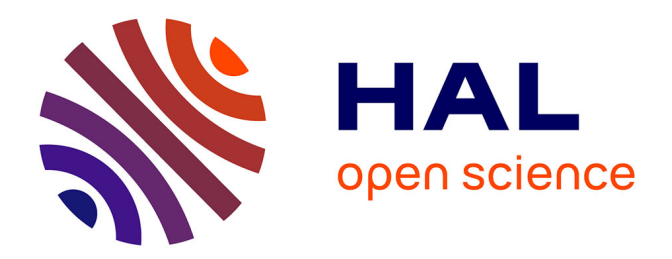

### **Simulation numérique de l'interaction soufflante/nacelle en présence de vent de travers**

Yannis Sadoudi

### **To cite this version:**

Yannis Sadoudi. Simulation numérique de l'interaction soufflante/nacelle en présence de vent de travers. Modélisation et simulation. INSTITUT SUPERIEUR DE L'AERONAUTIQUE ET DE L'ESPACE 2016. Français.  $NNT:$   $tel-01455056$ 

### **HAL Id: tel-01455056 <https://hal.science/tel-01455056>**

Submitted on 3 Feb 2017

**HAL** is a multi-disciplinary open access archive for the deposit and dissemination of scientific research documents, whether they are published or not. The documents may come from teaching and research institutions in France or abroad, or from public or private research centers.

L'archive ouverte pluridisciplinaire **HAL**, est destinée au dépôt et à la diffusion de documents scientifiques de niveau recherche, publiés ou non, émanant des établissements d'enseignement et de recherche français ou étrangers, des laboratoires publics ou privés.

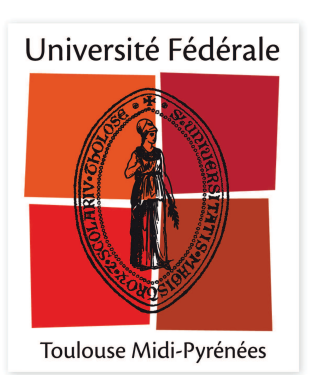

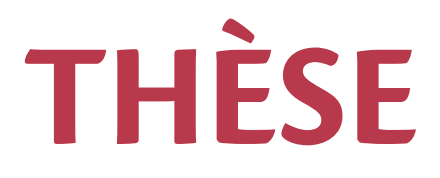

### **En vue de l'obtention du**

## **DOCTORAT DE L'UNIVERSITÉ DE TOULOUSE**

Délivré par :

Institut Supérieur de l'Aéronautique et de l'Espace

### **Présentée et soutenue par : Yannis SADOUDI**

**le** vendredi 11 mars 2016

**Titre:** 

Simulation numérique de l'interaction soufflante/nacelle en présence de vent de travers

> $\acute{\textbf{e}}$  cole doctorale et discipline ou spécialité : ED MEGEP : Dynamique des fluides

> > Unité de recherche : ISAE-ONERA EDyF et CERFACS

> > > **Directeur/trice(s) de Thèse :**

M. Bertrand AUPOIX (Directeur de thèse) M. Jean-François BOUSSUGE (Co-directeur de thèse)

*<u>Iury :</u>* 

M. Nicolas GOURDAIN - Président du jury M. Eric GONCALVES - Rapporteur M. Bruno KOOBUS - Rapporteur M. Bertrand AUPOIX - Directeur de thèse M. Jean-François BOUSSUGE - Co-directeur de thèse M. Philippe CHANEZ

## Remerciements

Voici venu le dernier paragraphe à rédiger dans cette thèse, qui me permettra de remercier et faire honneur aux gens présents tout au long de cette "aventure". En premier lieu, je tiens à remercier mon directeur de thèse, Bertrand Aupoix, qui aura été une aide précieuse. Sa disponibilité, bien qu'il était à l'ONERA et non au CERFACS, et son implication ont été des facteurs déterminants dans la réalisation de ce travail. Ses commentaires, parfois humoristiques parfois moins, resteront de sacrés souvenirs. Je tiens donc à le remercier en premier.

Je remercie aussi mon encadra nt au CERFACS, Jean-François Boussuge, qui aura su me faire confiance en me proposant cette thèse. Son avis toujours pertinent a permis de mettre en lumière certains aspects de mon travail. Sa connaissance générale aura été la source de nombreuses pistes de réflexion et d'avancée dans mon travail. Je voudrais aussi remercier particulièrement Philippe Chanez qui était mon interlocuteur côté SNECMA. Son enthousiasme et son apport de part sa connaissance scientifique des nacelles a été plus que nécessaire. Il a été disponible et s'est penché de nombreuses fois sur les obstacles que nous rencontrions lors de cette thèse. Son soutien continu m'a permis de continuer d'avancer lors des passages ardus.

Beaucoup de membres de l'équipe CFD ont été aussi déterminant dans cette entreprise, comme vieux Gui, qui a été très présent à différentes étapes de ma thèse que ce soit au niveau du maillage ou des méthodes numériques. L'apport des réflexions de Marc lors des étapes de la prise en compte du chimère était aussi fort stimulant. Même s'il n'était plus dans l'équipe je voudrais remercier Nico qui a toujours tenté de répondre à mes questions et a montré de l'intérêt pour mes travaux tout au long de ma thèse. Je remercie bien évidemment Peter Vass qui m'a mis le pied à l'étrier sur cetter thèse et donné quelques scripts forts utiles ! ! ! Je remercie Alexandre qui m'a aidé sur le modèle  $\gamma - \overline{Re_{\theta_T}}$ . Je remercie vivement Hugues qui a été non seulement une oreille attentive mais aussi une personne de très bon conseil. Enfin, professionnellement parlant j'aimerais remercier ceux qui ne sont plus là mais ont inspiré mon parcours : Jean-Bernard Cazalbou et Pierre Comte. Je remercie aussi Michel Gazaix des discussions très intéressantes que j'ai pu avoir avec lui. Leur souvenir restera bel et bien vivant dans ma mémoire.

Sur une note plus joyeuse, je voudrais remercier toutes les personnes du laboratoire que j'ai croisé de près ou de loin. De près, je veux remercier Flore pour les pauses déjeuner bien sympathiques. Les deux François pour leur bonne humeur et l'homme le plus heureux du monde. Thomas pour les vidéos de grenouilles et de chimpanzés, ainsi que pour les chansons sur le bon boulot avec Hugues. Je remercie Thomas le roux pour avoir pris la foudre de son directeur de thèse et faire ainsi diversion de ma propre situation. Je remercie JC et Sophie pour l'accueil de mes pauses dessins improvisées dans leur bureau. Merci à l'autre partie de l'équipe CFD, David qui m'aura bien fait rire avec le tableau de pour et de contre, Gilou qui sait que ce n'est pas parce qu'il ne joue plus que le jeu s'arrête, Abdullah qui n'est pas français et Pablo. Merci à Gaëlle, Quentin, Guillaume, JarJar, Romain, Majd, Laura la plus belle femme du monde, Lola, Nico, Omar et ceux que j'oublie.

Merci à Marie et ses super cornes de gazelle. Ta bonne humeur et ton soutien ont été plus

qu'appréciés. Merci à Chantal, Lacaune n'aura plus la même saveur. Merci à Michèle qui n'est pas si mamie que les faits veulent le faire croire (une petite pièce pour compléter mes pièces). Merci à Nicole de s'être occupé de la gestion de ma fin de thèse. Merci à Séverine qui s'est demenée pour m'obtenir un livre important pour ma recherche bibliographique. Merci à Gérard, Fabrice et Isabelle de l'équipe CSG pour leur aide précieuse et les conversations fort sympathiques.

Les special thanks commencent ici. Merci à Moff qui a partagé les mêmes galères que moi. Nous sommes arrivés ensemble, nous sommes ressortis ensemble ! Merci à Laure "N2" de ne pas avoir encaissé mon chèque. Merci à deux deux et à leur bureau qui a été la meilleure salle de pause (entre sportifs confirmés) que j'ai connu. De nouveau Nico, Hugues, Flore, François, Thomas, Bill, JC, Sophie, la Wlass, JF pour toute la bonne ambiance, le Vasco, la coupe du monde de rugby 2011 et ce qu'était notre équipe durant cette période. Je remercie Fabien, Marie pour leur soutien et leur compréhension. Votre mariage était très beau et une belle bouffée d'air frais pour moi. Je remercie Benjamin pour le soutien qu'il m'a apporté sur une bonne partie de ma thèse. Julien et le docteur Prevost. Yannick car la nuit c'est la nuit, ya foy ! Séba Mirouf et sa secrétaire Alexandra Lemarchand. Mes partenaires d'entrainement, de souffrance et de sacrés piliers en dehors Antoine et sensei Mathieu (et Jérémie le cochon truffier) le seal de combat ! ! ! Une pensée pour Chewie, la bête sauvage d'un jour. Merci à Marie la grande pintade rusée pour sa présence, son soutien, son aide. Si elle a eu son concours grâce à moi (blague) j'aurais eu cette thèse un peu grâce à elle. Je remercie Valtime qui, malgré ses propositions de mariage blanc en Ukraine, a été présent dans mes galères. Merci à Dinara d'avoir pris le relais pour lui dire quelles couleurs sont esthétiques ou pas. Merci à la Koala team pour les tranches de rire et le débranchement du cerveau à maintes occasions. Merci à Sandie pour son écoute et ses conseils. Merci à mes partenaires de gants que ce soit au kyokushin zone de Loubet, à la thai au Royal Naresuan, à l'anglaise au Blagnac Boxing Club. Merci à ma famille, ma mère, mon père, ma deuxième mère, mes tantes et oncles qui ont toujours cru en moi. Mes grand-parents vivants ou partis vers un monde meilleur. Une pensée pour Rachid qui n'a pas pu assister à cette fin de thèse.

#### Résumé

La conception des nacelles doit répondre à des contraintes géométriques d'encombrement mais aussi à des spécifications motoristes qui précisent les niveaux de performance exigés. Au sol, l'une des principales contraintes imposées par le motoriste concerne le niveau de distorsion de pression totale dans le plan fan quand la nacelle est soumise à un vent de travers. Dans le cas le plus limitant, c'est-à-dire lorsque la direction du vent est perpendiculaire à l'axe de la nacelle, il se produit un décollement au niveau de l'entrée d'air côté vent. L'hétérogénéité de l'écoulement crée des efforts instationnaires sur les aubes du fan. Ces efforts peuvent amener à un régime de pompage endommageant ainsi le moteur. De plus, la tendance actuelle est de réaliser des nacelles courtes, réduisant la distance qu'à l'écoulement pour s'homogénéiser avant d'impacter le fan, conduisant à un couplage entre le décollement et le fan. Le but de cette étude est de simuler numériquement l'écoulement intervenant dans une nacelle courte soumise à un vent de travers et d'étudier l'impact de la présence du fan. Tout d'abord, la définition de la distorsion est basée sur les grandeurs totales. Ainsi, la compréhension du comportement des grandeurs totales au voisinage d'une paroi et l'influence des paramètres numériques sur leur évolution est nécessaire. Une approche analytique et numérique sur plaque plane a permis d'évaluer le comportement des grandeurs totales à la frontière externe de la couche limite et l'influence des paramètres numériques RANS sur leur évolution. Cette étude a permis de choisir les paramètres numériques utilisés pour la simulation de la nacelle. Pour faire ressortir l'influence du fan sur la distorsion, deux types de simulations ont été menés : une simulation de nacelle isolée et une simulation de l'ensemble complet nacelle/fan respectivement comparées à un essai en soufflerie sur une maquette de nacelle isolée et à un essai de moteur complet à échelle 1 :1 réalisé en « soufflerie » à veine ouverte. La description correcte de la distorsion nécessite de prendre en compte les phénomènes de transition. Une méthode innovante de prise en compte de la transition par équations de transport est utilisée. Comme le coût de calcul de l'ensemble complet est prohibitif, la question du découplage du calcul en injectant une distorsion, issue d'une simulation de nacelle isolée, dans un calcul de fan isolé est discutée. La distorsion par vent de travers intervient lorsque l'avion est au sol. Par conséquent, l'impact de la présence du sol est étudié dans le cas de la nacelle isolée. Enfin, le critère de distorsion utilisé présente plusieurs défauts importants et peut être remis en cause. Une nouvelle méthode de mesure et de calcul est étudiée.

Mots clés : interaction nacelle/soufflante, simulation numérique, transition et turbulence, distorsion, décollement et recollement, zones compressibles/incompressibles

### Abstract

Inlet design must fulfill geometrical constraints and engine requirements. One of these requirements is the homogeneity of the flow impacting the fan which is quantified by the distortion levels of stagnation pressure. When the airplane is on the ground and ready to take-off, crosswind conditions are critical for the distorsion level. The most critical case is when the wind direction is normal to the engine axis. Subsonic and supersonic separations occur near the inlet lip. The so-created heterogeneity produces an unsteady stress on the fan blades which can lead to surge. Furthermore, short inlets are designed nowadays reducing the distance available for the flow to homogenize before the fan leading to a coupling between the fan and the separated flow region. The aim of this study is to numerically predict the flow in a short inlet under crosswind conditions and to investigate the fan influence on the distortion. First of all, the distortion definition is based on stagnation quantities. Therefore, the stagnation quantities behavior and the numerical parameters influence must be investigated. The behavior of the stagnation quantities near the boundary layer edge is studied with analytical and numerical approaches. The numerical parameters chosen for the inlet simulation come from the so-obtained results obtained. In order to highlight the fan influence on the distortion, two kinds of simulations were proceeded and compared to experimental results : an isolated inlet simulation and a inlet/fan simulation. To correctly predict the distortion, transition has to be be taken into account. Therefore an innovative solution using transport equations is used. As the computation cost for the inlet/fan computation is prohibitive, the decoupling which consists in injecting on a isolated fan the distortion obtained during a isolated inlet computation, is discussed. In fact, crosswind conditions occur when the airplane is on the ground, thus, the ground influence over the inlet distortion is studied for an isolated inlet. Finally, the distortion criterion used in this study has evidenced some strong defects and can be questioned. Another approach of measurement with another criterion definition is investigated.

Keywords : fan/nacelle interaction, numerical simulation, transition and turbulence, distortion, separation and reattachement, compressible and incompressible areas

# Table des matières

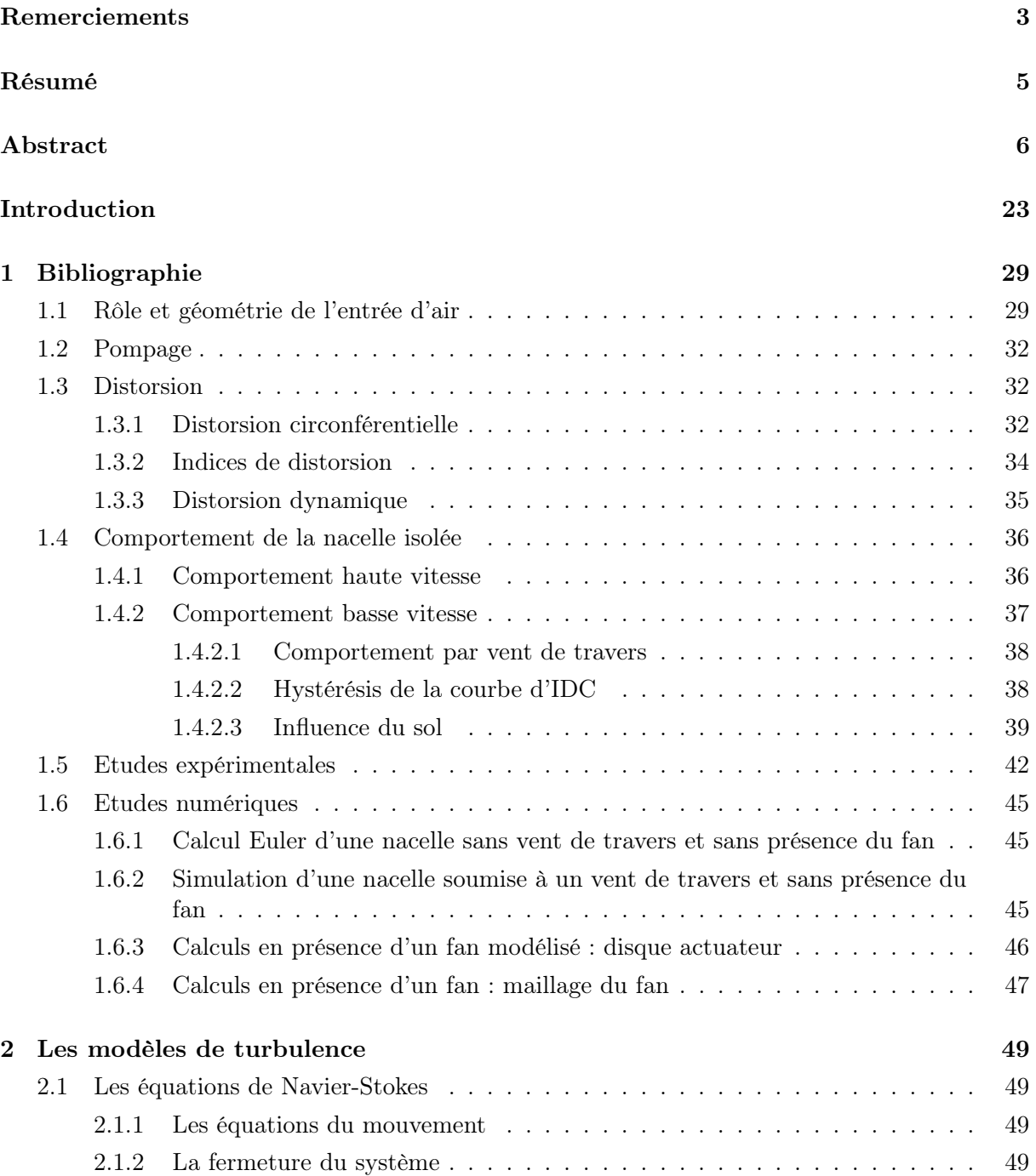

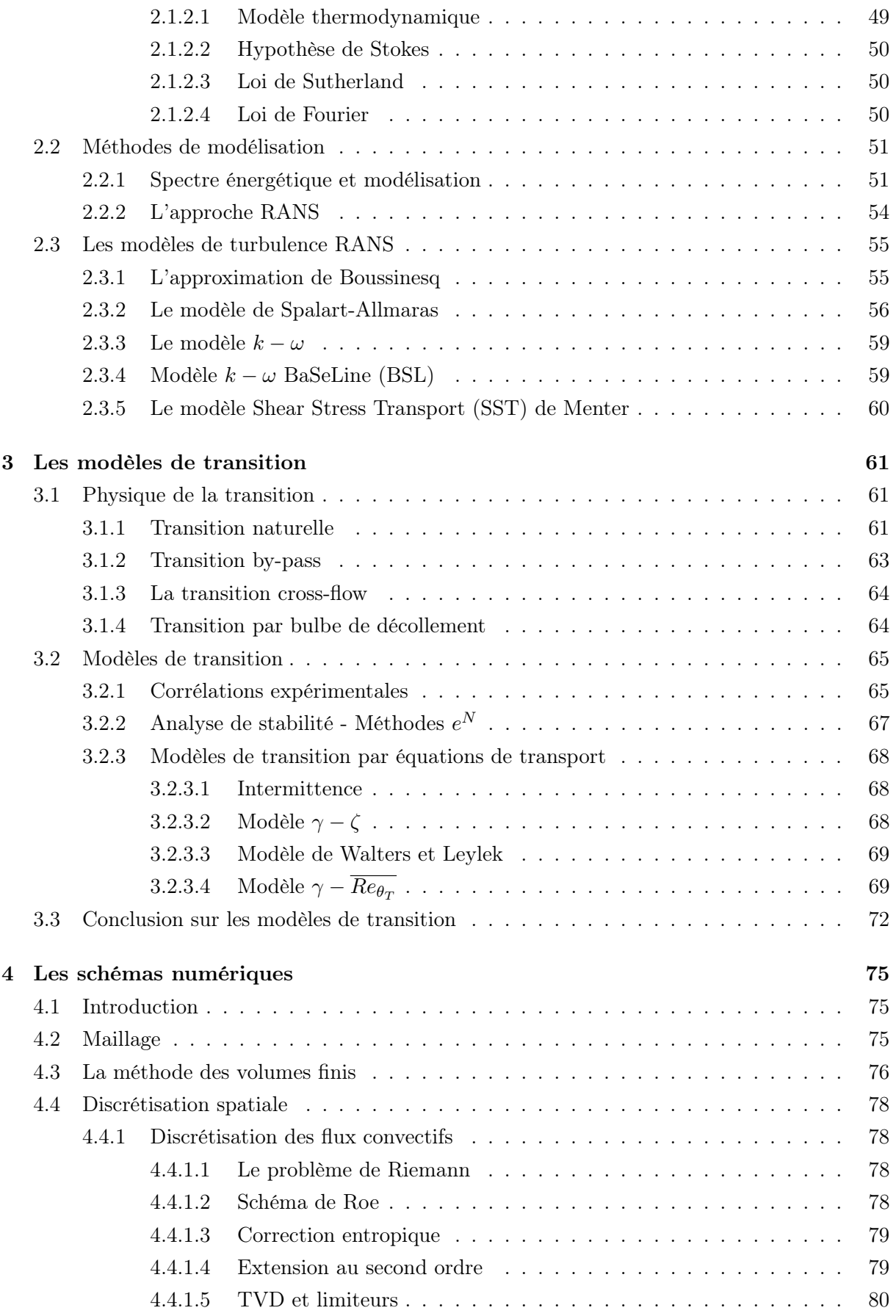

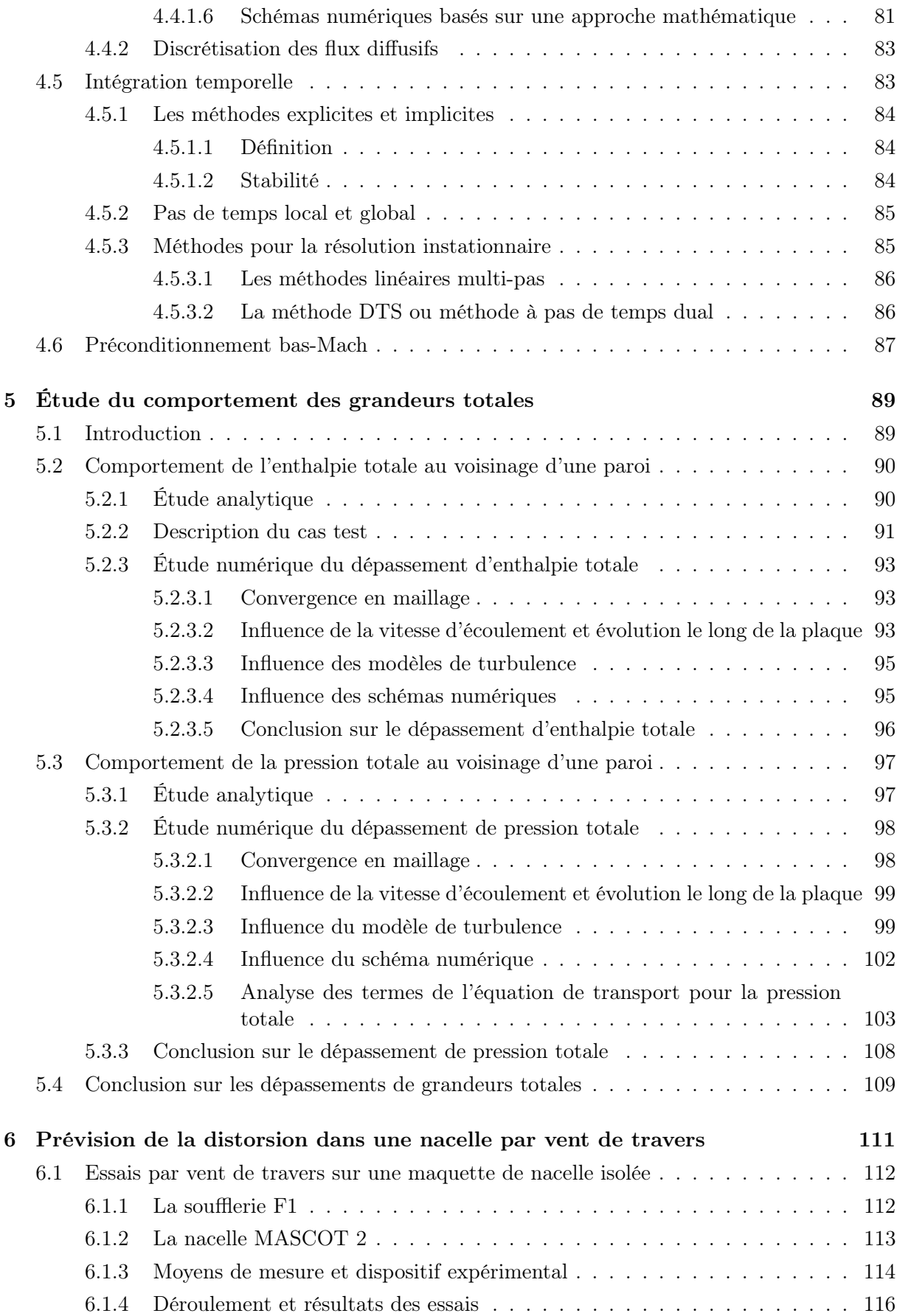

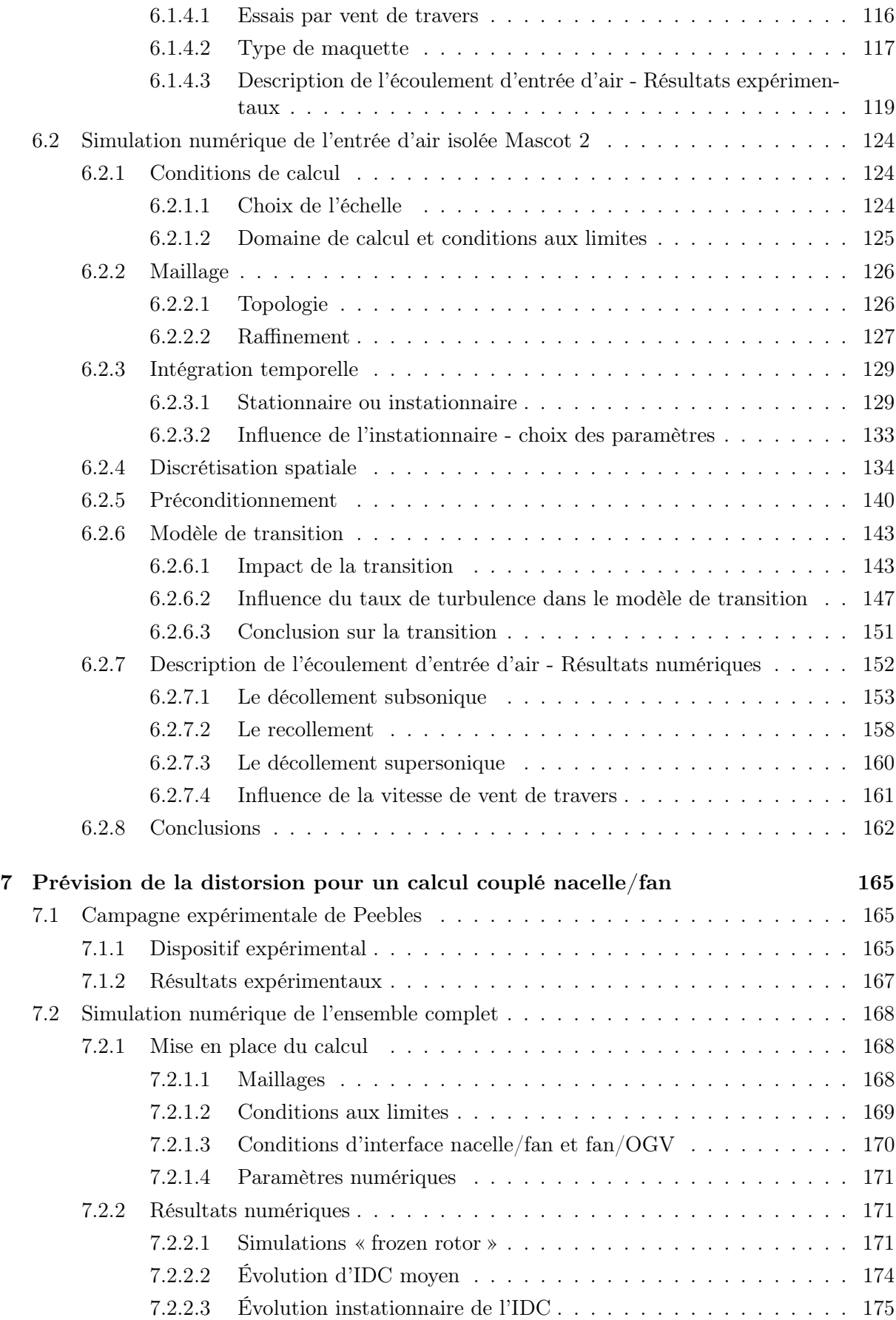

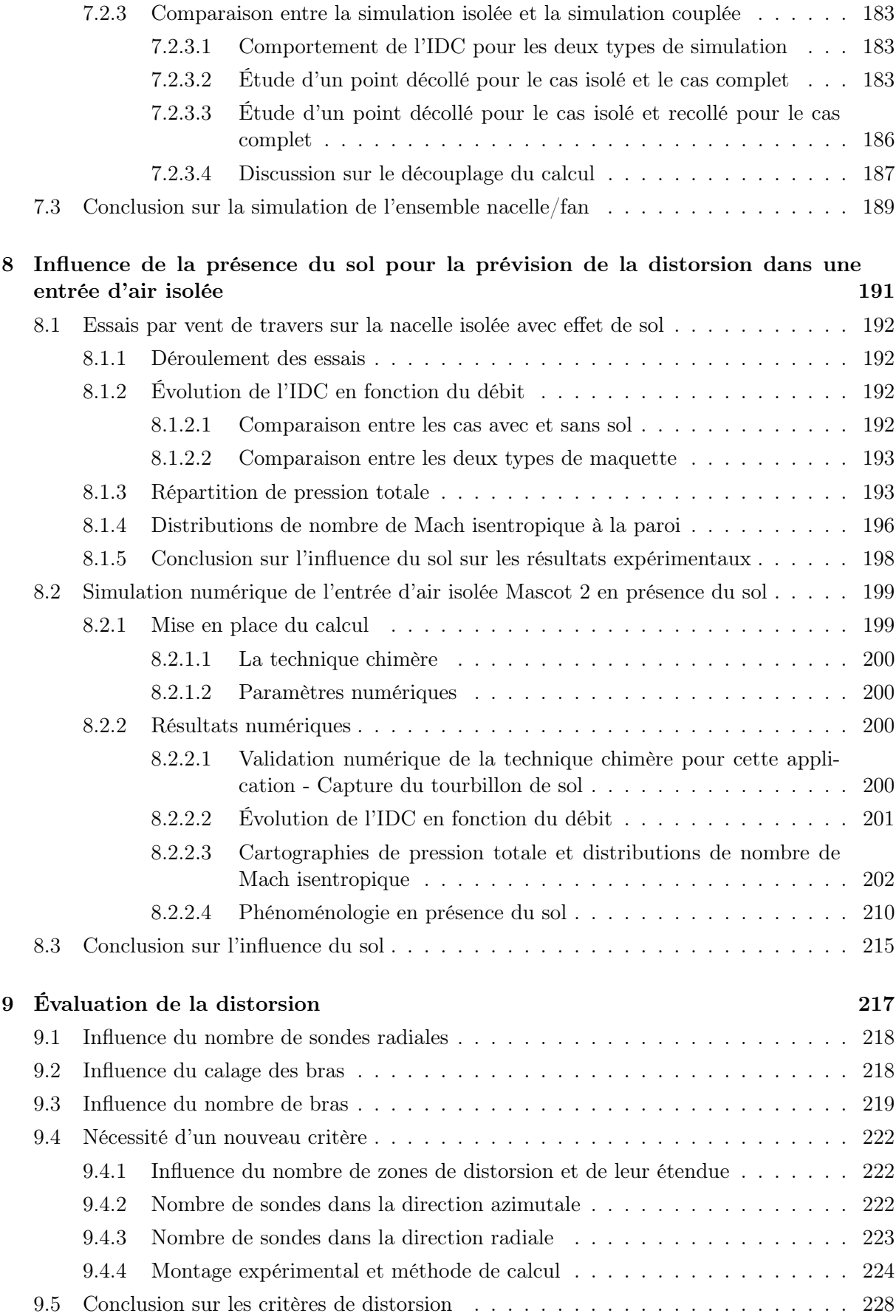

# Conclusion et perspectives 229 Annexe 233

# Liste des figures

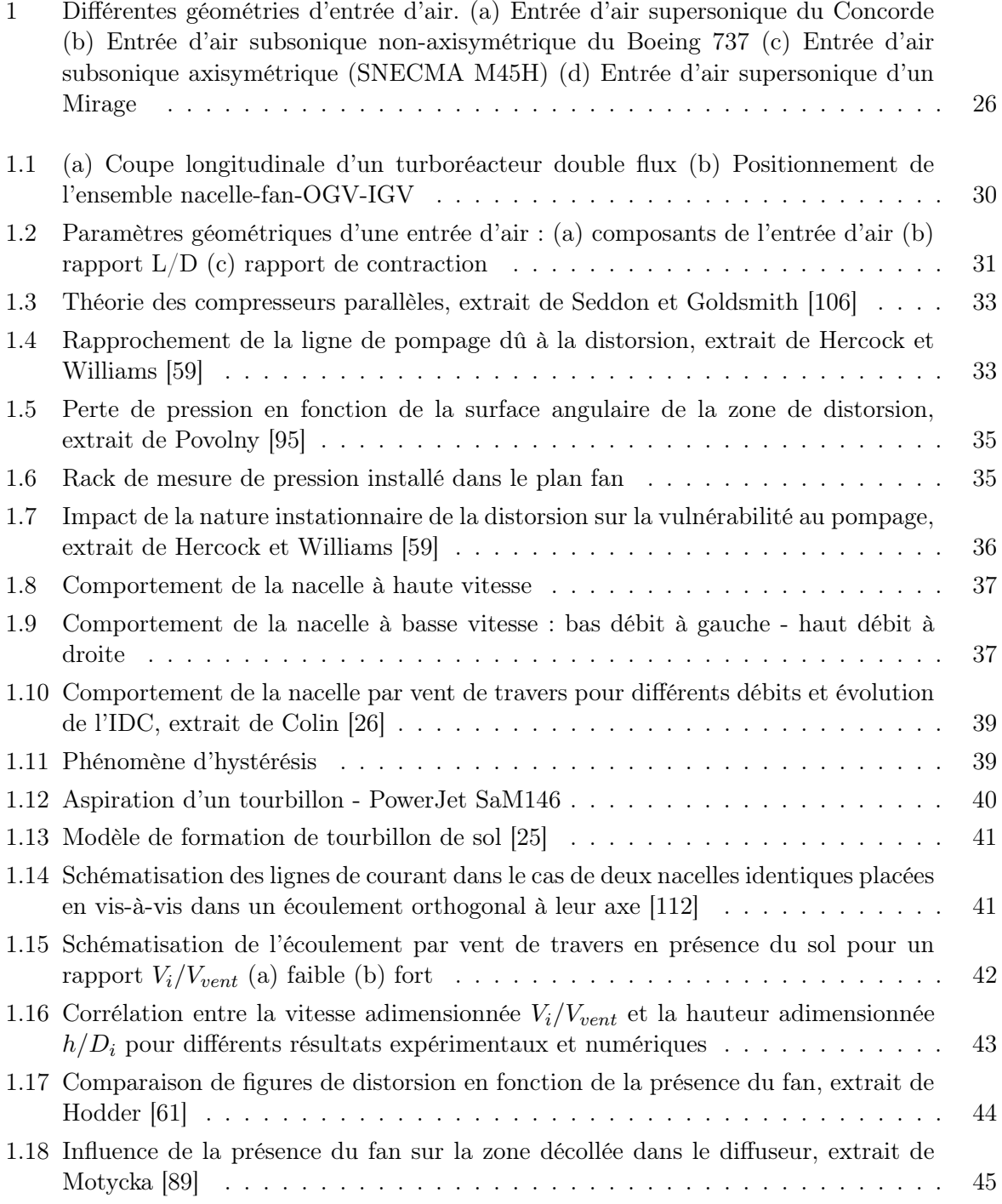

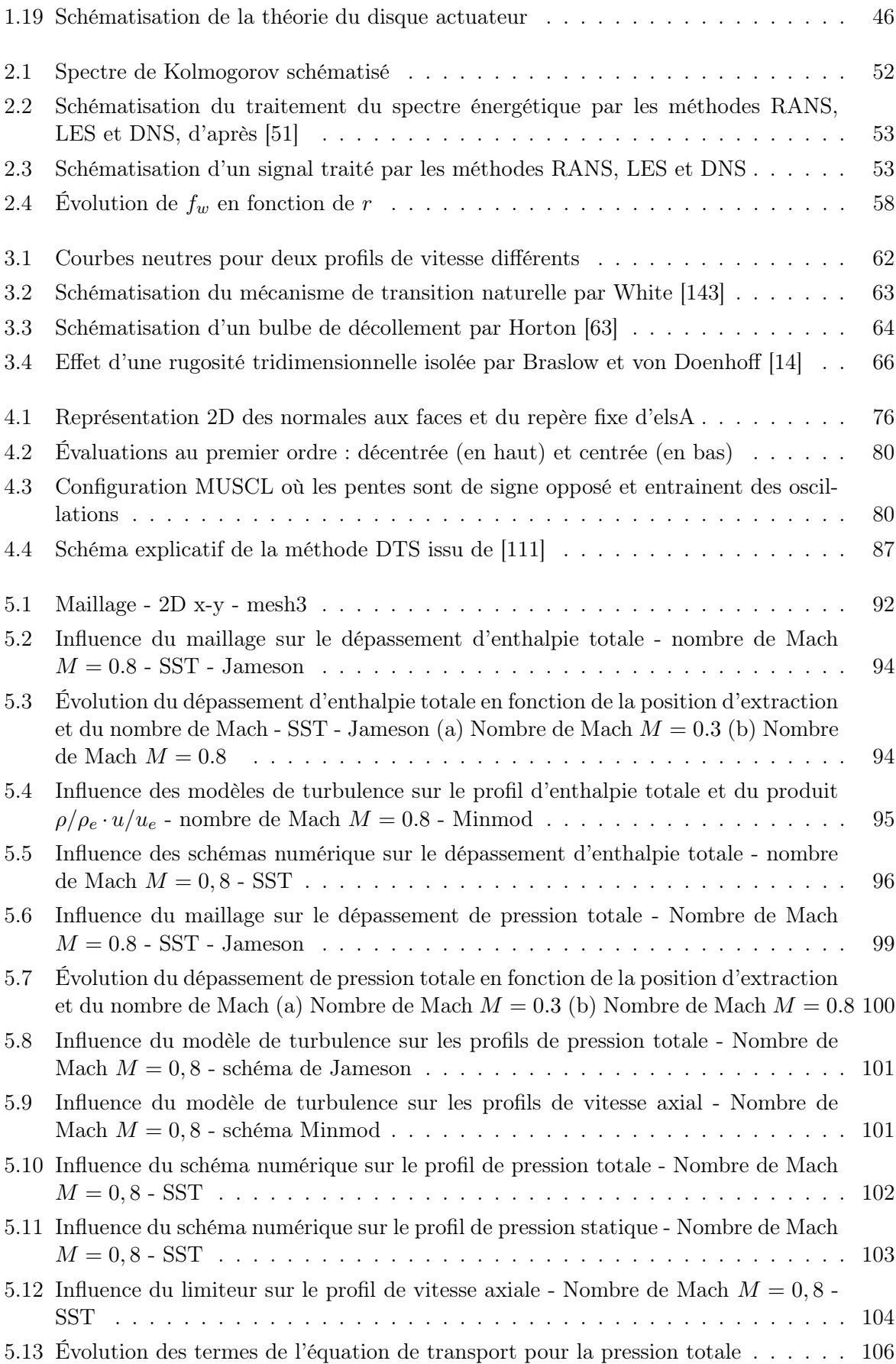

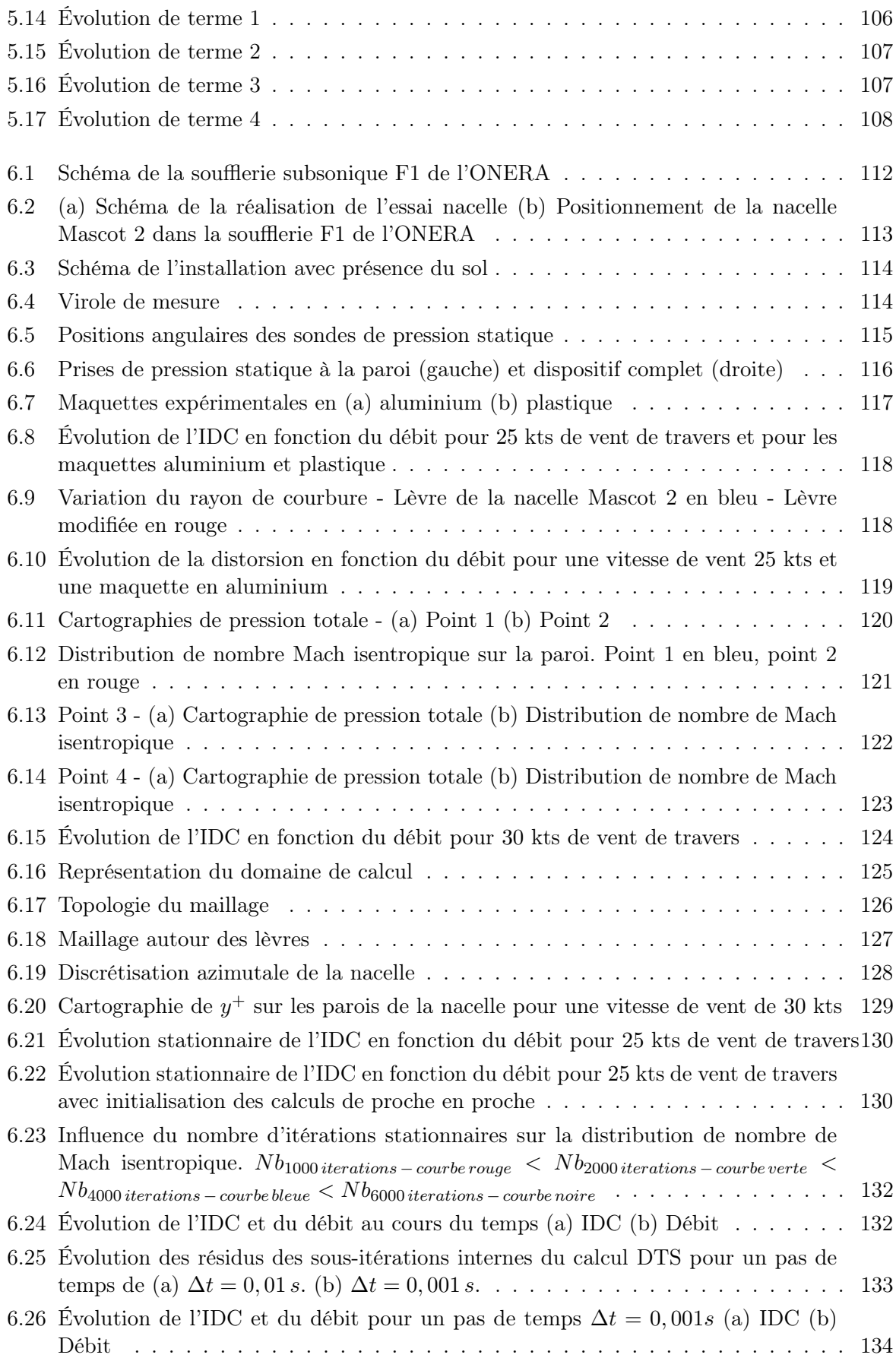

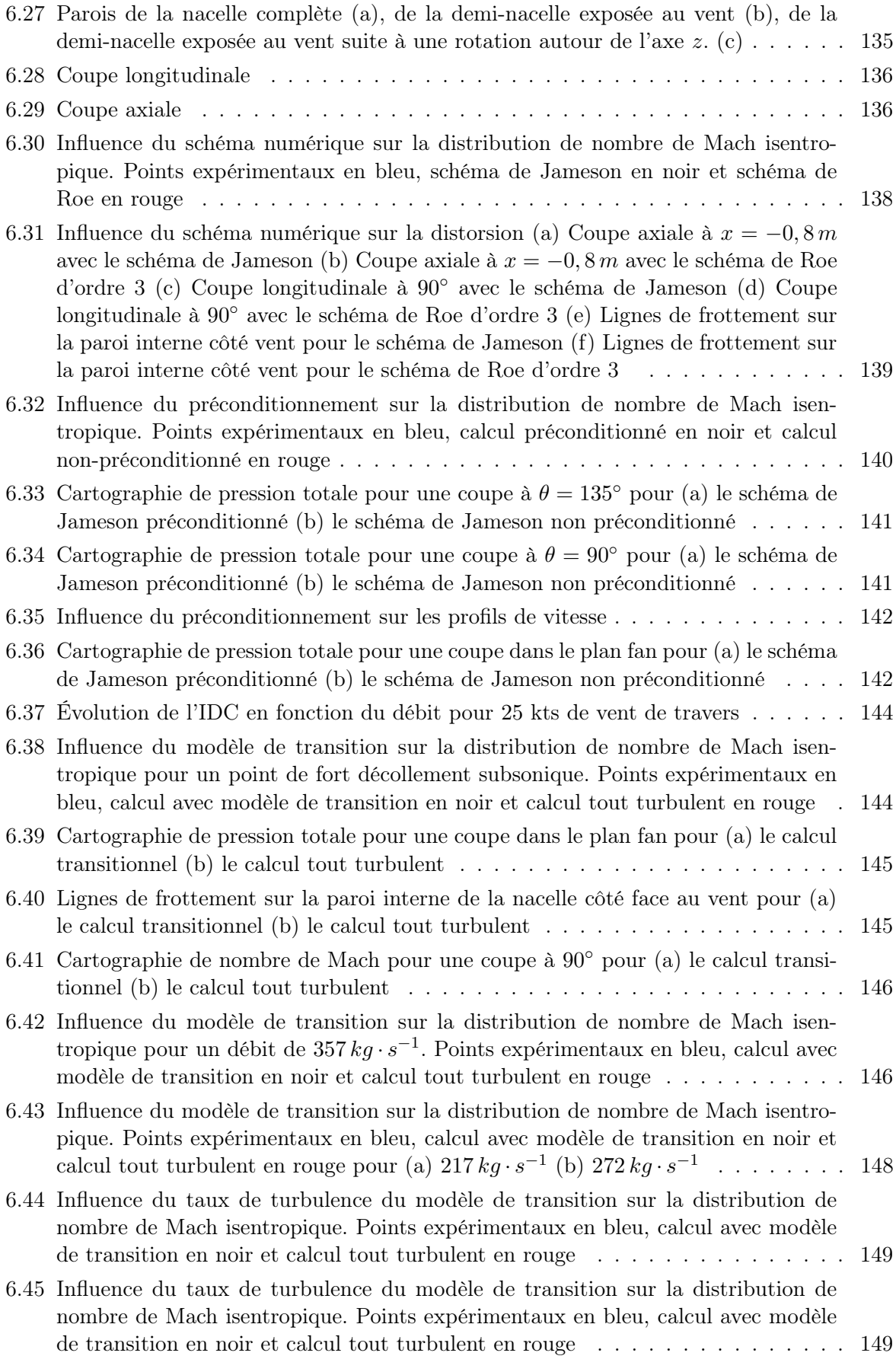

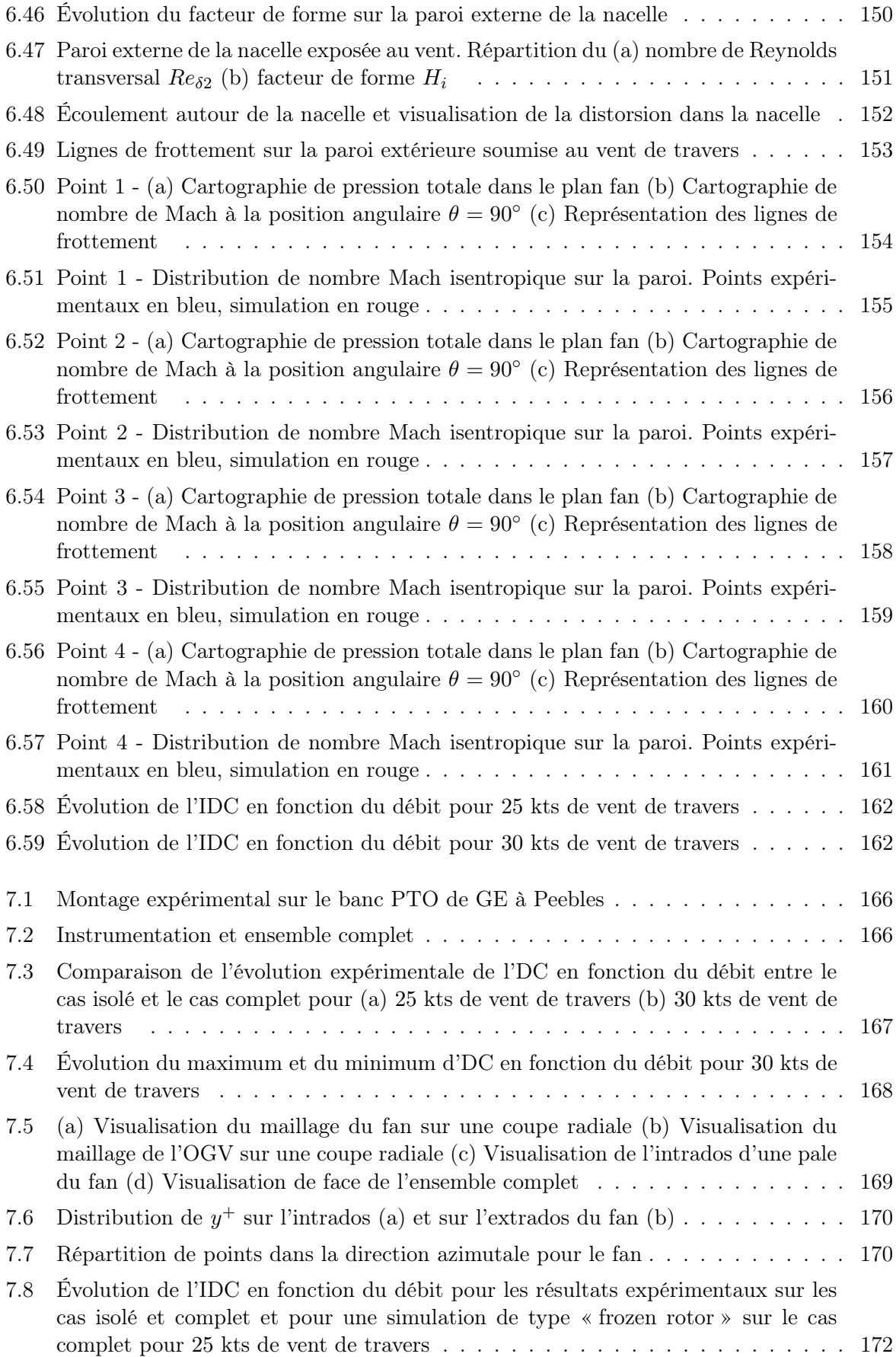

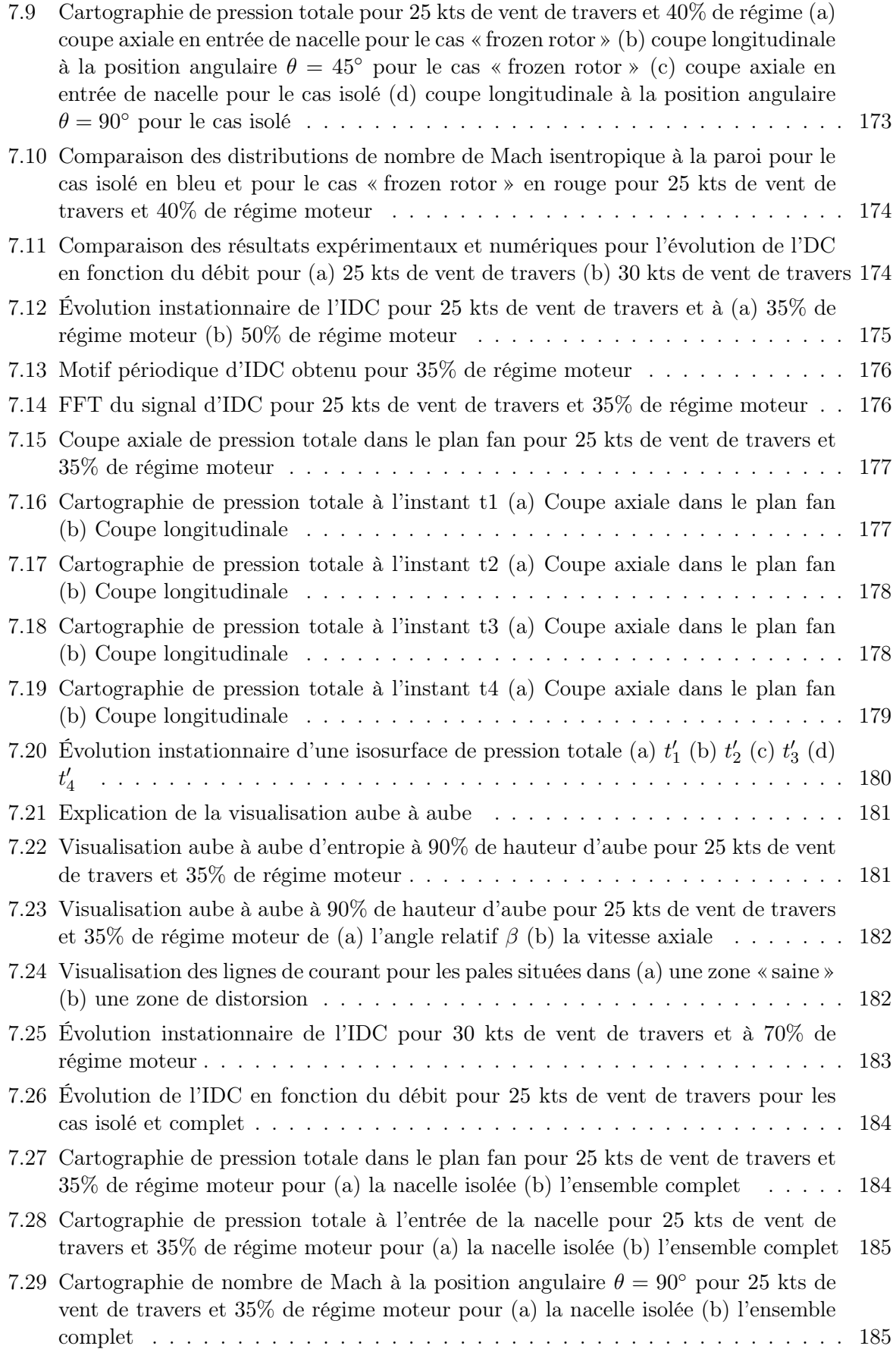

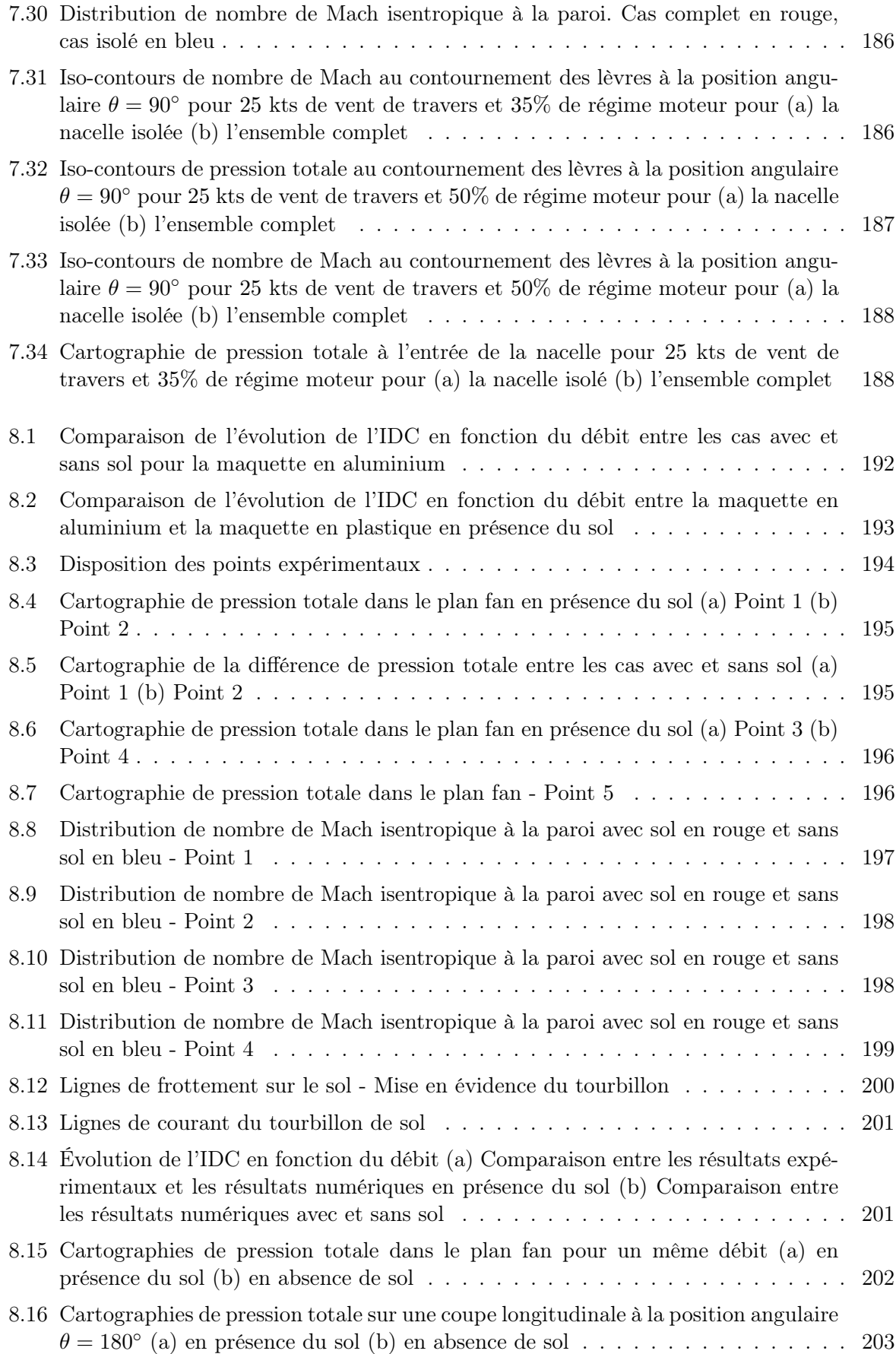

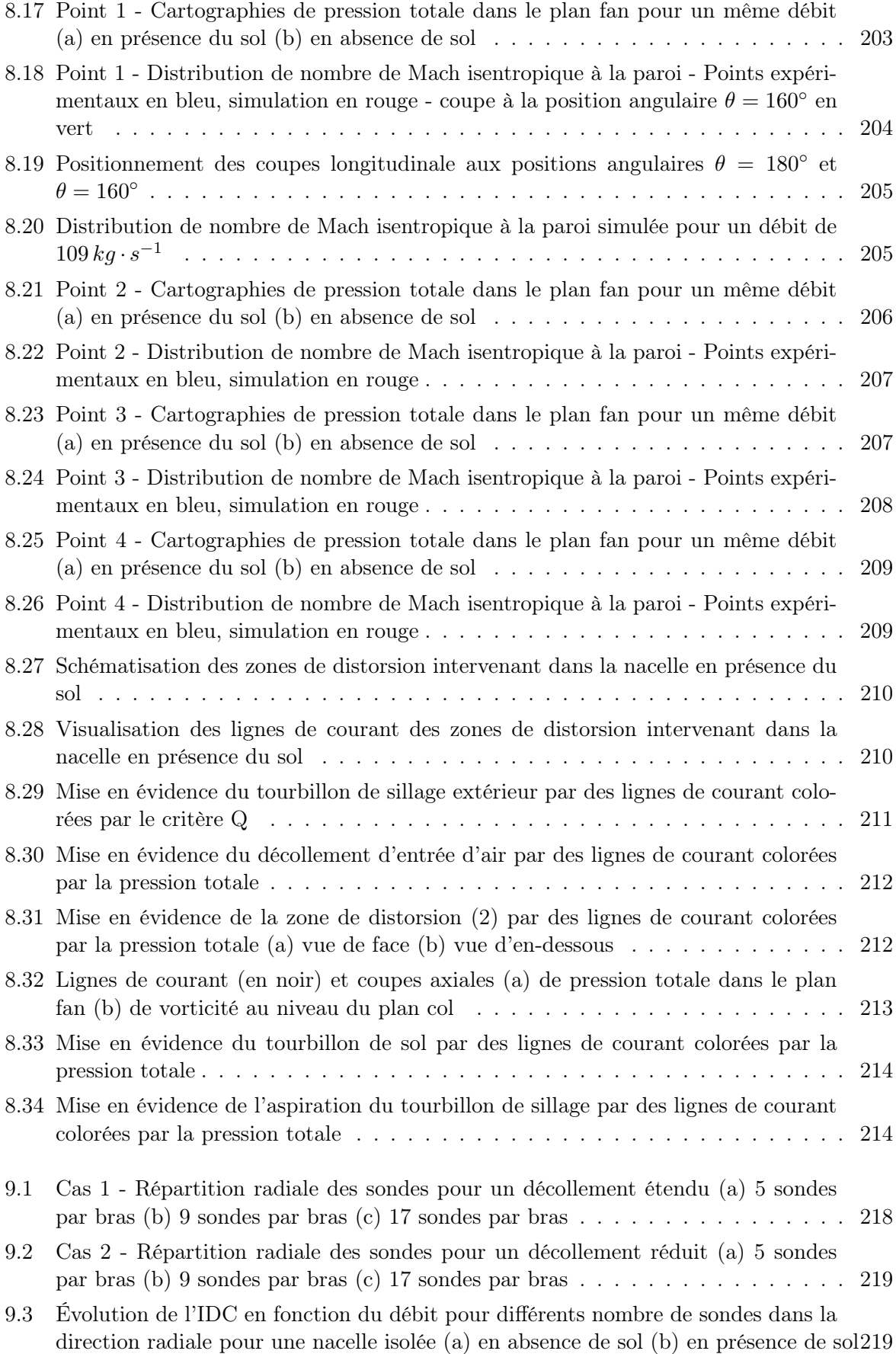

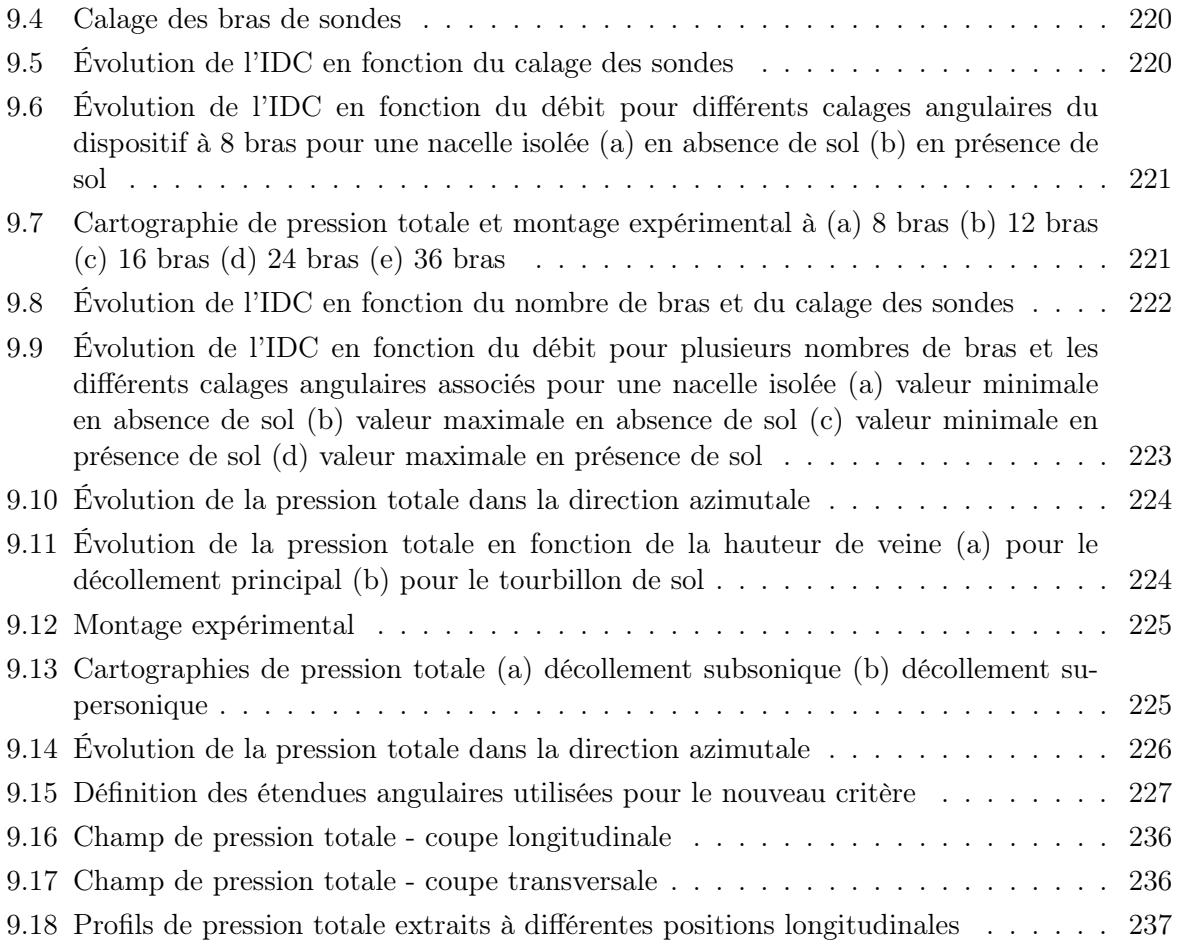

# Liste des tableaux

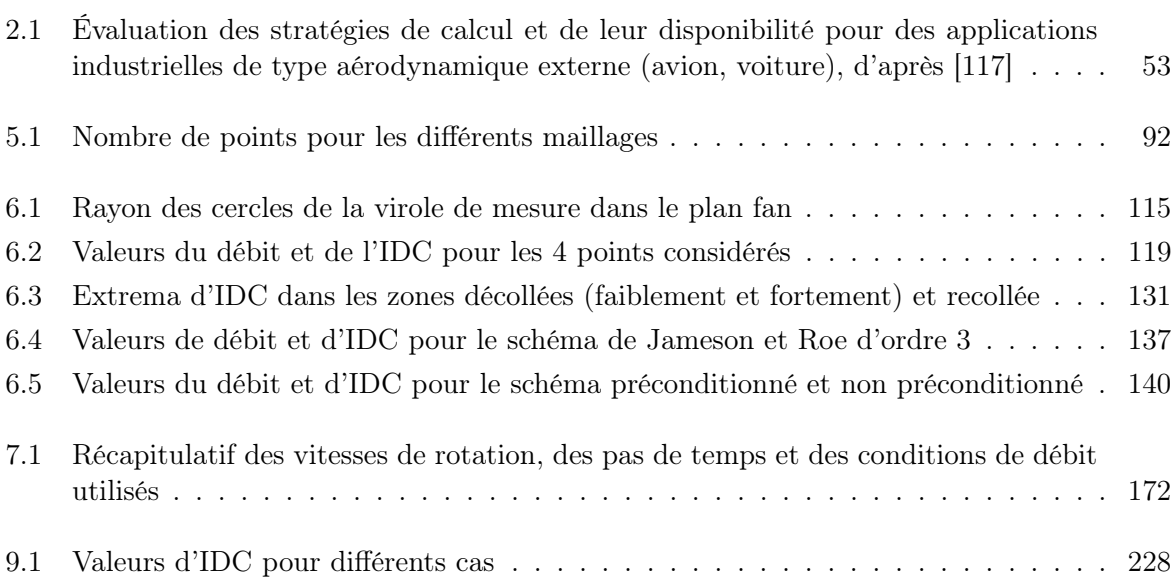

## Introduction

Le thème de l'aérodynamique d'entrée d'air est apparu dans le courant de la seconde guerre mondiale et l'avènement de la turboréaction. Les turbomachines utilisées dans les turboréacteurs, comme le fan ou le compresseur, sont carénées par une nacelle qui est le support permettant de relier le moteur à l'avion que ce soit sous les ailes (Airbus A320) ou en queue de l'avion (Dassault Falcon 7X). Cependant, la nacelle n'a pas qu'un rôle de support mais représente un enjeu aérodynamique d'importance. On peut séparer cet enjeu en deux parties : l'aérodynamique externe et l'aérodynamique interne. Du point de vue externe, la géométrie de la nacelle doit permettre de minimiser la trainée et l'impact sur l'aile ou le fuselage. Du point de vue interne, la nacelle guide l'écoulement incident sur le fan. Dans un turboréacteur double corps double flux, le fan représente environ 80% de la poussée, ainsi la qualité de l'écoulement impactant le fan devient un facteur clé pour le bon fonctionnement du moteur. Le rôle de la nacelle sur l'aérodynamique est alors prépondérant.

De nombreux essais ont permis de dégager des conclusions « pratiques » assurant alors un bon compromis entre les exigences de l'aérodynamique externe et celles de l'aérodynamique interne. Plus récemment, les contraintes écologiques et la dynamique du marché aéronautique mondial ont de plus en plus amené les chercheurs à s'intéresser à l'impact de l'entrée d'air sur l'écoulement entrant dans le moteur. Dans les années 70, le phénomène de distorsion est apparu comme un facteur fortement limitant dans la conception de l'entrée d'air. La distorsion qualifie l'écart entre un écoulement réel d'entrée d'air et un écoulement uniforme. Aujourd'hui la plupart des avions civils et militaires sont équipés de turboréacteurs. Ils ont chacun une entrée d'air adaptée à la mission que va réaliser l'avion (subsonique, supersonique). La figure 1 montre que les entrées d'air ont des formes et des tailles variées.

La distorsion peut être divisée en plusieurs types différents comme la distorsion de nombre de Mach ou la distorsion de pression totale. Le problème que se propose de décrire cette étude est celui du décollement massif dans l'entrée d'air dû à un contournement des lèvres de la nacelle par les filets fluides. C'est une distorsion de pression totale. Celle-ci se produit notamment lorsque l'avion est au sol, immobile sur la piste de décollage et qu'il subit un fort vent de travers. La nonuniformité de l'écoulement impactant le fan peut amener au pompage suite à des décollements massifs sur les aubes du fan ce qui est dangereux pour l'intégrité du moteur et donc préjudiciable pour la sécurité du vol. Le dessin des nacelles doit répondre à ce problème afin de fournir au fan un écoulement de bonne qualité.

La première solution fut d'utiliser des entrées d'air suffisamment longues pour permettre à l'écoulement, perturbé par le contournement des lèvres, de s'homogénéïser avant d'impacter le fan. Toutefois, la tendance actuelle en matière de conception est le gain en poids et en trainée. On réduit alors la distance entre les lèvres et le fan. En diminuant cette distance, l'écoulement a moins de temps pour s'homogénéïser avant de rencontrer le fan. L'étude de la distorsion devient alors d'autant plus cruciale pour une conception optimale de la nacelle. Le cas du vent de travers est un cas nécessitant une attention particulière. De nombreux essais sont menés. Néanmoins, le

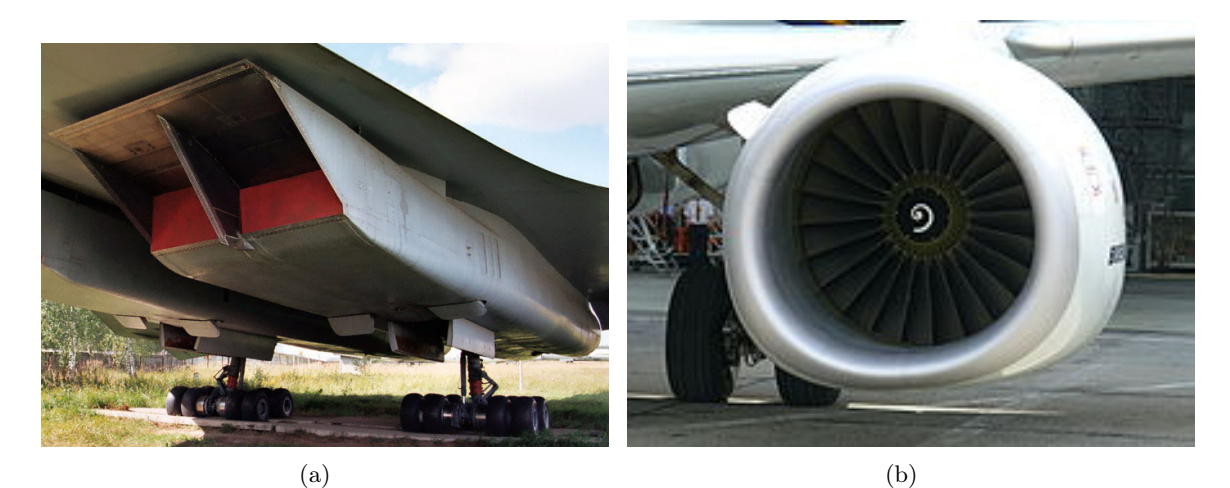

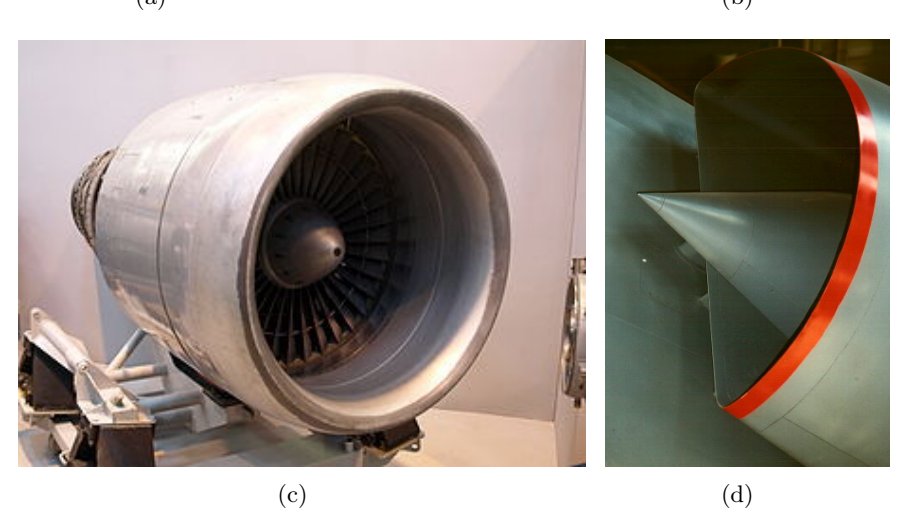

Figure 1 – Différentes géométries d'entrée d'air. (a) Entrée d'air supersonique du Concorde (b) Entrée d'air subsonique non-axisymétrique du Boeing 737 (c) Entrée d'air subsonique axisymétrique (SNECMA M45H) (d) Entrée d'air supersonique d'un Mirage

coût des essais et l'aspect limité des informations obtenues incite l'industrie aéronautique à se tourner de plus en plus vers la simulation numérique. Actuellement, les études numériques et la plupart des études expérimentales se font sur des nacelles isolées en absence de fan. Néanmoins, l'utilisation de nacelles courtes implique d'étudier le couplage possible entre la distorsion et le fan. Les quelques études expérimentales sur l'ensemble nacelle-fan ont montré un impact fort du couplage entre le fan et la distorsion, suggérant ainsi qu'une étude de nacelle isolée ne permet pas de comprendre correctement l'écoulement d'une entrée d'air réelle soumise à un vent de travers.

Le but de cette thèse est d'utiliser la simulation numérique pour comprendre la phénoménologie intervenant dans une entrée d'air par vent de travers en étudiant trois cas : une nacelle isolée, un ensemble complet nacelle-fan, une nacelle isolée en présence du sol. Pour qualifier et quantifier les effets de cette phénoménologie, on s'appuie sur les notions de distorsion et de rendement qui sont construite à l'aide des grandeurs totales. Par conséquent, il faut connaître le comportement des grandeurs totales en présence d'une paroi et l'impact des ingrédients numériques sur ce comportement. Enfin, un des points clé sera de déterminer l'impact du fan sur la distorsion et de statuer sur la faisabilité d'un calcul découplé : un calcul nacelle isolée dont on injecte la solution dans un calcul fan isolé produit-il les mêmes résultats, avec la même précision qu'un calcul complet nacelle/fan ?

#### Enjeux scientifiques de l'étude

Les défis auxquels ce type d'étude est confronté peuvent être classés selon quatre axes principaux.

Qualification de la distorsion - Point de vue théorique La distorsion générée dans une entrée d'air soumise au vent de travers est une distorsion de pression totale. Il faut donc connaître l'évolution des grandeurs totales en présence d'une paroi pour qualifier correctement l'écoulement d'entrée d'air. Actuellement, aucun travail sur ce point n'est fourni pour simuler l'écoulement par vent de travers sur la nacelle. Ainsi, on ne peut dire si les modélisations choisies pour ce type d'étude sont judicieuses. Une étude théorique et numérique sur un cas académique doit être réalisée pour mieux définir l'évolution des grandeurs d'arrêt en présence d'une paroi. Ce point amène naturellement la partie modélisation.

Enjeux de ce type d'application - Point de vue modélisation Pour simuler correctement l'écoulement d'entrée d'air, les quatre aspects que sont la discrétisation spatiale, l'intégration temporelle, la modélisation de la turbulence et la modélisation de la transition doivent être étudiés pour faire émerger la bonne modélisation. Parmi ces aspects, la transition joue un rôle prépondérant. La représentation de l'écoulement sur la paroi externe de la nacelle est un point clé pour la prévision de la distorsion et la transition des couches limites laminaires s'y développant a un impact prépondérant dans ce type d'application.

Phénoménologie et topologie d'écoulement - Point de vue physique D'un point de vue physique, cette étude doit permettre de comprendre la phénoménologie physique intervenant dans la nacelle. Aucune étude numérique sur l'évolution de la distorsion en présence d'un fan n'a été menée jusqu'à présent. La présence du sol ajoute aussi un degré supplémentaire de complexité pour la compréhension de la topologie de l'écoulement. La simulation doit donc être un véritable apport sur la connaissance physique des écoulements.

Apports de la simulation - Point de vue applicatif La réalisation d'un calcul couplé peut avoir une répercussion assez nette sur la manière de concevoir les expérimentations ou les calculs à mener pour dimensionner une entrée d'air vis-à-vis de la distorsion. En effet, cette étude apporte des éléments sur la possibilité d'un découplage des effets qui permettrait de scinder l'étude de l'ensemble complet nacelle/fan en l'étude de la nacelle isolée d'une part et du fan seul d'autre part. Cet aspect est intimement lié à la connaissance de la phénoménologie intervenant dans cette application. Enfin, un autre défi est d'ouvrir la réflexion sur la méthode de quantification de la distorsion et donc permettre un raisonnement sur les critères actuellement utilisés.

#### Présentation du mémoire

Le mémoire peut être séparé en cinq parties. La première partie décrit les nacelles, leur géométrie et leur rôle de manière générale. Ensuite, la notion de distorsion est expliquée et plusieurs façons de la quantifier sont introduites. Puis le comportement de la nacelle à haute (en vol) comme à basse vitesse (au sol) est exposé en mettant l'accent sur le comportement basse vitesse au sol et par condition de vent de travers. Enfin, l'état de l'art sur les études de l'écoulement au sein d'une nacelle soumise au vent de travers tant d'un point de vue expérimental que numérique est présenté et permet de placer cette étude par rapport aux études déjà réalisées.

La deuxième partie traite des différentes modélisations utilisées dans cette thèse. Elle est composées de trois chapitres. Le premier rappelle les équations de base et les types de modélisation existants. Les modèles RANS sont présentés. Le deuxième chapitre décrit les schémas numériques d'intégration temporelle et de discrétisation spatiale classiques utilisés dans le cadre RANS dans un contexte industriel. Enfin, le troisième chapitre s'attache à la modélisation de la transition laminaire-turbulent. Les différents modèles ainsi que leurs forces et leurs faiblesses sont exposés. Une méthode innovante de prise en compte de la transition par équations de transport est choisie et son principe est expliqué dans ce chapitre.

La distorsion intervenant par vent de travers est une non uniformité de la répartition de pression totale dans le plan fan due au décollement créé au contournement des lèvres de la nacelle. Le comportement des grandeurs totales apparaît alors comme un point clé dans la représentation de la distorsion. Dans le cas d'un fluide non visqueux, en l'absence de chocs ou de travail ajouté, l'enthalpie totale et la pression totale se conservent. L'ajout de viscosité au problème est supposé avoir un effet dissipatif réduisant les niveaux des grandeurs totales. Cependant, expérimentalement et numériquement on peut observer un dépassement des grandeurs totales. Cette troisième partie présente une analyse théorique et numérique pour comprendre ce phénomène. L'influence des paramètres numériques utilisés est exposée et permet de choisir ceux qui doivent être utilisés dans le calcul d'une nacelle soumise au vent de travers.

Le contexte a été présenté et les outils numériques ont été choisis. Ainsi, la quatrième partie correspond à la simulation numérique de la nacelle « Mascot 2 » dans des conditions de vent de travers. Cette partie est divisée en trois chapitres. Le premier chapitre s'attache aux résultats obtenus pour une simulation de nacelle isolée : sans sol, sans fan. Les résultats numériques sont comparés aux essais maquette réalisés par SNECMA sur cette configuration à la soufflerie F1 de l'ONERA. La méthodologie proposée par Colin [26] dans le cadre de nacelles longues est confrontée au cas d'une nacelle courte et est discutée. L'impact des différents degrés de liberté de notre simulation, comme les schémas numériques de discrétisation spatiale, le pas de temps, le préconditionneur bas-Mach, est analysé pour servir de base au calcul complet. L'utilisation de la transition et son influence sur les résultats numériques sont présentées et montrent que la transition joue un rôle essentiel dans ce type d'application. Une fois les bases posées dans le cadre d'une nacelle isolée, le calcul de l'ensemble complet est réalisé. Les résultats sont comparés à des essais de moteur réel menés à la soufflerie de GE à Peebles. L'accent est mis sur l'impact de la présence du fan dans cette application en comparant les simulations de nacelle isolée et de l'ensemble complet. Le couplage fort entre la distorsion et le fan est mis en évidence et permet de conclure sur la réalisation d'un calcul découplé. La distorsion par vent de travers intervient majoritairement lors de phases au sol et à l'arrêt. Par conséquent, le troisième chapitre étudie l'influence de la présence du sol sur la distorsion générée dans une nacelle isolée et les essais réalisés à F1 seront une nouvelle fois utilisés.

Enfin, tout au long de cette étude, le critère de distorsion ainsi que le montage expérimental associé présentent un fort degré de variabilité dans l'obtention des résultats. Ce critère de distorsion est étudié dans ce dernier chapitre, l'influence des différents paramètres est mise en évidence et un nouveau critère couplé à un nouveau montage est proposé.

### Chapitre 1

## Bibliographie

### 1.1 Rôle et géométrie de l'entrée d'air

Le rôle de la nacelle est d'une part d'alimenter le moteur en air en assurant une bonne qualité de l'écoulement impactant le fan, le redresseur primaire (OGV : Outlet Guide Vane) et le redresseur secondaire (IGV : Inlet Guide Vane). Un autre rôle est celui de diriger l'écoulement extérieur en perturbant le moins possible l'écoulement autour du fuselage et des ailes en minimisant la trainée. L'ensemble moteur ainsi que la disposition de la nacelle du fan et des OGV et IGV sont représentés sur la figure 1.1. Le nez de l'axe moteur sur lequel le fan est fixé se nomme le spinner.

Les exigences de conception d'une entrée d'air dépendent principalement de la mission que réalisera l'appareil. Les organismes de certification définissent des normes à respecter [37]. Dans le cas d'un avion civil, les prérequis suivants sont prédominants dans la phase de conception :

- faible poids et faible coût de construction,
- apporter au moteur le débit d'air suffisant,
- fournir au fan un écoulement à un nombre de Mach adéquat sur toute l'enveloppe de vol,
- un niveau de distorsion stationnaire faible,
- un niveau de distorsion dynamique faible,
- une traînée externe faible permettant une intégration propre,
- réduire le bruit du moteur et du fan,
- permettre l'accessibilité/la maintenance/l'inspection/la réparation aisées.

On remarque dès lors les compromis qu'il faudra faire entre écoulement interne/externe et entre comportement à basse vitesse (sol) et le comportement à vitesse de croisière (vol). Cousins [30], Sobester [114] et Colin [26] ont largement illustré les conflits dans la conception des entrées d'air devant à la fois assurer de bonnes performances à haute et à basse vitesse.

L'entrée d'air est composée de trois parties, comme exposé sur la figure 1.2(a) :

- le cylindre externe,
- les lèvres (interne et externe),
- le diffuseur.

Le cylindre externe permet la liaison avec les capots fan. Il peut contenir des canalisations permettant d'évacuer l'air de dégivrage. Il sert aussi à ventiler la nacelle ainsi que les équipements proches. Les lèvres contiennent le système de dégivrage. Elles se relient au diffuseur au « col » de l'entrée d'air. Le diffuseur est un point critique dans la gestion de l'écoulement à l'intérieur de l'entrée d'air. Sa longueur et sa forme jouent donc un rôle majeur dans l'obtention d'un faible

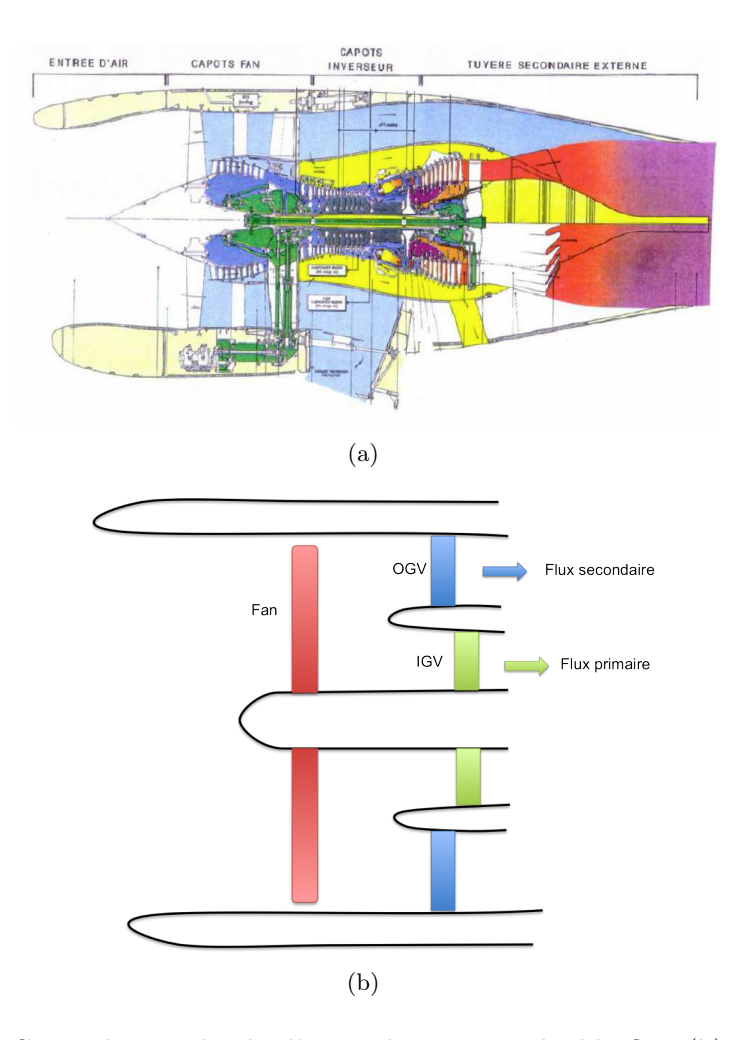

Figure 1.1 – (a) Coupe longitudinale d'un turboréacteur double flux (b) Positionnement de l'ensemble nacelle-fan-OGV-IGV

niveau de distorsion.

Dans le cas du vent de travers au sol il est intéressant de définir le taux de dilution et le rapport  $L/D$ , où L et D sont définis sur la figure 1.2(b). Le taux de dilution représente le rapport entre le débit du flux secondaire et le débit du flux primaire. Une augmentation du taux de dilution assure une meilleure réponse au vent de travers cependant cela implique une augmentation de masse et de traînée. La valeur du rapport L/D est liée au taux de dilution. Un moteur à fort taux de dilution aura un rapport L/D de l'ordre de 0,45, alors qu'un faible taux de dilution est caractérisé par des valeurs plus proches de 0,7. D'autres paramètres géométriques comme l'angle de calage (droop angle), la section de captation (hilite or highlite section), ou encore le rapport de contraction interne permettent de qualifier et comparer les entrées d'air entre elles. L'angle de calage est représenté sur la figure 1.2(b). C'est l'angle entre l'axe moteur et l'axe d'entrée d'air. L'axe d'entrée d'air est défini comme la normale à la tangente aux lèvres supérieures et inférieures. Cet angle permet de s'adapter au mieux au vol de croisière en alignant l'axe d'entrée d'air avec la direction de l'écoulement durant cette partie du vol. La section de captation correspond à la surface s'appuyant sur les bords d'attaque des lèvres. Le rapport de contraction interne est quant à lui le rapport entre le rayon du point de bord d'attaque et le rayon pris au niveau du col comme l'illustre la figure 1.2(c). Ce rapport est symptomatique du niveau de distorsion que l'entrée d'air fournira car elle pilote le décollement pouvant intervenir au contournement des lèvres.

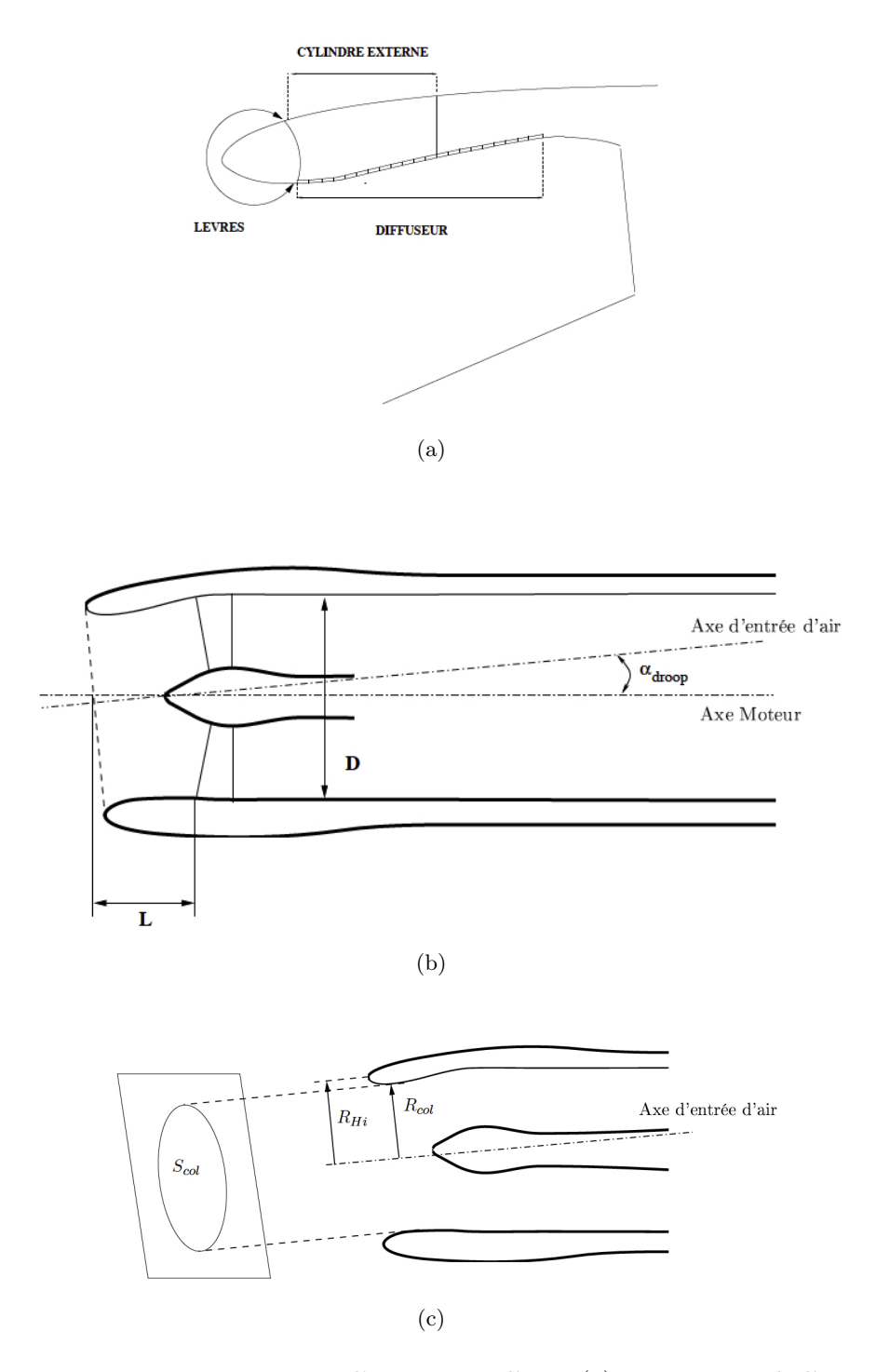

Figure 1.2 – Paramètres géométriques d'une entrée d'air : (a) composants de l'entrée d'air (b) rapport L/D (c) rapport de contraction

### 1.2 Pompage

Le pompage est un phénomène particulièrement dangereux pour les compresseurs. Il correspond à une variation périodique du débit et de la pression du fluide, les amplitudes des oscillations pouvant entraîner l'inversion complète du sens de l'écoulement. Les fortes contraintes mécaniques subies, à ce moment, par les aubes peuvent détruire le compresseur (et ainsi l'ensemble du moteur). Les phénomènes engendrant le pompage sont encore aujourd'hui mal connus mais, à faible débit, le pompage est souvent précédé d'instabilités tridimensionnelles correspondant à des poches de fluide décollées. Ces poches, tournant à des vitesses inférieures à celle de la machine peuvent provoquer le blocage de canaux inter-aubes et engendrer ainsi de fortes pertes énergétiques. Ce phénomène correspond au décollement tournant et a été abordé par Gourdain [49] dans sa thèse. Ce régime doit à tout prix être évité et des marges de sécurité sont donc appliquées au moment du dimensionnement.

#### 1.3 Distorsion

L'écoulement fourni au moteur par l'entrée d'air doit rester de bonne qualité dans toute l'enveloppe de vol. Par bonne qualité, on entend notamment une uniformité en pression et en température. Ce type d'écoulement d'entrée d'air n'est pas accessible dans la réalité. Un des principaux points est la variation de pression totale en amont du fan. Cette variation est dénommée distorsion. Elle peut être de deux types : stationnaire ou dynamique. Une étude sur ces différents effets, et notamment la distorsion circonférentielle, a été présentée par Longley et Greitzer [78]. La conjugaison de ces différents effets amène un fonctionnement non linéaire du fan et de l'entrée d'air. Cela se fait souvent au détriment du bon fonctionnement de l'ensemble fan/compresseur qui ne délivre plus le bon rapport de pression à cause des instabilités aérodynamiques dont il est la cible. Les non-uniformités dans la couche limite et plus particulièrement les décollements impactent directement la répartition de pression et de vitesse dans le plan fan réduisant la performance du compresseur ainsi que sa marge de stabilité (risque de pompage, décollement tournant [49]).

#### 1.3.1 Distorsion circonférentielle

On peut séparer la non uniformité en deux composantes. La première est la composante radiale qui existera toujours ne serait-ce que par la présence de la couche limite sur les parois de la nacelle et du spinner. Cependant, celle-ci peut être négligé par rapport à la composante azimutale puisqu'il s'agit de quantifier l'impact sur le chargement aérodynamique de pales en rotation. Une première approximation de la distorsion circonférentielle peut être de représenter la pression totale comme une fonction créneau qui fait coexister deux niveaux de pression différents comme illustré sur la figure 1.3. Seddon et Goldsmith [106] ont illustré cette idée avec la théorie des « compresseurs parallèles » (parallel-compressor theory). Le principe est d'étudier en parallèle deux compresseurs identiques. Le premier fonctionne avec en entrée une pression totale uniforme correspondant au niveau hors zone de perte (unspoiled flow). Le deuxième suit le même principe mais avec une pression totale correspondant au niveau de la zone de perte (spoiled flow). En imposant une pression statique uniforme en sortie de compresseur, on remarque que davantage de travail est fourni dans le cas du compresseur fonctionnant dans la zone de perte. On se trouve alors plus haut sur la caractéristique que dans le cas hors zone de perte. On est donc plus proche de la limite de pompage. Si le niveau de perte est accentué, on peut alors dépasser cette limite et créer une zone de décollement. Ainsi, dans le cas réel, selon l'étendue de la zone de perte, on peut arriver au pompage du compresseur entier. Ceci revient donc à rapprocher la limite de pompage du point de fonctionnement comme le montre la figure 1.4. Des essais Rolls-Royce présentés par Hercock et Williams [59] montrent l'évolution de la limite de pompage en fonction de l'augmentation de la zone de distorsion. Un autre modèle répandu est le modèle de Mazzawy [83], qui utilise une approche multisectorielle dans laquelle chaque secteur circonférentiel évolue indépendamment de ceux qui l'entourent. Les effets de non uniformité sont ainsi mieux pris en compte par ce modèle de par le fait que l'on ne sépare pas les composantes en présence (« spoiled » et « unspoiled »).

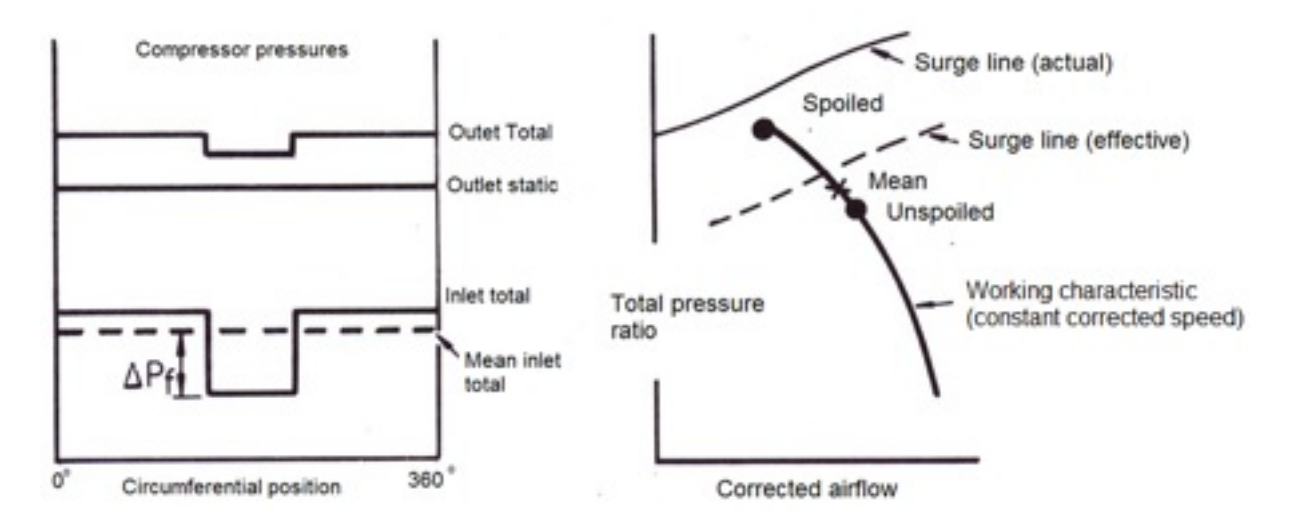

Figure 1.3 – Théorie des compresseurs parallèles, extrait de Seddon et Goldsmith [106]

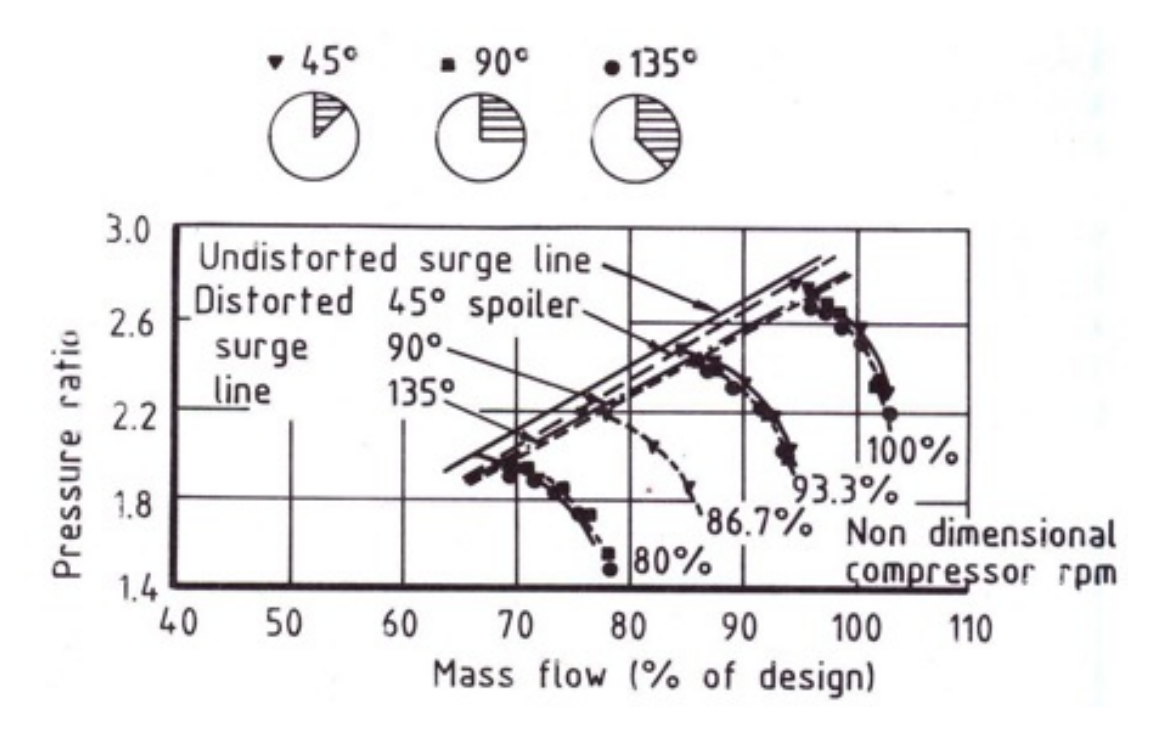

Figure 1.4 – Rapprochement de la ligne de pompage dû à la distorsion, extrait de Hercock et Williams [59]

#### 1.3.2 Indices de distorsion

La description qualitative de la distorsion ayant été fournie, on va maintenant chercher à la quantifier afin de faire ressortir des échelles de comparaison. Historiquement, la plupart des fabricants de turboréacteurs ont développé leurs propres critères en se basant sur leur retour d'expérience. Une approche unifiée a été proposée par la SAE (Society of Automotive Engineers) qui produisit deux rapports [116, 115] pouvant servir de base à la qualification de la distorsion. Cependant, aucun critère unique n'a été proposé. Plusieurs définitions existent dans le monde industriel. Certaines sont basées sur une formulation dite en anneau [96, 30] comme le  $DC(\theta)$ (coefficient de distorsion) tandis que d'autres sont basées sur une formulation sectorielle [52] comme l'IDC (indice de distorsion circonférentiel). Dans la littérature, principalement anglo saxone, le facteur  $DC(\theta)$  est souvent utilisé. Il est défini par l'équation (1.1) :

$$
DC(\theta) = \frac{P_f - P_\theta}{q_f} \tag{1.1}
$$

où  $P_f$  est la pression totale moyenne au plan fan,  $q_f$  est la pression dynamique correspondante, et  $P_{\theta}$  est la pression totale moyenne dans le secteur d'angle  $\theta$  le plus critique au plan fan.

D'un point de vue expérimental ce coefficient est mesuré à l'aide d'un peigne sectoriel de prises de pression. L'angle θ est déterminant dans l'obtention du bon rapport de pression. En effet, si l'angle est mal choisi la valeur peut être erronée. Povolny [95] a réalisé une série de mesures permettant de choisir un angle  $\theta$  adéquat dont les résultats sont fournis sur la figure 1.5. On remarque qu'à partir d'un secteur de 60◦ la valeur du critère n'évolue plus. Il est donc suffisant pour une mesure relativement propre de la distorsion, on trouve néanmoins régulièrement des mesures de DC(90) et DC(120). Une étude de Reid [98] confirme un des résultats obtenus sur la figure 1.5 : augmenter le secteur angulaire au delà de 90◦ n'apporte pas d'évolution dans le niveau de distorsion mesuré. Cette mesure sectorielle ne permet d'avoir accès qu'à la composante stationnaire ou moyennée dans le temps de la distorsion. Afin d'avoir accès à la mesure de la distorsion dynamique, il faut utiliser cette méthode en parallèle de mesures instationnaires pour avoir la totalité des effets agissant sur la zone de stabilité du compresseur.

Afin d'éliminer la dépendance au débit et donc à la section du diffuseur, on peut réécrire l'équation (1.1) en fonction de la différence de pression  $P_f - P_\theta = \Delta P$  et de la pression moyenne P. Beaucoup d'études utilisent une mesure de distorsion s'inspirant de cette forme comme Sterbentz [124]. Ce type de définition est plus adapté aux comparaisons entre entrées d'air. On définit alors l'indice de distorsion circonférentiel par l'équation (1.2) :

$$
IDC = \underset{i=1}{\overset{nradius-1}{MAX}} \left( 0, 5 \left[ \frac{(\overline{P_i} - Pmin_i)}{\overline{P}} + \frac{(\overline{P_{i+1}} - Pmin_{i+1})}{\overline{P}} \right] \right) \tag{1.2}
$$

avec : nradius  $=$  Nombre de couronnes (5)  $\overline{P}$  = Pression moyenne dans le plan d'entrée  $\overline{P_i}$  = Pression moyenne sur le  $i^{eme}$  cercle  $Pmin_i$  = Pression minimale sur le  $i^{eme}$  cercle

La mesure des niveaux de distorsion est faite au plus proche du plan d'interface aérodynamique (AIP : aerodynamic interface plane) ou maître couple. L'instrumentation est composée de 40 sondes de pression totale reparties sur 8 bras et 5 couronnes. Les peignes sont placés en azimuth à des intervalles de 45◦ . La figure 1.6 illustre ce dispositif expérimental.

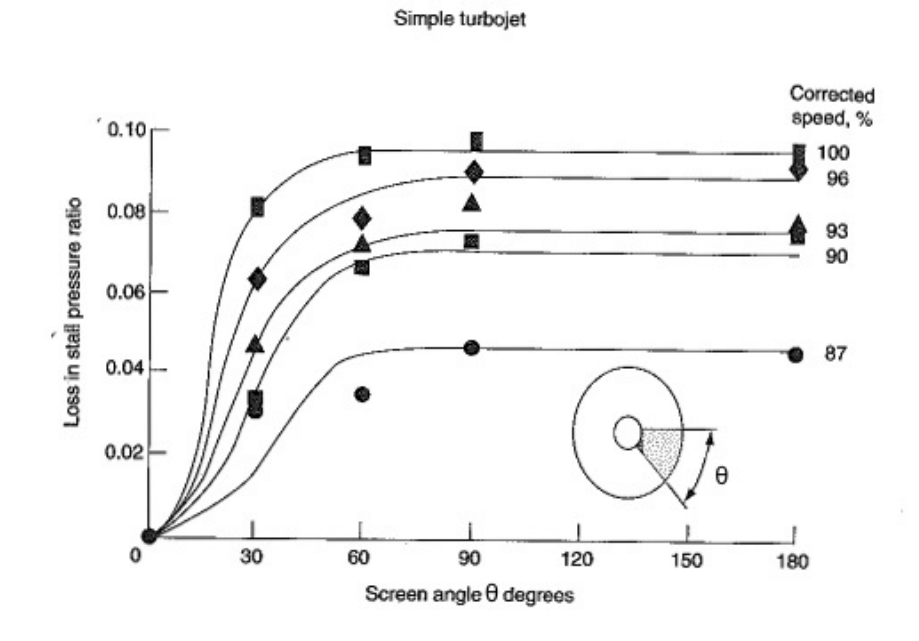

Figure 1.5 – Perte de pression en fonction de la surface angulaire de la zone de distorsion, extrait de Povolny [95]

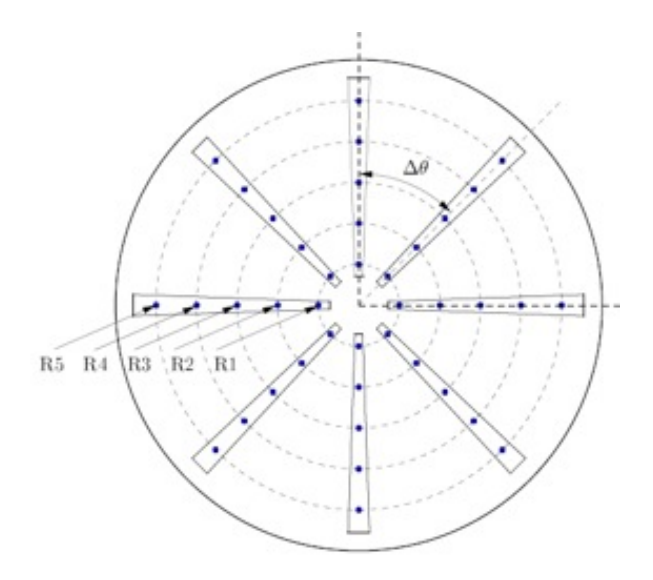

Figure 1.6 – Rack de mesure de pression installé dans le plan fan

#### 1.3.3 Distorsion dynamique

Van Deusen et Mardoc [36] furent parmi les premiers à remarquer qu'un niveau maximum de distorsion « stationnaire » seul n'était pas suffisant pour prévoir le pompage. En effet, suite à des essais en vol du F111, ils ont remarqué plusieurs fois qu'une phase de pompage était survenue pour des valeurs de distorsion en dessous du maximum autorisé, ce maximum ayant été déterminé par des tests statiques de simulation de la distorsion du moteur TF 30. Leur étude montre que la turbulence influe grandement sur les niveaux de distorsion stationnaire. Ces variations sont
directement reliées à la fluctuation RMS de la pression totale. Hercock et Williams [59] ont réalisé une expérience à échelle 1 : 1 au sol d'une entrée d'air couplée à un moteur. L'évolution au cours du temps du DC(90) est présentée sur la figure 1.7. Le pic observé à 330 ms a provoqué 20 ms plus tard le pompage du moteur. Seule la nature instationnaire de la distorsion est à l'origine du pompage. Ainsi les deux composantes doivent êtres prises en compte pour prévoir le pompage.

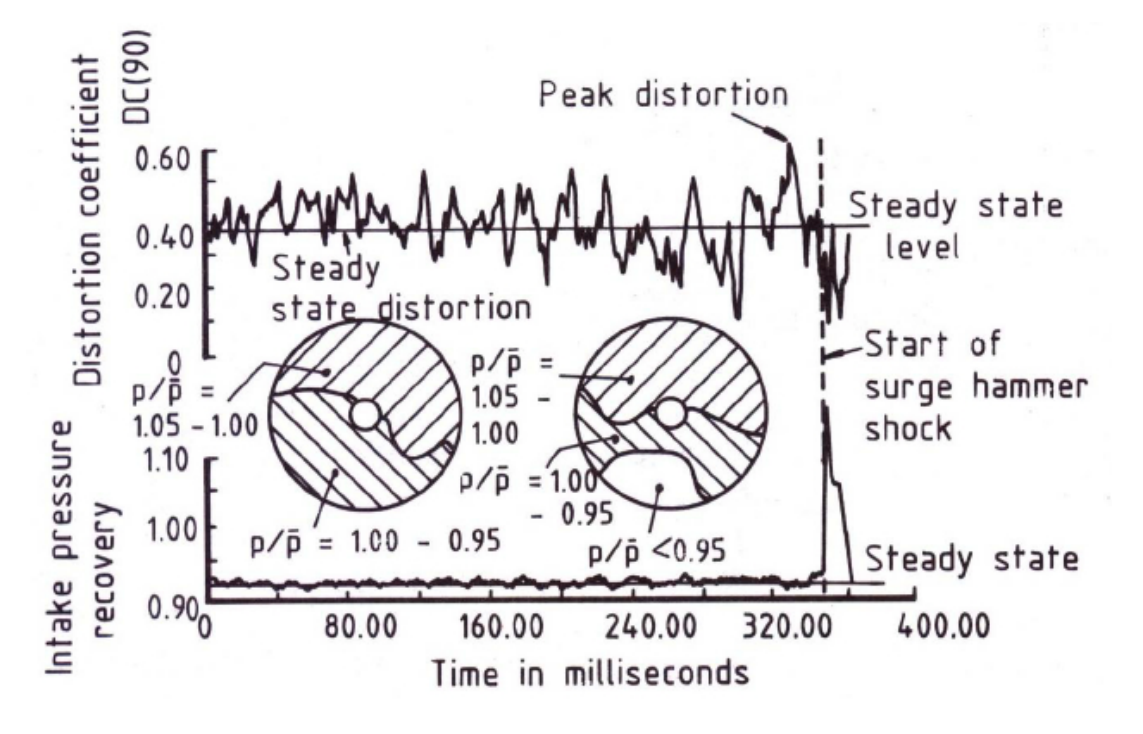

Figure 1.7 – Impact de la nature instationnaire de la distorsion sur la vulnérabilité au pompage, extrait de Hercock et Williams [59]

## 1.4 Comportement de la nacelle isolée

Deux comportements sont à prendre en compte :

- un comportement haute vitesse : vol de croisière,
- un comportement basse vitesse : décollage, atterrissage, manoeuvres au sol.

## 1.4.1 Comportement haute vitesse

Dans le cas du vol de croisière qui représente la majeure partie de l'opération d'un appareil, le point critique dans le comportement de la nacelle est l'écoulement externe. L'optimisation de ce critère se traduit principalement comme une minimisation de la traînée engendrée par des chocs ou des décollements schématisés sur la figure 1.8. Le moteur doit aussi être intégré à l'appareil ; il est généralement relié à l'aile par un mat. La présence de la nacelle va avoir des répercussions directes sur l'écoulement impactant l'aile : il faut donc aussi gérer le problème d'intégration du moteur vis-à-vis de la voilure.

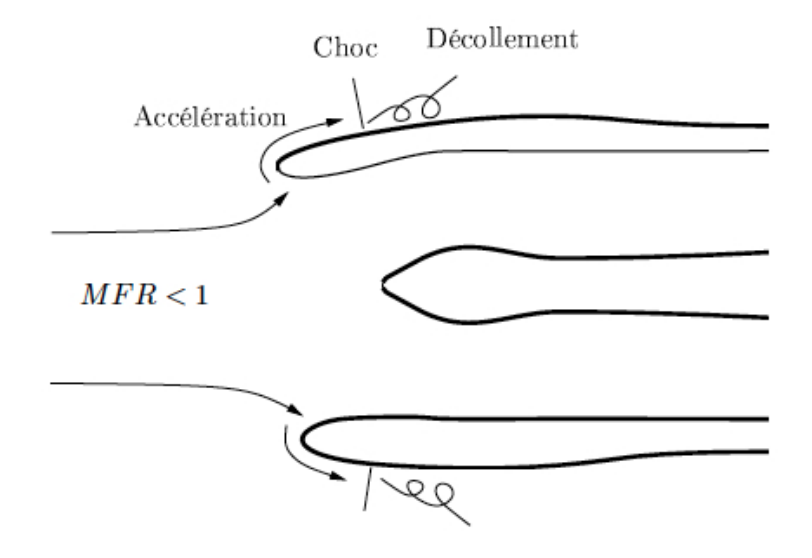

Figure 1.8 – Comportement de la nacelle à haute vitesse

## 1.4.2 Comportement basse vitesse

Les exigences basse vitesse pour la partie interne de l'entrée d'air conviennent aussi aux conditions de croisière. Ce sont donc ces critères qui permettent le dimensionnement de cette partie. Dans cette phase, l'entrée d'air est soumise à de fortes incidences. On observe alors deux comportements différents selon le débit. Le cas à faible débit correspond à un cas de panne moteur au décollage. L'écoulement part alors de l'intérieur de la nacelle et contourne les lèvres vers l'extérieur comme schématisé sur la figure 1.9. Lors du contournement, des décollements peuvent se produire, impactant directement la portance des ailes. À fort débit, l'écoulement est aspiré dans la veine. Selon la valeur du débit, des décollements subsoniques ou supersoniques peuvent apparaître. Le fan est alors sujet à une distorsion fortement semblable à celle apparaissant par vent de travers.

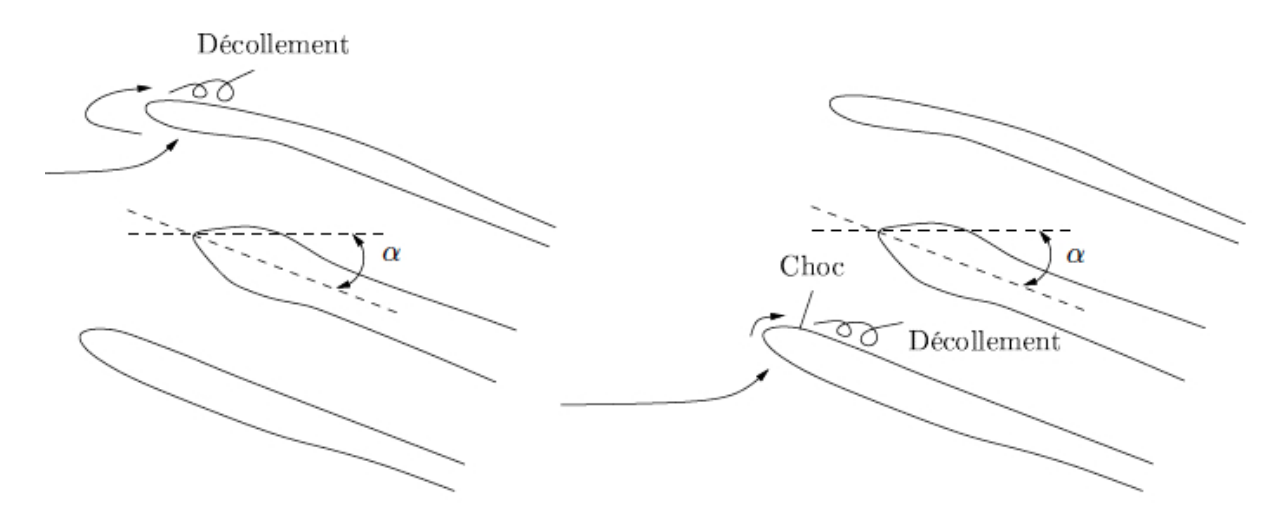

Figure 1.9 – Comportement de la nacelle à basse vitesse : bas débit à gauche - haut débit à droite

Au sol, le dessin de la nacelle doit permettre tout type de manoeuvre sans altérer le moteur. Ceci consiste donc à assurer un bon écoulement en amont du fan. On peut alors distinguer deux particularités : la présence du sol et le vent de travers.

#### 1.4.2.1 Comportement par vent de travers

Toutes les pistes ne sont pas nécessairement alignées avec les vents dominants. On peut donc avoir à décoller avec un fort vent de travers. Les avions de ligne acceptent une valeur se situant autour de 35 noeuds. De plus, seul le vent établi est pris en compte pour considérer si le décollage est possible. Il est considéré qu'en cas de rafale, le pilote peut remettre les gaz. Dans le cas du vent de travers, on envisage des conditions extrêmes de 35 à 40 noeuds avec une direction perpendiculaire à l'axe moteur. Une procédure de décollage court est alors recommandée. Le pilote actionne la manette des gaz jusqu'au régime maximal tout en restant immobile grâce aux freins ce qui entraine donc des débits plus importants dans l'entrée d'air que lors d'un décollage « classique ». Lorsque le régime maximal est atteint le pilote relâche les freins et décolle. L'ensemble moteur et nacelle doivent donc être en mesure de fonctionner dans de telles conditions sur toute la plage de régime moteur. La topologie de l'écoulement en présence de vent de travers évolue selon le débit comme illustré sur la figure 1.10.

À faible débit, la couche limite décolle dans le diffuseur et le nombre de Mach reste inférieur à l'unité. La zone décollée a tendance à diminuer et se concentrer à la paroi au fur et à mesure de l'augmentation du débit. Cependant les pertes de pression totale sont fortes et entrainent une augmentation de l'IDC.

À débit intermédiaire, la zone décollée recolle à la paroi dans le diffuseur. L'IDC diminue. En effet, de par le recollement, l'écoulement impactant le fan est beaucoup plus homogène. Cette zone représente un écoulement sain et définit donc la plage de fonctionnement du moteur.

À fort débit, l'écoulement accélère jusqu'au choc, créant dans son sillage un décollement dit supersonique. Ce choc entraine de fortes pertes de pression totale et donc est à l'origine de l'augmentation brutale d'IDC.

Cette courbe donne une évolution qualitative du débit sans prendre en compte un phénomène apparaissant tant numériquement, qu'expérimentalement : l'hystérésis de la zone de recollement.

#### 1.4.2.2 Hystérésis de la courbe d'IDC

Quémard et al. [96] ont établi la présence de ce phénomène expérimentalement lors du balayage en débit afin de simuler la montée du régime moteur au décollage. Plus récemment, Hall et Hynes [54] l'ont aussi observé. Enfin Colin [26] a aussi obtenu ce phénomène numériquement. La figure 1.11 représente l'évolution expérimentale de l'IDC en fonction du débit pour la nacelle LARA à 27 noeuds de vent de travers. Lorsque le débit augmente une première courbe d'IDC est obtenue. Une fois arrivé au débit maximal on peut alors tenter de parcourir la courbe avec une évolution décroissante du débit. La couche limite reste recollée à la paroi jusqu'à un débit beaucoup plus faible que dans le cas du débit croissant. Le point de recollement subsonique dans le cas d'une évolution décroissante des débits est donc repoussé à plusieurs centaines de  $kg/s$  en dessous du débit de recollement dans le cas d'une montée en débit. La présence de cette région d'hystérésis impose une même façon de procéder expérimentalement ou numériquement pour pouvoir comparer les résultats entre eux.

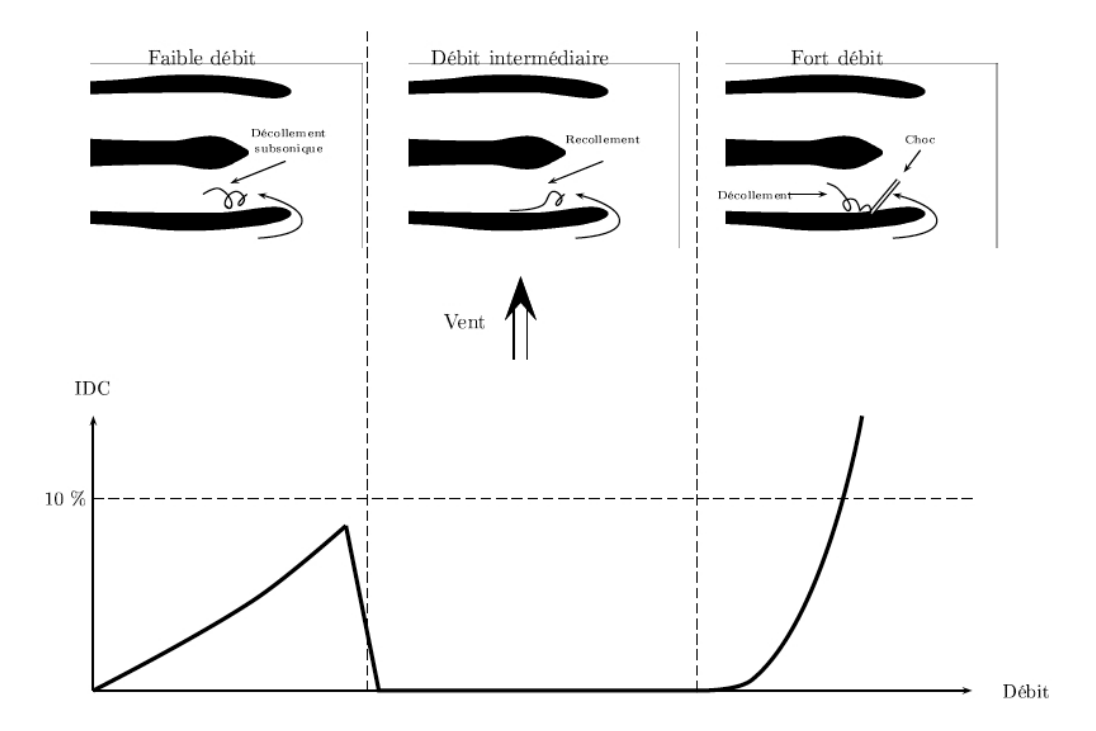

Figure 1.10 – Comportement de la nacelle par vent de travers pour différents débits et évolution de l'IDC, extrait de Colin [26]

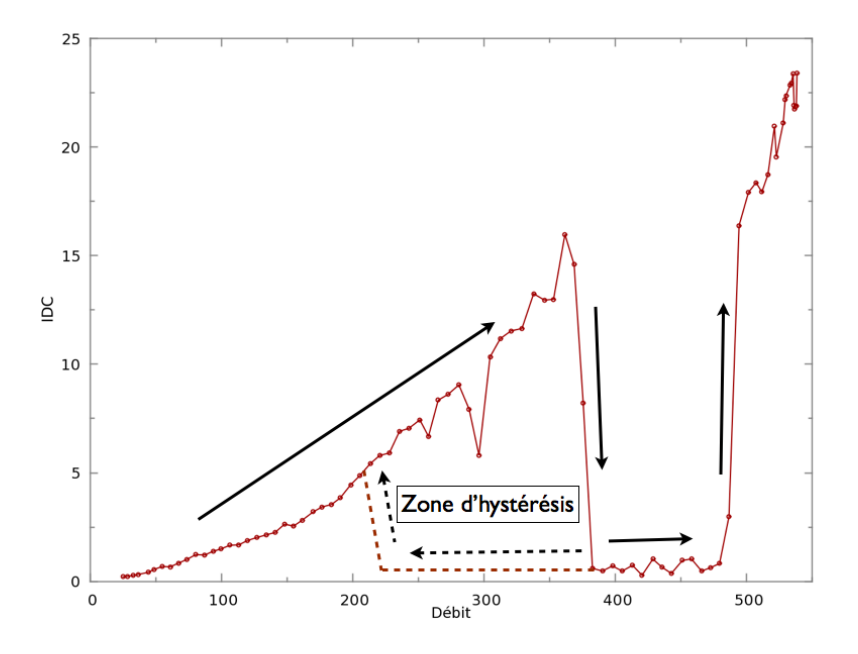

Figure 1.11 – Phénomène d'hystérésis

## 1.4.2.3 Influence du sol

La présence du sol affecte grandement les performances aérodynamiques attendues. On assiste notamment dans certains cas à des augmentations du niveau de distorsion. Historiquement, la recherche sur ce thème a commencé dans les années 50 avec la notion d'aspiration de débris

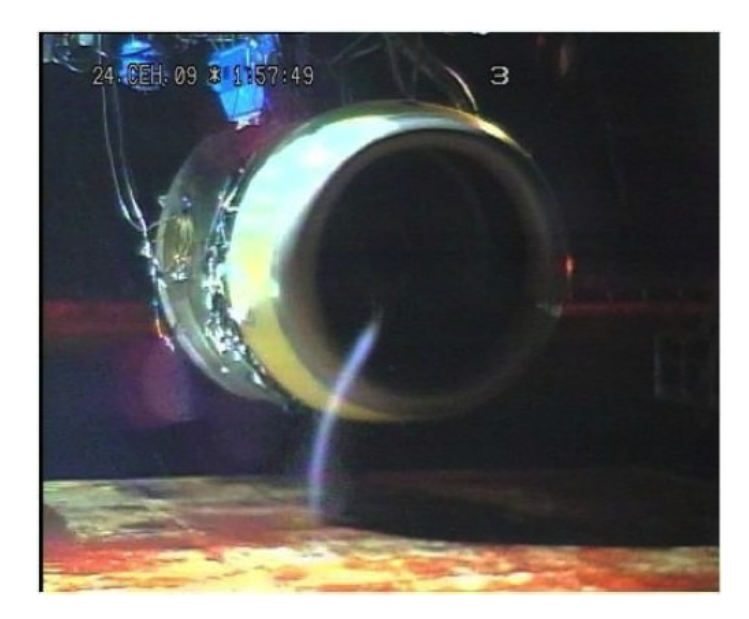

par l'entrée d'air (Glenny et Pyestock [46]). La photographie 1.12 illustre le tourbillon qui se développe entre le sol et l'entrée d'air.

Figure 1.12 – Aspiration d'un tourbillon - PowerJet SaM146

Les étapes nécessaires à la formation d'un tourbillon de sol sont décrites par Klein [72] :

- Il existe un point sur le sol vers lequel les lignes de courant pariétales convergent.
- Un courant ascendant part du point de convergence vers l'entrée d'air. Ce courant est provoqué par l'aspiration dans la nacelle.
- L'écoulement est rotationnel. Dans le cas contraire, aucun tourbillon de sol ne peut se former. La vorticité de l'écoulement infini amont provient des effets visqueux dans la couche limite du sol. L'amplification de la vorticité est ensuite due à l'étirement des lignes tourbillonnaires provenant du champ lointain à l'approche de l'entrée d'air.

La figure 1.13 issue de [25] illustre les critères de Klein. Ce phénomène a été étudié expérimentalement par De Siervi et al. [112]. Au travers de son expérience dans un tunnel hydraulique représenté sur la figure 1.14, il montre que le troisième prérequis de Klein est faux, en observant un tourbillon d'entrée d'air avec un écoulement irrotationnel sans présence de sol. Il suppose que la formation du tourbillon dépend plutôt de la vorticité présente sur les parois de la nacelle. Enfin, Murphy et MacManus [92, 91] ont montré à l'aide d'essais PIV que l'épaisseur de couche limite sur le sol n'avait pas d'effet significatif sur les caractéristiques du tourbillon de sol.

De Siervi observe aussi que le rapport  $V_i/V_{vent}$ , avec  $V_i$  la vitesse d'aspiration dans l'entrée d'air, était déterminant. En effet, lorsque  $V_i/V_{vent} < 5$ , donc lorsque la vitesse du vent est élevée ou que la vitesse d'aspiration est faible, la zone de captation de la nacelle n'atteint pas le sol et aucun point de convergence n'y est observé. Par conséquent, on n'observe pas de tourbillon de sol. Dans ce cas, la nacelle se comporte comme si le sol était absent et il se forme deux tourbillons dans le sillage de la nacelle tandis que lorsque la zone de captation de la nacelle atteint le sol, un seul tourbillon de sillage est observé. Ceci est illustré sur la figure 1.15. Un autre paramètre important est la garde au sol. La formation du tourbillon de sol est dépendante du rapport  $h/D_i$  avec h la hauteur de la nacelle par rapport au sol et  $D_i$  le diamètre de la section de captation ou hilite. Expérimentalement, ce phénomène a été largement étudié [89, 46, 76, 109]. Plus récemment, Hall et Hynes [53] ont observé expérimentalement que l'influence du sol ne se faisait ressentir qu'à partir de  $h/D_i < 1, 7$ . Des études numériques sur un écoulement potentiel, comme celle de

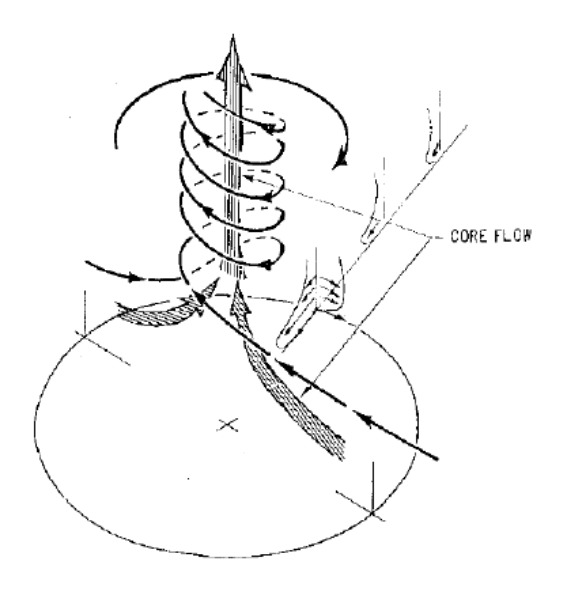

Figure 1.13 – Modèle de formation de tourbillon de sol [25]

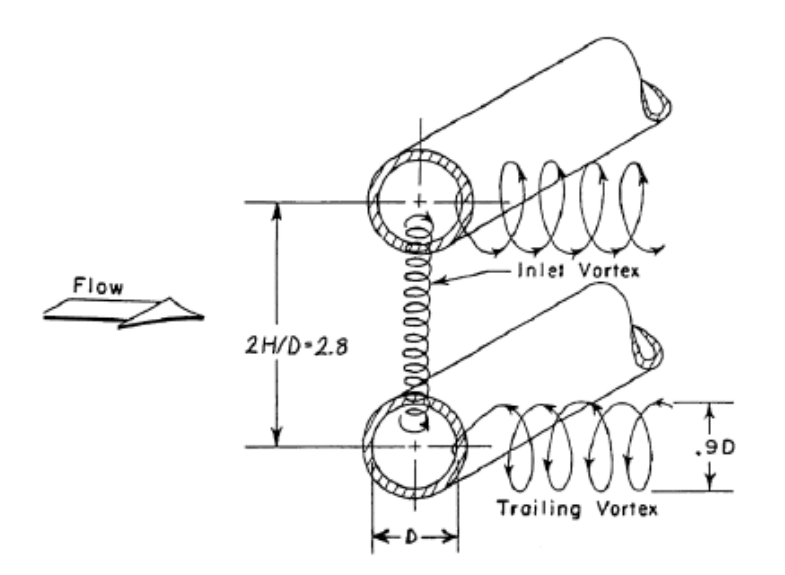

Figure 1.14 – Schématisation des lignes de courant dans le cas de deux nacelles identiques placées en vis-à-vis dans un écoulement orthogonal à leur axe [112]

Nakayama [93] ont pu être comparées aux résultats expérimentaux pour produire la figure 1.16 qui relie le rapport des vitesses  $V_i/V_{vent}$  et le rapport des hauteurs  $h/D_i$ . La compilation de ces données a permis de faire ressortir une frontière entre les deux régimes c'est-à-dire avec ou sans tourbillon.

Une fois formé, le tourbillon de sol peut être en réalité un ensemble de tourbillons. Expérimentalement, Murphy et MacManus [92, 91] ont observé deux comportements distincts. Dans des conditions de vent de face, on observe deux tourbillons contrarotatifs instationnaires alors que pour des conditions de vent de travers, ce système tourbillonnaire est remplacé par un unique

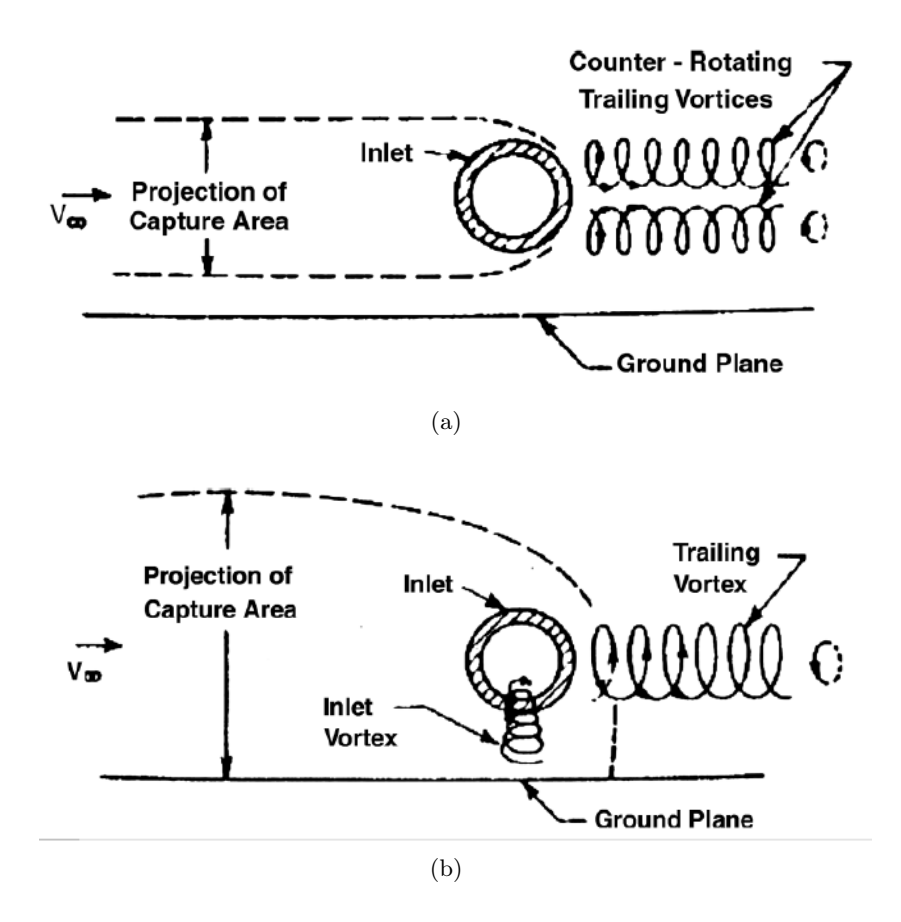

Figure 1.15 – Schématisation de l'écoulement par vent de travers en présence du sol pour un rapport  $V_i/V_{vent}$  (a) faible (b) fort

tourbillon qui est cette fois-ci stationnaire. Plus récemment des études numériques de Karlsson et Fuchs [70] et Secareanu et Moroianu [105], ont confirmé la nature fortement instationnaire du système tourbillonnaire par vent de face. Pour les conditions par vent de travers, les résultats numériques les plus récents sont présentés par Trapp et Girardi [128, 129]. Ils confirment notamment que la bonne prise en compte des effets visqueux est primordiale pour assister à la formation d'un tourbillon de sol. lls montrent aussi que la vorticité créée sur les parois externes de la nacelle contribue davantage au tourbillon de sol que la vorticité créée sur le sol : le système des deux tourbillons de sillage contra-rotatifs se décale vers le sol ; le tourbillon supérieur devient plus imposant que le tourbillon inférieur qui finit par s'ancrer au sol et devenir le tourbillon de sol.

## 1.5 Etudes expérimentales

Le décollement intervenant sur les lèvres ou sur la paroi du diffuseur causant le pompage peut s'apparenter à un décollement de couche limite sur une paroi courbe. Ce phénomène est décrit entre autres par Cousteix [31] [32], ou Massey [81]. Analytiquement, la prévision du point de décollement a été abordée par de nombreux travaux que ce soit en laminaire (solutions autosemblables de Falkner-Skan) ou en turbulent par Stratford [126]. Chou et al. [23] ont mené une étude mettant en parallèle résultats théoriques et expérimentaux. Bien que la théorie permette de donner une idée sur la position du point de décollement, ils montrent que ces modèles sont

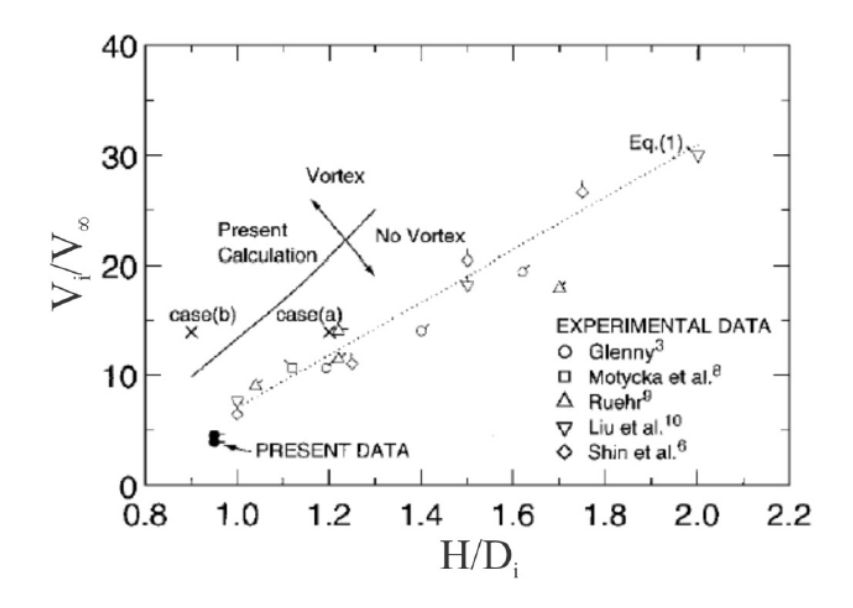

FIGURE 1.16 – Corrélation entre la vitesse adimensionnée  $V_i/V_{vent}$  et la hauteur adimensionnée  $h/D_i$  pour différents résultats expérimentaux et numériques

limités dans le cas de l'entrée d'air et que l'expérience se révèle obligatoire dans l'évaluation du décollement et donc du niveau de distorsion.

Afin de valider leurs formes d'entrée d'air d'un point de vue certification, les constructeurs ont recours à des essais à l'échelle 1 : 1. Cela leur permet notamment d'étudier le comportement au sol et par vent de travers dans des conditions proches des points critiques rencontrés en service. Les données expérimentales étant souvent un point clé pour les constructeurs, seules quelques expériences sont publiques bien que beaucoup de campagnes aient été entreprises par chaque motoriste. Actuellement, la tendance est à la réalisation d'essais en soufflerie fermée sur des maquettes. L'échelle est réduite, cependant le nombre de Reynolds désiré est tout de même obtenu grâce à une augmentation de la pression. On peut donc distinguer les études menées en deux parties : celles menées à l'air libre et celles menées en soufflerie fermée.

Dans le cas de tests à l'air libre, on peut se référer aux travaux de Freeman et Rowe [44] et aux travaux de Hall et Hynes [54, 53] ainsi qu'à la thèse de doctorat de Hall [52]. Plusieurs motoristes ont aussi mené des campagnes expérimentales dans des souffleries à veine ouverte et à échelle réelle, on peut citer comme exemple Rogers et Ganz [103] pour Pratt et Whitney.

La non-répétabilité et les contraintes météorologiques ont incité les chercheurs à abandonner les essais à l'air libre quitte à perdre l'avantage de l'échelle 1 : 1. La soufflerie F1 de l'ONERA a été le siège d'essais de nacelle par vent de travers menés par Raynal [97] et Quémard et al. [96] et plus récemment par Wakelam, Hynes, Evans, Hodson et Chanez [138, 139, 140] sur la nacelle LARA utilisée dans la thèse de Colin [26]. Ces essais ne comprennent pas l'interaction avec le fan.

L'étude de l'interaction fan nacelle ne s'est pas présentée tout de suite comme étant un point critique dans l'expérimentation des nacelles. La plupart des essais industriels sur des maquettes de soufflerie n'intégraient pas le fan. Les premiers essais de Snecma montrant l'influence du fan sur la distorsion sur le CFM par vent de travers ne datent que de 1999. Pourtant en 1981 Hodder [61] avait montré les effets du fan sur le décollement intervenant dans le diffuseur en faisant varier à basse vitesse l'incidence. Ses conclusions furent que la zone décollée est réduite par la présence du fan comme on le voit sur la figure 1.17. À iso-incidence la zone décollée est réduite, mais même à incidence plus forte elle reste plus fine. Motycka [89] a retrouvé le même type de résultat comme le montre la figure 1.18. La zone décollée est réduite radialement et axialement. Athayde et Hynes [5] ont obtenu le même comportement. Ils ont montré que l'angle d'apparition du bulbe de décollement était augmenté de 3 à 4 degrés par la présence du fan.

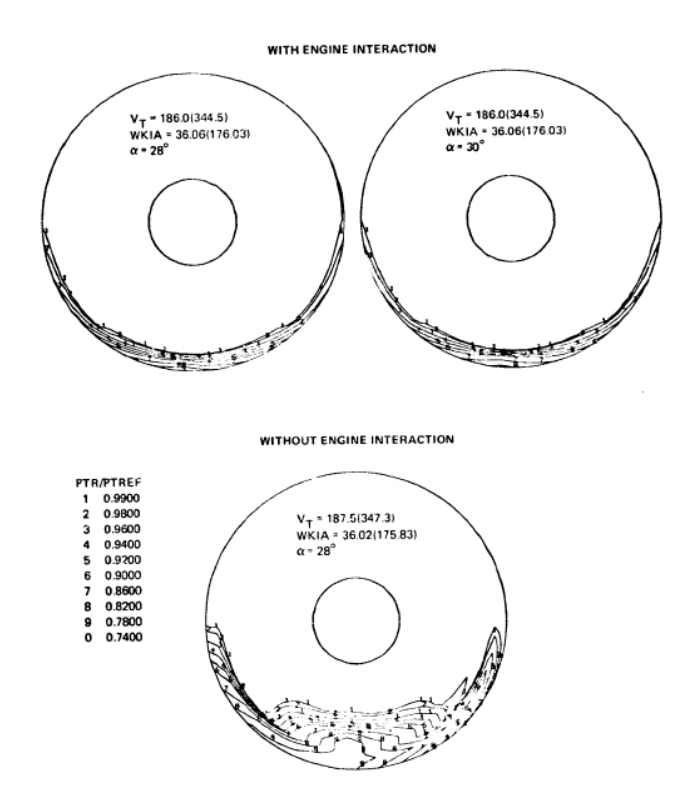

Figure 1.17 – Comparaison de figures de distorsion en fonction de la présence du fan, extrait de Hodder [61]

D'autres expériences, dont celle de Boldman et al. [10], ont tenté de remplacer le fan par d'autres éléments simulant la présence du fan. Des « barres » sont installées en lieu et place du fan afin de créer un blocage similaire à celui réalisé par le fan. Cela rend la simulation plus aisée et moins coûteuse. Un comportement proche a été observé bien que les niveaux de perte de pression totale étaient plus élevés dans la zone décollée. Ainsi, il semble que seuls des essais avec une vraie géométrie fan tournant peuvent représenter avec précision la topologie correcte de l'interaction fan nacelle. Motycka [89] a aussi testé cette configuration et retrouve la même tendance. De plus il précise qu'en diminuant la vitesse il faut augmenter la zone de blocage pour garder les mêmes conditions qu'avec un fan tournant. Ainsi cette méthode présente des avantages mais reste néanmoins limitée pour une connaissance approfondie des niveaux de distorsion. Dans ses travaux de thèse, Athayde [4] a mené une campagne d'essais sur l'interaction fan nacelle par vent de travers. Il retrouve le même genre de résultats en terme de comportement de l'écoulement de la nacelle soumise à un vent de travers et en présence d'un fan.

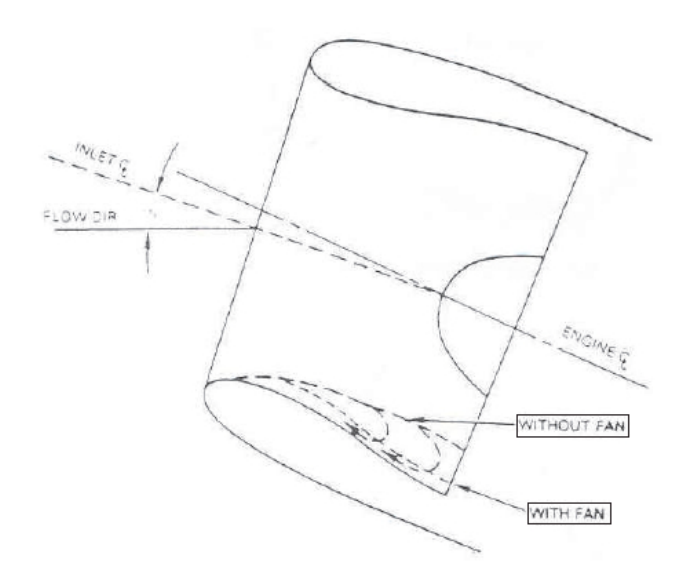

Figure 1.18 – Influence de la présence du fan sur la zone décollée dans le diffuseur, extrait de Motycka [89]

## 1.6 Etudes numériques

L'apport du numérique, aujourd'hui indéniable, est un point clé de développement dans l'industrie. Jusqu'à présent beaucoup de travaux ont porté sur la simulation numérique de l'extérieur de la nacelle et la quantification de son impact sur l'aile ou le fuselage.

### 1.6.1 Calcul Euler d'une nacelle sans vent de travers et sans présence du fan

Parmi les premières études numériques menées prenant en compte l'intérieur d'une nacelle, on retiendra notamment Chen et al. [22]. Ils ont mené des calculs Euler sans vent de travers. De même, devant le temps de calcul prohibitif d'une simulation Navier-Stokes, Uenishi [130] réalise un calcul Euler d'entrée d'air pour différents types d'opérations. Ses résultats donnent un comportement acceptable de l'écoulement d'entrée d'air cependant le manque de précision ne permet pas de valider totalement une telle méthode.

## 1.6.2 Simulation d'une nacelle soumise à un vent de travers et sans présence du fan

Une étude numérique de l'impact du vent de travers a été réalisée par Champagneux [20]. Puis Colin [26] a lui aussi étudié la distorsion générée par vent de travers. La cohabitation de zones incompressibles et transsoniques l'a forcé à implanter un préconditionneur bas Mach dans le code de calcul qu'il a utilisé. Colin a aussi mis en exergue l'importance de prévoir la transition numériquement. Par exemple, une simulation en régime totalement turbulent peut amener à une prévision plus en amont dans l'entrée d'air de la ligne de décollement et ainsi se tromper dans l'estimation du niveau de distorsion.

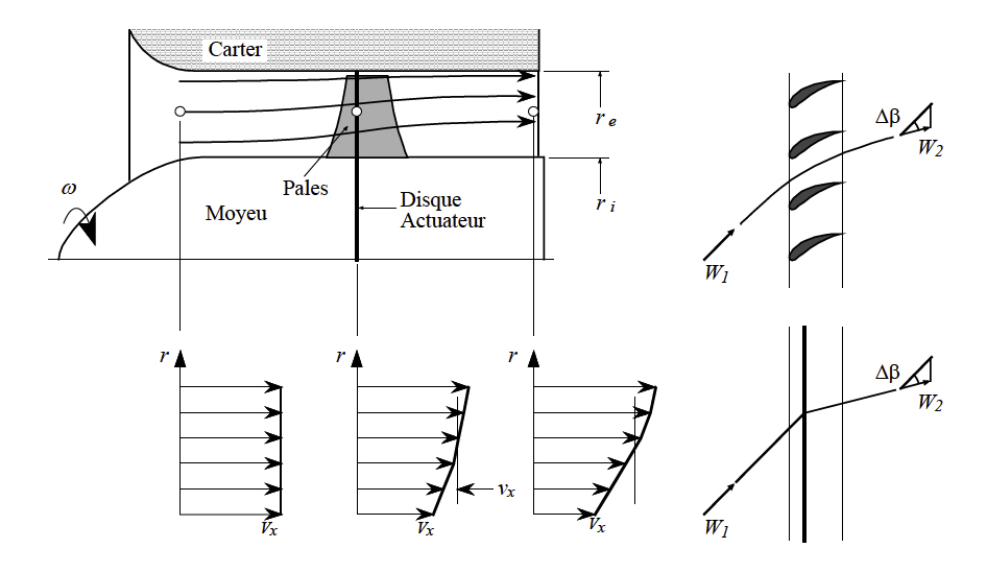

Figure 1.19 – Schématisation de la théorie du disque actuateur

## 1.6.3 Calculs en présence d'un fan modélisé : disque actuateur

La théorie des disques actuateurs introduit un moyen simple pour l'amélioration de l'analyse issue de l'équilibre radial simplifié, en permettant la détermination du profil de vitesse à l'amont et à l'aval de la zone aubée. Cette approche, fortement documentée par Horlock [62], a été développée pour la prévision de l'écoulement méridien dans les machines axiales. L'idée est de modéliser le rotor comme étant simplement un plan déviant la direction de la vitesse et modifiant sa norme. Le principe d'un disque actuateur est schématisé sur la figure 1.19. Cette approche considère que la déviation induite par la pale sur le champ méridien de l'écoulement est produite par un plan imaginaire localisé à une distance moyenne entre le bord d'attaque et le bord de fuite. La modélisation du fan par un disque actuateur permet de s'affranchir de la géométrie fan exacte et donc simplifie grandement le calcul. Cette méthode est notamment discutée par Ham et Williams [55]. Leur étude montre que l'effet du couplage entrée d'air/disque actuateur modifie à la fois la forme et le niveau de distorsion généré par ce couplage en comparaison à une entrée d'air étudiée seule. La présence du disque actuateur fait évoluer la zone de distorsion vers des résultats proches de ceux obtenus expérimentalement en présence du fan. Hsiao et al. [65] ont réalisé des calculs RANS avec un modèle de disque actuateur. Ces calculs RANS ont été menés en parallèle d'études expérimentales. Les résultats de la simulation sont qualitativement consistants avec l'expérience. Athayde [4] a étudié expérimentalement et numériquement l'interaction fan/nacelle, y compris par vent de travers. L'implantation numérique de son cas de travail n'était pas assez robuste pour mener le calcul à bien, en particulier l'implantation du modèle de disque actuateur. A la suite de ces travaux et beaucoup plus récemment, Jerez Fidalgo, Hall et Colin [41] ont mené des études numériques utilisant une meilleure implantation du modèle de disque actuateur. Jerez Fidalgo a réalisé des calculs URANS sur un maillage non structuré en se basant sur les résultats expérimentaux réalisés sur le rotor 67 par la NASA. Cette expérience utilisait un écran en amont de l'entrée d'air qui produisait un secteur de distorsion de 120◦ . Malgré une bonne cohérence avec les résultats expérimentaux, on remarque que soit la distorsion, soit le fan, soit les deux sont modélisés et non « calculés ».

## 1.6.4 Calculs en présence d'un fan : maillage du fan

Une recherche bibliographique n'a pas permis à ce jour d'identifier une étude réalisant la simulation numérique de l'interaction fan/nacelle sans modélisation du fan. Le travail présenté dans ce manuscrit est une première contribution pour combler ce manque.

## Chapitre 2

# Les modèles de turbulence

## 2.1 Les équations de Navier-Stokes

## 2.1.1 Les équations du mouvement

 $\sqrt{ }$  $\int$ 

Les équations de Navier-Stokes sont des équations aux dérivées partielles non linéaires décrivant le mouvement des fluides newtoniens dans l'approximation des milieux continus. Elle décrivent la conservation de la masse (2.1), le bilan de la quantité mouvement (2.2) et le bilan d'énergie (2.3). Les équations pour un écoulement compressible et instationnaire s'écrivent :

$$
\frac{\partial \rho}{\partial t} + \vec{\nabla} \cdot (\rho \underline{u}) = 0 \tag{2.1}
$$

$$
\frac{\partial(\rho \underline{u})}{\partial t} + \vec{\nabla} \cdot [\rho \underline{u} \otimes \underline{u}] = -\vec{\nabla} p + \vec{\nabla} \cdot \underline{\underline{\tau}} \tag{2.2}
$$

$$
\left(\frac{\partial(\rho E)}{\partial t} + \overrightarrow{\nabla} \cdot [(\rho E + p)\underline{u}] = \overrightarrow{\nabla} \cdot (\underline{\underline{\tau}} \cdot \underline{u}) - \overrightarrow{\nabla} \cdot \underline{q},\right)
$$
(2.3)

où  $ρ$  est la masse volumique, <u>u</u> le vecteur vitesse, t le temps,  $p$  la pression,  $τ$  le tenseur des contraintes visqueuses, E la somme de l'énergie interne e et de l'énergie cinétique  $E_c = \frac{1}{2}$  $rac{1}{2}\underline{u}\cdot\underline{u}$  tel que :  $E = e + E_c = e + \frac{1}{2}$  $\frac{1}{2}\underline{u}\cdot\underline{u}$ . Le flux  $\underline{q}$  représente le flux conductif de chaleur.

Le système obtenu possède plus d'inconnues que d'équations. C'est un système ouvert. On va établir des relations entre les inconnues au travers de lois de comportement et d'état.

## 2.1.2 La fermeture du système

## 2.1.2.1 Modèle thermodynamique

Pour un gaz thermiquement parfait, la relation entre la pression, la température et la masse volumique s'écrit :

$$
p = \rho rT, \tag{2.4}
$$

avec  $r = R/M$  la constante thermodynamique du gaz considéré, R la constante des gaz parfaits,  $M$  la masse molaire du gaz considéré, et T la température. On a aussi :

$$
e = C_v(T) \cdot T \quad \text{et} \quad h = C_p(T) \cdot T \,, \tag{2.5}
$$

avec  $h = e + \frac{p}{a}$  $\frac{p}{\rho}$  l'enthalpie spécifique.  $C_p = \left(\frac{\partial h}{\partial T}\right)_p$  et  $C_v = \left(\frac{\partial e}{\partial T}\right)_v$  sont respectivement les chaleurs spécifiques à pression constante et à volume constant. On définit le coefficient polytropique :

$$
\gamma = \frac{C_p}{C_v},\tag{2.6}
$$

Si le gaz est caloriquement parfait  $C_v$  et  $C_p$  sont constantes. Dans le cas de l'air, on va considérer un gaz diatomique ( $N_2$  et  $O_2$ ) : on a alors  $C_v = 5/2r$  et  $C_p = 7/2r$  et donc  $\gamma = 7/5 = 1, 4$ .

#### 2.1.2.2 Hypothèse de Stokes

Pour un fluide Newtonien, comme l'air,  $\underline{\tau}$  est défini comme :

$$
\underline{\underline{\tau}} = \mu(\overrightarrow{\nabla}u + {}^t\overrightarrow{\nabla}u) + \xi \overrightarrow{\nabla} \cdot \underline{u}, \qquad (2.7)
$$

avec  $\mu$  la viscosité dynamique et  $\xi$  le second coefficient de viscosité. On peut alors réécrire l'équation sur  $\underline{\tau}$  comme :

$$
\underline{\underline{\tau}} = \mu(\overrightarrow{\nabla}u + {}^t\overrightarrow{\nabla}u - \frac{2}{3}\overrightarrow{\nabla}\cdot\underline{u}) + (\xi + \frac{2}{3}\mu)\overrightarrow{\nabla}\cdot\underline{u}\,,\tag{2.8}
$$

et utiliser l'hypothèse de Stokes :  $3\xi + 2\mu = 0$ . L'expression de  $\underline{\tau}$  devient alors :

$$
\underline{\underline{\tau}} = \mu(\overrightarrow{\nabla}u + {}^t\overrightarrow{\nabla}u - \frac{2}{3}\overrightarrow{\nabla}\cdot\underline{u}).
$$
\n(2.9)

#### 2.1.2.3 Loi de Sutherland

Dans le cas de l'air, la viscosité dépend uniquement de la température. La loi de Sutherland préscrit son évolution :

$$
\mu = \mu_0 \sqrt{\frac{T}{T_0}} \frac{1 + \frac{T_{Suth}}{T_0}}{1 + \frac{T_{Suth}}{T}},
$$
\n(2.10)

avec  $\mu_0 = 1,711 \cdot 10^{-5}$   $Pl, T_0 = 273K$  et  $T_{Suth} = 110, 4K$ 

#### 2.1.2.4 Loi de Fourier

Lorsque l'échange de chaleur ne se fait que par conduction et que le gradient de température reste modéré, la loi de Fourier donne :

$$
q = -\lambda \vec{\nabla} T,\tag{2.11}
$$

avec  $\lambda$  la conductivité thermique définie par :

$$
\lambda = \frac{C_p \mu}{Pr},\tag{2.12}
$$

où  $Pr$  est le nombre de Prandtl. Ce nombre sans dimension représente le rapport entre la diffusivité thermique et la diffusivité cinématique. Pour l'air, il est fixé à  $Pr_{air} = 0,725$ .

## 2.2 Méthodes de modélisation

#### 2.2.1 Spectre énergétique et modélisation

Le régime d'écoulement turbulent est à l'origine de structures de différentes tailles. D'un point de vue mathématique, ce sont les termes non-linéaires des équations de Navier-Stokes qui sont à l'origine de ces structures. Elles interagissent entre elles et échangent de l'énergie. Le transfert d'énergie s'effectue en moyenne des grandes échelles vers les petites échelles. L'énergie des grandes échelles provient de l'écoulement moyen et celle des plus petites structures est dissipée par les effets visqueux. Dans cet esprit, Richardson [100] imagine un processus au travers d'un vers :

Big whirls have little whirls that feed on their velocity, and little whirls have lesser whirls and so on to viscosity.

Plus concrètement, ce processus est celui d'une cascade d'énergie résultant d'une déformation et d'un étirement des structures de l'écoulement sous l'influence de plus grosses structures. Cela entraîne l'apparition de structures plus petites. Une avancée majeure dans la description de cette phénoménologie est venue de la formalisation de ce vers par Kolmogorov dans ce que l'on appelle, aujourd'hui, théorie spectrale de Kolmogorov ou encore cascade énergétique de Kolmogorov. Cette théorie repose sur des résultats concernant la turbulence isotrope, c'est-à-dire que les corrélations en n-points ne dépendent pas de l'orientation (pas de direction privilégiée) et ces grandeurs sont conservées par translation (uniformité spatiale). En pratique, elle fournit aussi une description assez précise des spectres d'énergie hors contexte de turbulence homogène.

Les échelles associées au mouvement turbulent sont distribuées sur une plage assez large de nombres d'onde. Cette plage croît avec le nombre de Reynolds et on peut la découper en trois grands domaines A, B et C comme illustré sur la figure 2.1 :

- La zone A est le domaine de production d'énergie de la turbulence et représente les grosses structures qui contiennent la majeure partie de l'énergie.
- La zone B, appelée domaine inertiel du spectre, est le siège du transfert d'énergie entre les différentes structures. D'après la théorie de Kolmogorov, si le nombre de Reynolds est assez élevé, la pente de la courbe dans la partie inertielle est de −5/3. Ce résultat est confirmé par de nombreuses expériences.
- La zone C est la zone dissipative. Elle correspond aux structures à grand nombre d'onde soumises à une forte dissipation visqueuse de l'énergie sous forme de chaleur.

L'introduction du spectre de Kolmogorov va nous permettre de détailler trois grandes familles de modélisation :

- La DNS : aucune modélisation. C'est la méthode qui semble la plus naturelle et c'est aussi la plus précise. Elle consiste en la résolution directe des équations de Navier-Stokes, c'està-dire sans moyenne ni filtrage, sur un maillage suffisamment fin pour pouvoir capturer les plus petites structures (la taille des mailles doit être de l'ordre de l'échelle de Kolmogorov) et avec un pas de temps suffisamment petit : il doit être inférieur au temps caractéristique des plus petites structures. Cependant, le nombre de points de maillage nécessaire est énorme : pour le calcul d'un avion complet le nombre de points nécessaire serait de l'ordre de 1016. La nécessité d'utiliser des schémas peu dissipatifs et peu dispersifs ajoute un coût numérique supplémentaire. La méthode DNS est donc de fait cantonnée à des applications de recherche à bas nombre de Reynolds et permet d'avoir une compréhension profonde de la physique des écoulements turbulents (simulation de plaque plane, combustion dans une boîte).
- La LES : on filtre les petites structures, qui présentent un caractère universel, pour les

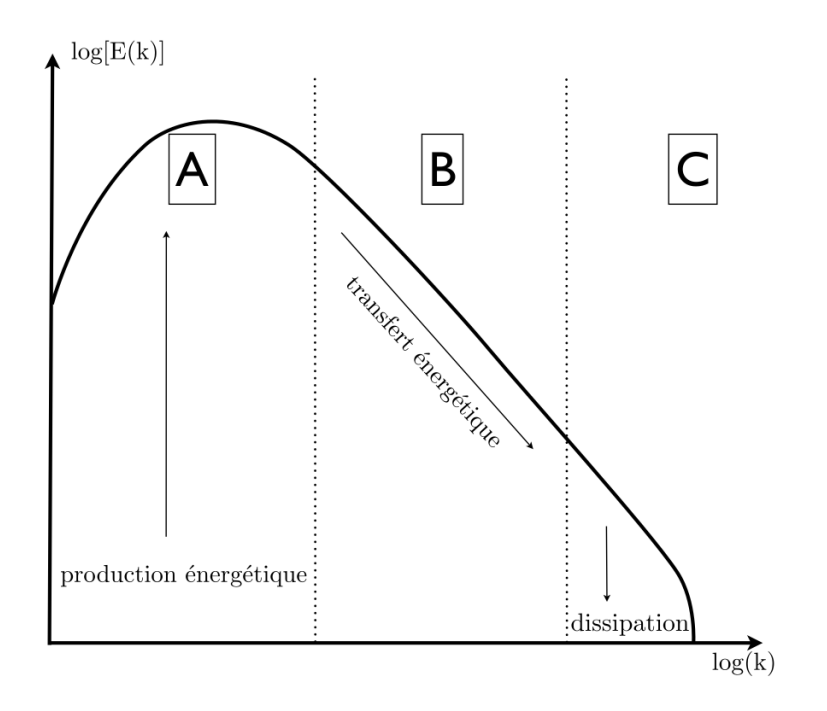

Figure 2.1 – Spectre de Kolmogorov schématisé

modéliser (modèle de sous maille) et on résout les grandes structures plus énergétiques. La demande en nombre de points est moins forte qu'en DNS mais relativement élevée car il est nécessaire de réaliser des maillages isotropes : pour le calcul d'un avion complet le nombre de points nécessaire serait de l'ordre de  $10^{11}$ . Une des difficultés principales est le calcul en présence d'une paroi au voisinage de laquelle l'énergie s'accumule dans les petites structures. Aujourd'hui la LES est utilisée principalement dans des activités de recherche mais commence à être utilisée pour des applications industrielles.

— Le RANS : on résout des équations moyennées par une approche statistique et on modélise la turbulence dans son intégralité. Le spectre d'énergie est remplacé par une énergie turbulente. L'avantage de cette modélisation réside tout d'abord dans la réduction du coût de calcul : nombre de points, temps de calcul, coût mémoire. Les schémas numériques utilisés sont souvent seulement d'ordre 2 ou 3. La phénoménologie proche paroi est bien représentée sans pour autant engendrer de raffinement prohibitif comme en LES : le raffinement se fait principalement dans la direction orthogonale à la paroi, les autres directions étant exemptes de cette contrainte. Cette modélisation est donc utilisée de manière intensive dans l'industrie.

On peut comparer les trois méthodes en terme de coût CPU. Spalart [117] a proposé une chronologie de la disponibilité des méthodes dans le cas d'une simulation d'écoulement autour d'une voiture ou d'un avion de ligne. Cette chronologie est représentée sur le tableau 2.1

On remarque que la limitation des moyens de calculs invite à adopter le RANS comme approche dans le cadre de cette thèse. En terme de représentation du spectre énergétique, la figure 2.2 extraite de [51] résume les trois axes majeurs de modélisation. La représentation schématique de la figure 2.3 traduit la richesse des signaux rendus par chaque approche. On remarque une grande différence entre les approches DNS, LES et RANS. Le choix d'une approche est un compromis entre le coût de calcul d'une part et la richesse de l'écoulement obtenu d'autre part.

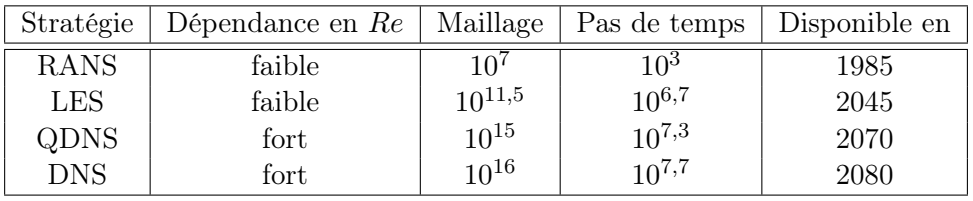

TABLEAU 2.1 – Évaluation des stratégies de calcul et de leur disponibilité pour des applications industrielles de type aérodynamique externe (avion, voiture), d'après [117]

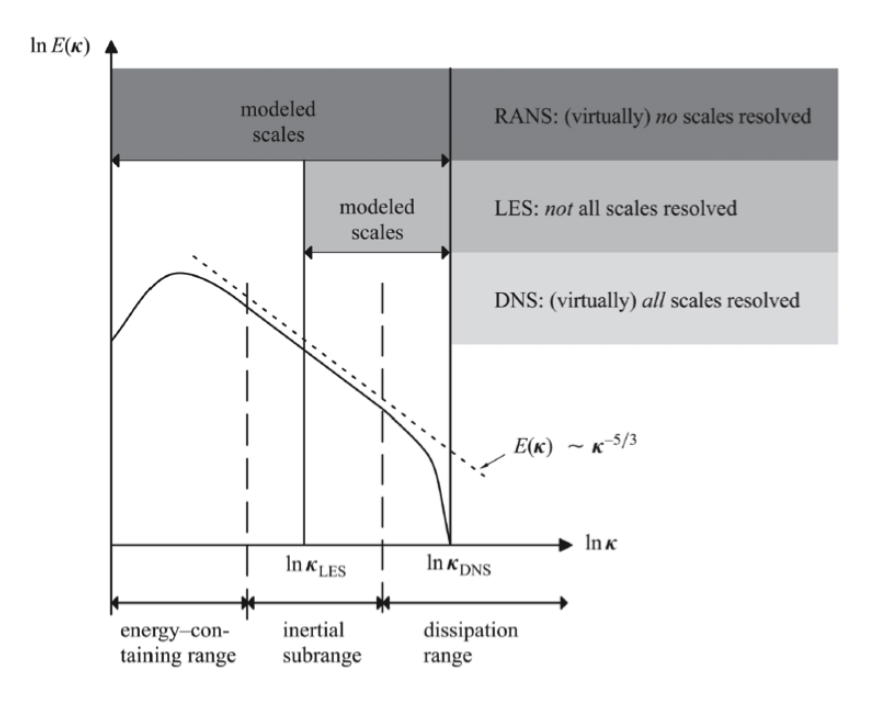

Figure 2.2 – Schématisation du traitement du spectre énergétique par les méthodes RANS, LES et DNS, d'après [51]

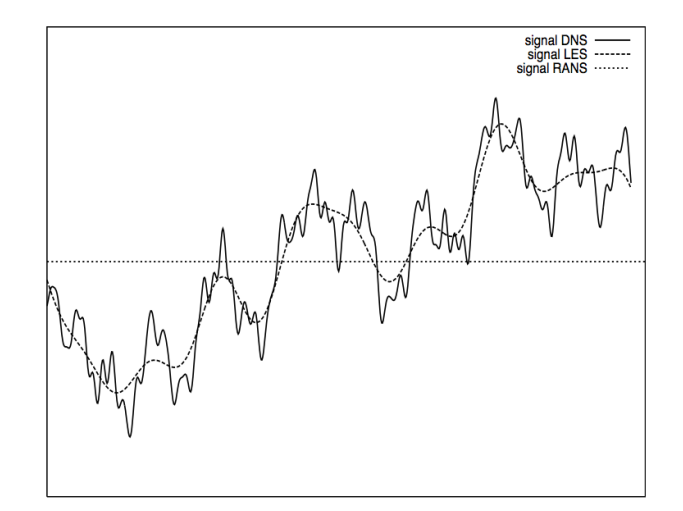

Figure 2.3 – Schématisation d'un signal traité par les méthodes RANS, LES et DNS

## 2.2.2 L'approche RANS

Pour alléger les notations, seul le nom de la quantité sera représenté, on ne représentera plus les vecteurs. Par exemple : u sera représenté par u.

Le traitement statistique consiste à supposer que toute grandeur turbulente instantanée de l'écoulement se décompose en une partie moyenne et une partie fluctuante (décomposition de Reynolds [99]) telles que pour un champ  $q(x, t)$  on puisse écrire :

$$
q(x,t) = \overline{q} + q',\tag{2.13}
$$

avec  $\overline{q}$  le champ moyen et  $q'$  la partie fluctuante du champ  $q(x, t)$ . Le traitement par moyenne statistique de q est à la base réalisé par une moyenne d'ensemble sur les réalisations indépendantes de l'écoulement. Cependant, sous l'hypothèse d'ergodicité, la moyenne d'ensemble est équivalente à la moyenne temporelle. Cette décomposition est utilisée dans le cadre d'écoulements incompressibles. Néanmoins, si l'on applique cette décomposition aux équations de Navier-Stokes compressibles cette fois-ci, on remarque qu'elle complexifie les équations en faisant apparaitre de nouveaux termes qu'il faut modéliser pour fermer le système. Par exemple, en appliquant cette décomposition à l'équation de continuité, on obtient :

$$
\frac{\partial \overline{\rho}}{\partial t} + \overrightarrow{\nabla} \cdot (\overline{\rho u} + \underbrace{\overline{\rho' u'}}_{\text{nonveau terme}}) = 0 \tag{2.14}
$$

Afin d'éviter l'apparition de nouveaux termes à modéliser, l'idée de Reynolds [99], popularisée par Favre [39], consiste à utiliser une moyenne pondérée par la masse. On définit la moyenne pondérée par la masse :

$$
\phi = \tilde{\phi} + \phi'' \quad \text{avec} \quad \tilde{\phi} = \frac{\overline{\rho f}}{\overline{\rho}} \tag{2.15}
$$

La partie fluctuante est définie telle que  $\overline{\phi''} = -\frac{\overline{\rho'\phi'}}{\overline{\phi}}$  $\frac{\partial \phi'}{\partial \rho'} \neq 0$  et  $\rho \overline{\phi''} = 0$ . L'utilisation de la moyenne pondérée par la masse simplifie les équations de Navier-Stokes moyennées. On peut alors réécrire les équations de Navier-Stokes moyennées :

$$
\frac{\partial \overline{\rho}}{\partial t} + \frac{\partial (\overline{\rho} \widetilde{u}_i)}{\partial x_i} = 0 \tag{2.16}
$$

$$
\frac{\partial(\overline{\rho}\widetilde{u}_i)}{\partial t} + \frac{\partial(\overline{\rho}\widetilde{u}_i\widetilde{u}_j)}{\partial x_j} = -\frac{\partial\overline{p}}{\partial x_i} + \frac{\partial\overline{\tau}_{ij}}{\partial x_j} - \frac{\partial R_{ij}}{\partial x_j}
$$
(2.17)

$$
\left(\frac{\partial(\overline{\rho}\widetilde{E})}{\partial t} + \frac{\partial((\overline{\rho}\widetilde{E} + \overline{p})\widetilde{u}_j)}{\partial x_j} = \frac{\partial(\overline{\rho u''_j E'')}}{\partial x_j} + \frac{\partial \overline{\tau_{ij} u_i}}{\partial x_j} - \frac{\partial}{\partial x_j} \left(\lambda \frac{\partial \widetilde{T}}{\partial x_j}\right) \tag{2.18}
$$

avec :

$$
\widetilde{E} = \widetilde{e} + \frac{1}{2}\widetilde{u}\cdot\widetilde{u} + k \tag{2.19}
$$

et k l'énergie cinétique turbulente définie comme :

 $\sqrt{ }$ 

 $\begin{matrix} \end{matrix}$ 

$$
k = \frac{1}{2} \overline{\frac{\rho u'' \cdot u''}{\overline{\rho}}} = \frac{1}{2} \widetilde{u'' \cdot u''}
$$
\n(2.20)

On note  $R_{ij}$  le tenseur des contraintes de Reynolds qui s'écrit :

$$
R_{ij} = -\overline{\rho u_i'' u_j''}
$$
\n<sup>(2.21)</sup>

Le terme  $\overline{\rho u_j'' E''}$  qui apparaît en raison de la non-linéarité des termes de convection peut être développé :

$$
\overline{\rho u''_j E''} = \overline{\rho u''_j e''} + \widetilde{u}_j \overline{\rho u''_i u''_j} + \frac{1}{2} \overline{\rho u''_j u''_i u''_i} \tag{2.22}
$$

Si le système d'équations de Navier-Stokes instantanées a pu être fermé par l'adjonction de lois de comportement, le système moyenné fait apparaître de nouveaux termes :

- 1.  $-\overline{\rho u_i^{\prime\prime} u_j^{\prime\prime}}$ : cette corrélation est appelée le tenseur des contraintes turbulentes ou tenseur de Reynolds. Elle représente le transfert de quantité de mouvement dû au mouvement turbulent. Sa trace est égale au double de l'énergie cinétique turbulente.
- 2.  $\overline{\rho u''_j e''}$ : le transfert d'énergie interne sous l'effet de la turbulence.
- 3.  $\frac{1}{2}\overline{\rho u''_j u''_i u''_i}$  : une corrélation triple représentant le transfert d'énergie cinétique par le mouvement turbulent. Ce terme non modélisé sera négligé par la suite.

On pourrait écrire une équation de transport pour le tenseur de Reynolds mais cela ferait apparaître des moments d'ordre 3 des fluctuations. On pourrait ensuite écrire une équation de transport pour ces moments d'ordre 3, on ferait alors apparaître des moments d'ordre 4 et ainsi de suite. Le passage à la moyenne a entraîné une perte d'information et on ne peut pas écrire de système fermé pour les équations moyennées. Ainsi, pour fermer le système, il faut modéliser les correlations. Plusieurs stratégies sont envisageables :

- une fermeture au premier ordre, grâce à l'hypothèse de Boussinesq, qui modélise directement les tensions de Reynolds : les modèles à viscosité turbulente,
- une fermeture au second ordre en fermant l'équation de transport pour les tensions de Reynolds et en résolvant directement chaque composante du tenseur de Reynolds.

Le coût de calcul, pour une fermeture au second ordre, est plus élevé que pour une fermeture au premier ordre : sur un maillage identique on estime un surcoût de 30 à 50%. De plus, la fermeture au second ordre est moins robuste qu'une fermeture au premier ordre. D'un point de vue industriel, l'apport généré par l'utilisation d'une fermeture au second ordre ne justifie pas le coût de calcul supplémentaire. Les solutions obtenues avec une fermeture au premier ordre sont souvent considérées comme suffisantes pour des études de conception basées sur l'obtention de grandeurs moyennes ou intégrales. Ainsi, le choix a été fait d'utiliser une fermeture au premier ordre dans cette thèse. Les modèles de turbulence utilisés sont décrits dans la section suivante.

## 2.3 Les modèles de turbulence RANS

## 2.3.1 L'approximation de Boussinesq

Cette approximation proposée par Boussinesq [13] est le point de départ des modèles de fermeture au premier ordre. Elle est obtenue par analogie avec la théorie cinétique des gaz pour les contraintes d'agitation moléculaire. On relie alors les tensions de Reynolds au gradient de vitesse par (2.23) :

$$
-\overline{\rho u_i'' u_j''} = -\overline{\rho} \widetilde{u_i'' u_j''} = -\frac{2}{3} \overline{\rho} \delta_{ij} \widetilde{k} + \mu_t \left( \frac{\partial \widetilde{u}_i}{\partial x_j} + \frac{\partial \widetilde{u}_j}{\partial x_i} - \frac{2}{3} \delta_{ij} \frac{\partial \widetilde{u}_k}{\partial x_k} \right)
$$
(2.23)

avec  $\mu_t$  la viscosité turbulente ou viscosité tourbillonnaire. Par analyse dimensionnelle on peut voir cette viscosité comme le produit de la masse volumique, d'une échelle de longueur turbulente et d'une échelle de vitesse turbulente telle que  $[\mu_t] = [\rho] [\mathcal{U}] [\mathcal{L}]$ . En poursuivant par analyse diet a une ecneile de vitesse turbulente telle que  $\mu_t$  =  $\rho$   $\mu$   $\mu$   $\mu$ . En poursuivant par analyse dimensionnelle, on peut exprimer l'échelle de vitesse turbulence comme  $\sqrt{k}$  et l'échelle de longueur comme  $k^{\frac{3}{2}}/\varepsilon$  où  $\varepsilon$  est le taux de dissipation de l'énergie cinétique turbulente. On obtient :

$$
\mu_t \sim \overline{\rho} \frac{k^2}{\varepsilon} \tag{2.24}
$$

Dans  $(2.23)$ , le terme  $2/3\bar{\rho}k$  représente une pression turbulente qui s'ajoute à la pression statique du fluide. Par analogie avec l'approximation de Boussinesq, on relie le flux de chaleur turbulent au champ de température moyenne à l'aide d'un coefficient de conductivité thermique turbulente  $\lambda_t$  :

$$
-C_p \overline{\rho T''u_i''} = \lambda_t \frac{\partial \widetilde{T}}{\partial x_i} \tag{2.25}
$$

On relie  $\lambda_t$  au nombre de Prandt turbulent supposé constant  $(Pr_t = 0, 9)$ :

$$
\lambda_t = \frac{\mu_t C_p}{Pr_t} \tag{2.26}
$$

Ainsi la fermeture du système se retrouve simplifiée et passe maintenant par la détermination de  $\mu_t$  et k. Il existe pour cela un large choix de modèles que l'on peut séparer en deux catégories principales :

- 1. Les modèles de fermeture algébrique qui relient directement la viscosité turbulente au champ moyen. Cette méthode permet d'éviter l'ajout d'équations ou d'inconnues supplémentaires. Ces modèles sont peu coûteux et simples à mettre en œuvre. Parmi les plus utilisés, on peut citer notamment le modèle de Baldwin-Lomax [6]. Ils présentent néanmoins de nombreux défauts rendant leur champ d'application plus restreint. Ils sont incapables de modéliser les modifications de l'agitation turbulente puisqu'ils supposent que la turbulence est directement liée aux valeurs locales du champ moyen alors que la turbulence s'adapte aux changements de l'écoulement avec une constante de temps bien différente de celle de l'adaptation de l'écoulement moyen. Ces modèles n'ont pas d'effet de mémoire ce qui est problématique dans le cas de calculs d'écoulements hors équilibre.
- 2. Les modèles à équation(s) de transport qui rajoutent une ou plusieurs équations. Cet ajout permet de réduire la dépendance aux résultats empiriques des modèles algébriques. Ils sont plus coûteux que les modèles algébriques mais moins coûteux que les modèles au second ordre. Ils apparaissent comme un bon compromis bien qu'ils présentent des défauts : mauvaise prise en compte des effets de mémoire « spatio-temporelle », mauvaise prise en compte de l'anisotropie. Malgré ces lacunes, ils restent largement utilisés pour la combinaison de leur coût de calcul non-prohibitif et de leur précision physique qui s'avère être souvent suffisante dans un cadre d'avant-projet. C'est pour cela que ces modèles ont été utilisés dans cette thèse. Nous présenterons par la suite les deux modèles utilisés : le modèle à une équation de transport de Spalart-Allmaras et le modèle à deux équations de transport  $k - \omega$  ainsi que les différents apports qu'il a subi.

#### 2.3.2 Le modèle de Spalart-Allmaras

Le modèle de Spalart-Allmaras est très utilisé aujourd'hui dans la recherche appliquée. Il représente une bonne alternative en terme de précision vis-à-vis des modèles algébriques et en terme de coût de calcul vis-à-vis des modèles à deux équations de transport. La viscosité turbulente n'étant pas une grandeur physique, on ne peut pas établir d'équation à partir des équations de Navier-Stokes. Le principe de base est de définir pas à pas une équation de transport en ajoutant des termes correctifs se basant sur des écoulements de plus en plus complexes. On distingue alors trois pas principaux :

- 1. l'équation pour les écoulements cisaillés libres (absence de paroi),
- 2. la prise en compte des régions externe et logarithmique de la couche limite,
- 3. la prise en compte du comportement dans la région de paroi.

La première étape fournit deux termes :

— un terme source

,

.

$$
c_{b1}S\nu_t \tag{2.27}
$$

— un terme de diffusion

$$
\frac{1}{\sigma} [\overrightarrow{\nabla} \cdot (\nu_t \overrightarrow{\nabla} \nu_t) + c_{b2} \overrightarrow{\nabla} \nu_t \cdot \overrightarrow{\nabla} \nu_t]
$$
\n(2.28)

En l'absence de paroi, seuls ces deux termes existent. Il n'y a pas de terme de destruction. S représente généralement le module de la vorticité (choix fait par Spalart) mais d'autres choix sont possibles tant qu'ils se réduisent à  $\left|\frac{\partial u}{\partial y}\right|$  dans le cas d'écoulements cisaillés libres. Les valeurs des constantes sont les suivantes :

$$
c_{b1} = 0,1355 \qquad c_{b2} = 0,622 \qquad \sigma = \frac{2}{3} \tag{2.29}
$$

La deuxième étape de la construction du modèle introduit un terme puits afin de reproduire le comportement dans les zones externe et logarithmique de la couche limite. Il reproduit l'atténuation de la turbulence due à la paroi dans la zone logarithmique. Il est de la forme  $-c_{w1} \left(\frac{\nu_t}{d}\right)^2$ avec d la distance à la paroi et  $c_{w1} = \frac{c_{b1}}{\kappa^2} + \frac{1+c_{b2}}{\sigma}$  obtenu en utilisant les relations de la zone logarithmique :  $\nu_t = u_\tau \kappa y$  et  $S = \frac{\partial u}{\partial y} = \frac{u_\tau}{\kappa y}$ . L'influence de ce terme ne diminue pas assez vite dans la zone externe de la couche limite et de ce fait atténue beaucoup trop la turbulence dans cette zone. L'idée est alors de le pondérer par une fonction  $f_w$  dépendant de la distance à la paroi. On a alors un terme puits sous la forme :

$$
-c_{w1}f_w\left(\frac{\nu_t}{d}\right)^2\tag{2.30}
$$

avec :

$$
f_w(r) = g \left[ \frac{1 + c_{w3}^6}{g^6 + c_{w3}^6} \right]^{1/6} \qquad g = r + c_{w2}(r^6 - r) \qquad r = \frac{\nu_t}{S \kappa d^2} \tag{2.31}
$$

La fonction  $f_w$ , en plus d'obéir au profil logarithmique, prend en compte les effets de gradient de pression comme l'illustre la figure 2.4.

Enfin, dans la sous-couche visqueuse, on ne peut plus considérer que la viscosité turbulente se comporte comme  $\nu_t = u_\tau \kappa y$ . La troisième étape consiste alors à faire intervenir une variable  $\tilde{\nu}$  qui se comporte de façon linéaire dans toute la sous-couche visqueuse et qui vaudra  $\nu_t$  dans la zone logarithmique. Ainsi :

$$
\nu_t = f_{v1}\tilde{\nu} \tag{2.32}
$$

avec

$$
f_{v1} = \frac{\chi^3}{\chi^3 + c_{v1}^3} \qquad \chi = \frac{\tilde{\nu}}{\nu} \qquad c_{v1} = 7, 1 \tag{2.33}
$$

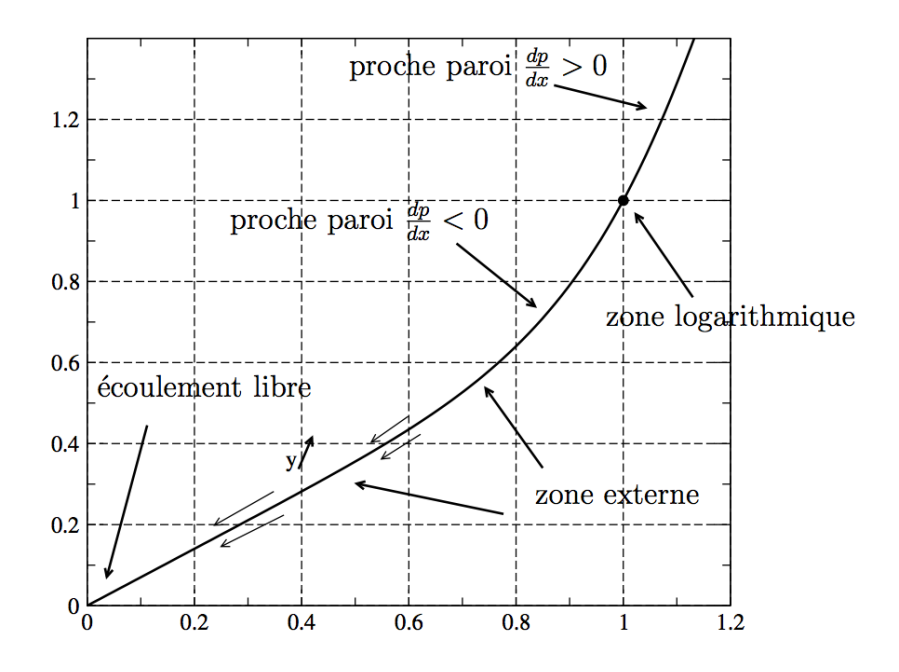

FIGURE 2.4 – Évolution de  $f_w$  en fonction de r

Cette formulation s'affranchit d'une dépendance en  $y^+$  dans l'optique de simuler correctement les décollements.

De la même manière que l'on a introduit  $\tilde{\nu}$  pour son comportement linéaire dans la souscouche visqueuse afin de faciliter la résolution jusqu'à la paroi, on va modifier  $S$  et introduire  $\tilde{S}$ afin de maintenir un comportement en  $\frac{u_{\tau}}{\kappa y}$  jusqu'à la paroi. On définit  $\widetilde{S}$  par :

$$
\widetilde{S} \simeq S + \frac{\widetilde{\nu}}{\kappa d^2} f_{v2} \tag{2.34}
$$

avec

$$
f_{v2} = 1 - \frac{\chi}{1 + \chi^3 f_{v1}}\tag{2.35}
$$

Le modèle final s'écrit :

$$
\frac{D\widetilde{\nu}}{dt} = c_{b1}(1 - f_{t2})\widetilde{S}\widetilde{\nu} - (c_{w1}f_w - \frac{c_{b1}}{\kappa^2}f_{t2})\left(\frac{\widetilde{\nu}}{d}\right)^2 + \frac{1}{\sigma}\left[\overrightarrow{\nabla}\cdot\left[(\nu + \widetilde{\nu})\overrightarrow{\nabla}\widetilde{\nu}\right] + c_{b2}|\overrightarrow{\nabla}\widetilde{\nu}|^2\right] \tag{2.36}
$$

avec

$$
c_{b1} = 0,1355 \t c_{b2} = 0,622 \t c_{v1} = 7,1 \t \sigma = \frac{2}{3}
$$
  

$$
c_{w1} = \frac{c_{b1}}{\kappa^2} + \frac{1 + c_{b2}}{\sigma} \t c_{w2} = 0,3 \t c_{w3} = 2 \t \kappa = 0,41 \t (2.37)
$$
  

$$
f_{t2} = c_{t3}e^{-c_{t4}\chi^2} \t c_{t3} = 1,2 \t c_{t4} = 0,5
$$

Ce modèle est très utilisé aujourd'hui notamment pour sa robustesse et le fait qu'il soit peu sensible aux données amont. Il nécessite cependant un calcul de la distance à la paroi ce qui peut s'avérer coûteux dans le cas de géométries complexes. Enfin ce modèle a été corrigé pour prendre en compte les effets de courbure [110] [120].

#### 2.3.3 Le modèle  $k - \omega$

En reprenant l'analyse dimensionnelle de la viscosité turbulente, on peut décider d'évaluer l'échelle de vitesse turbulente et l'échelle de longueur turbulente en utilisant deux équations de transport. De manière générale, on utilise k pour définir l'échelle de vitesse. En ce qui concerne l'échelle de longueur, de nombreux choix s'offrent. Parmi les plus répandus, on peut citer le choix du taux de dissipation d'énergie cinétique turbulente ε ou alors du taux de dissipation d'énergie cinétique turbulente par unité d'énergie turbulente  $\omega \propto \frac{\varepsilon}{k}$  $\frac{\varepsilon}{k}$  formant respectivement les modèles  $k - \varepsilon$  et  $k - \omega$ . Le modèle  $k - \varepsilon$ , bien que populaire notamment pour sa facilité d'implantation, a dû être écarté à cause de son incapacité à prévoir des écoulements décélérés. En effet, dans les écoulements fortement décélérés, Huang et Bradshaw [66] ont montré que le modèle échouait à reproduire la pente de la zone logarithmique. Dans le cadre de cette thèse, le choix s'est porté sur le modèle  $k - \omega$  SST de Menter. Historiquement, le choix d'utiliser k et  $\omega$  dans une équation de transport remonte à Kolmogorov, puis a été étudié par beaucoup de chercheurs dont Wilcox et Menter.

Le modèle de Wilcox définit tout d'abord  $\omega$  par :

$$
\omega = \frac{\varepsilon}{\beta^* k} \qquad \text{et} \qquad \beta^* = 0,09 \tag{2.38}
$$

Les équations du modèle de turbulence  $k - \omega$  de Wilcox sont :

$$
\frac{Dk}{dt} = \tilde{\tau} : \vec{\nabla}\tilde{u} - \beta^* k\omega + \vec{\nabla} \cdot \left( (\nu + \sigma_k \nu_t) \vec{\nabla} k \right)
$$
\n(2.39)

et

$$
\frac{D\omega}{dt} = \alpha \frac{\omega}{k}\tilde{\tau} : \vec{\nabla}\tilde{u} - \beta \omega^2 + \vec{\nabla} \cdot \left( (\nu + \sigma_\omega \nu_t) \vec{\nabla}\omega \right)
$$
(2.40)

avec :

$$
\alpha = \frac{5}{9}
$$
  $\beta = \frac{3}{40}$   $\sigma_{\omega} = \sigma_{k} = 0, 5$  (2.41)

Ce modèle est bien supérieur au modèle  $k - \varepsilon$  dans la prévision des décollements. Cependant, il est mis en défaut par sa sensibilité aux valeurs de  $\omega$  à l'extérieur des zones turbulentes, ce qui a été montré et étudié par Menter [84] et par Cazalbou et al. [18]. Wilcox a aussi montré que la simulation d'écoulements cisaillés libres était fortement contrainte par la valeur de  $\omega$  en dehors des régions turbulentes.

Menter a alors proposé deux corrections du modèle  $k - \omega$ . La première consiste en la création d'un modèle bi-couches [85] appelé  $k - \omega$  BaSeLine (BSL)

## 2.3.4 Modèle  $k - \omega$  BaSeLine (BSL)

L'idée est de tirer parti des avantages des deux modèles  $k - \varepsilon$  et  $k - \omega$  avec d'une part les avantages du modèle  $k - \varepsilon$  dans les écoulements cisaillés libres et leur indépendance vis-à-vis des conditions à l'extérieur des zones turbulentes, et d'autre part les avantages du modèle  $k-\omega$  dans la bonne reproduction de la phénoménologie en couche limite notamment en présence de gradient de pression adverse. On va écrire les équations de transport pour  $k$  et  $\omega$  en faisant apparaître une fonction  $F_1$  qui permet de passer du modèle  $k - \varepsilon$  ( $F_1 = 0$ ) au modèle  $k - \omega$  ( $F_1 = 1$ ) en agissant sur les constantes des modèles et sur le terme croisé  $\frac{1}{\omega} \overrightarrow{\nabla} k \cdot \overrightarrow{\nabla} \omega$ :

$$
\frac{Dk}{dt} = \tilde{\tau} : \vec{\nabla}\tilde{u} - C_{\mu}k\omega + \vec{\nabla}\cdot\left((\nu + \sigma_k\nu_t)\vec{\nabla}k\right)
$$
\n(2.42)

et

$$
\frac{D\omega}{dt} = \alpha \frac{\omega}{k}\widetilde{\tau} : \vec{\nabla}\widetilde{u} - \beta \omega^2 + \vec{\nabla} \cdot \left( (\nu + \sigma_\omega \nu_t) \vec{\nabla}\omega \right) + 2(1 - F_1)\sigma_{w2} \frac{1}{\omega} \vec{\nabla}k \cdot \vec{\nabla}\omega \tag{2.43}
$$

Les différentes constantes sont alors définies en fonction du type de modèle utilisé, donc selon la valeur de  $F_1$ . On définit  $C_{BSL}$ , une constante du modèle BSL, par :

$$
C_{BSL} = F_1 C_{k-\omega} + (1 - F_1) C_{k-\varepsilon}
$$
\n(2.44)

 $\beta^*$  est le même dans les deux cas. On peut appliquer (2.44) à  $\alpha$ :

$$
\alpha = \frac{\beta_i}{\beta^*} - \frac{\sigma_\omega \kappa^2}{\sqrt{\beta^*}} \qquad \text{avec} \quad \kappa = 0, 41 \qquad \text{et} \qquad \beta^* = 0, 09 \tag{2.45}
$$

avec  $i \in \{k - \varepsilon; k - \omega\}$ . Menter donne une définition de  $F_1$  sous la forme :

$$
F_1 = \tanh \zeta^4 \qquad \zeta = \min \left( \max \left( \frac{\sqrt{k}}{\beta^* \omega d}; \frac{500\nu}{\omega d^2} \right); \frac{4\rho \sigma_{w2} k}{C_D d^2} \right) \tag{2.46}
$$

avec :

$$
C_D = \max(2\sigma_{w2} \frac{1}{\omega} \frac{\partial k}{\partial x_j} \frac{\partial \omega}{\partial x_j}; 10^{-20})
$$
\n(2.47)

Le modèle BSL a tendance à sous-estimer le décollement dans le cas d'une couche limite soumise à un gradient de pression adverse important. Menter décide de modifier la formulation de la viscosité turbulente pour donner le modèle SST.

## 2.3.5 Le modèle Shear Stress Transport (SST) de Menter

Un des défauts principaux des modèles de type Boussinesq est la dépendance linéaire entre les tensions de Reynolds et le tenseur des déformations. Cela entraîne une surestimation de la production de turbulence au niveau des points d'arrêt. Le même cas se présente pour des écoulements ralentis. Pour pallier ce problème, Menter a proposé de limiter la viscosité turbulente :

$$
\nu_t = \frac{a_1 k}{\max(a_1 \omega \, ;\Omega F_2)} \qquad F_2 = \tanh(a r g_2^2) \qquad arg_2 = \max\left(2 \frac{\sqrt{k}}{0,09\omega y}; \frac{500\nu}{\omega y^2}\right) \qquad a_1 = 0,31
$$
\n(2.48)

Ω représente le module de la vorticité. Néanmoins, Menter [87] préfère utiliser la norme du tenseur des taux de déformation défini par  $s_{ij} = \frac{1}{2}$  $rac{1}{2} \left[ \frac{\partial u_i}{\partial x_i} \right]$  $\frac{\partial u_i}{\partial x_j} + \frac{\partial u_j}{\partial x_i}$  $\partial x_i$ i . Cette variante est nommée SST-S. Ce modèle présente quelques désavantages. Il est notamment très dépendant du calcul de la distance à la paroi. Pour ses qualités dans le cadre de calculs d'écoulements décollés, c'est le modèle SST qui sera utilisé. De plus la modélisation de la transition, utilisée dans cette thèse, sera appliquée à ce modèle via les travaux de Menter et Langtry [88]. La prise en compte de la transition est détaillée au chapitre suivant.

## Chapitre 3

# Les modèles de transition

## 3.1 Physique de la transition

La transition est le phénomène physique caractérisant, pour un écoulement, le passage de l'état laminaire à l'état turbulent. La nature de cet état est un point déterminant dans la prévision d'un écoulement sur une paroi. En effet, les couches limites laminaires et turbulentes n'ont pas les mêmes caractéristiques que ce soit en épaisseur, en terme de frottement, en terme d'échange de chaleur et en ce qui nous concerne en terme de résistance vis-à-vis d'un gradient de pression adverse. Les mécanismes qui mènent à la transition sont multiples et différentes manières de les modéliser existent.

## 3.1.1 Transition naturelle

Reynolds [99] fut le premier à donner une description moderne du phénomène de transition vers la turbulence. Il a mis en évidence, expérimentalement, plusieurs régimes d'écoulement en fonction du nombre de Reynolds qui est sans dimension et est défini par  $Re = \frac{L \cdot V}{\nu}$  avec L une longueur caractéristique, V une vitesse caractéristique du fluide et  $\nu$  la viscosité cinématique du fluide. Si le nombre de Reynolds est faible, l'écoulement sera laminaire ; si ce nombre est grand, l'écoulement sera turbulent. Néanmoins, l'expérience a montré que la valeur critique du nombre de Reynolds n'est pas universelle et que la transition est aussi liée à la nature et l'intensité des perturbations.

Dans ce cadre, Tollmien et Schlischting [104] furent les premiers à calculer l'amplification des perturbations les moins stables pour une couche limite incompressible. En introduisant les perturbations sous forme d'ondes  $q \propto e^{i(\alpha x - \omega t)}$  dans les équations de Navier-Stokes, ils ont montré que la stabilité de la couche limite dépendait de la fréquence des perturbations, de leur nombre d'onde et du nombre de Reynolds.

La théorie de la stabilité linéaire, qu'ils ont utilisée, consiste à supposer un écoulement de base perturbé de manière infinitésimale : on superpose des petites perturbations sous formes d'ondes à l'écoulement moyen. Cela aboutit à l'équation d'Orr-Sommerfeld dans le cas d'un écoulement bidimensionnel. Dans le cas de la théorie spatiale,  $\omega$  est réel et représente la pulsation de la perturbation et  $\alpha$  est complexe  $(\alpha = \alpha_r + i\alpha_i)$ . Sa partie imaginaire  $\alpha_i$  est le taux d'amplification de l'onde. Le critère de stabilité dépend du signe de  $\alpha_i$  : l'écoulement est instable lorsque  $\alpha_i$  est négatif et inversement. La courbe neutre (lieu des points où  $\alpha_i = 0$ ) délimitant le domaine de stabilité est représentée dans le diagramme  $(\alpha_r, Re_{\delta 1})$  de la figure 3.1 où on note  $Re_{\delta 1}$  le nombre de Reynolds basé sur l'épaisseur de déplacement δ1.

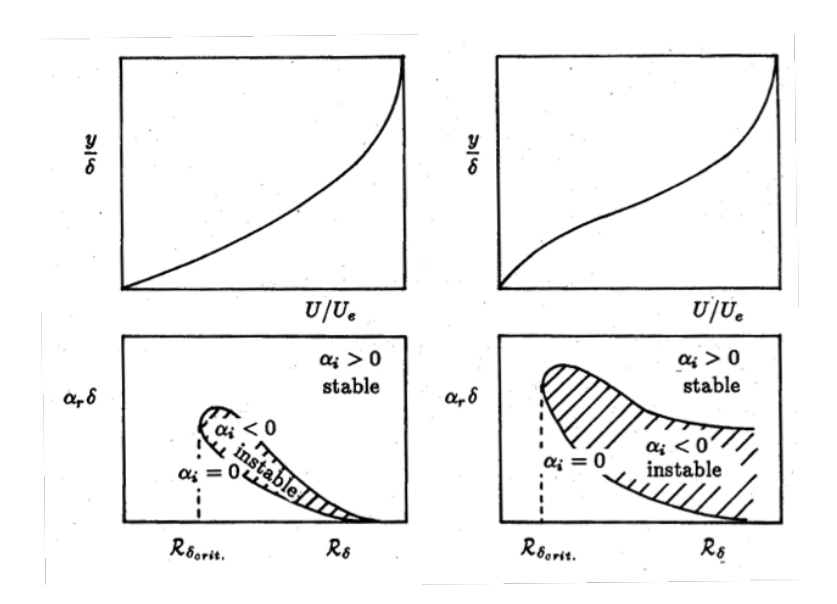

Figure 3.1 – Courbes neutres pour deux profils de vitesse différents

On remarque tout d'abord l'existence d'un nombre de Reynolds critique en dessous duquel toute perturbation est amortie et au delà duquel apparaît une zone d'instabilité. La forme de cette zone d'instabilité dépend fortement du profil de vitesse obtenu dans la couche limite :

- dans le cas d'un profil de Blasius, la courbe neutre se referme quand  $Re_{\delta_1}$  tend vers l'infini,
- pour un profil contenant un point d'inflexion (courbe de droite sur la figure 3.1), ce qui est le cas d'une couche limite avec gradient de pression positif, il existe toujours une plage de nombres d'onde instables lorsque  $Re_{\delta_1}$  tend vers l'infini.

De la même manière que la forme de la zone instable est sensible au type de profil de vitesse, le nombre de Reynolds critique l'est aussi et la présence d'un gradient de pression positif tend à diminuer sa valeur. Le mode instable apparaissant lorsque le Reynolds critique est atteint, est appelé onde de Tollmien-Schlichting (onde TS) : il est bidimensionnel et se déplace vers l'aval à une vitesse égale à 0,3 fois la vitesse infinie amont dans le cas d'un profil de type Blasius. Les ondes TS représentent la réponse de la couche limite à de faibles perturbations qui peuvent être de différents types : rugosité de paroi, ondes acoustiques, turbulence extérieure. La turbulence extérieure, principale perturbation prise en compte pour le phénomène de transition naturelle, est ici considérée comme faible car les taux de turbulence extérieure sont inférieurs à 1%. Dans la suite du manuscrit, le taux de turbulence est représenté par  $Tu$ . Dans le cadre de la théorie de la stabilité linéaire, on définit pour chaque fréquence f l'amplitude  $A(f, x)$  de la perturbation par :

$$
\alpha_i = -\frac{1}{A} \frac{dA}{dx} \quad \text{ou après integration} \quad \frac{A_f(x)}{A_0(f)} = -\int_{x_0}^x -\alpha_i d\xi \tag{3.1}
$$

où  $A_0$  désigne l'amplitude de la perturbation à la position  $x_0$  correspondant à la position de la courbe neutre. Il est classique de considérer le facteur d'amplification  $N_f$  défini comme le logarithme de l'amplitude :

$$
N_f(x) = \ln \frac{A_f(x)}{A_0(f)}\tag{3.2}
$$

Pour une couche limite donnée, l'ensemble des courbes  $N_f(x)$  admet une courbe enveloppe  $N =$  $\max_{f} \left[ \ln \left( \frac{A}{A_0} \right) \right]$  $\frac{A}{A_0}$ ).

Le processus d'amplification des ondes TS et la transition de l'état laminaire à l'état turbulent

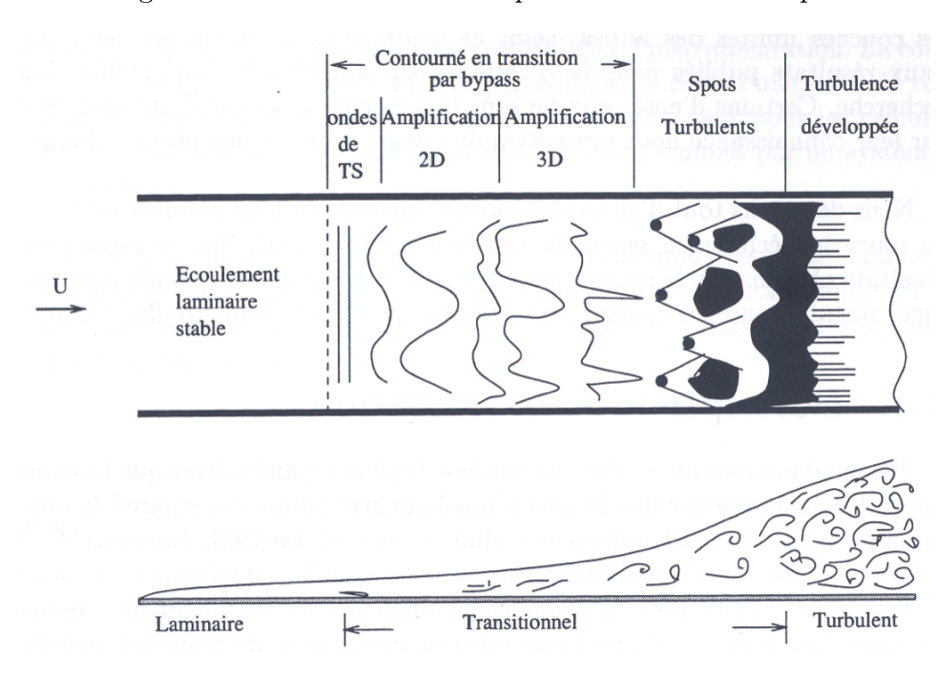

sont décrits sur la figure 3.2. Les ondes TS s'amplifient de manière exponentielle entraînant

Figure 3.2 – Schématisation du mécanisme de transition naturelle par White [143]

l'apparition de distorsions tridimensionnelles dans la couche limite. À l'aval, de petites zones locales de turbulence entourées par un écoulement laminaire, appelées spots turbulents, se créent. Au cours de leur évolution, les spots turbulents contaminent l'écoulement voisin et deviennent de plus en plus volumineux. Lorsqu'ils finissent par occuper toute la couche limite, l'écoulement est devenu pleinement turbulent.

## 3.1.2 Transition by-pass

Le mécanisme précédent était valable pour des taux de turbulence faibles  $Tu < 1\%$ . Lorsque le taux de turbulence est important, les étapes de ce mécanisme sont court-circuitées pour aboutir directement à la formation de spots turbulents. Deux descriptions sont données pour décrire le mécanisme de transition by-pass :

- l'apparition de stries engendrées par les modes de Klebanoff [71],
- l'apparition directe de spots turbulents dans la couche limite sans apparition préalable de stries [82].

La transition by-pass peut aussi être provoquée par une rugosité de surface importante. Les sufaces sur lesquelles des études aérodynamiques sont menées sont souvent jalonnées d'irrégularités comme des raccords de plaque, des rivets ou tout simplement l'état de surface en terme de rugosité. De nombreuses études ont montré que la transition, pour une paroi rugueuse, se déclenche en amont du point de transition obtenu dans le cadre d'un essai identique pour une version lisse de cette paroi. Si la rugosité n'est pas assez importante, aucune différence ne se fait ressentir. Plus la hauteur des rugosités est importante, plus la transition se rapproche des rugosités. Si l'on considére une rugosité bidimensionnelle, les perturbations correspondent aux modes de Tollmien-Schlichting. Pour des rugosités tridimensionnelles, c'est-à-dire sujettes à des variations suivant l'envergure, la transition est déclenchée par une amplification d'ondes transversales. Enfin, lorsque le nombre de Reynolds critique est atteint, la transition se déclenche au voisinage direct de la rugosité et il se forme un secteur turbulent résultant d'un mécanisme de type by-pass.

#### 3.1.3 La transition cross-flow

Pour des écoulements tridimensionnels, la naissance des perturbations ne peut pas être expliquée uniquement par les ondes TS. La transition peut être également initiée par un écoulement transverse. Ce mode de transition se rencontre notamment sur une aile en flèche. Boltz et al. [11] ont observé que pour une aile en flèche, la transition s'effectuait à proximité du bord d'attaque de l'aile et plus en amont que si l'écoulement était bidimensionnel. De plus, la transition se déclenche dans une zone où l'écoulement est accéléré alors que dans le cas bidimensionnel la transition apparaît dans une zone où l'écoulement est décéléré (gradient de pression adverse). Dans le cadre d'écoulements bidimensionnels, l'accélération est pourtant un facteur stabilisant. Dans le cas de l'aile en flèche, un écoulement transversal naît dans la couche limite au bord d'attaque. Son existence est liée à une composante du gradient de pression perpendiculaire aux lignes de courant extérieures et s'exerçant vers l'intérieur de la courbure des lignes de courant. Cet écoulement possède une vitesse nulle à la paroi et à l'extérieur de la couche limite. Le profil de vitesse admet donc un point d'inflexion, ce qui peut causer des instabilités transverses et déclencher la transition. Le comportement est donc différent quand on prend en compte la tridimensionnalité de l'écoulement et on peut déclencher la transition par une instabilité longitudinale (ondes TS) ou transversale (cross-flow).

## 3.1.4 Transition par bulbe de décollement

Lorsque la couche limite laminaire décolle, la description des étapes menant à la turbulence est différente. Une instabilité dans la couche de cisaillement de l'écoulement décollé se développe. Un des scénario les plus classiques est celui d'un gradient de pression positif suffisamment intense faisant décoller la couche limite et provoquant la transition, ce qui permet à la couche limite de recoller en aval : on a alors la formation d'un bulbe de décollement. Ce bulbe est observable par une visualisation à l'aide de fumée [73]. La longueur de la zone décollée dépend de l'intensité du gradient de pression, du nombre de Reynolds et du taux de turbulence extérieure. La figure 3.3 illustre la transition par bulbe de décollement court.

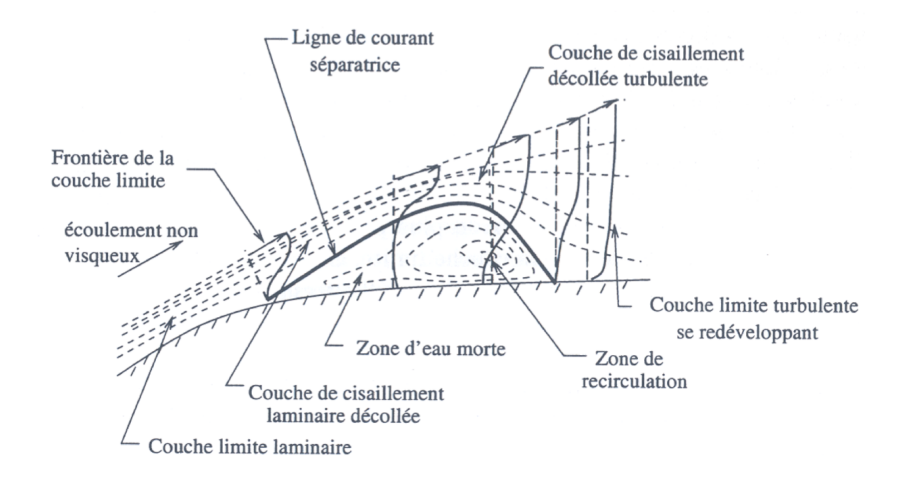

Figure 3.3 – Schématisation d'un bulbe de décollement par Horton [63]

## 3.2 Modèles de transition

Les principaux mécanismes de déclenchement de la transition étant décrits, il faut maintenant choisir un modèle pour les représenter. On peut distinguer deux grandes familles de critères de transition :

- les critères locaux,
- les critères non-locaux.

Néanmoins chaque critère possède sa part d'empirisme et est calibré sur un certain nombre d'expériences. Les critères de transition seront présentés selon leur méthode d'obtention :

- corrélation expérimentale,
- analyse de stabilité,
- équation de transport pour l'intermittence.

## 3.2.1 Corrélations expérimentales

Critère de Mayle Mayle [82] a développé un critère adapté aux transitions by-pass et a proposé une corrélation reliant directement le nombre Reynolds basé sur l'épaisseur de quantité de mouvement en début de transition  ${Re}_{{\theta}_T}$  et le taux de turbulence extérieur  $Tu$  exprimé en pourcent  $Re_{\theta_T} = 400Tu^{-0.625}$ . Le critère de Mayle n'est valable que lorsque l'effet de la turbulence extérieure domine largement les autres effets : ceci correspond à des valeurs de  $Tu$  supérieures à 3%.

Critère de Granville Granville [50] a développé une corrélation qui prend en compte d'une part la stabilité de la couche limite en se basant sur l'écart entre  $Re_{\theta_T}$  et  $Re_{\theta_{cr.}}$  et d'autre part les effets d'histoire de l'écoulement en se basant sur un paramètre de Pohlhausen moyenné entre l'abscisse de transition et l'abscisse du Reynolds critique défini par :

$$
\overline{\Lambda_{2T}} = \frac{1}{x_T - x_{cr}} \int_{x_{cr}}^{x_T} \frac{\theta^2}{\nu} \frac{dU_e}{dx} dx \tag{3.3}
$$

avec θ l'épaisseur de quantité de mouvement. Granville relie  $\overline{\Lambda_{2_T}}$  et  $(Re_{\theta_T} - Re_{\theta_{cr.}})$  par :

$$
Re_{\theta_T} - Re_{\theta_{cr.}} \approx 450 + 400e^{60\Lambda_{2_T}}
$$
\n
$$
(3.4)
$$

 $Re_{\theta_{cr.}}$  étant défini par compilation de résultats expérimentaux sur plaque plane. Ce critère donne une bonne corrélation avec les données expérimentales disponibles en 1953 : essais en souffleries à faible taux de turbulence sur des profils, essais en vol sur des ailes d'avion.

Critère d'Abu-Ghannam et Shaw À partir de la compilation de nombreux résultats expérimentaux d'un écoulement de plaque plane soumis ou non à un gradient de pression, Abu-Ghannam et Shaw [1] proposent un critère exprimant le nombre de Reynolds basé sur l'épaisseur de quantité de mouvement en début de transition en fonction du paramètre de Pohlhausen local  $\Lambda$  et du taux de turbulence extérieur  $Tu$  exprimé en pourcent :

$$
Re_{\theta_T} = 163 + exp\left[F_{\lambda}(\Lambda) - \frac{F_{\lambda}(\Lambda)Tu}{6,91}\right]
$$
\n(3.5)

avec :

$$
F_{\lambda}(\Lambda) = 6,91 + 12,75\Lambda + 63,64\Lambda^2 \quad \text{pour} \quad \Lambda < 0 \tag{3.6}
$$

$$
F_{\lambda}(\Lambda) = 6,91 + 2,48\Lambda - 12,27\Lambda^2 \quad \text{pour} \quad \Lambda > 0 \tag{3.7}
$$

Ce critère a été calibré pour des taux de turbulence pouvant aller jusqu'à 9%.

Critère transverse C1 Beaucoup de critères très utilisés, comme le critère d'Abu-Ghannam et Shaw, sont des critères longitudinaux. Il existe également des critères pour modéliser la transition par amplification d'ondes transversales. Le critère C1 a été développé par Coustols et Arnal [33] et est basé sur le critère de Beasley [9]. Ce critère fait appel au nombre de Reynolds transversal  $Re_{\delta_2}$ :

$$
Re_{\delta_2} = \frac{U_e \delta_2}{\nu} \quad \text{oi} \quad \delta_2 = \int_0^\delta -\frac{W}{U_e} dy \tag{3.8}
$$

où W est la composante de la vitesse dans la direction transverse. Beasley a observé empiriquement que la transition intervenait pour  $Re_{\delta_2T} = 150$ . Ce critère a été modifié par Coustols et Arnal qui ont introduit une dépendance de  $Re_{\delta_2}$  au facteur de forme longitudinal  $H$ :

$$
Re_{\delta_2} = \frac{300}{\pi} \arctan\left(\frac{0,106}{(H-2,3)^{2,052}}\right) \quad \text{pour} \quad 2,3 \le H \le 2,7 \tag{3.9}
$$

$$
Re_{\delta_2} = 150 \quad \text{pour} \quad H < 2,3 \tag{3.10}
$$

On remarque que le facteur de forme longitudinal n'excède pas 2,7. En effet, pour des facteurs de forme plus élevés, les points expérimentaux de transition correspondent à des phénomènes liés à l'instabilité longitudinale.

En général, on admet que la transition peut être provoquée soit par instabilité longitudinale soit par instabilité transversale et on utilise alors des critères longitudinaux ou transversaux qui détecteront la transition de manière indépendante.

Critère de Braslow et von Doenhoff Dans le cas d'une rugosité ponctuelle, on peut chercher à déterminer la hauteur de rugosité critique de déclenchement de la transition. Par analogie avec les critères expérimentaux présentés, on peut établir un critère en se basant sur un nombre de Reynolds  $Re_k$  formé à partir de la hauteur de rugosité k, la viscosité  $\nu_k$  et la vitesse  $U_k$  à la distance k de la paroi pour une couche limite non perturbée. Lorsque le nombre de Reynolds de rugosité critique est atteint, la transition intervient au voisinnage immédiat de la rugosité. Ce nombre de Reynolds critique a été fixé à 600 par von Doenhoff et Horton [137]. Par la suite, Braslow et von Doenhoff ont montré que la valeur du nombre de Reynolds de rugosité critique dépendait aussi du rapport entre les dimensions caractéristiques de la rugosité. Ils établissent ainsi une loi de dépendance en  $(d/k)^{-2/5}$ . La figure 3.4 présente leurs résultats expérimentaux. ansi une ioi de dependance en  $(u/\kappa)$  de la hauteur de resultat de resultats experimentaux.<br>Les courbes décrivent l'évolution de  $\sqrt{Re_k}$  en fonction du rapport entre la hauteur de rugosité et son diamètre d.

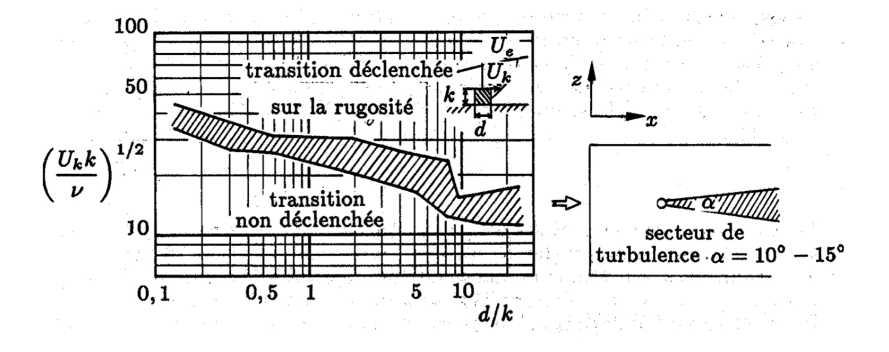

Figure 3.4 – Effet d'une rugosité tridimensionnelle isolée par Braslow et von Doenhoff [14]

Dans le cas de rugosités distribuées sur toute la surface d'intérêt, il existe de nombreuses corrélations expérimentales. Néanmoins, aucune n'est assez générale pour être appliquée de manière systématique.

## 3.2.2 Analyse de stabilité - Méthodes  $e^N$

La méthode  $e^N$  proposée par Smith et Gamberoni [113] est une des méthodes les plus employées pour prévoir la transition. Elle est basée sur la théorie de la stabilité linéaire. L'idée est de comparer l'amplitude des perturbations à un seuil : si le seuil est dépassé, la transition est déclenchée. On définit le seuil expérimentalement par  $N_T = \ln \left( \frac{A}{A} \right)$  $A_0$  $\setminus$ max . Sa valeur est comprise entre 7 et 10. Le principal défaut de cette méthode est que  $N$  est le facteur d'amplification totale et qu'il se base sur une amplitude initiale inconnue qui dépend des perturbations présentes dans l'environnement extérieur au travers d'un mécanisme généralement mal connu. Ainsi la valeur de  $N_T$  n'est pas universelle et Mack [79] a proposé une corrélation semi-empirique entre  $N_T$  et le taux de turbulence extérieure :

$$
N_T = -8,43 - 2,4\ln(Tu) \tag{3.11}
$$

Cette méthode donne de bons résultats pour les écoulements bidimensionnels en présence de taux de turbulence extérieure faibles. Cependant, des difficultés apparaissent pour la prévision de la transition en écoulements tridimensionnels. Cette méthode n'est pas adaptée pour caractériser la transition by-pass ou par rugosité.

Critère d'Arnal, Habiballah et Delcourt (critère AHD) Arnal, Habiballah et Delcourt ont rajouté une étape supplémentaire dans la modélisation de type  $e^N$ . L'idée de base est de représenter les couches limites réelles par les profils de similitude de Falkner et Skan paramétrés par le paramètre de Pohlhausen. La stabilité du profil de couche limite pour une abscisse donnée est approchée par la stabilité du profil de Falkner et Skan pour le même paramètre de Pohlhausen. Cette approximation est justifiée par le fait que les profils ainsi obtenus sont très proches des profils observés réellement. On considère le facteur d'amplification comme une fonction du nombre de Reynolds basé sur l'épaisseur de quantité de mouvement et du paramètre de Pohlhausen :  $N = N(Re_{\theta} - Re_{\theta_{cr.}}, \Lambda_2)$  où  $Re_{\theta_{cr.}}$  est le nombre de Reynolds critique. Afin de prendre en compte l'effet d'histoire de la couche limite, on substitue au paramètre de Pohlhausen sa valeur moyenne comme définie dans la corrélation de Granville [50]. L'évolution réelle de la couche limite du point critique au point de transition est alors remplacée par une évolution fictive en similitude avec le paramètre de Pohlhausen moyenné le long du trajet de l'onde instable. Dans la même idée que le critère de Granville, on peut relier  $Re_{\theta_T} - Re_{\theta_{cr.}}$  et  $\overline{\Lambda_{2_T}}$ . En combinant cette formulation à  $(3.11)$ , on obtient :

$$
Re_{\theta_T} - Re_{\theta_{cr.}} = -206 \exp(25, 7\overline{\Lambda_{2_T}}) [\ln(16, 8Tu) - 2, 77\overline{\Lambda_{2_T}}]
$$
(3.12)

Cette relation est valable pour des écoulements incompressibles et des gammes de taux de turbulence extérieure allant jusqu'à 3%. Il faut connaitre le nombre de Reynolds critique et l'abscisse correspondante. Ils sont déterminés à l'aide de calculs de stabilité :

$$
Re_{\theta_{cr}} = \exp\left[\frac{52}{H} - 14, 8\right] \tag{3.13}
$$

Plusieurs améliorations de ce critère sont à noter :

— l'extension aux écoulements compressibles et pour une plage de nombre de Mach allant jusqu'à quatre,

— une modification du critère par une combinaison avec le critère de Gleyzes [47] afin de

prévoir la transition par bulbe de décollement et donner le critère AHD-GL [24].

Le critère AHD est un critère performant et prend en compte l'histoire de la couche limite.

## 3.2.3 Modèles de transition par équations de transport

#### 3.2.3.1 Intermittence

La calcul de la position du début de la transition étant défini, il faut modéliser le développement de la turbulence pour déterminer l'étendue de la région de transition. Une des approches les plus courantes est de définir l'intermittence. Emmons [38] décrit la zone transitionnelle comme une zone parsemée de spots turbulents entourés de zones laminaires : l'intermittence est la probabilité de se trouver dans une zone turbulente, c'est-à-dire la probabilité de trouver un spot turbulent. On peut aussi voir l'intermittence comme la fraction de temps où l'écoulement est turbulent en un point. La définition de l'intermittence, notée  $\gamma$ , permet de la voir comme une valeur bornée entre 0, dans le cas d'un écoulement laminaire et 1, dans le cas d'un écoulement pleinement turbulent. On peut considérer  $\gamma$  de deux manières différentes :

— une fonction algébrique issue de données expérimentales ou de raisonnements théoriques, — une quantité scalaire dont l'évolution est décrite à travers une équation de transport.

Pour ce qui est de la fonction algébrique, Arnal [3] a proposé une fonction algébrique pour l'intermittence, nommée  $\gamma_{tr}$ , implantée dans le code de couche limite 3C3D de l'ONERA et calibrée à l'aide d'expériences bidimensionnelles avec et sans gradient de pression. Cette fonction est associée à un modèle de type longueur de mélange réduisant ainsi sa plage d'application. La deuxième possibilité est d'utiliser une équation de transport pour caractériser l'évolution de l'intermittence. L'avantage premier de cette approche est la grande autonomie de fonctionnement car le modèle se gère presque automatiquement. C'est cette approche qui sera détaillée. On peut alors soit résoudre une équation de transport pour l'intermittence dans un code de couche limite puis la coupler au code du champ moyen en multipliant la viscosité turbulente par l'intermittence [64], soit définir une équation de transport plus générale faisant intervenir des termes de convection, de diffusion et des termes sources au sein du même code. C'est cette dernière méthodologie qui est la plus utilisée.

## 3.2.3.2 Modèle  $\gamma - \zeta$

Steelant et Dick [122] proposent en 2001 une équation de transport pour  $\gamma$ . Ce modèle utilise le critère de Mayle et le critère d'Abu-Ghannam et Shaw pour prévoir le point de transition. En 2006, Lodefier et Dick [77] ajoutent une nouvelle équation de transport à ce modèle pour une variable nommée ζ représentant l'intermittence dans l'écoulement externe. Leur idée est de séparer le problème en deux et de résoudre deux dynamiques avec des échelles de temps différentes :

— l'interaction des grosses structures avec la couche limite laminaire : équation sur  $\zeta$ ,

— le comportement de la couche limite transitionnelle : équation sur  $\gamma$ .

Les équations de ce modèle sont les suivantes :

$$
\frac{\partial \rho \gamma}{\partial t} + \frac{\partial \rho u_i \gamma}{\partial x_i} = P_\gamma + \frac{\partial}{\partial x_i} \left[ (\nu + \sigma_\gamma \nu_t) \frac{\partial \gamma}{\partial x_j} \right]
$$
(3.14)

$$
P_{\gamma} = 2\beta_{\gamma}(1-\gamma)\sqrt{-\ln(1-\gamma)}\rho \left[ U_{\infty}F_s + (U_{\gamma}f_{\gamma} - U_{\infty})(2 - F_s) \right]
$$
(3.15)

$$
\frac{\partial \rho \zeta}{\partial t} + \frac{\partial \rho u_i \zeta}{\partial x_i} = -E_\zeta + \frac{\partial}{\partial x_i} \left[ (\nu + \sigma_\zeta \nu_\zeta) \frac{\partial \zeta}{\partial x_j} \right]
$$
(3.16)

$$
E_{\zeta} = C_2 \mu_{\zeta} \frac{U}{U_{\infty}^2} \frac{\partial U}{\partial n} \frac{\partial \zeta}{\partial n}
$$
\n(3.17)

$$
\nu_{\zeta} = \mu C_1 f_{\mu_{\zeta}} T u^{-0.69} [-\ln(1-\zeta)]^{-0.25(1-\zeta)}
$$
\n(3.18)

$$
f_{\mu_{\zeta}} = 1 - \exp\left[-265\left(\frac{yU_{\infty}}{\nu}\right)^2\right] \tag{3.19}
$$

Dans ce modèle, on définit aussi l'intermittence totale comme la somme de  $\gamma$  et ζ. Elle va venir pondérer la viscosité turbulente utilisée pour la résolution du champ moyen en agissant sur le terme de production et de destruction de l'équation de l'énergie cinétique turbulente. Ce modèle fait appel à des fonctions empiriques pour définir le point de transition et caractériser l'évolution de l'intermittence dans la zone transitionnelle. Ainsi, la qualité de la prévision est fortement dépendante de ces données. De plus, d'un point de vue numérique, ce modèle fait appel à des données non-locales comme le taux de turbulence extérieur et la vitesse de l'écoulement extérieur. Ce modèle nécessite la définition de lignes de calcul alignées avec les lignes de courant de l'écoulement. Tout ceci rend sa mise en œuvre compliquée dans le cas de géométries complexes tridimensionnelles.

#### 3.2.3.3 Modèle de Walters et Leylek

Ce modèle, développé par Walters et Leylek [142] et repris par Walters et Cokljat [141], se base sur la résolution d'une seconde équation de transport de l'énergie cinétique des fluctuations de forte amplitude. Cette énergie cinétique est nommée énergie cinétique laminaire et notée  $k_L$ . On sépare alors l'énergie cinétique turbulente en deux dans la région proche paroi :

— l'énergie des petites échelles contribuant directement à la production de turbulence  $k_T$ ,

— l'énergie des grandes structures contribuant à la production de  $k_L$ .

Lorsque  $k_T$  dépasse un seuil, la transition débute. Ce modèle ne fait intervenir que des grandeurs locales à la cellule de calcul. Il possède donc un grand avantage par rapport aux modèles non locaux comme le modèle  $\gamma - \zeta$ . Cependant, il ne permet pas de prendre en compte d'autres mécanismes de transition que la transition by-pass.

## 3.2.3.4 Modèle  $\gamma - \overline{Re_{\theta_{\tau}}}$

Une des principales mises en défaut de certains modèles présentés précédemment est que leur résolution fait appel à des données non-locales, c'est-à-dire qu'ils utilisent des données qui ne sont pas disponibles dans la cellule de calcul mais souvent localisées en dehors de la couche limite. Dans le cadre de calculs massivement parallèles, cela augmente fortement le coût de calcul. En effet, ce genre de simulation dans le cadre de maillage structurés multiblocs fait appel à un découpage des blocs si nécessaire et à une répartition de ces blocs sur les différents processeurs. Les algorithmes de répartition ne se soucient que d'optimiser la charge de travail répartie pour chaque processeur, ainsi rien n'assure que tous les blocs de couche limite soient regroupés sur un même processeur. L'utilisation de données non-locales à la cellule de calcul impose des communications entre les processeurs qui augmentent considérablement le temps de calcul. L'idée de Menter est de rendre prépondérants les prérequis numériques. Il propose en 2002 une équation de transport pour l'intermittence dont le terme source est basé sur le nombre de Reynolds de vorticité  $Re<sub>v</sub>$ :

$$
Re_v = \frac{\rho y^2 \Omega}{\mu} \tag{3.20}
$$

L'intérêt d'utiliser  $Re_v$  pour contrôler le début de la transition, plutôt que  $Re_\theta$ , est que sa détermination ne fait intervenir que des grandeurs locales aux cellules du maillage. En 2004, Menter et Langtry proposent une seconde équation de transport pour un scalaire comparable à Re<sup>θ</sup> afin de transporter le critère de transition dans toute la couche limite. Ce scalaire, noté  $Re_{\theta_T}$ , vaut  $Re_{\theta_T}$  en dehors de la couche limite,  $Re_{\theta_T}$  étant défini par corrélation expérimentale.

**Équation de transport pour**  $\overline{Re_{\theta_T}}$  Le but est d'utiliser un critère de transition en s'affranchissant du problème de l'accès aux grandeurs non-locales à la cellule de calcul comme dans le cas des corrélations expérimentales. Menter et Langtry proposent alors de traiter  ${Re}_{\theta_T}$  comme un scalaire transportable : on écrit une équation de transport sur  $Re_{\theta_T}$  avec  $Re_{\theta_T}$  donné par la corrélation expérimentale d'Abu-Ghannam et Shaw. L'information est alors diffusée et convectée dans la couche limite. L'équation s'écrit :

$$
\frac{\partial \rho \overline{Re_{\theta_T}}}{\partial t} + \frac{\partial \rho u_i \overline{Re_{\theta_T}}}{\partial x_i} = P_{\theta_T} + \frac{\partial}{\partial x_i} \left[ \sigma_{\theta_T} \left( \mu + \mu_t \right) \frac{\partial \overline{Re_{\theta_T}}}{\partial x_j} \right]
$$
(3.21)

avec

$$
P_{\theta_T} = c_{\theta_T} \frac{\rho}{t} (Re_{\theta_T} - \overline{Re_{\theta_T}})(1 - F_{\theta_T}) \qquad c_{\theta_T} = 0,03
$$
\n(3.22)

avec t une échelle de temps introduite après analyse dimensionnelle :

$$
t = \frac{500\mu}{\rho u^2} \tag{3.23}
$$

C'est le terme  $P_{\theta_T}$  qui permet  $Re_{\theta_T} = Re_{\theta_T}$  à l'extérieur de la couche limite. La fonction  $F_{\theta_T}$ permet d'annuler le terme source dans la couche limite et donc permet la distinction entre couche limite et écoulement externe. Elle est définie par :

$$
F_{\theta_T} = \min\left[\max\left[F_{wake}e^{-\left(\frac{y}{\delta}\right)^4}, 1 - \left[\frac{\gamma - \frac{1}{c_{e2}}}{1 - \frac{1}{c_{e2}}}\right]^2\right], 1\right]
$$
(3.24)

avec

$$
\delta = \frac{50\Omega y}{u} \delta_{BL} \quad , \quad \delta_{BL} = \frac{15}{2} \theta_{BL} \quad , \quad \theta_{BL} = \frac{\overline{Re_{\theta_T}} \mu}{\rho u} \quad , \quad c_{e2} = 50 \tag{3.25}
$$

La fonction  $F_{wake}$  a pour but de désactiver  $F_{\theta_T}$  dans les zones de sillage :

$$
F_{wake} = e^{-\left(\frac{Re_{\omega}}{10^5}\right)^2} \quad \text{avec} \quad Re_{\omega} = \frac{\rho \omega y^2}{\mu} \tag{3.26}
$$

Dans la couche limite, le membre de droite de l'équation de transport sur  $Re_{\theta_T}$  se réduit au terme de diffusion  $\frac{\partial}{\partial x_i}$  $\int_{\sigma_{\theta_T}} (\mu + \mu_t) \frac{\partial \overline{Re_{\theta_T}}}{\partial x_i}$  $\overline{\partial x_j}$ . Ce terme est directement dépendant de  $\sigma_{\theta_T}$ . Une augmentation de  $\sigma_{\theta_T}$  diminue l'effet d'histoire dû à la convection.

Équation de transport pour l'intermittence  $\gamma$  L'intermittence est transportée comme les variables turbulentes par un processus du type : convection = production - destruction + diffusion. On obtient :

$$
\frac{\partial \rho \gamma}{\partial t} + \frac{\partial \rho u_i \gamma}{\partial x_i} = P_\gamma - E_\gamma + \frac{\partial}{\partial x_i} \left[ \left( \mu + \frac{\mu_t}{\sigma_f} \right) \frac{\partial \gamma}{\partial x_j} \right]
$$
(3.27)

avec :

$$
P_{\gamma} = F_{length} c_{a1} \rho S (1 - \gamma c_{e1}) \sqrt{\gamma F_{onset}}
$$
\n(3.28)

La fonction  $F_{onset}$  sert à déclencher le terme de production de  $\gamma$  dans les couches limites :

$$
F_{onset} = \max(F_{onset2} - F_{onset3}, 0)
$$
\n(3.29)

$$
F_{onset3} = \max(1 - \left(\frac{Re_T}{2.5}\right)^3, 0)
$$
\n(3.30)

$$
Re_T = \frac{\rho k}{\mu \omega} \tag{3.31}
$$

$$
F_{onset2} = \min(\max(F_{onset1}, F_{onset1}^4), 2)
$$
\n(3.32)

$$
F_{onset1} = \frac{Re_v}{2,193Re_{\theta_{cr}}}
$$
\n(3.33)

La fonction  $F_{onset1}$  est assimilable à un critère de transition : dès que sa valeur excède l'unité,  $P_{\gamma}$  est activé et le processus de transition débute. Le terme  $E_{\gamma}$  est défini par :

$$
E_{\gamma} = c_{a2} \rho \Omega \gamma F_{turb} (\gamma c_{e2} - 1)
$$
\n(3.34)

avec :

$$
F_{turb} = e^{-\left(\frac{Re_T}{4}\right)^4} \tag{3.35}
$$

Le terme  $E_{\gamma}$  sert à ramener l'intermittence à 0 dans les couches limites laminaires; il permet aussi de prévoir les zones de relaminarisation. La fonction  $F_{turb}$  rend inefficace ce terme à l'extérieur de la couche limite et dans la sous-couche visqueuse.

Les contantes pour l'équation de transport de l'intermittence sont :

$$
c_{a1} = 2 \quad c_{a2} = 0,06 \quad c_{e1} = 1 \quad \sigma_f = 1 \tag{3.36}
$$

Afin de mieux prévoir la transition par bulbe de décollement, Menter et Langtry ont apporté une correction à leur modèle. Ils proposent de laisser l'intermittence dépasser l'unité pour ce type d'écoulement en faisant intervenir  $\gamma_{eff}$ :

$$
\gamma_{eff} = max(\gamma, \gamma_{sep}) \tag{3.37}
$$

$$
\gamma_{sep} = \min(s_1 \max(0, \frac{Re_v}{3, 235 Re_{\theta_{cr}}}) F_{reattach}, 2) F_{\theta_T}
$$
\n(3.38)

$$
F_{\text{reattach}} = e^{-\left(\frac{Re_T}{20}\right)^4} \quad \text{et} \quad s_1 = 2 \tag{3.39}
$$

Calibration des fonctions  $Re_{cr}$  et  $F_{length}$  Lors de la publication de leur modèle, pour des raisons de propriété intellectuelle, Menter et Langtry n'ont pas fourni les fonctions  $Re_{cr}$  et  $F_{length}$ . Bien qu'ils aient par la suite publié leurs corrélations, une calibration a été réalisée par Content [28] à l'ONERA afin que le modèle soit intégré dans le code elsA. Cette calibration se base sur les données ERCOFTAC :

- trois cas de plaque plane sans gradient de pression pour des taux de turbulence de  $0.9\%$ , 3% et 6%,
- quatre cas représentatifs d'un écoulement sur une aube de turbomachine pour des taux de turbulence de 3% et 6,6%.
Pour des taux de turbulence plus faibles (0,1%, 0,2%, 0,3%, 0,4%, 0,5%), Content a utilisé un code de couche limite disposant du critère AHD et de la fonction d'intermittence d'Arnal [3]. Deux calibrations, pour deux valeurs de  $\sigma_{\theta_T}$  (2 et 10) ont été réalisées. Dans le cas  $\sigma_{\theta_T} = 10$ , les fonctions  $Re_{\theta_{cr}}$  et  $F_{length}$  sont définies par :

$$
Re_{\theta_{cr}} = \min(1; 1, 623 \cdot 10^{-6} \overline{Re_{\theta}}^2 - 1, 228 \cdot 10^{-3} \overline{Re_{\theta}} + 0, 849) \overline{Re_{\theta}}
$$
(3.40)

$$
F_{length} = \exp[-1, 325 \cdot 10^{-8} \overline{Re_{\theta}}^3 + 7, 42 \cdot 10^{-6} \overline{Re_{\theta}}^2 + 8, 16 \cdot 10^{-3} \overline{Re_{\theta}} + 2, 5652]
$$
(3.41)

Limitation de la décroissance du taux de turbulence Dans ce modèle, la grandeur  $Re_{\theta_T}$ n'est utilisée qu'en dehors des couches limites. Le modèle est donc sensible à la valeur de  $\omega$ imposée en entrée de domaine. Afin de limiter cette sensibilité on peut contraindre la valeur de Tu intervenant dans  $Re_{\theta_T}$ :

$$
Tu = \max\left(\sqrt{\frac{2k}{3u^2}}, Tu_{lim}\right) \tag{3.42}
$$

 $Tu<sub>lim</sub>$  est défini par rapport à une valeur de référence. Trois possibilités sont disponibles dans elsA :

$$
-Tu_{lim}=Tu_{ref},
$$

$$
-Tu_{lim}=Tu_{ref}\frac{|u_{ref}|}{|u|},
$$

$$
-Tu_{lim}=Tu_{ref}(\frac{|u_{ref}|}{|u|})^{3/2}.
$$

De nombreux travaux ont été réalisés sur ce modèle et ont produit de bons résultats. Le modèle  $\gamma - Re_{\theta_T}$ , tel que proposé originellement par Menter et Langtry, ne s'appuie que sur des critères de déclenchement de la transition par instabilité longitudinale. Content [28] a proposé une prolongation de ce modèle pour prendre en compte des critères de type tranversal.

# 3.3 Conclusion sur les modèles de transition

Plusieurs critères ont été présentés. Ils possèdent chacun leurs qualités et leur champ d'application. Une première contrainte est de se diriger vers un critère assez général du point de vue du domaine d'application. Une des possibilités serait d'utiliser le critère AHD. C'est un critère performant, largement répandu. Son point fort réside dans la prise en compte de l'histoire de la couche limite. Cependant, c'est un critère non-local : il utilise des grandeurs qui ne sont pas accessible dans la cellule de calcul. Il nécessite une définition de lignes de calcul à la paroi pour calculer le paramètre de Pohlhausen moyenné. En pratique, les lignes de calcul sont les lignes de transition qui sont alignées avec les lignes de courant de l'écoulement. Ces lignes doivent être définies par l'utilisateur et actuellement, dans le code de calcul utilisé pour cette étude, la définition des lignes de calcul est limitée aux lignes de maillage. Or, dans un cas complexe comme une nacelle soumise à un vent de travers, les lignes de frottement sont fortement déviées à cause de l'aspiration du moteur. Certaines lignes de frottement présentent un angle de 45˚avec les lignes du maillage. Ce critère sera donc écarté dans le cadre de cette thèse.

Dans le cadre de ses travaux de thèse, Colin [26] a utilisé des corrélations expérimentales du type Abu-Ghannam et Shaw ou critère C1 ce qui a nécessité la définition de zones de transition au travers d'une fonction de décision. D'un point de vue industriel, cela représente un frein à l'utilisation de la simulation à des fins de conception. Une seconde idée est de se rabattre sur les modèles à équations de transport pour l'intermittence. L'accent est mis sur la facilité d'utilisation ainsi que sur l'efficacité numérique car ce modèle doit être utilisé dans un contexte industriel. C'est le modèle  $\gamma - \overline{Re_{\theta_T}}$  qui a donc été choisi. Plusieurs avantages ressortent de ce modèle :

- bien qu'il utilise une corrélation expérimentale pour déterminer le point de transition, il s'affranchit du principal problème de cette approche en utilisant uniquement des données locale à la cellule de calcul,
- aucune définition de zones de transition n'est à fournir par l'utilisateur,
- le formalisme des équations de transport permet de tenir compte des effets de mémoire pour la transition,
- ce modèle est couplé au modèle de turbulence k − ω SST, ainsi il tient compte de la production de turbulence calculée par le modèle dans la zone de transition contrairement à d'autres modèles.

De nombreux travaux ont été réalisés sur ce modèle et ont produit de bons résultats. Le modèle  $\gamma - Re_{\theta_T}$ , tel que proposé originellement par Menter et Langtry, ne s'appuie que sur des critères de déclenchement de la transition par instabilité longitudinale. Content [28] a proposé une prolongation de ce modèle pour prendre en compte des critères de type tranversal. Ces développements n'ont pas été utilisés dans ce manuscrit.

L'aspect local de ce modèle, donc le gain en temps de calcul et sa bonne adaptation aux calculs massivement parallèles, sa facilité d'utilisation et son couplage avec le modèle  $k - \omega$  SST choisi pour sa bonne résolution des écoulements décollés ont été des arguments décisifs dans le choix de ce modèle. Dans ce manuscrit, l'utilisation de ce modèle est faite avec  $\sigma_{\theta_T} = 10$  et  $Tu<sub>lim</sub> = Tu<sub>ref</sub>$ .

# Chapitre 4

# Les schémas numériques

# 4.1 Introduction

Cette partie introduit les différentes méthodes numériques utilisées pendant la thèse pour la résolution des équations de Navier-Stokes au sein du code de calcul elsA. Le logiciel elsA (Ensemble Logiciel de Simulation en Aérodynamique) a été créé et développé par l'ONERA (Office National d'Etudes et de Recherches Aérospatiales) avec la collaboration du CERFACS [16]. Ce code est dédié à la simulation aérodynamique d'écoulements compressibles turbulents internes et externes sur des applications multiples (avions, hélicoptères, turbomachines, missile, entrée d'air, tuyère). Il permet la résolution des équations de Navier-Stokes de type (U)RANS, LES, DES, DNS sur des maillages structurés par l'approche volumes finis centrée aux cellules. C'est un code utilisant une structure orientée objet, programmée en C++ et des routines écrites en FORTRAN pour optimiser le temps de calcul. Il est largement utilisé dans l'industrie aéronautique française et notamment chez SAFRAN et Airbus.

# 4.2 Maillage

Devant l'impossibilité de résoudre les équations de Navier-Stokes dans le domaine continu, une démarche possible consiste à approcher le problème en passant dans le domaine discret et en se donnant un domaine borné doté de degrés de liberté sur lequel seront résolues les équations. Le maillage est l'ensemble des points du domaine physique borné considéré, accompagné de sa topologie ainsi que d'une table d'adressage des données pour repérer et ordonner les éléments. On peut dès lors séparer les codes de simulation numérique en mécanique des fluides en deux grandes classes. Les deux classes correspondent au type de maillage utilisé pour les simulations : les maillages structurés et les maillages non-structurés. Ces deux types de maillage ont chacun des avantages et des inconvénients. Dans le cadre de cette thèse, on a utilisé des maillages structurés. Les maillages non-structurés ne seront pas présentés.

Un maillage structuré est un maillage multi-blocs pour lequel il existe dans chaque bloc une ligne de maillage par direction d'espace. Pour chaque direction d'espace, le nombre de subdivisions reste constant et ainsi chaque nœud peut être identifié par un triplet  $(i, j, k)$  en dimension 3. Il est nécessaire d'utiliser un maillage multi-blocs, dans le cas de géométries complexes, car le recouvrement du domaine à l'aide d'un seul bloc est impossible en structuré : on peut donner comme exemple le maillage d'une géométrie « en T ». Néanmoins, on peut avoir un maillage mono-bloc dans quelques configurations géométriquement simples comme pour un écoulement sur plaque plane. Un bloc de maillage est construit en donnant :

- trois entiers  $i_m + 1$ ,  $j_m + 1$  et  $k_m + 1$ ,
- $(i_m + 1) \times (j_m + 1) \times (k_m + 1)$  coordonnées dans les directions d'espace géométriques  $x$ ,  $y$  et  $z$ ,
- $i_m \times j_m \times k_m$  le nombre de volumes de contrôle qui sont alors repérés implicitement.

Il reste alors à définir les normales aux volumes de contrôle et l'adressage des données pour repérer les cellules d'un point de vue topologique. La figure 4.1 fournit un exemple en 2D de ce qui est fait dans elsA et l'extension en 3D se fait de manière triviale. Sur la figure 4.1, deux axes topologiques sont définis : ce sont les axes  $(i, j)$ . Une cellule  $\Omega_{(i,j)}$  s'appuie alors naturellement sur les sommets  $(i, j)$ ,  $(i + 1, j)$ ,  $(i, j + 1)$  et  $(i + 1, j + 1)$ . Les volumes des cellules de contrôle suivent la même indexation  $(i, j)$ . Les normales sont définies par direction topologique : sur la figure 4.1, ce sont les vecteurs rouges pour les normales orientées selon i et par les vecteurs bleus pour les normales orientées selon j. Chaque cellule possède ainsi deux normales entrantes et deux normales sortantes. Pour les normales, il est aussi possible de refaire un repérage en  $(i, j)$ .

Finalement, l'intérêt majeur de cette approche est la facilité de repérage des volumes, des nœuds, des interfaces à l'aide d'un triplet  $(i, j, k)$  pour chaque bloc. Il s'agit d'un adressage direct des données. De plus, l'utilisation de maillages structurés permet d'aligner les directions du maillage avec les directions privilégiées de l'écoulement. Cela permet de réaliser un maillage prenant a priori en compte l'anisotropie de l'écoulement.

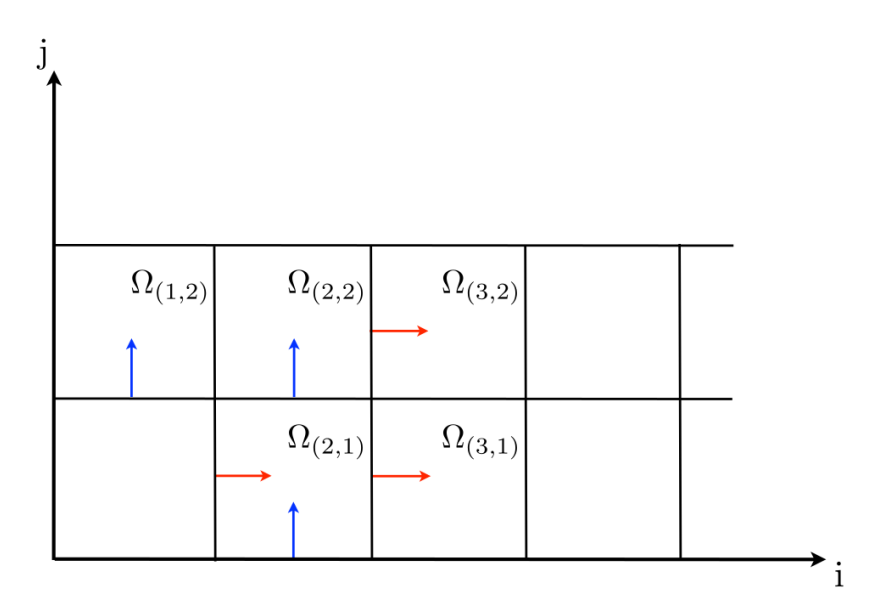

Figure 4.1 – Représentation 2D des normales aux faces et du repère fixe d'elsA

# 4.3 La méthode des volumes finis

Le code elsA se base sur la méthode des volumes finis. Cette méthode est largement utilisée dans le cadre de calculs RANS sur maillages structurés appliqués à des géométries complexes. L'approche volumes finis se base sur la discrétisation des lois de conservation sous forme intégrale. On garantit, pour deux cellules adjacentes séparées par une interface, que le flux sortant d'une cellule au travers de cette interface est le flux entrant dans l'autre cellule au travers de cette même interface. La formulation choisie dans le cadre de cette thèse est la formulation cell center : chaque élément du maillage est un volume de contrôle où les inconnues sont localisées en son centre.

C'est la plus utilisée conjointement à la méthode volumes finis, elle permet une définition simple des faces du volume de contrôle sur lesquels les flux sont évalués.

L'intégration des équations de Navier-Stokes écrites sous la forme conservative sur un volume de contrôle Ω, délimité par une frontière ∂Ω, s'écrit :

$$
\int_{\Omega} \frac{\partial W}{\partial t} dV + \int_{\Omega} \nabla \cdot \mathcal{F} dV = 0, \qquad (4.1)
$$

avec  $W = (\rho, \rho u, \rho v, \rho w, \rho E)$  le vecteur des variables conservatives et  $\mathcal F$  la densité de flux (somme des flux convectifs et diffusifs). En appliquant le théorème de la divergence de Gauss à (4.1), on obtient :

$$
\int_{\Omega} \frac{\partial W}{\partial t} dV + \oint_{\partial \Omega} \mathcal{F} \cdot \overrightarrow{n} dS = 0, \qquad (4.2)
$$

avec  $\vec{n}$  la normale à la frontière  $\partial\Omega$  dirigée vers l'extérieur de  $\Omega$ .

L'équation (4.2) montre que la variation temporelle des grandeurs conservatives au sein du domaine Ω est équilibrée par les flux à travers ∂Ω. En réécrivant cette équation et en se plaçant dans un volume de contrôle  $\Omega_{ijk}$  d'un maillage structuré, on obtient :

$$
V_{i,j,k} \frac{dW_{i,j,k}}{dt} + R_{i,j,k} = 0, \qquad (4.3)
$$

où  $V_{i,j,k}$  représente le volume de la cellule,  $W_{i,j,k}$  le vecteur des grandeurs conservatives moyennes et  $R_{i,j,k}$  est le résidu explicite correspondant à la somme des flux entrants et sortants.

$$
R_{i,j,k} = \sum_{i,j,k} F_{i,j,k} \,, \tag{4.4}
$$

La méthode des volumes finis fait intervenir la normale dirigée vers l'extérieur de la face du volume de contrôle concerné. Il faut définir cette normale dans le repère topologique employé dans le code de calcul utilisé. En reprenant la figure 4.1, on remarque que chaque cellule possède des normales entrantes et sortantes. Les normales sortantes sont orientées dans le même sens que la normale dirigée vers l'extérieur de la face, alors que les normales entrantes sont orientées dans le sens opposé ce qui fera apparaître un signe négatif dans le bilan des flux. Si  $F_{i-1/2,i,k}$ représente le flux orienté dans la direction i qui traverse l'interface  $i - 1/2$  (normale entrante) :

$$
F_{i-1/2,j,k} = \int F \cdot (-\overrightarrow{n}) dS \approx \int F dS \cdot (-\overrightarrow{n}). \tag{4.5}
$$

En réécrivant les équations de Navier-Stokes pour le vecteur des variables conservatives W on remarque que l'on peut séparer les flux convectifs  $(f, g, h)$  des flux diffusifs  $(f_d, g_d, h_d)$  comme indiqué dans (4.6).

$$
\frac{\partial}{\partial t}(W) + \frac{\partial}{\partial x}(f - f_d) + \frac{\partial}{\partial y}(g - g_d) + \frac{\partial}{\partial z}(h - h_d) = 0.
$$
 (4.6)

Les flux convectifs sont représentés par  $f, g, h$  tels que :

$$
f = \begin{pmatrix} \rho u \\ \rho u^2 + p \\ \rho u v \\ \rho u w \\ \rho u H \end{pmatrix}, \ g = \begin{pmatrix} \rho v \\ \rho v u \\ \rho u^2 + p \\ \rho v w \\ \rho v H \end{pmatrix}, \ h = \begin{pmatrix} \rho w \\ \rho w u \\ \rho w v \\ \rho u^2 + p \\ \rho w H \end{pmatrix}.
$$
 (4.7)

Les flux diffusifs sont représentés par  $f_d, g_d, h_d$  tels que :

$$
f_d = \begin{pmatrix} 0 \\ \tau_{xx} \\ \tau_{xy} \\ \tau_{xz} \\ (\tau U)_x - q_x \end{pmatrix}, \ g_d = \begin{pmatrix} 0 \\ \tau_{yx} \\ \tau_{yy} \\ \tau_{yz} \\ (\tau U)_y - q_y \end{pmatrix}, \ h_d = \begin{pmatrix} 0 \\ \tau_{zx} \\ \tau_{zy} \\ \tau_{zz} \\ (\tau U)_z - q_z \end{pmatrix}.
$$
 (4.8)

avec  $(\tau U)_i = \tau_{ix}u + \tau_{iy}v + \tau_{iz}w$  La résolution des flux convectifs amène à la résolution d'un problème hyperbolique tandis que la résolution pour les flux diffusifs amène à un problème elliptique. On peut alors estimer les flux visqueux indépendamment des flux convectifs.

Enfin, l'intégration temporelle est découplée de la discrétisation spatiale. Cela assure que la solution stationnaire sera indépendante de la méthode d'intégration temporelle et donc indépendante du pas de temps [60].

# 4.4 Discrétisation spatiale

La méthode de discrétisation étant définie, il faut maintenant définir la méthode de résolution numérique à utiliser. Dans le solveur elsA, l'estimation des flux diffusifs et des flux convectifs se fait séparément et de manière indépendante. Nous présenterons d'abord les méthodes de résolution des flux convectifs puis celles utilisées pour les flux diffusifs.

# 4.4.1 Discrétisation des flux convectifs

Le principe de l'approche volumes finis est d'estimer une solution continue exacte par une solution approchée constante par morceaux dont les parties constantes sont les champs moyens des quantités calculés dans chaque volume de contrôle. Par conséquent, le problème de la discontinuité à l'interface entre deux cellules avec un état à droite et un état à gauche se présente : c'est le problème de Riemann.

#### 4.4.1.1 Le problème de Riemann

On appelle problème de Riemann des équations Euler 1D le problème consistant à chercher une solution des équations d'Euler 1D avec la condition initiale suivante :

$$
U(x,0) = \begin{cases} U_L & \forall x < 0 \\ U_R & \forall x > 0 \end{cases}
$$
 (4.9)

La solution de ce problème est autosemblable et on peut montrer qu'elle est constituée au plus par 4 régions dans lesquelles U est constante séparées par des ondes centrées [2]. Le schéma de Godunov [48] est un schéma du premier ordre qui permet de résoudre le problème de Riemann pour l'équation d'Euler 1D avec l'approche volumes finis, cependant pour des raisons de coût numérique on lui préfère souvent le schéma de Roe [101] qui est présenté ci-après.

### 4.4.1.2 Schéma de Roe

Le principe de base est de remplacer le problème de Riemann qui est non linéaire par un problème linéarisé tel que :

$$
\frac{\partial U}{\partial t} + A(U) \cdot \frac{\partial U}{\partial x} = 0 \text{ avec } A(U) = \frac{\partial F}{\partial U}, \qquad (4.10)
$$

et de remplacer la matrice Jacobienne A par une matrice  $\tilde{A}$  constante à un instant fixé ne dépendant que des états gauche  $U_L$  et droite  $U_R$ . On peut montrer que l'on peut remplacer la matrice A par une matrice  $A(U)$  identique calculée pour un état moyen U appelé moyenne de Roe. On définit la moyenne de Roe par les variables moyennées suivantes :

$$
\tilde{\rho} = \sqrt{\rho_L \rho_R} \qquad \tilde{u} = \frac{\sqrt{\rho_L} u_L + \sqrt{\rho_R} u_R}{\sqrt{\rho_L} + \sqrt{\rho_R}} \qquad \tilde{H} = \frac{\sqrt{\rho_L} H_L + \sqrt{\rho_R} H_R}{\sqrt{\rho_L} + \sqrt{\rho_R}}, \tag{4.11}
$$

avec u composante de la vitesse et H l'enthalpie totale. Comme pour le schéma de Godunov, le schéma de Roe est du premier ordre et stable sous la même condition que le schéma de Godunov.

### 4.4.1.3 Correction entropique

Dans le cas du solveur de Roe, si les états  $U_R$  et  $U_L$  sont séparés par un choc les résultats obtenus sont satisfaisants. Cependant, dans le cas d'une détente, le schéma prédit un choc de détente irréaliste. La correction proposée alors par Harten [56] consiste à modifier les valeurs propres de manière à ce qu'elles ne s'annulent pas. Il propose de remplacer les valeurs propres par la fonction  $\Phi$  suivante :

$$
\Phi(\lambda) = \begin{cases} \frac{1}{2} \left( \frac{\lambda^2 + \delta^2}{\delta} \right) & si \quad |\lambda| < \delta \\ |\lambda| & si non \end{cases} \tag{4.12}
$$

#### 4.4.1.4 Extension au second ordre

Les schémas du premier ordre sont simples à mettre en oeuvre et ils possèdent des propriétés intéressantes telles que la monotonicité et le caractère TVD (Total Variation Diminishing). Néanmoins leur précision est insuffisante pour la majorité des cas pratiques auxquels ils sont confrontés. Il est donc nécessaire d'introduire des schémas d'ordre supérieur. Van Leer [131, 133, 134, 135] proposa de modifier la solution *constante* par morceaux  $u_i^n$  dans le schéma de Godunov en la remplaçant par une fonction *linéaire* par morceaux  $u_i(x)$ . On introduit alors la notion de pente de la fonction linéaire. On appelle cette méthode : la méthode Monotone Upstream-centred Sheme for Conservation Laws dont les détails sont donnés dans [132]. Dans elsA, la reconstruction MUSCL se fait grâce à la combinaison de formulations issues de développements au second ordre :

— l'évaluation décentrée :

$$
u_{i+1/2}^R = u_i^n - \frac{u_{i+2}^n - u_{i+1}^n}{2} \qquad ; \qquad u_{i+1/2}^L = u_i^n + \frac{u_i^n - u_{i-1}^n}{2} \,, \tag{4.13}
$$

— l'évaluation centrée :

$$
u_{i+1/2}^R = u_{i+1/2}^L = u_{i+1}^n - \frac{u_{i+1}^n - u_i^n}{2} = u_i^n + \frac{u_{i+1}^n - u_i^n}{2} = \frac{u_{i+1}^n + u_i^n}{2}.
$$
 (4.14)

La figure 4.2 illustre les deux évaluations. Dans elsA, on utilise trois pentes résultant de la combinaison d'une formulation décentrée amont, centrée, et décentrée aval telles que représentée exactement sur la figure 4.2.

La reconstruction MUSCL peut être appliquée sur les variables conservatives, primitives ou caractéristiques. L'utilisation des variables caractéristiques mène à des schémas robustes mais coûteux numériquement. Ainsi, dans ce manuscrit, le choix est fait d'utiliser les variables primitives.

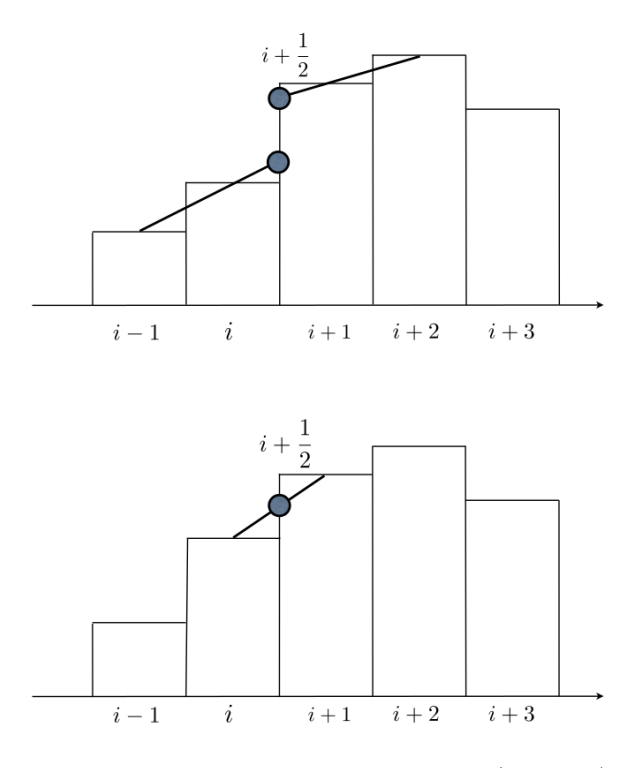

Figure 4.2 – Évaluations au premier ordre : décentrée (en haut) et centrée (en bas)

# 4.4.1.5 TVD et limiteurs

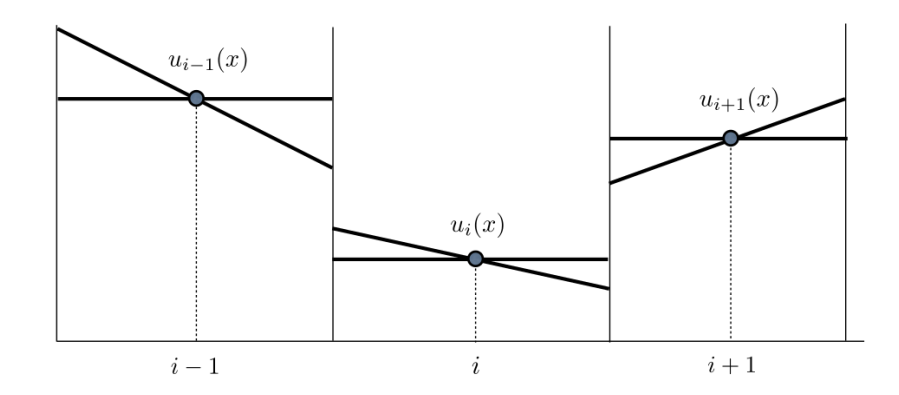

Figure 4.3 – Configuration MUSCL où les pentes sont de signe opposé et entrainent des oscillations

La figure 4.3 représente une configuration possible obtenue en appliquant l'approche MUSCL. On remarque, qu'entre les cellules  $i \in i+1$ , les directions des gradients sont opposées. La création d'un extremum local n'a ici pas de signification physique. L'utilisation de schémas à l'ordre 2 offre plus de précision qu'un schéma d'ordre 1 sur une solution à gradients « modérés » mais entraine un problème d'apparition d'oscillations au voisinage de zones à fort gradient, comme des discontinuités. Pour contrer le phénomène d'apparition d'extremum local, Harten [57] a introduit la notion de limiteur de pente. Le principe mathématique sous-jacent s'appuie sur l'utilisation de fonctions bornées et sur la propriété de variation totale décroissante (formalisme TVD - Total Variation Diminishing). Si l'on applique le formalisme TVD conjointement à la reconstruction MUSCL et en notant  $\Delta_{i+\frac{1}{2}} = u_{i+1} - u_i$  on obtient le formalisme suivant :

$$
u_{i+1/2}^R = u_{i+1}^n - \frac{1+\Phi}{4} \overline{\Delta}_{i+\frac{1}{2}} - \frac{1-\Phi}{4} \overline{\overline{\Delta}}_{i+\frac{3}{2}},
$$
\n(4.15)

$$
u_{i+1/2}^L = u_i^n + \frac{1 - \Phi}{4} \overline{\Delta}_{i - \frac{1}{2}} + \frac{1 + \Phi}{4} \overline{\Delta}_{i + \frac{1}{2}},
$$
\n(4.16)

où $\Delta_{i+\frac{1}{2}}$  et $\Delta_{i+\frac{1}{2}}$  sont des différences modifiées telles que

$$
\overline{\Delta}_{i+\frac{1}{2}} = \phi(\Delta_{i+\frac{1}{2}}, b\Delta_{i-\frac{1}{2}}) \tag{4.17}
$$

$$
\overline{\overline{\Delta}}_{i-\frac{1}{2}} = \phi(\Delta_{i-\frac{1}{2}}, b\Delta_{i+\frac{1}{2}}) \tag{4.18}
$$

où b est un paramètre dit paramètre de compression fixé à 1 dans els A. La fonction  $\phi$  est une fonction limiteur de pente. Enfin, il reste à définir les limiteurs de pentes nécessaire à l'élimination des oscillations. La littérature fournit de nombreux limiteurs de pente [127], seuls les deux limiteurs utilisés dans cette thèse sont présentés ici. Le limiteur minmod est défini par :

$$
\phi_{minmod}(a,b) = \begin{cases}\n a & si & |a| < |b| & et & a \cdot b > 0 \\
 b & si & |a| > |b| & et & a \cdot b > 0 \\
 0 & si & a \cdot b < 0\n\end{cases} \tag{4.19}
$$

soit

$$
\phi_{minmod}(a,b) = \frac{1}{2}[signe(a) + signe(b)] \cdot min(|a|, |b|), \qquad (4.20)
$$

Le limiteur de van Albada est défini par :

$$
\phi_{vanAlbada}(a,b) = \frac{(b^2 + \varepsilon)a + (a^2 + \varepsilon)b}{a^2 + b^2 + 2\varepsilon}, \quad \varepsilon \ll 1.
$$
\n(4.21)

La reconstruction MUSCL avec les contraintes TVD et l'utilisation de limiteurs pour les schémas décentrés permet de contourner le théorème de Godunov en donnant naissance à des schémas précis à l'ordre 2 sur des zones de gradient modéré tout en empêchant la création d'oscillations au voisinage de discontinuités en agissant directement sur leur mécanisme de création par retour localisé à l'ordre 1. Il est à noter que, dans elsA, le schéma de Roe couplé à une reconstruction au troisième ordre des états gauche et droit est construit sans limiteur de pente. Ainsi, ce schéma ne peut pas être utilisé dans les calculs d'écoulements choqués.

### 4.4.1.6 Schémas numériques basés sur une approche mathématique

Reprenons l'équation d'advection avec la méthode des volumes finis telle que :

$$
\frac{d}{dt}\left(\int_{\Omega}u\right) + a\int_{\delta\Omega}u\cdot\overrightarrow{n}ds = 0.
$$
\n(4.22)

Nous avons vu que le défi principal des schémas numérique est d'exprimer la solution au niveau d'une interface ici représentée par l'intégrale sur la frontière δΩ. On peut alors utiliser une contribution équitable entre les états gauche et droite. Deux possibilités se présentent :

- une moyenne des états (utilisée par Jameson et al. [69]) :  $F_{i+1/2} = F(\frac{u_R + u_L}{2}),$
- une moyenne des flux :  $F_{i+1/2} = \frac{1}{2}$  $\frac{1}{2}(F(u_R) + F(u_L)).$

L'application de chacune de ces formulations à l'équation 1D non-linéaire  $\frac{\partial u}{\partial t} + \frac{\partial u^2}{\partial x} = 0$  fait apparaître une erreur de discrétisation qui lui est propre. Si l'on compare les deux erreurs obtenues, on obtient une différence entre les deux cas valant  $-\frac{1}{2}$  $\frac{1}{2} \cdot \frac{\partial u}{\partial x} \cdot \frac{\partial^2 u}{\partial x^2} \cdot \Delta x^2$ . Selon le signe de  $\frac{\partial u}{\partial x}$ , ce terme apporte une correction diffusive ou anti-diffusive. Un tel schéma est appelé schéma centré ou FTCS (Forward Time Centred Space). On peut montrer qu'il est inconditionnellement instable. Il doit alors être utilisé en combinaison avec un modèle de dissipation artificielle pour stabiliser le schéma. C'est ainsi que le modèle JST proposé par Jameson, Schmidt et Turkel [69] a été construit. Le principe est d'introduire deux termes de dissipation : l'un d'ordre 2, l'autre d'ordre 4. L'expression du flux à l'interface  $i + \frac{1}{2}$  $\frac{1}{2}$  devient :

$$
\mathcal{F}_{i+1/2} = F_{i+1/2} - d_{i+1/2},\tag{4.23}
$$

avec  $d_{i+1/2}$  terme de dissipation artificielle tel que :

$$
d_{i+1/2} = r_{i+1/2} \left[ \varepsilon_{i+1/2}^{(2)} (u_{i+1} - u_i) - \varepsilon_{i+1/2}^{(4)} (u_{i+2} - 3u_{i+1} + 3u_i - u_{i-1}) \right]. \tag{4.24}
$$

Le facteur d'échelle  $r_{i+1/2}$ , fonction du flux convectif et de la taille de la cellule est défini de la manière suivante :

$$
r_{i+1/2} = \frac{1}{2} (\lambda(A)_i^I + \lambda(A)_{i+1}^I), \qquad (4.25)
$$

où  $\lambda(A)_i^I$  rayon spectral de la matrice jacobienne du flux physique. Le rayon spectral est défini comme le plus grand module des valeurs propres d'une matrice. De plus, les deux termes de dissipation  $\varepsilon_{i}^{(2)}$ (2) et  $\varepsilon_{i+1/2}^{(4)}$  $i+1/2$  s'expriment :

$$
\varepsilon_{i+1/2}^{(2)} = k^{(2)}\nu_{i+1/2} \tag{4.26}
$$

$$
\varepsilon_{i+1/2}^{(4)} = \max(0, k^{(4)} - \varepsilon_{i+1/2}^{(2)}), \qquad (4.27)
$$

avec  $k^{(2)}$  et  $k^{(4)}$  constantes à fixer selon le cas étudié. Le senseur  $\nu_{i+1/2}$  contrôle la dissipation au voisinage des ondes de choc. Il est construit à partir de la dérivée normalisée du second ordre de la pression tel que  $\nu_{i+1/2} = max(\beta_i, \beta_{i+1})$  avec :

$$
\beta_i = \left| \frac{p_{i+1} - 2p_i + p_{i-1}}{p_{i+1} + 2p_i + p_{i-1}} \right| \,. \tag{4.28}
$$

Ainsi le terme en pression dans la définition de  $\varepsilon^{(2)}$  est généralement du second ordre sauf dans les régions à fort gradient de pression, où il dégénère au premier ordre. Au voisinage des ondes de choc, le terme en  $\varepsilon^{(2)}$  est alors prépondérant. Cependant ce terme ne permet pas d'éviter complètement la génération d'oscillations parasites, de l'ordre de 1% pour les variations de densités, qui a pour effet d'empêcher la convergence vers un état stationnaire. Ces oscillations ont ainsi pu être évitées par l'introduction du terme d'ordre quatre, qui apporte de la dissipation dans tout le domaine, mais aussi provoque la réapparition d'oscillations près des ondes de choc.

Pour des écoulements stationnaires transsoniques, les valeurs pour  $k^{(2)}$  sont généralement comprises entre 0.5 et 1.0. Les valeurs de  $k^{(4)}$  sont généralement entre 0.01 et 0.03. Pour des écoulements subsoniques sans chocs, la dissipation artificielle du second-ordre peut être fixée à zéro. Pour des écoulements incompressibles à faible nombre de Mach, la définition de  $\varepsilon^{(2)}$  et  $\varepsilon^{(4)}$ doit être modifiée pour avoir un bon conditionnement du problème linéarisé.

# 4.4.2 Discrétisation des flux diffusifs

Comme pour les flux convectifs, les flux diffusifs nécessitent la construction d'un schéma spécifique. Les phénomènes de diffusion, contrairement aux phénomènes convectifs, ont tendance à lisser les champs et rendent ainsi plus simple la construction du schéma. On distingue alors deux étapes :

— La première étape consiste à évaluer les gradients moyens des champs (vitesse, température, champ turbulent) au centre de chaque cellule en utilisant le théorème de Gauss et un schéma centré pour définir l'état sur l'interface :

$$
\overline{\nabla f} = \frac{1}{V(\Omega)} \oint_{\partial \Omega} f \cdot \overrightarrow{n} dl. \qquad (4.29)
$$

Puis si l'on définit chaque interface séparément telle que :

$$
\partial \Omega = \sum_{i=1}^{6} \Sigma_i, \qquad (4.30)
$$

$$
N_{\Sigma} = \int_{\Sigma} \overrightarrow{n} d\Sigma \,, \tag{4.31}
$$

on obtient :

$$
\overline{\nabla f} = \sum_{i=1}^{6} \frac{1}{V(\Omega)} \int_{\Sigma_i} f \cdot \overrightarrow{n} d\Sigma = \frac{1}{2V(\Omega)} \sum_{i=1}^{6} f_{\Omega_i} N_{\Sigma_i} d\Sigma.
$$
 (4.32)

— La seconde étape fait le calcul des gradients aux interfaces. Ils sont obtenus par simple moyenne entre deux volumes adjacents  $\Omega$  et  $\Omega_i$  séparés par l'interface  $\Sigma_i$ :

$$
f_{\Sigma_i} = \frac{1}{2} [f_{\Omega} + f_{\Omega_i}]. \tag{4.33}
$$

Ce schéma est donc un schéma totalement centré : pour la construction des états d'interface et pour la construction des gradients d'interface. Pour une cellule donnée, le bilan de flux diffusifs s'appuie sur une molécule à 5 points. Cette méthode est ainsi appelée méthode 5p dans le formalisme elsA. Une analyse fine du bilan de flux diffusifs pour la cellule i (en 1D) montre que seuls les états en i,  $i + 2$  et  $i - 2$  interviennent. Ce schéma introduit ainsi un découplage pair-impair pouvant conduire à des oscillations point à point de la solution, en particulier dans la région proche paroi de la couche limite pour laquelle les phénomènes diffusifs sont prépondérants. On procède donc à une correction faisant intervenir les gradients aux interfaces : c'est la méthode 5p − cor. C'est cette méthode corrigée qui est utilisée dans cette thèse.

# 4.5 Intégration temporelle

Jusqu'à présent, nous avons discrétisé par des schémas indépendants les flux convectifs et diffusifs. Il ne reste alors plus qu'à statuer sur la discrétisation temporelle à mettre en place. On peut alors distinguer deux cas :

- 1. Le cas stationnaire : avance en pseudo-temps
- 2. Le cas instationnaire : nécessité d'une cohérence temporelle

# 4.5.1 Les méthodes explicites et implicites

Dans la suite nous considèrerons l'équation compacte :

$$
\frac{\partial W}{\partial t} = R(W),\tag{4.34}
$$

avec W le vecteur des champs conservatifs moyens calculés sur le volume de contrôle (toujours dans le cadre de l'approche volumes finis), et  $R(W)$  le résidu contenant les contributions des flux convectifs et diffusifs vus précédemment.

Quelque soit la méthode employée pour résoudre la dérivée en temps, on peut toujours la classer soit parmi les méthodes dites explicites, soit parmi les méthodes dites implicites.

# 4.5.1.1 Définition

L'approche explicite consiste à calculer  $W_i^{n+1}$  à l'aide seulement des informations disponibles du temps  $n$  soit  $W_i^n$ . On obtient ainsi :

$$
\frac{W_i^{n+1} - W_i^n}{\delta t} = R(W_i^n),\tag{4.35}
$$

ce qui peut aussi s'écrire :

$$
W_i^{n+1} = W_i^n + \delta t R(W_i^n) \,. \tag{4.36}
$$

Quant à elle, l'approche implicite utilise les flux calculés au temps  $n+1$  pour obtenir  $W_i^{n+1}$ :

$$
\frac{W_i^{n+1} - W_i^n}{\delta t} = R(W_i^{n+1}).
$$
\n(4.37)

Dans le cadre d'équations non-linéaires, on ne peut pas directement calculer  $W_i^{n+1}$ . Comme  $R(W_i^{n+1})$  est inconnue, on va utiliser un développement limité de Taylor autour de  $R(W_i^n)$ :

$$
R(W_i^{n+1}) \simeq R(W_i^n) + \left(\frac{\partial R}{\partial W}\right)_{R(W_i^n)} (W_i^{n+1} - W_i^n) ,
$$
\n(4.38)

avec  $\frac{\partial R}{\partial W}$  la matrice jacobienne de R. Si on injecte ce développement limité de Taylor dans la définition de l'approche implicite on obtient alors :

$$
\left(I - \delta t \left(\frac{\partial R}{\partial W}\right)_{R(W_i^n)}\right) (W_i^{n+1} - W_i^n) = \delta t R(W_i^n) ,\qquad(4.39)
$$

avec I la matrice identité. Ainsi pour obtenir  $W_i^{n+1}$  il faut inverser le système obtenu après avoir évalué la matrice Jacobienne de R.

# 4.5.1.2 Stabilité

Afin de parler de critères de stabilité, nous allons introduire la notion de nombre de Courant Friedrichs Lewy (CFL). Le nombre de CFL établit une relation entre le pas de temps  $\delta t$  et le pas en espace  $\delta x$  pour le volume de contrôle donné :

$$
\delta t = CFL \frac{\delta x}{\|W\| + a}.
$$
\n(4.40)

La convergence d'un schéma et donc sa stabilité impose que le pas de temps ne peut pas être plus grand que le temps nécessaire au transport de l'information entre deux cellules voisines du maillage. Cette contrainte sur le pas de temps est appelée condition CFL [29]. Les méthodes explicites en temps sont conditionnellement stables alors que les méthodes implicites sont inconditionnellement stables ce qui procure un avantage certain.

Pour résumer, la différence entre les méthodes explicite et implicite est notable :

- la résolution implicite est plus coûteuse : construction de matrice Jacobienne et inversion du système,
- la résolution explicite implique de fortes contraintes de stabilité.

Dans le cadre de cette thèse (maillage fin sur une configuration complexe), c'est la méthode implicite qui a été choisie.

# 4.5.2 Pas de temps local et global

Une fois le pas de temps défini selon les critères de stabilités on peut choisir d'imposer un pas de temps local ou global. Imposer un pas de temps global signifie imposer le même pas de temps à toutes les cellules du maillage afin de conserver la consistance en temps. Toutes les cellules subissent le même incrément temporel et c'est ce qui peut poser problème. En effet, dans un maillage où l'on rencontrera des cellules très petites, notamment en couche limite, le pas de temps nécessaire sera d'autant plus petit que la cellule sera petite (dépendance en h) et on devra imposer à toutes les cellules le plus petit pas de temps. Cela peut devenir très contraignant car on est alors obligé d'effectuer un grand nombre d'itérations avant d'atteindre la convergence.

Imposer un pas de temps local peut donc être une alternative. Chaque cellule voit son champ s'actualiser en temps de manière indépendante. Il y a donc un pas de temps par cellule. Ainsi, on atteint une convergence vers un état stationnaire beaucoup plus rapidement, néanmoins les solutions obtenues durant la convergence n'ont plus aucune signification physique.

Lors de la résolution d'un calcul stationnaire, seul l'état convergé compte ainsi la cohérence temporelle n'est pas nécessaire : on utilise un pas de temps local. L'information de propage plus rapidement dans le domaine de calcul et la convergence est rapide. On s'affranchit alors de la contrainte du plus petit pas de temps à imposer avec un pas de temps global.

Lors de la résolution d'un calcul instationnaire, la cohérence en temps est impérative et on utilise alors un pas de temps global.

# 4.5.3 Méthodes pour la résolution instationnaire

Contrairement à la résolution d'un calcul stationnaire, une simulation instationnaire doit avoir une cohérence en temps entre toutes les cellules du domaine. On utilise alors un pas de temps global. Le schéma d'Euler rétrograde est implicite et donc inconditionnellement stable. Cependant sa précision est limitée au premier ordre ce qui est insuffisant pour un calcul instationnaire où l'on cherche justement à résoudre temporellement de manière précise. On va alors introduire des schémas implicites d'ordre plus élevé : les schémas linéaires multi-pas.

Pour cela nous allons tout d'abord considérer le problème suivant :

$$
V\frac{\partial W}{\partial t} + R(W(t)) = 0, \qquad (4.41)
$$

avec V le volume supposé constant du volume de contrôle  $\Omega$ , W le vecteur des champs conservatifs moyens et  $R(W)$  le résidu.

#### 4.5.3.1 Les méthodes linéaires multi-pas

Pour augmenter l'ordre du schéma, on va approcher la dérivée temporelle au second ordre en utilisant une combinaison linéaire de différents instants. Beam et Warming [8] ont montré que les schémas à deux pas pouvaient prendre une forme générale du type :

$$
(1+\xi)\frac{V\Delta W^n}{\Delta t^n} - \xi \frac{V\Delta W^{n-1}}{\Delta t^{n-1}} = -(\theta R^{n+1} + (1-\theta+\phi)R^n - \phi R^{n-1}), \qquad (4.42)
$$

avec  $\Delta W^n = W^{n+1} - W^n$  la variation temporelle de W durant le temps  $\Delta t^n = t^{n+1} - t^n$ .

Pour conserver une bonne précision en temps tout en simplifiant la résolution itérative, l'idée est de procéder à l'aide de deux boucles imbriquées :

- une boucle externe qui fait avancer en temps le calcul à l'aide d'un schéma linéaire à deux pas,
- une boucle interne pour laquelle on est ramené à résoudre un problème approché ou stationnaire et pour lequel on peut utiliser les techniques d'accélération de convergence (implicite, multi-grille).

Appelons L l'opérateur de résidu numérique instationnaire défini comme :

$$
L(W^{n+1}) = (1+\xi)\frac{V\Delta W^n}{\Delta t^n} - \xi \frac{V\Delta W^{n-1}}{\Delta t^{n-1}} + (\theta R^{n+1} + (1-\theta+\phi)R^n - \phi R^{n-1}).
$$
 (4.43)

L'absence de linéarisation en temps oblige à résoudre un système d'équations non-linéaires à chaque pas de temps physique (boucle externe) ce qui revient donc à ramener le résidu instationnaire non-linéaire  $L(W^{n+1})$  à zéro. On peut procéder de différentes manières, nous développerons ici la méthode DTS (Dual Time Stepping) principalement utilisées dans ce manuscrit

# 4.5.3.2 La méthode DTS ou méthode à pas de temps dual

Le principe de la méthode DTS, introduite par Jameson [68], est de résoudre un « faux transitoire » par rapport à une variable de temps fictive. On écrit alors deux dérivées temporelles :

- une sur le temps physique,
- une sur le pseudo-temps.

L'équation (4.44) montre la modification de (4.41) si l'on utilise la méthode DTS :

$$
V\frac{\partial W}{\partial t^*} + V\frac{\partial W}{\partial t} + R(W) = 0.
$$
\n(4.44)

Représentons maintenant par m un instant du pseudo-temps, et  $n + 1$  l'instant physique que nous voulons calculer. En reprenant (4.44), il vient :

$$
V\left(\frac{\partial W}{\partial t^*}\right)^{m,n+1} + \underbrace{V\left(\frac{\partial W}{\partial t}\right)^{m,n+1}}_{L(W^{m,n+1})} + R(W^{m,n+1}) = 0. \tag{4.45}
$$

On reconnait alors dans le terme à l'intérieur de l'accolade, le résidu de convergence instationnaire  $L(W^{m,n+1})$ . L'instant physique étant fixé, nous allons itérer sur le pseudo temps jusqu'à obtenir une convergence en pseudo temps. Ainsi, avec  $V\left(\frac{\partial W}{\partial t^*}\right)^{m,n+1} \longrightarrow_{m \to +\infty} 0$  on obtient  $L(W^{\infty,n+1}) = 0$ , et par conséquent on a bien obtenu une solution physique au temps  $n + 1$ .

Pour résumer, on applique tout d'abord un pas de temps physique entre les instants  $n \in \{n+1\}$ , puis on effectue une convergence de la boucle interne sur le pas de temps dual non-physique jusqu'à atteindre une convergence satisfaisante puis on passe à l'instant physique suivant. Le schéma 4.4, illustre la méthode pour un écoulement périodique. En (a), l'écoulement est à une itération q quelconque du calcul. En (b), le schéma d'avance en temps physique est exécuté ce qui mène  $W^{(q)}$  à  $W'$ . Comme le pas de temps est volontairement trop grand,  $W'$  ne coïncide pas avec la solution. Pour cela, un calcul stationnaire sur le temps fictif est mené à convergence pour atteindre  $W^{(q+1)}$ . Ce schéma est répété à chaque instant physique et au final, en (c), l'algorithme DTS a parcouru toute la période voulue.

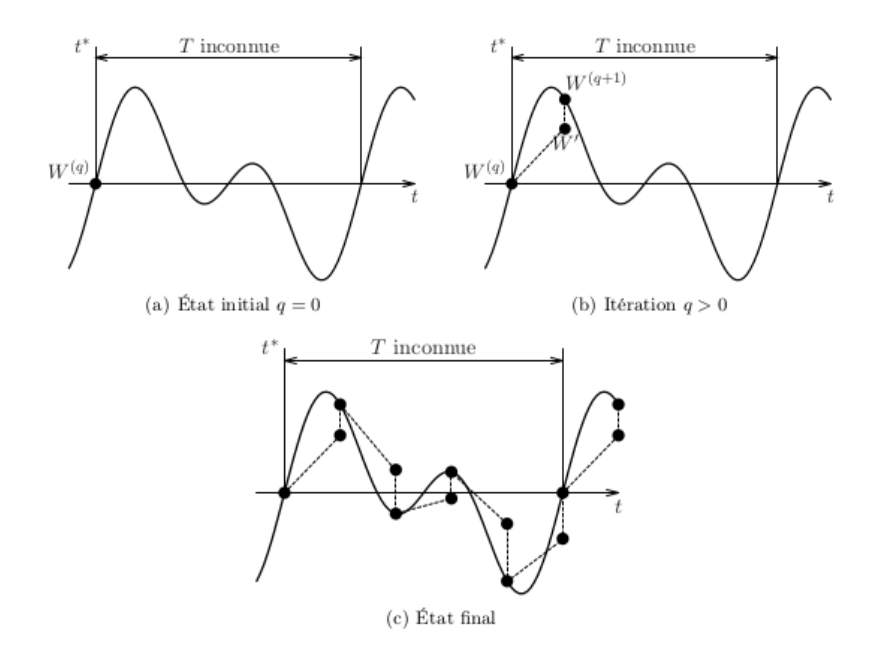

Figure 4.4 – Schéma explicatif de la méthode DTS issu de [111]

En pratique, cette méthode peut s'apparenter à la résolution itérative d'un problème instationnaire. Elle est décomposée en en deux parties : l'avance en temps d'une part et la convergence d'un système pseudo-stationnaire d'autre part. Le principal avantage de cette méthode est l'utilisation d'un schéma implicite et des techniques d'accélération de convergence (pas de temps local, multigrille) sur les itérations de la boucle interne. La résolution d'un problème pseudostationnaire à chaque instant permet aussi l'utilisation d'un pas de temps physique plus grand que celui autorisé avec les méthodes classiques d'avance en temps. Il reste alors à l'utilisateur à gérer le compromis entre le pas de temps physique à attribuer et le nombre de sous-itérations à réaliser. En général, la bonne pratique est de diminuer le pas de temps et donc de pouvoir diminuer le nombre de sous-itérations à réaliser.

# 4.6 Préconditionnement bas-Mach

Lors de la résolution numérique d'un écoulement donné avec un code compressible, une coexistence entre des zones à nombre de Mach élevé et des zones à nombre de Mach faibles peut se présenter : on doit donc localement simuler un écoulement incompressible. Dans un code compressible, la détermination de la pression se fait à partir de la masse volumique, or lorsque le nombre de Mach devient faible, de fortes variations de masse volumique entrainent de fortes variations de pression. Ceci engendre des difficultés de convergence des méthodes pseudo-stationnaires. Le système d'équations est mal conditionné à faible nombre de Mach et une grande disparité dans les vitesses de propagation des ondes est présente.

En prenant le système des équations d'Euler appliqué à  $W$  avec les notations de  $(4.6)$  et en introduisant les matrices jacobiennes, on obtient :

$$
\frac{\partial W}{\partial t} + A_W \frac{\partial W}{\partial x} + B_W \frac{\partial W}{\partial y} + C_W \frac{\partial W}{\partial z} = 0
$$
\n(4.46)

avec

$$
A_W = \frac{\partial f}{\partial W} \qquad B_W = \frac{\partial g}{\partial W} \qquad C_W = \frac{\partial h}{\partial W} \tag{4.47}
$$

On note  $D_W$  la matrice  $D_W = A_W n_x + B_W n_y + C_W n_z$  avec  $n_x$ ,  $n_y$  et  $n_z$  les composantes d'un vecteur  $\vec{n}$ . Cette matrice est diagonalisable pour tout triplet de réels  $(n_x, n_y, n_z)$  et ses valeurs propres fournissent les vitesses de propagation des modes acoustiques et convectifs dans la direction  $\vec{n}$ :

$$
\begin{cases}\n\lambda_{1,2,3} = u_n & \text{modes convectifs} \\
\lambda_{4,5} = u_n \pm c & \text{modes acoustiques}\n\end{cases}
$$
\n(4.48)

où  $u_n$  est la vitesse projetée sur  $\vec{n}$ . Les modes convectifs sont des modes lents comparés aux modes acoustiques. On peut définir K, le nombre de conditionnement, comme le rapport entre la plus grande et la plus petite valeur propre. En passant dans le domaine monodimensionnel, on obtient :

$$
K = \left| \frac{\lambda_{max}}{\lambda_{min}} \right| = \frac{u+c}{u} = 1 + \frac{1}{M}
$$
\n(4.50)

 $K$  tend vers l'infini quand le nombre de Mach tend vers 0. La cohabitation d'ondes acoustiques très rapides impliquant un faible pas de temps avec des ondes convectives beaucoup plus lentes rend le nombre d'itérations nécessaires pour atteindre l'état stationnaire très grand. Le but du préconditionnement est de réduire l'écart entre les modes acoustiques et convectifs pour les écoulements à faible nombre de Mach afin d'améliorer la convergence. Le préconditionneur, noté Γ<sub>W</sub> intervient directement sur la dérivée temporelle des équations de Navier-Stokes :  $\frac{\partial W}{\partial t}$  ⇒  $\Gamma_W \frac{\partial W}{\partial t}$ . L'altération de la dérivée temporelle n'affecte pas la solution stationnaire, cependant l'utilisation du préconditionneur impose d'utiliser la méthode DTS pour obtenir une solution instationnaire.

Dans la littérature, on distingue deux grandes familles de préconditionneurs :

- les préconditionneurs du type Turkel qui utilisent un jeu de variables entropiques
	- $(p, u, v, w, S)$  où S représente l'entropie,
- les préconditionneurs du type Weiss-Smith/Choi-Merkle (WSCM) qui utilisent un jeu de variables primitives visqueuses (p,u,v,w,T).

Colin [26] a développé, dans elsA, un préconditionneur de type WSCM et proposé une méthodologie pour réaliser un calcul préconditionné. Le préconditionneur et la méthodologie adoptés dans cette thèse se basent sur les travaux de Colin.

# Chapitre 5

# Étude du comportement des grandeurs totales

# Sommaire

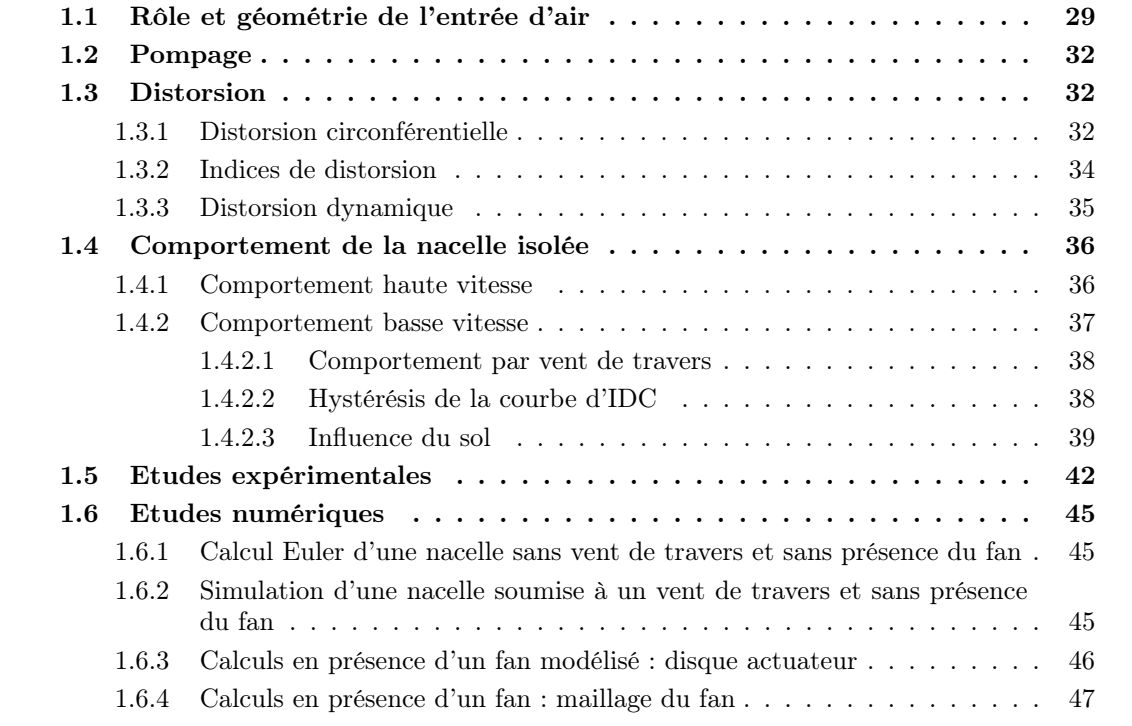

# 5.1 Introduction

La détermination de la distorsion est pilotée en grande partie par l'évolution proche paroi de l'écoulement. Cette partie s'attache donc à analyser l'influence des schémas et des modèles sur les grandeurs caractéristiques influentes en proche paroi et plus particulièrement la pression totale qui est utilisée pour caractériser la distorsion et l'enthalpie totale qui est utilisée pour définir le rendement isentropique.

Dans le cas d'un fluide non visqueux, en l'absence de chocs ou de travail ajouté, l'enthalpie totale et la pression totale se conservent. L'ajout de viscosité au problème est supposé avoir un effet dissipatif réduisant les niveaux des grandeurs totales. Cependant, un dépassement d'enthalpie totale dans la zone externe de la couche limite peut-être observé expérimentalement pour un écoulement sur une plaque plane adiabatique. Ce phénomène est bien connu [58, 102].

Pour la pression totale, on peut séparer les études en deux types d'approche. La première est la plus documentée et traite du dépassement de pression totale au voisinage d'un point d'arrêt. Trois configurations ressortent. Tout d'abord, Cousteix, Gaible et Mauss [45] ont montré à travers une analyse asymptotique, que le niveau de pression totale d'un écoulement incompressible autour d'un profil émoussé est plus élevé que le niveau de pression totale de l'écoulement infini amont. Ces résultats ont été confirmés par une simulation incompressible d'écoulement autour d'un profil NACA0012 sans incidence avec un solveur Navier-Stokes. Ensuite, Issa [67, 136] propose d'étudier le dépassement de pression totale intervenant au voisinage du point d'arrêt dans une configuration de jet impactant une plaque. Il confirme les conclusions faites par Cousteix, Gaible et Mauss. De plus, il remarque que l'augmentation locale de pression totale résulte d'une redistribution du travail mécanique. Williams [144] reprend ces travaux et observe un dépassement de pression totale au voisinage du point d'arrêt dans le cas d'une sphère plongée dans un écoulement. La deuxième approche est celle de Norris [94]. Il propose d'étudier le dépassement de pression totale dans le cas d'huiles de lubrification avec une viscosité non-uniforme. Il met en évidence l'impact de la variation de viscosité en fonction de la température.

Dans tous les cas, ces études ont été réalisées pour des écoulements incompressibles et plaident pour une existence physique du dépassement de pression totale. À notre connaissance, aucune étude analytique n'a été réalisée dans un cadre compressible. Néanmoins, ce dépassement a aussi été observé dans le cadre d'un écoulement compressible. L'étude de Lehnasch [75], sur la base de données DNS d'un écoulement de plaque plane à nombre de Mach  $M = 2, 25$ , établie durant les travaux de thèse de Shahab [108, 107], a montré l'existence de dépassements de pression au voisinage de la frontière extérieure de la couche limite<sup>1</sup>. L'analyse du comportement des grandeurs totales sera faite dans un cadre d'écoulement compressible.

Afin de mieux comprendre le comportement des grandeurs totales au voisinage d'une paroi, deux points de vue ont été abordés au travers d'une étude analytique et d'une étude numérique. Tout d'abord une étude analytique du comportement de l'enthalpie totale au voisinage d'une paroi est menée. Puis le cas test considéré est décrit et les résultats numériques présentés. Dans un deuxième temps, l'étude analytique est réalisée dans le cas de la pression totale. Une équation de transport est établie pour la pression totale. L'influence des différents paramètres numériques est étudiée sur le même cas test. L'accent est mis sur l'influence des divers paramètres numériques à notre disposition et classiquement utilisés dans l'industrie (modèles de turbulence, schémas numériques). Enfin, le comportement numérique des différents termes de l'équation de transport est traité.

# 5.2 Comportement de l'enthalpie totale au voisinage d'une paroi

# 5.2.1 Étude analytique

En introduisant l'enthalpie par unité de masse h et l'enthalpie totale  $h_i = h + \frac{1}{2}$  $\frac{1}{2}\underline{u}\cdot\underline{u}$ , on peut écrire un bilan pour l'enthalpie totale  $h_i$ :

$$
\rho \frac{\partial h_i}{\partial t} + \rho \underline{u} \cdot \underline{\text{grad}} \, h_i = \frac{\partial p}{\partial t} - \text{div} \, \underline{q} + \text{div} \, \left[ \underline{u} \cdot \underline{\underline{\tau}} \right] \tag{5.1}
$$

<sup>1.</sup> Les résultats de cette étude sont fournis dans l'annexe 9.5.

Dans le cas d'un écoulement de couche limite bidimensionnel, stationnaire, compressible sur une plaque plane dont la normale est l'axe  $y$  et avec l'axe x dirigé dans le sens de l'écoulement, l'équation 5.1 se réduit à :

$$
\rho u \frac{\partial h_i}{\partial x} + \rho v \frac{\partial h_i}{\partial y} = \frac{\partial}{\partial y} (u\tau - q)
$$
\n(5.2)

Pour une couche limite, en plus des épaisseurs intégrales classiques, on peut définir l'épaisseur d'énergie ou d'enthalpie :

$$
\Delta = \int_0^\delta \frac{\rho u}{\rho_e u_e} \left( \frac{h_i}{h_{ie}} - 1 \right) dy.
$$
\n(5.3)

Elle représente le gain (positif ou négatif) de débit d'enthalpie d'arrêt, dû à la présence de la couche limite, pour une même valeur du débit masse. En intégrant l'équation (5.2) sur l'épaisseur de la couche limite on obtient sous forme adimensionnée<sup>2</sup> :

$$
\frac{1}{\rho_e u_e} \frac{d}{dx} (\rho_e u_e \Delta) = \frac{q_0}{\rho_e u_e h_{ie}},
$$
\n(5.4)

avec q<sup>0</sup> le flux de chaleur pariétal. Cette forme exprime le fait que la variation de débit d'enthalpie d'arrêt est due à la quantité de chaleur transmise par conduction au contact de la paroi.

Dans le cas d'une paroi adiabatique le flux de chaleur pariétal est nul par définition. L'équation intégrale d'énergie se réduit à :

$$
\rho_e u_e \Delta = cste \tag{5.5}
$$

La valeur de l'épaisseur d'énergie dépend donc des conditions initiales

Au point d'arrêt, la vitesse  $u_e$  est nulle :  $u_e \Delta = cste = 0$ . Ainsi  $\Delta = 0$  partout. Dans le cas un bord d'attaque aigu, l'épaisseur de couche limite y est nulle et donc ∆ = 0 à cet endroit et reste nul ensuite partout. À la paroi,  $h_i = h_f$  avec  $h_f$  l'enthalpie de frottement ou de récupération et l'enthalpie de frottement est plus faible que l'enthalpie totale  $h_{ie}$ . La définition de  $\Delta$  est composée des rapports  $\frac{u}{u_e}$  et  $\frac{h_i}{h_{ie}}$ . Le rapport  $\frac{u}{u_e}$  évolue de manière monotone entre 0 et 1. Ainsi, la conjugaison de  $\Delta = 0$  et  $h_{ie} > h_f$  implique que le profil d'enthalpie totale doit admettre un dépassement de sa valeur infinie amont afin de « rattraper » le déficit créé à la paroi. On observe alors un dépassement d'enthalpie totale  $h_i$  dans la région externe de la couche limite. Ce phénomène est confirmé expérimentalement notamment par He [58]. Afin de déterminer si ce dépassement est reproduit numériquement, une étude RANS de plaque plane a été menée.

# 5.2.2 Description du cas test

L'existence, l'évolution et la dépendance du dépassement aux divers paramètres numériques utilisés sont étudiées. Le dépassement d'enthalpie totale étant classiquement observé sur une plaque plane, l'étude numérique est réalisée sur ce cas test. La plaque plane de 6 mètres de long est précédée par une zone libre de 2 mètres. Deux vitesses d'écoulement sont considérées et les profils selon la normale à la plaque seront relevés à 1 mètre, 3 mètres et 5 mètres le long de la plaque. L'influence des paramètres numériques se fera au travers de 2 modèles de turbulence et de 4 schémas numériques choisis parmi les plus utilisés.

<sup>2.</sup> les différentes étapes du calcul sont fournies dans l'annexe 9.5

Maillages Le domaine de calcul est représenté sur la figure 5.1 et est délimité par l'ensemble d'intervalles :  $(x; y) \in ([0, 8]; [0, 2])$ . La première zone correspond à une zone d'écoulement libre recouvrant l'intervalle  $(x_0, x_1) = (0, 2)$  et la seconde zone correspond à la plaque plane de 6 mètres placée en  $y = 0$ . Afin d'établir une convergence en maillage, 4 maillages ont été réalisés. Le maillage le plus grossier est nommé mesh3, le maillage intermédiaire est nommé mesh2 et le maillage le plus fin est nommé mesh1. Un maillage supplémentaire, nommé mesh1bis, a été réalisé a posteriori. Les dépassements sont observés dans la zone externe de la couche limite. Ainsi, le maillage mesh1bis est construit de telle sorte qu'il est semblable au maillage mesh1 dans la zone proche paroi mais qu'il contient plus de points au voisinage de la frontière externe de la couche limite. On peut hiérarchiser les maillages en allant du plus fin au plus grossier : mesh1bis  $\leq$  mesh2  $\leq$  mesh3. Le nombre total de points ainsi que le nombre de points dans la couche limite pour un nombre de Mach  $M = 0.8$  sont présentés dans le tableau 5.1.

| Mesh                                              | mesh <sub>3</sub> | mesh2   | mesh <sub>1</sub> | mesh1bis |
|---------------------------------------------------|-------------------|---------|-------------------|----------|
| Nombre de points total                            | 72 786            | 121 486 | 204 194           | 466 082  |
| Nombre de points dans la couche limite à 3 mètres | 76                | 99      | 124               | 192      |
| Nombre de points dans la couche limite à 5 mètres | 83                | 115     | 145               | 227      |

TABLEAU 5.1 – Nombre de points pour les différents maillages

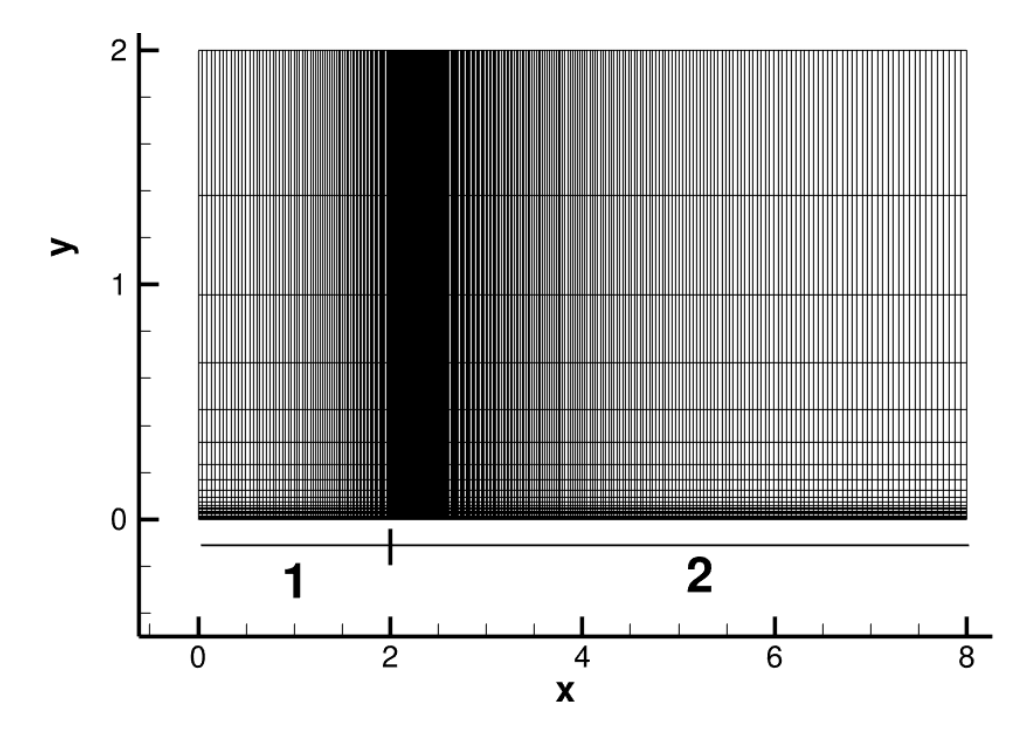

FIGURE  $5.1$  – Maillage - 2D x-y - mesh3

Pour les quatre maillages, la condition  $y^+ \leq 1$  est assurée. Le taux d'expansion maximal dans la couche limite dans la direction normale à la plaque est inférieur ou égal à 1, 17. Le maillage mesh3 est présenté sur la figure 5.1. On peut noter que le maillage le plus grossier contient plus de 60 points dans la couche limite. Ainsi, le nombre de points, le taux d'expansion maximal et la valeur de  $y^+$  satisfont déjà les critères classiques de maillage dans la couche limite [7, 80]. Les autres maillages réalisés sont donc particulièrement fins.

Conditions aux limites La plaque est lisse et adiabatique. En entrée de domaine, on impose une condition de champ lointain avec  $T_{inf} = 288 K$  et  $P_{inf} = 101325 Pa$ . Deux nombres de Mach sont considérés : un faible nombre de Mach  $M = 0, 3$  pour un domaine incompressible et un nombre de Mach  $M = 0, 8$  plus élevé pour le domaine compressible.

Modèles de turbulence Plusieurs modèles de turbulence peuvent être choisis. Parmi les modèles de turbulence RANS disponibles, deux sont particulièrement utilisés dans l'industrie et la recherche :

- le modèle à une équation de Spalart et Allmaras [118, 119] (SA),
- le modèle à deux équations k−ω avec la correction « shear stress transport » de Menter [86] (SST).

Ces deux modèles de turbulence ont été présentés dans le chapitre 2.

Schémas numériques Deux classes principales de schémas sont considérées dans cette étude :

- les schémas centrés parmi lesquels on trouve le schéma de Jameson,
- les schémas décentrés comprenant le schéma de Roe.

Les schémas de Roe et Jameson sont parmi les plus utilisés dans l'industrie et la recherche, lors de simulations RANS. Ils seront donc tous deux étudiés. Au sein de la famille des schémas de Roe, une différence fondamentale affecte le comportement du schéma : la présence ou non d'un limiteur de pente. Ainsi, deux limiteurs pour le schéma de Roe couplé à une reconstruction d'ordre 2 ont été choisis : le limiteur minmod et le limiteur de van Albada. Dans elsA, le schéma de Roe couplé à une reconstruction de troisième ordre [19] n'a pas de limiteur de pente. Son utilisation permettra de mettre en évidence l'influence du limiteur de pente sur l'évolution des grandeurs totales. Les définitions des schémas de Jameson et de Roe, ainsi que les définitions des deux limiteurs ont été abordées dans le chapitre 4.

# 5.2.3 Étude numérique du dépassement d'enthalpie totale

Dans les paragraphes suivants, l'axe des ordonnées y est adimensionné par l'épaisseur de couche limite définie comme la distance prise orthogonalement à la plaque à laquelle la vitesse du fluide représente 99% de la vitesse à l'infini.

### 5.2.3.1 Convergence en maillage

La figure 5.2 représente le profil d'enthalpie totale obtenu à  $x = 3m$ , pour le modèle SST, le schéma de Jameson et un nombre de Mach  $M = 0, 8$  pour les différents maillages réalisés.

Une fois la précision de mesh1 atteinte, le profil d'enthalpie totale n'évolue plus et la convergence en maillage est atteinte. Dans les paragraphes suivants, les résultats numériques présentés sont ceux obtenus à l'aide du maillage mesh1.

### 5.2.3.2 Influence de la vitesse d'écoulement et évolution le long de la plaque

Au cours de cette étude, trois positions prises le long de la plaque sont considérées : 1, 3 et 5 mètres. La figure 5.3(a) représente l'influence de la position d'extraction des profils pour un même modèle (SST), un même schéma numérique (Jameson) et pour un nombre de Mach  $M = 0, 3$ . La figure 5.3(b) représente quant à elle cette évolution pour un nombre de Mach  $M = 0, 8.$ 

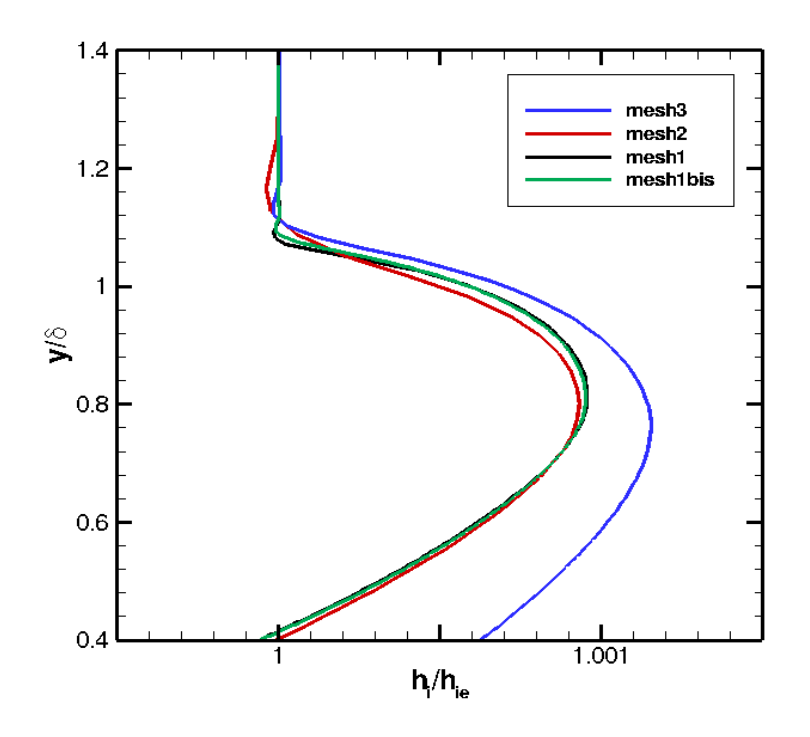

Figure 5.2 – Influence du maillage sur le dépassement d'enthalpie totale - nombre de Mach  $M=0.8$  -  ${\rm SST}$  - Jameson

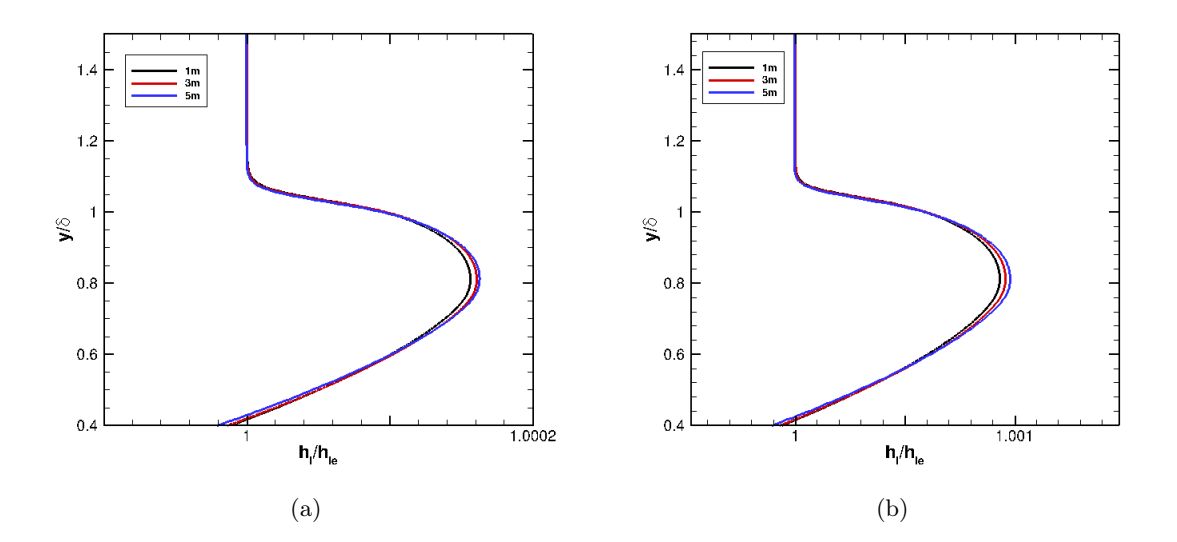

Figure 5.3 – Évolution du dépassement d'enthalpie totale en fonction de la position d'extraction et du nombre de Mach - SST - Jameson (a) Nombre de Mach  $M = 0.3$  (b) Nombre de Mach  $M = 0.8$ 

Le dépassement évolue indépendament de la position d'extraction. L'existence du dépassement n'est pas affectée par l'augmentation du nombre de Mach. La position du maximum reste aussi inchangée entre un nombre de Mach  $M = 0, 3$  et un nombre de Mach  $M = 0, 8$ . Ainsi, le comportement restant inchangé, la suite de l'étude sera présentée pour un nombre de Mach  $M = 0, 8$  et à 3 mètres le long de la plaque.

# 5.2.3.3 Influence des modèles de turbulence

La figure 5.4 représente les profils d'enthalpie totale pour chaque modèle de turbulence. Les résultats sont présentés avec le schéma de Roe avec limiteur minmod. La hauteur est adimensionnée dans chaque cas par l'épaisseur de couche limite obtenue pour chaque modèle, afin de déterminer à quelle hauteur relative de couche limite le dépassement apparaît. Les deux dépassements apparaissent à la même hauteur adimensionnée. La différence principale réside dans une réduction de 15% de la valeur maximale obtenue pour le dépassement d'enthalpie totale avec le modèle SA comparé au modèle SST.

Une explication possible de cette réduction peut être donnée en reprenant la définition de ∆. En effet, en traçant l'évolution du produit  $\frac{\rho}{\rho_e} \cdot \frac{u}{u_e}$  $\frac{u}{u_e}$ , on remarque que les profils n'ont pas tout à fait le même comportement. Pour le modèle SST, le profil d'enthalpie doit « rattraper » le déficit créé par  $\frac{\rho}{\rho_e} \cdot \frac{u}{u_e}$  $\frac{u}{u_e}$  par rapport au modèle SA et produit alors un dépassement plus important.

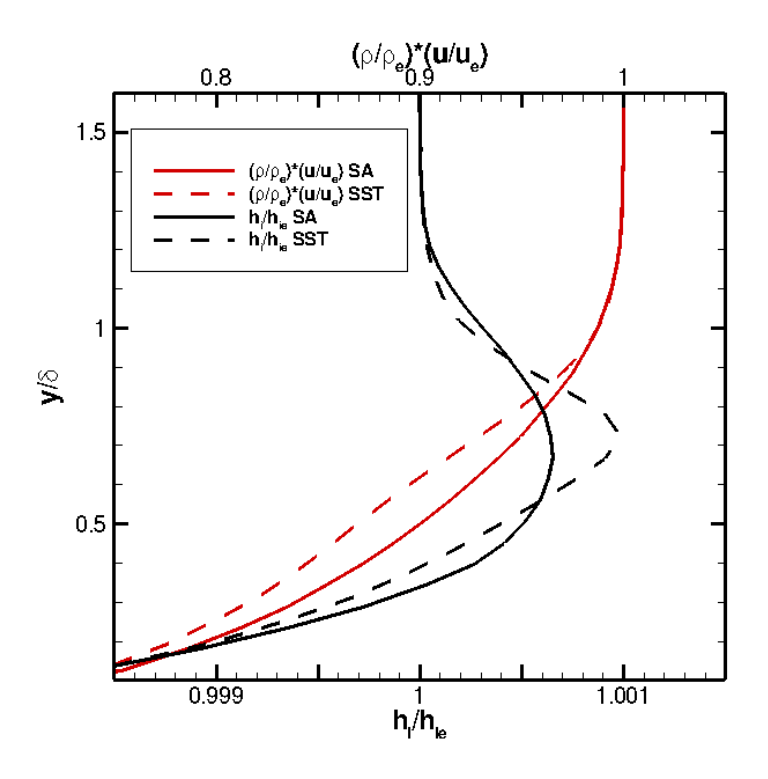

Figure 5.4 – Influence des modèles de turbulence sur le profil d'enthalpie totale et du produit  $\rho/\rho_e \cdot u/u_e$  - nombre de Mach  $M = 0.8$  - Minmod

### 5.2.3.4 Influence des schémas numériques

La figure 5.5 représente les profils d'enthalpie totale obtenus avec le modèle SST pour les différents schémas numériques choisis. Deux différences principales sont à noter. Tout d'abord, bien que tous les schémas produisent un dépassement à la même hauteur adimensionnée, les schémas de Jameson et Roe3 admettent un maximum plus élevé que les schémas de Roe d'ordre 2 avec limiteur de pente. La deuxième différence est le comportement de l'enthalpie totale au delà du dépassement dans le cas des schémas de Roe d'ordre 2 avec limiteur de pente. En effet, on observe des oscillations du profil d'enthalpie totale autour de la valeur infinie dans le cas des schémas sans limiteur de pente. Le limiteur de pente considère ces oscillations comme des oscillations parasites et son action consiste alors à lisser le profil. Ainsi, dans le cas avec limiteur de pente, afin de préserver la propriété ∆ = 0, seul le déficit d'enthalpie totale à la paroi doit être compensé. Dans le cas des schémas sans limiteur de pente, la présence des oscillations conjuguée à la propriété ∆ = 0 implique que le profil doit aussi compenser les déficits créés par ces oscillations entrainant alors la création d'un maximum plus élevé pour le dépassement d'enthalpie totale.

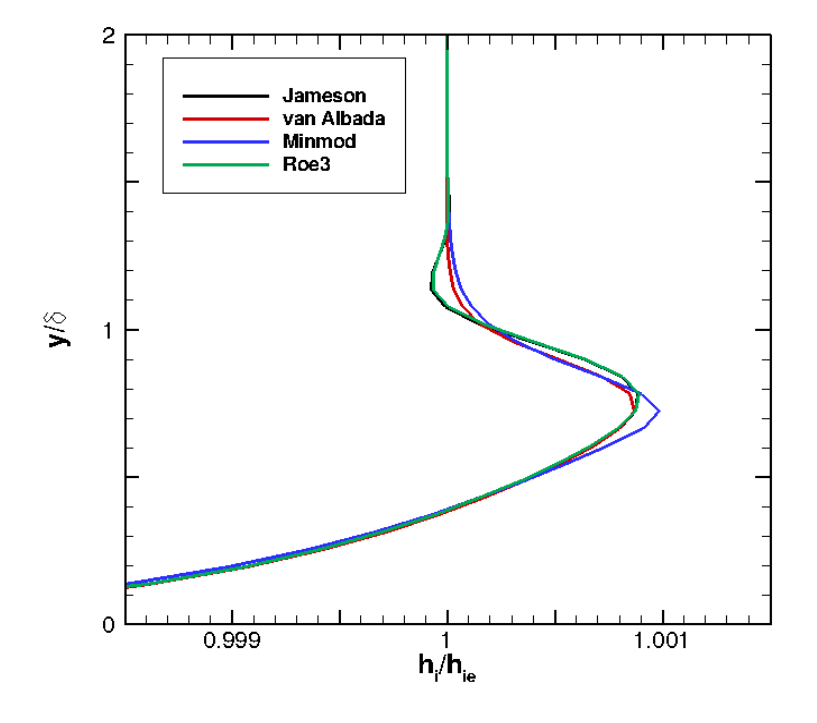

Figure 5.5 – Influence des schémas numérique sur le dépassement d'enthalpie totale - nombre de Mach  $M = 0, 8$  - SST

# 5.2.3.5 Conclusion sur le dépassement d'enthalpie totale

Analytiquement, le dépassement d'enthalpie totale est prévu dans la couche limite sur paroi adiabatique afin de préserver l'équilibre énergétique de cette dernière. Ce dépassement est physique. Numériquement, tous les modèles de turbulence et les schémas numériques employés produisent un dépassement en accord avec l'étude théorique. Plus précisément, les calculs RANS prévoient ce dépassement dans la zone externe de la couche limite, ce qui est en accord avec les résultats expérimentaux. L'impact du choix du modèle de turbulence ne se fait que sur la valeur maximale atteinte par le dépassement d'enthalpie totale. Quant aux schémas numériques, malgré le fait qu'ils n'impactent pas l'existence du dépassement, la présence ou non d'un limiteur de pente influe significativement sur le comportement du profil d'enthalpie totale à la frontière de la couche limite. En effet, l'absence de limiteur de pente autorise une oscillation amortie du profil autour de la valeur infinie d'enthalpie totale au delà du dépassement.

Dans le sillage de ces résultats encourageants, la même méthodologie est utilisée pour étudier une autre grandeur totale : la pression totale. Les résultats sont présentés dans la section suivante.

# 5.3 Comportement de la pression totale au voisinage d'une paroi

# 5.3.1 Étude analytique

Pour un écoulement stationnaire non visqueux, on définit les conditions totales ou génératrices ou d'arrêt comme celles obtenues en supposant qu'on amène le fluide de son état actuel à l'état de repos de façon non visqueuse et isentropique. On peut déduire la pression et la masse volumique d'arrêt de la température en écrivant la conservation de l'entropie. On peut écrire l'entropie sous la forme :

$$
s \propto p v^{\gamma} \propto p \rho^{-\gamma} \propto p^{1-\gamma} T^{\gamma}
$$
\n
$$
(5.6)
$$

la dernière relation étant obtenue à l'aide de l'équation d'état. La conservation de l'entropie relie l'état local et les quantités d'arrêt comme

$$
p^{1-\gamma}T^{\gamma} = p_i^{1-\gamma}T_i^{\gamma}
$$
\n
$$
(5.7)
$$

ou, en utilisant le fait que le coefficient de chaleur massique à pression constante  $c_p$  est constant

$$
p^{1-\gamma}h^{\gamma} = p_i^{1-\gamma}h_i^{\gamma}
$$
\n
$$
(5.8)
$$

On peut éliminer la pression de cette relation en notant que l'équation d'état peut être récrite sous la forme

$$
p = \frac{\gamma - 1}{\gamma} \rho h \tag{5.9}
$$

d'où

$$
p_i = \frac{\gamma - 1}{\gamma} \rho h^{\frac{1}{1 - \gamma}} h_i^{\frac{-\gamma}{1 - \gamma}}
$$
\n(5.10)

On peut donc déduire l'équation de transport pour la pression totale de celles pour l'enthalpie statique et l'enthalpie totale. En rappelant que l'enthalpie s'écrit  $h = e + \frac{p}{q}$  $\frac{p}{\rho}$ , on peut déduire une équation de transport pour l'enthalpie :

$$
\rho \frac{Dh}{Dt} = \frac{Dp}{Dt} - \overrightarrow{\nabla} \cdot q + \tau : \overrightarrow{\nabla} \underline{u}
$$
\n(5.11)

Cette équation peut être réarrangée en exprimant la dérivée particulaire de la pression à partir de l'équation d'état (5.9) :

$$
\frac{Dp}{Dt} = \frac{\gamma - 1}{\gamma} \left( \frac{D\rho}{Dt} h + \frac{Dh}{Dt} \rho \right)
$$
(5.12)

En utilisant l'équation de continuité pour définir  $\frac{D\rho}{Dt}$  et en reportant dans l'équation (5.11), on obtient :

$$
\rho \frac{Dh}{Dt} = -\gamma p \operatorname{div} \underline{u} - \gamma \operatorname{div} \underline{q} + \gamma \underline{\underline{\tau}} : \underline{\underline{\text{grad}} \, \underline{u}} \tag{5.13}
$$

Par différenciation logarithmique de (5.10), on obtient une équation de transport pour la pression totale :

$$
\frac{1}{p_i} \frac{Dp_i}{Dt} = \frac{1}{\rho} \frac{D\rho}{Dt} + \frac{1}{1-\gamma} \frac{1}{h} \frac{Dh}{Dt} - \frac{\gamma}{1-\gamma} \frac{1}{h_i} \frac{Dh_i}{Dt}
$$
(5.14)

En utilisant les équations d'évolution pour l'enthalpie et l'enthalpie totale, les trois termes du membre de droite donnent respectivement :

$$
\frac{1}{p_i} \frac{Dp_i}{Dt} = -\operatorname{div} \underline{u}
$$
\n
$$
-\frac{\gamma}{1-\gamma} \frac{1}{\rho h} \left( p \operatorname{div} \underline{u} - \operatorname{div} \underline{q} + \underline{\underline{\tau}} : \underline{\text{grad}} \underline{u} \right)
$$
\n
$$
-\frac{\gamma}{1-\gamma} \frac{1}{\rho h_i} \left( \frac{\partial p}{\partial t} - \operatorname{div} \underline{q} + \operatorname{div} \left[ \underline{u} \cdot \underline{\tau} \right] \right)
$$
\n(5.15)

Les termes en div u peuvent être des termes source ou puits selon que l'on est dans une compression et donc div  $u < 0$ , ou une détente et donc div  $u > 0$ . D'autre part, on a la relation

$$
\operatorname{div}\left[\underline{u}\cdot\underline{\tau}\right] = \underline{\tau} : \underline{\operatorname{grad}}\underline{u} + \underline{u}.\operatorname{div}\underline{\tau} \tag{5.16}
$$

d'où on obtient finalement

$$
\frac{Dp_i}{Dt} = -\frac{\gamma}{\gamma - 1} \frac{p_i}{\rho} \left[ \left( \frac{1}{h} + \frac{1}{h_i} \right) \left( \underline{\underline{\tau}} : \underline{\underline{\text{grad}}} \underline{u} - \text{div} \underline{q} \right) + \frac{1}{h_i} \left( \frac{\partial p}{\partial t} + \underline{u} \cdot \text{div} \underline{\underline{\tau}} \right) \right] \tag{5.17}
$$

On peut réécrire le terme  $\underline{\tau}$  : grad  $\underline{u}$ , pour un fluide Newtonien, sous la forme

$$
\underline{\underline{\tau}} : \underline{\underline{\text{grad}}}\,\underline{u} = 2\mu \left[ \underline{\underline{s}}^D : \underline{\underline{s}}^D + \frac{1}{3} \left( \operatorname{div} \underline{u} \right)^2 \right] \tag{5.18}
$$

où  $\underline{s}^D$  est le déviateur du tenseur des taux de déformation. Ce terme étant une somme de carrés, on a toujours un terme puits. L'effet de ce terme ne peut être que de diminuer la pression totale, phénomène bien connu en couche limite où la pression statique reste constante tandis que la pression totale est plus faible que dans l'écoulement extérieur non visqueux.

Le couplage des variables ne permet pas de dégager un comportement précis contrairement à l'enthalpie totale étudiée à la section 5.2. Ainsi, rien n'interdit la pression totale d'atteindre une valeur supérieure à sa valeur infinie amont laissant ouverte la possibilité d'obtenir un dépassement de pression totale.

# 5.3.2 Étude numérique du dépassement de pression totale

L'étude d'une simulation DNS de plaque plane [75], présentée en annexe 9.5, a révélé la possibilité d'existence d'un dépassement de pression totale. Ainsi, le cas test de plaque plane est de nouveau utilisé pour l'étude numérique du dépassement de pression totale. Les notations et la méthodologie suivie sont les mêmes que celles utilisées dans la section 5.2.

### 5.3.2.1 Convergence en maillage

La figure 5.6 illustre les profils de pression totale obtenus pour les différents maillages avec le modèle SST, le schéma de Jameson et un nombre de Mach  $M = 0, 8$ .

Le maximum de pression totale diminue lorsque le nombre de points de maillage augmente. Cette observation est en relation directe avec les observations faites dans l'industrie [12]. En effet, les études industrielles sont fortement contraintes par le temps de calcul et les ressources de calcul ; par conséquent, il en découle une réduction globale du nombre de points entrainant des dépassements plus importants en terme de valeur maximale atteinte. Bien que le maximum du dépassement diminue, le dépassement est toujours présent quel que soit le raffinement du maillage.

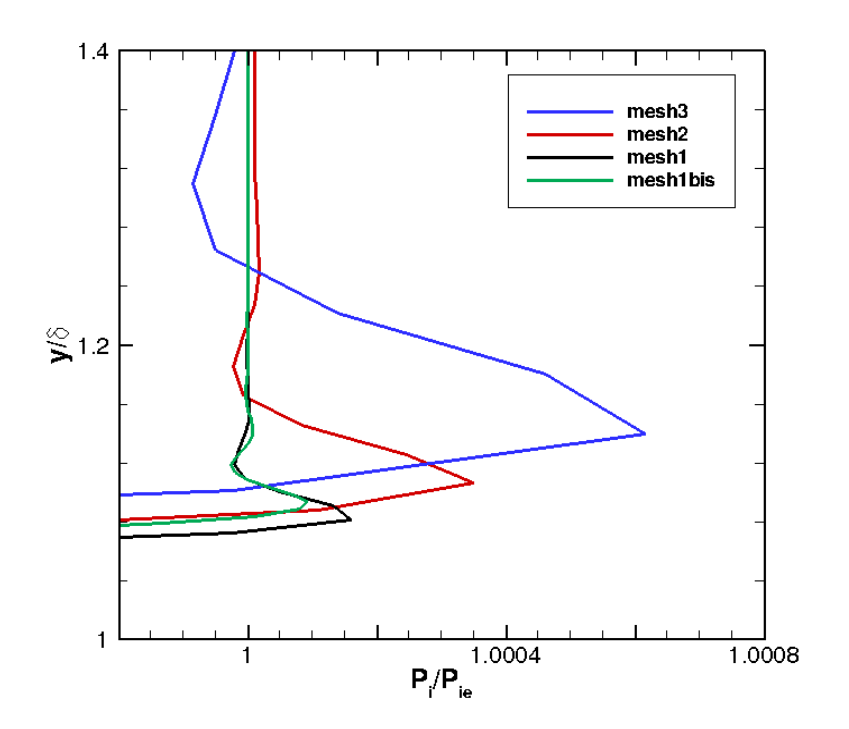

Figure 5.6 – Influence du maillage sur le dépassement de pression totale - Nombre de Mach  $M = 0.8$  - SST - Jameson

### 5.3.2.2 Influence de la vitesse d'écoulement et évolution le long de la plaque

L'influence du nombre de Mach sur les profils de pression totale est illustrée sur les figures 5.7(a) et 5.7(b) pour le modèle SST et le schéma de Jameson. Chaque figure représente les profils obtenus à trois positions longitudinales. Tout d'abord, le dépassement est toujours localisé juste à l'extérieur de la couche limite. En terme de hauteur adimensionnée, le comportement est différent du comportement de l'enthalpie totale. En effet, le dépassement est plus fin à mesure que l'on avance le long de la plaque. Enfin, la valeur maximale de pression totale atteinte par le décollement diminue au fur et à mesure que l'on avance sur la plaque.

### 5.3.2.3 Influence du modèle de turbulence

La figure 5.8 présente deux profils de pression totale obtenus à 3 mètres sur la plaque pour un nombre de Mach  $M = 0, 8$  et le schéma de Jameson. On remarque que le dépassement intervient à une valeur de  $\frac{y}{\delta}$  plus élevée avec le modèle SA qu'avec le modèle SST. Le modèle SST produit un dépassement de plus forte intensité que le modèle SA. Le même comportement est observé en utilisant un nombre de Mach  $M = 0, 3$ . La différence dans les profils de vitesse a été illustrée à la section 5.2.3.3. La figure 5.9 présente un zoom de l'évolution de la vitesse axiale adimensionnée sur la frontière extérieure de la couche limite. On remarque que la pente des profils n'est pas la même. Ainsi, les termes comprenant des dérivées de la vitesse apparaissant dans l'équation de transport pour la pression totale sont potentiellement différents. Cette différence dans les termes source pourrait être une des origines pour ces différences de comportement du dépassement de pression totale au voisinage de la frontière extérieure de la couche limite.

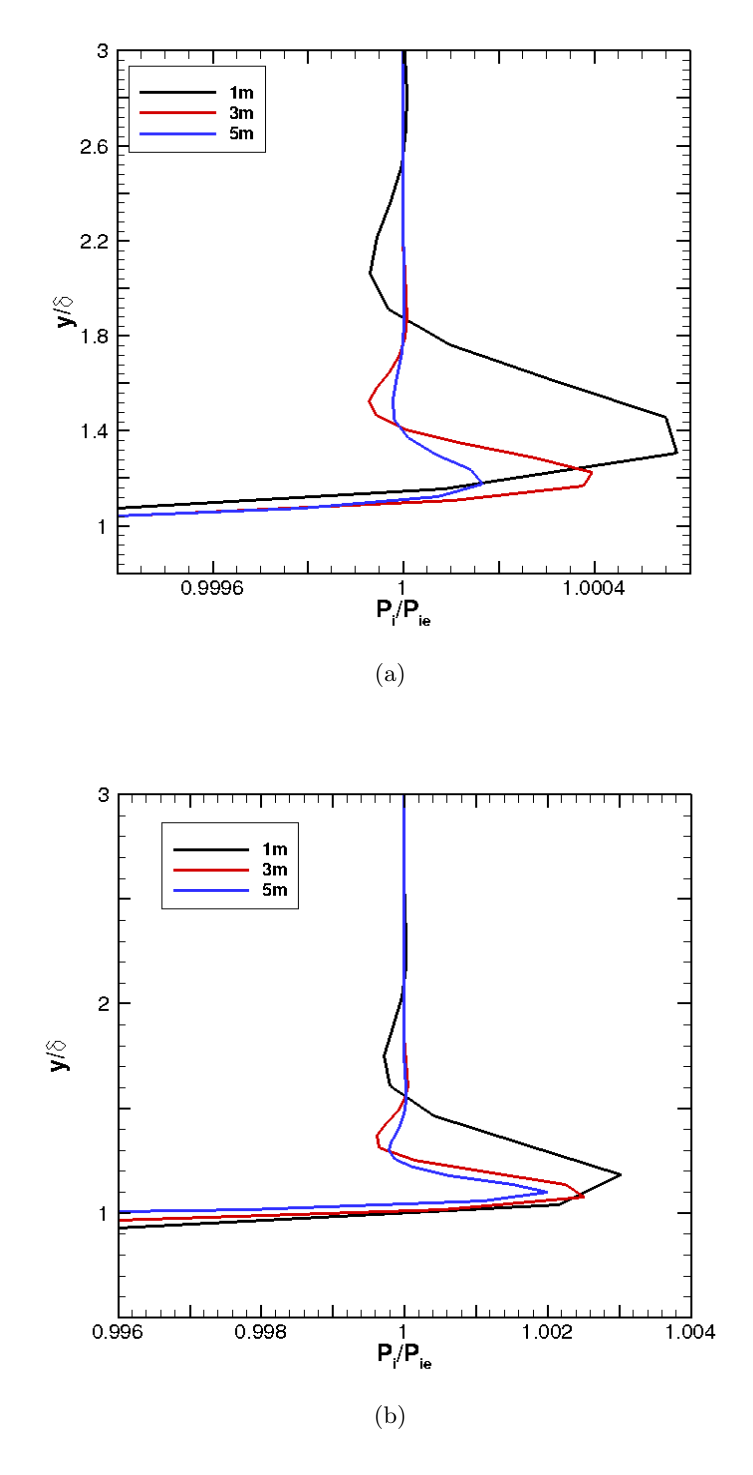

Figure 5.7 – Évolution du dépassement de pression totale en fonction de la position d'extraction et du nombre de Mach (a) Nombre de Mach $M = 0.3$ (b) Nombre de Mach $M = 0.8$ 

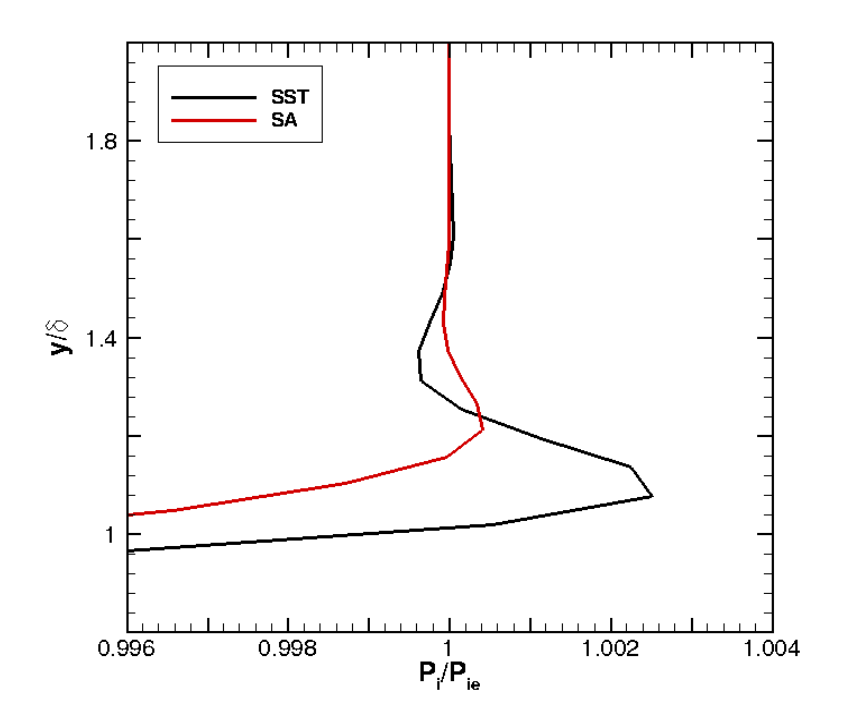

Figure 5.8 – Influence du modèle de turbulence sur les profils de pression totale - Nombre de Mach $M=0,8$  - schéma de Jameson

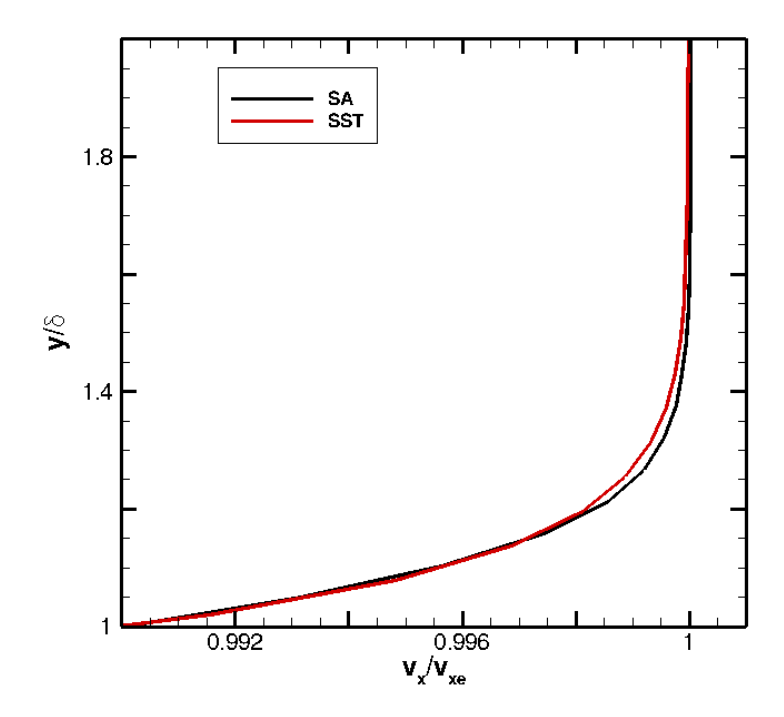

Figure 5.9 – Influence du modèle de turbulence sur les profils de vitesse axial - Nombre de Mach  $M=0,8$  - schéma Minmod

### 5.3.2.4 Influence du schéma numérique

L'influence des schémas numériques est présentée sur la figure 5.10. Deux comportements différents sont mis en relief :

- on observe un dépassement de pression totale avec le schéma Roe3 sans limiteur de pente et le schéma de Jameson,
- le profil de pression totale n'admet pas de dépassement avec un schéma Roe d'ordre 2 couplé au limiteur Minmod ou van Albada.

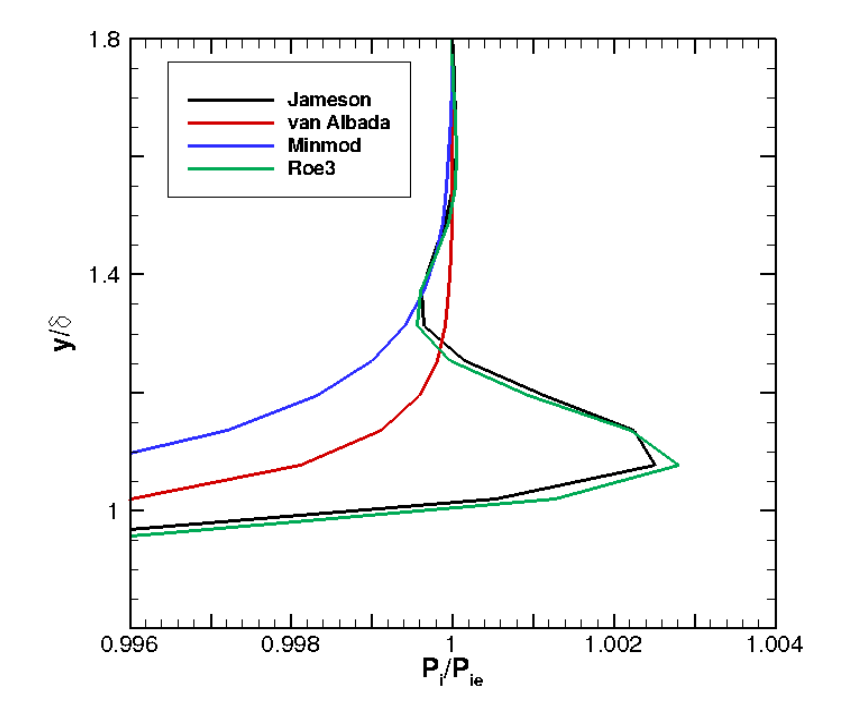

Figure 5.10 – Influence du schéma numérique sur le profil de pression totale - Nombre de Mach  $M = 0.8 - SST$ 

La figure 5.11 représente les profils de pression statique obtenus pour le modèle SST et les schémas de Jameson et Roe avec limiteur van Albada.

Le limiteur de pente n'a aucune action sur la pression statique. La valeur de la pression statique étant constante, on va étudier l'influence du limiteur de pente sur le profil de vitesse.

Les profils de vitesse axiale sont représentés sur la figure 5.12. La première observation pouvant être faite est que le dépassement de pression totale semble être lié à un dépassement de vitesse axiale. Le limiteur de pente fait disparaître le dépassement de vitesse axiale. Dans elsA, le limiteur de pente agit directement sur les variables primitives et donc sur la vitesse. L'utilisation de schémas possédant la propriété TVD a pour conséquence d'apporter plus de monotonicité dans les variations des variables primitives. Ainsi, avec un limiteur de pente, aucun dépassement de pression totale n'a été observé, la contribution du flux étant limitée. Cela explique pourquoi un schéma de type Jameson ou Roe non-TVD sans limiteur permet l'existence d'un dépassement de pression totale.

Une autre approche possible pour comprendre l'origine du dépassement est d'analyser terme à terme l'équation de transport pour la pression totale.

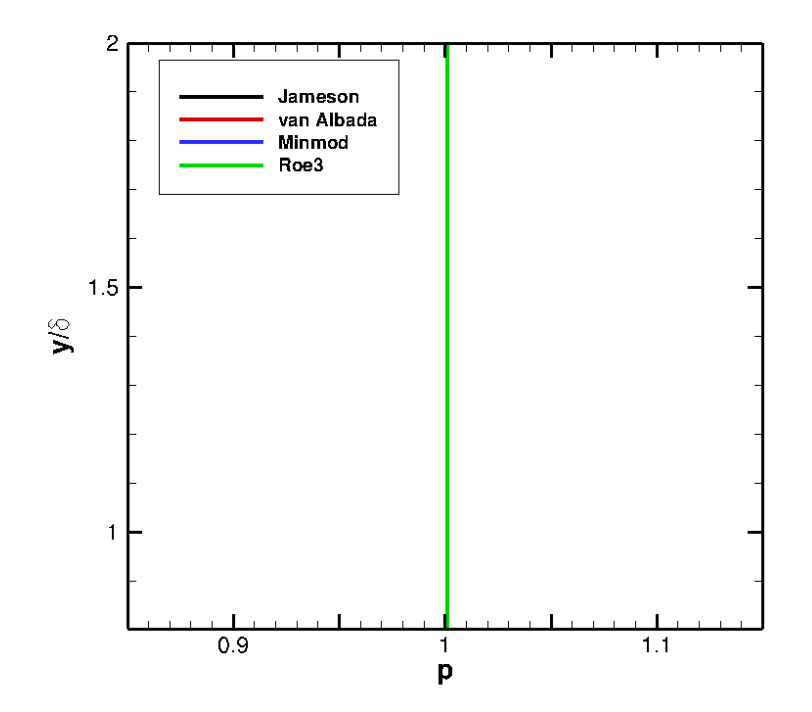

Figure 5.11 – Influence du schéma numérique sur le profil de pression statique - Nombre de Mach  $M = 0.8$  - SST

# 5.3.2.5 Analyse des termes de l'équation de transport pour la pression totale

L'écriture de l'équation de transport pour la pression totale a permis de faire ressortir plusieurs termes source autorisant l'existence du dépassement. L'idée est de déterminer l'influence de chaque terme numériquement. Les équations établies précédemment l'ont été dans le cas d'un écoulement laminaire et instantané. Lors du passage à la moyenne, de nouveaux termes apparaissent dans les équations de base. Le raisonnement doit donc être repris dès le début avec des équations moyennées. Dans ce contexte, plusieurs simplifications doivent être faites. La notation X représente la moyenne pondérée par la masse de la quantité X. La notation  $\overline{X}$  représente la moyenne de Reynolds. Les fluctuations relatives à ces moyennes sont respectivement notées  $X''$  et  $X'$ . La première simplification est d'appliquer Eq. (5.8) directement sur les quantités moyennées, tel que :

$$
\widetilde{p_i^{1-\gamma}h_i^{\gamma}} = \widetilde{p_i}^{1-\gamma}\widetilde{h_i}^{\gamma}.
$$
\n(5.19)

Ensuite, les étapes sont les mêmes que dans le cas instantané mais avec des variables moyennées jusqu'à obtenir :

$$
\frac{1}{\tilde{p}_i} \frac{D\tilde{p}_i}{Dt} = \frac{1}{\overline{\rho}} \frac{D\overline{\rho}}{Dt} + \frac{1}{1-\gamma} \frac{1}{\tilde{h}} \frac{D\tilde{h}}{Dt} - \frac{\gamma}{1-\gamma} \frac{1}{\tilde{h}_i} \frac{D\tilde{h}_i}{Dt}.
$$
\n(5.20)

On peut écrire la définition de  $h_i = h + \frac{1}{2}$  $\frac{1}{2}\underline{u}\cdot\underline{u}$ . En passant à la moyenne, on obtient :

$$
\tilde{h}_i = \tilde{h} + \frac{1}{2}\tilde{\underline{u}} \cdot \tilde{\underline{u}} + k \tag{5.21}
$$

avec k l'énergie cinétique turbulente. En injectant (5.21) dans (5.20), on va faire apparaître l'équation de transport pour k. Les termes de l'équation de transport pour k seront négligés. En

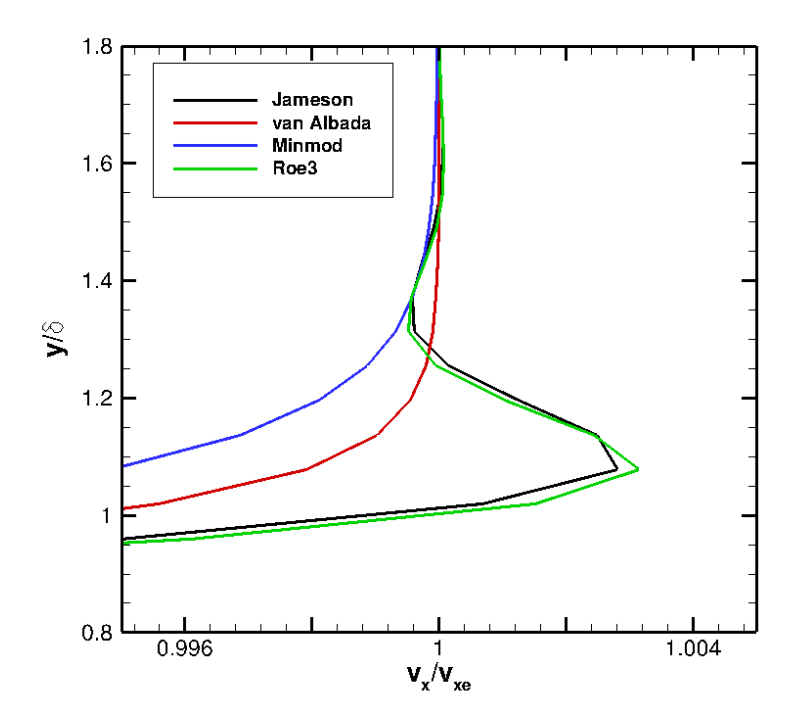

FIGURE  $5.12$  – Influence du limiteur sur le profil de vitesse axiale - Nombre de Mach  $M = 0, 8$  -SST

effet, ces termes ne sont pas disponibles avec le modèle SA. De plus, ces termes sont négligeables en dehors de la couche limite c'est-à-dire là où se situe le dépassement de pression totale. En utilisant les équations de transport pour les variables moyennées  $\bar{\rho}$ ,  $\tilde{h}$  et  $\tilde{h_i}$ , on obtient :

$$
\frac{1}{\tilde{p}_i} \frac{D\tilde{p}_i}{Dt} = -\operatorname{div} \underline{\tilde{u}} \n- \frac{\gamma}{1-\gamma} \frac{1}{\bar{\rho}\tilde{h}} \left( \bar{p} \operatorname{div} \underline{\tilde{u}} - \operatorname{div} \overline{q} + \underline{\overline{r}} : \underline{\text{grad}} \underline{u} - \operatorname{div} \overline{\rho u''h''} \right) \n- \frac{\gamma}{1-\gamma} \frac{1}{\bar{\rho}\tilde{h}_i} \left( \frac{\partial \overline{p}}{\partial t} - \operatorname{div} \overline{q} + \operatorname{div} \overline{\underline{u} \cdot \underline{r}} - \operatorname{div} \overline{\rho u''h''_i} \right).
$$
\n(5.22)

Cette équation fait apparaître de nouveaux termes comme le flux de chaleur turbulent  $\overline{\rho u''h''}$ ainsi que d'autres termes pouvant être développés tels que :

$$
\underline{\overline{\underline{\tau}} : \underline{\underline{\text{grad}}} \, \underline{\overline{u}} = \underline{\overline{\tau}} : \underline{\underline{\text{grad}}} \, \overline{\underline{u}} + \underline{\overline{\underline{\tau}}' : \underline{\underline{\text{grad}}} \, \underline{\overline{u}}'}.
$$
\n(5.23)

La définition de  $\overline{\tau}$  peut-être discutée. Mais, dans le but de simplifier l'étude terme à terme, certains seront simplifiés et d'autres seront négligés. Par exemple le terme de dissipation  $\bar{\rho} \epsilon$  $\overline{\tau'}$ : grad $\overline{u'}$ , accessible dans le modèle SST mais disparaissant dans le modèle SA, est négligé et le tenseur des contraintes moyenné est simplifié en gardant une forme similaire à la forme instantanée :

$$
\underline{\overline{\underline{\tau}}} = \overline{\mu} \left[ \underline{\text{grad}} \underline{\tilde{u}} + \underline{\text{grad}} \underline{\tilde{u}} - \frac{2}{3} \operatorname{div} \underline{\tilde{u}} \underline{1} \right]. \tag{5.24}
$$

Par conséquent, en utilisant un modèle de type Boussinesq, le seul changement par rapport à l'équation instantanée laminaire est l'ajout d'un terme en  $2/3 \cdot \rho k$  issu du tenseur des contraintes turbulentes. Il faut noter que ce terme n'est pas disponible dans le cas du modèle SA. De plus, les viscosités et conductivités thermiques seront remplacées respectivement par la somme des viscosités laminaire et turbulente et des conductivités thermiques laminaire et turbulente. Ces simplifications permettent d'obtenir :

$$
\frac{Dp_i}{Dt} = -\frac{\gamma}{\gamma - 1} \frac{p_i}{\rho} \left[ \frac{1}{h} \left( \underline{\underline{\tau}} : \underline{\underline{\text{grad}}} \underline{\underline{u}} - \frac{2}{3} \rho k \operatorname{div} \underline{\underline{u}} \right) + \left( \frac{1}{h} + \frac{1}{h_i} \right) \left( - \operatorname{div} \underline{\underline{q}} \right) \right. \tag{5.25}
$$
\n
$$
+ \frac{1}{h_i} \left[ \operatorname{div} \left( \underline{\underline{\tau}} \cdot \underline{\underline{u}} \right) + \operatorname{div} \left( -\frac{2}{3} \rho k \underline{\underline{u}} \right) \right] \right].
$$

Pour pouvoir séparer les différentes contributions, l'équation (5.26) peut-être réécrite comme la somme de 4 termes :

$$
\frac{Dp_i}{Dt} = -\frac{\gamma}{\gamma - 1} \frac{p_i}{\rho} \text{[terme 1 + terme 2 + terme 3 + terme 4],}
$$
\n(5.26)

avec

terme 1 = 
$$
\frac{1}{h} \underline{\tau}
$$
: grad  $\underline{u}$ , (5.27)

terme 2 = 
$$
-\frac{2}{3} \left[ \frac{1}{h} \rho k \operatorname{div} \underline{u} + \frac{1}{h_i} \operatorname{div} (\rho k \underline{u}) \right]
$$
(5.28)

$$
= -\frac{2}{3} \left[ \text{terme } 2a + \text{terme } 2b \right], \tag{5.29}
$$

terme 3 = 
$$
-\left(\frac{1}{h} + \frac{1}{h_i}\right) \operatorname{div} \underline{q}
$$
, (5.30)

terme 4 = 
$$
\frac{1}{h_i}
$$
div ( $\underline{\underline{\tau}} \cdot \underline{u}$ ). (5.31)

On peut noter que le terme 2, qui est modélisé avec le modèle SST, disparait quand on utilise le modèle SA.

Dans un souci de concision, seuls les résultats à nombre de Mach  $M = 0.8$  et à trois mètres le long de la plaque pour le modèle SST seront présentés. Les résultats obtenus avec les schémas de Jameson et de Roe avec limiteur de pente de van Albada sont présentés sur la figure 5.13. Le terme de flux de chaleur, terme 3, a un impact prépondérant par rapport aux autres de plusieurs ordres de grandeur d'écart. L'évolution des autres termes n'est pas visible. Afin de faire ressortir l'action du limiteur de pente sur chacun des termes, l'évolution de chaque terme sera tracée séparément.

Terme 1 L'évolution du terme 1 pour les schémas de Jameson et de Roe avec limiteur de van Albada est présentée sur la figure 5.14. Aucun comportement particulier ne ressort. Les termes de l'équation de pression totale sont multipliés par un coefficient  $-\gamma/(\gamma-1)$ , ainsi le terme 1 est toujours un terme puits pour la pression totale.

Terme 2 La figure 5.15 présente l'évolution du terme 2. Les deux parties, terme 2a et terme 2b, sont représentées afin d'éviter tout effet de compensation. Tout comme le terme 1, aucune différence de comportement n'est à noter.

Terme 3 L'évolution du terme de 3 pour les deux schémas est représentée sur la figure 5.16. Les comportements sont significativement différents avec un changement de signe dans le cas du

![](_page_106_Figure_1.jpeg)

Figure 5.13 – Évolution des termes de l'équation de transport pour la pression totale

![](_page_106_Figure_3.jpeg)

Figure 5.14 – Évolution de terme 1

schéma de Jameson. D'une part, le limiteur inhibe totalement la variation du terme de flux de chaleur ; d'autre part, avec le schéma de Jameson, le dépassement de pression totale est accompagné par une alternance de signe du terme de flux de chaleur. Ce terme se comporte alternativement

![](_page_107_Figure_1.jpeg)

Figure 5.15 – Évolution de terme 2

![](_page_107_Figure_3.jpeg)

FIGURE  $5.16$  – Évolution de terme 3

comme un terme source et un terme puits influençant directement le comportement de la pression totale.

Terme 4 La figure 5.17 présente l'évolution du terme 4 pour les deux schémas. Qualitativement, les comportements sont sensiblement proches de ceux rencontrés pour le terme 3 bien
que, quantitativement, les valeurs atteintes pour le terme 3 sont beaucoup plus élevées que celles atteintes pour le terme 4. En effet, on observe l'alternance de signe du terme 4 uniquement pour le schéma de Jameson. Cette conclusion sur le comportement du terme 4, qui contient le tenseur des contraintes, est à rapprocher de la conclusion obtenue par Issa [67] qui traduit le dépassement par une redistribution d'énergie mécanique du tenseur des contraintes vers la pression totale.

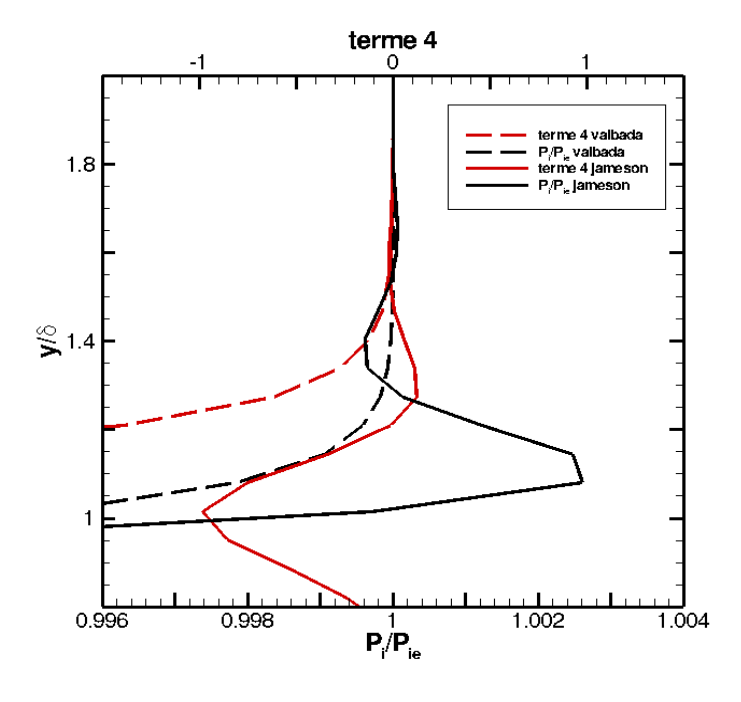

Figure 5.17 – Évolution de terme 4

## 5.3.3 Conclusion sur le dépassement de pression totale

La simulation d'un écoulement de plaque plane a permis d'observer un dépassement de pression totale, par rapport à la pression totale génératrice, en sortie de couche limite. L'apparition numérique d'un dépassement de pression totale est directement liée aux paramètres numériques choisis. L'emploi d'un limiteur de pente faire disparaître ce dépassement qu'il considère comme une oscillation numérique parasite. La valeur maximale de ce dépassement semble aussi fortement dépendante du raffinement du maillage. Ce phénomène est en accord avec les observations industrielles réalisées jusqu'alors. En effet, ces dépassements de pression totale semblaient intervenir dans des zones peu ou moins bien raffinées. Cependant, quel que soit le maillage utilisé, le dépassement existe toujours et le comportement de la pression totale reste le même. Analytiquement, la dérivation d'une équation de transport pour la pression totale a mis en relief le fait que tous les termes ne sont pas forcément tous des termes puits permettant ainsi l'existence d'un tel dépassement. L'étude numérique terme à terme de l'équation de transport pour la pression totale a permis de faire ressortir deux comportements singuliers dépendant de l'utilisation ou non d'un limiteur de pente. Les termes concernés sont le terme 3 et le terme 4. Ils se comportent alternativement comme des termes sources ou des termes puits. Cependant, le terme prépondérant reste le terme de flux de chaleur (terme 3) et serait à l'origine du dépassement de pression totale.

# 5.4 Conclusion sur les dépassements de grandeurs totales

Nous avons réalisé une étude sur l'évolution des profils d'enthalpie totale et de pression totale au voisinage d'une paroi. Tout d'abord, dans le cas de l'enthalpie totale, le dépassement dans la couche limite est un phénomène physique, connu expérimentalement. Il a aussi été montré analytiquement et numériquement dans cette étude. Ensuite, dans le cas de la pression totale, la dérivation d'une équation de transport a mis en exergue la possibilité de l'existence d'un dépassement. Ce dépassement peut être observé numériquement sous certaines conditions en RANS. La forte dépendance de son intensité au raffinement du maillage dans les simulations RANS suggère que ce dépassement est une erreur numérique ; néanmoins une étude DNS présentée en annexe 9.5 suggère plutôt que ce dépassement existe physiquement. D'un point de vue numérique, les modèles de turbulence n'ont pas d'influence sur la reproduction du dépassement de pression totale contrairement aux schémas numériques qui, selon que l'on utilise un limiteur de pente ou non, permettent de produire ou non un tel dépassement. L'étude terme à terme de l'équation de transport montre que le comportement du profil de pression totale est directement lié à l'évolution du terme de flux de chaleur.

La connaissance de cette phénoménologie au voisinage d'une paroi est d'une importance capitale pour réaliser des simulations fiables dans le cas d'une nacelle par vent de travers. Ainsi, l'accent a été mis sur l'influence du numérique sur le comportement de ces deux grandeurs totales afin de choisir les paramètres numériques adéquats pour l'étude de la nacelle. D'un point de vue industriel, la « bonne pratique » numérique, introduite dans les cahiers des charges, est de considérer les dépassements des grandeurs totales par rapport à la valeur génératrice comme des erreurs numériques. Par exemple, lors de calculs de traînée sur un profil d'aile, les dépassements de pression totale étaient considérés comme une erreur numérique liée au mauvais raffinement dans la région concernée et un schéma à limiteur de pente était alors employé pour s'en affranchir. En pratique, un dépassement de pression totale de l'ordre d'un pour cent peut impliquer une augmentation de 3% de la traînée dans des conditions de vol [12]. L'étude réalisée remet en cause cette pratique. Le dépassement d'enthalpie est physique et le dépassement de pression totale peut exister. Ces phénomènes doivent être pris en compte. Le choix du schéma numérique influençant largement l'obtention du dépassement de pression totale, l'étude de la nacelle sera contrainte par l'utilisation d'un schéma de Roe couplé à une reconstruction du troisième ordre sans limiteur de pente ou un schéma de Jameson.

# Chapitre 6

# Prévision de la distorsion dans une nacelle par vent de travers

# Sommaire

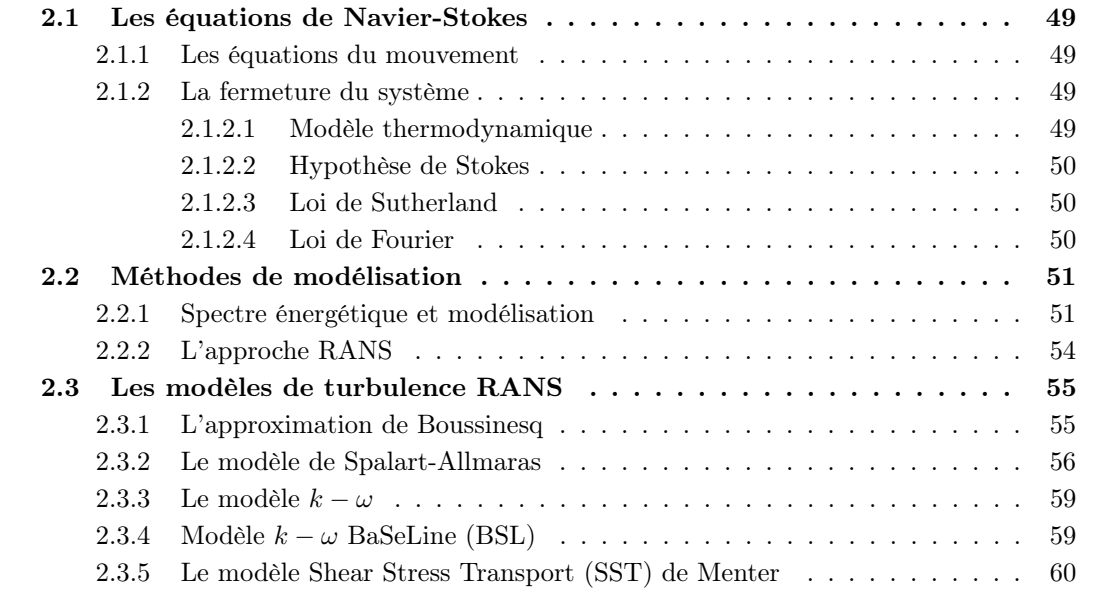

Les contraintes aérodynamiques de conception de nacelles englobent plusieurs éléments critiques : comportement en vol, au sol, impact sur l'aile. D'autres contraintes, d'origines plus générales, sont aussi à prendre en compte. En effet, afin de diminuer le poids, l'encombrement et la traînée, la tendance actuelle est de réduire la distance entre les lèvres et la soufflante. La distance sur laquelle l'écoulement peut s'homogénéiser avant d'impacter le fan est réduite et la forme de la nacelle est alors déterminante pour assurer un bon comportement de l'écoulement dans le plan d'entrée du fan. Une campagne expérimentale a été lancée dans le cadre du projet EPICE afin de déterminer le comportement de la distorsion générée par vent de travers dans les nacelles courtes et l'interaction entre la distorsion et le fan. La campagne se divise en deux parties :

- Une première partie consiste en la réalisation d'un essai en soufflerie fermée d'une maquette de nacelle isolée. Cet essai est réalisé à la soufflerie F1 de l'ONERA.
- La seconde partie consiste, quant à elle, en la réalisation d'essais d'un moteur à l'échelle un dans une soufflerie à veine ouverte à Peebles.

Dans cette partie, seuls les essais sur la nacelle isolée seront détaillés. Les essais moteurs seront explicités dans le chapitre 7.

# 6.1 Essais par vent de travers sur une maquette de nacelle isolée

# 6.1.1 La soufflerie F1

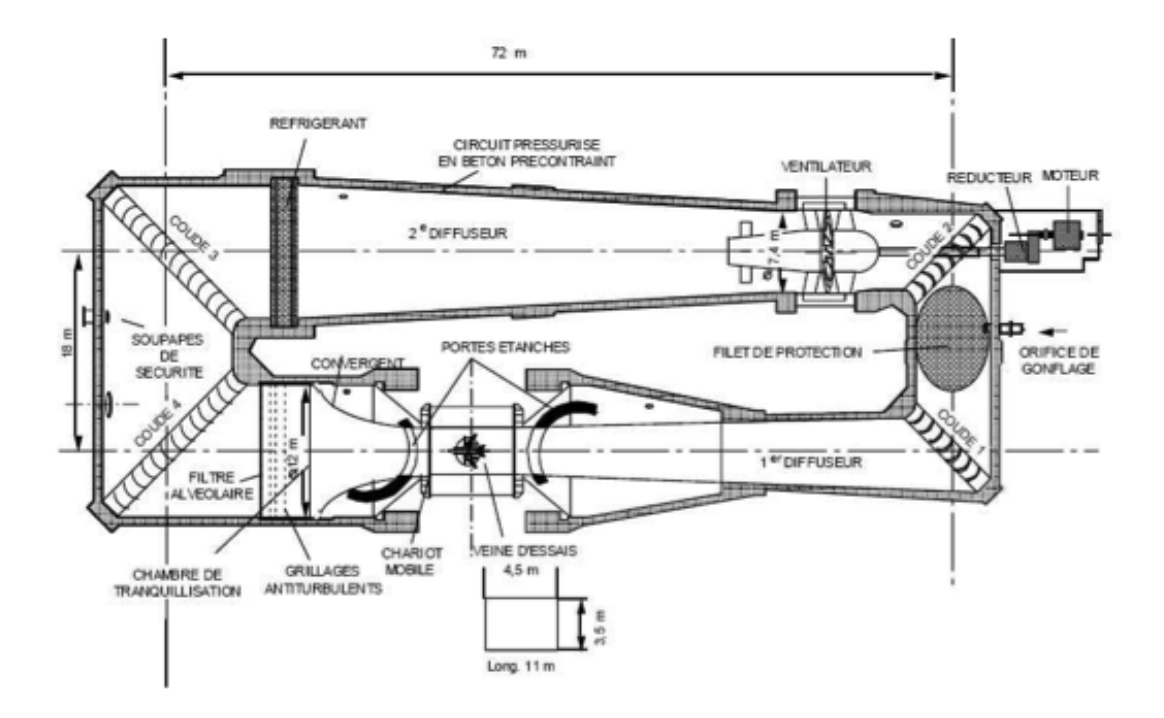

Figure 6.1 – Schéma de la soufflerie subsonique F1 de l'ONERA

Les essais à basse vitesse par vent de travers sont effectués dans la soufflerie F1 Le Fauga de l'ONERA. Plusieurs campagnes d'essais sur différentes entrées d'air de moteur d'avion civil y ont été réalisées ces trente dernières années. La soufflerie subsonique F1 dispose d'une veine d'essai d'une largeur de 4, 5 mètres, d'une hauteur de 3, 5 mètres et d'une longueur de 11 mètres. La pression statique en veine peut atteindre 3, 85 bars. À cette pression maximale, un nombre de Mach de  $M = 0, 23$  peut être atteint permettant de simuler plusieurs vitesses de vent de travers tout en conservant un nombre de Reynolds proche de celui rencontré dans un cas réel à échelle moteur. La figure 6.1 représente une vue schématique de la soufflerie. La figure 6.2(a) illustre les moyens mis en place dans la soufflerie pour parcourir la gamme de débits moteurs nécessaires. L'aspiration qui simule la présence du moteur est réalisée à l'aide de deux canaux munis chacun d'un venturi. Ces deux canaux sont isolés de la veine d'essai par une valve. Pour des essais de vent de travers la nacelle est disposée verticalement comme l'illustre la figure 6.2(b). À 6,80 m en amont de la nacelle, un troisième venturi spécifique aux basses vitesses mesure la vitesse du vent à une position où l'écoulement est supposé homogène. Une fois la vitesse du vent fixée, on réalise la montée en débit dans la nacelle simulant ainsi la montée en régime lors du décollage. Plus de documentation sur le fonctionnement de la soufflerie est fourni dans [17].

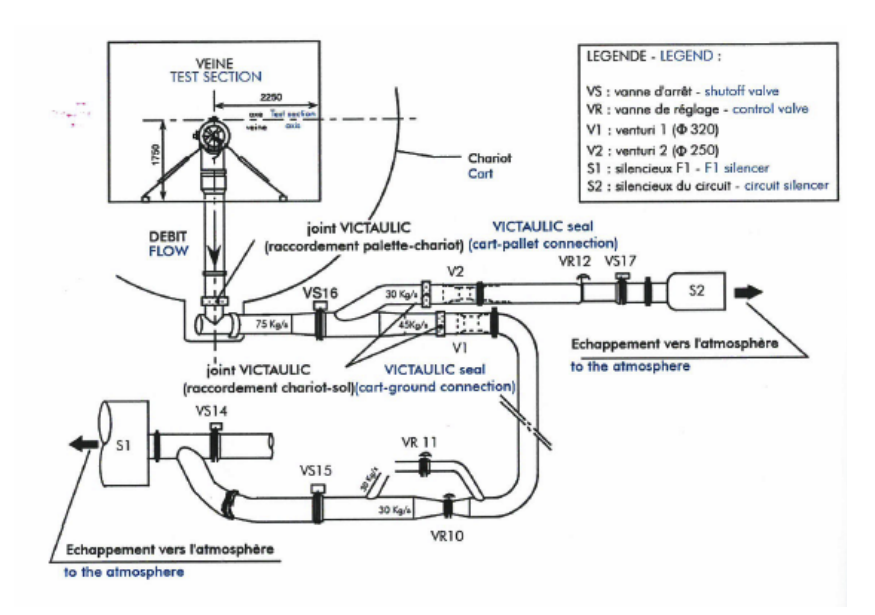

(a)

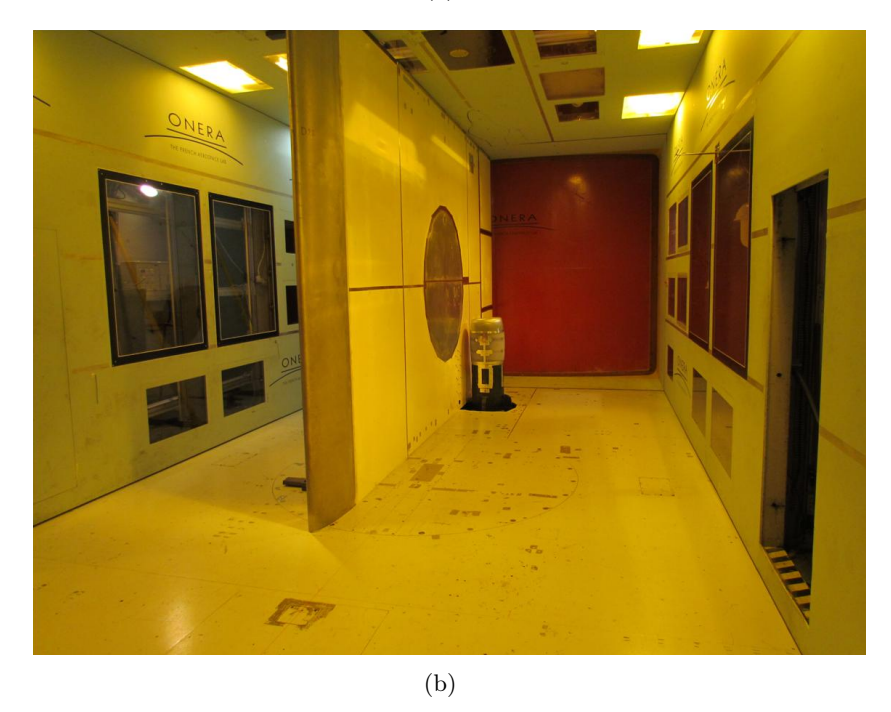

Figure 6.2 – (a) Schéma de la réalisation de l'essai nacelle (b) Positionnement de la nacelle Mascot 2 dans la soufflerie F1 de l'ONERA

# 6.1.2 La nacelle MASCOT 2

La nacelle MASCOT 2 est un prototype de nacelle courte destiné à la recherche. Sa géométrie est proche de géométries réelles existantes. Cette nacelle n'est pas axisymétrique, bien qu'elle possède un plan de symétrie vertical. Le rapport L/D, défini sur la figure 1.2(b), est de 0, 5, ce qui classe ce moteur parmi les moteurs à fort taux de dilution. Le rapport entre le diamètre maximal et le diamètre du fan est de 1, 24. Le diamètre du fan est de 1, 6 mètre. Enfin, la maquette est à l'échelle 1 : 5, 260355.

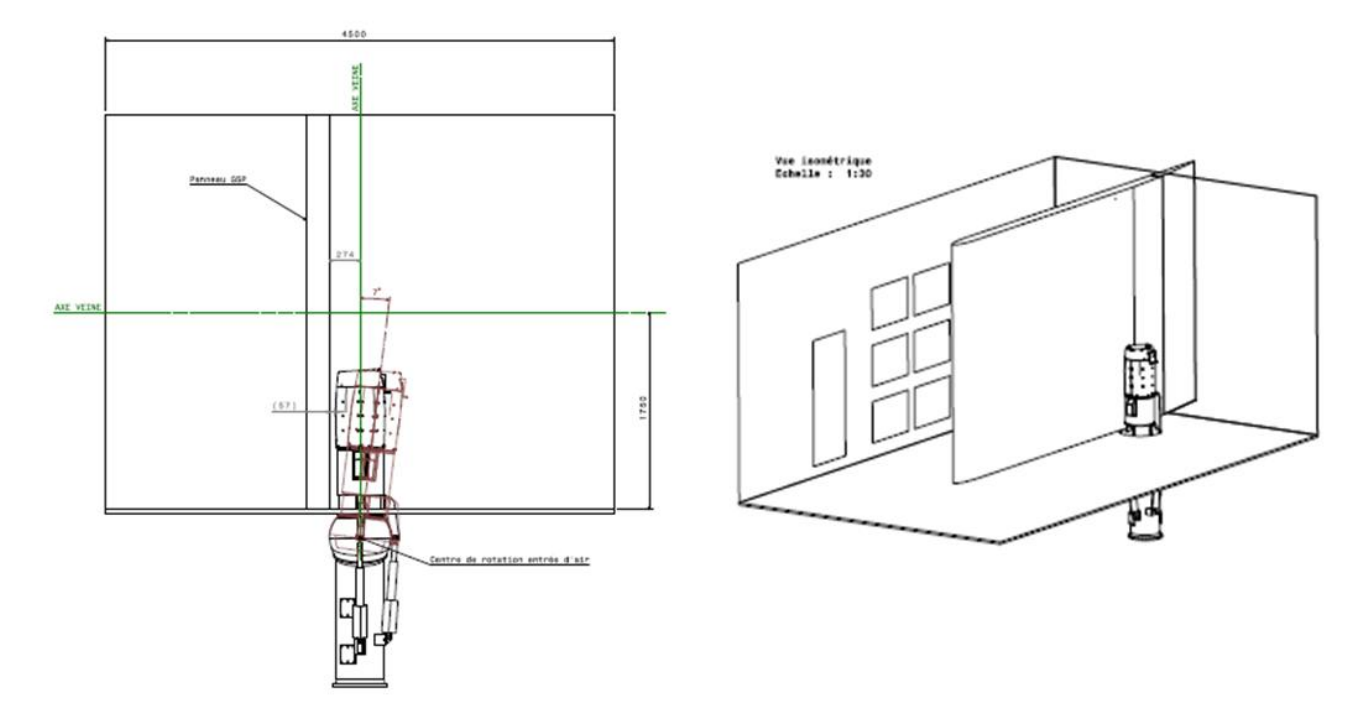

# 6.1.3 Moyens de mesure et dispositif expérimental

Figure 6.3 – Schéma de l'installation avec présence du sol

L'angle de tangage de l'axe de la nacelle peut varier afin de simuler différents angles de vent de travers. Nous ne nous intéresserons qu'au cas le plus défavorable, c'est-à-dire le cas où la direction du vent est perpendiculaire à l'axe moteur, la nacelle restera donc positionnée verticalement. Le sol est représenté par une plaque plane placée, elle aussi, verticalement. Plusieurs hauteurs de nacelle vis-à-vis du sol ont été testées.

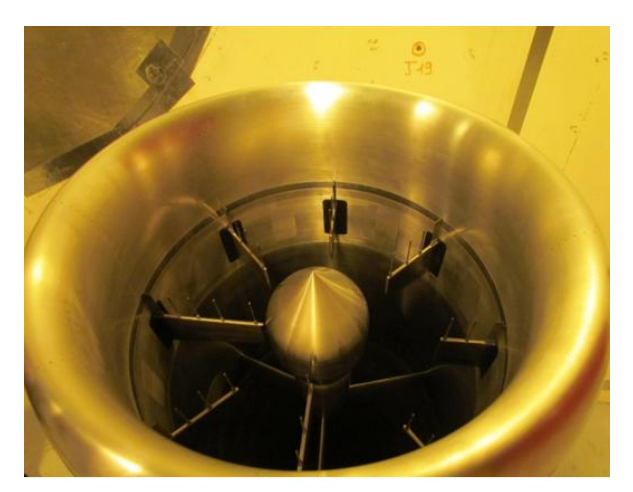

Figure 6.4 – Virole de mesure

La virole de mesure ainsi que son placement dans l'entrée d'air sont représentés sur la figure 6.4. Elle est composée de 8 bras comportant chacun 5 sondes « kulites ». Les bras sont espacés de 45◦ . Les positions radiales des sondes sont fournies dans le tableau 6.1. Les relevés de pression totale réalisés par ces sondes permettent de calculer l'Indice de Distorsion Circonférentielle (IDC), dont la formule est fournie dans l'équation (1.2). La fréquence d'acquisition stationnaire des sondes est de 2Hz. Aucun temps de stabilisation n'est utilisé sur les points de mesure et l'IDC est calculé « à la volée ».

| . ercle |                                                                                 |  |  |
|---------|---------------------------------------------------------------------------------|--|--|
|         | Rayon (m) $\parallel$ 0,3498273   0,5204382   0,6475590   0,7535313   0,8463369 |  |  |

TABLEAU 6.1 – Rayon des cercles de la virole de mesure dans le plan fan

La confrontation entre les résultats expérimentaux et numériques commencera tout d'abord par la comparaison des caractéristique d'IDC en fonction du débit. Cependant, l'IDC est un indice global dont la valeur ne fournit guère plus d'information sur l'écoulement. Ainsi, en complément de la mesure de pression totale dans le plan fan, s'ajoutent des sondes de pression statique sur la paroi de la nacelle soumise au vent de travers. Ces sondes sont disposées longitudinalement pour plusieurs positions angulaires, comme illustré sur la figure 6.5. Pour les positions angulaires 45◦ et 135◦ , seules des sondes sur la paroi interne de la nacelle sont présentes. La figure 6.6 représente une photographie des sondes de pression statique sur la paroi de la nacelle ainsi qu'une photographie de l'ensemble des sondes. Les prises de pression statique sur la partie externe de

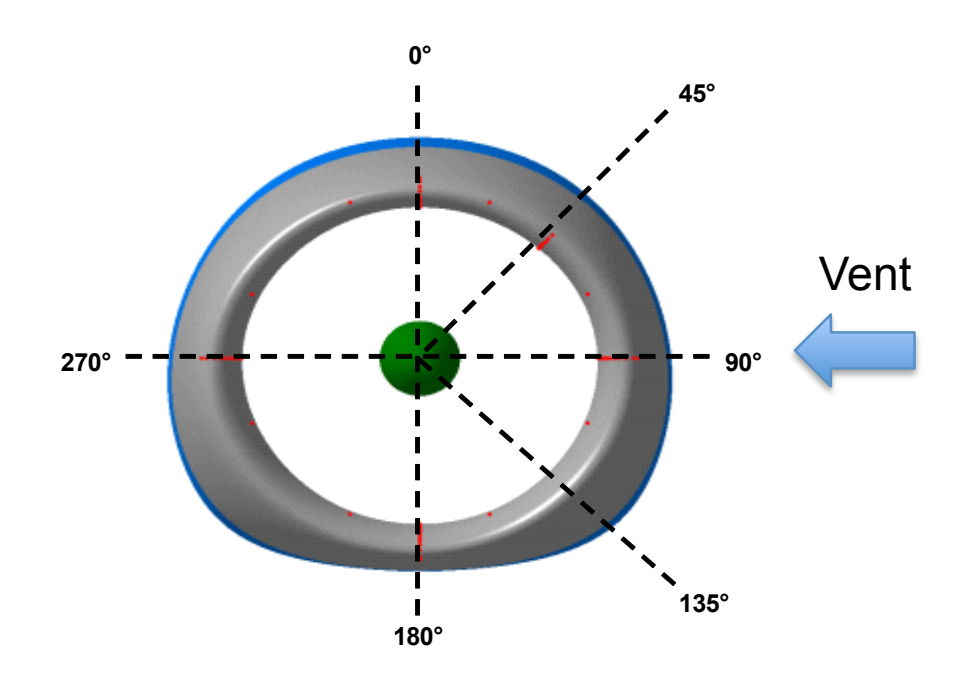

Figure 6.5 – Positions angulaires des sondes de pression statique

la nacelle permettront de juger de la bonne qualité de l'écoulement externe impactant la nacelle. Les survitesses survenant au contournement des lèvres sont conditionnées par l'écoulement externe. Ceci peut entraîner une variation sur la position de la ligne de décollement. Ainsi, on ne peut découpler la phénoménologie intervenant à l'intérieur de la nacelle de la phénoménologie intervenant à l'extérieur de la nacelle. La bonne prévision de l'écoulement externe est donc primordiale.

Les valeurs de pression statique permettent de calculer le nombre de Mach isentropique défini

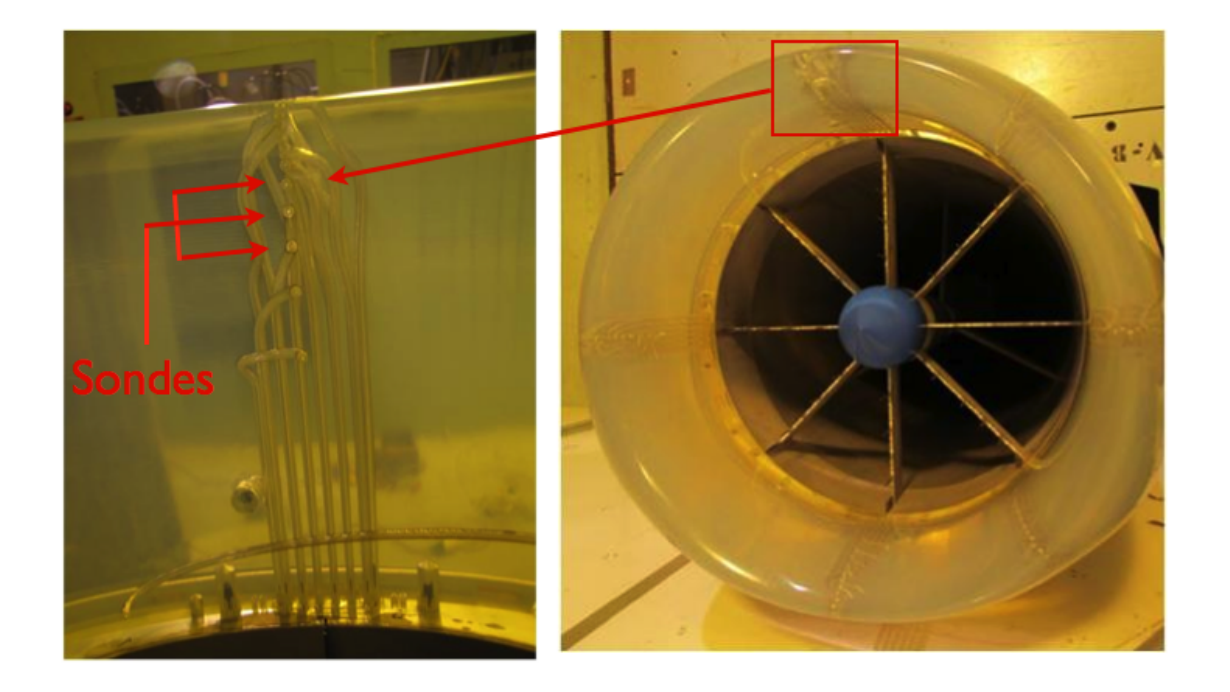

Figure 6.6 – Prises de pression statique à la paroi (gauche) et dispositif complet (droite)

par :

$$
M_{is} = \sqrt{\frac{2}{\gamma - 1} \left[ \frac{p_{i_{\infty}}}{p} \frac{\gamma - 1}{\gamma} - 1 \right]}
$$
(6.1)

Le gradient normal de pression est approximativement nul dans la couche limite, le nombre de Mach isentropique est alors constant dans la couche limite et égal au nombre de Mach à la frontière de la couche limite. En dehors de la couche limite le nombre de Mach isentropique est équivalent au nombre de Mach. L'évolution du nombre de Mach isentropique est utile pour caractériser les zones de décollement. En effet, un décollement de couche limite est mis en évidence lorsque la distribution du nombre de Mach isentropique admet un plateau. Le point de départ du plateau correspond à la position de la ligne de décollement. À l'inverse, une décroissance continue dans la distribution du nombre de Mach isentropique indique une couche limite complètement recollée. Les gradients de pression adverse sont plus faibles et la recompression de l'écoulement sur la paroi interne de la nacelle se fait sans décollement de couche limite.

Dans un souci de concision, seule l'exploitation aux positions 45<sup>°</sup>, 90<sup>°</sup>, 135<sup>°</sup> et 180<sup>°</sup> sera présentée.

# 6.1.4 Déroulement et résultats des essais

#### 6.1.4.1 Essais par vent de travers

Cinq vitesses de vent de travers, allant de 0 à 30 kts, ont été testées. Cependant, nous ne nous intéresserons qu'à deux vitesses de vent de travers : 25 kts et 30 kts. Les vitesses inférieures représentent des cas moins contraignants en terme de distorsion. En effet, une vitesse de 25 kts est conséquente et aboutit à des valeurs de distorsion assez élevées. La vitesse de 30 kts de vent de travers est, elle, beaucoup plus critique. En effet, la plage de débit de recollement observée à cette vitesse est très réduite et est donc difficile à capturer. Une vitesse de vent supérieure à 30 kts aboutit à un écoulement décollé dans la nacelle quelque soit le débit moteur. Cette vitesse de vent est donc la dernière vitesse de vent exploitable pour observer un recollement. Elle mettra à l'épreuve la simulation. L'essai par vent de travers comporte 83 points de débit pour l'essai à 25 kts et 70 points de débit pour l'essai à 30 kts.

# 6.1.4.2 Type de maquette

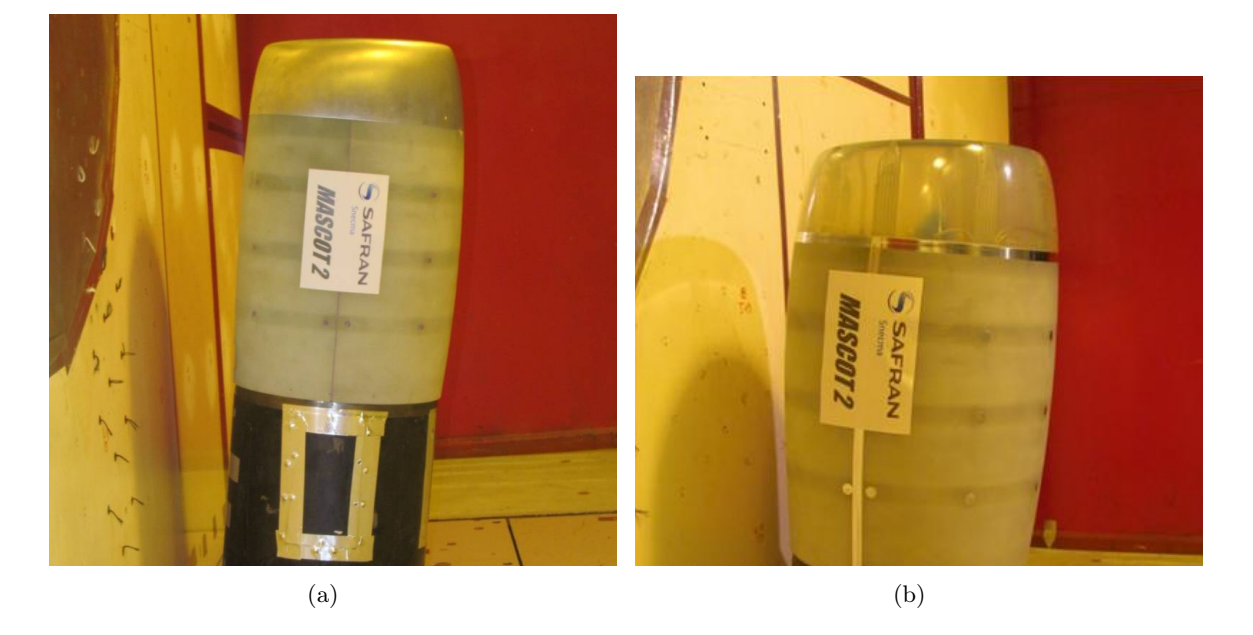

Figure 6.7 – Maquettes expérimentales en (a) aluminium (b) plastique

Deux types de maquettes ont été utilisés et sont représentés sur la figure 6.7. Une première maquette est en aluminium tandis que l'autre maquette est réalisée en plastique à l'aide d'une technique de prototypage rapide. La partie externe des lèvres est en aluminium (ou en matière plastique) jusquà la bride moteur. À cet endroit, une jonction est faite avec un capot en plastique. L'expérience acquise par SNECMA lors de divers essais montre que la présence du capot n'influence pas les résultats d'essai. Une étude expérimentale pour confirmer cette observation sera menée par SNECMA dans l'année à venir.

La première donnée globale observée dans les essais d'entrée d'air par vent de travers est l'évolution de la distorsion en fonction du débit. Cette évolution est représentée, sur la figure 6.8, pour une vitesse de 25 kts de vent de travers et pour les deux types de maquettes.

L'évolution est classique avec tout d'abord une augmentation de la distorsion due au décollement subsonique, suivie par un recollement et enfin un décollement supersonique aux forts débits. Cependant, les résultats sont sensiblement différents selon que la maquette est en plastique ou en aluminium. En effet, le matériau utilisé, la technique de fabrication et son état de surface ont un impact déterminant sur la distorsion par vent de travers.

Le choix de la technique de fabrication aboutit à différentes tolérances de fabrication. Les tolérances de forme maximales obtenues sur les nacelles en aluminium et en plastique sont respectivement de  $\pm 0$ , 08mm et  $\pm 0$ , 4mm, soit une tolérance 5 fois plus grande pour le plastique. Le rayon de courbure des lèvres peut donc être différent d'une maquette à l'autre. Or, ce paramètre

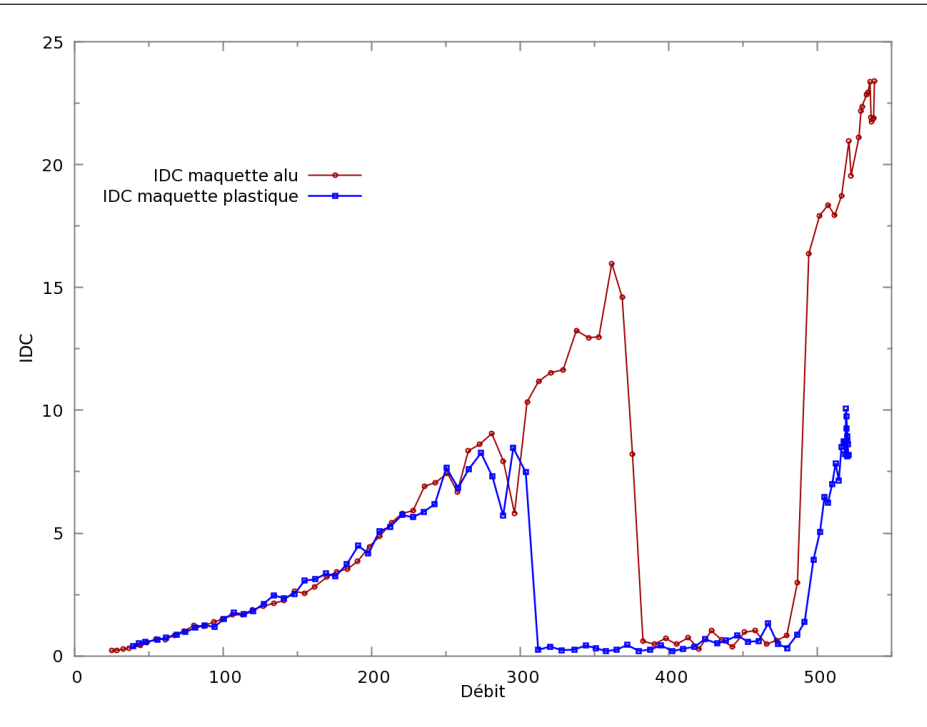

Figure 6.8 – Évolution de l'IDC en fonction du débit pour 25 kts de vent de travers et pour les maquettes aluminium et plastique

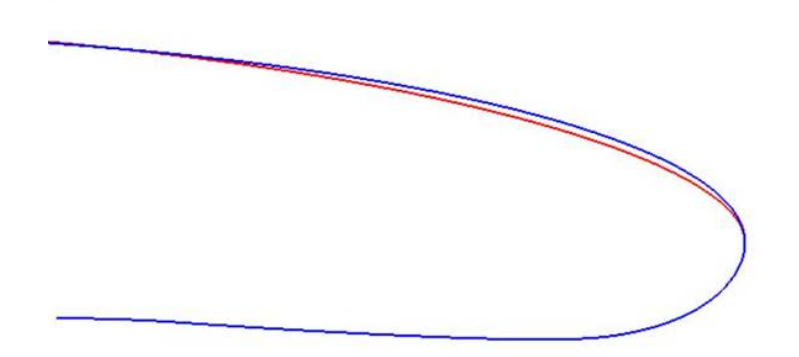

Figure 6.9 – Variation du rayon de courbure - Lèvre de la nacelle Mascot 2 en bleu - Lèvre modifiée en rouge

est primordial dans une simulation de nacelle par vent de travers et conditionne le recollement en agissant sur les survitesses intervenant au contournement des lèvres. La figure 6.9 présente la lèvre de la nacelle Mascot 2 telle qu'utilisée (en bleu) et une lèvre semblable mais dont le rayon de courbure est modifié (en rouge). La simulation par vent de travers avec cette augmentation du rayon de courbure modifie le débit de recollement de  $50 \ kg \cdot s^{-1}$  [21]. La variation du rayon de courbure de la lèvre externe pouvant faire varier de plusieurs  $kq/s$  des quantités critiques comme le débit de recollement, son étude est un point clé dans la conception des nacelles et plusieurs prototypes sont testés dans ce cadre. Ce point ne sera pas abordé dans cette étude.

Le traitement de surface doit aussi jouer un rôle. En effet, la présence de rugosités plus ou moins importantes sur la lèvre externe pourrait déclencher une transition prématurée, comme expliqué dans la section 3.1.2. Si des rugosités déclenchent une transition prématurée, la couche limite sera turbulente plus tôt, ce qui impactera sa résistance au décollement et par conséquent la distorsion générée dans le plan fan. Enfin, dans le cas d'une paroi rugueuse, la couche limite turbulente sera plus épaisse que dans le cas d'une paroi lisse et donc aura tendance à décoller plus facilement. La maîtrise du rayon de courbure et de l'état de surface ont un impact déterminant dans l'étude expérimentale d'une nacelle par vent de travers. Le problème de l'état de surface semble rester ouvert.

Au vu des résultats expérimentaux, on peut déjà comprendre que la transition a un rôle majeur dans ce type de configuration.

# 6.1.4.3 Description de l'écoulement d'entrée d'air - Résultats expérimentaux

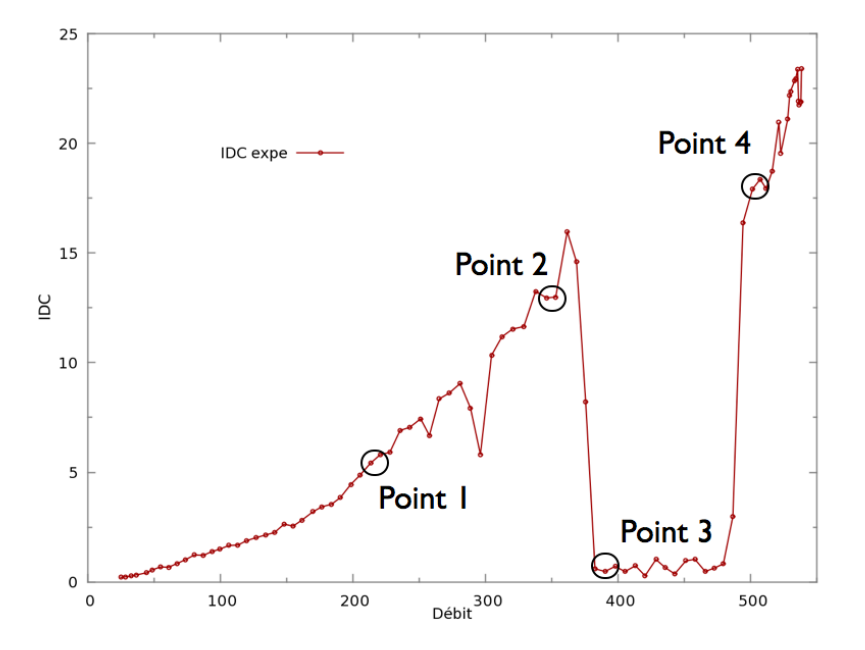

Figure 6.10 – Évolution de la distorsion en fonction du débit pour une vitesse de vent 25 kts et une maquette en aluminium

Dans cette section, l'intérêt sera porté sur les essais pour la maquette en aluminium. Cette section présente brièvement l'écoulement simulé pour plusieurs points de débit. Pour décrire la montée en débit à 25 kts, seuls 4 points seront étudiés. Ces points sont représentatifs des différentes phénoménologies intervenant dans l'entrée d'air durant la montée en débit. Ils sont marqués sur la figure 6.10. Le tableau 6.2 donne les valeurs du débit et de l'IDC pour les 4 points considérés.

| Point | Débit $(kq \cdot s^-$ | $IDC \left( % \right)$ |
|-------|-----------------------|------------------------|
|       | 213, 3                | 5,42                   |
|       | 352, 9                | 12,99                  |
|       | 390, 2                | 0,47                   |
|       | 494.2                 | 16,39                  |

TABLEAU 6.2 – Valeurs du débit et de l'IDC pour les 4 points considérés

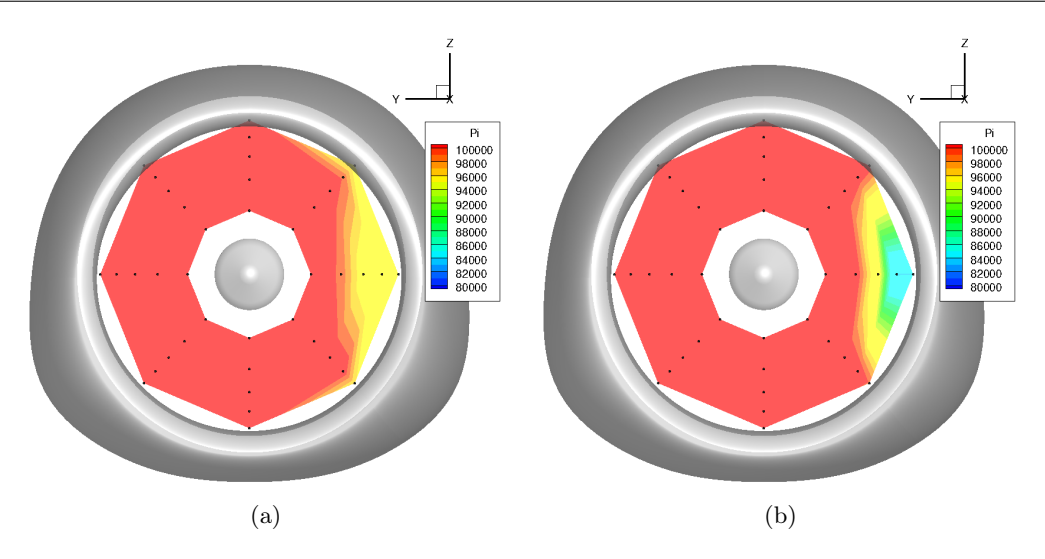

Figure 6.11 – Cartographies de pression totale - (a) Point 1 (b) Point 2

Le décollement subsonique Les deux premiers points correspondent au décollement subsonique. Le premier représente un faible décollement subsonique, le second représente un fort décollement subsonique. La figure 6.11 représente une cartographie de pression totale obtenue dans le plan fan grâce aux sondes utilisées pour calculer l'IDC. L'interpolation est réalisée sur les points noirs représentant les positions des sondes. Le vent souffle dans le sens des y croissants. L'étendue du décollement est proche entre les deux cas. La différence dans les valeurs d'IDC provient des pertes de pression totale qui sont sensiblement plus fortes pour le point 2.

La figure 6.12 représente les distributions de nombre de Mach isentropique pour les deux points. On remarque qu'à la position angulaire  $\theta = 90^{\circ}$  le plateau intervient plus loin à l'intérieur de la nacelle pour le point 2 que pour le point 1. La ligne de décollement s'est déplacée vers l'aval avec l'augmentation du débit.

Le recollement À  $386kg \cdot s^{-1}$ , au point 3, l'écoulement est recollé dans l'entrée d'air. On n'observe plus de perte de pression totale ou de plateau de nombre de Mach isentropique dans la nacelle comme l'indique la figure 6.13. La valeur de l'IDC est alors proche de 0.

Le décollement supersonique Le décollement supersonique se présente à fort débit et est représenté par le point 4. La figure 6.14(a) montre que la zone décollée est réduite radialement. Les survitesses sont tellement importantes qu'au contournement des lèvres un choc apparaît et entraîne d'importantes pertes de pression totale. Par conséquent, la valeur de l'IDC est élevée. La zone décollée s'est décalée vers la position angulaire  $\theta = 45^{\circ}$ . Cette dissymétrie est potentiellement causée par la forme de la lèvre externe qui est plus fine au-dessus qu'en-dessous du plan xOy. La présence du choc déstabilise fortement l'écoulement. Cela se traduit sur les profils de nombre de Mach isentropique représentés sur la figure 6.14(b). Deux plateaux sont observés : le premier correspond au fort décollement présent à la position angulaire  $\theta = 45^{\circ}$ , le second correspond à l'extrémité azimutale du décollement à la position angulaire  $\theta = 90^\circ$ .

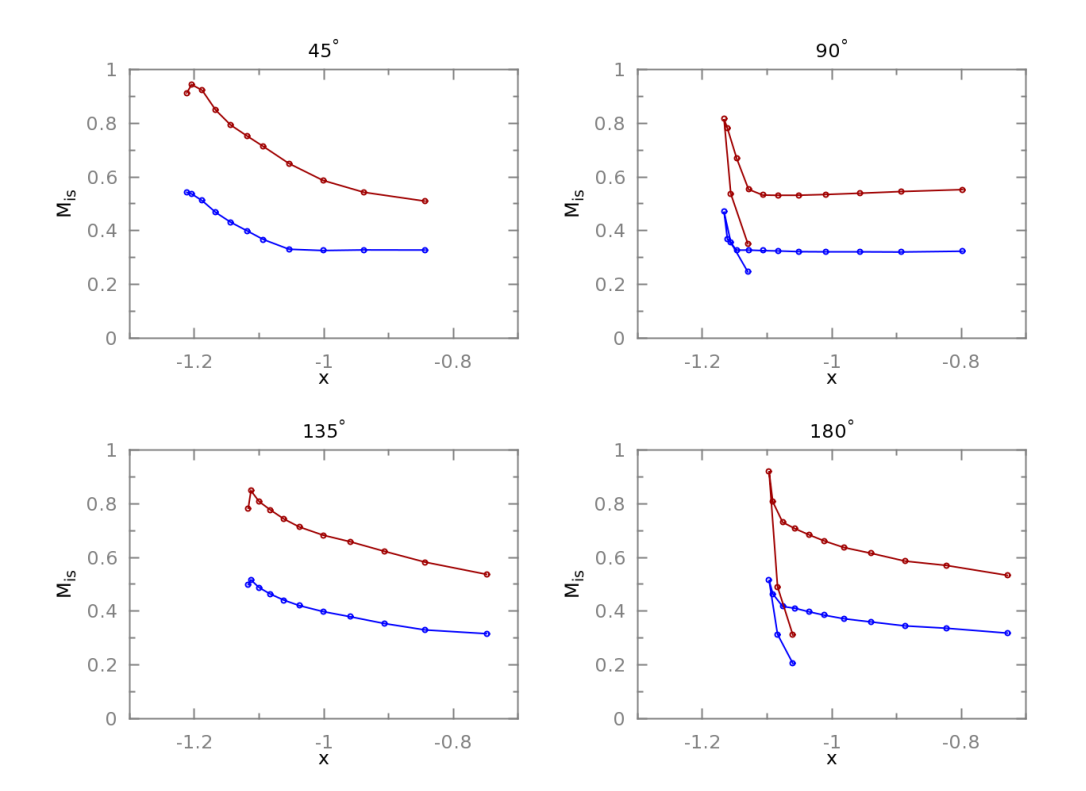

Figure 6.12 – Distribution de nombre Mach isentropique sur la paroi. Point 1 en bleu, point 2 en rouge

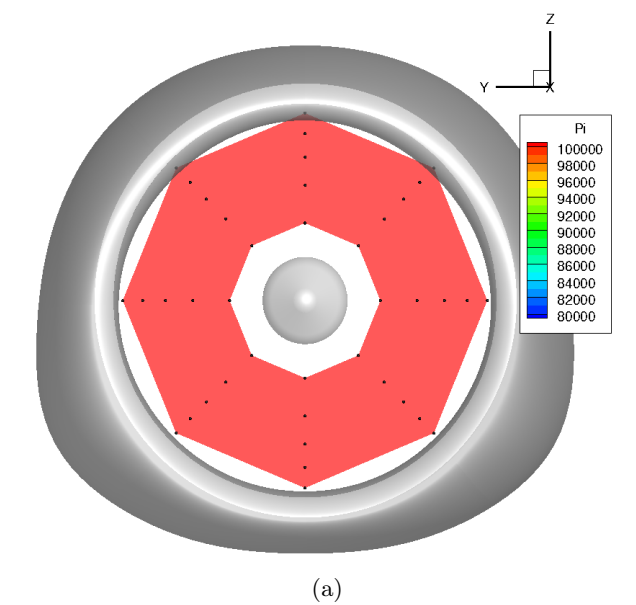

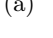

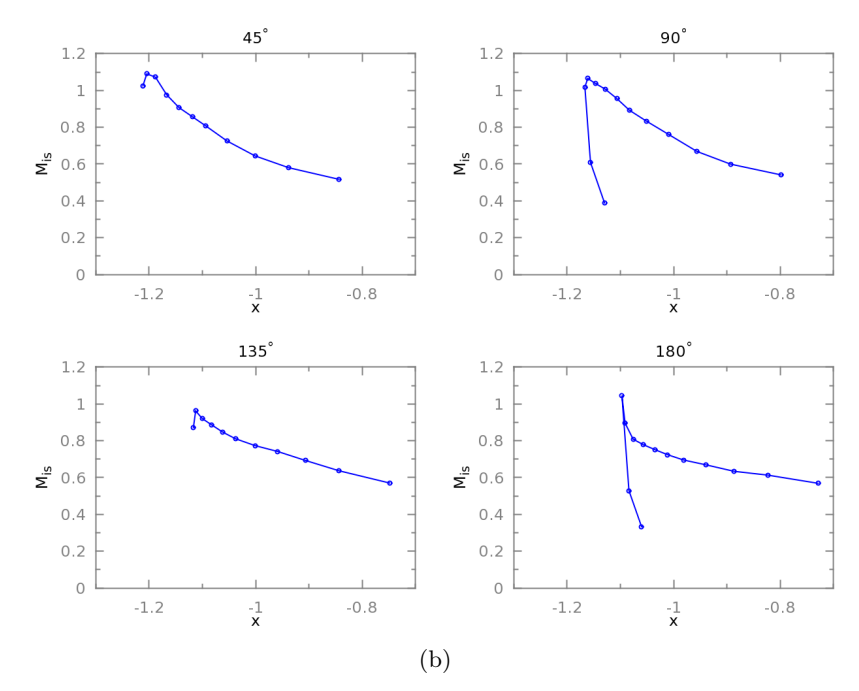

Figure 6.13 – Point 3 - (a) Cartographie de pression totale (b) Distribution de nombre de Mach isentropique

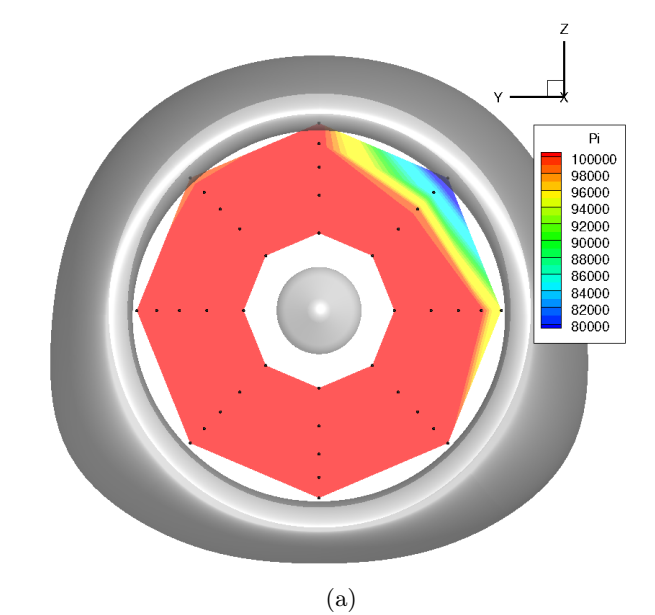

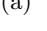

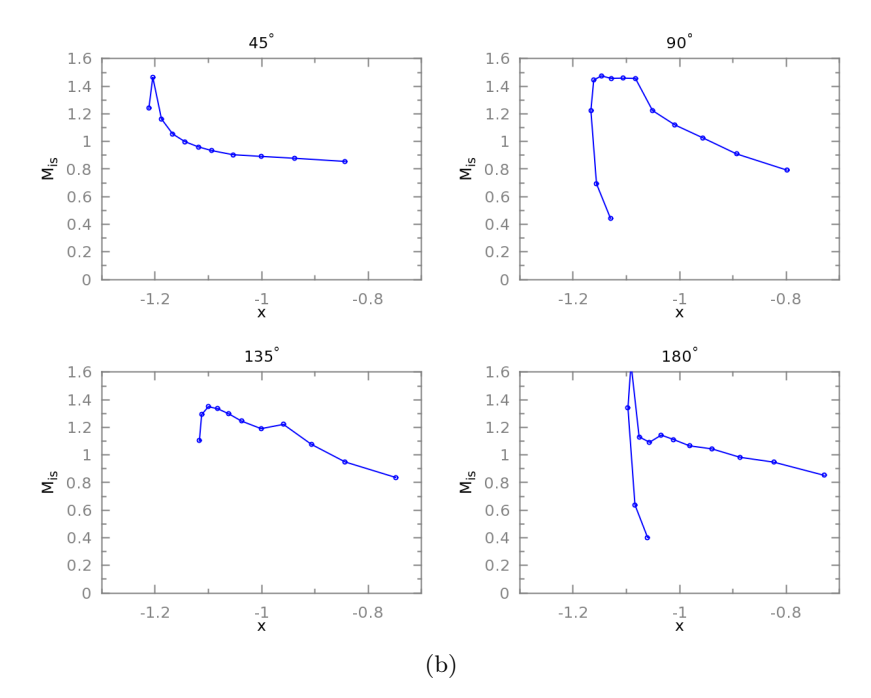

Figure 6.14 – Point 4 - (a) Cartographie de pression totale (b) Distribution de nombre de Mach isentropique

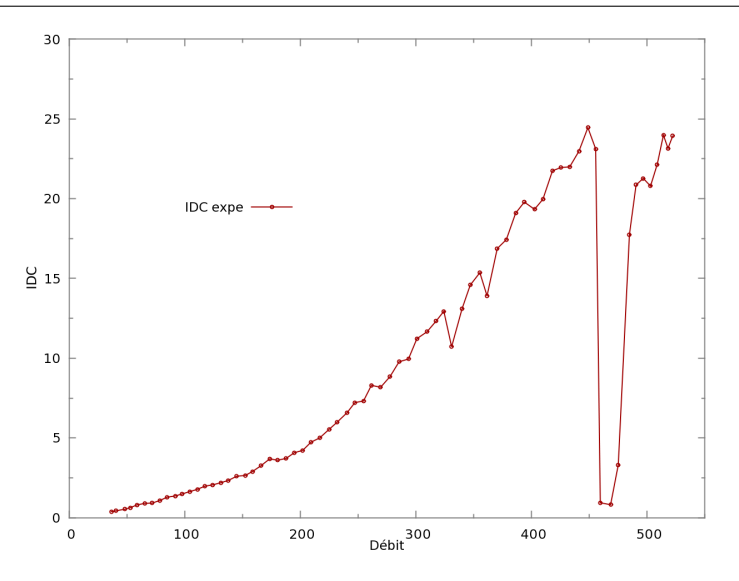

Figure 6.15 – Évolution de l'IDC en fonction du débit pour 30 kts de vent de travers

Influence de la vitesse de vent de travers La figure 6.15 présente la caractéristique d'IDC en fonction du débit obtenue pour la vitesse de 30 kts de vent de travers. L'effet de l'augmentation de la vitesse de vent de travers a pour conséquence une réduction de la plage d'opérabilité du moteur. Une vitesse de 25 kts de vent de travers est déjà conséquente. Une deuxième vitesse de vent de travers, 30 kts, est étudiée. À une vitesse supérieure, la nacelle n'admet plus de plage de recollement. Le cas à 30 kts possède une plage de débits recollés de  $25 \ kg \cdot s^{-1}$  ce qui est très faible.

Les résultats expérimentaux sont nombreux. La section suivante présente la simulation numérique de cette configuration ainsi qu'une comparaison à ces résultats expérimentaux.

# 6.2 Simulation numérique de l'entrée d'air isolée Mascot 2

Cette section présente l'étude numérique de la nacelle isolée Mascot 2. Afin de comparer correctement les résultats obtenus avec et sans fan, les différents paramètres utilisés doivent être discutés. Le point de départ et de comparaison est le travail de Colin [26] sur les entrées d'air longues. Dans un premier temps, les conditions de calcul, le domaine et le maillage seront décrits. Dans un deuxième temps, les différents paramètres numériques pouvant influer sur les résultats sont étudiés séparément. Cette étude permet de justifier les paramètres numériques qui seront utilisés tout au long de ce manuscrit. Ainsi, l'influence de la discrétisation temporelle est étudiée suivie de l'impact des schémas de discrétisation spatiale et du préconditionnement. Enfin, la question de la prise en compte de la transition est discutée. À ce stade les paramètres sont choisis et l'écoulement d'entrée d'air obtenu sera présenté à différents points de débit caractéristiques de la phénoménologie intervenant dans l'entrée d'air.

# 6.2.1 Conditions de calcul

# 6.2.1.1 Choix de l'échelle

Au cours de ces travaux de thèse, les résultats de deux campagnes d'essais ont été utilisés : — un essai maquette, à échelle  $1:5,26$ , de la nacelle isolée à F1,

— un essai moteur, à échelle 1 : 1, en veine ouverte à Peebles qui sera détaillé dans le chapitre 7.

En toute rigueur, la simulation numérique de la nacelle isolée devrait être réalisée à l'échelle maquette et en prenant en compte la soufflerie. Cependant, différentes campagnes d'essais sur nacelle seule ont montré que la différence d'échelle ne produisait qu'un effet mineur et donc la simulation sera réalisée à l'échelle 1 : 1. Les simulations de nacelle isolée et de l'ensemble nacelle/fan sont réalisées à iso-maillage pour la partie nacelle.

D'un point de vue expérimental, compte tenu de la pressurisation à 3, 85 bars et du diamètre de la maquette, l'essai est réalisé à un nombre de Reynolds Remaquette ∼ 0, 73 Reéchelle 1 :1. Cependant, lors de divers essais, SNECMA a observé qu'une réduction de 30% du nombre de Reynolds n'influençait pas les résultats expérimentaux en terme d'IDC. Ainsi, la simulation peut être réalisée au nombre de Reynolds  $Re_{\text{échelle 1:1}}$ . De plus, afin de qualifier correctement l'influence de la présence du fan sur la distorsion, les simulations, nacelle isolée et fan/nacelle, doivent être réalisées au même nombre de Reynolds. Pour se rapprocher des conditions réelles rencontrées par la nacelle, on a donc privilégié le nombre de Reynolds de l'essai moteur.

## 6.2.1.2 Domaine de calcul et conditions aux limites

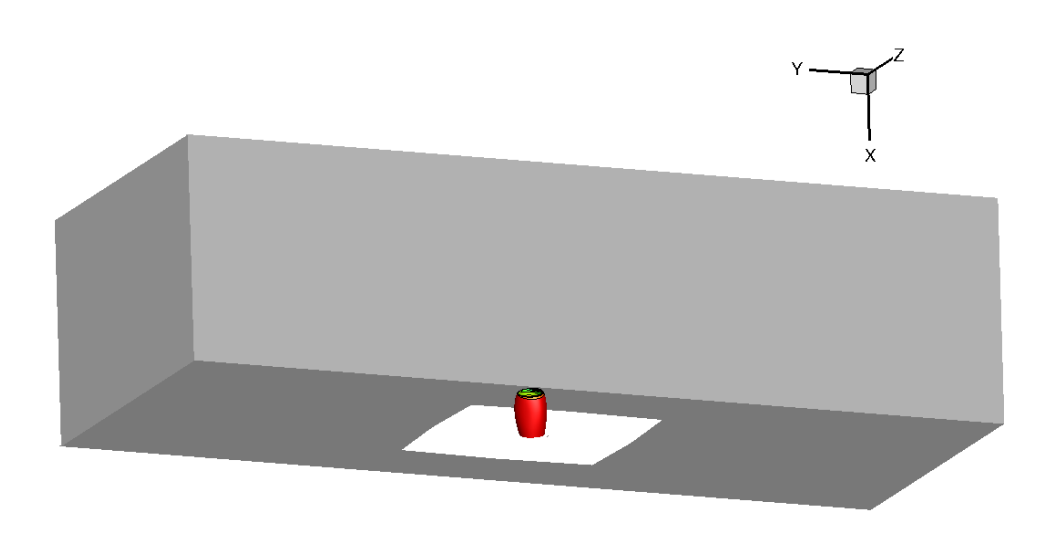

Figure 6.16 – Représentation du domaine de calcul

Le domaine de calcul est représenté sur la figure 6.16. L'entrée et la sortie du domaine de calcul sont éloignées de 22 diamètres de nacelle du centre de cette dernière.

Une condition de type champ lointain est appliquée en entrée, elle permet de spécifier la direction du vent et son intensité. La température et la pression sont prises aux conditions atmosphériques standard. La direction du vent de travers forme un angle de 90◦ avec l'axe de la nacelle. Le vent souffle dans le sens de l'axe y. L'origine du repère 3D est située au centre de la nacelle. Les deux vitesses considérées sont 25 et 30 kts.

La condition du plan de sortie doit permettre de parcourir l'intégralité de la plage de débits

de fonctionnement du moteur. Afin de ne pas interagir avec la physique se déroulant en amont, ce plan est repoussé au delà du plan fan. Plusieurs conditions aux limites peuvent convenir :

- une condition de débit,
- une condition de pression statique,
- une condition de vanne.

La condition de débit pose problème lors de l'initialisation du calcul de par son manque de robustesse et sa sensibilité aux conditions initiales. La condition de vanne n'a, dans ce genre d'application, pas d'apport par rapport à une condition en pression statique ; cette dernière sera donc utilisée comme condition limite de sortie. La gamme de pression statique évolue de 70000Pa à 100000Pa, ce qui correspond à une plage de débit variant de 50 à 500 kg ·s −1 . Les parois de la nacelle sont non-glissantes et adiabatiques. Contrairement à la majorité des simulations de nacelle seule qui réalisent un calcul Euler autour du moyeu de l'axe (spinner) en appliquant une condition de glissement à cette paroi [26], le spinner est ici traité comme une paroi non-glissante adiabatique et est maillé avec la même précision que les parois internes de la nacelle. L'influence du spinner est limitée dans le cas d'une nacelle seule et le simuler plus précisément n'apportera pas d'évolution significative. Mais, ce n'est pas du tout le cas dès lors que l'on a une partie tournante, comme le fan, à simuler. Une bonne résolution du spinner est alors nécessaire pour simuler correctement les phénomènes intervenant en pied de pale.

# 6.2.2 Maillage

# 6.2.2.1 Topologie

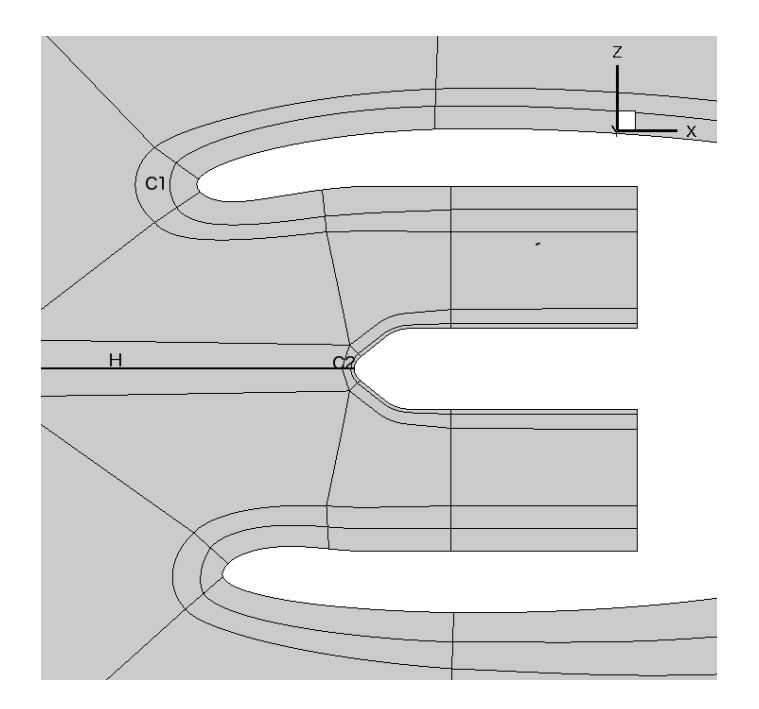

Figure 6.17 – Topologie du maillage

Le maillage est un maillage structuré multiblocs illustré par la figure 6.17. Le principe derrière cette stratégie est d'entourer les parois (nacelle et spinner) par un bloc en « C » afin de gérer plus efficacement la discrétisation proche paroi. Plus précisément, ce bloc « C » est issu du retournement sur lui-même d'un bloc « papillon ». Ce bloc est noté  $C_1$  dans le cas de la nacelle et  $C_2$  dans le cas du spinner. D'autres blocs en « C », réalisés dans le prolongement de  $C_1$  et  $C_2,$  permettent de mailler l'intérieur de l'entrée d'air. La prolongation des blocs C<sup>2</sup> se fait à l'aide de blocs « H » tandis que les blocs formant le domaine extérieur à la nacelle sont des blocs en « O ». La jonction entre les blocs en « H » et les blocs en « O » entraîne l'apparition d'un point triple et d'une certaine distorsion des cellules. Cependant, ce point critique est repoussé suffisamment loin en amont de la nacelle pour avoir un effet négligeable. Ce découpage permet d'isoler trois zones particulièrement importantes à considérer lors du raffinement du maillage :

— la discrétisation autour des lèvres parallèlement à la paroi,

- la discrétisation azimutale,
- la discrétisation de la couche limite.

### 6.2.2.2 Raffinement

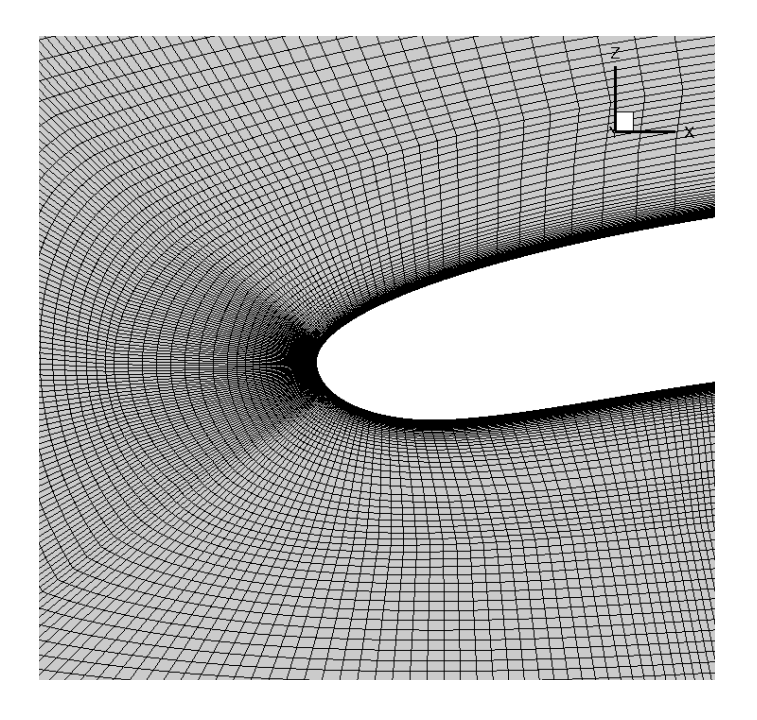

Figure 6.18 – Maillage autour des lèvres

Discrétisation du contour des lèvres La première zone à étudier est celle se situant autour des lèvres de la nacelle. L'idée est d'obtenir un rapport  $\frac{dx}{\delta}$  suffisamment bas,  $dx$  étant la taille de maille moyenne dans la direction parallèle à la paroi. Cette région est soumise à de fortes accélérations et influence largement le décollement sur les lèvres. La création de survitesses plus importantes au contournement des lèvres entraîne la création d'une couche limite plus fine. Il faut donc un nombre de points suffisant pour tous les points de débit. Dans un calcul de nacelle isolée, l'influence du nombre de points dans cette zone reste limité. Colin [26] a montré qu'une cinquantaine de points était suffisante pour que la solution ne subisse pas l'influence du nombre de points dans cette région. Les survitesses intervenant pour la géométrie Mascot 2 étant différentes des cas étudiés par Colin, une marge est prise. Dans notre cas, 81 points sont utilisés pour discrétiser le pourtour des lèvres de la nacelle parallèlement à la paroi, comme illustré sur la figure 6.18.

Discrétisation azimutale La deuxième zone correspond à la discrétisation azimutale. La distribution dans la direction orthoradiale présente un double enjeu. Tout d'abord, le nombre de 128 CHAPITRE 6. PRÉVISION DE LA DISTORSION DANS UNE NACELLE PAR VENT DE **TRAVERS** 

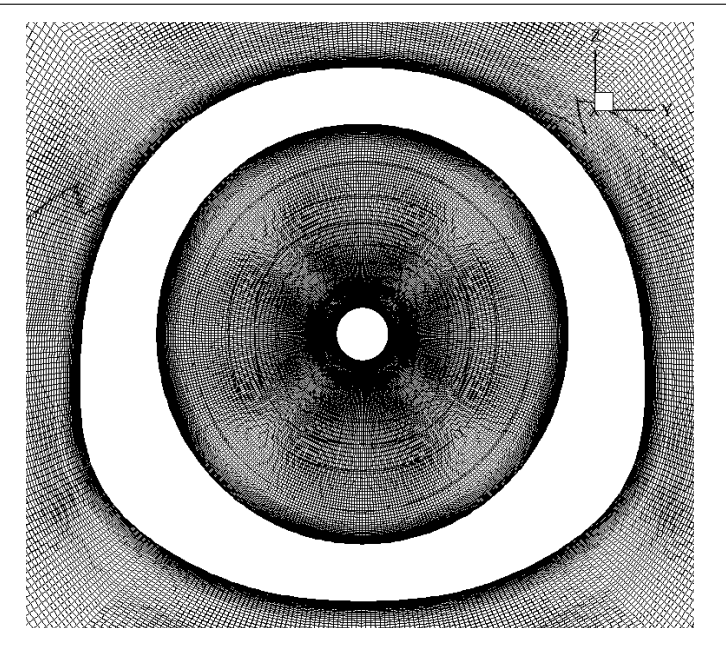

Figure 6.19 – Discrétisation azimutale de la nacelle

points influence largement le point de recollement. Ensuite, le nombre de points dans la direction azimutale a une influence majeure sur le nombre de points total du maillage. Colin a montré que 130 points étaient suffisants dans cette direction pour obtenir une zone décollée indépendante de la distribution.

Dans notre cas, une convergence en maillage a été réalisée en considérant 25, 136, 208 et 516 points distribués uniformément en azimuth. La convergence en maillage est effectuée pour une vitesse de vent de travers de 25kts. Tout d'abord, d'un point de vue industriel, une pratique courante est de réaliser des simulations ne contenant que 25 points dans la direction azimutale. Le calcul est alors grandement sous-résolu dans cette direction. Ce premier calcul fournit un écoulement recollé à  $300 kg \cdot s^{-1}$ . Plutôt que de discuter la précision de ce point de recollement, il faut s'intéresser au résultat obtenu pour une simulation à 136 points dans la direction azimutale. Pour une telle simulation, l'écoulement dans la nacelle ne recolle jamais contrairement au calcul à 25 points et aux résultats expérimentaux. Le nombre de points a donc été augmenté et 208 points sont suffisants pour capter le recollement de couche limite. L'IDC n'évolue plus lorsque l'on rajoute plus de points. En effet, on a utilisé 516 points dans la direction azimutale. Ce nombre a été choisi en parallèle de la réalisation du maillage du fan afin d'assurer des discrétisations azimutales proches pour les deux cas. Ce nombre de points est amplement suffisant.

On peut aussi noter que, pour un nombre insuffisant de points dans la direction azimutale, on n'observe pas de recollement dans la nacelle à 25 kts mais que pour des vitesses de vent inférieures, 20 et 15 kts, l'écoulement recolle. Au vu des conclusions faites, on peut supposer qu'il existe un nombre de points suffisant pour que l'écoulement recolle à 25 kts et pas à 30 kts. Ceci impose de réaliser une convergence en maillage pour chaque vitesse de vent de travers. La convergence a aussi été réalisée pour une vitesse de 30 kts de vent de travers et les résultats sont similaires.

Les conditions d'écoulement entre les simulations de Colin et les simulations réalisées dans le cadre de cette thèse sont assez proches. L'influence du nombre de points dans la direction azimutale est donc dépendante de la géométrie considérée. La discrétisation azimutale est illustrée sur la figure 6.19.

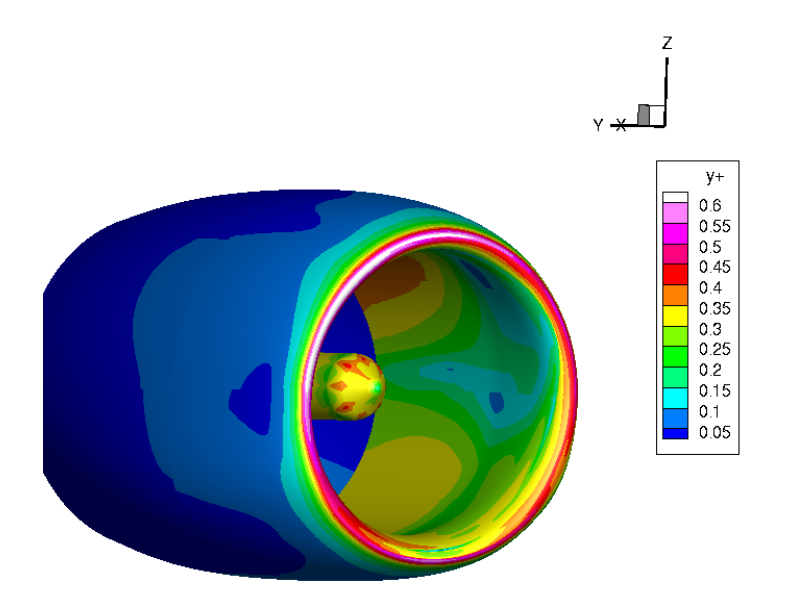

FIGURE 6.20 – Cartographie de  $y^+$  sur les parois de la nacelle pour une vitesse de vent de 30 kts

Discrétisation de la couche limite Enfin, la dernière zone d'importance est le maillage de la couche limite. Une bonne représentation de la couche limite est primordiale, que ce soit pour la gestion de la transition ou une prévision correcte du décollement. En effet, Colin [26] a montré qu'une sous-résolution de la couche limite en terme de nombre de points entraîne un débit de recollement de couche limite erroné. La combinaison de trois critères a permis de discrétiser la couche limite. Le premier critère impose d'avoir un nombre de points suffisants dans la couche limite. Dans le cadre de cette étude, environ 60 points ont été utilisés pour discrétiser la couche limite. Le deuxième critère est d'assurer une valeur de  $y^{+}$  à la paroi inférieure à l'unité. Comme le montre la figure 6.20, la valeur est inférieure à l'unité sur le point de calcul présenté mais ceci est vérifié sur tous les points de calcul. Le troisième critère concerne la fonction de distribution des points dans la couche limite. Une expansion géométrique avec une raison de 1, 14 a été utilisée.

Dans les sections suivantes, la discussion sur les paramètres utilisés sera présentée pour une vitesse de vent de 25 kts.

#### 6.2.3 Intégration temporelle

#### 6.2.3.1 Stationnaire ou instationnaire

Il est nécessaire de savoir si le calcul doit être réalisé à l'aide d'une méthode stationnaire ou instationnaire. Les méthodes stationnaires sont rapides et de nombreuses méthodes d'accélération de convergence ont été développées afin d'optimiser le temps de calcul. De plus, la simulation d'une nacelle par vent de travers ne semble pas comporter de phénomènes dont l'instationnarité doit être nécessairement captée. La méthode stationnaire semble donc toute indiquée.

Une première montée en débit a été effectuée à l'aide d'une modélisation stationnaire avec la méthode implicite LU-SSOR (version scalaire) et l'utilisation d'un pas de temps local pour une vitesse de vent de travers de 25 kts. Tous les points de débit sont simulés de manière indépendante. Néanmoins, ils ont tous pour point de départ un même calcul à bas débit. La

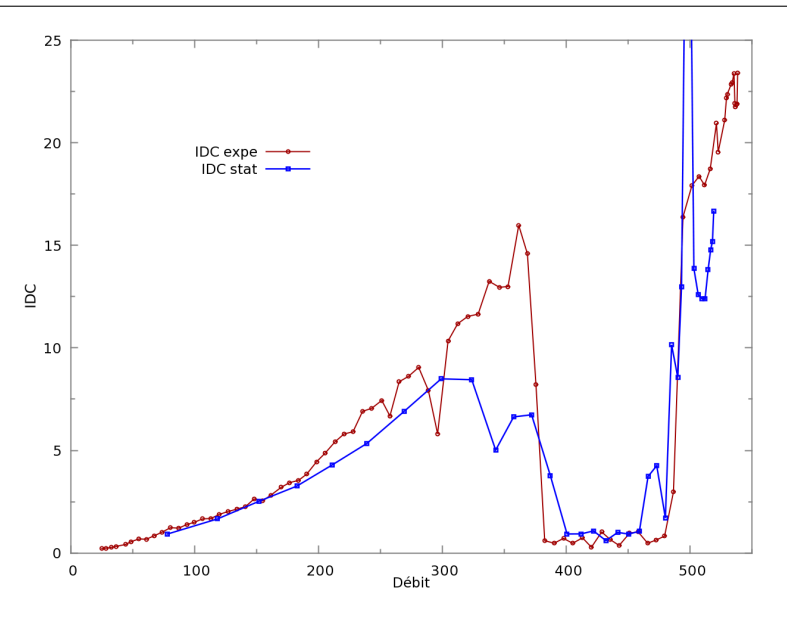

Figure 6.21 – Évolution stationnaire de l'IDC en fonction du débit pour 25 kts de vent de travers

figure 6.21 représente les courbes d'évolution de l'IDC obtenues en fonction du débit.

La montée en débit aux faibles régimes, jusqu'à  $300 \text{ kg} \cdot \text{s}^{-1}$ , est assez proche des résultats expérimentaux en terme d'IDC. Cependant, si le débit de recollement semble assez proche du point obtenu expérimentalement, on peut légitimement se poser la question du degré de confiance dans ces résultats à la vue du plateau descendant situé entre 300 et 400 kg⋅s<sup>-1</sup>. En effet, le recollement ne se fait pas sur une plage de débits réduite mais progressivement, ce qui n'est pas le cas expérimentalement. Cette plage de débits comporte aussi un creux suspect d'IDC à  $343 \text{ kg} \cdot \text{s}^{-1}$ incitant à penser que l'écoulement aurait tendance à vouloir recoller. Les observations faites sur ces caractéristiques d'IDC semblent être dues au phénomène d'hystérésis dont le principe est rappelé sur la figure 1.11.

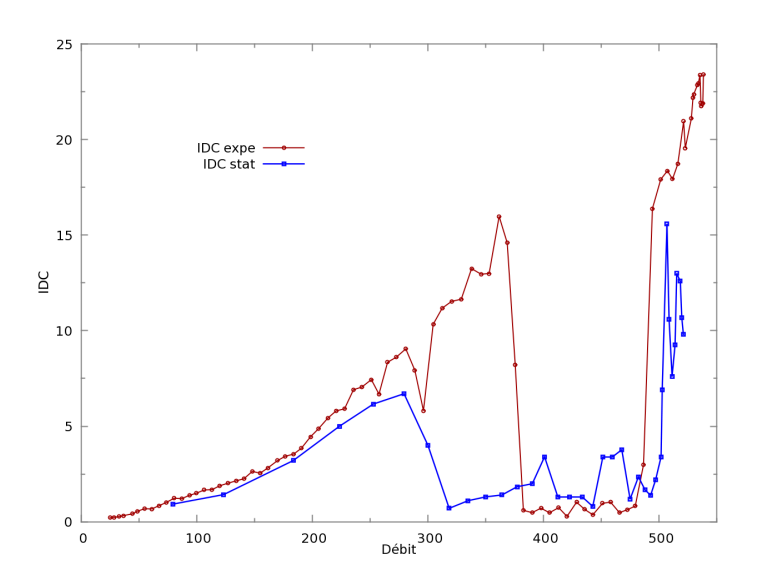

Figure 6.22 – Évolution stationnaire de l'IDC en fonction du débit pour 25 kts de vent de travers avec initialisation des calculs de proche en proche

Afin de capter le phénomène d'hystérésis, une montée en débit par des calculs réalisés de proche en proche est menée. La courbe présentée sur la figure 6.22 est obtenue. On remarque une disparition de ce plateau descendant et apparition d'un recollement beaucoup plus franc. La zone d'hystérésis se caractérise à débits croissants par la réduction de la zone recollée repoussant le point de recollement à un débit plus élevé. Or, dans notre cas, l'effet inverse s'est produit. Parcourir la courbe dans le sens des débits croissants a abouti à une zone recollée plus étendue sur la gamme de débits. Ce résultat est contradictoire avec la mise en cause de la zone d'hystérésis.

Enfin, dans la zone de recollement quelques points n'ont pas de valeur fixe d'IDC mais une valeur fortement fluctuante. Pour faire ressortir visuellement ce comportement, les maxima d'IDC pour quelques points fluctuants ont été utilisés pour tracer la courbe 6.22. Ceci correspond aux deux bosses à  $400 \text{ kg} \cdot \text{s}^{-1}$  et  $450 \text{ kg} \cdot \text{s}^{-1}$ . Ce type de bosse se produit sur tous les points recollés. Les extrema d'IDC obtenus, pour deux points décollés et un point recollé, sont fournis dans le tableau 6.3.

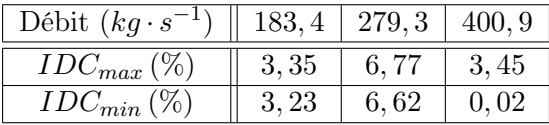

TABLEAU 6.3 – Extrema d'IDC dans les zones décollées (faiblement et fortement) et recollée

Les méthodes de convergence stationnaires, comme le pas de temps local ou le préconditionnement, impliquent une altération de la dérivée temporelle. De ce fait, dans le cas des méthodes stationnaires appliquées à des régions décollées, des transitoires peuvent ne pas s'évacuer correctement. Ainsi, cette perte de consistance temporelle pourrait être responsable de la forte variation d'IDC au cours des itérations.

La figure 6.23 représente les profils de Mach isentropique sur la nacelle à différentes positions angulaires et pour un débit de  $364 \text{ kg} \cdot \text{s}^{-1}$  et pour 4 nombres d'itérations différents.

On remarque la naissance d'une oscillation proche du bord d'attaque des lèvres qui est convectée dans l'entrée d'air et entraîne le battement du décollement.

Les conclusions de Colin [26] sur l'échec des méthodes stationnaires à converger vers un état stationnaire ont mis en cause la région d'hystérésis, or, il apparaît dans notre cas une impossibilité plus globale localisée autour du débit de recollement, avec un comportement différent selon que l'on soit sur une zone décollée ou recollée.

Un calcul instationnaire réalisé à l'aide de la méthode Dual Time Stepping (DTS), dont le choix et les paramètres utilisés sont discutés à la section suivante, fournit lui des valeurs d'IDC beaucoup plus stationnaires comme l'indique la figure 6.24. Un léger battement du décollement est retrouvé mais la variation d'IDC est négligeable comparée à la variation expérimentale. Seule la méthode instationnaire est stable, elle sera utilisée tout au long de cette étude.

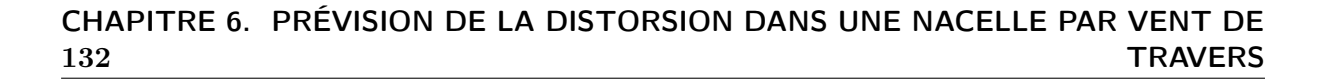

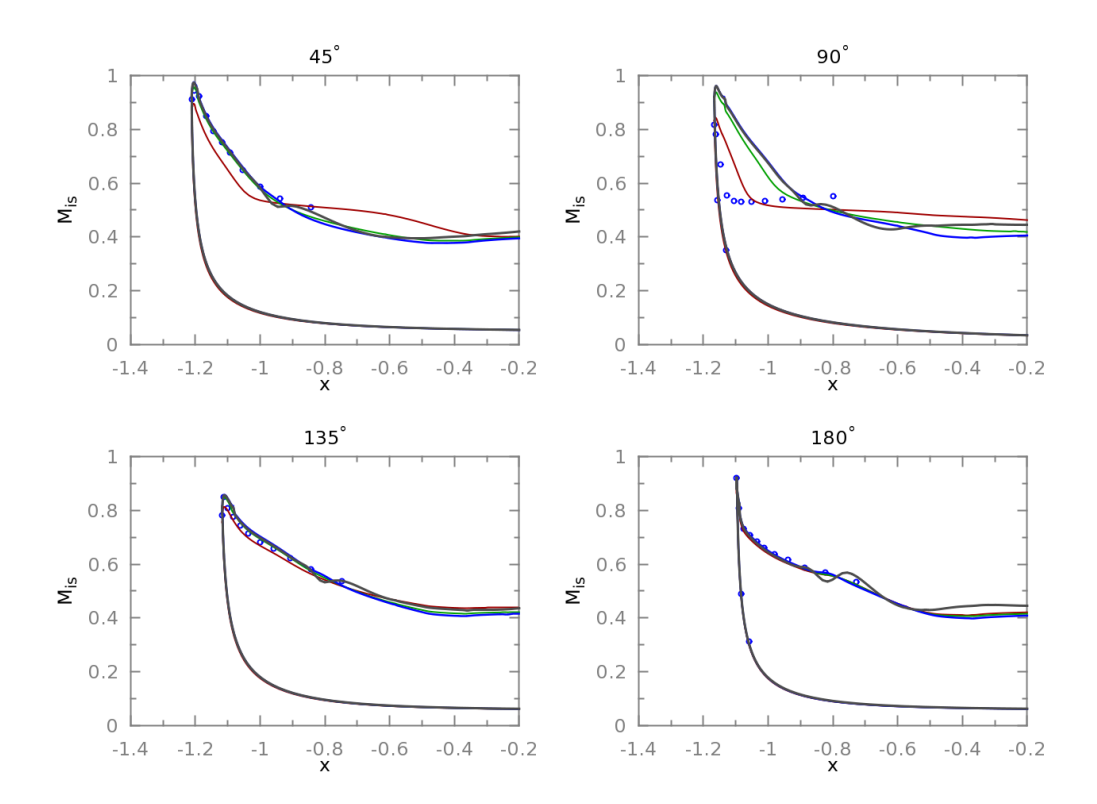

Figure 6.23 – Influence du nombre d'itérations stationnaires sur la distribution de nombre de Mach isentropique.  $Nb_{1000\,iterations -\,course}$  <  $Nb_{2000\,iterations -\,course}$  <  $Nb_{4000\,iterations -\,courbe\,bleue} < Nb_{6000\,iterations -\,courbe\,noise}$ 

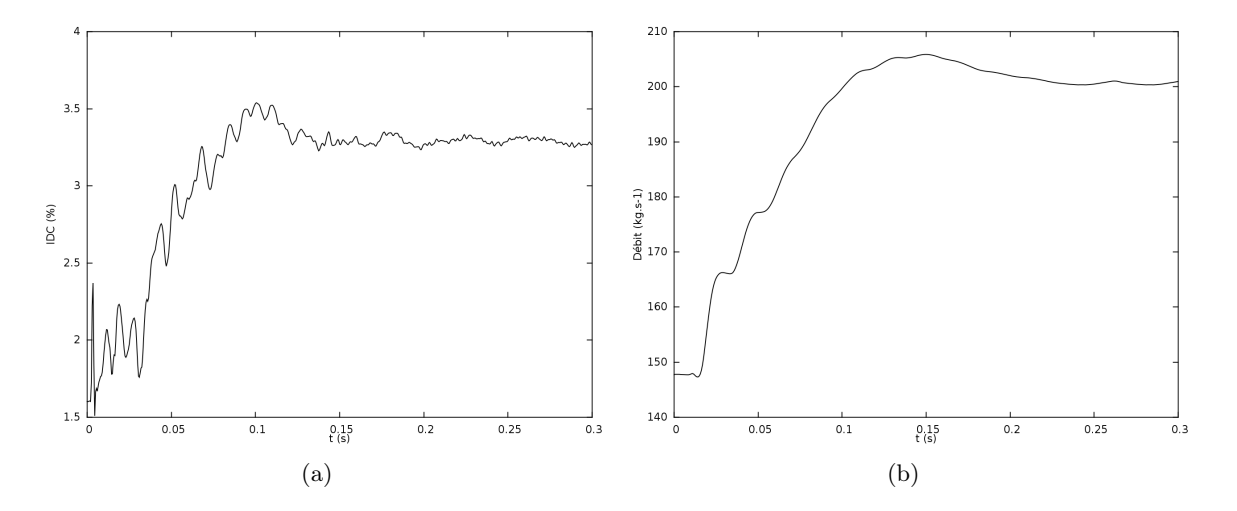

Figure 6.24 – Évolution de l'IDC et du débit au cours du temps (a) IDC (b) Débit

#### 6.2.3.2 Influence de l'instationnaire - choix des paramètres

Choix de la méthode d'intégration temporelle Le choix du modèle d'intégration en temps est contraint par l'utilisation du préconditionneur. C'est la méthode DTS qui est choisie car c'est la seule méthode qui permette d'utiliser les techniques de préconditionnement telles qu'implantées dans le code de calcul utilisé.Une fois la méthode choisie, il faut définir les paramètres la caractérisant :

- $-$  le pas de temps,
- le nombre de sous-itérations.

Choix du pas de temps et du nombre de sous-itérations Les bonnes pratiques en ce qui concerne la méthode DTS sont de réduire le nombre de sous-itérations en parallèle d'une diminution du pas de temps. Une dizaine de sous-itérations doit être suffisante pour atteindre la tolérance. En pratique, à chaque itération le résidu est normalisé à 1 et on considère qu'une perte d'environ 2 ordres de grandeur sur les résidus de la boucle interne permet de faire converger le calcul. L'expérience acquise par Colin au cours de sa thèse encourage à utiliser un pas de

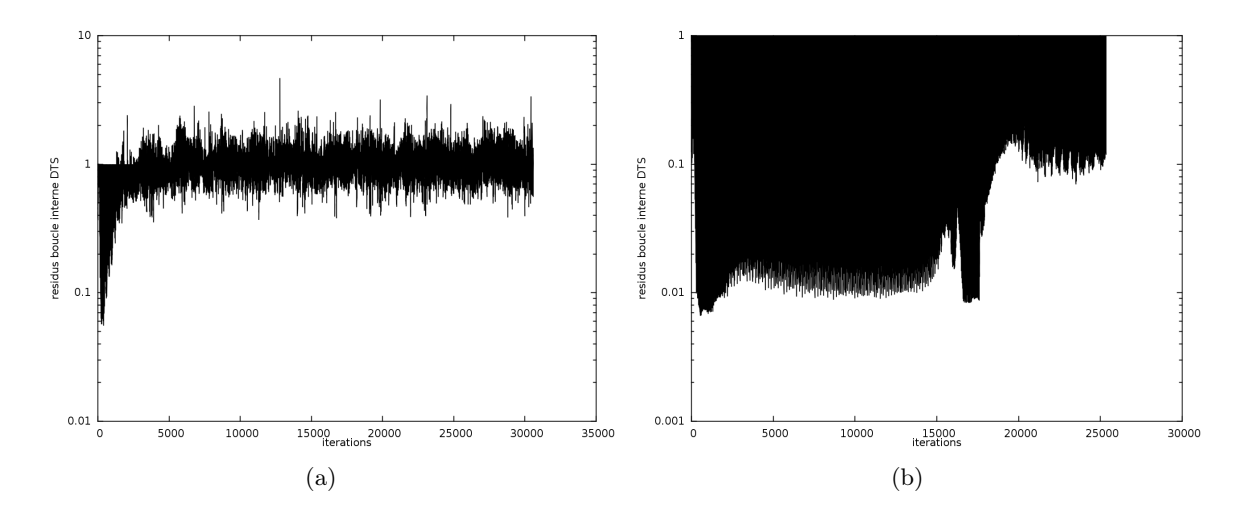

Figure 6.25 – Évolution des résidus des sous-itérations internes du calcul DTS pour un pas de temps de (a)  $\Delta t = 0, 01 s$ . (b)  $\Delta t = 0, 001 s$ .

temps plutôt élevé de l'ordre de  $10^{-1} - 10^{-2} s$ . On peut adimensionner le pas de temps par le temps caractéristique convectif tel que  $\Delta t_{\text{adim}} = \frac{\Delta t \cdot v}{D}$  mais cela n'apporte pas d'indication supplémentaire. Ainsi, pour faciliter la compréhension, la présentation sera faite avec des temps dimensionnés. Des pas de temps  $\Delta t = 0,01 s$  et  $\Delta t = 0,001 s$  ont été initialement choisis et 15 sous-itérations ont été utilisées. La figure 6.25 représente les résidus de la boucle interne pour les deux calculs.

Dans le cas  $\Delta t = 0.01 s$ , les sous-itérations divergent. Dans le cas  $\Delta t = 0.001 s$ , l'IDC converge mais les sous-itérations atteignent un niveau de convergence insuffisant, bien que 15 sous-itérations aient été utilisées, limitant ainsi le niveau de confiance dans cette simulation. Le tracé de l'évolution d'IDC pour le pas de temps  $\Delta t = 0.001 s$ , présenté sur la figure 6.26, montre l'évolution de l'IDC et du débit résultant de la difficulté de convergence du calcul.

Il faut atteindre un pas de temps  $\Delta t = 0,0001 s$  pour obtenir une convergence des résidus en seulement 8 sous-itérations. Le niveau d'IDC converge alors. Le niveau d'IDC obtenu sur la figure 6.24 converge en moins de 0, 5 s et les sous-itérations aussi en seulement 8 sous-itérations.

#### 134 CHAPITRE 6. PRÉVISION DE LA DISTORSION DANS UNE NACELLE PAR VENT DE **TRAVERS**

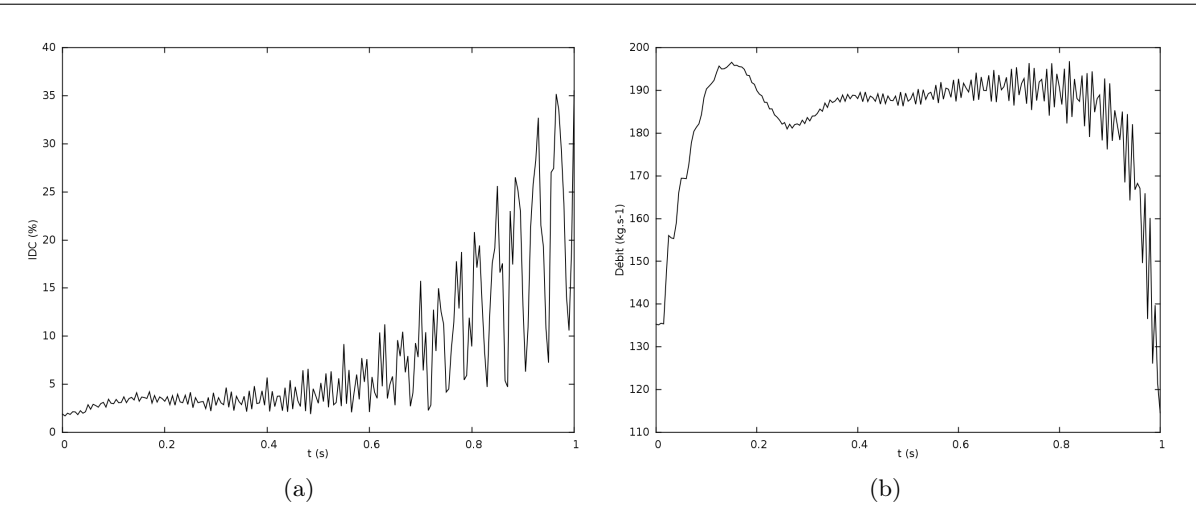

FIGURE 6.26 – Évolution de l'IDC et du débit pour un pas de temps  $\Delta t = 0.001s$  (a) IDC (b) Débit

Un pas de temps  $\Delta t = 0.0001 s$  et un nombre de 8 sous-itérations ont été choisis et sont suffisants quels que soient les points réalisés sur la plage de débit moteur. La nécessité d'utiliser un pas de temps aussi faible va alors à l'encontre de ce que préconisait Colin [26]. Ainsi, le choix du pas de temps est fortement dépendant de la géométrie étudiée.

La méthode d'intégration temporelle étant déterminée, on va étudier la discrétisation spatiale.

#### 6.2.4 Discrétisation spatiale

Méthode de présentation des résultats Dans la suite du document trois types de figures seront utilisées. La figure 6.27 illustre les étapes réalisées pour présenter les lignes de frottement sur la paroi interne de la nacelle. Le vent souffle toujours dans le sens des  $y$  croissants. La figure 6.27(a) représente les parois de la nacelle. Le vent vient de la droite vers la gauche comme l'indique la flèche. Ensuite, seules les parois soumises au vent de travers sont représentées sur la figure 6.27(b). Enfin, pour représenter uniquement les lignes de frottement sur la paroi interne, une rotation autour de l'axe z est effectuée ; la direction du vent est indiquée sur la figure 6.27(c). La figure 6.28 représente une coupe longitudinale à la position angulaire  $\theta = 90^{\circ}$ . La direction du vent est toujours orientée dans le sens des y croissants comme l'indique l'évolution des lignes de courant. La figure 6.29 présente une coupe axiale au niveau du plan fan. La direction du vent est toujours orientée dans le sens des y croissants comme l'indique l'évolution des lignes de courant.

En amont de l'étude aérodynamique de la nacelle, le travail d'analyse de l'évolution des grandeurs totales au voisinage d'une paroi dans un cas académique de plaque plane a permis de réduire le choix à deux schémas parmi les plus utilisés dans l'industrie et la recherche :

— le schéma de Roe couplé à une reconstruction MUSCL du troisième ordre et sans limiteur de pente,

— le schéma de Jameson.

Le schéma de Roe est associé à la correction entropique de Harten [57, 56]. Pour le schéma de Jameson, les valeurs des coefficients de diffusion sont :  $\chi_2 = 0.5$  et  $\chi_4 = 0.008$ . Le coefficient  $\chi_4$  est pris bas afin de réduire son influence et de fournir une solution avec le moins de diffusion artificielle possible.

Dans le cadre de calculs instationnaires réalisés avec la méthode du pas de temps dual, il faut au schéma de Roe beaucoup plus de sous-itérations stationnaires pour atteindre la tolérance,

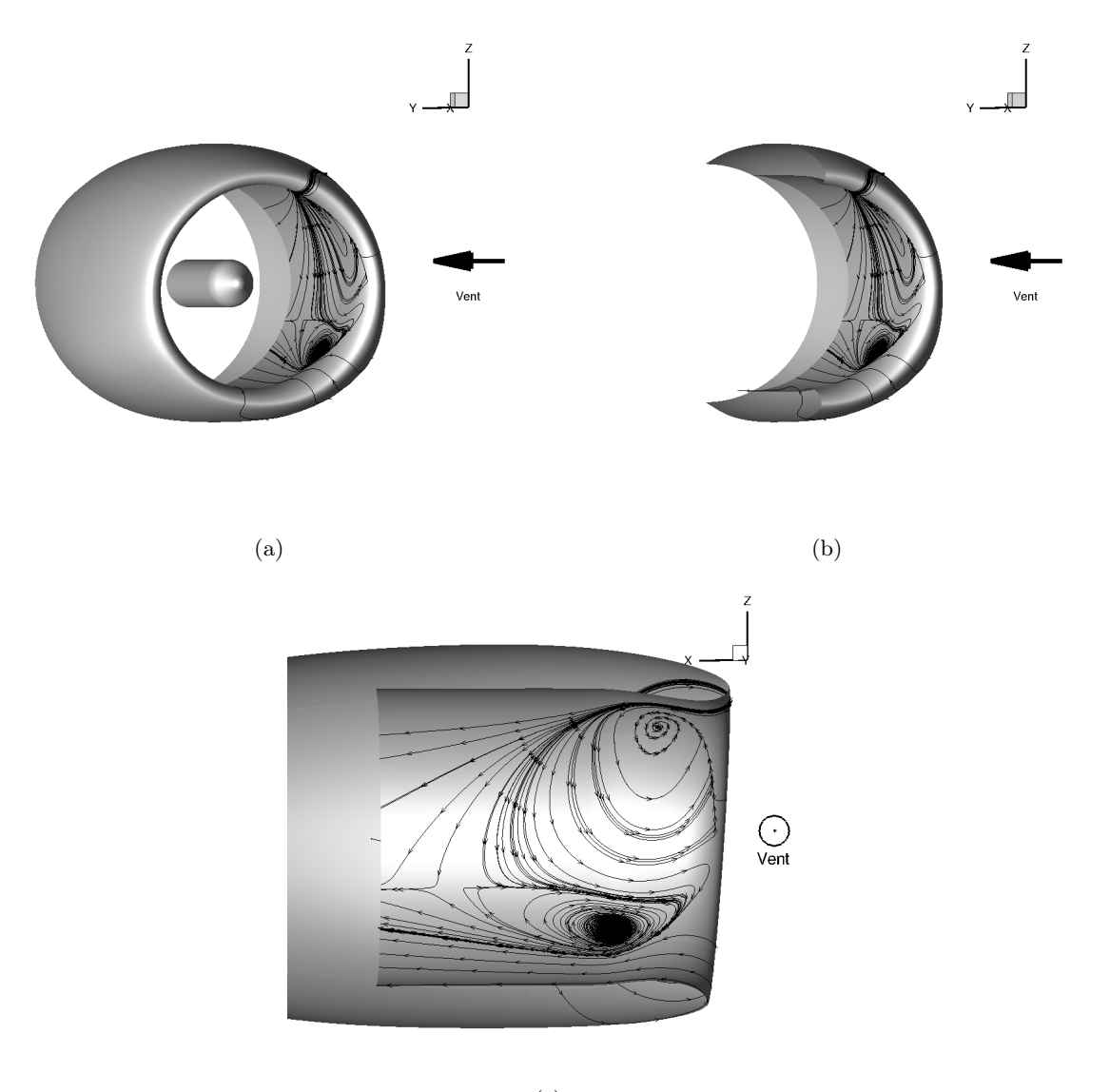

(c)

Figure 6.27 – Parois de la nacelle complète (a), de la demi-nacelle exposée au vent (b), de la demi-nacelle exposée au vent suite à une rotation autour de l'axe z. (c)

alors qu'elle est atteinte en 8 sous-itérations seulement avec le schéma de Jameson. La différence de convergence entre les deux schémas peut s'expliquer par la physique occasionnée dans l'entrée d'air. Le décollement au niveau des lèvres implique des changements relativement brutaux dans la topologie de l'écoulement. De plus, le décollement n'est ni fixe en espace ni complètement stationnaire. En effet, sur toute la gamme de débits concernés par le phénomène d'hystérésis, le décollement bat autour d'une position moyenne. Le schéma de Roe, couplé à une reconstruction d'ordre 3 sans association à un limiteur de pente, est mis en défaut par des gradients trop brutaux et peine à converger rapidement vers une solution. Le schéma de Jameson gère beaucoup mieux les forts gradients. Enfin, pour les mêmes raisons, on ne peut utiliser ce schéma dans la zone de décollement supersonique car ce schéma ne gère pas les chocs. Du simple point de vue de la convergence, le couplage du schéma à une reconstruction d'ordre 2 et à un limiteur de pente accroît grandement la convergence mais ces schémas altèrent la prévision des grandeurs totales au voisinage de la frontière externe de la couche limite et ne seront pas choisis.

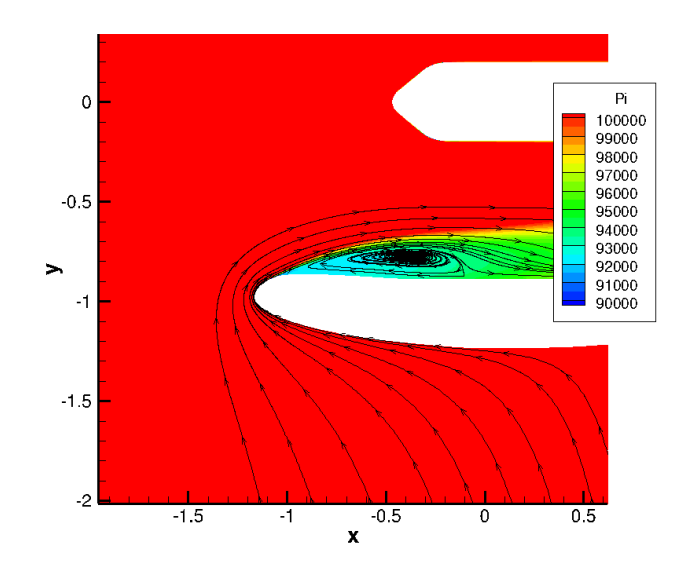

Figure 6.28 – Coupe longitudinale

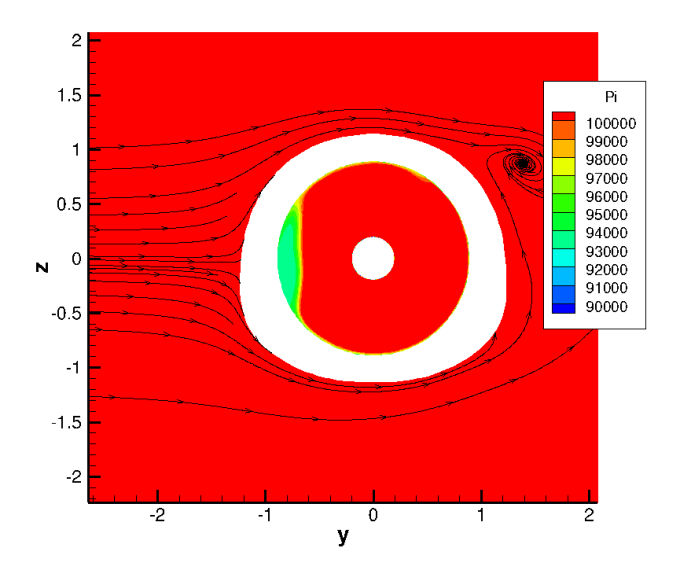

Figure 6.29 – Coupe axiale

Du point de vue des grandeurs globales, les résultats sont semblables si le nombre de sousitérations est suffisant, comme l'indique le tableau 6.4. On obtient un écart de 0, 3% sur le débit et de 2, 8% sur l'IDC.

La figure 6.30 représente l'évolution du nombre de Mach isentropique sur la paroi de la nacelle pour les deux schémas. Les résultats sont assez proches sauf à la position angulaire  $\theta = 90^{\circ}$ . En effet, le schéma de Roe produit une ligne de décollement plus en aval que le schéma de Jameson s'éloignant ainsi des résultats expérimentaux. Ceci est illustré sur la coupe longitudinale de la figure 6.31. Les coupes axiales des figures 6.31(a) et 6.31(b) montrent une légère augmentation de la zone décollée, vers le centre de la nacelle, dans le cas du schéma de Jameson. Ceci est confirmé

| Schéma                    | Jameson | Roe 3 |
|---------------------------|---------|-------|
| Débit $(kq \cdot s^{-1})$ | 264     | 265   |
| $IDC \, (\%)$             |         | 676   |

TABLEAU 6.4 – Valeurs de débit et d'IDC pour le schéma de Jameson et Roe d'ordre 3

par les coupes longitudinales à la position angulaire  $\theta = 90^\circ$  des figures 6.31(c) et 6.31(d) : le décollement est plus « bombé » dans le cas du schéma de Jameson. En examinant les lignes de frottement, représentées sur la paroi interne de la nacelle sur les figures 6.31(e) et 6.31(f), on remarque que les foyers du décollement ont une position légèrement différente. Dans le cas du schéma de Roe, le bulbe de décollement s'étend plus que dans le cas du schéma de Jameson. Le schéma de Roe a tendance à étirer le décollement et à limiter la perte de pression totale, il semble plus diffusif qu'un schéma de Jameson associé à un  $\chi_4$  très faible. Au niveau du plan fan, les cartographies de pression totale sont proches. Dans le cas du schéma de Roe, la réduction de l'étendue de la zone de décollement n'est pas captée par les sondes de pression totale. En effet, sur la virole de mesure, le bras situé à la position angulaire  $\theta = 135^\circ$  ne « voit » pas le décollement dans les deux cas. Donc la réduction d'étendue azimutale du décollement n'est pas captée par les sondes de pression totale. Les niveaux de pression totale étant assez proches dans les deux cas, le niveau de distorsion reste équivalent.

Le schéma de Jameson sera utilisé au cours de toute cette étude. Il permet une convergence rapide, il peut être utilisé sur toute la gamme de débits et il n'altère pas la prévision des grandeurs totales au voisinage d'une paroi.

L'écoulement dans une nacelle soumise au vent de travers implique la cohabitation de zones compressibles et incompressibles. Pour faire face à cette caractéristique, le schéma doit être associé à un préconditionneur bas-Mach.

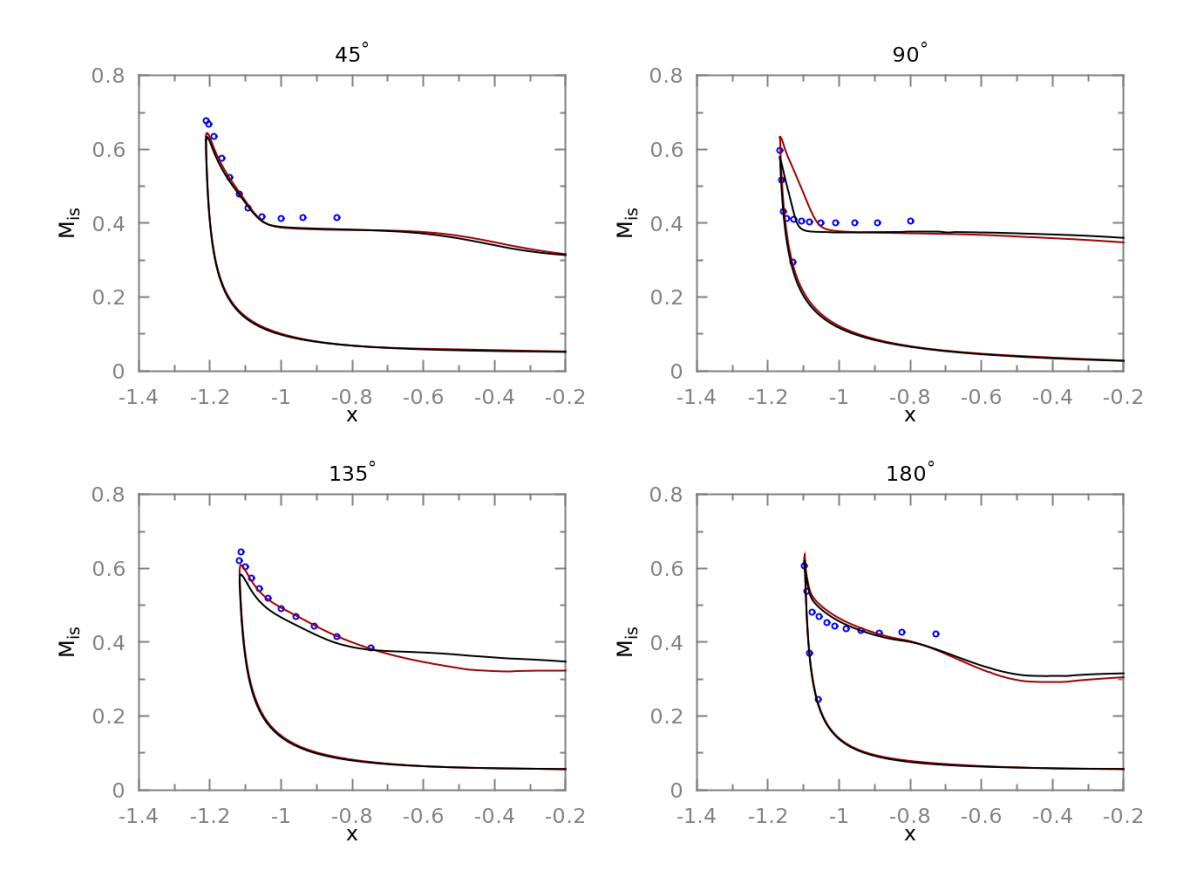

Figure 6.30 – Influence du schéma numérique sur la distribution de nombre de Mach isentropique. Points expérimentaux en bleu, schéma de Jameson en noir et schéma de Roe en rouge

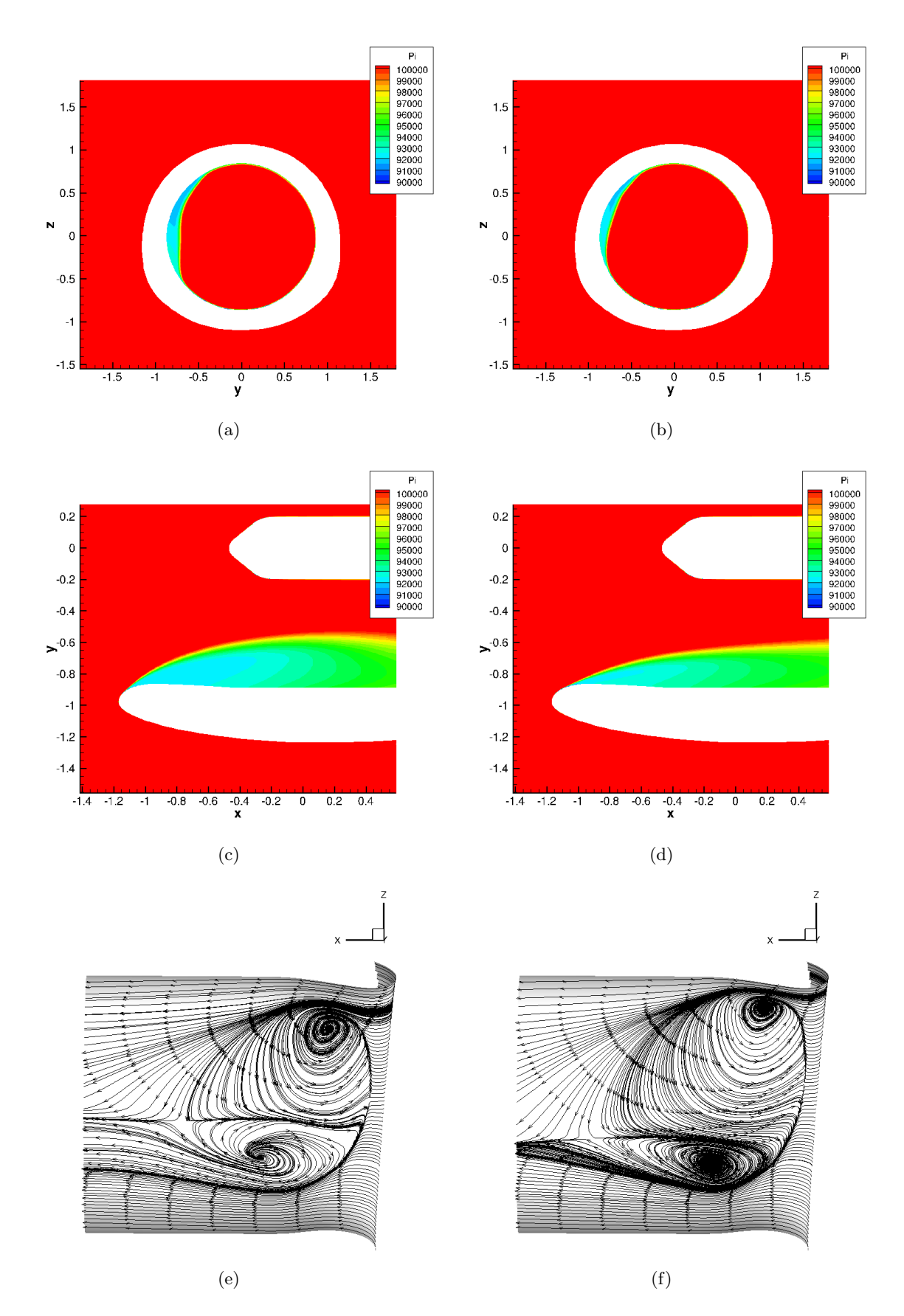

FIGURE 6.31 – Influence du schéma numérique sur la distorsion (a) Coupe axiale à  $x = -0.8 m$ avec le schéma de Jameson (b) Coupe axiale à x = −0, 8 m avec le schéma de Roe d'ordre 3 (c) Coupe longitudinale à 90◦ avec le schéma de Jameson (d) Coupe longitudinale à 90◦ avec le schéma de Roe d'ordre 3 (e) Lignes de frottement sur la paroi interne côté vent pour le schéma de Jameson (f) Lignes de frottement sur la paroi interne côté vent pour le schéma de Roe d'ordre 3

# 6.2.5 Préconditionnement

Le préconditionnement est utilisé lorsque des zones quasi-incompressibles cohabitent avec des zones compressibles. L'utilisation du préconditionneur permet une convergence plus aisée. En effet, 8 sous-itérations sont suffisantes pour converger avec le préconditionneur ; sans préconditionneur cela repousse le nombre nécessaire de sous-itérations à 17. En terme de distorsion, la valeur intégrée ne subit pas de variation notable comme indiqué sur le tableau 6.5.

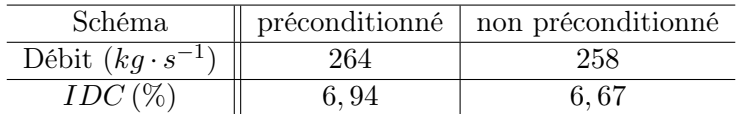

TABLEAU 6.5 – Valeurs du débit et d'IDC pour le schéma préconditionné et non préconditionné

Les courbes de nombre de Mach isentropique, illustrées sur la figure 6.32 pour un débit de 260 kg⋅s<sup>-1</sup>, sont assez proches. On remarque une légère différence, mise en évidence à la position angulaire  $\theta = 135^{\circ}$ . La ligne de décollement est prévue plus en amont dans le cas non préconditionné.

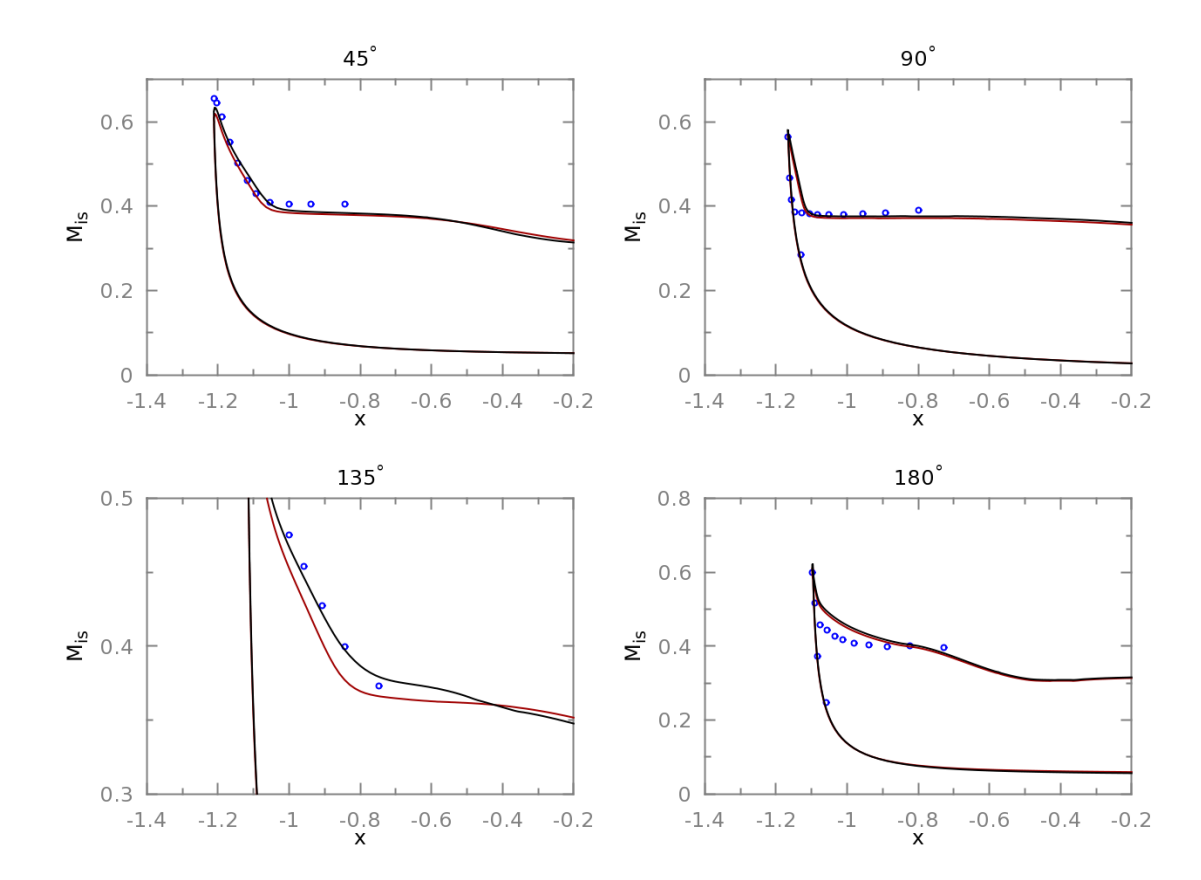

Figure 6.32 – Influence du préconditionnement sur la distribution de nombre de Mach isentropique. Points expérimentaux en bleu, calcul préconditionné en noir et calcul non-préconditionné en rouge

Les cartographies de pression totale et de nombre de Mach, pour la position angulaire  $\theta =$ 135◦ , sont représentées sur les figures 6.33 et 6.34. Le schéma préconditionné prévoit une zone de décollement moins importante ce qui est en accord avec nos attentes puisqu'il est moins diffusif.

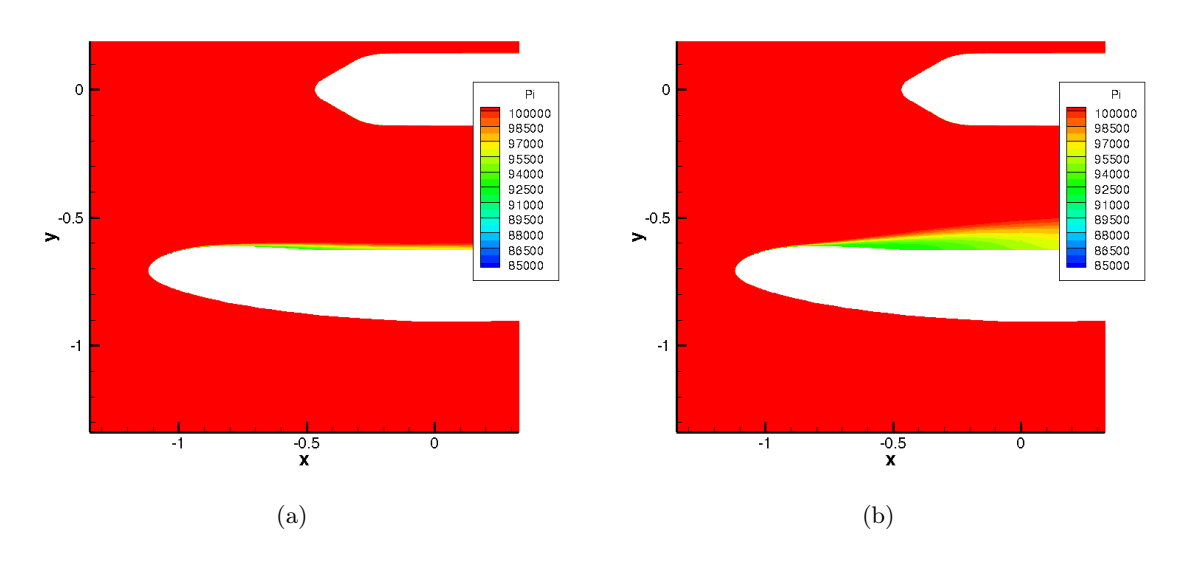

FIGURE 6.33 – Cartographie de pression totale pour une coupe à  $\theta = 135^{\circ}$  pour (a) le schéma de Jameson préconditionné (b) le schéma de Jameson non préconditionné

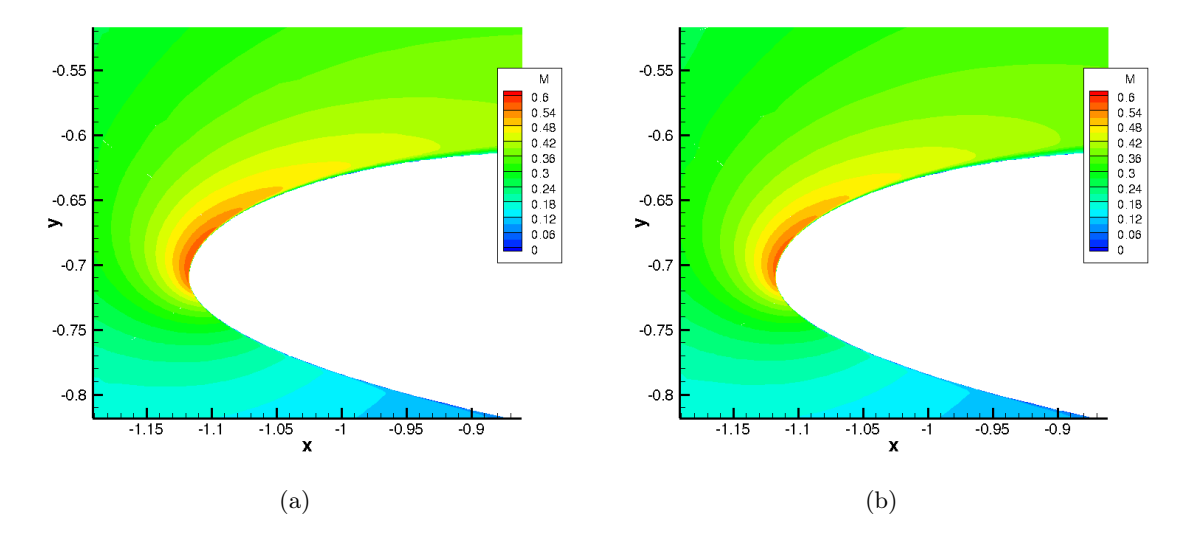

FIGURE 6.34 – Cartographie de pression totale pour une coupe à  $\theta = 90^{\circ}$  pour (a) le schéma de Jameson préconditionné (b) le schéma de Jameson non préconditionné

Les survitesses intervenant au niveau du contournement des lèvres sont moins importantes que dans le cas préconditionné. Or, ces survitesses sont déterminantes dans la prévision de la ligne de décollement. La figure 6.35 représente le profil de vitesse au bord d'attaque de la nacelle en fonction de la distance perpendiculaire à la paroi pour la position angulaire 135◦ . Le schéma non préconditionné entraîne le développement d'une couche limite plus épaisse sur la partie externe des lèvres. La couche limite, plus épaisse et ralentie, est plus sensible au gradient de pression adverse. De plus, la pente de la distribution de nombre de Mach isentropique sur la partie interne des lèvres est plus forte pour le schéma non préconditionné, indiquant ainsi un gradient de pression adverse plus fort. Par conséquent, la couche limite décolle plus tôt. Enfin, la figure 6.36 présente la distribution de pression totale dans le plan fan. Bien que la zone décollée soit plus étendue dans le cas non préconditionné, le niveau de perte de pression totale dans le cas préconditionné est plus important. Ceci engendre un niveau d'IDC légèrement plus important dans le cas préconditionné.

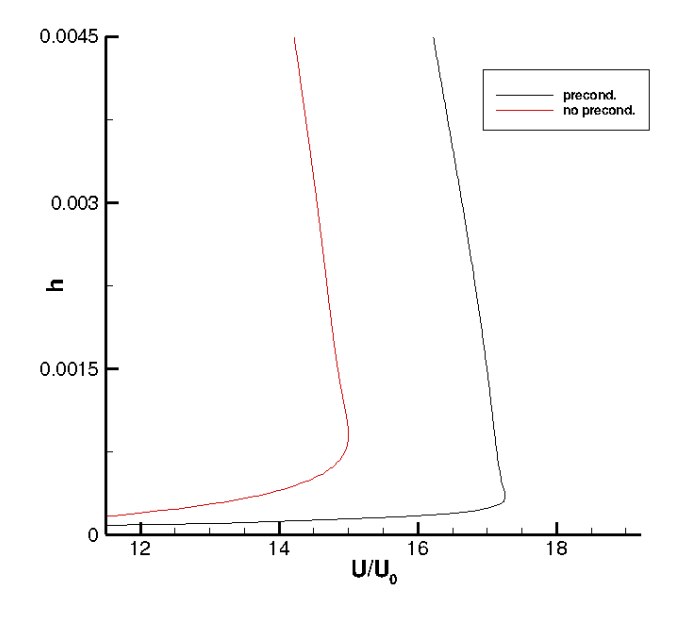

Figure 6.35 – Influence du préconditionnement sur les profils de vitesse

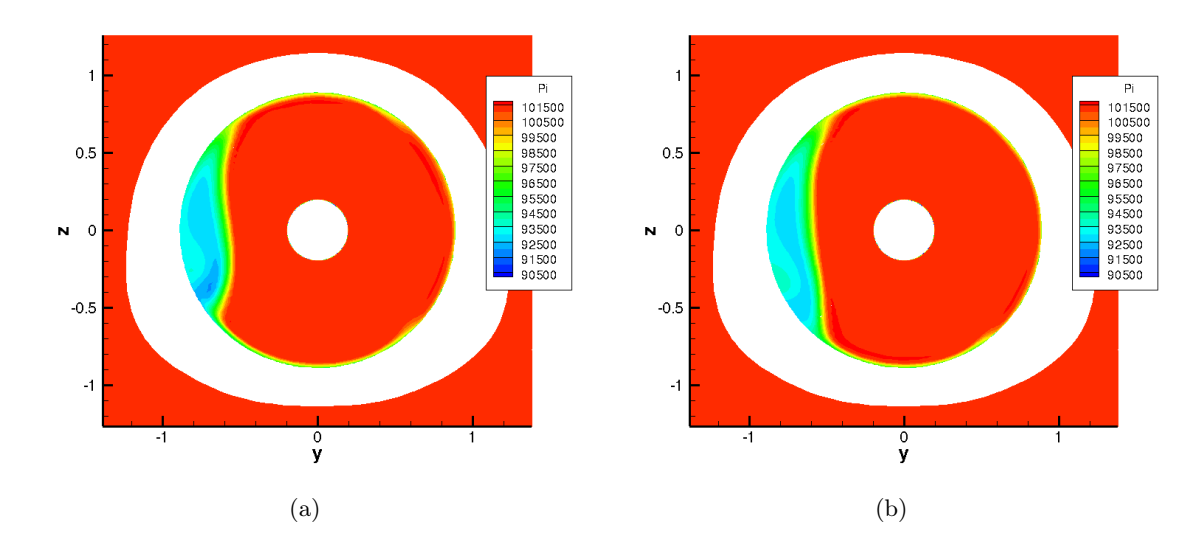

Figure 6.36 – Cartographie de pression totale pour une coupe dans le plan fan pour (a) le schéma de Jameson préconditionné (b) le schéma de Jameson non préconditionné

Pour conclure, le préconditionnement bas-Mach a peu d'incidence sur une grandeur globale comme l'IDC. La description de la couche limite se développant sur les parois externes de la nacelle et sur les lèvres conditionne directement les survitesses au contour des lèvres et donc la position de la ligne de décollement ainsi que l'étendue du décollement. Le préconditionneur a une forte influence sur les cartographies obtenues. Cependant, la solution obtenue par le préconditionneur est moins diffusive et prévoit mieux la physique présente [27]. Enfin, le préconditionneur permet une convergence plus rapide. Ces deux critères imposent d'utiliser le préconditionneur lors de la simulation d'une entrée d'air par vent de travers.

#### 6.2.6 Modèle de transition

L'évaluation de l'épaisseur de couche limite et des survitesses au contournement des lèvres est primordiale pour une détermination correcte du décollement d'entrée d'air. La prise en compte de la transition produit des couches limites moins épaisses et modifie considérablement les résultats obtenus. En effet, une couche limite plus fine est plus résistante au gradient de pression adverse et la prise en compte de la transition devrait alors permettre à certains points décollés de recoller. Colin a observé ce comportement pour la nacelle LARA [26]. La simulation en tout turbulent ne prévoyait pas de point de recollement alors que les calculs avec transition ont permis d'obtenir un recollement conformément aux résultats expérimentaux. La prise en compte de la transition est donc impérative pour représenter au mieux l'écoulement sur les parois de la nacelle.

# 6.2.6.1 Impact de la transition

Pour déterminer l'influence de la transition dans les simulations de nacelle par vent de travers, des calculs sans transition ont été menés en parallèle de calculs avec le modèle de transition  $\gamma - Re_{\theta}$ . Le calcul avec transition a été réalisé avec un taux de turbulence extérieure  $Tu = 0, 1\%$ semblable à celui rencontré dans la soufflerie F1. Comme décrit dans le chapitre 3, un niveau de turbulence peut-être prescrit, indépendamment du niveau injecté dans l'écoulement, pour le modèle de transition afin d'optimiser son comportement et de s'affranchir de la décroissance du taux de turbulence sur la distance séparant l'entrée du domaine de la nacelle. De cette manière, un calcul supplémentaire a été mené avec un taux de turbulence supérieur. À  $Tu = 1\%$ , les résultats restent similaires à ceux obtenus avec  $Tu = 0, 1\%$  en terme d'IDC. Une valeur supérieure a alors été testée et un taux de turbulence de 5% a permis d'observer des différences majeures. Ainsi, en forçant la valeur du taux de turbulence à être constante pour les équations du modèle de transition, une montée en débit pour  $Tu = 0, 1\%$  et une pour  $Tu = 5\%$  ont donc été réalisées et sont présentées dans ce manuscrit. La figure 6.37 présente les caractéristiques d'IDC en fonction du débit. La montée en débit pour un calcul avec ou sans transition ne présente pas de différence majeure pour le décollement subsonique à faible débit.

À partir de 270 kg ·  $s^{-1}$ , le comportement diffère. Le calcul avec modèle de transition, à 0, 1% de taux de turbulence, prévoit un débit de recollement beaucoup trop précoce par rapport au débit de recollement expérimental. Les calculs sans transition et avec transition pour 5% de taux de turbulence présentent un point de recollement beaucoup plus proche de celui observé expérimentalement. Cependant, dans les deux cas, le niveau maximal de distorsion atteint est beaucoup plus faible que le niveau maximal atteint expérimentalement. On peut donc séparer l'analyse en deux parties :

— une étude de l'effet du modèle de transition par rapport au calcul sans transition,

— une étude de l'effet du taux de turbulence sur le modèle de transition.

L'apport de la transition sera analysé sur les points situés autour du point de recollement pour un taux de turbulence de 5%.

À  $350 kg \cdot s^{-1}$ , les calculs avec et sans transition prévoient un fort décollement subsonique. Les valeurs d'IDC sont très proches. Les profils de nombre de Mach isentropique, illustrés sur la figure 6.38, sont assez proches. Le calcul avec transition présente néanmoins des profils en meilleur accord avec les profils expérimentaux à trois positions angulaires :  $\theta = 45^{\circ}, \theta = 135^{\circ}$  et
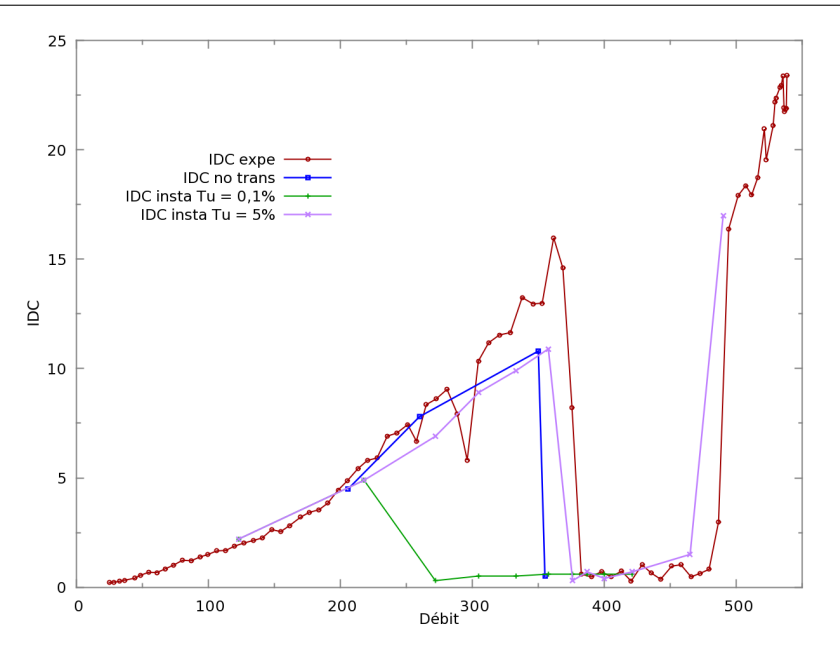

Figure 6.37 – Évolution de l'IDC en fonction du débit pour 25 kts de vent de travers

 $\theta = 180^\circ$ . À la position angulaire  $\theta = 90^\circ$ , le calcul tout turbulent fournit un profil plus proche des résultats expérimentaux en prévoyant une ligne de décollement plus en amont. La ligne de décollement a été repoussée plus en aval avec la transition.

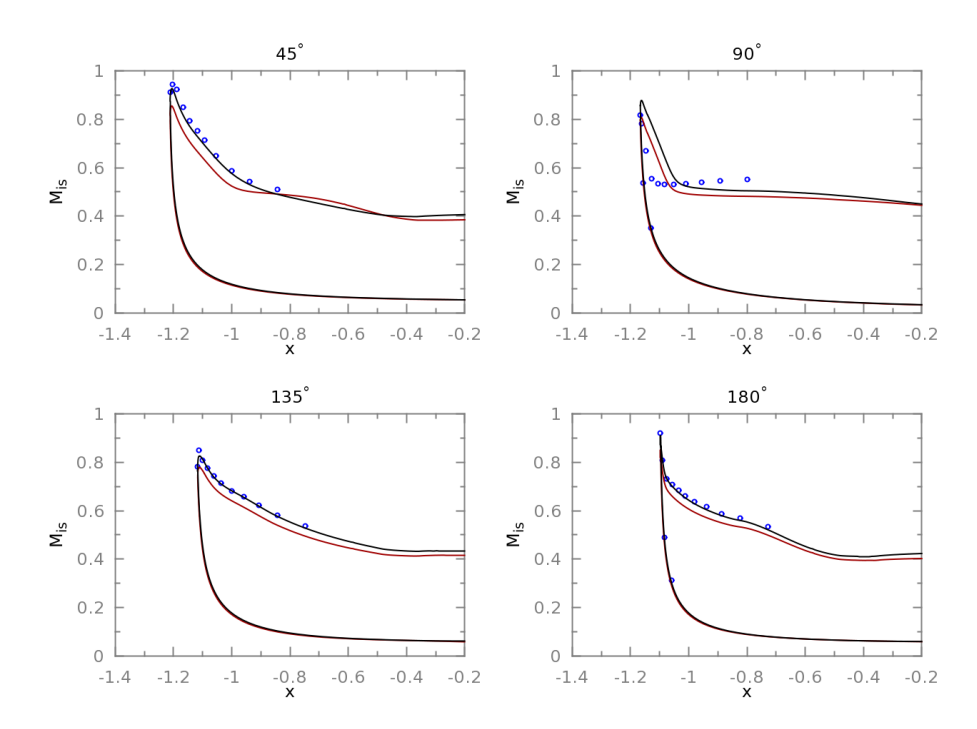

Figure 6.38 – Influence du modèle de transition sur la distribution de nombre de Mach isentropique pour un point de fort décollement subsonique. Points expérimentaux en bleu, calcul avec modèle de transition en noir et calcul tout turbulent en rouge

L'étude du champ de pression totale pour deux coupes axiales, illustrées sur la figure 6.39, indique une zone décollée plus importante dans la direction azimutale pour le calcul tout turbulent. On aboutit à la même observation grâce aux lignes de frottement illustrées sur la figure 6.40. La transition a pour effet de réduire l'étendue du bulbe de décollement.

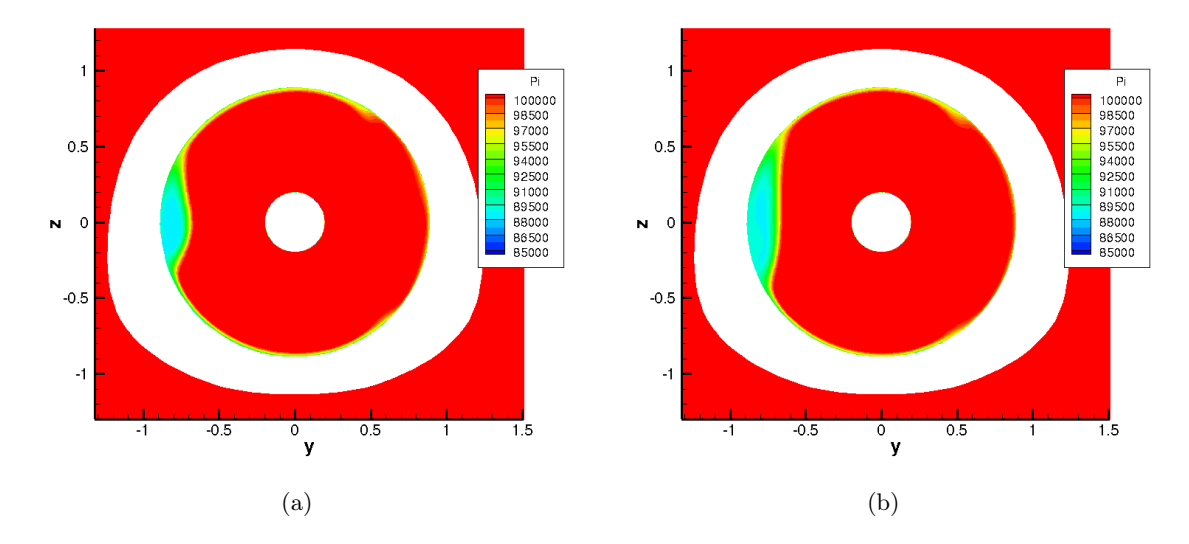

Figure 6.39 – Cartographie de pression totale pour une coupe dans le plan fan pour (a) le calcul transitionnel (b) le calcul tout turbulent

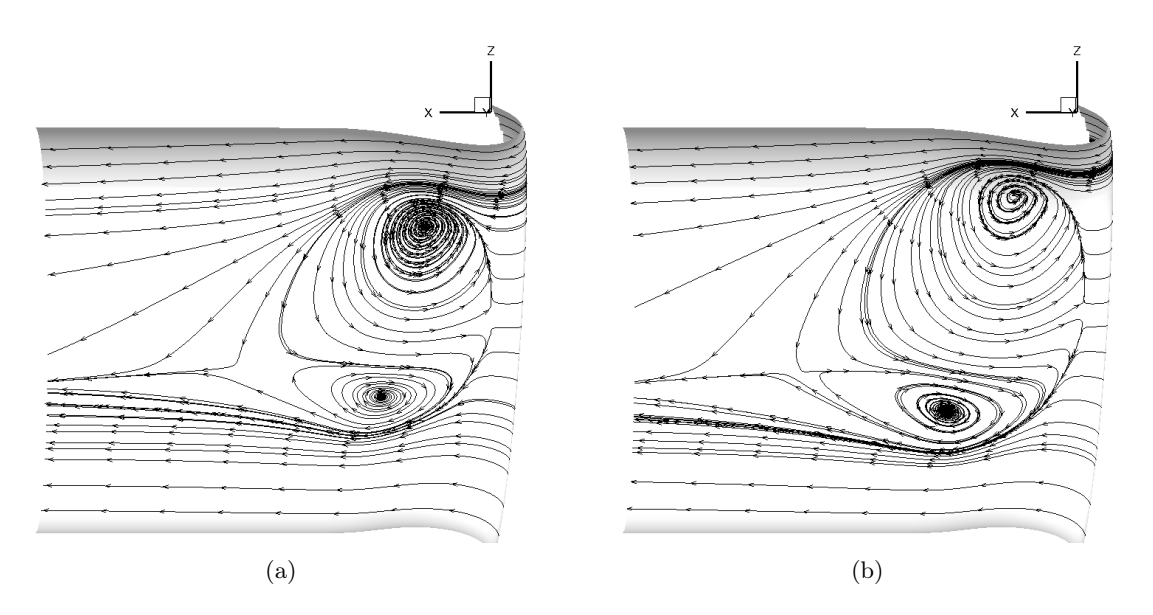

Figure 6.40 – Lignes de frottement sur la paroi interne de la nacelle côté face au vent pour (a) le calcul transitionnel (b) le calcul tout turbulent

Les observations précédentes sont réalisées sur la portion interne de la nacelle. Or, pour comprendre le mécanisme de transition engendrant ces différences, il faut s'intéresser à l'écoulement sur la portion externe de la nacelle. En effet, dans le cas du calcul avec transition, la couche limite d'abord laminaire puis turbulente se développant sur la paroi est moins épaisse que celle se développant dans le cas tout turbulent. Cette réduction d'épaisseur entraîne des survitesses plus importantes au contournement des lèvres et rend la couche limite plus résistante au gradient de pression adverse. C'est pourquoi la zone décollée est plus faible pour le cas du calcul transitionnel. Ceci est illustré sur la figure 6.41 qui représente la cartographie de nombre de Mach autour des lèvres. Les survitesses intervenant au contournement des lèvres sont plus importantes dans le cas du calcul transitionnel et la zone décollée est moins importante.

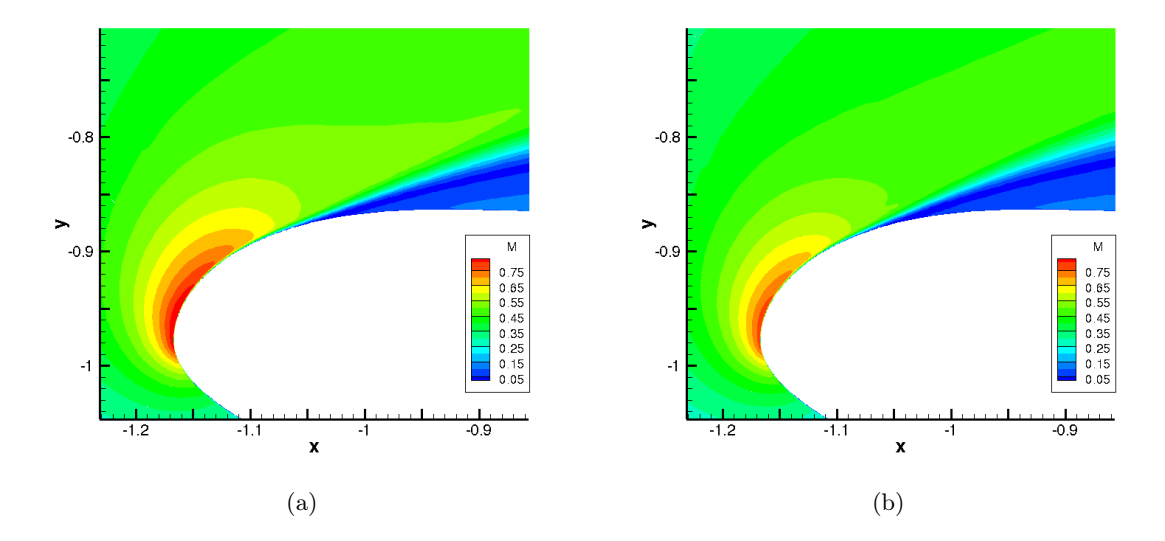

Figure 6.41 – Cartographie de nombre de Mach pour une coupe à 90◦ pour (a) le calcul transitionnel (b) le calcul tout turbulent

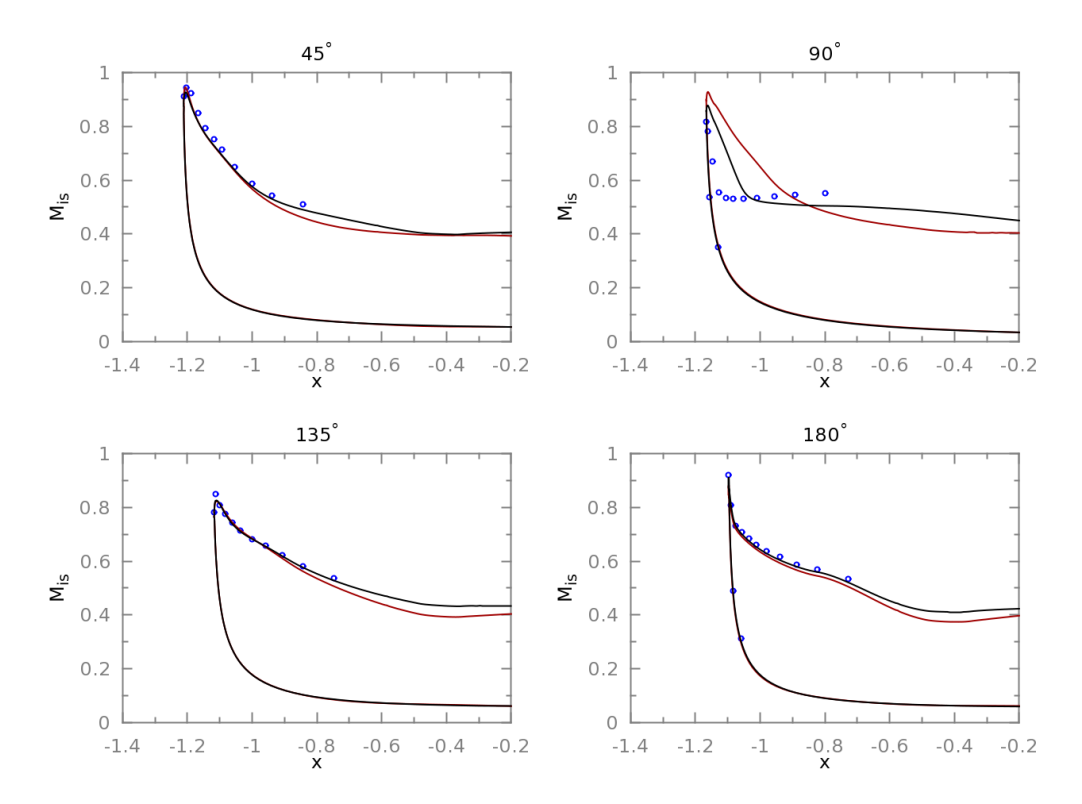

Figure 6.42 – Influence du modèle de transition sur la distribution de nombre de Mach isentropique pour un débit de  $357 \ kg \cdot s^{-1}$ . Points expérimentaux en bleu, calcul avec modèle de transition en noir et calcul tout turbulent en rouge

Le point de débit suivant,  $357 kg \cdot s^{-1}$ , calculé avec un régime tout turbulent aboutit à un recollement de la couche limite. Les profils de nombre de Mach isentropique de la figure 6.42 traduisent clairement les deux comportements, décollé et recollé, obtenus. La prise en compte de la transition permet donc d'obtenir un point de recollement plus proche du point de recollement expérimental. L'écart relativement faible sur le débit de recollement pourrait remettre en cause l'apport de la transition. Afin de vérifier cette remarque, des calculs à débits plus faibles,  $217 kg \cdot s^{-1}$  et  $272 kg \cdot s^{-1}$ , ont été menés pour un cas tout turbulent. Les profils de nombre de Mach isentropique obtenus sont représentés sur la figure 6.43.

On remarque que la distribution de nombre de Mach isentropique, intervenant sur les parois externes de la nacelle, est fortement impactée par le modèle de transition. Enfin, si dans ce cas précis le calcul tout turbulent fournit une courbe assez proche des résultats expérimentaux, il faut rappeler que cet effet dépend largement de la géométrie et du modèle de turbulence considérés [26]. La prise en compte de la transition permet une plus grande justesse physique et permet de comparer les nacelles entre elles, ce qui n'est pas possible dans le cas d'un calcul tout turbulent.

#### 6.2.6.2 Influence du taux de turbulence dans le modèle de transition

La courbe d'IDC pour un calcul transitionnel avec un taux de turbulence de 0, 1% indique un recollement très précoce. La comparaison avec le cas à 5% de taux de turbulence se fera sur deux points de débits situés à proximité du point de recollement précoce. La figure 6.44 représente les profils de nombre de Mach isentropique pour le dernier point décollé qui présente le même niveau d'IDC pour les deux cas, comme indiqué sur la figure 6.37.

Dans le cas  $Tu = 0,1\%$ , la courbe est plus éloignée des résultats expérimentaux. La ligne de décollement est repoussée en aval dans la nacelle bien que les plateaux de nombre de Mach isentropique soient en bon accord avec le cas  $Tu = 5\%$ . On remarque surtout une légère différence dans la prévision de l'écoulement sur la paroi externe. Cet écart s'amplifie pour le point suivant (décollé pour  $Tu = 5\%$  et recollé pour  $Tu = 0,1\%$ ) notamment à la position angulaire 90°. comme l'illustre la figure 6.45.

Le point de transition n'apparaît pas à la même abscisse ce qui impacte l'épaisseur de couche limite. Dans le cas  $Tu = 0, 1\%$ , la couche limite transitionne plus tard. Par conséquent, elle est moins épaisse et les survitesses intervenant au contour des lèvres sont plus importantes réduisant alors la zone décollée. On assiste d'ailleurs au cas critique où la couche limite recolle beaucoup plus tôt. On peut tracer l'évolution du facteur de forme  $H_i$ , défini dans le chapitre 3, dont une chute peut indiquer la zone de transition. La figure 6.46 représente l'évolution du facteur de forme pour les deux taux de turbulence<sup>1</sup>. Comme confirmé par les courbes de nombre de Mach isentropique, la transition intervient beaucoup plus tôt dans le cas  $Tu = 5\%$ .

<sup>1.</sup> L'orientation du repère fait que la progression le long de la lèvre externe se fait dans le sens des  $x$  décroissants. Sur cette figure, La particule fluide progresse donc de  $x = -0, 1m$  vers  $x = -1, 1m$ 

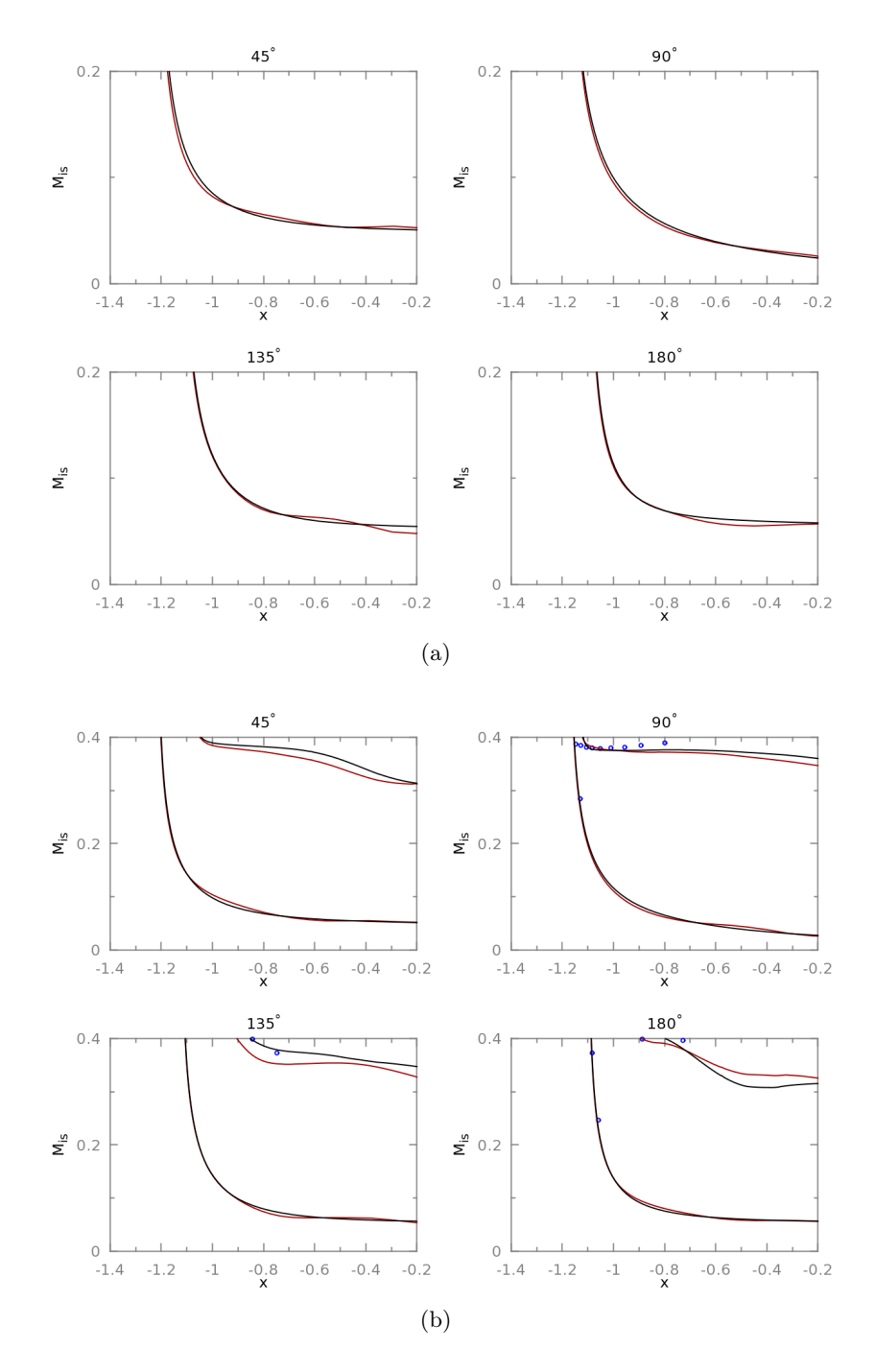

Figure 6.43 – Influence du modèle de transition sur la distribution de nombre de Mach isentropique. Points expérimentaux en bleu, calcul avec modèle de transition en noir et calcul tout turbulent en rouge pour (a)  $217 kg \cdot s^{-1}$  (b)  $272 kg \cdot s^{-1}$ 

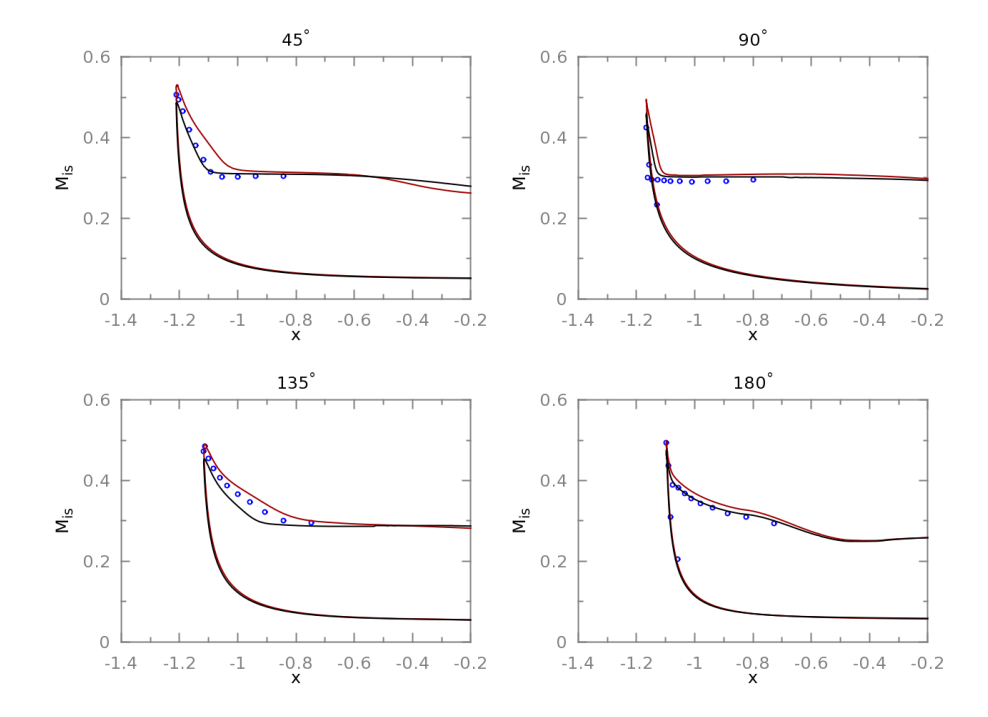

Figure 6.44 – Influence du taux de turbulence du modèle de transition sur la distribution de nombre de Mach isentropique. Points expérimentaux en bleu, calcul avec modèle de transition en noir et calcul tout turbulent en rouge

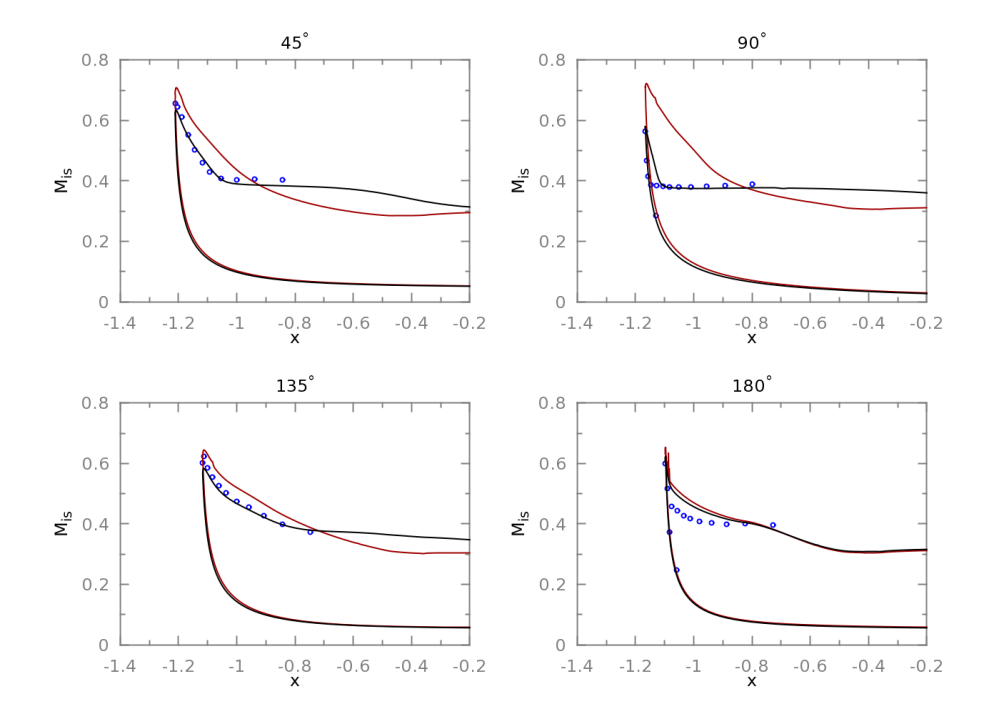

Figure 6.45 – Influence du taux de turbulence du modèle de transition sur la distribution de nombre de Mach isentropique. Points expérimentaux en bleu, calcul avec modèle de transition en noir et calcul tout turbulent en rouge

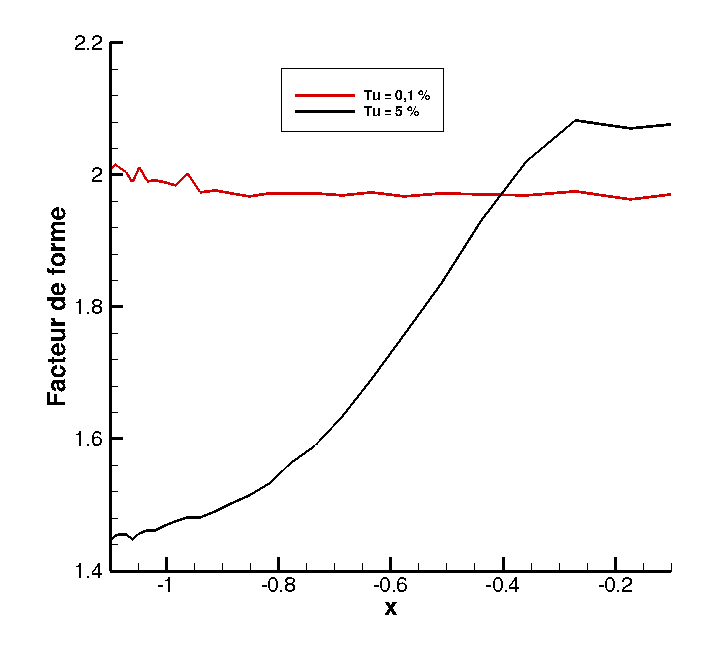

FIGURE  $6.46$  – Évolution du facteur de forme sur la paroi externe de la nacelle

#### 6.2.6.3 Conclusion sur la transition

Les résultats obtenus avec la prise en compte de la transition pour un taux de turbulence de 0, 1% sont cohérents. En effet, par rapport à un calcul tout turbulent, le modèle de transition produit une couche limite laminaire moins épaisse. Ceci implique de plus fortes survitesses au contournement des lèvres et une plus grande résistance au gradient de pression adverse. On assiste alors à une augmentation de la plage de débits où l'écoulement est recollé dans la nacelle. L'utilisation d'un taux de turbulence de 5%, donc plus élevé que le taux de turbulence expérimental, pour piloter le déclenchement de la transition a permis d'obtenir une courbe beaucoup plus proche des résultats expérimentaux que ce soit en terme d'IDC ou de distribution de nombre de Mach isentropique à la paroi. Ainsi, le modèle de transition est mis en défaut dans ce type d'application et nécessite une intervention a posteriori afin de piloter l'abscisse du point de transition via le taux de turbulence. Plusieurs paramètres peuvent expliquer cette difficulté à capter correctement le bon point de transition. Tout d'abord, le modèle  $\gamma - Re_{\theta}$  utilise un critère de déclenchement de la transition par instabilités longitudinales. Or, la forme de la nacelle laisse supposer que des instabilités fortement tridimensionnelles peuvent survenir. On peut vérifier que la transition ne se déclenche pas par instabilités transversales en utilisant, par exemple, le critère C1 défini au paragraphe 3.2.1. Le critère est rappelé dans les équations 3.9 et 3.10. Il se base sur le facteur de forme  $H_i$  et le nombre de Reynolds transversal  $Re_{\delta2}$ . La figure 6.47 représente une cartographie du nombre de Reynolds transversal sur la paroi externe de la nacelle située côté vent ainsi qu'une cartographie du facteur de forme toujours sur la paroi externe de la nacelle située côté vent. Le facteur de forme est assez vite inférieur à 2, 3 et le nombre de Reynolds transversal n'excède pas la valeur de 150. Par conséquent,  $Re_{\delta 2} < Re_{\delta 2}T$  et la transition ne se déclence pas par instabilités transversales pour les lignes de courant concernant le décollement autour des lèvres.

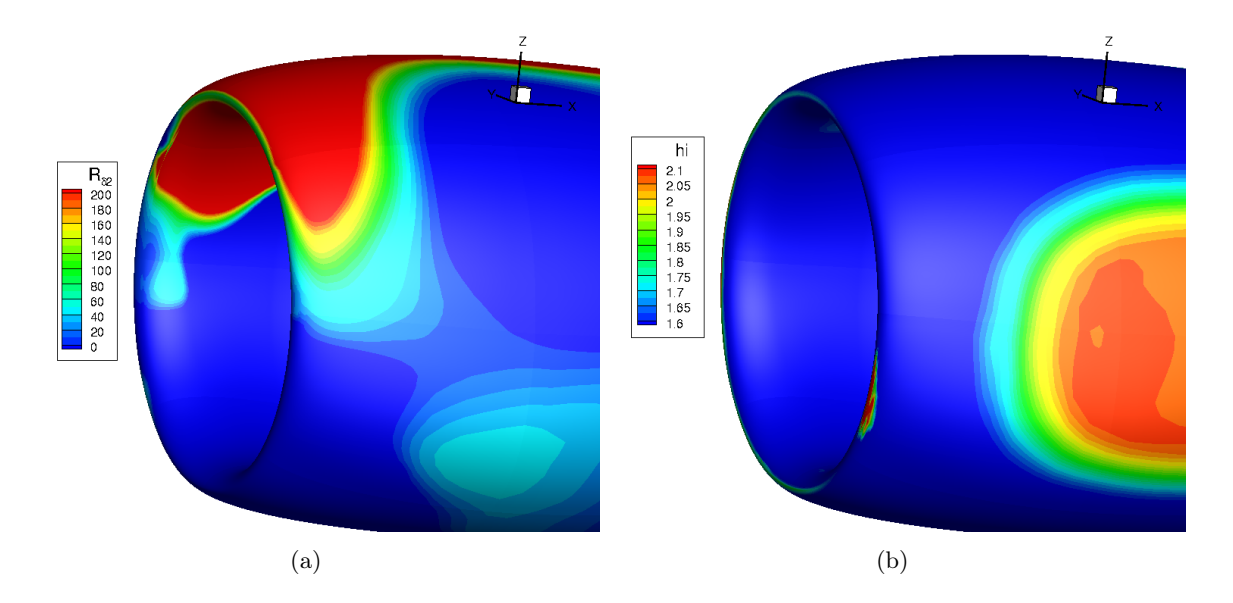

Figure 6.47 – Paroi externe de la nacelle exposée au vent. Répartition du (a) nombre de Reynolds transversal  $Re_{\delta_2}$  (b) facteur de forme  $H_i$ 

De plus, comme expliqué à la section 6.1.4.2, l'état de surface est un point déterminant dans un calcul transitionnel. La simulation de surfaces rugueuses est possible dans elsA mais aucune information expérimentale sur les rugosités de paroi n'est fournie ; cette voie n'a donc pas pu être explorée. Enfin, il faut rappeler que l'effet de la transition peut-être contradictoire et dépend fortement des géométries considérées [26]. Une solution pour pallier ce problème serait de déclencher la transition à une position connue lors des essais, afin de reproduire au mieux l'épaisseur de couche limite dans les simulations en déclenchant la transition au même point.

# 6.2.7 Description de l'écoulement d'entrée d'air - Résultats numériques

Cette section présente brièvement l'écoulement simulé pour les 4 points de débit utilisés pour décrire les résultats expérimentaux. Tout d'abord, on peut présenter l'écoulement extérieur autour de la nacelle. Suffisamment loin du bord d'attaque des lèvres, l'écoulement externe autour de la nacelle peut s'apparenter à l'écoulement autour d'un cylindre. La figure 6.48 représente une coupe de l'écoulement autour et dans la nacelle au niveau du plan fan. Le lâcher tourbillonnaire est mis en évidence par les lignes de courant. On retrouve la trace de la ligne d'arrêt sur la face soumise au vent de travers. La ligne d'arrêt formée sur la paroi n'est pas située à la position angulaire  $\theta = 90^{\circ}$ , comme on peut le voir sur la figure 6.49 qui représente les lignes de frottement sur la paroi extérieure soumise au vent. Ceci est dû à la dissymétrie de forme de la nacelle par rapport à l'axe  $xOy$ . À partir d'une certaine abscisse, l'écoulement extérieur subit l'aspiration du moteur et les lignes de frottement sont déviées de cette ligne d'arrêt et contournent les lèvres.

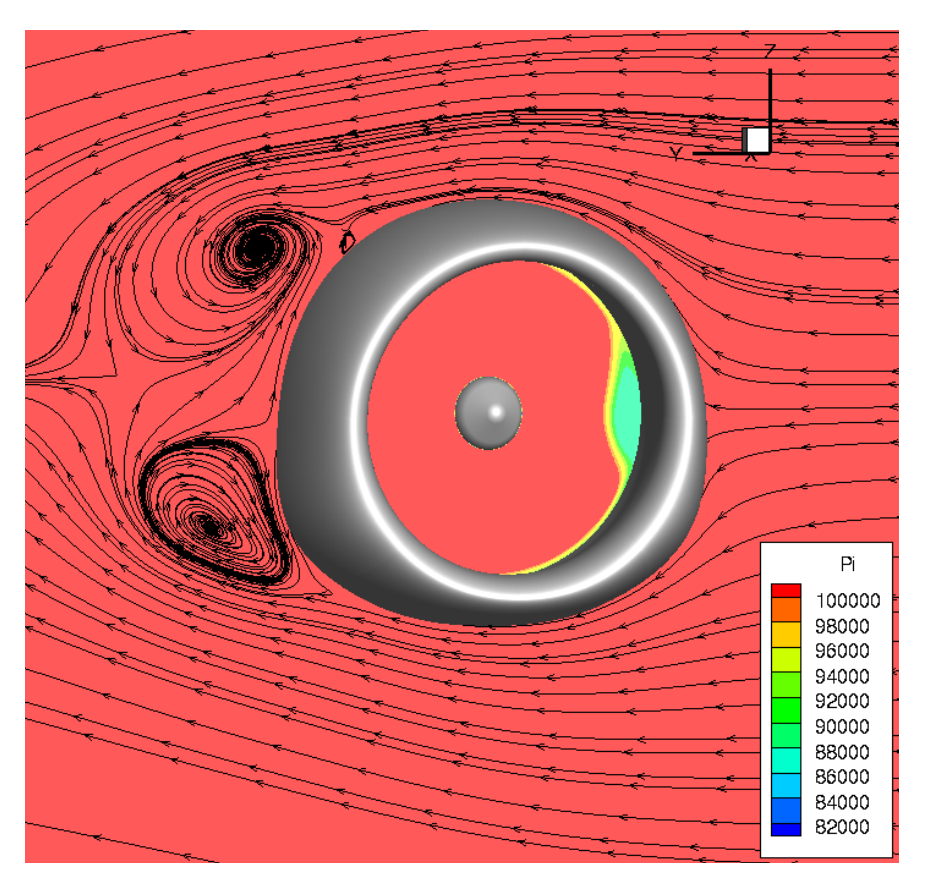

Figure 6.48 – Écoulement autour de la nacelle et visualisation de la distorsion dans la nacelle

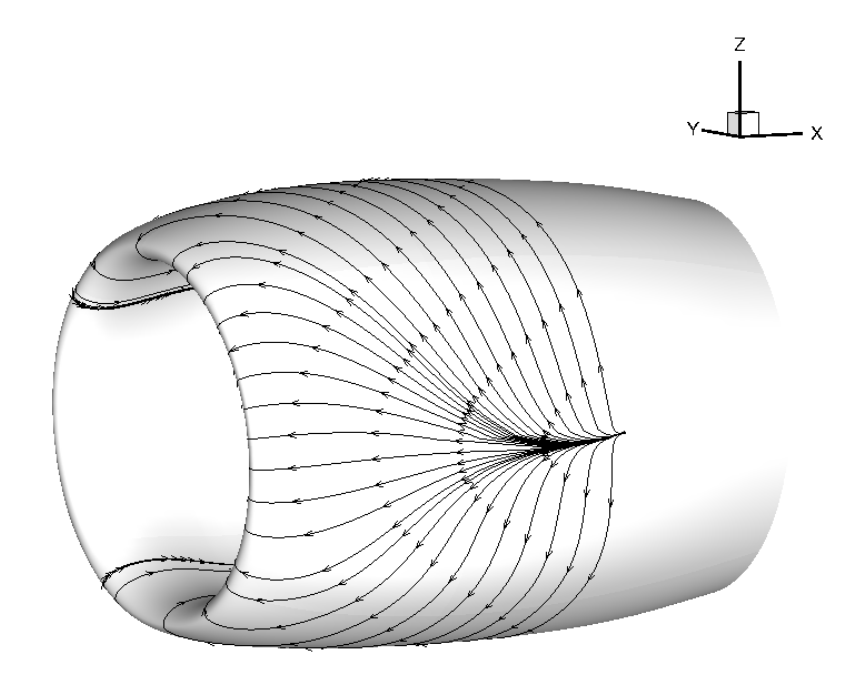

Figure 6.49 – Lignes de frottement sur la paroi extérieure soumise au vent de travers

## 6.2.7.1 Le décollement subsonique

Les deux premiers points correspondent au décollement subsonique :

- Le premier point est représentatif d'un décollement faiblement subsonique. Les lignes de frottement de la figure 6.50(c) montrent un décollement de type « fer à cheval » s'étalant sur la totalité de la paroi interne du côté soumis au vent. Le décollement dans l'entrée d'air est important en terme d'envergure mais les niveaux de perte de pression totale sont réduits, comme représenté sur la figure 6.50(a). Ainsi, le niveau d'IDC est faible et de l'ordre de 5%. La comparaison des distributions de nombre de Mach isentropique, sur la figure 6.51, montre des résultats en bon accord avec les points expérimentaux. Néanmoins, on note que la simulation prévoit une ligne de décollement en aval de celle observée expérimentalement sur la position angulaire  $\theta = 90^\circ$ .
- Le deuxième point est représentatif d'un décollement subsonique beaucoup plus fort. Le décollement s'est réduit en terme d'envergure comme l'indiquent les figures 6.52(a) et 6.52(c). Ceci ne pouvait pas être observé expérimentalement à cause du faible nombre de sondes de pression. Cependant, les pertes de pression totale sont beaucoup plus importantes se traduisant par un niveau d'IDC supérieur, de l'ordre de 10%. Le niveau d'IDC obtenu numériquement reste cependant inférieur au niveau expérimental (15%) à ce point de débit. La distribution de nombre de Mach isentropique de la figure 6.53 montre des niveaux en bon accord avec les niveaux obtenus expérimentalement à trois positions angulaires. À la position angulaire  $\theta = 90^{\circ}$ , on remarque que la ligne de décollement est prévue en aval de celle observée expérimentalement. Ce phénomène est plus accentué pour le fort décollement subsonique que dans le cas du faible décollement. Le plateau de nombre de Mach isentropique est aussi plus bas que le plateau expérimental ce qui est en accord avec la différence de niveau d'IDC.

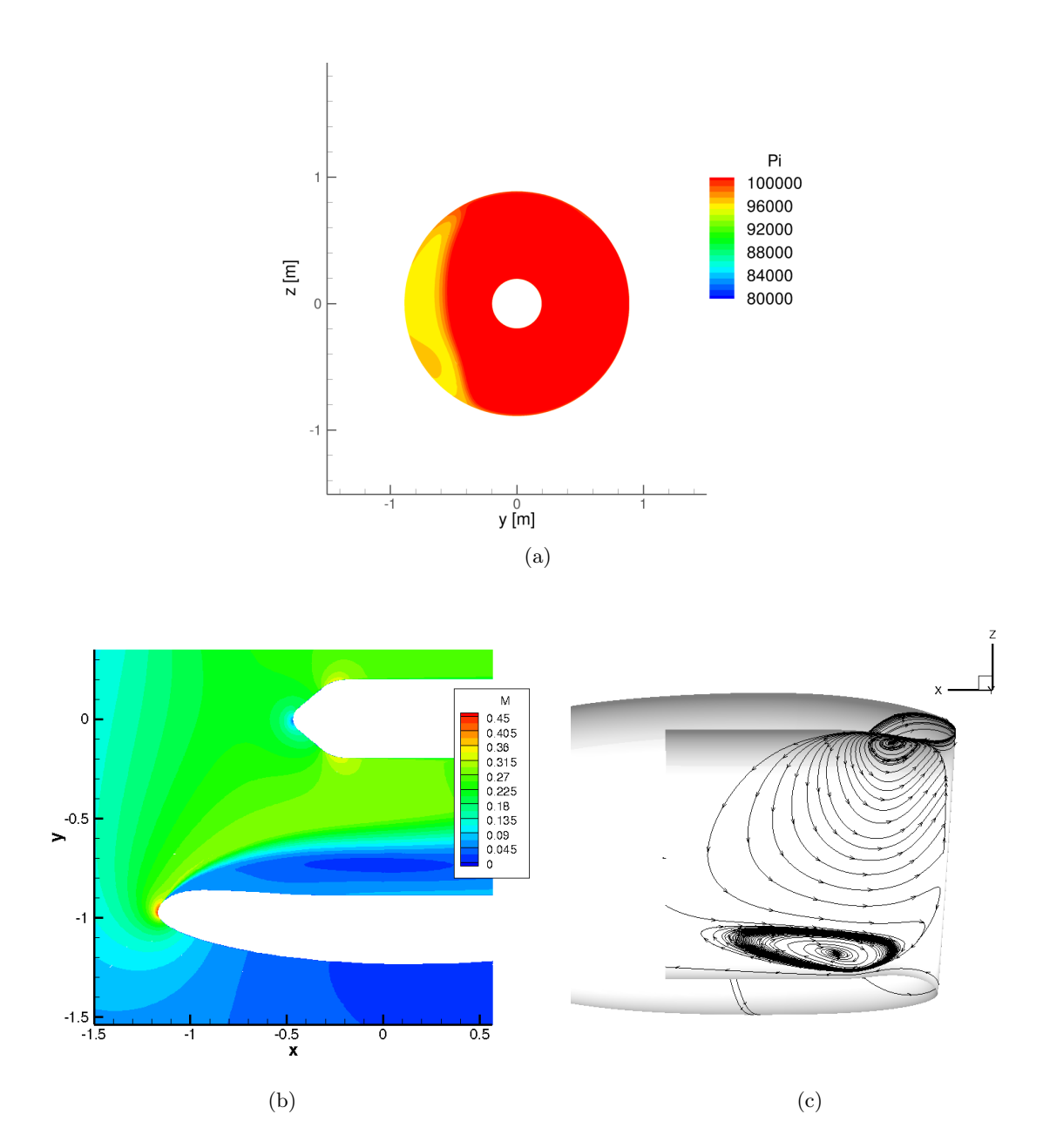

Figure 6.50 – Point 1 - (a) Cartographie de pression totale dans le plan fan (b) Cartographie de nombre de Mach à la position angulaire  $\theta = 90^{\circ}$  (c) Représentation des lignes de frottement

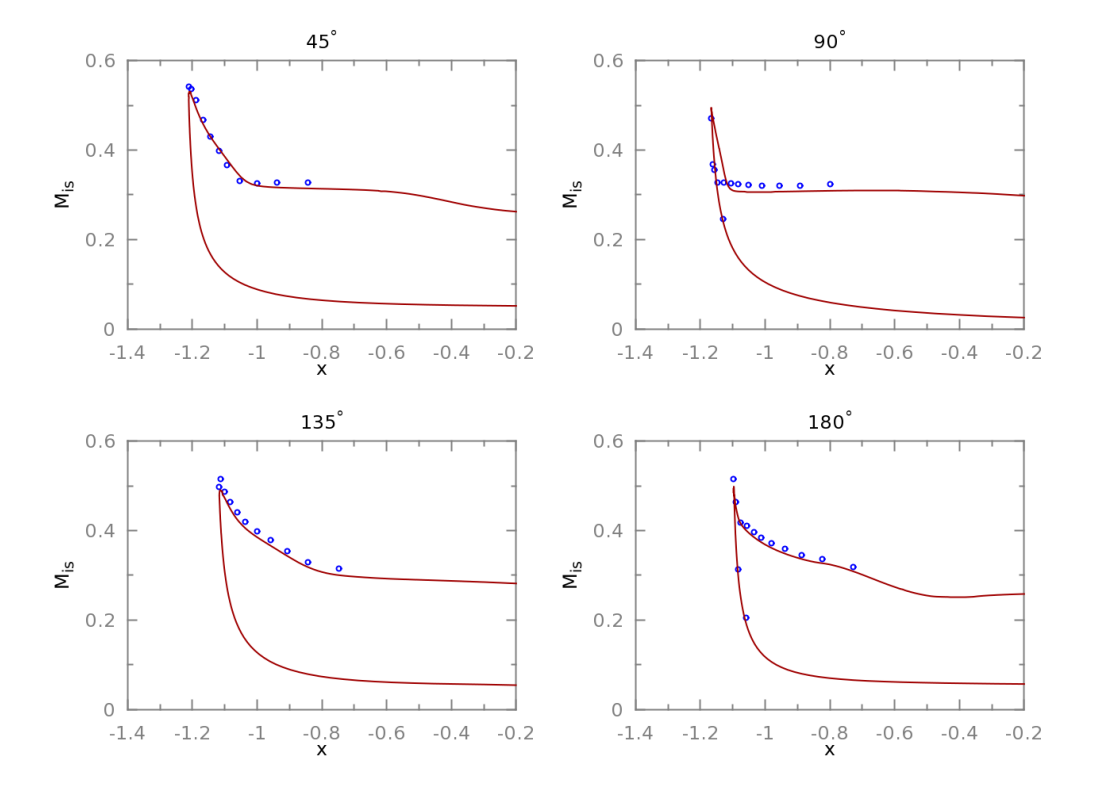

Figure 6.51 – Point 1 - Distribution de nombre Mach isentropique sur la paroi. Points expérimentaux en bleu, simulation en rouge

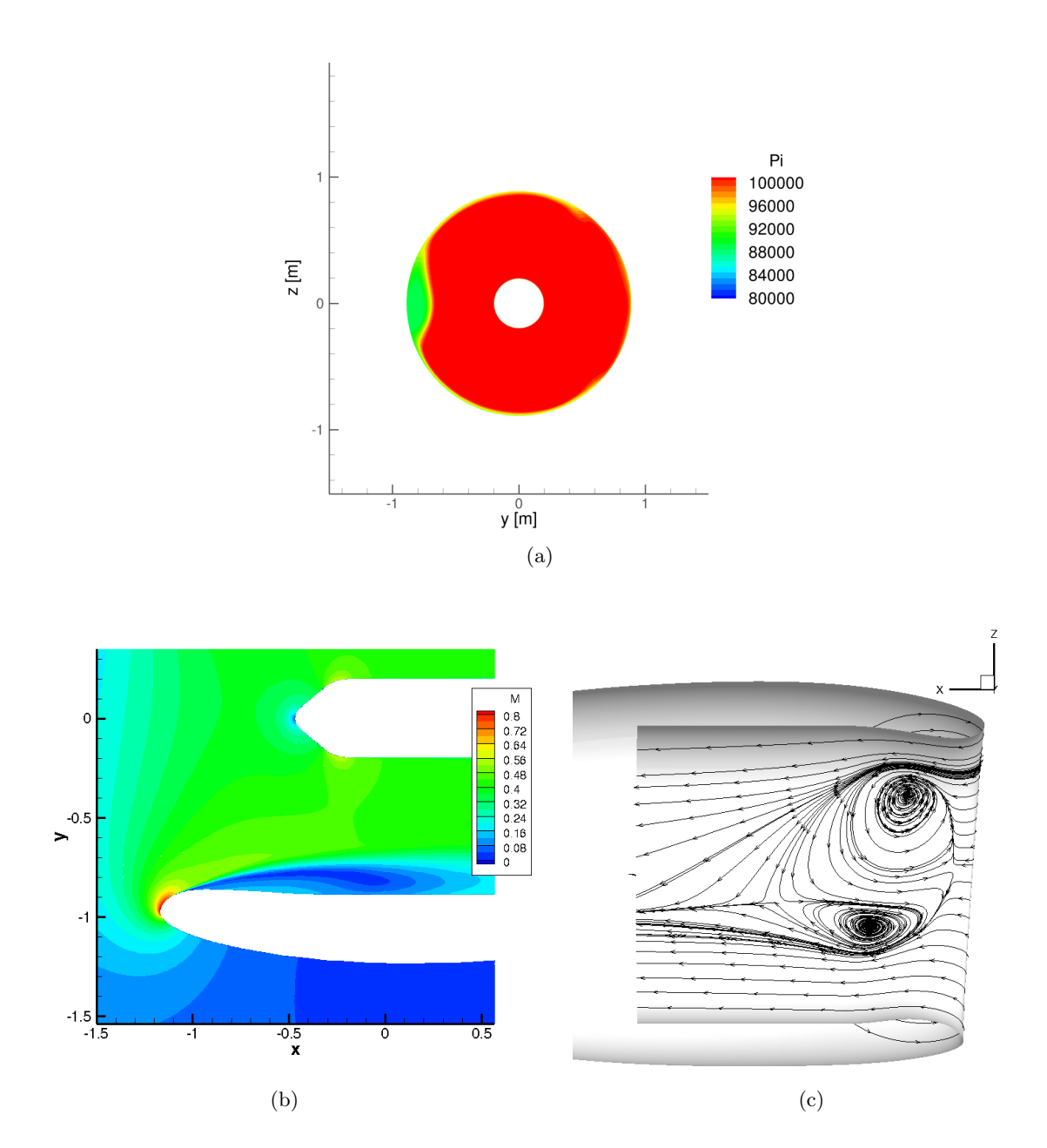

Figure 6.52 – Point 2 - (a) Cartographie de pression totale dans le plan fan (b) Cartographie de nombre de Mach à la position angulaire  $\theta = 90^{\circ}$  (c) Représentation des lignes de frottement

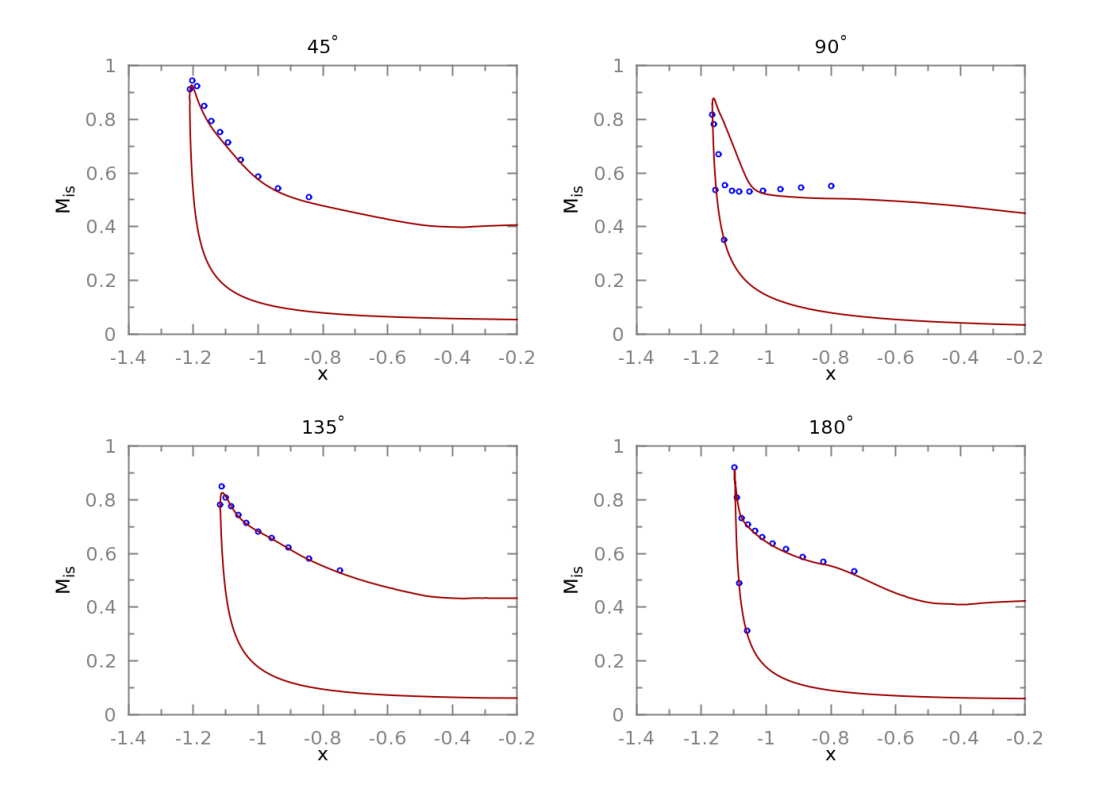

Figure 6.53 – Point 2 - Distribution de nombre Mach isentropique sur la paroi. Points expérimentaux en bleu, simulation en rouge

# 6.2.7.2 Le recollement

À 387kg · s −1 , l'écoulement est recollé dans l'entrée d'air. On n'observe plus de perte de pression totale dans la nacelle, excepté celles dues aux couches limites, comme l'indique la figure 6.54. Aucune structure tourbillonnaire n'est visible sur les lignes de frottement. La valeur de l'IDC est alors proche de 0.

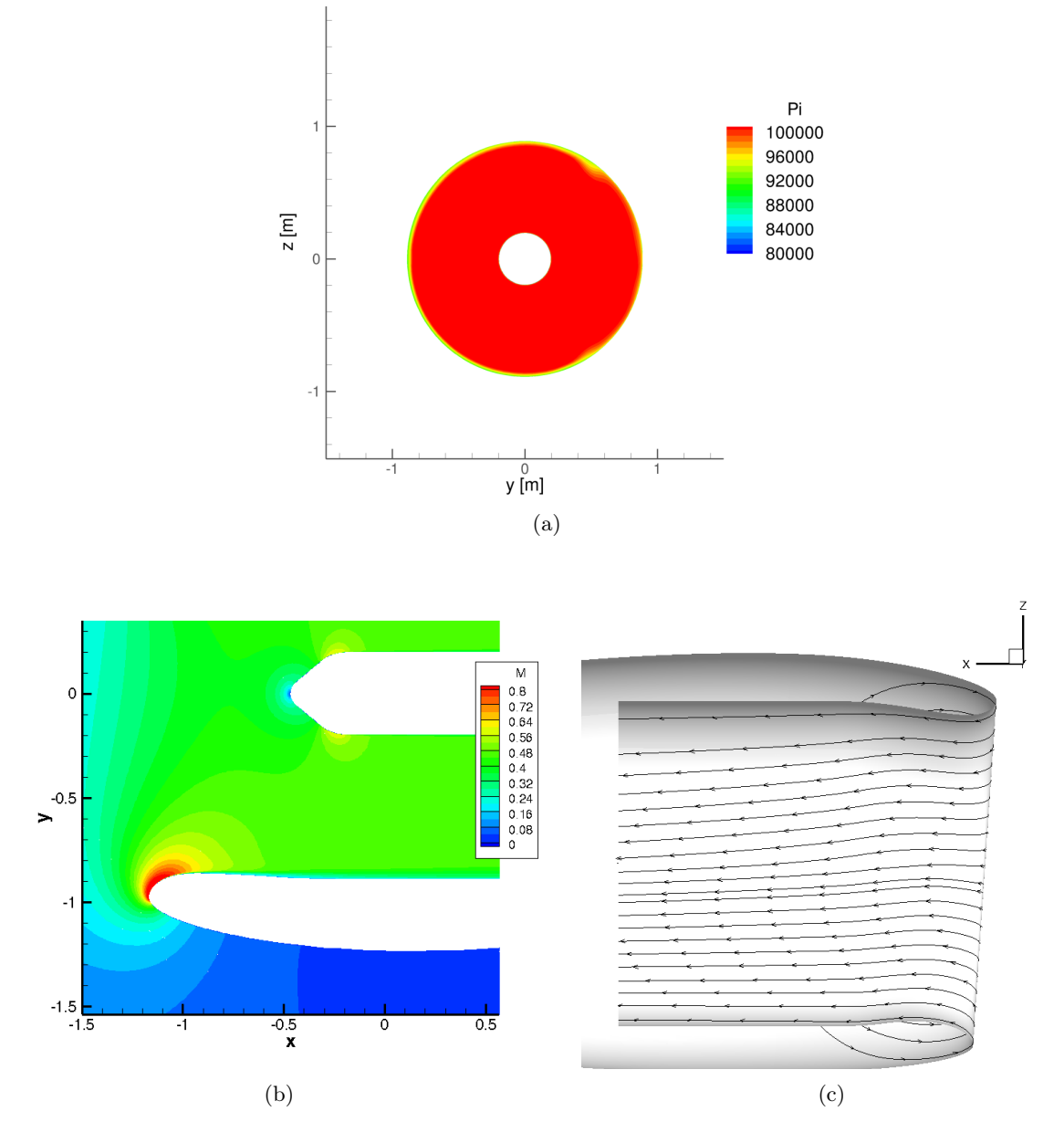

Figure 6.54 – Point 3 - (a) Cartographie de pression totale dans le plan fan (b) Cartographie de nombre de Mach à la position angulaire  $\theta = 90^{\circ}$  (c) Représentation des lignes de frottement

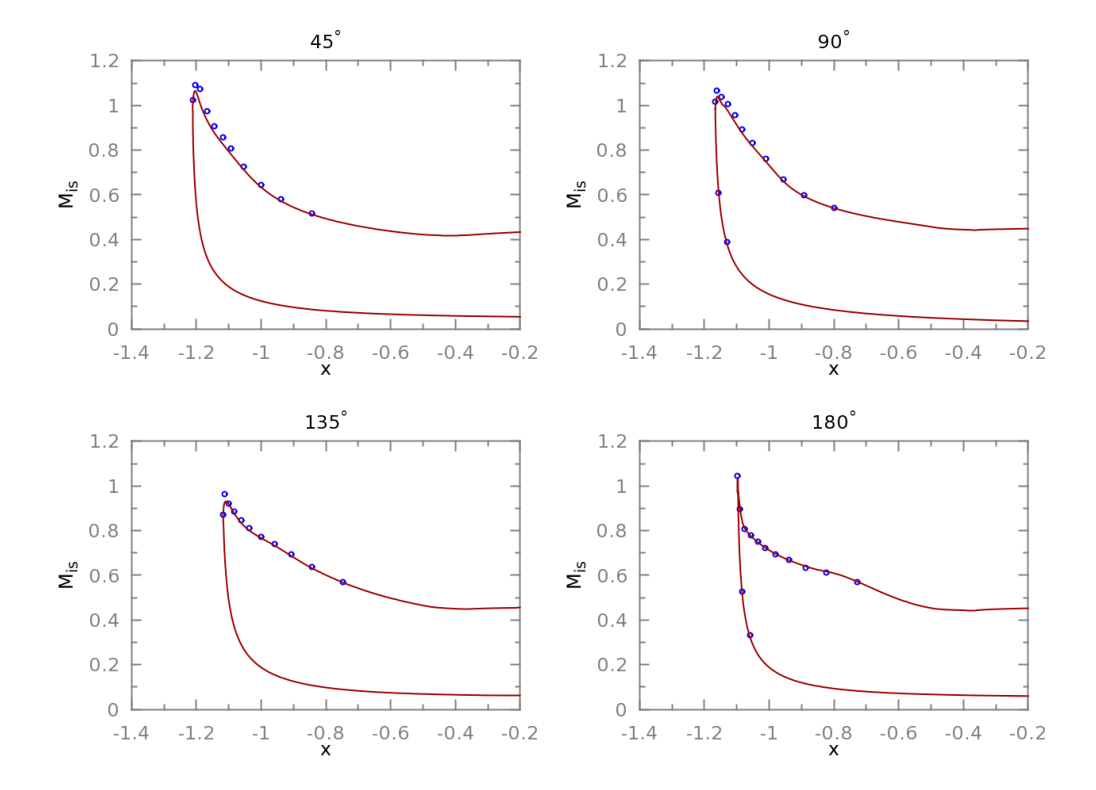

Figure 6.55 – Point 3 - Distribution de nombre Mach isentropique sur la paroi. Points expérimentaux en bleu, simulation en rouge

# 6.2.7.3 Le décollement supersonique

Le décollement supersonique se présente à fort débit. La figure 6.56(a) montre que la zone décollée est réduite radialement et centrée sur la position angulaire  $\theta = 45^{\circ}$ , comme l'indiquait la cartographie expérimentale. Ce comportement est également observé sur d'autres points situés dans la zone de décollement supersonique. Les survitesses générées au contournement des lèvres deviennent suffisamment importantes pour qu'un choc apparaisse et entraîne d'importantes pertes de pression totale. Les lignes de frottement de la figure 6.56(c) montrent un déplacement des foyers de recirculation dans la direction azimutale par rapport au fort décollement subsonique. La valeur de l'IDC est élevée à cause des niveaux élevés de perte de pression totale. La distribution de nombre de Mach isentropique de la figure 6.57 est en bon accord avec la distribution expérimentale.

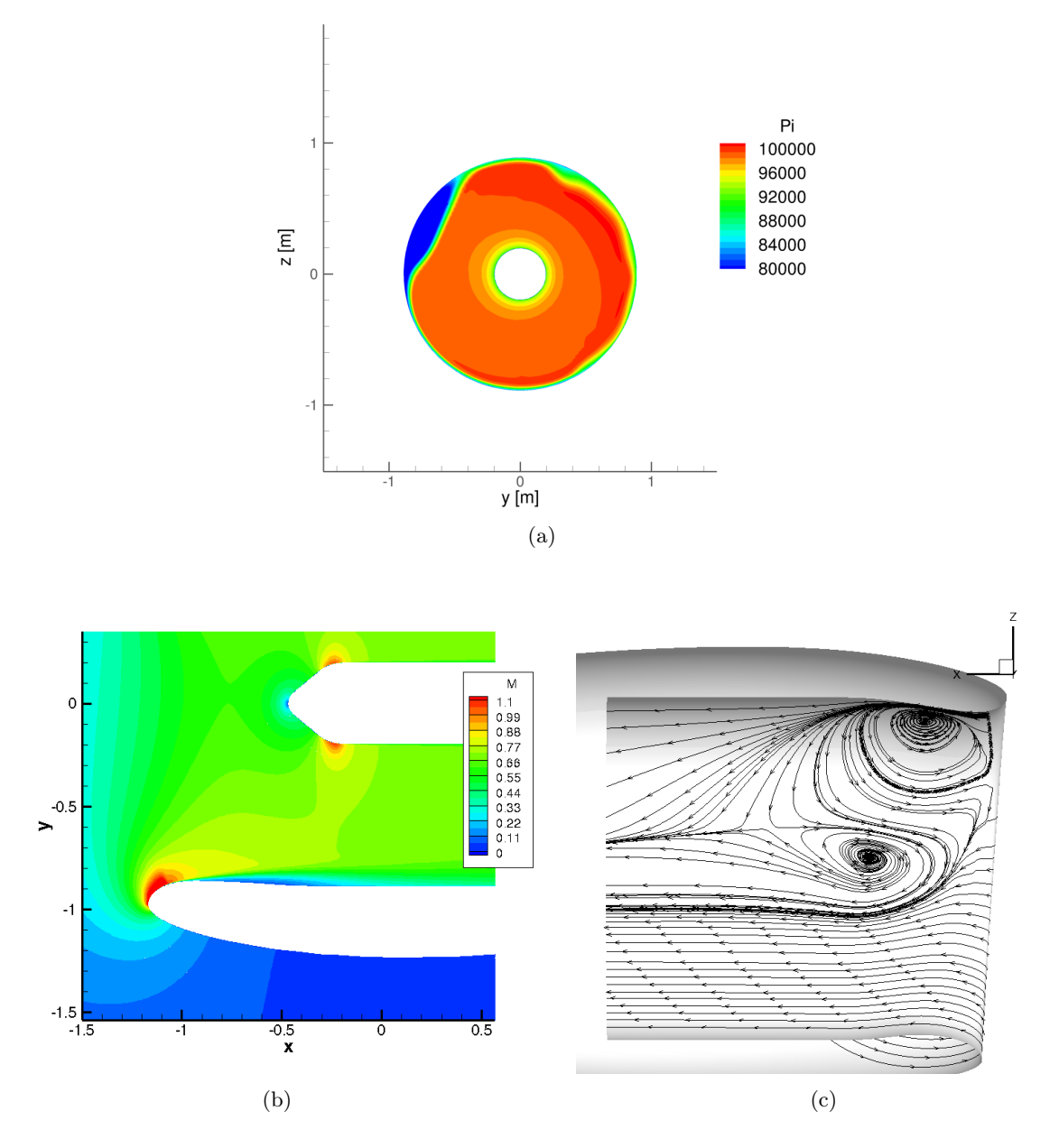

Figure 6.56 – Point 4 - (a) Cartographie de pression totale dans le plan fan (b) Cartographie de nombre de Mach à la position angulaire  $\theta = 90^{\circ}$  (c) Représentation des lignes de frottement

Enfin, la figure 6.58 représente les courbes expérimentale et numérique d'évolution d'IDC en fonction du débit. On remarque que le niveau maximal d'IDC n'est pas atteint. Un écart de 5 points d'IDC séparant les deux valeurs maximales. Le débit de recollement est reproduit correctement avec un écart de l'ordre de 3%.

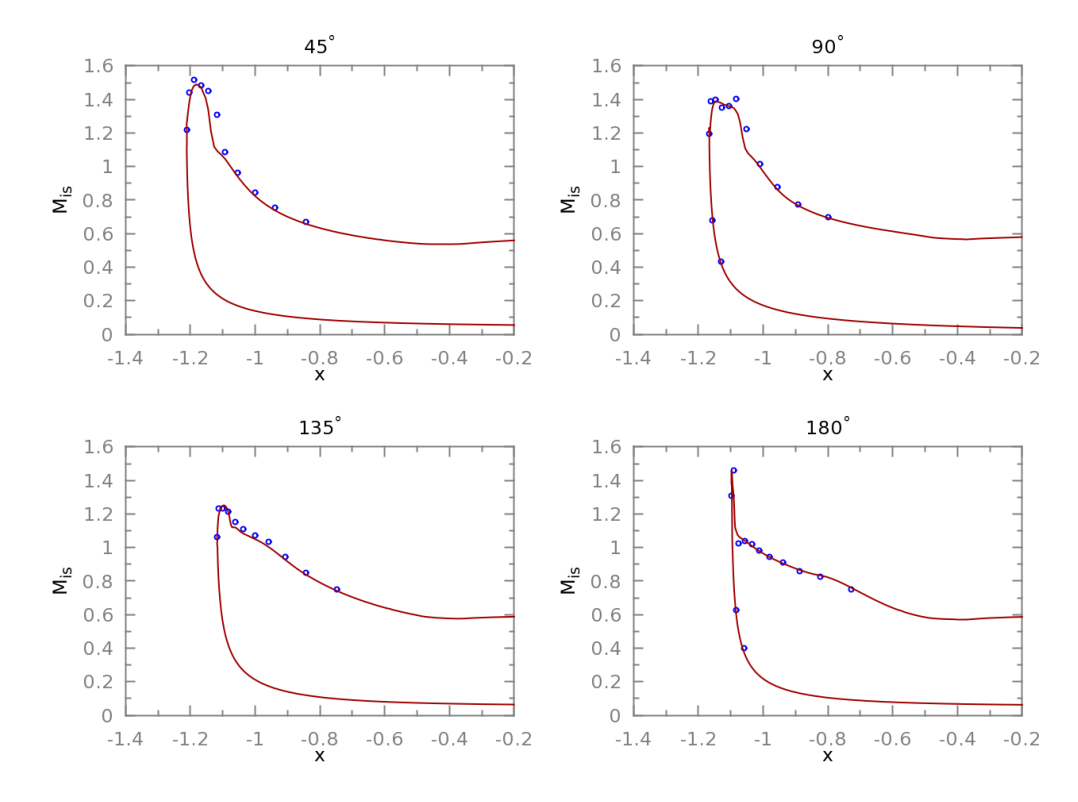

Figure 6.57 – Point 4 - Distribution de nombre Mach isentropique sur la paroi. Points expérimentaux en bleu, simulation en rouge

### 6.2.7.4 Influence de la vitesse de vent de travers

La figure 6.59 présente la caractéristique d'IDC en fonction du débit obtenue pour la vitesse de 30 kts de vent de travers. Le cas à 30 kts possède une plage de débits recollés de  $25 \ kg \cdot s^{-1}$ ce qui est très faible. À une vitesse supérieure, la nacelle n'admet plus de plage de recollement. L'augmentation de la vitesse de vent de travers a pour conséquence une réduction de la plage d'opérabilité du moteur.

La simulation peine à prévoir un recollement. Cependant, la courbe d'IDC chute de manière assez prononcée dans la même plage de débits que la plage de recollement expérimentale. La faible zone de recollement met à l'épreuve la simulation. Aucun paramètre n'a permis d'améliorer la prévision de la zone de recollement pour une vitesse de 30 kts. Enfin, comme dans le cas à 25 kts la simulation n'a pas permis de retrouver le niveau maximal d'IDC obtenu expérimentalement.

Si la simulation donne des résultats intéressants à une vitesse de vent de travers de 25 kts, elle est mise en défaut sur une vitesse critique de vent de travers comme 30 kts. Cependant, d'un point de vue industriel, un des points cruciaux est une bonne définition de la plage de fonctionnement sain du moteur. Ceci revient à bien capturer le débit de recollement. Les simulations ont alors montré un comportement étant à même de capter correctement le débit de recollement, y compris pour des vitesses de vent de travers critiques.

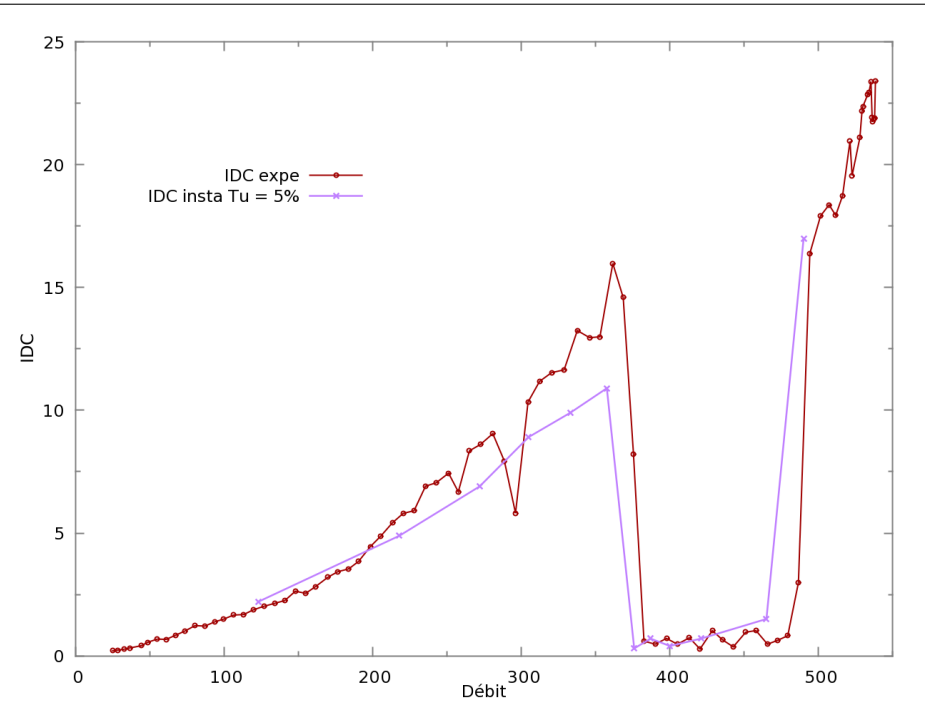

Figure 6.58 – Évolution de l'IDC en fonction du débit pour 25 kts de vent de travers

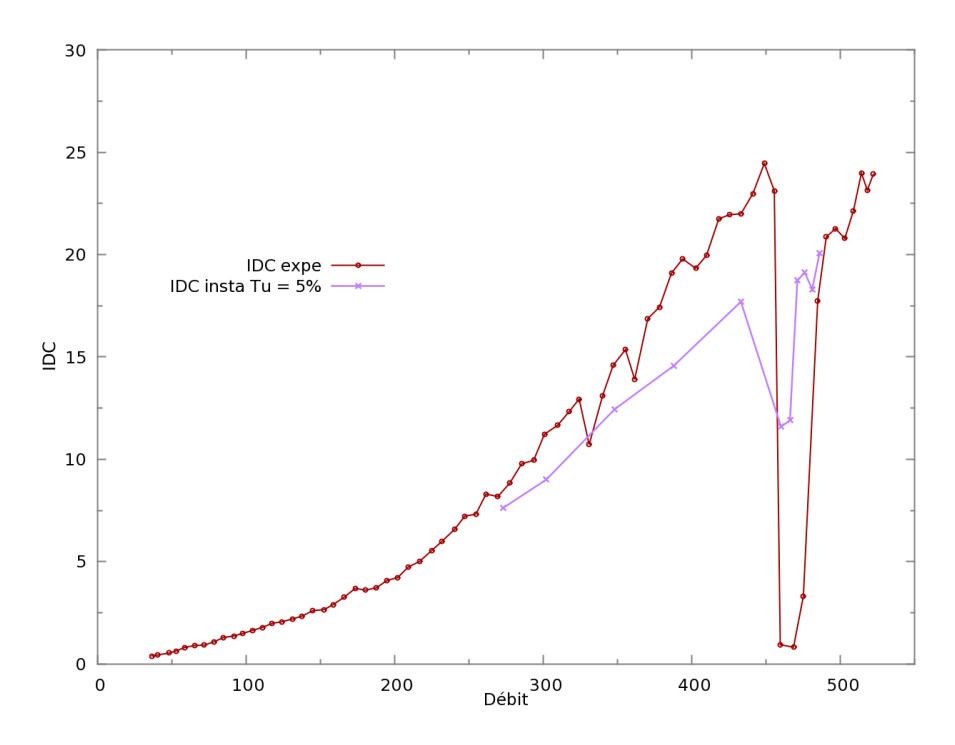

Figure 6.59 – Évolution de l'IDC en fonction du débit pour 30 kts de vent de travers

# 6.2.8 Conclusions

L'étude de l'interaction fan/nacelle ne peut-être découplée de l'étude de la nacelle seule. La méthodologie effectuée dans le cas de nacelles longues a été reprise et mise en oeuvre dans le cas de nacelles courtes. Ceci a permis de choisir les différents paramètres qui seront utilisés pour les

calculs couplés fan/nacelle. La simulation numérique s'avère efficace pour des vitesses de vent non-critiques. Dans le cas d'une vitesse de vent plus élevée, la simulation peine a prévoir un recollement en terme d'IDC. Néanmoins, une chute significative d'IDC est capturée et la plage de débit concernée correspond à la plage de débit de recollement expérimental. Le comportement global de la nacelle est donc appréhendé. Cette étude a aussi mis en relief la difficulté de reproduire correctement la transition dans une telle application. La modélisation retenue étant validée sur le cas d'une nacelle isolée, le chapitre suivant présentera les résultats pour une simulation complète fan/nacelle à l'aide de cette même modélisation.

# Chapitre 7

# Prévision de la distorsion pour un calcul couplé nacelle/fan

# Sommaire

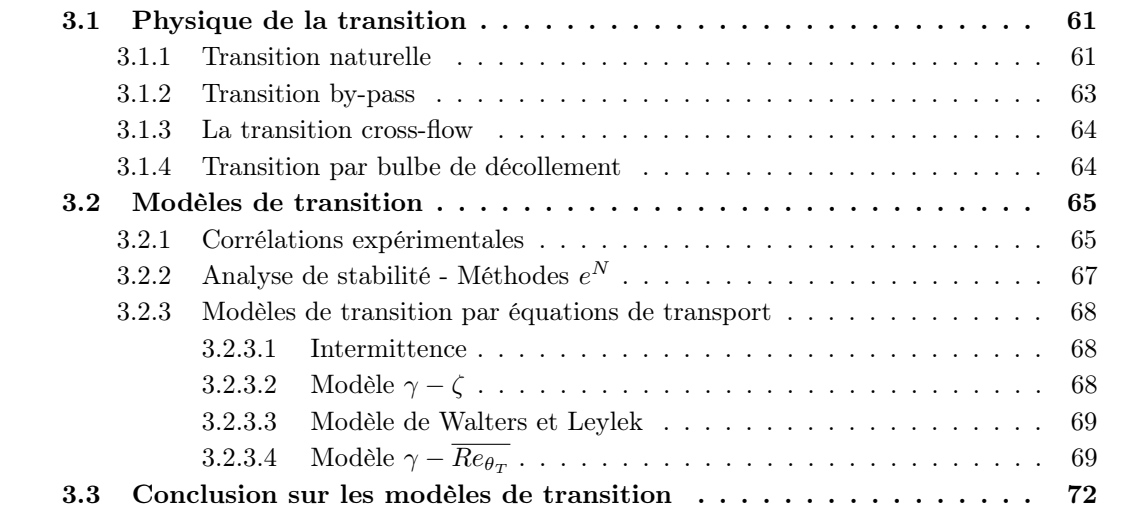

La recherche bibliographique du chapitre 1 a fait ressortir le fait que la plupart des études s'affranchissent de la simulation du fan que ce soit en le modélisant par un disque actuateur ou en ne l'étudiant tout simplement pas. Il est observé expérimentalement que la présence du fan a un effet stabilisateur réduisant ainsi les niveaux d'IDC atteints. Le but de cette étude est de réaliser une démarche complète en simulant le fan. Les moyens et résultats expérimentaux seront présentés. Puis l'étude numérique sera abordée. Une comparaison entre le calcul de nacelle isolée et le calcul complet sera effectuée et aboutira à une discussion sur la validité de calculs découplés.

# 7.1 Campagne expérimentale de Peebles

# 7.1.1 Dispositif expérimental

La campagne expérimentale est réalisée sur le banc PTO de GE à Peebles. Des essais sur un vrai moteur y sont menés dans une « soufflerie » à veine ouverte. Le montage expérimental est illustré sur la figure 7.1. Le moteur est à l'échelle 1 : 1. L'axe moteur est situé à 5 m de hauteur. La distance entre les 19 ventilateurs et la nacelle est de  $12 m$ . Les ventilateurs permettent de

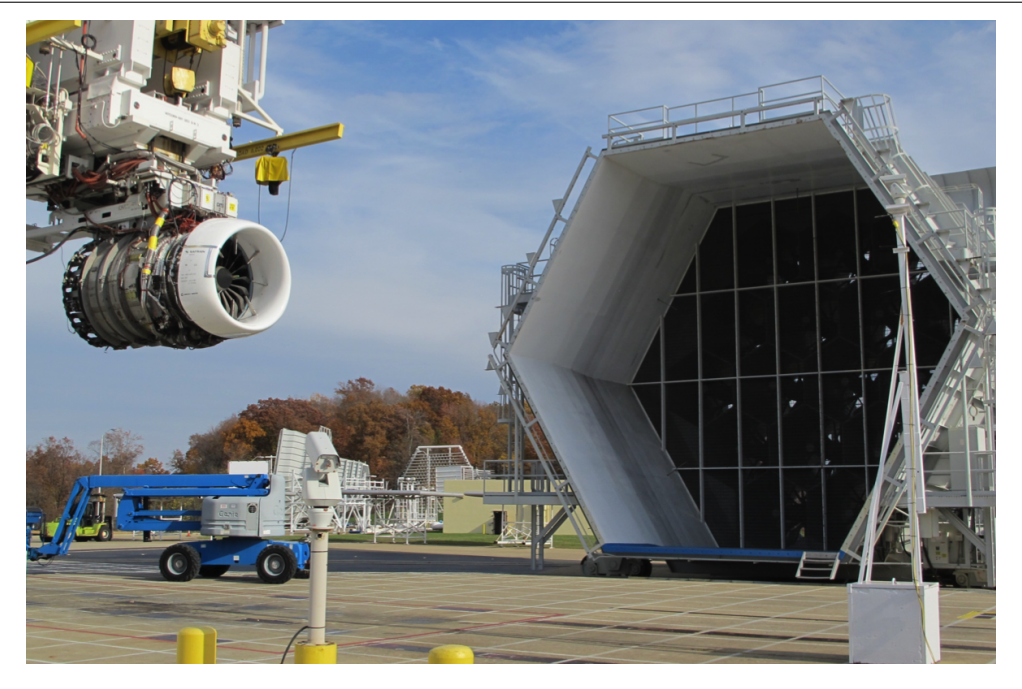

Figure 7.1 – Montage expérimental sur le banc PTO de GE à Peebles

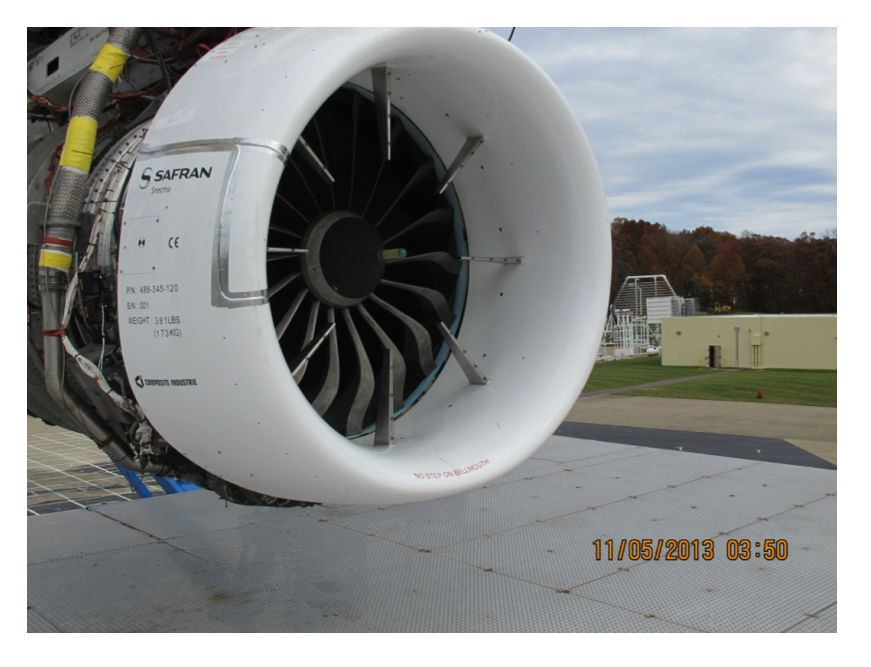

Figure 7.2 – Instrumentation et ensemble complet

reproduire des vitesses de vent allant de 10 à 40 kts. L'objectif principal de cette campagne d'essai est d'étudier les caractéristiques du fan, ainsi peu de résultats concernant directement la nacelle sont disponibles. Par exemple, aucune sonde n'est placée le long de la paroi de la nacelle contrairement aux essais réalisés dans la soufflerie F1. Sur la figure 7.2, on retrouve le dispositif de mesure de l'IDC placé devant le fan. Aucune information n'est fournie sur la fréquence d'acquisition du signal. Cependant la pratique générale utilisée dans ce type d'essai est d'utiliser un filtre passe-bas de fréquence de coupure  $f_c = 75Hz$ . Les essais ne rendent donc pas compte des fréquences élevées. Les hautes fréquences peuvent entraîner une vibration de l'aube et impliquer des problèmes de fatigue.

# IDC expe 25kts nacelle IDC expe 30kts nacelle IDC expe 25kts fan IDC expe 30kts fan  $\overline{1}$ IDC (%)  $(%)$  $\underline{\mathsf{C}}$  $\mathbf 1$  $200$  Débit (kg/s)  $400$ 30 Débit (kg/s)  $(a)$  (b)

# 7.1.2 Résultats expérimentaux

Figure 7.3 – Comparaison de l'évolution expérimentale de l'DC en fonction du débit entre le cas isolé et le cas complet pour (a) 25 kts de vent de travers (b) 30 kts de vent de travers

Évolution moyenne de l'IDC La donnée principale fournie suite à cette campagne expérimentale est la courbe d'IDC moyen en fonction du débit. Lors de cette campagne, la plage de débit est parcourue en augmentant le débit. Beaucoup moins de points ont été réalisés dans le cas complet que dans le cas isolé. Comme le montre la figure 7.3 qui met en perspective l'évolution de l'IDC pour les cas isolé et complet pour 25 et 30 kts de vent de travers, le recollement apparaît à un débit moindre que pour la nacelle isolée. De plus, les niveaux d'IDC atteints sont plus faibles en présence du fan. Dans les deux cas étudiés, la présence du fan stabilise l'écoulement et augmente la plage de recollement.

L'augmentation de la vitesse de vent de travers produit des niveaux de distorsion maximum plus élevés. Le point de recollement apparaît aussi à un débit plus élevé. L'augmentation de la vitesse de vent de travers produit donc le même effet que dans le cas isolé.

Évolution instationnaire de l'IDC Lors des essais, une acquisition instationnaire est réalisée et fournit l'évolution de l'IDC. La figure 7.4 présente l'évolution du minimum, du maximum et de la valeur moyenne d'IDC en fonction du débit sur une nacelle proche de celle étudiée. On remarque sur les points décollés que le maximum ou le minimum d'IDC atteint représente un écart de plus de 50% par rapport à la valeur moyenne. Dans la zone de recollement, l'écoulement n'est jamais vraiment recollé mais, au cours du temps, on a alternance entre un écoulement attaché, correspondant à une valeur nulle pour l'IDC, et de petits décollements. D'un point de vue conception des nacelles, l'évolution de l'IDC moyen est suffisante pour dimensionner et qualifier le comportement de l'écoulement dans le plan d'entrée du fan.

Les essais de l'ensemble complet fournissent moins d'informations que ceux de la nacelle isolée. La section suivante compare les résultats expérimentaux aux résultats numériques et apporte des informations supplémentaires par rapport aux essais. Elle compare aussi les simulations des cas isolé et complet.

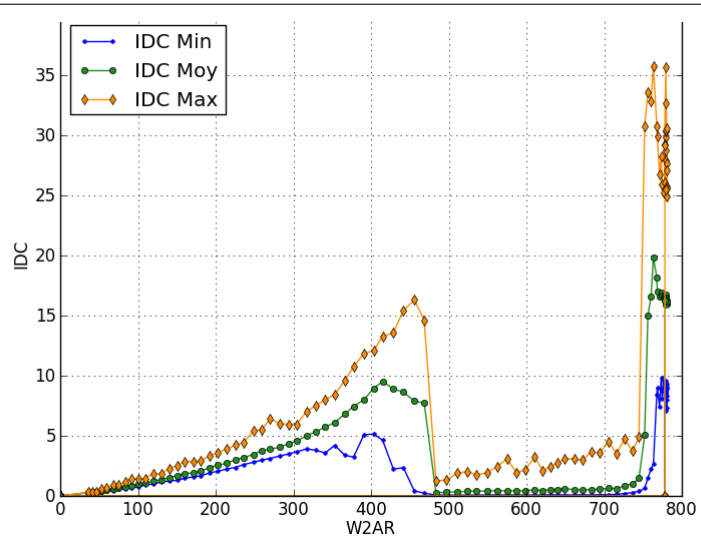

Figure 7.4 – Évolution du maximum et du minimum d'DC en fonction du débit pour 30 kts de vent de travers

# 7.2 Simulation numérique de l'ensemble complet

# 7.2.1 Mise en place du calcul

#### 7.2.1.1 Maillages

La simulation de l'ensemble complet comprend l'association de la nacelle, du fan, du bec de séparation entre les flux primaire et secondaire et de l'Outlet Guide Vane (OGV) ou redresseur secondaire. L'Inlet Guide Vane (IGV), ou redresseur primaire, n'est pas pris en compte dans cette étude. La disposition de ces éléments dans le moteur est rappelée sur la figure 1.1(b) à la section 1.1.

Le domaine de calcul et le maillage de la partie nacelle sont similaires au cas de nacelle isolée. Le maillage du fan et de l'OGV sont réalisés séparément du maillage de la nacelle. Une topologie de type « O4H » est employée pour mailler le fan et l'OGV. Le maillage doit être suffisamment fin pour capturer plusieurs harmoniques de la fréquence de passage des aubes du fan (BPF pour Blade Passing Frequency). La BPF est définie par :

$$
BPF = \frac{n \cdot \Omega}{2\pi},\tag{7.1}
$$

avec *n* le nombre de pales du fan et  $\Omega$  la vitesse de rotation du fan en  $rad \cdot s^{-1}$ . La figure 7.5 représente le maillage du fan et de l'OGV à travers une coupe radiale à mi-hauteur de pale, le maillage de l'intrados des pales du fan et une vue de face de l'ensemble complet. L'augmentation du régime moteur entraîne un dévrillage des aubes du fan causé par les efforts centriguges. Ainsi, à chaque régime moteur correspond une géométrie de fan. Néanmoins, la topologie et les valeurs caractéristiques utilisées pour établir le maillage sont conservées pour les différentes géométries. La figure 7.6 représente la cartographie de  $y^{+}$  à la paroi sur les aubes du fan pour 25 kts de vent de travers et 60% de régime. Sa valeur est proche de l'unité et la valeur maximale atteinte n'excède pas 1, 7. Une loi d'expansion géométrique est appliquée dans la direction normale à la paroi avec un facteur 1, 18 pour discrétiser le domaine proche paroi des pales. Cette valeur permet de considérer que les couches limites sont bien résolues par le maillage. Le maillage contient 137 points dans la direction radiale (flux primaire et secondaire) parmi lesquels 25 sont utilisés pour

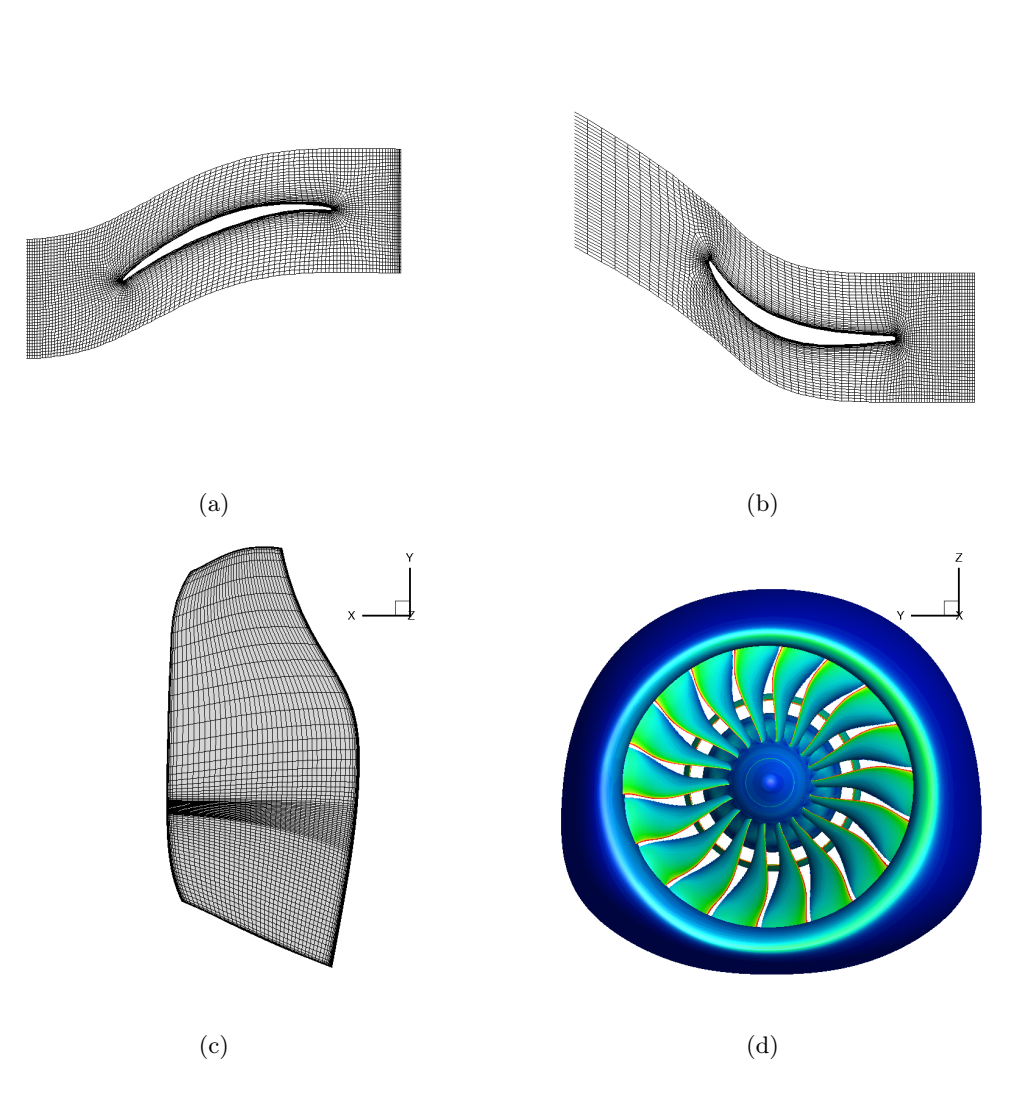

Figure 7.5 – (a) Visualisation du maillage du fan sur une coupe radiale (b) Visualisation du maillage de l'OGV sur une coupe radiale (c) Visualisation de l'intrados d'une pale du fan (d) Visualisation de face de l'ensemble complet

mailler le jeu en tête de pale. Une quinzaine de points est recommandée pour mailler le jeu et une centaine pour mailler radialement, les nombres de points utilisés sont donc suffisants. Dans la direction azimutale, la figure 7.7 présente la discrétisation utilisée sur le fan. Les critères classiques en turbomachine sont d'utiliser une centaine de points dans la direction longitudinale et au moins une quinzaine de points pour discrétiser azimutalement le bord d'attaque et le bord de fuite. Ces conditions sont remplies par notre maillage.

#### 7.2.1.2 Conditions aux limites

Les conditions d'entrée sont les mêmes que celles utilisées pour le calcul de nacelle isolée. Pour chaque régime moteur, deux valeurs de débit sont imposées à la sortie du flux primaire (en aval de l'OGV) et à la sortie du flux secondaire, la répartition entre flux primaire et secondaire en fonction du débit connue. Le manque de robustesse de la condition de débit implique d'utiliser d'abord une condition de pression pour établir l'écoulement dans le domaine avant de passer

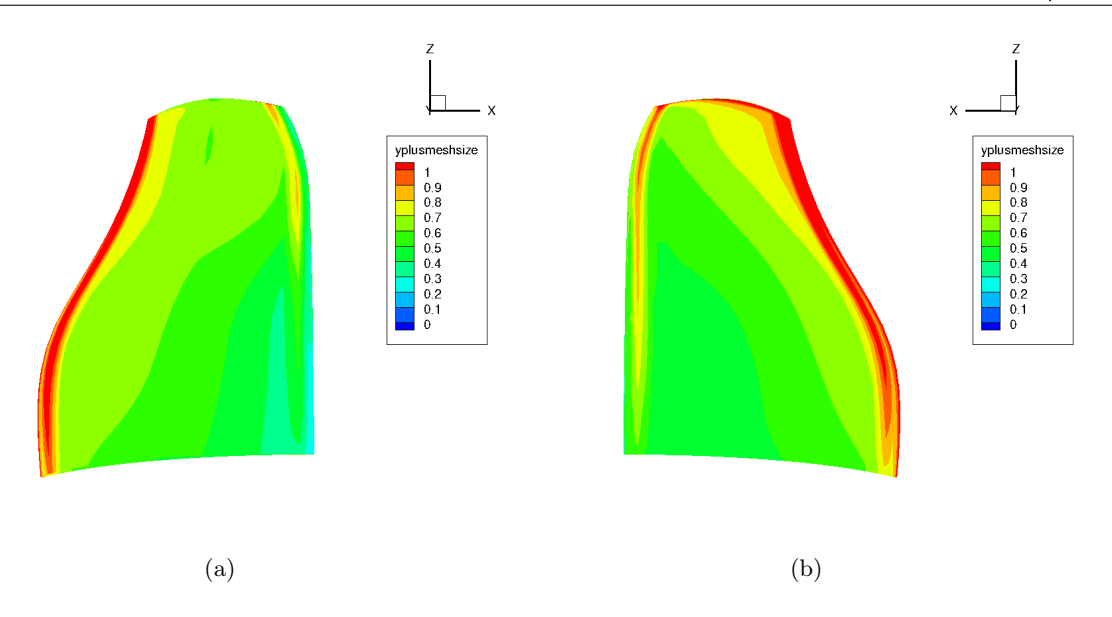

FIGURE 7.6 – Distribution de  $y^+$  sur l'intrados (a) et sur l'extrados du fan (b)

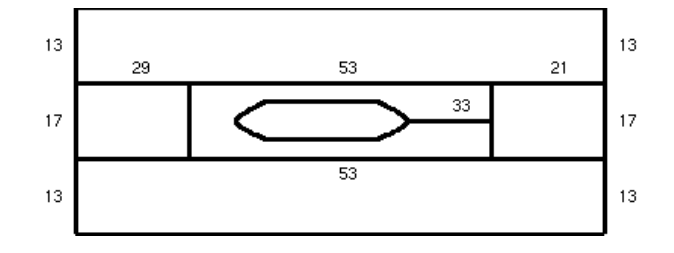

Figure 7.7 – Répartition de points dans la direction azimutale pour le fan

à une condition de débit. Toutes les parois sont traitées comme des parois non glissantes et adiabatiques.

# 7.2.1.3 Conditions d'interface nacelle/fan et fan/OGV

Chaque sous-domaine du calcul est maillé séparément. Lors d'un calcul complet, chaque sous-partie est simulée dans son propre repère :

- la nacelle et l'OGV (stator) sont simulés dans un repère fixe,
- le fan est simulé dans le repère tournant.

Il faut alors établir une communication entre les sous-domaines pour transmettre l'information. La plupart des méthodes sont développées dans le cadre de machines multi-étagées et donc adaptées à des configurations de type rotor-stator. Parmi ces méthodes, deux sont particulièrement utilisées afin de faire communiquer ces sous-domaines : la technique de plan de mélange (mixing plane) et la technique d'interface glissante non-coïncidente (no match sliding mesh).

Technique du plan de mélange À l'interface entre deux roues, l'écoulement est moyenné dans la direction azimutale pour fournir une condition limite à l'autre roue. Cette méthode se base sur une hypothèse de stationnarité de l'écoulement dans le repère propre à chaque roue et néglige les interactions instationnaires rotor-stator [35]. Des informations défilantes comme les sillages et d'autres singularités comme les structures tournantes ne sont alors pas transmises. Cette méthode est bien adaptée aux écoulements « stationnaires » dans un cas mono-canal. Bien qu'elle empêche la transmission de tout phénomène réparti non uniformément en azimuth et donc limite la physique reproduite, elle est devenue un standard dans l'industrie notamment à cause de son coût réduit.

Technique de raccord glissant non-coïncident La technique du raccord glissant est beaucoup plus coûteuse que la technique du plan de mélange. Elle consiste en une interpolation des valeurs entre les deux domaines séparés par l'interface [42]. À chaque pas de temps, le maillage mobile se déplace et une nouvelle interpolation doit être réalisée.

Choix des conditions d'interface La technique de plan de mélange est peu coûteuse mais ne reproduit que les effets potentiels. Elle n'est pas adaptée à l'interface fan/nacelle. Cette méthode sera utilisée pour l'interface fan/OGV. L'interface fan/nacelle sera réalisée à l'aide de la condition de raccord glissant non-coïncident qui permet de prendre en compte les phénomènes instationnaires.

#### 7.2.1.4 Paramètres numériques

Le schéma de Jameson est conservé. La présence des aubes du fan nous oblige à augmenter la valeur de  $\chi_4$  à 0,016 pour pouvoir converger correctement. Les modèles de turbulence et de transition, les paramètres du préconditionneur et la méthode d'intégration temporelle restent inchangés par rapport à l'étude de la nacelle isolée. Le taux de turbulence est aussi conservé à 5% uniquement pour le modèle de transition.

Le pas de temps est défini par la vitesse de rotation du fan et donc par le régime moteur. Le nombre de pas de temps utilisé pour représenter une rotation complète du fan est fixé à 1080 (60 pas de temps par passage d'aube du fan) car il permet de capter plusieurs harmoniques de la fréquence de rotation du fan. Le tableau 7.1 présente les vitesses de rotation pour les différents régimes considérés et les pas de temps associés ainsi que les débits visés dans les flux primaire et secondaire.

L'étude expérimentale se focalise autour du point de recollement. En pratique, pour des vitesses de vent de travers supérieures à 20 kts, les recommandations sont de ne pas dépasser 70% de régime moteur avant d'avoir atteint une vitesse d'avancement de 40 kts [40]. Ainsi, aucun point dans le décollement supersonique n'est étudié. Numériquement, cela revient à étudier les régimes allant de 30 à 60% du régime maximal pour 25 kts de vent de travers et de 30 à 70% pour 30 kts de vent de travers. À cette vitesse de vent de travers, un point supplémentaire à 80% de régime a été réalisé pour confirmer les résultats obtenus à 70%.

### 7.2.2 Résultats numériques

On rappelle que comme dans le cas de la nacelle isolée, le vent souffle dans le sens des y positifs. Les coupes sont présentées du côté moteur. Les visualisations 3D sont par contre vues du côté nacelle.

### 7.2.2.1 Simulations « frozen rotor »

La présence du fan implique deux effets : un effet de blocage et un effet de rotation. Pour étudier l'aspect blocage, on a tout d'abord réalisé une série de calculs de type « frozen rotor ». Cette technique consiste à simuler la géométrie de l'ensemble complet pour un fan figé, sans rotation. On retrouve alors l'effet de blocage dû à la présence et à la géométrie des pales mais

| Régime | Vitesse de | Pas de temps          | Débit total         | Débit secondaire    |
|--------|------------|-----------------------|---------------------|---------------------|
|        | rotation   | (s)                   | $(kg \cdot s^{-1})$ | $(kg \cdot s^{-1})$ |
|        | (tr/min)   |                       |                     |                     |
| $30\%$ | 1221, 2    | $4,549.10^{-5}$       | 152,67              | 135,98              |
| 40\%   | 1628, 2    | $3,412 \cdot 10^{-5}$ | 206,02              | 183, 24             |
| $50\%$ | 2035, 2    | $2,730 \cdot 10^{-5}$ | 256,84              | 228, 54             |
| $60\%$ | 2442, 3    | $2,275 \cdot 10^{-5}$ | 314, 42             | 288,54              |
| 70%    | 2849, 3    | $1,950 \cdot 10^{-5}$ | 374, 42             | 334, 52             |
| 80%    | 3256, 4    | $1,706\cdot10^{-5}$   | 422,8               | 382,8               |
|        |            |                       |                     |                     |

CHAPITRE 7. PRÉVISION DE LA DISTORSION POUR UN CALCUL COUPLÉ NACELLE/FAN

TABLEAU 7.1 – Récapitulatif des vitesses de rotation, des pas de temps et des conditions de débit utilisés

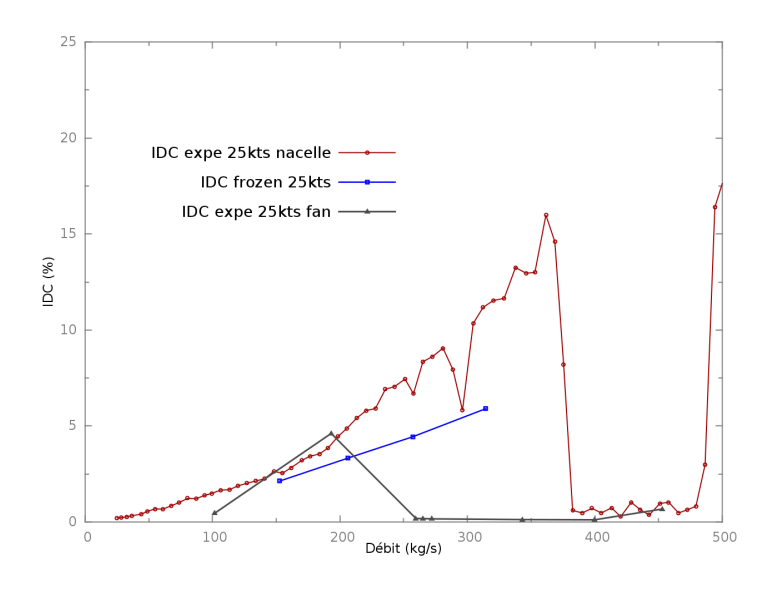

Figure 7.8 – Évolution de l'IDC en fonction du débit pour les résultats expérimentaux sur les cas isolé et complet et pour une simulation de type « frozen rotor » sur le cas complet pour 25 kts de vent de travers

pas l'effet de giration et d'entraînement du rotor. La figure 7.8 représente l'évolution de l'IDC en fonction du débit pour 25 kts de vent de travers pour le calcul « frozen rotor » et pour les résultats expérimentaux pour la nacelle isolée. Le débit de recollement expérimental de l'ensemble complet (~ 250 kg⋅s<sup>-1</sup>) n'est pas retrouvé. La figure 7.9 représente une cartographie de pression totale, pour 40% de débit moteur, sur une coupe axiale en entrée de nacelle et sur une coupe longitudinale pour la nacelle isolée et l'ensemble complet. La présence du fan a atténué les pertes de pression totale. L'étendue axiale du décollement est fortement réduite dans le cas « frozen rotor ». On remarque aussi que le décollement s'est déplacé azimutalement. La figure 7.10 compare les distributions de nombre de Mach isentropique à la paroi pour les deux cas et différentes positions angulaires. Les niveaux maximum atteints sont différents et seul un plateau à la position angulaire  $\theta = 45^{\circ}$  est présent pour le cas « frozen rotor » témoignant d'un fort changement de l'écoulement dans la nacelle.

L'ajout du fan sans rotation a considérablement modifié la répartition de pression totale en créant un effet de blocage dont la conséquence est une réduction du niveau d'IDC par rapport au cas isolé. Ce phénomène a été observé expérimentalement par Motycka [89] et numériquement

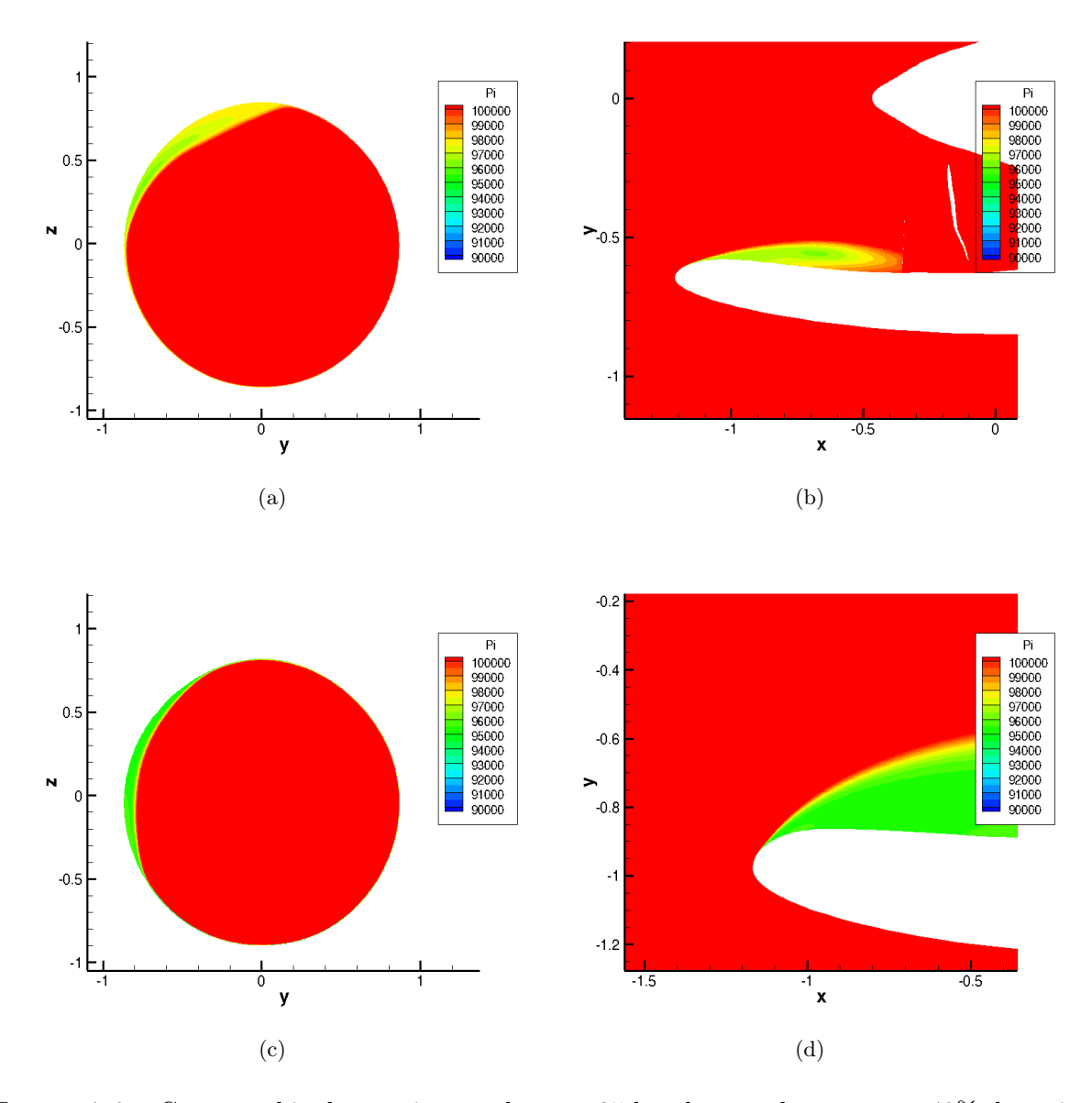

Figure 7.9 – Cartographie de pression totale pour 25 kts de vent de travers et 40% de régime (a) coupe axiale en entrée de nacelle pour le cas « frozen rotor » (b) coupe longitudinale à la position angulaire  $\theta = 45^{\circ}$  pour le cas « frozen rotor » (c) coupe axiale en entrée de nacelle pour le cas isolé (d) coupe longitudinale à la position angulaire  $\theta = 90^\circ$  pour le cas isolé

par Boldman [10] dans le cas où des barreaux cylindriques sont disposés radialement à la place du fan. Motycka a rencontré un problème majeur lors de son étude expérimentale, à savoir celui du blocage nécessaire à appliquer à faible débit et à fort débit pour représenter le fan. Dans un cas à faible débit, il a dû augmenter la section de blocage réalisée par les barreaux alors qu'il l'a réduite à fort débit. On ne peut donc pas parcourir correctement l'intégralité de la plage de débits avec un même montage ou alors faire un choix sur ce que l'on veut capter. Cette approche reste donc insuffisante. En effet, on ne retrouve pas le débit de recollement expérimental et donc l'augmentation de la plage de fonctionnement sain telle qu'observée expérimentalement.

On ne peut simuler la présence du fan par un simple effet de blocage. La prise

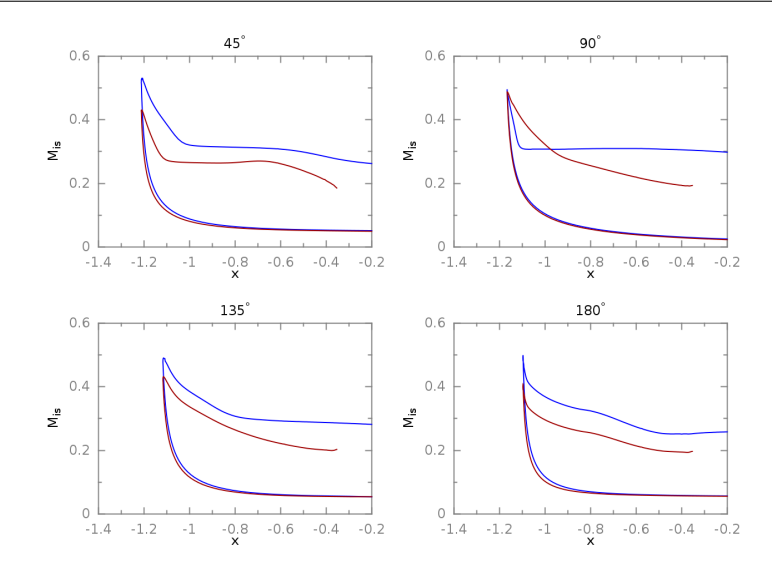

Figure 7.10 – Comparaison des distributions de nombre de Mach isentropique à la paroi pour le cas isolé en bleu et pour le cas « frozen rotor » en rouge pour 25 kts de vent de travers et 40% de régime moteur

en compte complète du fan est nécessaire.

# 7.2.2.2 Évolution d'IDC moyen

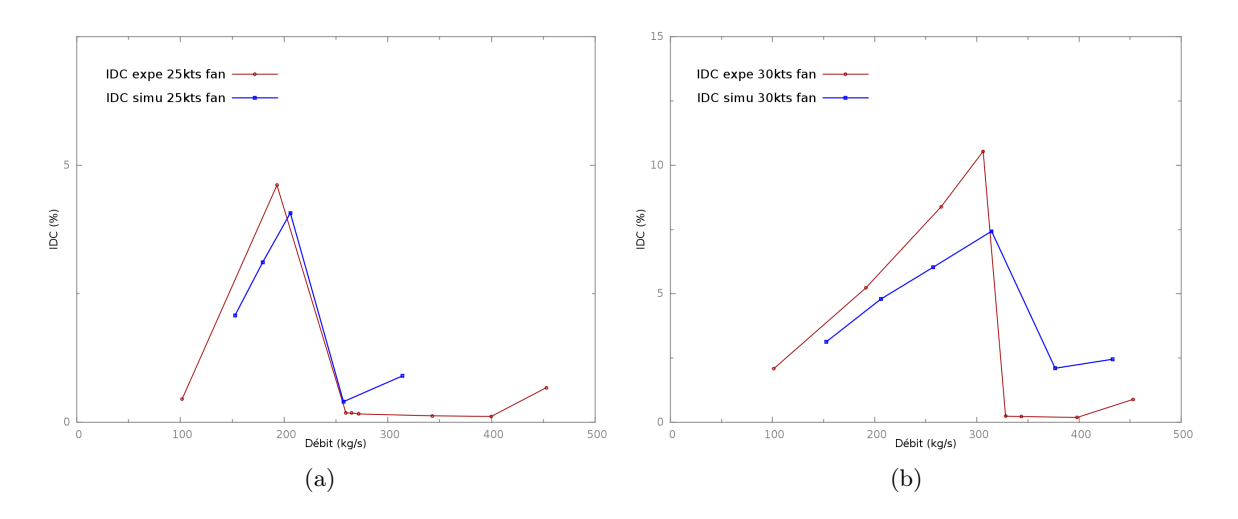

Figure 7.11 – Comparaison des résultats expérimentaux et numériques pour l'évolution de l'DC en fonction du débit pour (a) 25 kts de vent de travers (b) 30 kts de vent de travers

Dans la suite de cette étude, le fan tourne. Les simulations sont effectuées de proche en proche dans le sens des débits croissants. Entre deux et quatre tours sont nécessaires pour éliminer le transitoire. Pour 40% de régime cela représente environ 0, 1 s. Les résultats présentés ne tiennent pas compte du transitoire. La courbe 7.11 présente la comparaison des évolutions d'IDC en fonction du débit entre les résultats expérimentaux et les résultats numériques pour 25 et 30 kts de vent de travers. La zone de recollement est en accord avec les résultats expérimentaux. Les niveaux de distorsion atteints dans la zone de décollement subsonique sont cependant plus faibles que dans le cas expérimental. Enfin, pour une vitesse de vent de 30 kts, le niveau moyen d'IDC dans la zone de recollement reste de quelques pour-cent. La diminution des niveaux d'IDC et l'augmentation de la plage de débits de recollement observées expérimentalement entre le cas nacelle isolée et le cas fan/nacelle sont bien reproduites numériquement.

#### 7.2.2.3 Évolution instationnaire de l'IDC

Expérimentalement, les signaux de pression sont captés sur des gammes de fréquences relativement faibles. Une variation d'IDC est observée et son influence est supposée négligeable sur le comportement du fan. Ainsi, aucune étude précise dans le domaine temporel ou fréquentiel n'a été réalisée pour comprendre les mécanismes d'interaction entre le fan et la distorsion.

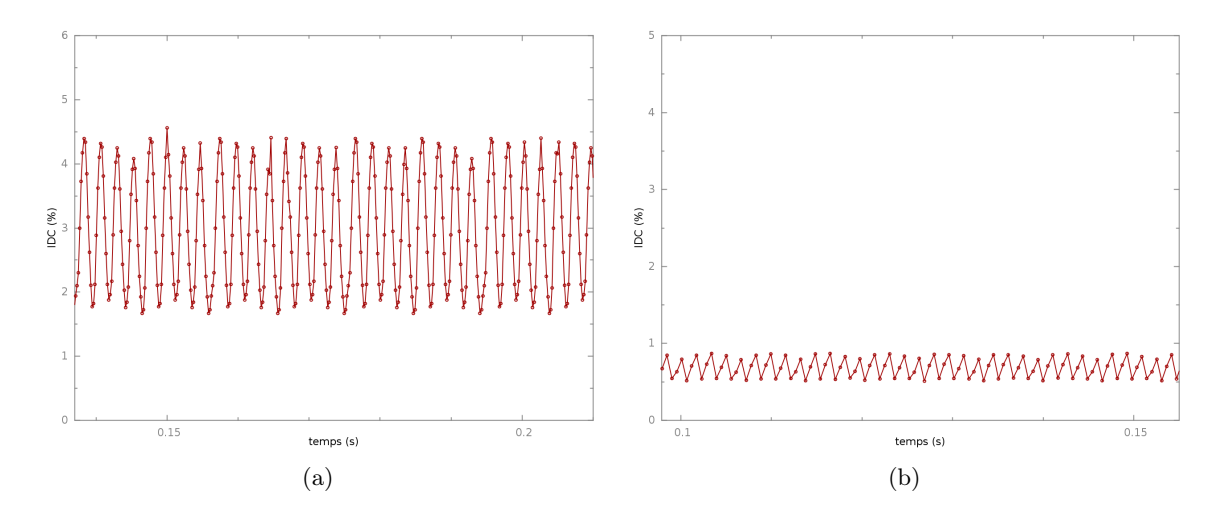

Figure 7.12 – Évolution instationnaire de l'IDC pour 25 kts de vent de travers et à (a) 35% de régime moteur (b) 50% de régime moteur

La figure 7.12 représente l'évolution de l'IDC au cours du temps pour 25 kts de vent de travers pour deux points :

- un point décollé à  $35\%$  de régime,
- un point recollé à  $50\%$  de régime.

Comme dans le cas expérimental, on observe une variation importante des niveaux d'IDC. L'amplitude de la variation par rapport à la valeur moyenne est d'environ 30%. Ceci se vérifie sur tous les régimes. L'ordre de grandeur de la variation d'IDC est conforme à celui observé expérimentalement pour différentes nacelles courtes.

Analyse fréquentielle L'évolution instationnaire d'IDC présente un motif périodique. Une transformée de Fourier a été réalisée sur le signal d'IDC obtenu pour 35% de régime et est présentée sur la figure 7.14. Une fréquence principale de  $f = 427 Hz$  ressort. Cette fréquence correspond à la BPF du fan pour ce régime. On remarque la présence d'une harmonique de la BPF à 854 Hz. Au delà, plus aucune fréquence particulière ne ressort.

Influence du fan sur la distorsion La figure 7.15 représente un instantané du champ de pression totale dans le plan fan pour 25 kts de vent de travers et 35% de régime moteur. Le fan tourne dans le sens horaire. Les points noirs représentent les positions des sondes de pression totale utilisées expérimentalement pour mesurer l'IDC. Les légers déficits de pression totale

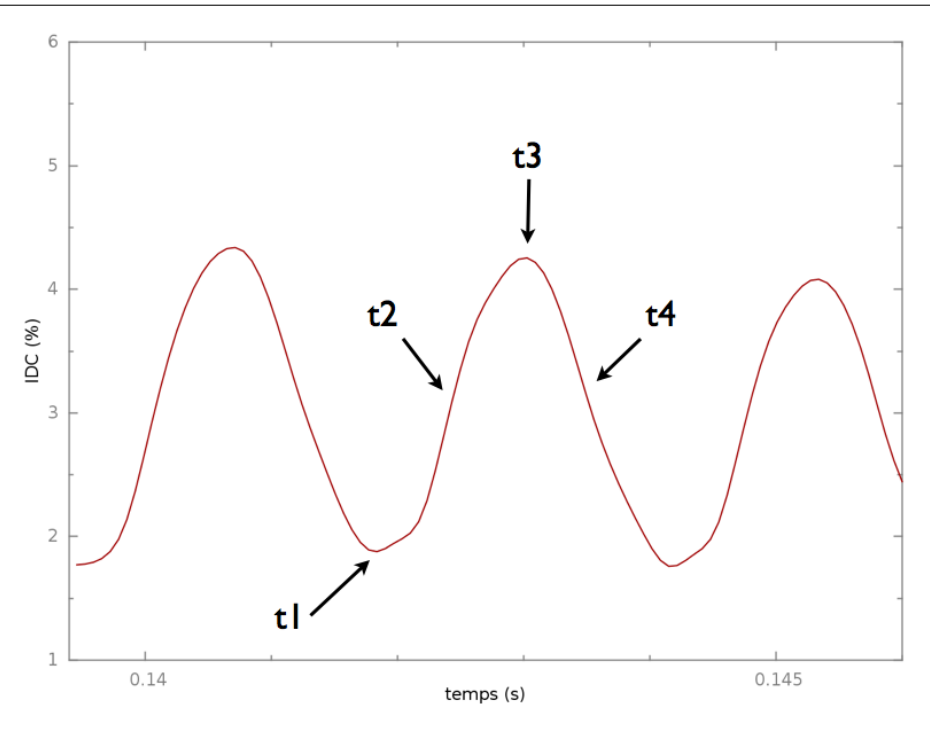

Figure 7.13 – Motif périodique d'IDC obtenu pour 35% de régime moteur

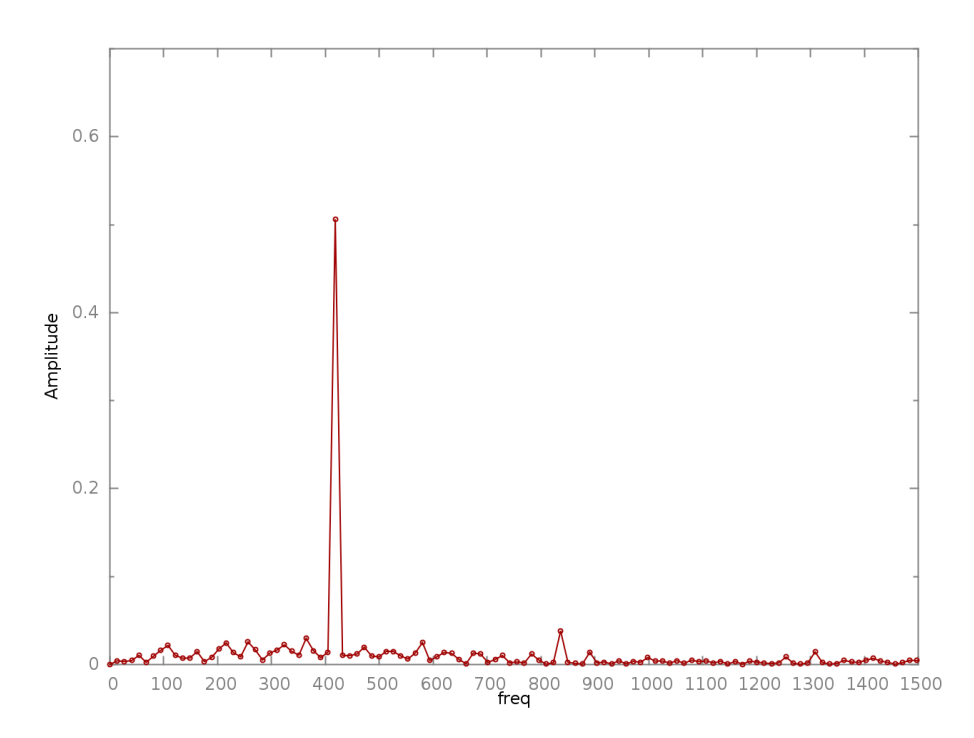

Figure 7.14 – FFT du signal d'IDC pour 25 kts de vent de travers et 35% de régime moteur

répartis à intervalles azimutaux réguliers (traits orangés sur la figure) sont dus à la proximité du fan avec le plan de mesure des sondes. Tout d'abord, on remarque que la distorsion n'est pas centrée sur la position angulaire  $\theta = 90^\circ$ . La position et l'amplitude du décollement font que la distorsion n'est capturée que par un seul bras de mesure. La forme de la zone décollée montre un étirement du décollement. Cet étirement est dû à la force d'entraînement créée par le fan.

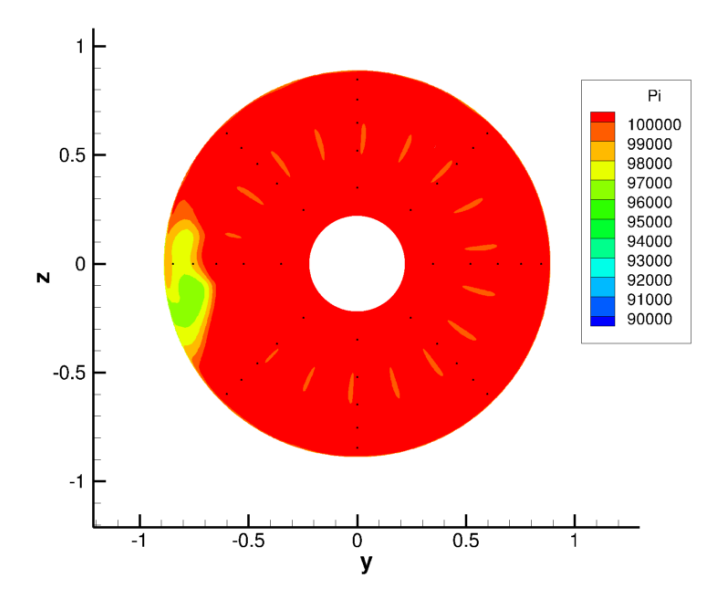

Figure 7.15 – Coupe axiale de pression totale dans le plan fan pour 25 kts de vent de travers et 35% de régime moteur

Afin de comprendre l'évolution de la poche de décollement et donc de l'IDC, on va présenter l'évolution instationnaire du champ de pression totale pour les quatre instants présentés sur la figure 7.13. Les instants t1 à t4 sont choisis pour leur représentativité et sont tous espacés du même intervalle de temps. La répartition de pression totale est illustrée par une coupe axiale dans le plan fan et une coupe longitudinale à la position angulaire  $\theta = 90^\circ$ . L'échelle de pression totale est identique sur toutes les coupes. Les instants t1, t2, t3 et t4 sont respectivement illustrés sur les figures 7.16, 7.17, 7.18 et 7.19.

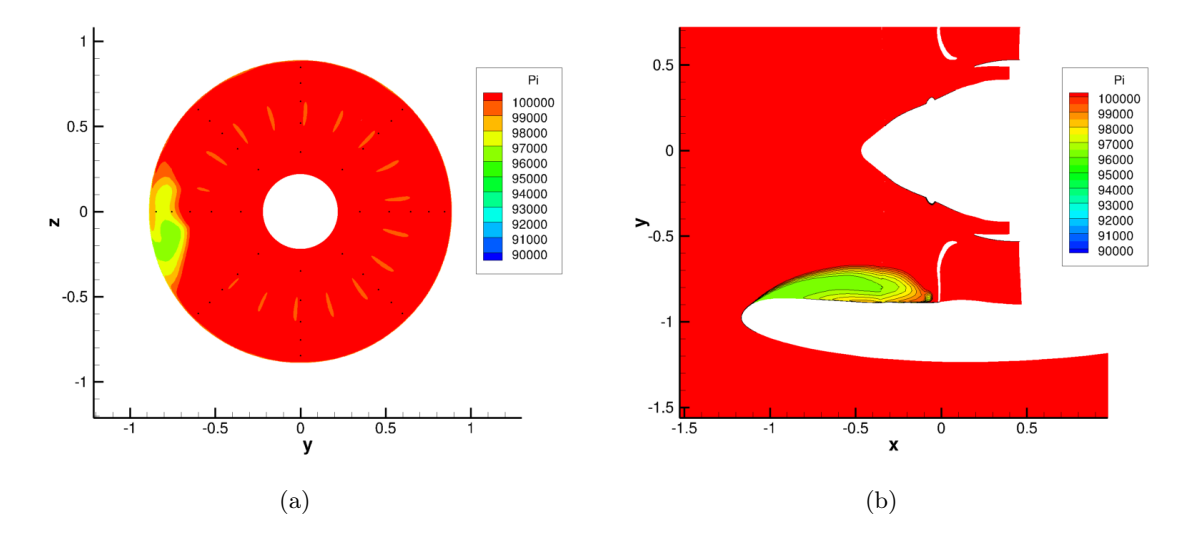

Figure 7.16 – Cartographie de pression totale à l'instant t1 (a) Coupe axiale dans le plan fan (b) Coupe longitudinale

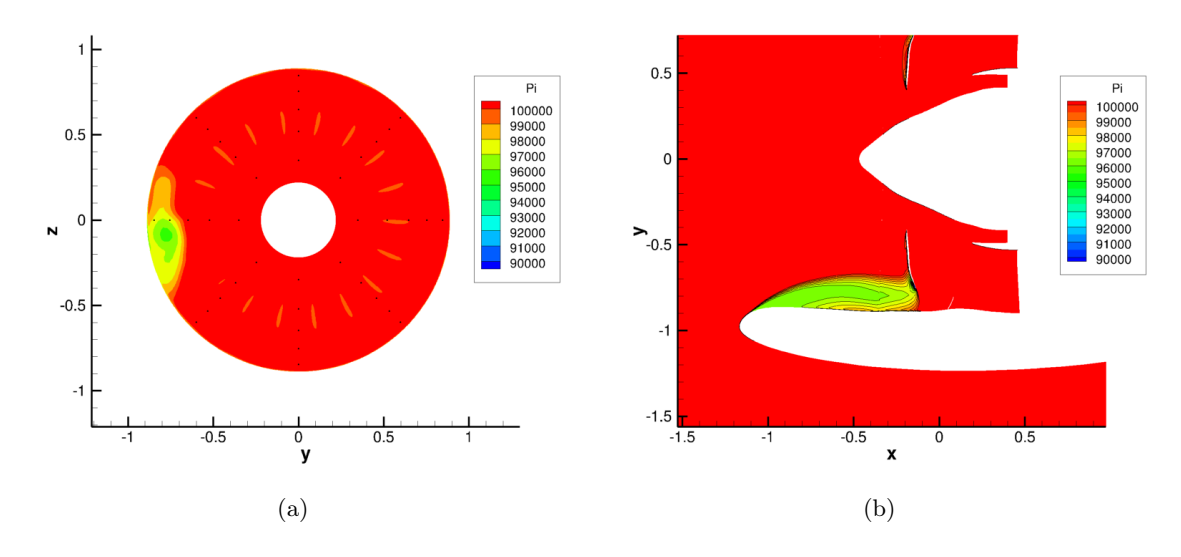

Figure 7.17 – Cartographie de pression totale à l'instant t2 (a) Coupe axiale dans le plan fan (b) Coupe longitudinale

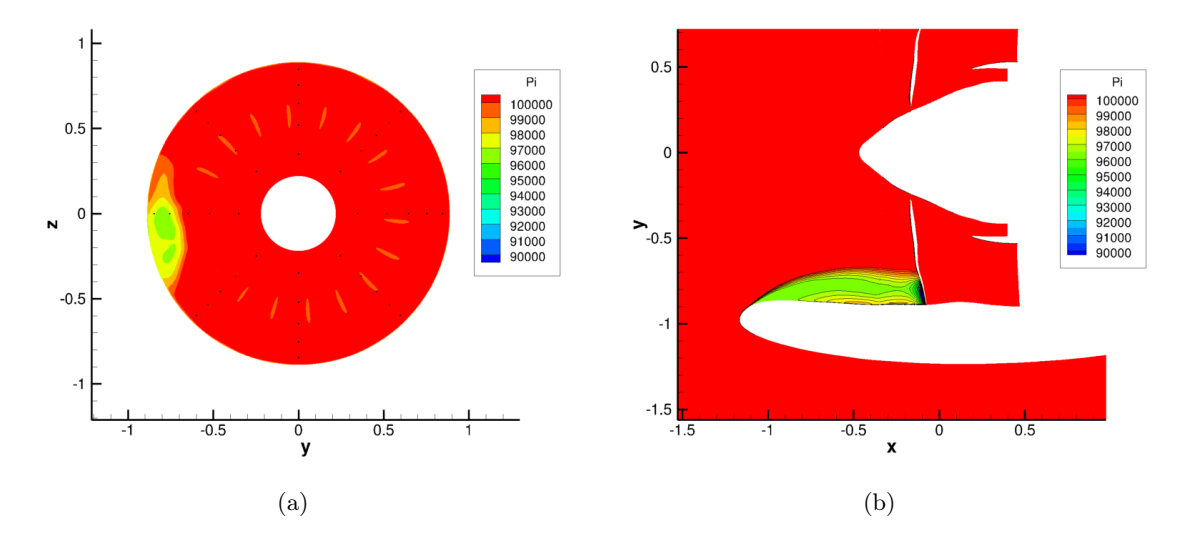

Figure 7.18 – Cartographie de pression totale à l'instant t3 (a) Coupe axiale dans le plan fan (b) Coupe longitudinale

Le premier instant correspond au minimum d'IDC. Le bras placé à la position angulaire  $\theta = 90^{\circ}$  est à cet instant situé entre deux aubes. Le bout d'aube présent en  $x = 0m$ , sur la figure 7.16(b), est le bord de fuite de cette aube. La poche décollée est assez étendue en azimuth. On observe deux zones :

- une zone de pertes plus importantes déterminant la position azimutale du foyer de la zone décollée,
- une zone de pertes moins importantes résultant de l'effet d'entraînement du fan qui étire le décollement.

À l'instant t2 (figure 7.17), l'aube suivante apparaît. Le décollement impacte partiellement l'aube et la perte de pression totale est plus prononcée dans le plan fan. Le centre du décollement

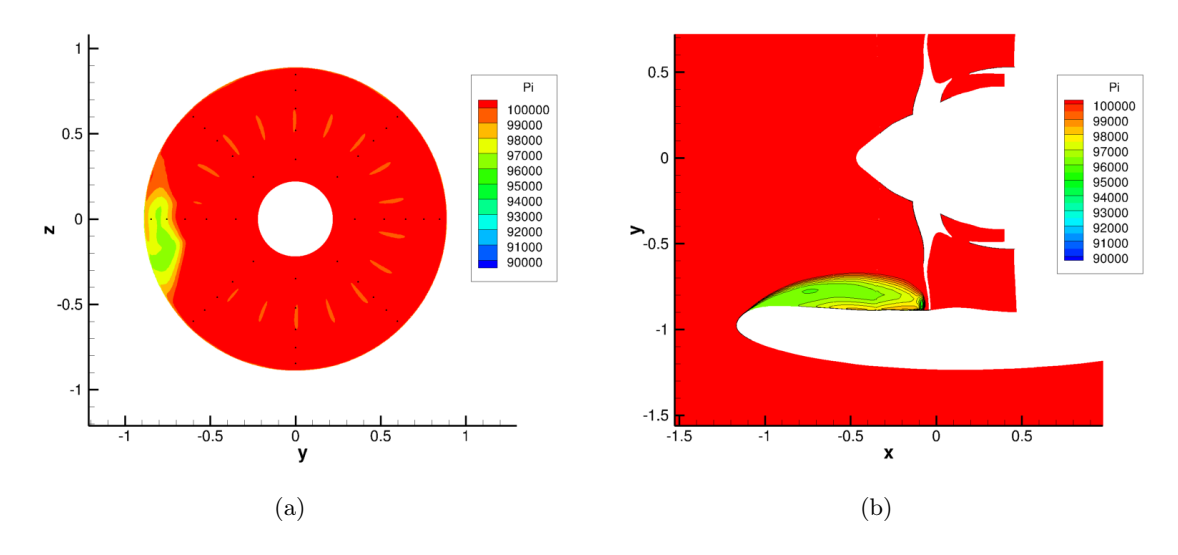

Figure 7.19 – Cartographie de pression totale à l'instant t4 (a) Coupe axiale dans le plan fan (b) Coupe longitudinale

s'est déplacé sous l'influence de la rotation du fan. Les sondes sont plongées dans une zone de dépression plus intense et le niveau d'IDC augmente.

À l'instant t3 (figure 7.18), le niveau d'IDC est maximal. Le décollement impacte complètement l'aube. Sur la coupe axiale on note la formation de deux zones de pertes plus intenses. Sur la coupe longitudinale, la première zone correspond au décollement sur les lèvres tandis que la deuxième zone correspond à l'impact du décollement sur l'aube. Par rapport à t1, on remarque que le décollement s'est étiré azimutalement et longitudinalement.

À l'instant t4 (figure 7.19), la seconde zone de décollement est emportée par l'aube défilant devant la zone de distorsion. Cette seconde zone, visible sur la coupe axiale, n'est pas correctement captée par les sondes, le minimum de pression totale se situant entre les deux sondes dans le plan fan. Par conséquent, le niveau d'IDC chute. Enfin, pour l'instant suivant, l'écoulement se retrouve sur un point équivalent à celui de l'instant t1.

Le mécanisme mis en oeuvre en présence du fan est un transport d'une poche de décollement secondaire résultant de l'impact sur les aubes du fan du décollement principal généré au contournement des lèvres. La figure 7.20 présente une isosurface de pression totale colorée par la vitesse tangentielle à différents instants. Les aubes du fan défilent dans le sens trigonométrique. On remarque que le passage de l'aube 7.20(a) permet d'emporter une partie du décollement 7.20(b), puis étire une partie 7.20(c) qui va finir par se séparer du décollement principal 7.20(d). Cette poche secondaire est transportée dans l'écoulement.

Pour représenter cette poche, une visualisation aube à aube peut être utilisée. La figure 7.21 montre comment est réalisée une vue aube à aube. On commence par réaliser une coupe cylindrique dont le rayon est fixé par le pourcentage de hauteur d'aube désiré. Cette coupe est ensuite développée selon l'axe longitudinal x et la direction azimutale  $\theta$ . Le fan étant simulé intégralement, on retrouve bien les 18 aubes. Cependant, l'interface entre le fan et l'OGV est un plan de mélange. Par conséquent l'OGV n'a été simulé que sur un secteur situé arbitrairement à la position  $\theta = 100^{\circ}$ .

La figure 7.22 représente l'évolution du champ d'entropie à un instant donné sur une visualisation aube à aube prise à 90% de hauteur d'aube. Le transport du décollement et son évolution
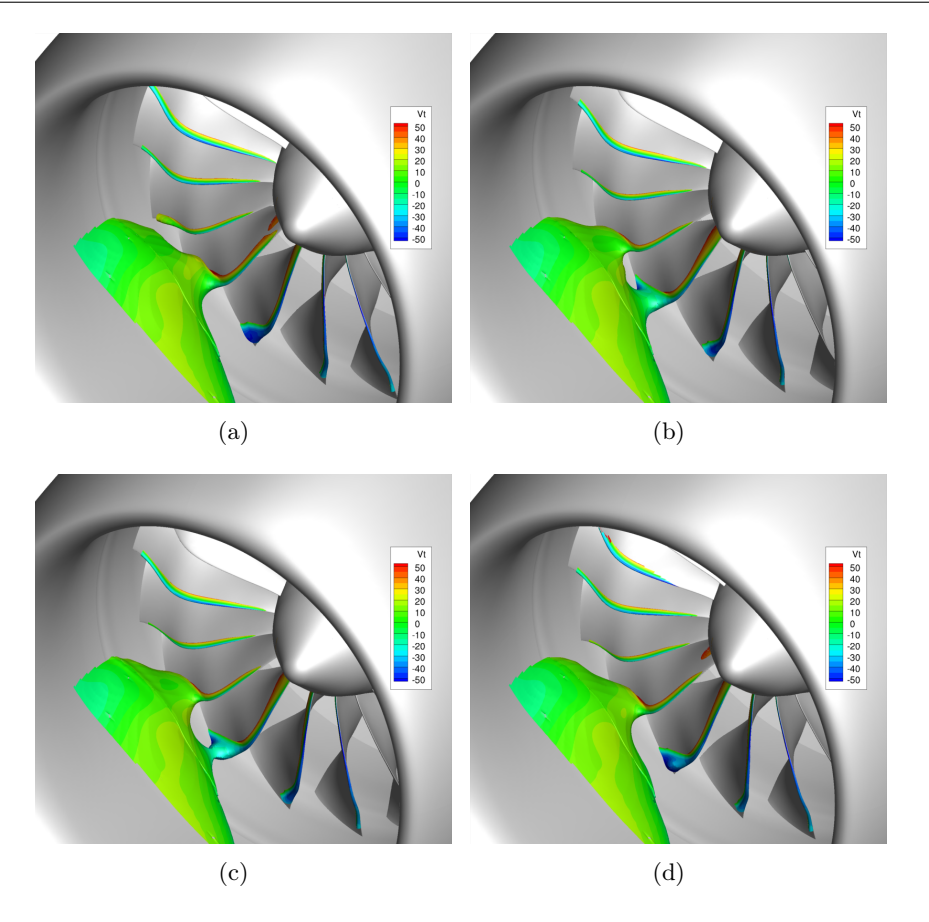

FIGURE 7.20 – Évolution instationnaire d'une isosurface de pression totale (a)  $t_1'$  (b)  $t_2'$  (c)  $t_3'$ (d)  $t_4'$ 

azimutale sont mis en évidence. Des poches de fluide sont prélevées par le fan sur la zone décollée et sont transportées jusqu'au plan de mélange séparant le fan de l'OGV. La condition de plan de mélange ne transmet pas cette information à l'OGV. Néanmoins, l'écoulement réellement perçu par l'OGV est perturbé par ces poches. De plus, la tendance actuelle est de réaliser des soufflantes et des OGV pour lesquels toutes les aubes ne sont pas similaires. Cet effet doit avoir un impact particulier sur la distorsion. Un calcul comprenant la nacelle, le fan et les OGV inhomogènes, sur 360◦ , représenterait un maillage de 500 millions de points et serait rhédibitoire pour une phase de conception.

Influence de la distorsion sur le fan La présence d'une zone décollée perturbe l'écoulement qui va impacter le fan. La figure 7.23 représente une visualisation aube à aube instantanée, prise à 90% de hauteur d'aube, de la cartographie de vitesse axiale relative ainsi que l'angle relatif de la vitesse défini comme l'angle entre le vecteur de vitesse axiale et le vecteur de vitesse tangentielle relative. La vitesse axiale est fortement réduite dans la zone de distorsion. Il en résulte une forte augmentation de l'angle relatif de l'écoulement dans cette région. La figure 7.24(a) représente la projection des lignes de courant sur la coupe aube à aube dans une zone pour laquelle l'écoulement incident est « sain » tandis que la figure 7.24(b) représente la projection des lignes de courant sur la coupe dans une zone pour laquelle l'écoulement incident est issu de la région décollée. Deux différences majeures sont à noter. Tout d'abord, un bulbe de décollement apparaît sur l'extrados de la pale traversant la zone de distorsion. Dans les zones sans distorsion l'écoulement

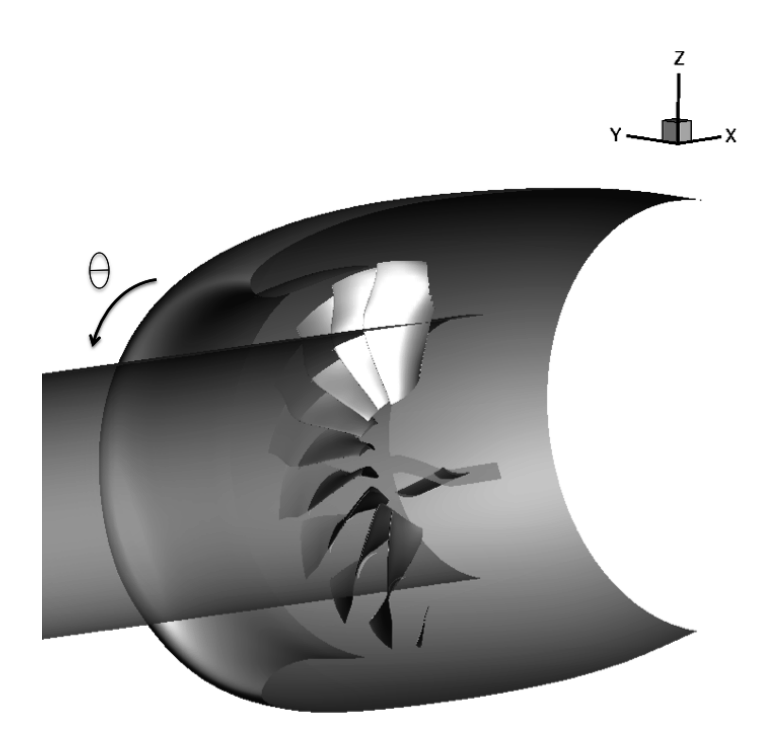

Figure 7.21 – Explication de la visualisation aube à aube

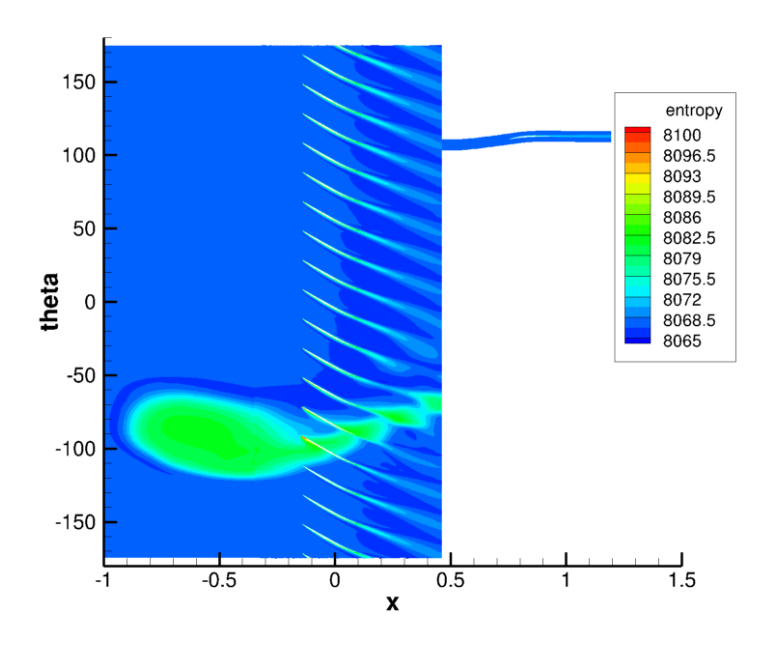

Figure 7.22 – Visualisation aube à aube d'entropie à 90% de hauteur d'aube pour 25 kts de vent de travers et 35% de régime moteur

reste attaché sur la pale. Le deuxième point concerne le point d'arrêt de l'écoulement sur la pale. En présence de la distorsion, l'écoulement n'est plus adapté : le point d'arrêt se déplace en aval sur l'intrados de l'aube par rapport au cas « sain ». La présence de la distorsion amène le fan sur un régime de fonctionnement hors-adaptation.

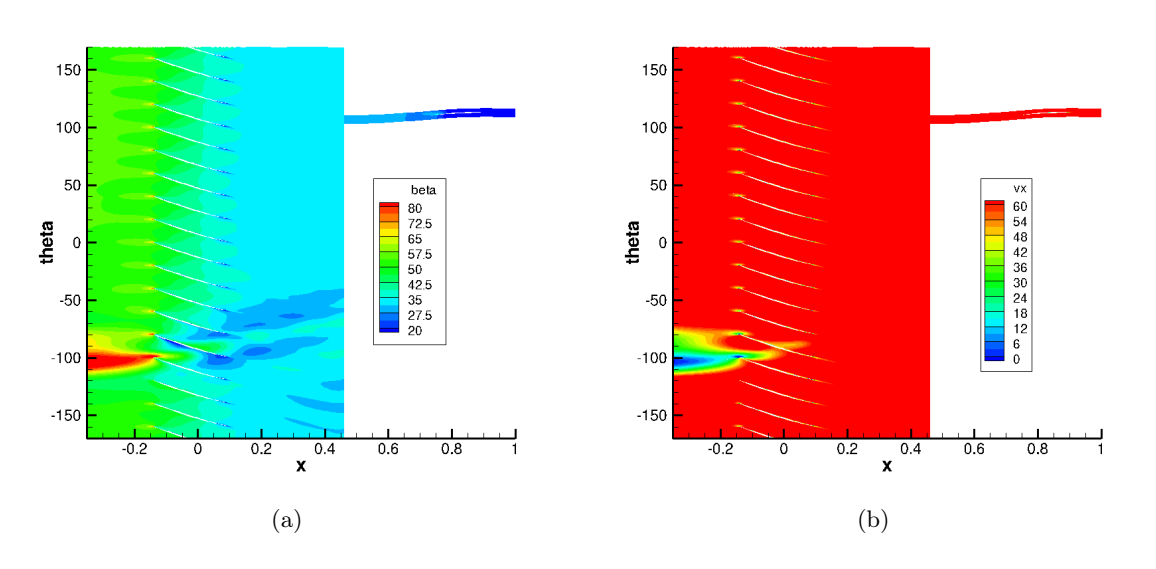

Figure 7.23 – Visualisation aube à aube à 90% de hauteur d'aube pour 25 kts de vent de travers et 35% de régime moteur de (a) l'angle relatif  $\beta$  (b) la vitesse axiale

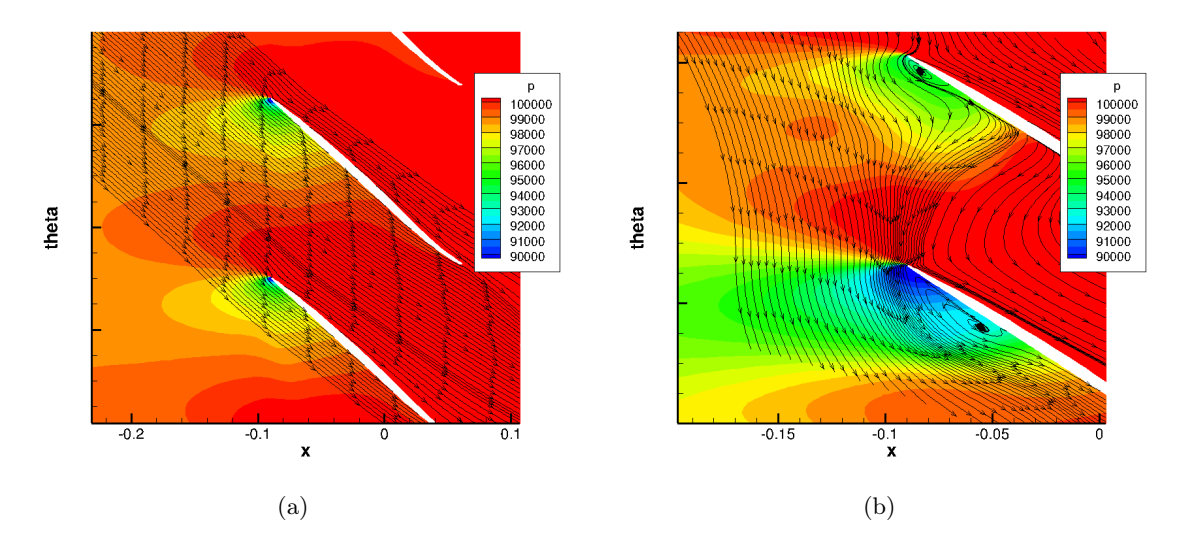

Figure 7.24 – Visualisation des lignes de courant pour les pales situées dans (a) une zone « saine » (b) une zone de distorsion

Pour conclure, la distorsion revêt un caractère local et une augmentation conséquente du décollement sur l'intrados peut induire un phénomène de décollement tournant réduisant alors les performances du fan et le mener à un régime de pompage.

Influence de la vitesse de vent de travers Le comportement observé, pour les points décollés à 25 kts, reste le même pour une vitesse de vent de 30 kts. En accord avec les résultats expérimentaux, le recollement est obtenu pour un débit correspondant à 70% du régime moteur. Cependant, la valeur de l'IDC reste de quelques pour-cent comme le montre la figure 7.25. Une

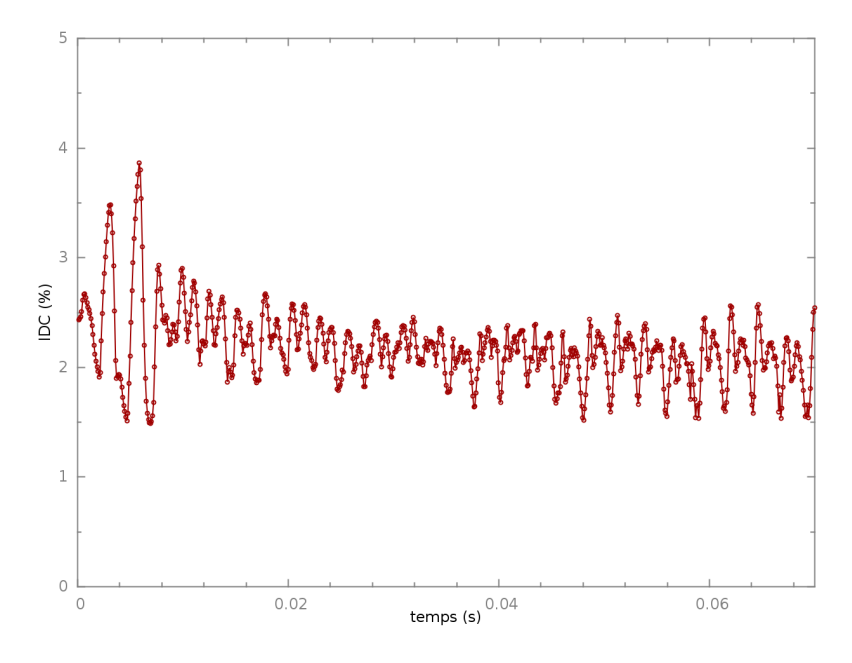

Figure 7.25 – Évolution instationnaire de l'IDC pour 30 kts de vent de travers et à 70% de régime moteur

simulation à un régime plus élevé, correspondant à 80%, a été entreprise et le constat reste le même. Comme dans le cas isolé, la simulation à une vitesse de 30 kts ne permet pas d'observer une valeur d'IDC inférieure à 1%. Néanmoins, les résultats numériques sont beaucoup plus proches des résultats expérimentaux puisque dans le cas isolé aucun recollement franc n'était observé.

#### 7.2.3 Comparaison entre la simulation isolée et la simulation couplée

#### 7.2.3.1 Comportement de l'IDC pour les deux types de simulation

La figure 7.26 représente l'évolution de l'IDC en fonction du débit pour le calcul nacelle isolée et le calcul de l'ensemble complet pour 25 kts de vent de travers. La tendance obtenue expérimentalement est bien reproduite numériquement. La plage de recollement est plus importante pour le cas complet.

#### 7.2.3.2 Étude d'un point décollé pour le cas isolé et le cas complet

La figure 7.27 représente une coupe axiale de pression totale au plan fan pour les deux calculs pour une vitesse de 25 kts de vent de travers et à 35% de régime moteur. Le décollement est massivement réduit radialement et azimutalement dans le cas complet. La figure 7.28 représente une coupe axiale de pression totale à l'entrée de la nacelle, après le contournement des lèvres  $(x = -1 \, m)$ . La même tendance est aussi observée dès l'entrée de la nacelle. Ainsi, la présence du fan impacte l'écoulement dès l'entrée de la nacelle.

La figure 7.29 représente une coupe longitudinale de nombre de Mach, à la position angulaire  $\theta = 90^{\circ}$  pour les cas isolé et complet. On remarque que le décollement subit l'aspiration du fan dans le cas complet créant une zone de faible nombre de Mach en forme de langue à une certaine distance de la paroi. Cette zone est plus importante mais plus locale dans le cas complet que dans le cas isolé où elle est répartie plus uniformément jusqu'à la paroi de la nacelle.

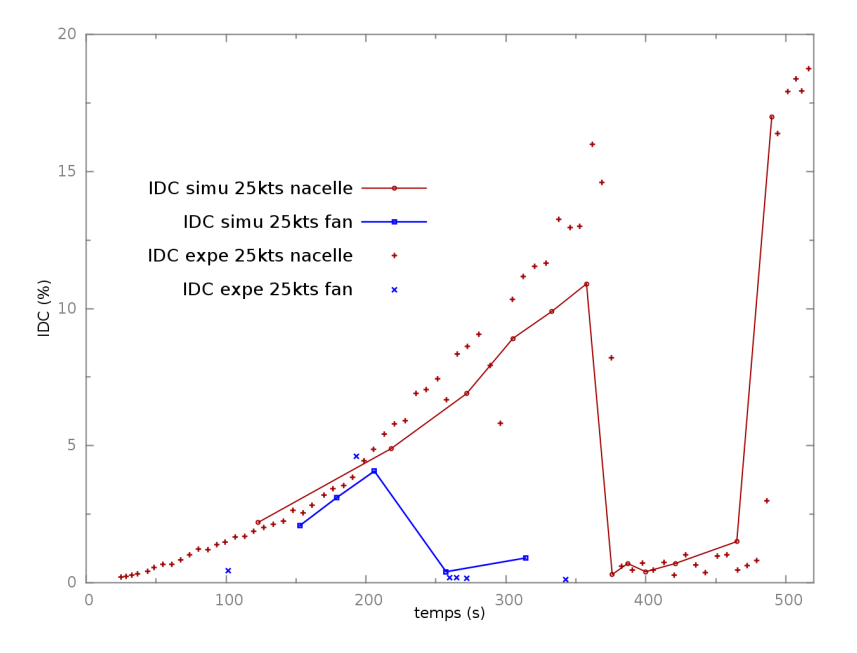

Figure 7.26 – Évolution de l'IDC en fonction du débit pour 25 kts de vent de travers pour les cas isolé et complet

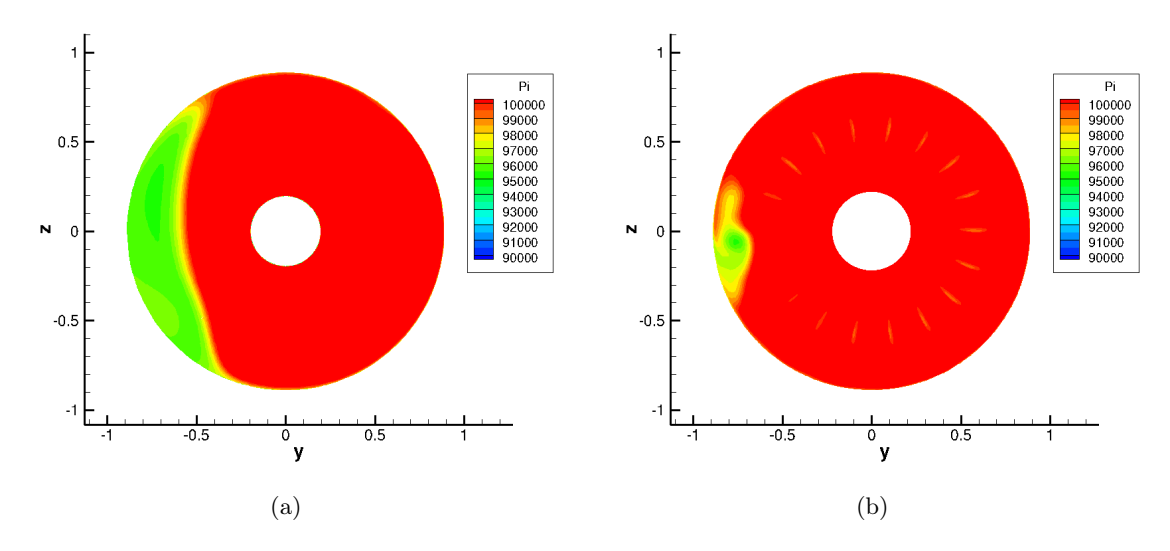

Figure 7.27 – Cartographie de pression totale dans le plan fan pour 25 kts de vent de travers et 35% de régime moteur pour (a) la nacelle isolée (b) l'ensemble complet

On peut comparer l'évolution du nombre de Mach isentropique à la paroi dans les deux cas. La figure 7.30 représente cette évolution pour 25 kts de vent de travers et à 35% de régime moteur. Dans le cas du calcul complet, la distribution du nombre de Mach isentropique est une moyenne des nombre de Mach isentropique. La plus grande étendue azimutale du décollement, dans le cas isolé, se remarque aux positions angulaires  $\theta = 45^{\circ}$  et  $\theta = 135^{\circ}$ . Le cas complet ne prévoit pas de décollement à ces positions angulaires et donc les distributions de nombre de Mach isentropique ne présentent pas de plateau. Une autre différence entre les deux cas est la distribution de nombre de Mach isentropique sur la paroi externe de la nacelle. Cette différence

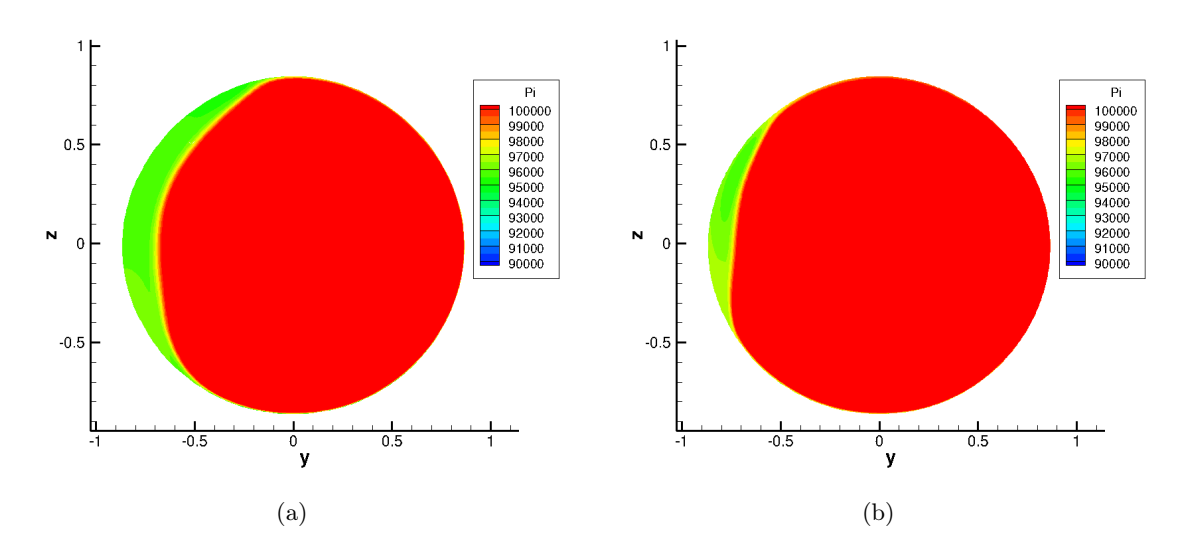

Figure 7.28 – Cartographie de pression totale à l'entrée de la nacelle pour 25 kts de vent de travers et 35% de régime moteur pour (a) la nacelle isolée (b) l'ensemble complet

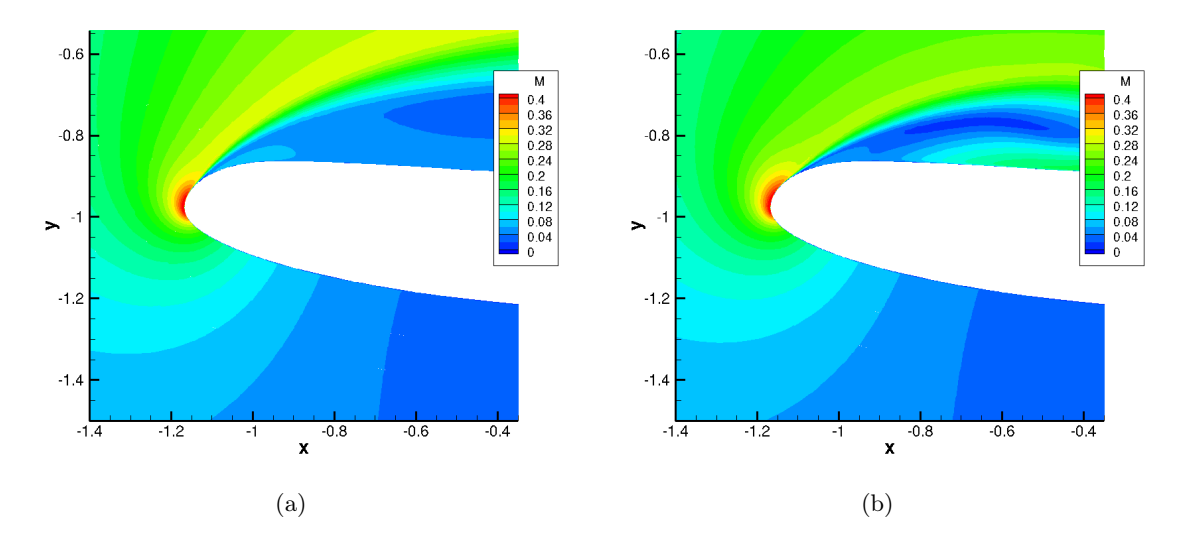

FIGURE 7.29 – Cartographie de nombre de Mach à la position angulaire  $\theta = 90^{\circ}$  pour 25 kts de vent de travers et 35% de régime moteur pour (a) la nacelle isolée (b) l'ensemble complet

se produit aussi à la position angulaire  $\theta = 180^\circ$  sur la figure 7.30. Or, cette différence est critique pour le comportement de l'écoulement au contournement des lèvres. L'influence du fan se propage donc jusque sur les parois externes de la nacelle. Le niveau de nombre de Mach isentropique est assez différent entre les deux cas à la position angulaire  $\theta = 180^\circ$ . Enfin, à la position angulaire  $\theta = 90^{\circ}$ , le plateau de nombre de Mach isentropique n'apparaît pas à la même abcisse. La couche limite décolle plus tôt dans le cas isolé. Ceci est confirmé par les iso-contours de nombre de Mach au contournement des lèvres à la position angulaire  $\theta = 90^{\circ}$  représentés sur la figure 7.31. La présence du fan implique des survitesses plus importantes au contournement des lèvres réduisant ainsi l'étendue radiale du décollement.

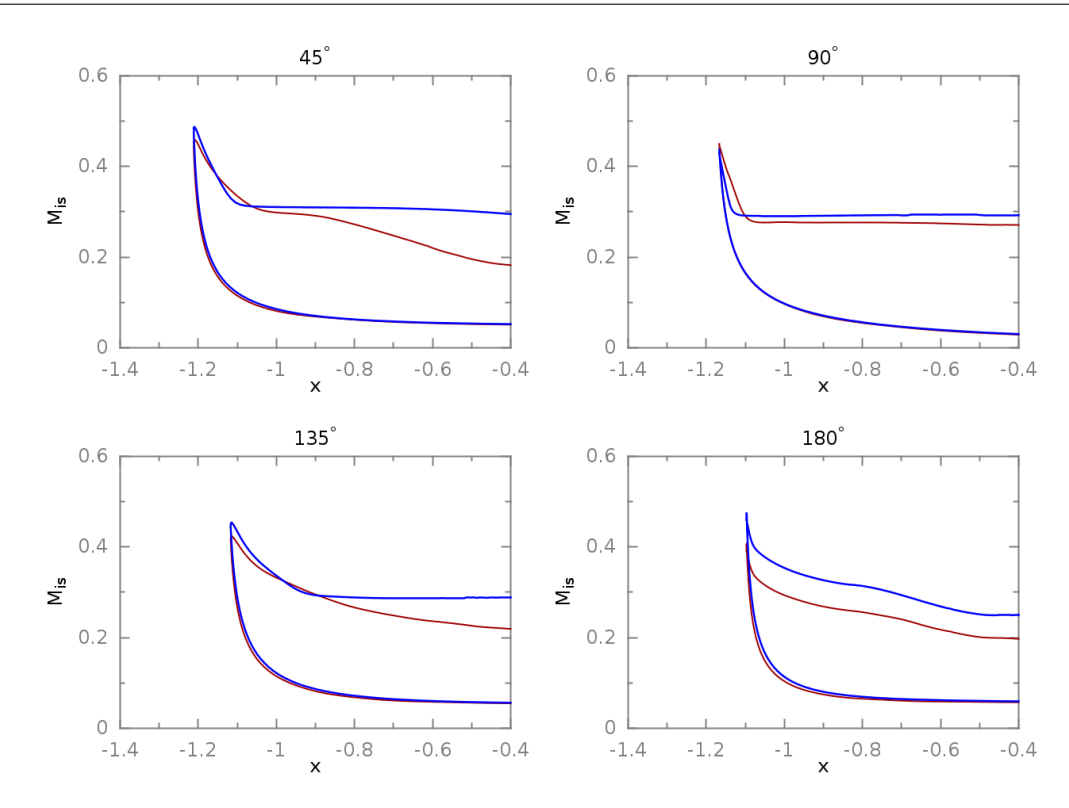

Figure 7.30 – Distribution de nombre de Mach isentropique à la paroi. Cas complet en rouge, cas isolé en bleu

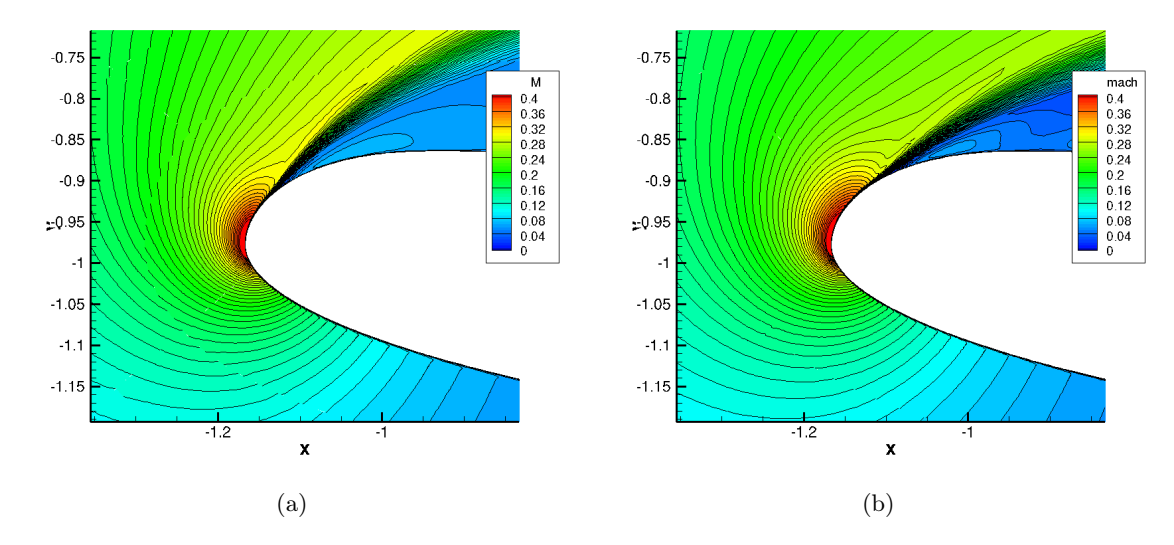

Figure 7.31 – Iso-contours de nombre de Mach au contournement des lèvres à la position angulaire  $\theta = 90^{\circ}$  pour 25 kts de vent de travers et 35% de régime moteur pour (a) la nacelle isolée (b) l'ensemble complet

#### 7.2.3.3 Étude d'un point décollé pour le cas isolé et recollé pour le cas complet

La comparaison au niveau du plan fan à 50% de régime moteur n'apporte rien puisque l'écoulement est recollé dans un cas et décollé dans l'autre. On va donc s'intéresser à ce qui se passe à des positions longitudinales situées plus proche du bord d'attaque des lèvres. La cartographie de pression totale sur une coupe longitudinale est représentée sur la figure 7.32. La figure 7.33 représente une cartographie de nombre de Mach sur une coupe longitudinale à la position angulaire  $\theta = 90^{\circ}$  et proche du bord d'attaque des lèvres pour les deux cas. Les survitesses au contournement des lèvres sont beaucoup plus importantes dans le cas complet. Paradoxalement, le décollement ne se développe pas. Le niveau des survitesses obtenues dans le cas complet est suffisamment inférieur au niveau obtenu lors du recollement du cas isolé écartant la piste d'un niveau critique du nombre de Mach au contournement des lèvres pour obtenir un recollement. La cartographie de pression totale sur une coupe axiale en entrée de nacelle, représentée sur la figure 7.34, montre deux distributions très différentes. Le décollement a été totalement aspiré par le fan dès le contournement des lèvres.

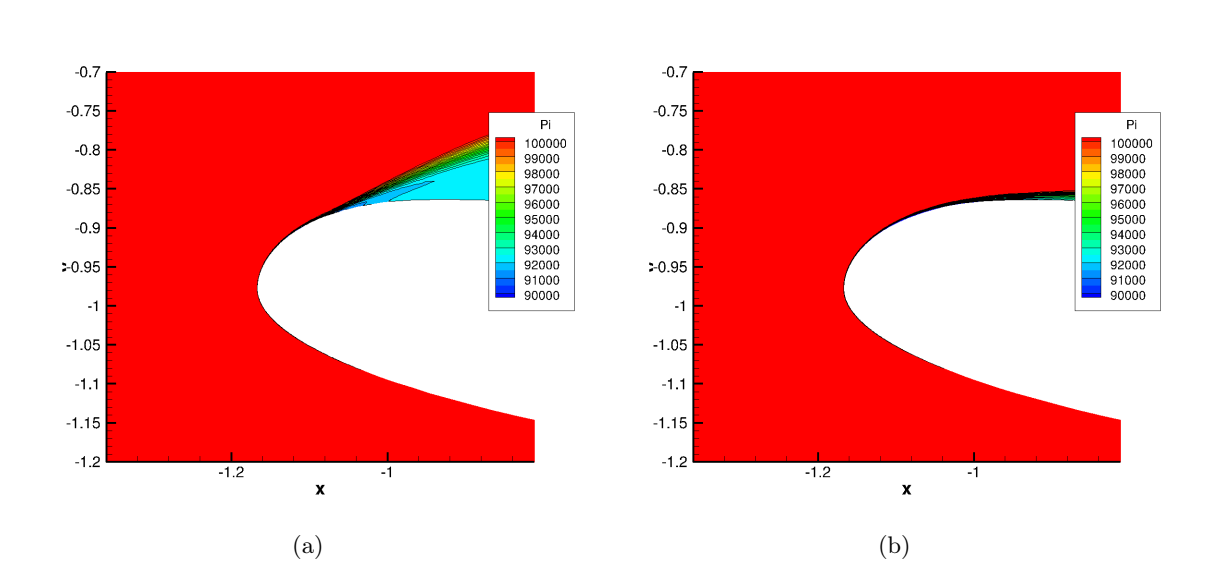

Figure 7.32 – Iso-contours de pression totale au contournement des lèvres à la position angulaire  $\theta = 90^{\circ}$  pour 25 kts de vent de travers et 50% de régime moteur pour (a) la nacelle isolée (b) l'ensemble complet

#### 7.2.3.4 Discussion sur le découplage du calcul

Du point de vue industriel, un calcul couplé est trop coûteux. Plusieurs points de débit doivent être simulés pour plusieurs dessins de nacelles. L'idée serait alors de découpler le calcul de la nacelle de celui du fan puis de réaliser un calcul de fan en injectant la distorsion issue du calcul de nacelle isolée. Deux contraintes majeures s'imposent :

- la première implique de placer la condition d'entrée suffisamment loin du fan pour ne pas créér d'interaction numérique,
- la deuxième implique d'utiliser une condition d'entrée dans une zone où l'influence du fan est minime pour considérer que le niveau de distorsion injecté en entrée ne dépend que des caractéristiques de la nacelle et du vent.

Dans le cas de la simulation d'une nacelle isolée, la variation instationnaire de distorsion reste minime. Par conséquent, aucune restriction supplémentaire sur la position du plan d'extraction n'est alors ajoutée et la distorsion peut être extraite à n'importe quelle position à l'intérieur de la nacelle. La position axiale située à presque deux cordes du plan fan  $(x = -0.5 m)$  peut être considérée comme une position potentielle de référence car le décollement y atteint son amplitude

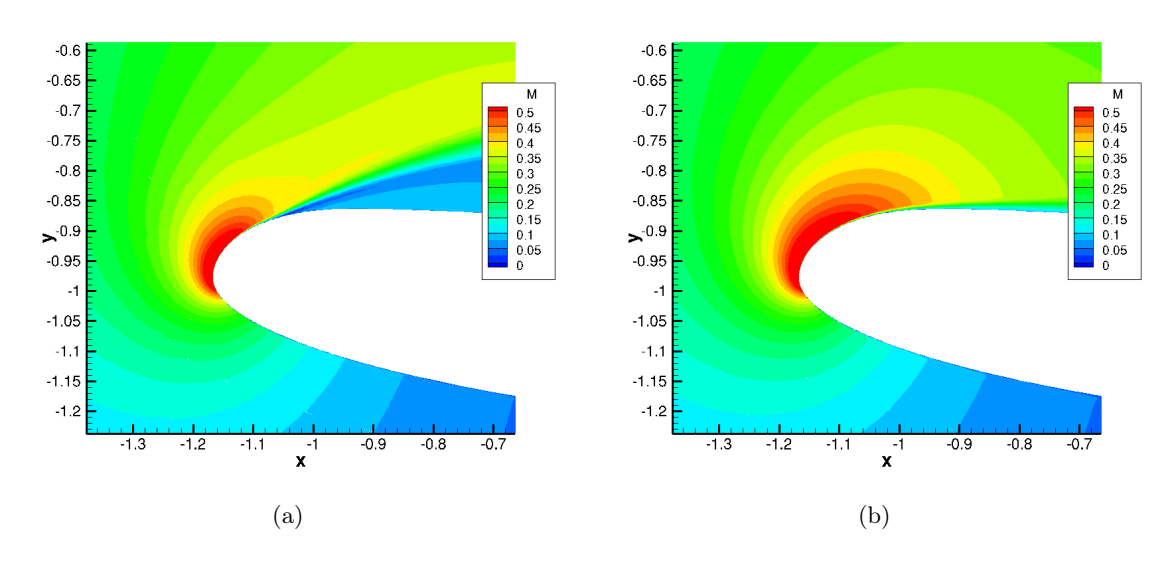

Figure 7.33 – Iso-contours de nombre de Mach au contournement des lèvres à la position angulaire  $\theta = 90^{\circ}$  pour 25 kts de vent de travers et 50% de régime moteur pour (a) la nacelle isolée (b) l'ensemble complet

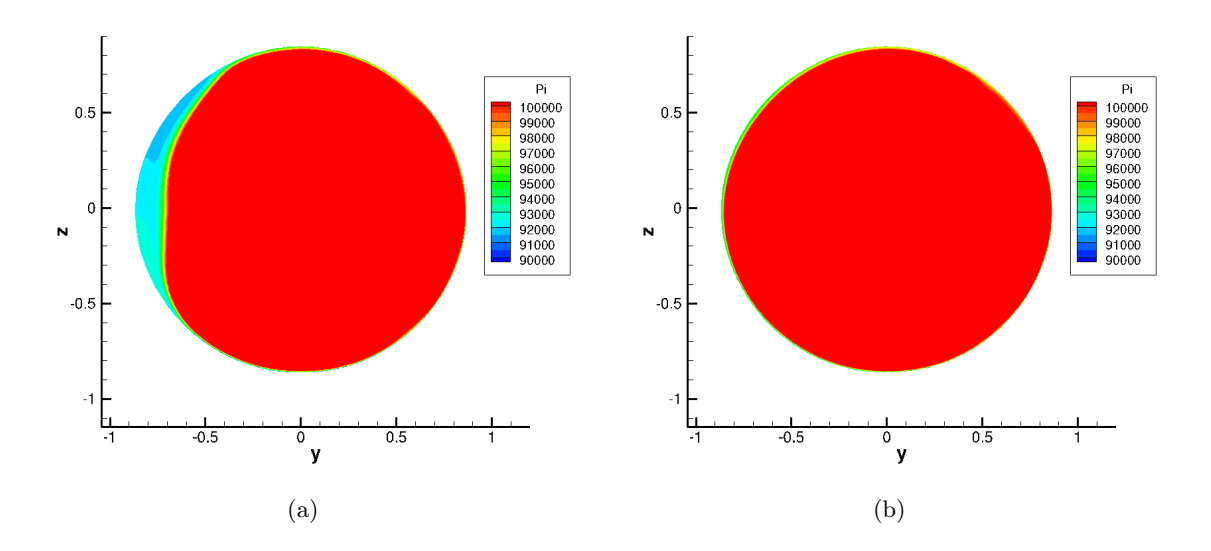

Figure 7.34 – Cartographie de pression totale à l'entrée de la nacelle pour 25 kts de vent de travers et 35% de régime moteur pour (a) la nacelle isolé (b) l'ensemble complet

radiale maximale dans le cas de la nacelle isolée. Cependant, cette position est proche du fan (moins de deux cordes) et l'influence du fan y est prépondérante.

On peut considérer une position axiale beaucoup plus proche du bord d'attaque des lèvres. Dans le cas d'une nacelle courte, le bord d'attaque des lèvres est situé à environ quatre cordes du plan fan. Un point situé à proximité de cette zone permet de respecter amplement la première contrainte. Cependant, l'influence du fan est importante à cette position comme le montre la figure 7.34. En effet, l'évolution instationnaire de l'IDC résulte d'un mécanisme de prélèvement de poches de fluide au sein du décollement et la sensibilité à ce phénomène se propage jusqu'au plan d'entrée de la nacelle. Pour le cas à 50% de régime moteur (écoulement décollé dans le cas isolé et recollé dans le cas complet), si le profil issu du calcul isolé était injecté sur le fan, le mécanisme de prélèvement se produirait indéfiniment sur une distorsion fixe et aucun recollement dans la nacelle ne serait observé. Le découplage ne peut être appliqué pour simuler un recollement dû à l'ajout du fan. Pour le cas à 35% de régime, la figure 7.28 a montré deux profils distincts de pression totale selon que l'on soit en présence du fan ou non. La figure 7.30 montre des écarts conséquents entre les deux cas, même dans une zone proche du bord d'attaque des lèvres. Ainsi, même pour une étude de nacelle ne comprenant pas de plage de recollement (vitesse de vent de travers supérieure à 30 kts dans notre cas) le découplage n'est pas applicable. Enfin, l'injection d'une zone décollée en entrée impose de définir localement la condition d'entrée comme une condition de sortie. Lors de ses travaux de thèse, Crevel [34] a remarqué qu'une telle condition était instable.

# 7.3 Conclusion sur la simulation de l'ensemble nacelle/fan

Une simulation de l'ensemble nacelle fan a été menée et la comparaison avec les résultats expérimentaux a montré un bon accord. Les niveaux d'IDC sont retrouvés et le point de recollement est correctement déterminé pour les deux vitesses de vent de travers. D'un point de vue qualitatif, la simulation a permis de comprendre la phénoménologie derrière l'évolution instationnaire de l'IDC observée expérimentalement. L'ajout de la présence du fan stabilise l'écoulement en réduisant les niveaux de distorsion produits par la combinaison d'un effet de blocage et d'un effet d'entraînement. L'effet de blocage ne fait que réduire globalement le niveau d'IDC tandis que l'effet d'entraînement augmente la plage de débit de recollement. Le mécanisme sousjacent est un processus de transport de poches de fluide extraites du décollement. L'influence est ressentie jusque sur les lèvres de la nacelle. Deux conclusions ressortent de cette analyse :

- Tout d'abord, l'influence du fan se faisant ressentir jusqu'au bord d'attaque des lèvres, un couplage fort entre la nacelle et le fan existe, empêchant ainsi de réaliser un découplage du calcul. Dans le cas de nacelles courtes, afin de prendre en compte l'interaction entre le fan et le décollement d'entrée d'air, il faut obligatoirement réaliser un calcul couplé.
- Le dispositif de mesure de la distorsion ne semble pas adapté. D'une part, la localisation azimutale du décollement fait que seul le bras situé à la position angulaire  $\theta = 90^{\circ}$  capte le décollement sans toutefois capter le foyer des zones de pertes. Les autres bras n'ont aucun rôle sur la détermination de la distorsion. D'autre part, l'espacement entre les sondes fait que dans ce cas des poches de pertes plus intenses passent dans l'espace inter-sondes. Si les sondes pouvaient capter les zones de pertes plus intenses, le niveau d'IDC serait plus élevé. Par conséquent, cette méthode de mesure n'est pas conservative dans le sens où le niveau d'IDC fourni est inférieur à un niveau beaucoup plus représentatif de la répartition de pression dans le plan fan.

La présence du fan a un impact majeur sur l'évolution de la distorsion. Dans l'optique de simuler une configuration réelle, de la même manière que l'on a introduit le fan dans la simulation, on peut prendre en compte la présence du sol. Ce travail est présenté dans le chapitre suivant.

# Chapitre 8

# Influence de la présence du sol pour la prévision de la distorsion dans une entrée d'air isolée

#### Sommaire

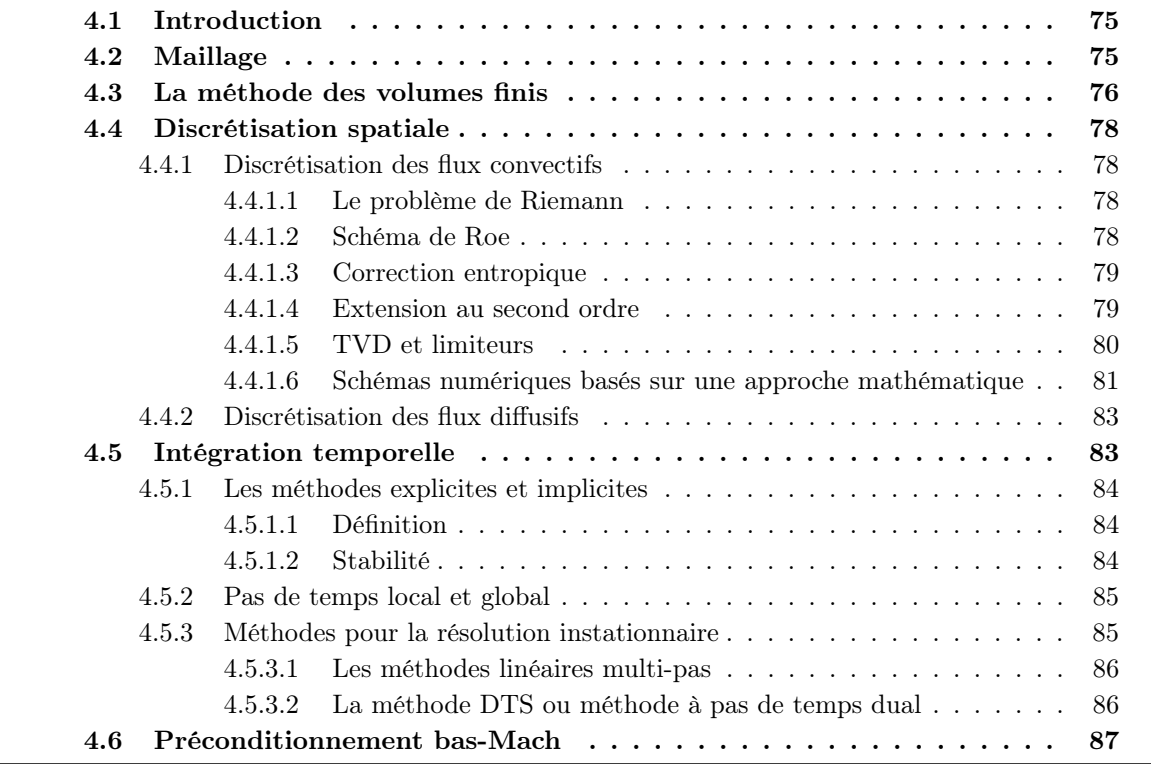

La simulation de nacelle isolée est réalisée dans le cadre d'une nacelle plongée dans un écoulement infini de vent de travers. Toutefois, la présence du sol impacte la topologie de l'écoulement. Tout d'abord un tourbillon de sol se crée suite à l'aspiration générée dans l'entrée d'air. La phénoménologie du tourbillon de sol a été largement étudiée et continue de l'être aujourd'hui comme l'explique la section 1.4.2.3. Ce tourbillon engendre une perte de pression totale qui ajoute une distorsion localisée à celle déjà créée par le vent de travers. Ensuite, la topologie de l'écoulement est modifiée à cause de l'effet du sol. La distorsion produite par vent de travers est alors modifiée. Ce chapitre se propose d'étudier l'influence du sol dans les calculs de nacelle isolée.

# 8.1 Essais par vent de travers sur la nacelle isolée avec effet de sol

#### 8.1.1 Déroulement des essais

Lors de la campagne expérimentale à la soufflerie F1, deux essais par vent de travers ont été réalisés dans les mêmes conditions : le premier essai est un essai de nacelle isolée sans sol tandis que le deuxième essai comprend le sol. Le terme « isolée » désigne une nacelle sans fan et sans voilure. Le sol est situé à  $30, 24 \, \text{cm}$  de la maquette de nacelle ce qui correspond à une hauteur d'environ 1, 6 m dans le cas réel à échelle moteur. Le montage est illustré sur la figure 6.3 du chapitre 6. Les deux types de maquette, en aluminium et en plastique, ont été utilisés. L'essai est réalisé pour une unique vitesse de vent de travers de 25 kts. La plage de débit est parcourue dans le sens des débits croissants et les données fournies en sortie d'essai sont les mêmes que dans le cas de la nacelle isolée.

#### 8.1.2 Évolution de l'IDC en fonction du débit

#### 8.1.2.1 Comparaison entre les cas avec et sans sol

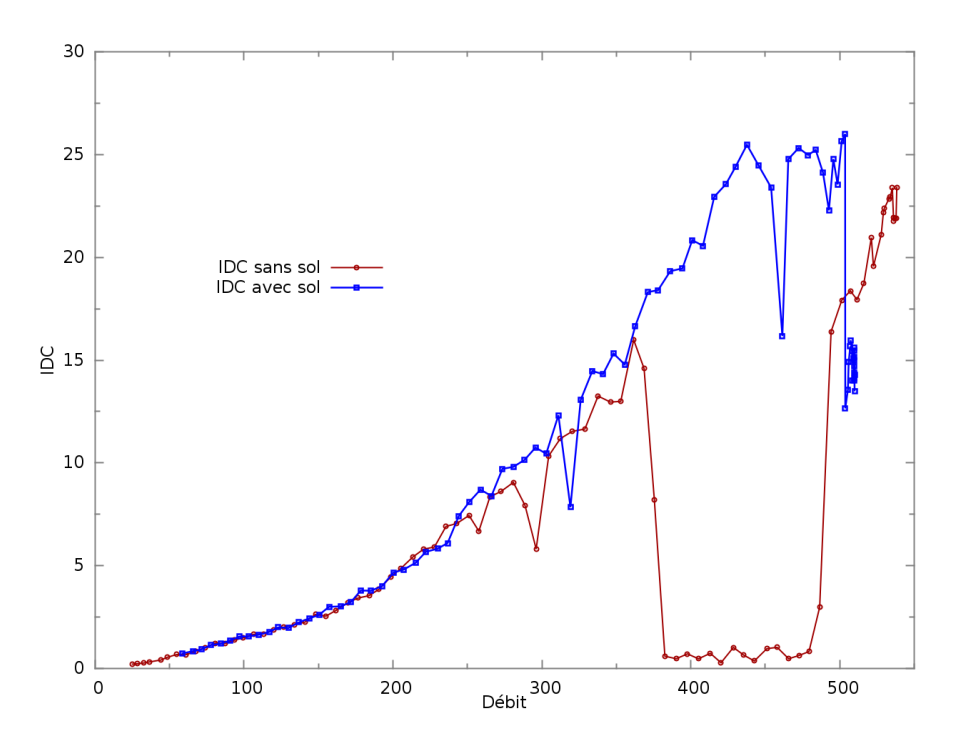

Figure 8.1 – Comparaison de l'évolution de l'IDC en fonction du débit entre les cas avec et sans sol pour la maquette en aluminium

La courbe 8.1 présente l'évolution de l'IDC en fonction du débit pour la maquette en aluminium dans les cas avec et sans sol. En l'absence d'effet de sol, la courbe présente une plage de débits de recollement. En présence du sol, cette plage disparaît.

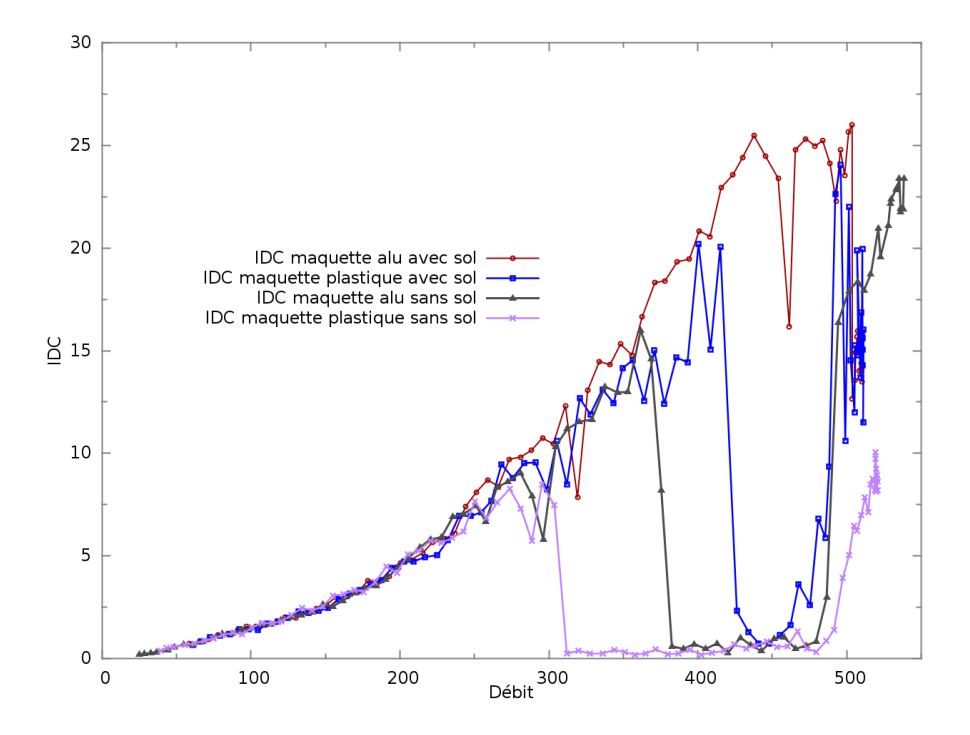

Figure 8.2 – Comparaison de l'évolution de l'IDC en fonction du débit entre la maquette en aluminium et la maquette en plastique en présence du sol

#### 8.1.2.2 Comparaison entre les deux types de maquette

La figure 8.2 présente l'évolution de l'IDC en fonction du débit pour la maquette en aluminium et la maquette en plastique pour les cas avec et sans sol. Pour le cas en présence de sol, une différence majeure apparaît : la maquette en plastique produit une plage de débits de recollement contrairement à la maquette en aluminium. Comme expliqué à la section 6.1.4.2, le changement de matériau et le choix de la technique de fabrication peuvent être des sources non négligeables de variation de comportement de l'écoulement, notamment sur la lèvre externe de la nacelle. Sans présence du sol, ce changement de maquette modifiait le débit de recollement de plusieurs  $kg \cdot s^{-1}$  mais le comportement restait globalement le même. Dans le cas en présence du sol, deux comportements très différents sont obtenus.

On remarque qu'entre les cas avec et sans sol, la plage de débits de recollement prévue sans sol est réduite d'environ  $100 \ kg \cdot s^{-1}$  pour les maquettes en aluminium et en plastique. Pour la maquette en aluminium cela conduit à ne plus recoller alors que dans le cas de la maquette en plastique, la plage de débits d'écoulement recollé en l'absence de sol étant plus grande, on observe juste une augmentation du débit de recollement. Il serait intéressant de comparer cette tendance avec d'autres nacelles pour confirmer si la présence du sol implique une réduction fixe de la plage de recollement quel que soit le matériau utilisé pour la maquette. Afin de comparer les résultats entre les cas avec et sans sol, la maquette considérée dans toute la suite est la même que celle utilisée dans le cas sans sol, à savoir la maquette en aluminium.

#### 8.1.3 Répartition de pression totale

L'étude des cartographies expérimentales de pression totale dans le plan fan est nécessaire pour déterminer si l'écoulement est décollé sur toute la plage de débit ou si le niveau d'IDC est dû au tourbillon de sol impactant une sonde de mesure de l'IDC. En effet, la présence du sol

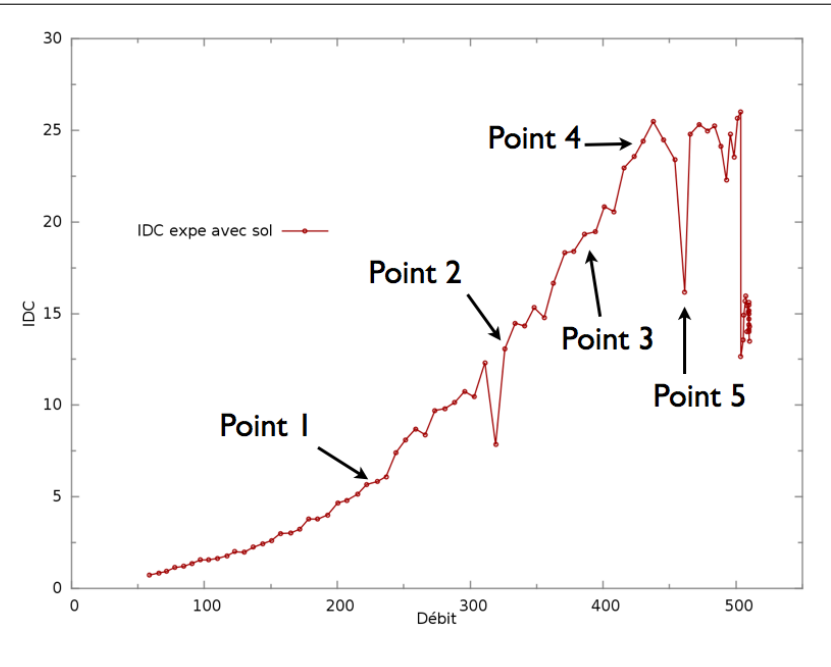

Figure 8.3 – Disposition des points expérimentaux

permet, sous certaines conditions de débit aspirant et de vitesse de vent de travers, l'apparition d'un tourbillon de sol qui pénètre dans l'entrée d'air. Le tourbillon peut alors impacter une des sondes de mesure de l'IDC et créer une augmentation du niveau d'IDC ; le cas le plus critique étant lorsque l'écoulement est recollé dans le plan fan et que l'IDC atteint une valeur de quelques pour-cent. Les points étudiés sont représentés sur la figure 8.3. Ces points sont choisis à des débits proches de ceux utilisés sur la figure 6.10 pour décrire l'écoulement dans la nacelle isolée en l'absence de sol. Le premier et le deuxième point sont respectivement représentatifs du faible et du fort décollement subsonique, ensuite le troisième point correspond au débit de recollement observé sur la nacelle sans présence du sol. Enfin, le quatrième point est représentatif des niveaux maximum d'IDC. Un cinquième point est ajouté, il correspond à la chute brutale d'IDC observée expérimentalement.

Points 1 et 2 Les deux premiers points ont le même niveau d'IDC pour les cas avec et sans sol. La figure 8.4 présente les cartographies de pression totale dans le plan fan pour les points 1 et 2. Les mêmes cartographies mais en absence de sol sont présentées sur la figure 6.11. Comme dans le cas de la nacelle isolée en absence de sol, les points noirs représentent l'emplacement des sondes de mesure de l'IDC. Pour le premier point, on retrouve une zone de faible perte de pression totale mais très étendue au sein de la nacelle. Pour le deuxième point, les pertes de pression totale sont plus importantes et la zone de perte maximale a tendance à se décaler vers la position angulaire  $\theta = 45^{\circ}$ . La figure 8.5 représente les cartographies de la différence de pression totale entre les cas avec et sans sol pour les points 1 et 2. Plus la valeur est faible, plus la perte de pression totale est importante dans le cas avec sol par rapport au cas sans sol. On remarque que la présence du sol génère une plus grande perte de pression totale à la position angulaire  $\theta = 45^{\circ}$ . Ce décalage est dû à la modification du tube de courant de captation de la nacelle à cause de la proximité du sol. Le sens du décalage est toujours orienté de manière à éloigner la zone de distorsion du sol. Ce phénomène a aussi été récemment observé par Athayde [4] et confirmé par Trapp [128].

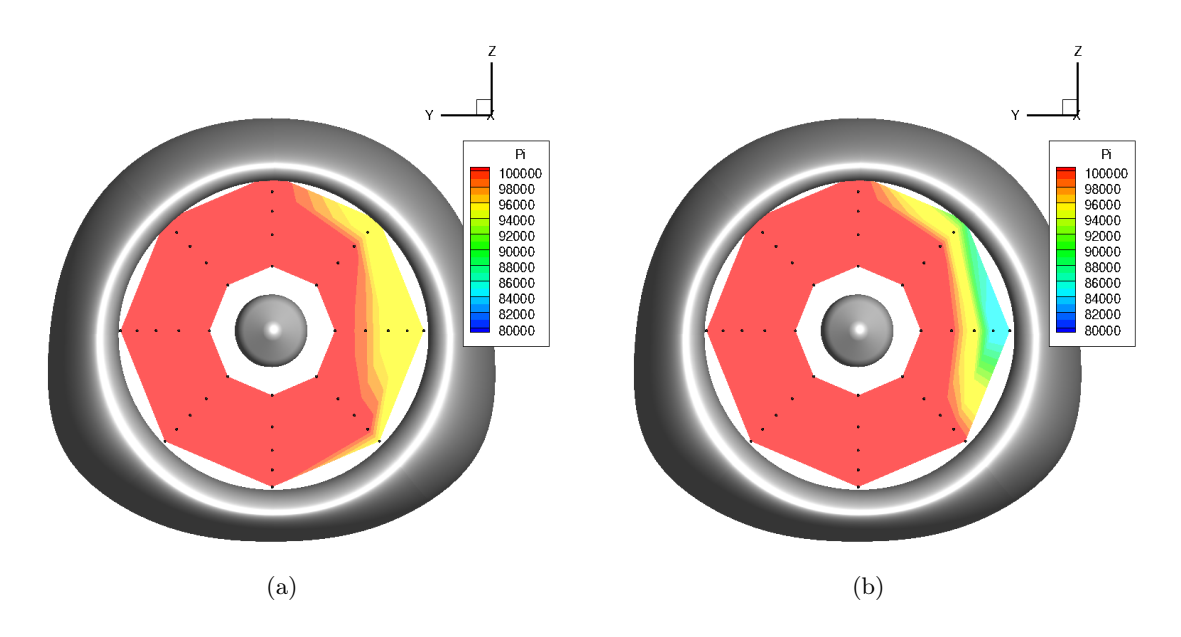

Figure 8.4 – Cartographie de pression totale dans le plan fan en présence du sol (a) Point 1 (b) Point 2

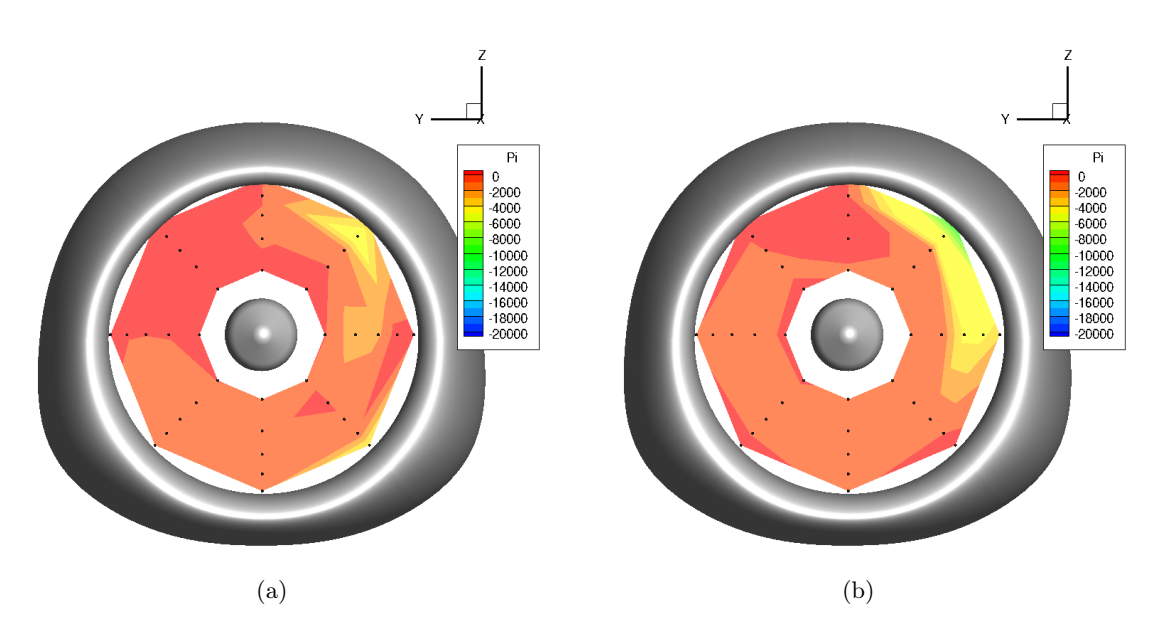

Figure 8.5 – Cartographie de la différence de pression totale entre les cas avec et sans sol (a) Point 1 (b) Point 2

Points 3, 4 et 5 La figure 8.6 présente les cartographies de pression totale dans le plan fan pour les points 3 et 4. Dans le cas sans sol, ces figures sont analogues aux figures 6.13 pour le point 3 et 6.14 pour le point 4. Les points 3 et 4 correspondent à un écoulement recollé dans la nacelle pour le cas sans sol. Dans le cas en présence du sol, ces points sont fortements décollés sans modification majeure de l'étendue du décollement ni de sa position mais une augmentation des pertes de pression totale. La cartographie de pression totale pour le point 5 est représentée sur la figure 8.7. Le point 5, qui correspond à la chute d'IDC observée sur la courbe d'évolution d'IDC en fonction du débit, présente une étendue du décollement réduite malgré des pertes de pression importantes.

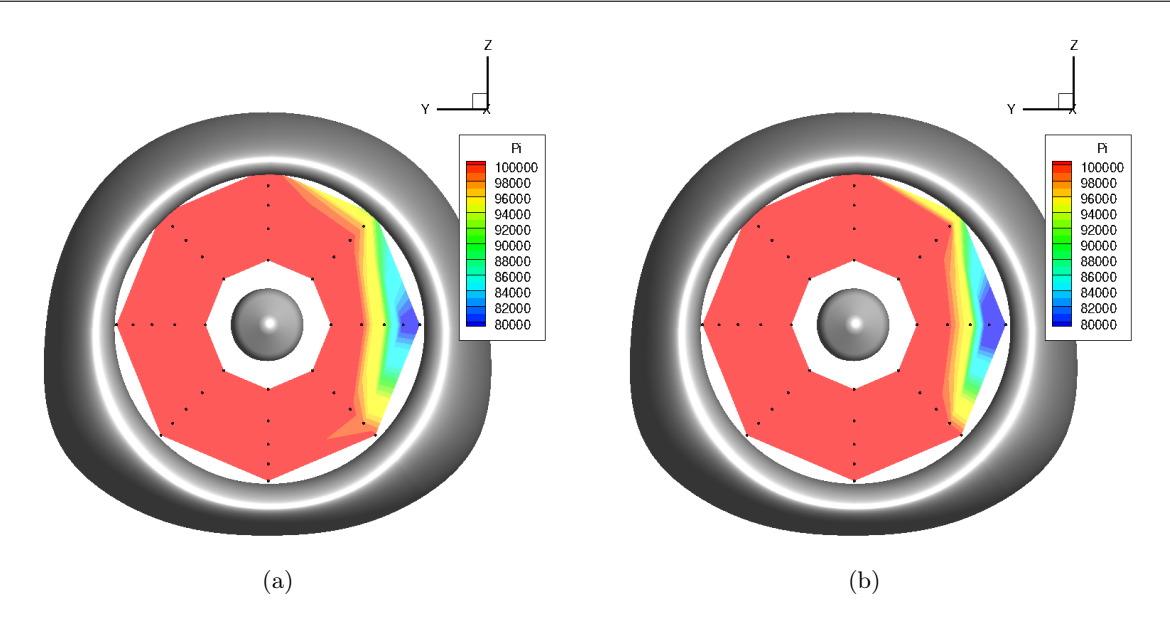

Figure 8.6 – Cartographie de pression totale dans le plan fan en présence du sol (a) Point 3 (b) Point 4

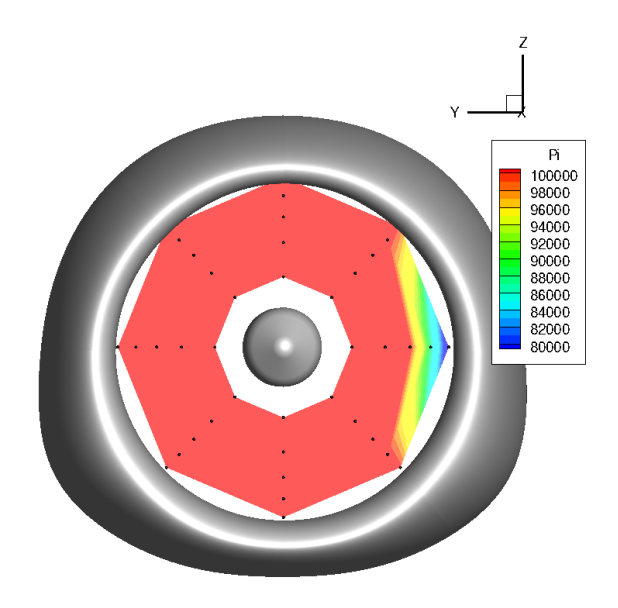

Figure 8.7 – Cartographie de pression totale dans le plan fan - Point 5

#### 8.1.4 Distributions de nombre de Mach isentropique à la paroi

Point 1 La figure 8.8 représente les distributions de nombre de Mach isentropique à la paroi pour les cas avec et sans sol et pour le point 1. Les distributions sont assez proches dans les deux cas. On remarque une différence à la position angulaire  $\theta = 45^{\circ}$  rejoignant ainsi l'observation faite sur la cartographie de pression totale dans le plan fan. Le décollement se crée plus proche du bord d'attaque des lèvres dans le cas avec sol. La proximité avec le sol implique que l'on s'attend à une modification des distributions de nombre de Mach isentropique à la position angulaire la plus proche du sol  $\theta = 180^{\circ}$ . Pourtant, on ne note pas d'influence particulière du sol ni d'influence du tourbillon de sol laissant supposer que ces effets présentent une dépendance au régime moteur.

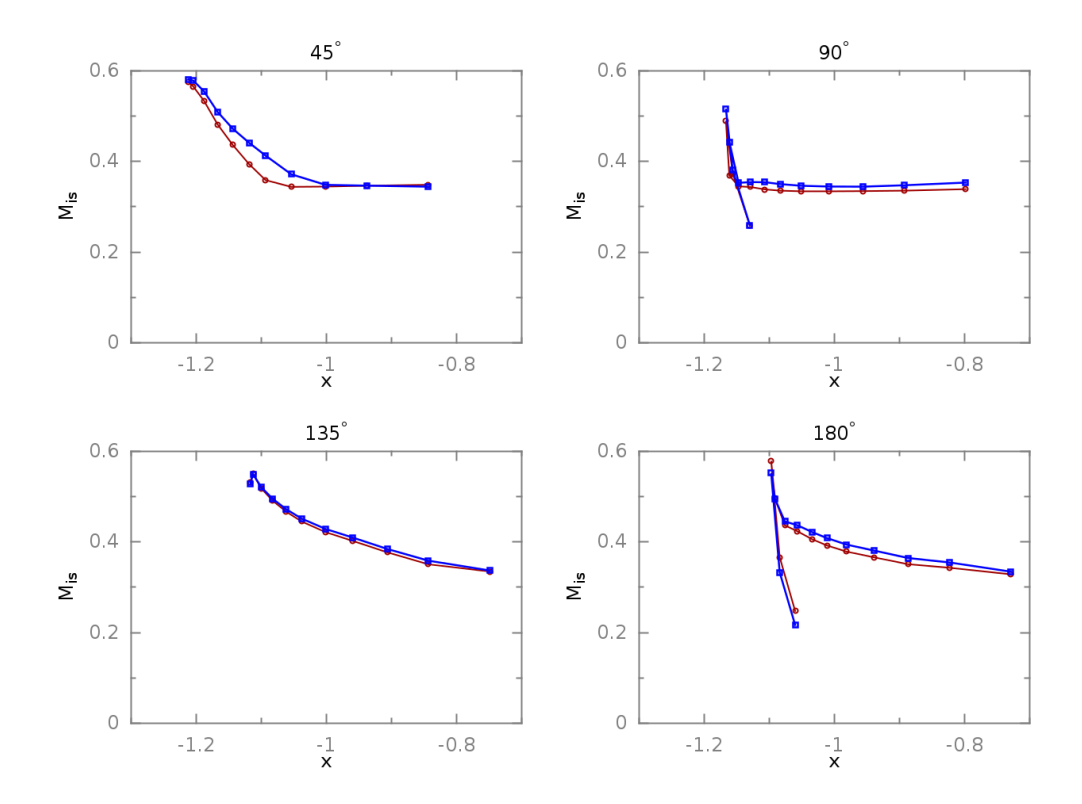

Figure 8.8 – Distribution de nombre de Mach isentropique à la paroi avec sol en rouge et sans sol en bleu - Point 1

Points 2, 3 et 4 Les distributions de nombre de Mach isentropique à la paroi pour les cas avec et sans sol et pour les points 2, 3 et 4 sont respectivement présentées sur les figures 8.9, 8.10 et 8.11. Pour les 3 points, les distributions de nombre de Mach isentropique sont assez proches à la position angulaire  $\theta = 135^\circ$ . On note que la différence de perte de pression totale observée sur la cartographie de pression totale pour le point 2 à la position angulaire  $\theta = 45^\circ$ est retrouvée sur la distribution de nombre de Mach isentropique à la paroi : on observe un plateau dans le cas avec sol contrairement au cas sans sol à cette même position angulaire. Pour les points 3 et 4, l'écoulement est recollé dans la nacelle pour le cas sans sol. On observe donc une grosse différence à la position angulaire  $\theta = 90^\circ$  sur ces deux points. Contrairement au point 1, on remarque l'influence du sol sur la distribution de nombre de Mach isentropique à la position angulaire  $\theta = 180^{\circ}$ . Aucun maximum de nombre de Mach isentropique n'est observé au contournement des lèvres et la distribution sur la lèvre externe est très différente. Le niveau global de nombre de Mach isentropique est aussi globalement inférieur dans le cas avec sol par rapport au cas sans sol. L'ajout du sol a modifié la distribution de nombre de Mach isentropique de deux manières :

— en modifiant le décollement principal à la position angulaire  $\theta = 90^{\circ}$ ,

— en agissant directement sur la distribution à la position angulaire  $\theta = 180^\circ$ .

Ces deux modifications par rapport au cas sans sol se déroulent indépendamment l'une de l'autre car à la position angulaire  $\theta = 135^{\circ}$  les distributions de nombre de Mach isentropique restent très proches en présence et en absence de sol.

198 CHAPITRE 8. INFLUENCE DE LA PRÉSENCE DU SOL POUR LA PRÉVISION DE LA DISTORSION DANS UNE ENTRÉE D'AIR ISOLÉE

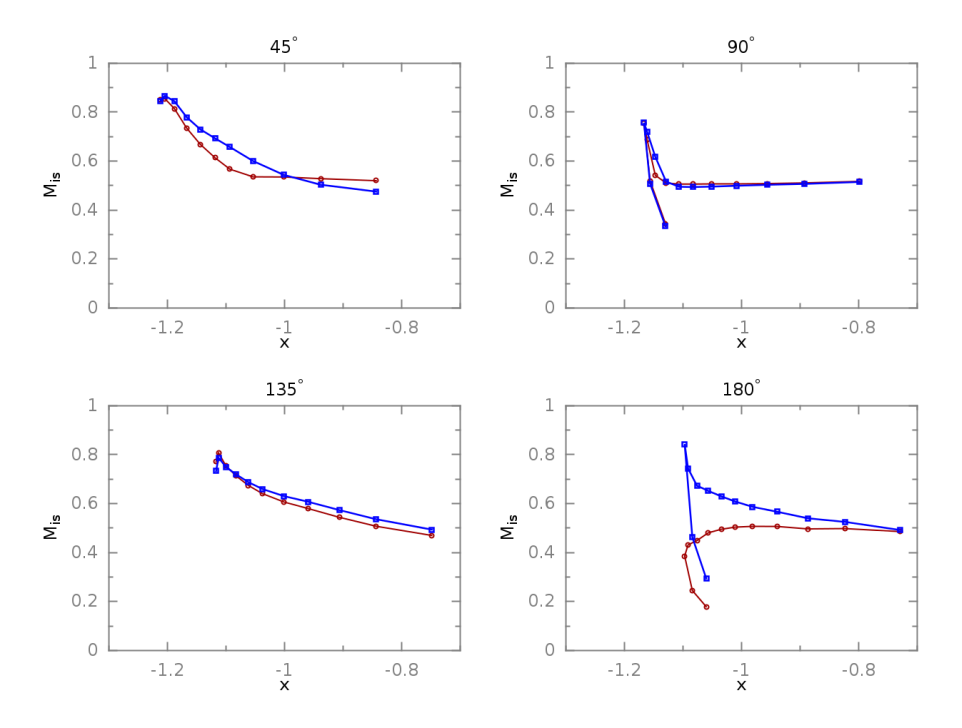

Figure 8.9 – Distribution de nombre de Mach isentropique à la paroi avec sol en rouge et sans sol en bleu - Point 2

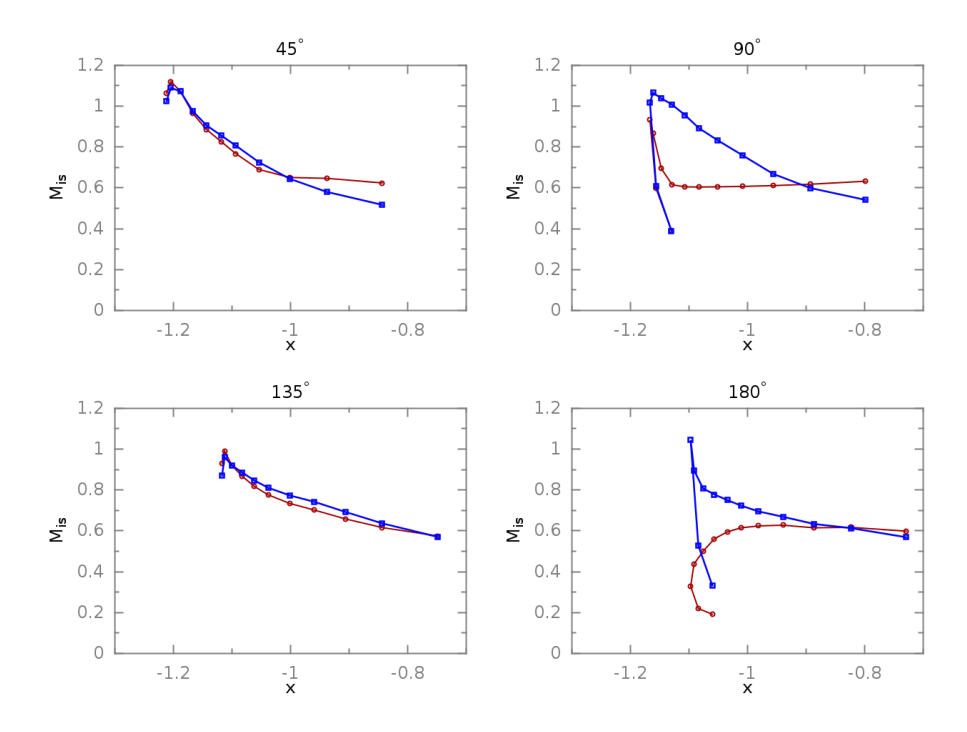

Figure 8.10 – Distribution de nombre de Mach isentropique à la paroi avec sol en rouge et sans sol en bleu - Point 3

# 8.1.5 Conclusion sur l'influence du sol sur les résultats expérimentaux

La présence du sol modifie l'écoulement dans l'entrée d'air. Tout d'abord, dans le cas de la maquette en aluminium aucun recollement n'est observé. Dans le cas de la maquette en plastique,

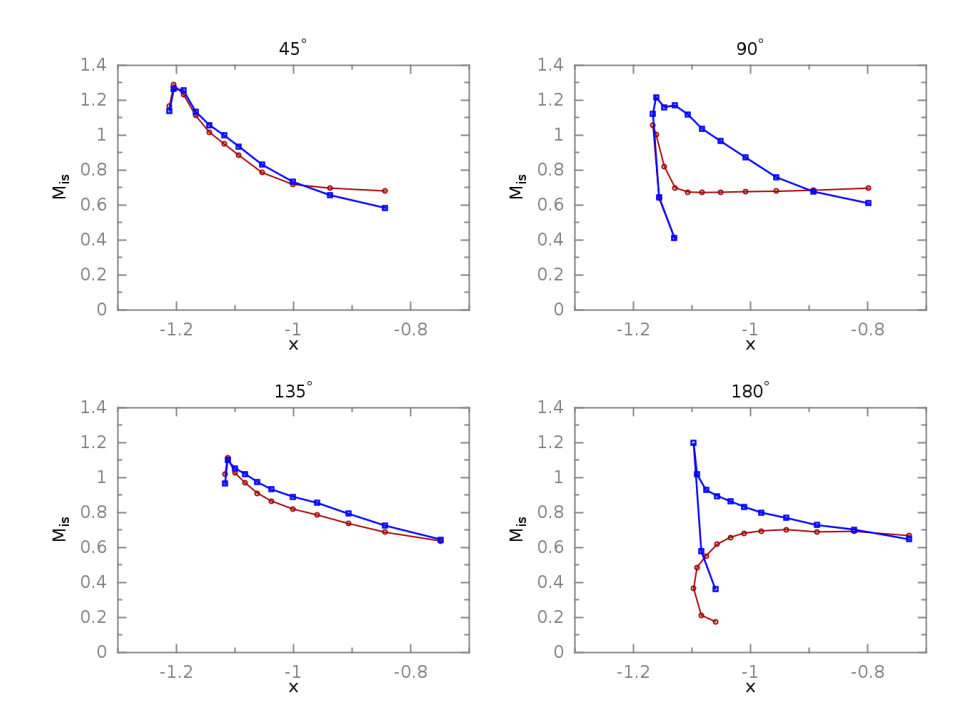

Figure 8.11 – Distribution de nombre de Mach isentropique à la paroi avec sol en rouge et sans sol en bleu - Point 4

la plage de recollement est très réduite. La plage de fonctionnement sain est donc réduite voire supprimée. La topologie de l'écoulement est aussi modifiée comme l'ont montré les cartographies de pression totale dans le plan fan et les distributions de nombre de Mach isentropique. L'effet de confinement dû à la présence du sol influe sur la phénoménologie intervenant sur les lèvres en déplaçant le décollement vers la position angulaire  $\theta = 45^{\circ}$  et en modifiant les distributions de nombre de Mach isentropique à la position angulaire  $\theta = 180^\circ$ . Enfin, le tourbillon de sol n'est pas détecté par les sondes. L'écart angulaire entre les bras étant assez important, le tourbillon est potentiellement localisé entre les bras de sondes.

La section suivante présente les résultats obtenus numériquement et les confronte aux résultats expérimentaux. La topologie de l'écoulement obtenu est aussi présentée.

# 8.2 Simulation numérique de l'entrée d'air isolée Mascot 2 en présence du sol

#### 8.2.1 Mise en place du calcul

Les simulations numériques réalisées dans le cadre d'études de nacelles soumises à l'effet de sol font souvent appel à des maillages non structurés. Ces maillages sont créés spécifiquement dans le but d'étudier l'effet du sol. Toujours dans l'esprit d'études réalisées lors de phases de conception, cela revient à produire différents maillages indépendants. Afin de réduire l'effort de maillage, il s'avère intéressant de se tourner vers la méthode chimère. Cette méthode repose sur la résolution des équations de Navier-Stokes sur des maillages multiblocs structurés 3D se recouvrant. Elle permet de réaliser indépendamment un maillage de la nacelle et un maillage du sol.

### 8.2.1.1 La technique chimère

La technique chimère a été proposée la première fois par Steger [123] pour traiter des configurations complexes et simplifier la génération de maillages. Par la suite, elle a été utilisée pour prendre en compte des maillages mobiles dans des applications telles que les hélicoptères [121], les CROR [43] ou les traitements de carter [74]. Une caractéristique principale de la méthode est d'obtenir des maillages se recouvrant sur un nombre suffisant de cellules. Chaque maillage est adapté à la géométrie à laquelle il est relié et l'information est transmise d'un domaine à l'autre par une interpolation. Le maillage de la nacelle est le même que celui présenté au chapitre 6. Le maillage du sol est un maillage de type plaque plane prenant en compte la couche limite. Pour le maillage du sol, le nombre de points, le taux d'expansion maximal et la valeur de  $y^+$  satisfont les critères classiques de maillage dans la couche limite [7, 80].

# 8.2.1.2 Paramètres numériques

Le choix des différents paramètres numériques s'appuie sur l'étude réalisée au chapitre 6. Afin de comparer les deux études, le modèle de turbulence, le schéma numérique, le modèle de transition et la méthode d'intégration temporelle sont identiques à ceux utilisés pour l'étude de la nacelle isolée en absence de sol. Pour rappel, on utilise le modèle SST de Menter, le schéma de Jameson préconditionné, le modèle de transition  $\gamma-\overline{Re_{\theta}}$  pour lequel on fixe le taux de turbulence à 5%. L'intégration temporelle est réalisée par une méthode DTS associée à un pas de temps de 10−<sup>4</sup> s et 8 sous-itérations.

# 8.2.2 Résultats numériques

# 8.2.2.1 Validation numérique de la technique chimère pour cette application - Capture du tourbillon de sol

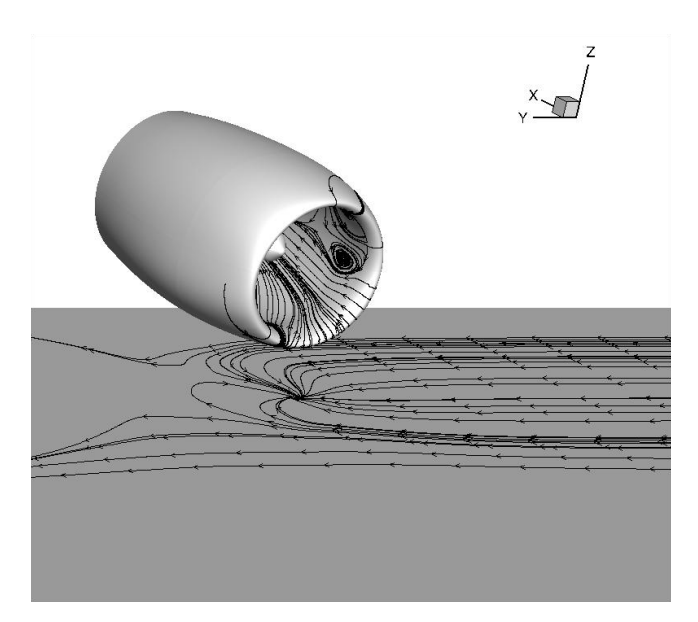

Figure 8.12 – Lignes de frottement sur le sol - Mise en évidence du tourbillon

La technique chimère permet de scinder une configuration géométrique complexe en plusieurs parties maillées indépendamment. Afin de vérifier son efficacité, on va s'intéresser au tourbillon

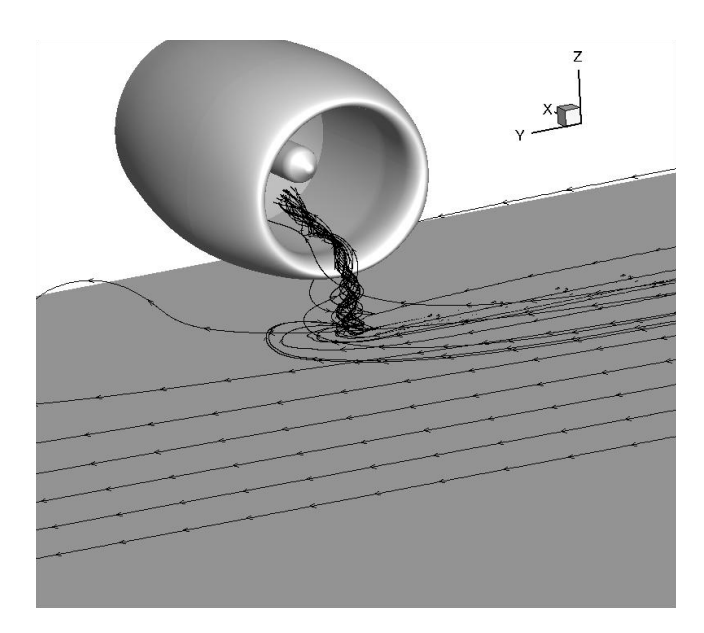

Figure 8.13 – Lignes de courant du tourbillon de sol

de sol qui doit être reproduit et transmis correctement entre le maillage de sol et le maillage de la nacelle. La figure 8.12 représente les lignes de frottement sur les parois de la nacelle ainsi que sur le sol. La figure 8.13 représente les lignes de courant du tourbillon de sol. Le tourbillon est transmis d'un domaine à l'autre. La technique chimère est donc adaptée à cette configuration et la physique du tourbillon est reproduite.

#### 8.2.2.2 Évolution de l'IDC en fonction du débit

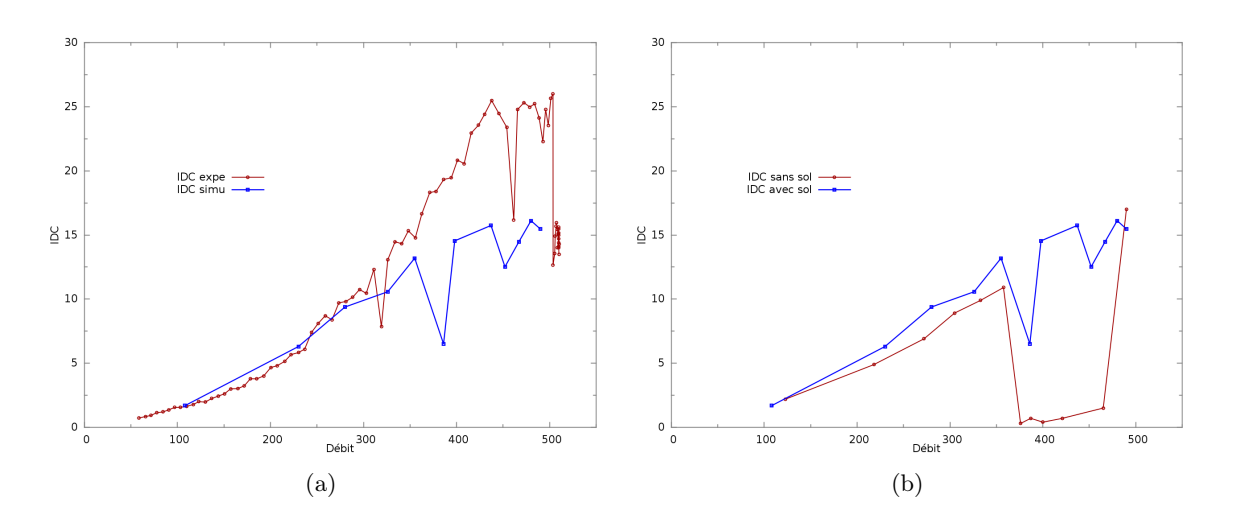

Figure 8.14 – Évolution de l'IDC en fonction du débit (a) Comparaison entre les résultats expérimentaux et les résultats numériques en présence du sol (b) Comparaison entre les résultats numériques avec et sans sol

La figure 8.14(a) compare l'évolution de l'IDC en fonction du débit entre les points expérimentaux et les points simulés. Comme dans le cas expérimental, la simulation ne prévoit pas de recollement. Jusqu'à un débit de  $350 \ kg \cdot s^{-1}$ , les résultats expérimentaux et numériques sont en

bon accord. Pour des débits supérieurs, le niveau global d'IDC reste inférieur au niveau expérimental comme lors de l'étude de la nacelle isolée. La figure 8.14(b) compare l'évolution de l'IDC en fonction du débit pour les simulations avec et sans sol. On remarque que la courbe issue de la simulation présente une forte diminution d'IDC vers  $380 \ kg \cdot s^{-1}$ . Ce débit est proche du débit de recollement observé sur nacelle isolée sans sol. Ce phénomène est aussi observé expérimentalement et numériquement pour un débit supérieur :  $460 kg \cdot s^{-1}$ . Du point de vue numérique, on observe qu'une même valeur de pression appliquée en sortie du calcul de nacelle sans sol et de nacelle avec sol ne produit pas les mêmes débits dans la nacelle. Pour obtenir le même débit dans le cas avec sol par rapport au cas sans sol, il faut diminuer la pression de sortie de 2000 à 4000 Pa. La perte de charge à l'intérieur de la nacelle est donc plus importante en présence du sol.

# 8.2.2.3 Cartographies de pression totale et distributions de nombre de Mach isentropique

Comme pour le cas expérimental, la courbe d'IDC ne présente pas de zone de recollement, ainsi les points utilisés pour présenter les résultats numériques seront choisis proches de ceux utilisés pour la nacelle sans effet de sol. Les points utilisés sont ceux définis sur la figure 8.3. Le cinquième point était caractéristique d'une chute obtenue expérimentalement. Son étude numérique n'apportant rien, seuls les quatre premiers points sont présentés.

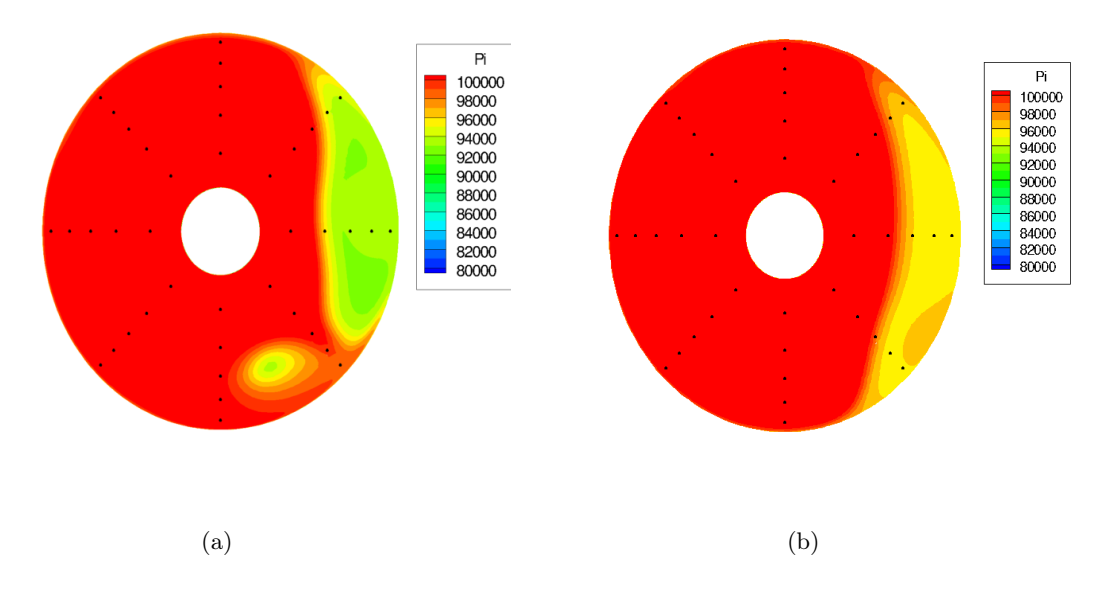

Figure 8.15 – Cartographies de pression totale dans le plan fan pour un même débit (a) en présence du sol (b) en absence de sol

Point 1 Ce point est représentatif du faible décollement subsonique. À ce point, le niveau d'IDC est assez proche entre les résultats expérimentaux et numériques mais aussi entre les cas avec et sans sol.

La figure 8.15 présente les cartographies de pression totale dans le plan fan pour les simulations avec et sans sol. La figure 8.16 présente les cartographies de pression totale sur une coupe longitudinale à la position angulaire  $\theta = 180^\circ$  pour les cas avec et sans sol. Sur les deux figures,

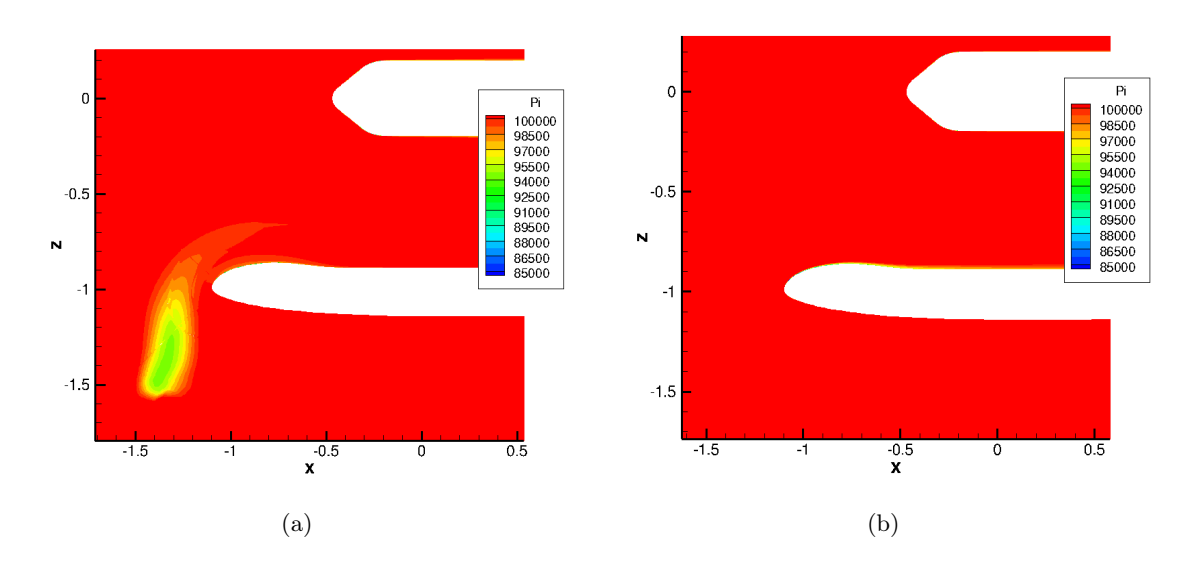

Figure 8.16 – Cartographies de pression totale sur une coupe longitudinale à la position angulaire  $\theta = 180^{\circ}$  (a) en présence du sol (b) en absence de sol

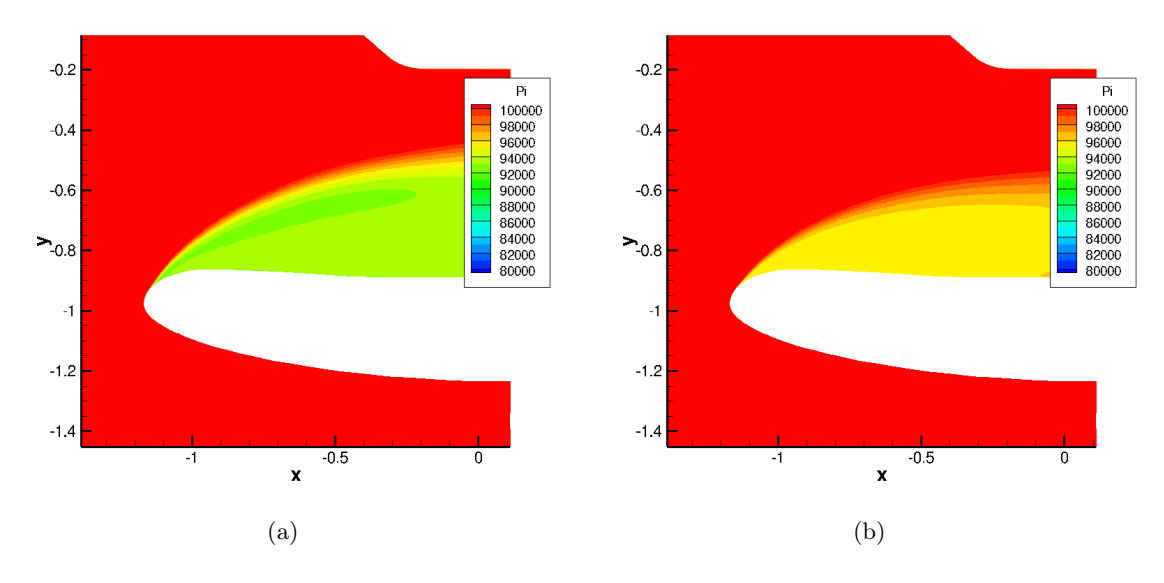

Figure 8.17 – Point 1 - Cartographies de pression totale dans le plan fan pour un même débit (a) en présence du sol (b) en absence de sol

on remarque la présence du tourbillon de sol qui est absent sur la cartographie de pression totale dans le cas sans sol. Sur la figure 8.15, le tourbillon est situé à une position angulaire proche de  $\theta = 155^{\circ}$  dans le plan fan, alors que la figure 8.16 est une coupe à la position angulaire  $\theta = 180^{\circ}$ . La trajectoire du tourbillon est donc déviée dans la nacelle.

Dans les deux cas, la zone de distorsion est assez étendue. Elle l'est moins dans le cas avec sol. Le niveau d'IDC dans le cas avec sol est légèrement supérieur que celui du cas sans sol. En effet, les pertes de pression totale sont plus importantes d'environ  $1500 Pa$ . La figure 8.17 présente une coupe longitudinale colorée par la pression totale à la position angulaire  $\theta = 90°$ . L'amplitude

du décollement est assez semblable dans les deux cas. Le décollement se produit plus proche du bord d'attaque des lèvres dans le cas en présence du sol. De plus, comme observé sur les coupes axiales, le cas avec sol prévoit une perte plus importante de pression totale.

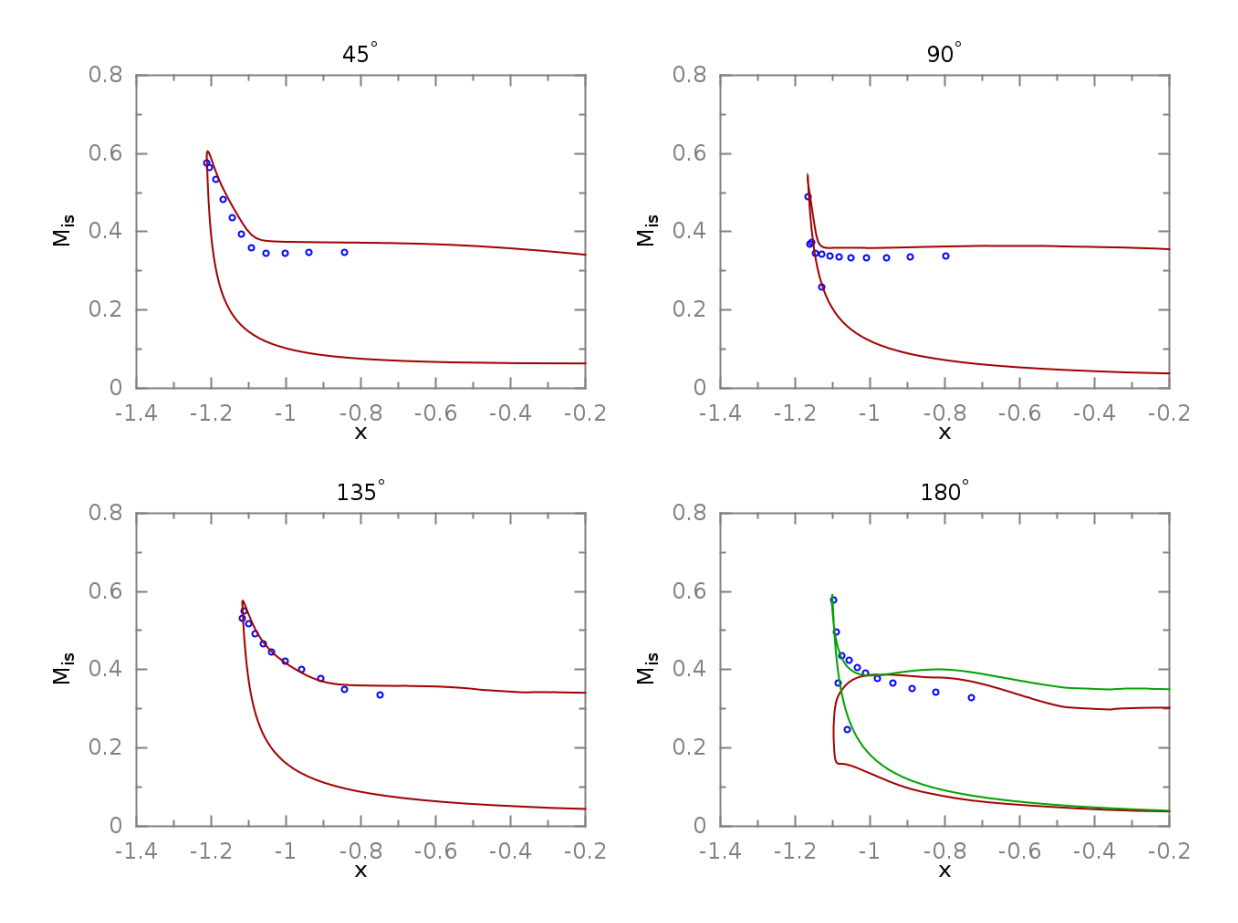

Figure 8.18 – Point 1 - Distribution de nombre de Mach isentropique à la paroi - Points expérimentaux en bleu, simulation en rouge - coupe à la position angulaire  $\theta = 160^{\circ}$  en vert

La figure 8.18 représente les distributions de nombre de Mach isentropique à la paroi. Aux positions angulaires  $\theta = 45^{\circ}, \theta = 90^{\circ}$  et  $\theta = 135^{\circ}$ , on trouve un bon accord entre les résultats expérimentaux et numériques. À la position angulaire  $\theta = 180^{\circ}$ , on observe une grosse différence entre les résultats expérimentaux et numériques. L'effet du sol se fait déjà ressentir à cette position angulaire pour la simulation. D'un point de vue expérimental, seuls des résultats aux positions angulaires  $\theta = 45^{\circ}, \theta = 90^{\circ}, \theta = 135^{\circ}$  et  $\theta = 180^{\circ}$  sont disponibles. Ainsi, rien n'indique que l'effet du sol serait présent à une autre position angulaire. D'un point de vue numérique, on peut tracer la distribution de nombre de Mach isentropique à une autre position angulaire. La figure 8.19 représente les traces des coupes sur la paroi aux positions angulaires  $\theta = 180^\circ$ (coupe verticale) et  $\theta = 160^{\circ}$ . On remarque qu'à la position angulaire  $\theta = 160^{\circ}$  la cartographie de nombre de Mach isentropique à la paroi est différente. Sur la figure 8.18, on a tracé en vert la distribution de nombre de Mach isentropique à la paroi pour cette position angulaire. Le résultat est alors beaucoup plus proche du résultat expérimental. L'influence du sol est donc assez restreinte azimutalement.

On peut étudier la distribution de nombre de Mach isentropique à un débit inférieur pour vérifier si l'influence du sol est toujours présente à la position angulaire  $\theta = 180^\circ$  pour la simulation. La figure 8.20 présente la distribution de nombre de Mach isentropique à la paroi pour un

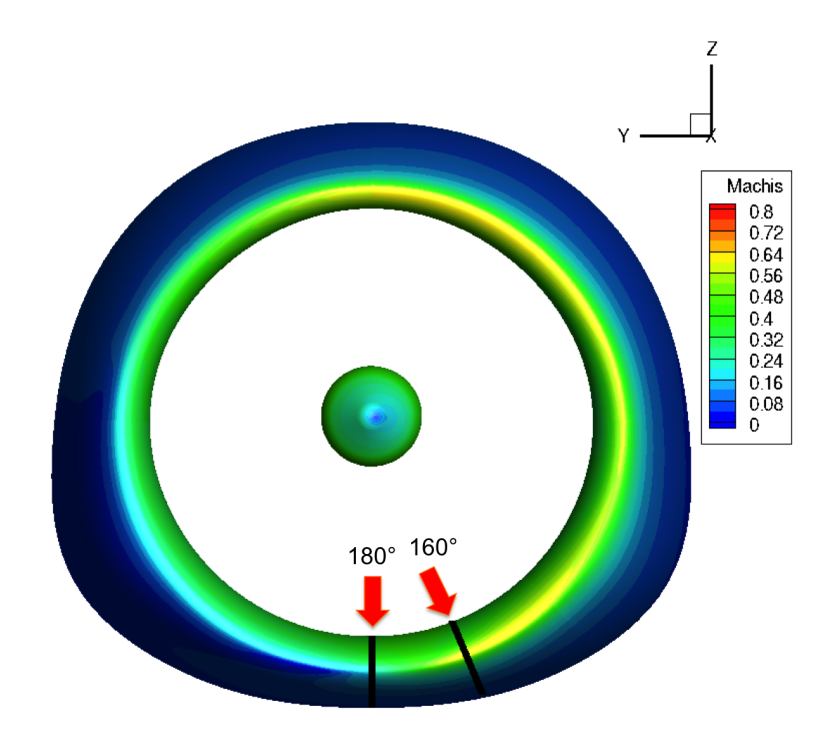

FIGURE 8.19 – Positionnement des coupes longitudinale aux positions angulaires  $\theta = 180^{\circ}$  et  $\theta = 160^{\circ}$ 

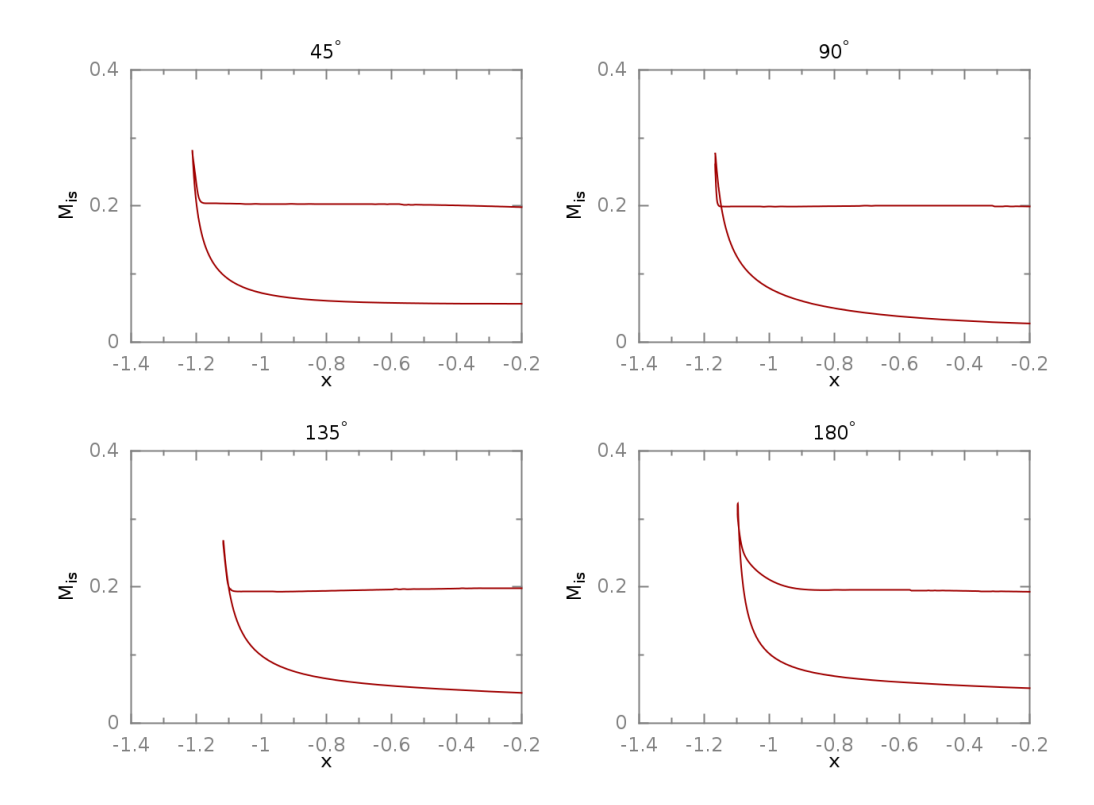

Figure 8.20 – Distribution de nombre de Mach isentropique à la paroi simulée pour un débit de  $109 kg \cdot s^{-1}$ 

débit de 109 kg⋅s<sup>-1</sup>. L'effet du sol n'est plus présent à la position angulaire  $\theta = 180^\circ$ , ainsi cet effet est lié au débit d'aspiration dans la nacelle.

Point 2 Le deuxième point correspond à un fort décollement subsonique. Les valeurs d'IDC sont une nouvelles fois proches que ce soit entre les résultats expérimentaux et numériques ou les résultats avec et sans sol.

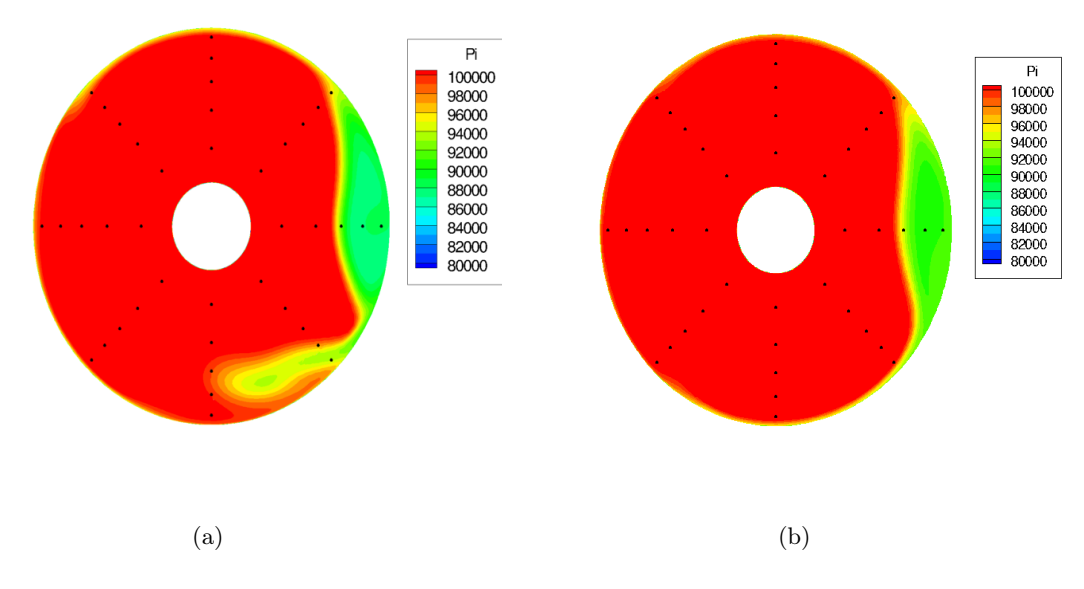

Figure 8.21 – Point 2 - Cartographies de pression totale dans le plan fan pour un même débit (a) en présence du sol (b) en absence de sol

La figure 8.21 compare les cartographies de pression totale dans le plan fan pour les simulations avec et sans sol. Dans le cas de la simulation en présence du sol on peut distinguer trois zones. Une première zone représente la distorsion générée principalement due au vent de travers, la deuxième zone correspond au tourbillon de sol et la troisième zone représente une bande de perte de pression totale située entre le tourbillon de sol et la paroi. L'augmentation du débit a réduit l'étendue du décollement et augmenté la perte de pression totale. La zone de distorsion due au vent de travers est proche de celle obtenue dans le plan fan pour la nacelle en absence de sol. Le niveau d'IDC est proche car les sondes ne captent pas complètement le tourbillon de sol ni la zone liant le tourbillon de sol et la zone décollée.

La figure 8.22 représente les distributions de nombre de Mach isentropique à la paroi. On remarque un bon accord avec les résultats expérimentaux. Cette fois-ci, l'effet du sol est bien capté à la position angulaire  $\theta = 180^\circ$ .

Point 3 Le point 3 est proche du point de recollement de la nacelle isolée en l'absence du sol. Ce point est décollé expérimentalement en présence du sol. Numériquement, à ce débit, on remarque une forte chute d'IDC. La figure 8.23 représente la cartographie de pression totale dans le plan fan pour les cas avec et sans sol. La zone de distorsion due au vent de travers s'est drastiquement réduite et l'écoulement est presque recollé dans la nacelle. La valeur encore élevée de distorsion est due à la zone de perte de pression totale présente à la position angulaire  $\theta = 135^{\circ}$ . La figure 8.24 représente la distribution de nombre de Mach isentropique à la paroi.

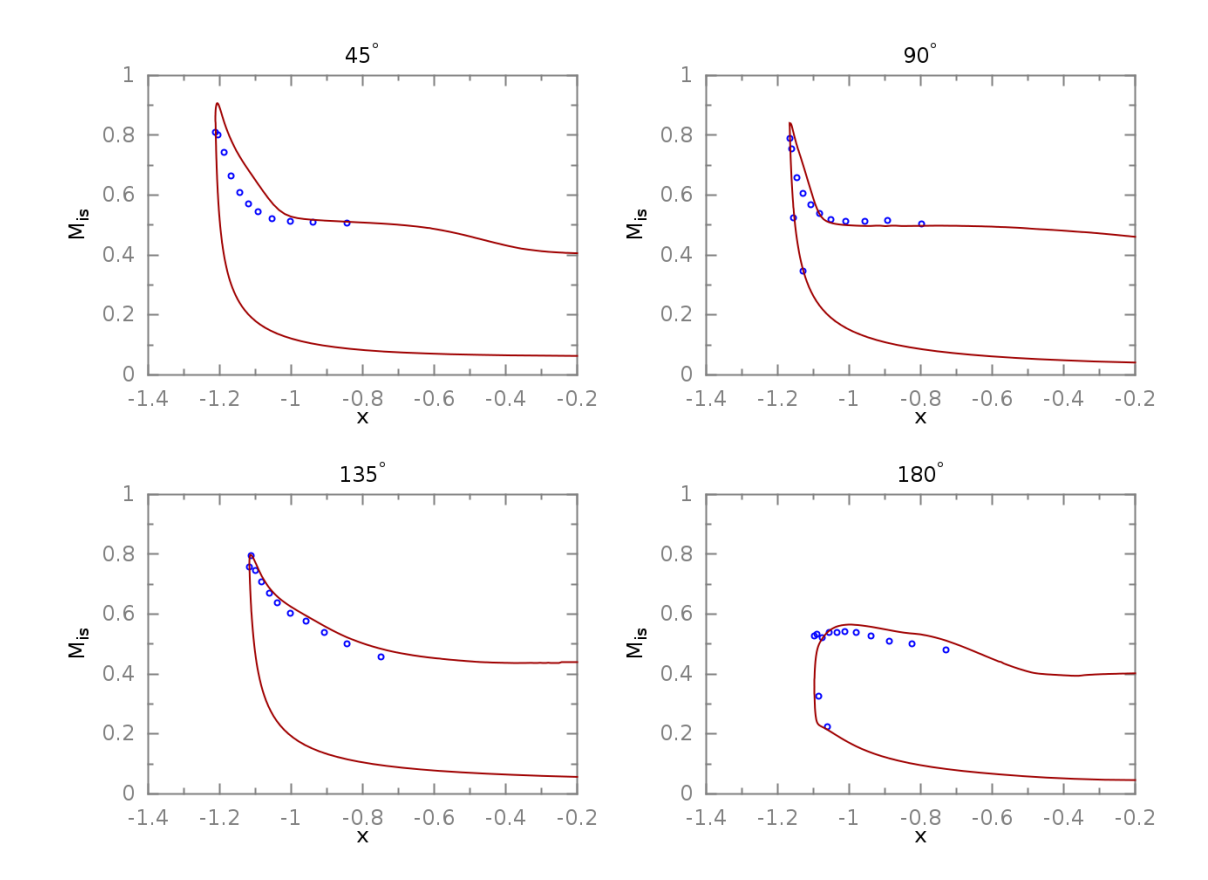

Figure 8.22 – Point 2 - Distribution de nombre de Mach isentropique à la paroi - Points expérimentaux en bleu, simulation en rouge

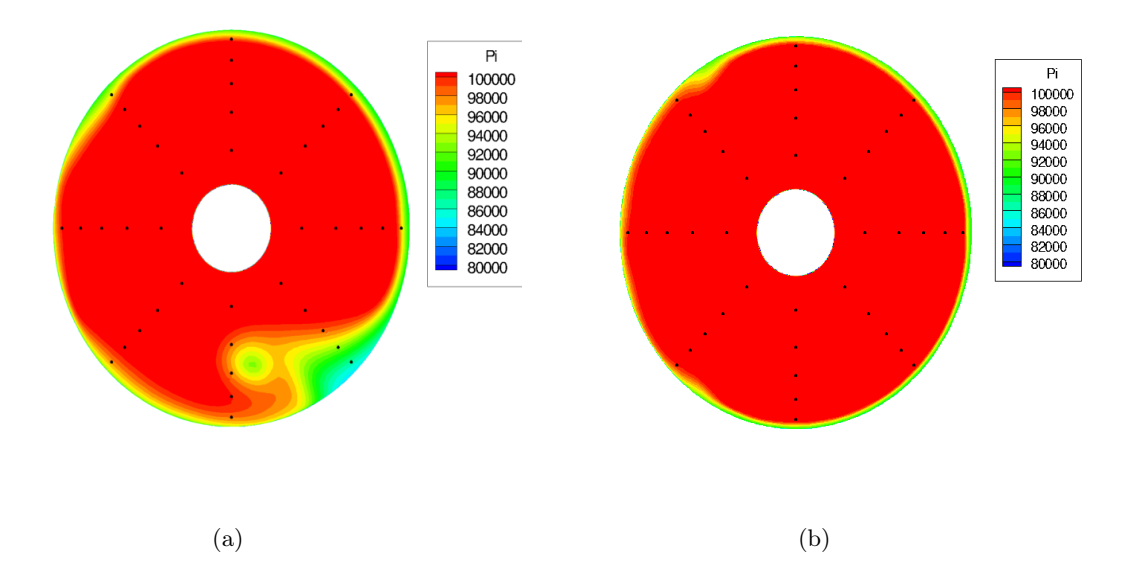

Figure 8.23 – Point 3 - Cartographies de pression totale dans le plan fan pour un même débit (a) en présence du sol (b) en absence de sol

208 CHAPITRE 8. INFLUENCE DE LA PRÉSENCE DU SOL POUR LA PRÉVISION DE LA DISTORSION DANS UNE ENTRÉE D'AIR ISOLÉE

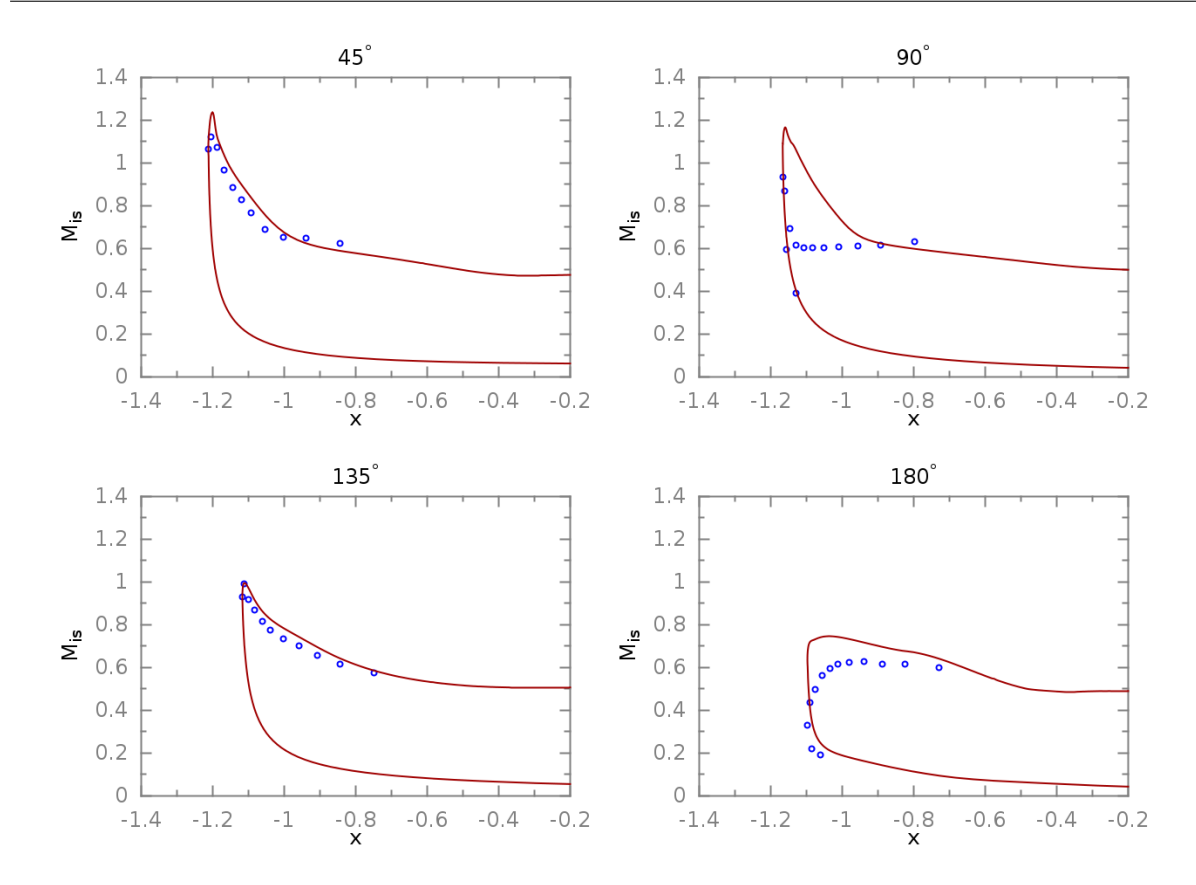

Figure 8.24 – Point 3 - Distribution de nombre de Mach isentropique à la paroi - Points expérimentaux en bleu, simulation en rouge

Aux positions angulaires  $\theta = 45^{\circ}$  et  $\theta = 135^{\circ}$ , les résultats numériques et expérimentaux sont assez proches. À la position angulaire  $\theta = 90^{\circ}$ , le plateau de nombre de Mach isentropique existe expérimentalement mais pas numériquement. Ainsi, le calcul prévoit un recollement alors que l'essai produit un écoulement décollé à ce débit. L'effet du sol se fait toujours ressentir à la position angulaire  $\theta = 180^\circ$ . Numériquement, l'effet est perçu bien que l'on reste assez éloigné des résultats expérimentaux.

Point 4 Le quatrième point correspond à l'apparition du décollement supersonique dans le cas isolé. La figure 8.25 compare les cartographies de pression totale dans le plan fan pour les cas avec et sans sol. On observe de nouveau un décollement dû au vent de travers seul, c'est-à-dire sans présence du sol. C'est le début de la plage de décollement supersonique. La zone décollée s'est déplacée vers la position angulaire  $\theta = 45^\circ$ . Elle est plus réduite mais les pertes sont beaucoup plus importantes entraînant un niveau d'IDC plus élevé. Ceci est observé dans les cas avec et sans sol. Au point de débit suivant  $(435 kg \cdot s^{-1})$ , la diminution d'IDC est due au fait que la zone décollée est située entre les positions angulaires  $\theta = 90^{\circ}$  et  $\theta = 45^{\circ}$  et non à un recollement de l'écoulement. La figure 8.26 représente la distribution de nombre de Mach isentropique à la paroi. Aux positions angulaires  $\theta = 45^{\circ}$  et  $\theta = 135^{\circ}$ , les résultats numériques et expérimentaux sont proches. Une surestimation importante du nombre de Mach isentropique intervient aux positions angulaires  $\theta = 90^{\circ}$  et  $\theta = 180^{\circ}$ . Le décollement dû au vent de travers uniquement sans présence du sol est donc mal reproduit. À la position  $\theta = 180^{\circ}$  l'influence du sol est ressentie dans les profils de nombre de Mach isentropique. Cependant, le profil expérimental n'est pas correctement

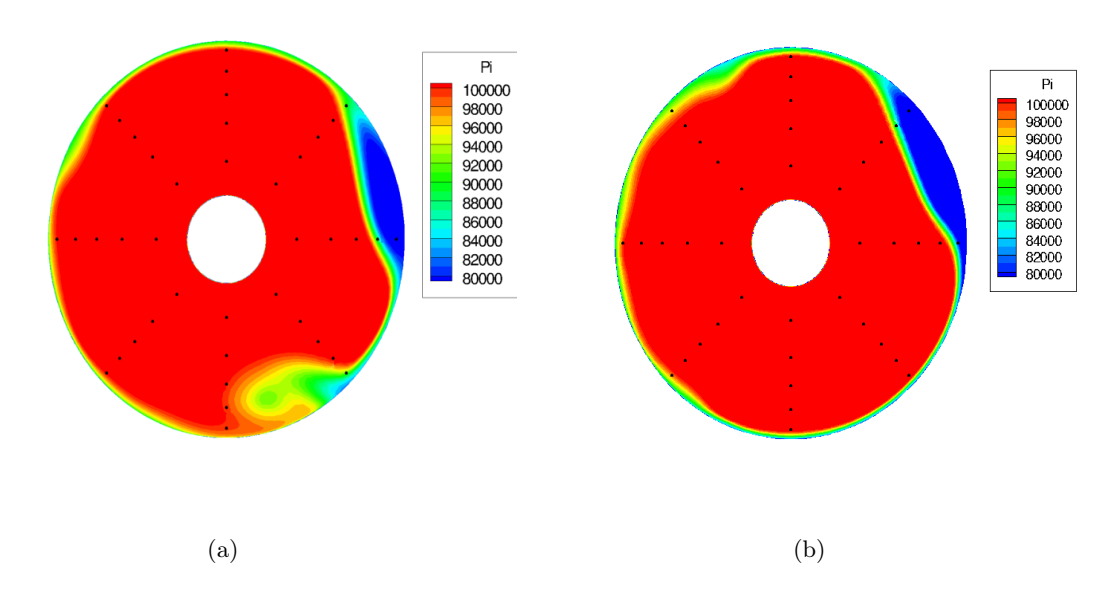

Figure 8.25 – Point 4 - Cartographies de pression totale dans le plan fan pour un même débit (a) en présence du sol (b) en absence de sol

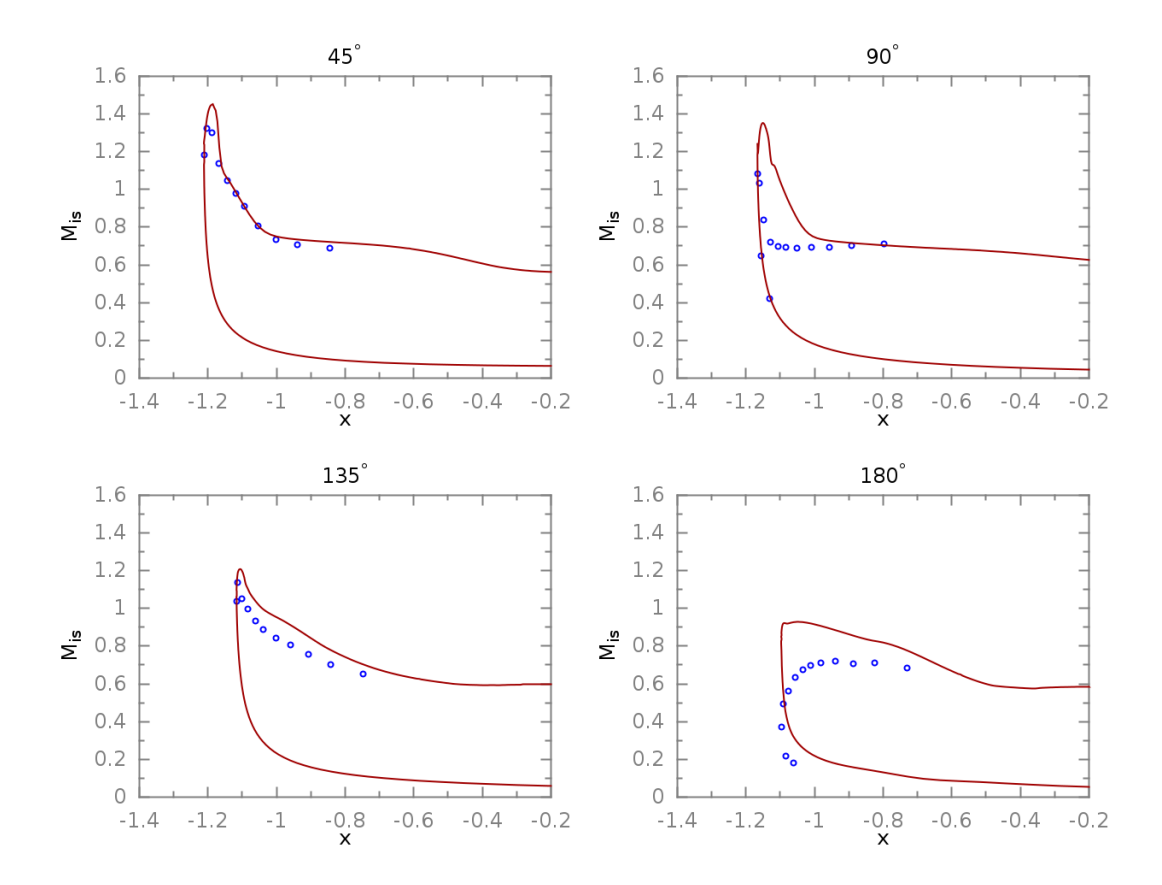

Figure 8.26 – Point 4 - Distribution de nombre de Mach isentropique à la paroi - Points expérimentaux en bleu, simulation en rouge

reproduit.

### 8.2.2.4 Phénoménologie en présence du sol

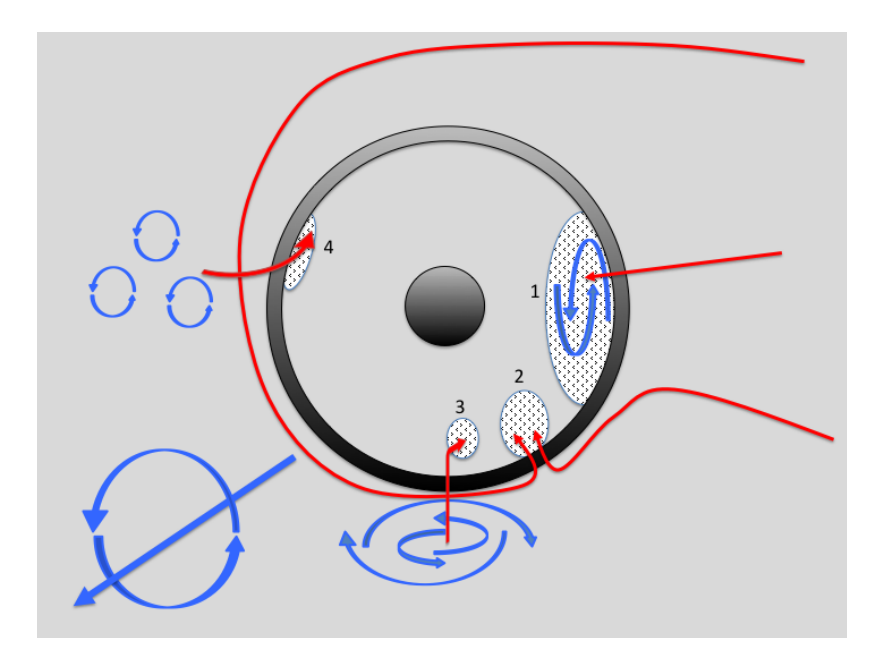

Figure 8.27 – Schématisation des zones de distorsion intervenant dans la nacelle en présence du sol

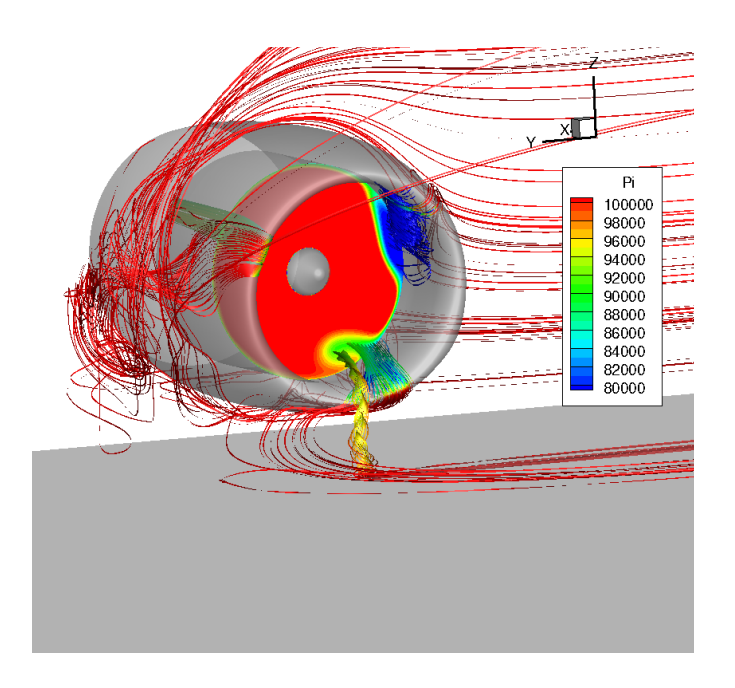

Figure 8.28 – Visualisation des lignes de courant des zones de distorsion intervenant dans la nacelle en présence du sol

Plusieurs zones de pertes de pression totale sont présentes dans le plan fan. Certaines le sont constamment tandis que d'autres dépendent du régime moteur. La figure 8.27 présente une visualisation schématique des quatre zones participant aux niveaux de distorsion observé dans le

plan fan. La figure 8.28 présente une visualisation des lignes de courant obtenues à un débit de  $450 \ kg \cdot s^{-1}$  permettant d'illustrer le schéma de la figure 8.27. Le tourbillon externe représenté en bas à gauche sur la visualisation schématique n'est pas représenté sur la visualisation des lignes de courant. Si l'on ajoute l'écoulement extérieur aux quatre zones de distorsion, on peut alors séparer l'écoulement en 5 régions. L'étude de chaque région sera faite sur le point de débit  $450 \, kg \cdot s^{-1}$ .

L'écoulement externe Bien que la plupart des études de nacelle isolée par vent de travers s'intéressent surtout à la phénoménologie survenant à l'intérieur de la nacelle, quelques études comme celles de Siervi [112], Liu [76] et plus récemment Trapp [128] ont montré l'existence d'un tourbillon de sillage. La figure 8.29 représente l'écoulement se formant autour de la nacelle par des lignes de courant colorée par le critère Q. Les lignes de courant en rouge représentent le tourbillon de sol. Un autre tourbillon se forme dans le sillage de la nacelle, puis par l'effet de blocage du sol les lignes de courant plongent et le tourbillon se développe le long du sol avec une trajectoire déviée par l'aspiration dans la nacelle. Par rapport, au cas sans sol, on ne retrouve pas deux tourbillons mais un seul. Ce résultat rejoint ceux des études de Siervi [112] et Trapp [128], cependant aucun d'entre eux n'a mis en évidence la déviation du tourbillon. Ceci peut être dû à la forme de la nacelle qui est très différente dans notre cas. La topologie de l'écoulement externe est donc modifiée par la présence du sol.

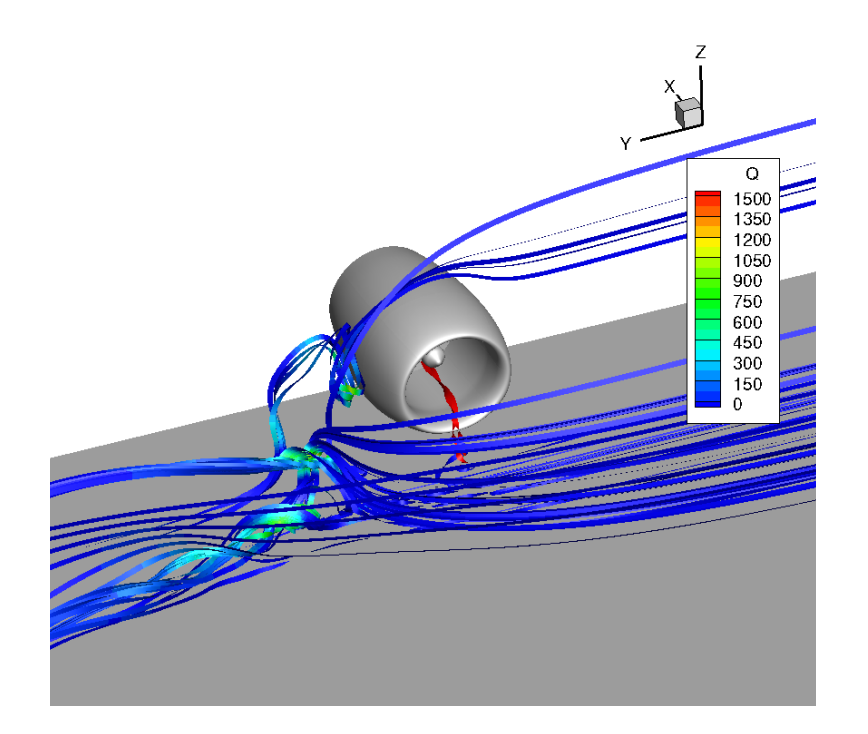

Figure 8.29 – Mise en évidence du tourbillon de sillage extérieur par des lignes de courant colorées par le critère Q

Distorsion de la zone (1) La figure 8.30 représente les lignes de courant dans le décollement principal généré par le vent de travers seul, c'est-à-dire sans nécessité de présence du sol. Ce décollement est semblable à celui observé dans le cas sans sol. La seule différence est un décalage de la zone de distorsion vers des positions angulaires plus éloignées du sol.

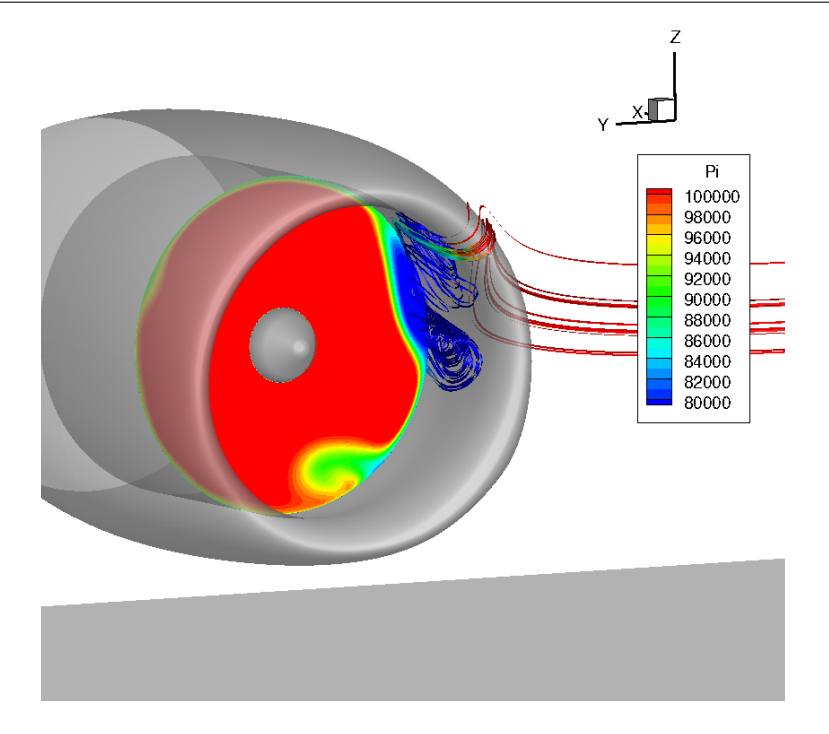

Figure 8.30 – Mise en évidence du décollement d'entrée d'air par des lignes de courant colorées par la pression totale

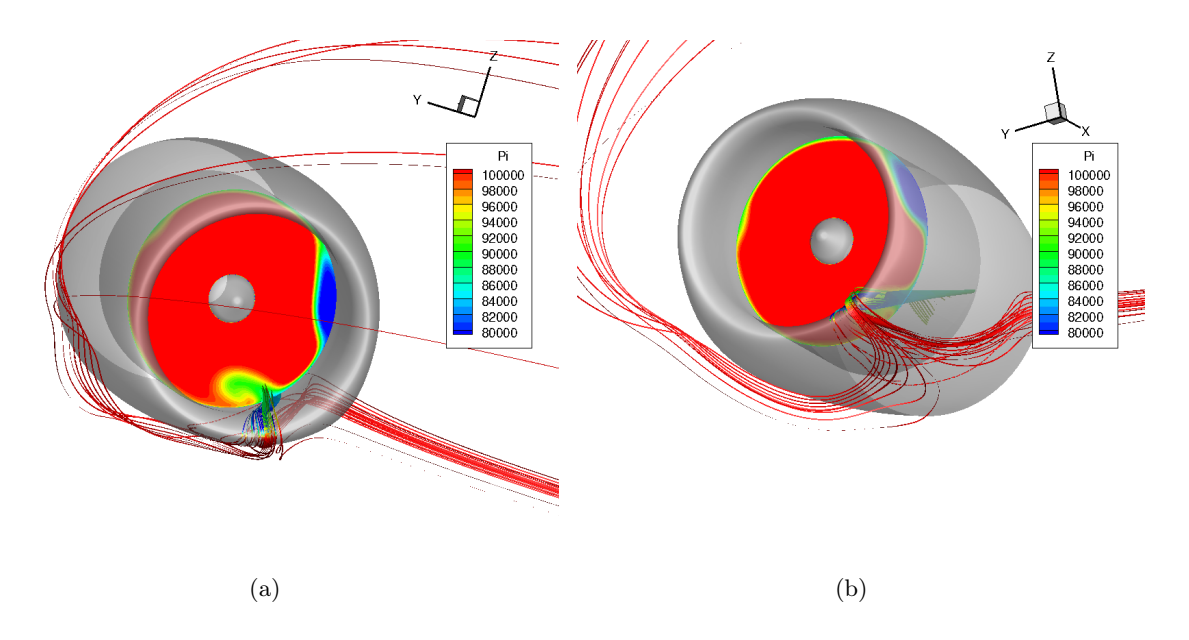

Figure 8.31 – Mise en évidence de la zone de distorsion (2) par des lignes de courant colorées par la pression totale (a) vue de face (b) vue d'en-dessous

Distorsion de la zone (2) La figure 8.31(a) représente les lignes de courant pour la zone (2). La perte de pression totale provient de l'aspiration d'une partie de l'écoulement situé sous la nacelle. La figure 8.31(b) représente les mêmes lignes de courant avec un point de vue situé sous la nacelle. L'écoulement aspiré est issu pour une première partie de lignes de courant provenant « directement » du vent de travers et pour une seconde partie de lignes de courant ayant contourné la nacelle par le haut puis déviées par l'effet d'aspiration de la nacelle. La combinaison entre le confinement de l'écoulement par la présence du sol et le fait que la force d'aspiration ne soit pas suffisante pour dévier directement les lignes de courant ayant contourné la nacelle à l'intérieur de cette dernière fait que l'écoulement est détourné sous la nacelle et rejoint la portion d'écoulement provenant « directement » du vent de travers.

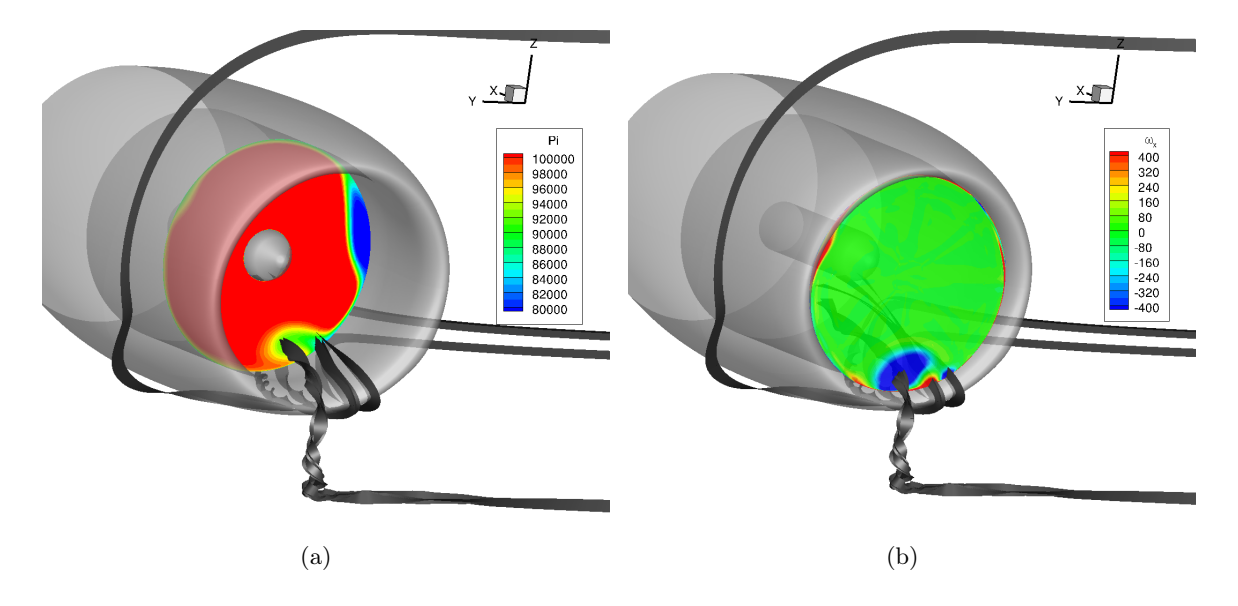

Figure 8.32 – Lignes de courant (en noir) et coupes axiales (a) de pression totale dans le plan fan (b) de vorticité au niveau du plan col

La figure 8.32 représente deux coupes axiales. La figure 8.32(a) représente la cartographie de pression totale au niveau du plan fan. La figure 8.32(b) représente la cartographie de la vorticité axiale au niveau du col. Des lignes de courant sont tracées pour représenter les zones (2) et (3). Elles sont identiques sur les deux figures. On note que le tourbillon de sol de la zone (3) (qui est présenté en 8.2.2.4) traverse la nappe majeure de vorticité. Des zones mineures de vorticité sont aussi présentes au col. Ces zones englobent les lignes de courant provenant du dessous de la nacelle. La zone (2) peut être qualifiée de zone de tourbillons secondaires et n'est pas mentionnée dans la littérature. On remarque sur la figure 8.32 que les zones du tourbillon de sol et des tourbillons secondaires sont distinctes. La région reliant les zones (2) et (3) correspond à un mélange entre les lignes de courant des deux zones.

Distorsion de la zone (3) La figure 8.33 représente les lignes de courant du tourbillon de sol. Le tourbillon de sol n'apparaît qu'à partir d'un débit de  $198 \ kg \cdot s^{-1}$ . La position du tourbillon dans le plan fan évolue peu avec le débit d'aspiration. Pour chaque point de débit, le tourbillon n'évolue pas non plus temporellement. On retrouve bien un unique tourbillon de sol stationnaire observé expérimentalement dans des conditions de vent de travers par Brix [15] et confirmé numériquement par Murphy et MacManus [90]. Dans le plan fan, le tourbillon apparaît à une position angulaire différente de  $\theta = 180^{\circ}$  car il est dévié dans la nacelle vers le décollement principal.

Distorsion de la zone (4) La figure 8.34 représente les lignes de courant formant la quatrième zone de distorsion. Une partie du tourbillon de sillage, possédant une vitesse plus faible, subit l'aspiration de la nacelle et crée une zone de perte de pression totale. Cette zone est quasi inexistante dans le cas de faibles débits. Elle influence peu la distorsion même dans la plage de

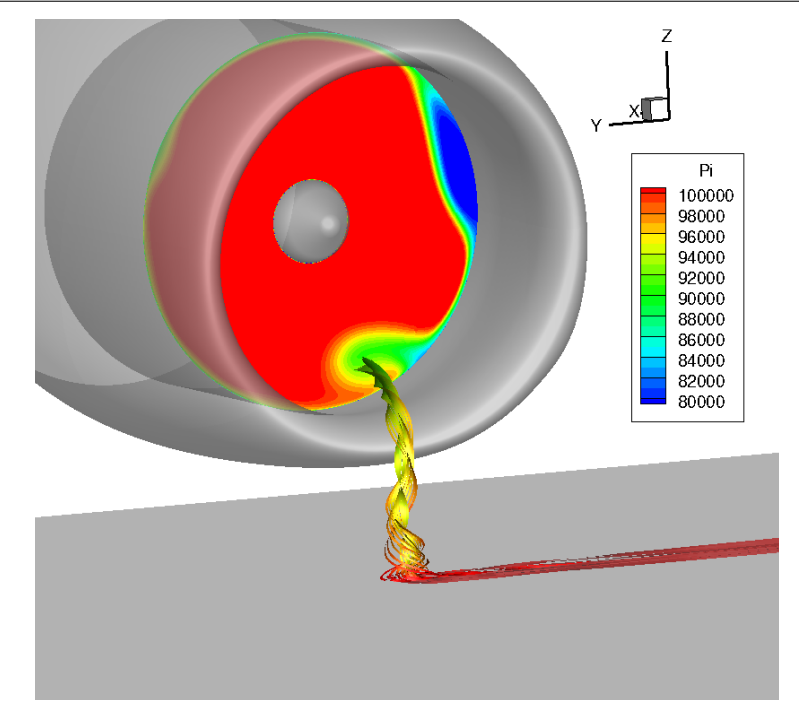

Figure 8.33 – Mise en évidence du tourbillon de sol par des lignes de courant colorées par la pression totale

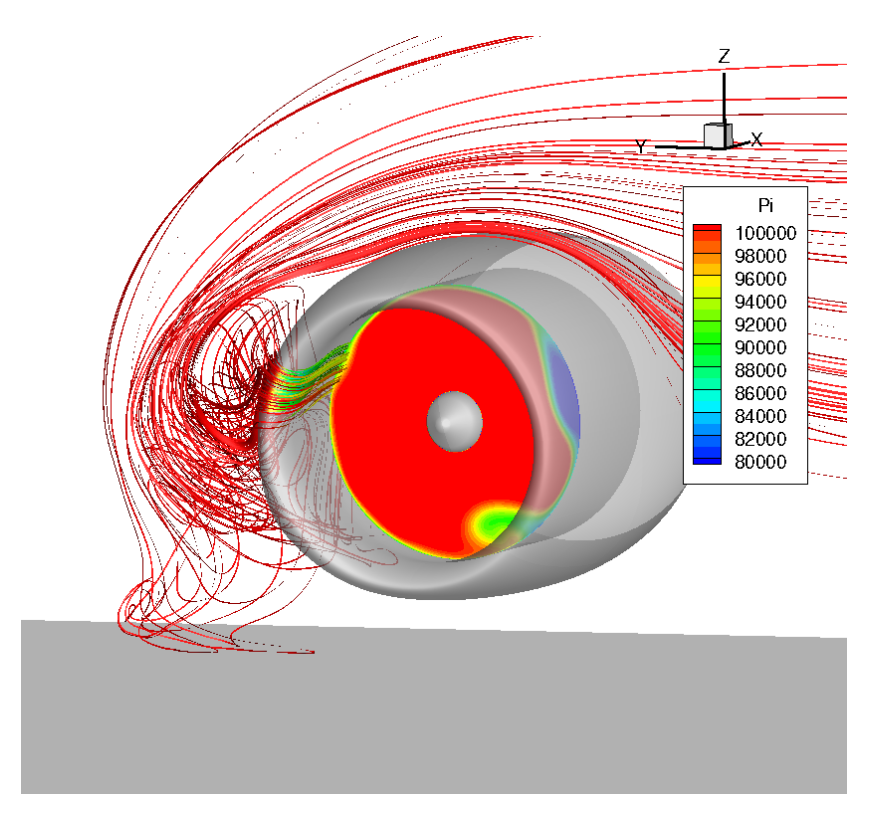

Figure 8.34 – Mise en évidence de l'aspiration du tourbillon de sillage par des lignes de courant colorées par la pression totale

débits de décollement supersonique. Cette région est aussi présente pour le cas sans sol. Aucune étude expérimentale ne mentionne l'ingestion d'une partie du tourbillon de sillage dans la nacelle ; numériquement on peut néanmoins citer les travaux de Trapp et Girardi [128] qui ont mis en évidence ce phénomène sur la nacelle axisymétrique DLR-F6.

# 8.3 Conclusion sur l'influence du sol

La technique chimère s'est avérée être une technique adaptée pour traiter ce genre de configuration. Son utilisation a été concluante, les phénomènes physiques étant reproduits dans la simulation. Cette méthode a permis de simuler la présence du sol en évitant un coût supplémentaire de réalisation d'un nouveau maillage. Plusieurs conclusions peuvent être tirées des résultats obtenus :

- Comparaison entre la simulation et les résultats expérimentaux :
	- Du point de vue de l'évolution de l'IDC en fonction du débit, la simulation prévoit des résultats assez proches des résultats expérimentaux. Dans les deux cas la courbe n'admet pas de plage de recollement. Le niveau maximal d'IDC prévu numériquement est inférieur à celui obtenu expérimentalement tout comme pour le cas isolé sans sol.
	- D'un point de vue répartition de pression totale dans le plan fan, les résultats expérimentaux présentent un écoulement décollé sur tous les points de débit. Globalement, les résultats numériques sont en bon accord avec les résultats expérimentaux, à l'exception des points de débit proches du débit de recollement observé sur le cas sans sol. On observe à ce débit une chute nette d'IDC. L'écoulement a recollé dans l'entrée d'air et le niveau de distorsion est dû à l'apparition de tourbillons secondaires.
	- Les distributions de nombre de Mach isentropique à la paroi ont montré un très bon accord entre résultats expérimentaux et numériques sur la plage des décollements subsoniques telle que définie dans le cas sans sol. Pour des débits plus élevés, la simulation prévoit bien un effet dû à la présence du sol à la position angulaire  $\theta = 180^\circ$  mais la distribution de nombre de Mach isentropique présente quelques différences avec les résultats expérimentaux.
- Topologie de l'écoulement : les cartographies de pression totale donnent peu d'information sur la topologie de l'écoulement et notamment sur l'écoulement extérieur. Dans le sillage de la nacelle se forme un tourbillon de sillage qui plonge vers le sol et est dévié. Ce tourbillon peut en partie être aspiré dans la nacelle. À l'intérieur de la nacelle, le décalage du maximum de perte de pression totale de la position  $\theta = 90^\circ$  vers la position  $\theta = 45^\circ$ est bien reproduit numériquement. De plus, l'étude numérique a permis de préciser la topologie de l'écoulement et d'identifier les différentes causes de perte de pression totale. Certaines, comme le tourbillon de sol ou le décollement d'entrée d'air, sont des phénomènes connus. Mais d'autres comme les tourbillons secondaires ne sont pas présentées dans la littérature.
- IDC : la simulation numérique de l'ensemble nacelle/fan a mis en relief les problématiques liées à la mesure et au calcul de l'IDC. La simulation de l'ensemble nacelle isolée/sol confirme ces conclusions. En effet, tant d'un point de vue numérique qu'expérimental, le tourbillon de sol n'est quasiment pas capté et ceci quel que soit le débit. La physique de l'écoulement n'est donc pas bien retranscrite au travers de ce critère associé à ce dispositif de mesure. Le chapitre suivant se propose d'étudier cette problématique.
#### 216 CHAPITRE 8. INFLUENCE DE LA PRÉSENCE DU SOL POUR LA PRÉVISION DE LA DISTORSION DANS UNE ENTRÉE D'AIR ISOLÉE

## Chapitre 9

# Évaluation de la distorsion

### Sommaire

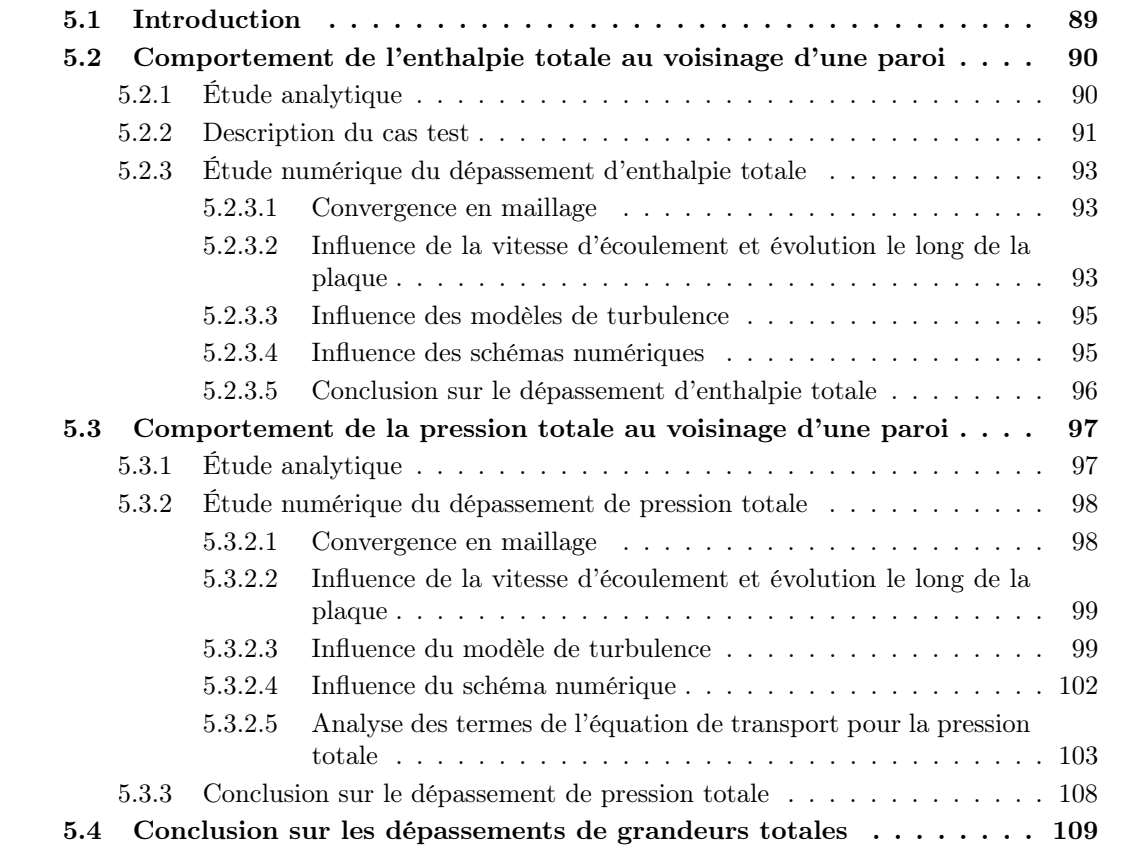

L'évaluation de la distorsion est faite au moyen de critères comme rappelé dans la section 1.3.2. Le critère privilégié ici est l'IDC dont la formule est fournie par l'équation 9.1.

$$
IDC = \underset{i=1}{\overset{nradius-1}{MAX}} \left( 0, 5 \left[ \frac{(\overline{P_i} - Pmin_i)}{\overline{P}} + \frac{(\overline{P_{i+1}} - Pmin_{i+1})}{\overline{P}} \right] \right) \tag{9.1}
$$

nradius = Nombre de couronnes

avec :  $\overline{P}$  = Pression moyenne dans le plan d'entrée<br>
= Pression moyenne sur le  $i^{eme}$  cercle  $\overline{P_i}$  = Pression moyenne sur le  $i^{eme}$  cercle  $Pmin_i$  = Pression minimale sur le  $i^{eme}$  cercle

Tout au long de l'analyse des résultats numériques sur la nacelle isolée et l'ensemble complet, les cartographies de pression totale au niveau du plan fan ont montré que le dispositif expérimental n'était pas adapté à la capture de tous les phénomènes. Ce chapitre propose d'étudier les différents degrés de liberté caractérisant le montage expérimental et l'impact produit sur l'IDC tel que défini actuellement. Enfin, une discussion sur la mesure de la distorsion ainsi que son calcul est entreprise.

## 9.1 Influence du nombre de sondes radiales

Pour étudier l'impact du nombre de sondes dans la direction radiale, on prend comme modèle de départ le montage à 5 sondes par bras. On augmente le nombre de sondes en intercalant des sondes supplémentaires dans l'intervalle séparant deux sondes successives. Les figures 9.1 et 9.2 présentent les trois configurations étudiées pour deux décollements différents dans un cas de nacelle isolée. La figure 9.1 illustre un décollement très étendu obtenu à 218 kg· $s^{-1}$ , tandis que la figure 9.2 décrit un décollement obtenu à  $358 \ kg \cdot s^{-1}$  dont l'étendue est beaucoup plus réduite. On trace l'évolution de l'IDC en fonction du débit pour les trois montages pour la nacelle isolée en absence de sol sur la figure 9.3(a) et en présence du sol sur la figure 9.3(b). Les courbes issues de la simulation numérique sont très proches. Le nombre de sondes dans la direction radiale a donc peu d'influence sur le niveau d'IDC obtenu. Dans chaque cas les sondes fournissant l'IDC sont encadrées en jaune. On peut noter que dans le cas d'un décollement très étendu mais produisant des pertes de pression moindres, l'IDC est fourni par les sondes situées à la frontière de la zone de distorsion, tandis que pour des pertes de pression plus accentuées, l'IDC est fourni par les sondes les plus proches du carter.

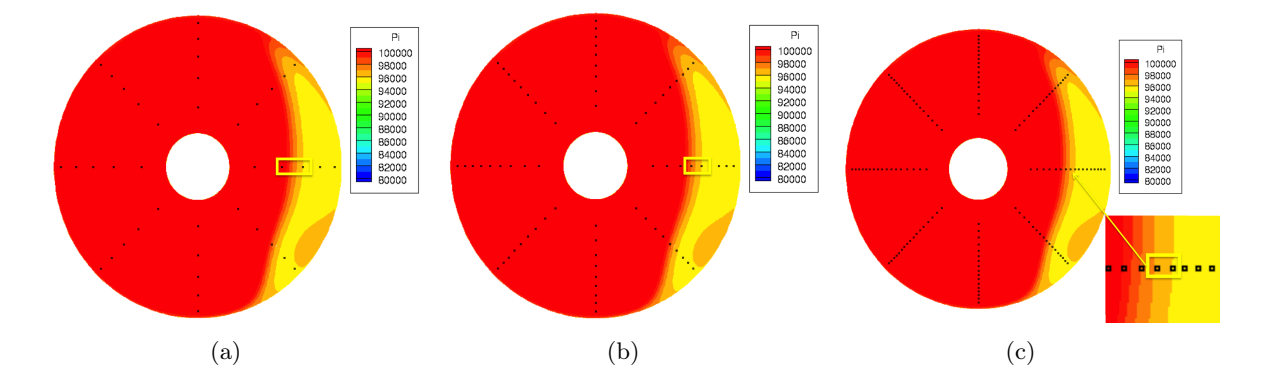

Figure 9.1 – Cas 1 - Répartition radiale des sondes pour un décollement étendu (a) 5 sondes par bras (b) 9 sondes par bras (c) 17 sondes par bras

## 9.2 Influence du calage des bras

L'utilisation de 8 bras de sondes placés tous les 45◦ implique qu'une grande plage de variation angulaire est possible pour le calage du dispositif. La figure 9.4 représente le dispositif, pour deux calages différents, appliqué à la cartographie de pression totale du décollement supersonique obtenu dans le cas de la nacelle isolée sans sol à  $490 kg \cdot s^{-1}$ . Les symboles carrés représentent le montage de base tel qu'utilisé industriellement. Les symboles triangulaires correspondent au montage ayant subi une rotation de  $\theta = 16°$  dans le sens horaire. Le cadre jaune isole les sondes fournissant la valeur de l'IDC. On remarque que ces sondes ne sont pas plongées dans la même

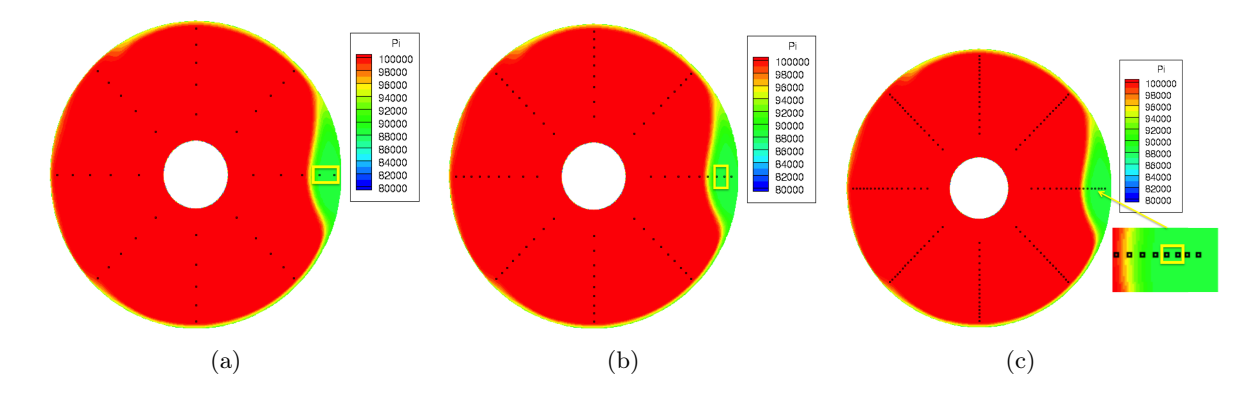

Figure 9.2 – Cas 2 - Répartition radiale des sondes pour un décollement réduit (a) 5 sondes par bras (b) 9 sondes par bras (c) 17 sondes par bras

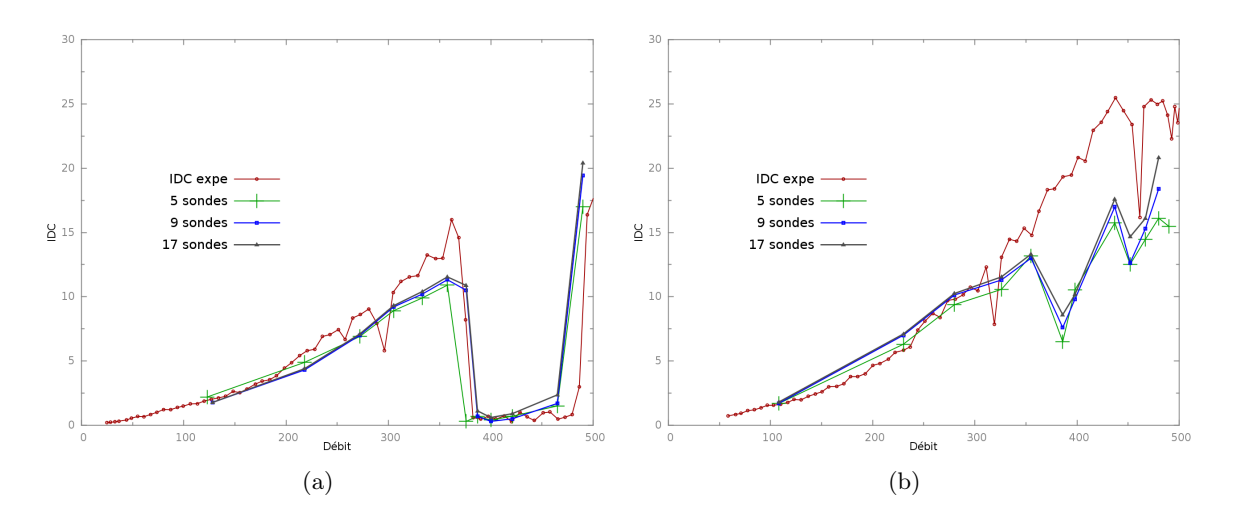

Figure 9.3 – Évolution de l'IDC en fonction du débit pour différents nombre de sondes dans la direction radiale pour une nacelle isolée (a) en absence de sol (b) en présence de sol

partie du décollement. Le montage à calage nul voit ses sondes « déterminantes » plongées sur les bords du décollement tandis que le montage ayant subi 16◦ a ses sondes « déterminantes » placées au coeur du décollement et par conséquent produit un niveau d'IDC supérieur. En effet, pour le calage nul l'IDC vaut 15, 89% et pour un angle de calage de 16◦ l'IDC vaut 23, 65%.

La figure 9.5 représente l'évolution de l'IDC en fonction de l'angle de calage des bras. Les bras étant espacés de 45◦ , on fait varier l'angle de calage des bras entre 0 et 44◦ avec un pas de 2 ◦ . L'IDC peut atteindre des valeurs allant du simple au double selon l'angle de calage.

La figure 9.6 illustre l'évolution du minimum et du maximum d'IDC en fonction du débit. Les minima et maxima sont obtenus en faisant varier le calage des bras. Les écarts entre ces deux courbes sont conséquents. Ainsi, l'utilisation d'un montage à 8 bras ne fournit pas de résultat fiable en terme d'IDC à cause de la forte dépendance au calage des bras.

## 9.3 Influence du nombre de bras

Pour mieux représenter l'écoulement, on peut multiplier le nombre de bras de sondes utilisés. En augmentant le nombre de bras, l'espace angulaire entre deux sondes diminue et on réduit

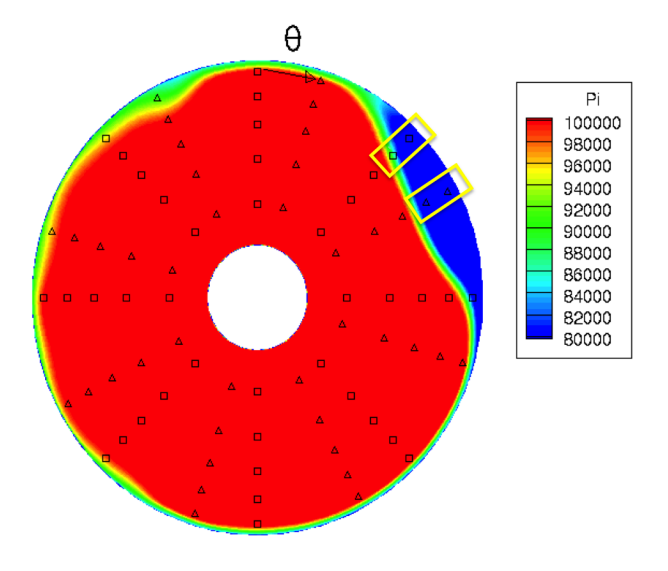

Figure 9.4 – Calage des bras de sondes

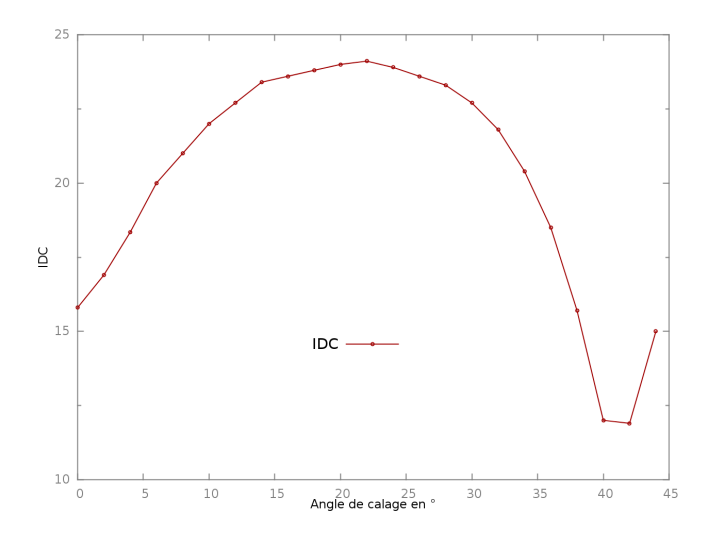

Figure 9.5 – Évolution de l'IDC en fonction du calage des sondes

l'effet du calage des sondes. La figure 9.7 présente les différents montages considérés allant du montage « classique » à 8 bras à un montage à 36 bras. La cartographie utilisée sur cette figure est un cas à un fort débit de  $452 kg \cdot s^{-1}$  et en présence du sol. Le cadre jaune isole les sondes fournissant la valeur de l'IDC. Ce cas est choisi car l'influence du nombre de bras sur l'IDC y est fortement marquée. De plus, en augmentant le nombre de bras on assiste à un déplacement de la région de détermination de l'IDC qui passe de la position angulaire  $\theta = 90^{\circ}$  (8 bras) à  $\theta = 66, 5^{\circ}$ (16 bras) pour revenir à  $\theta = 80^{\circ}$  (36 bras). La figure 9.8 représente l'évolution de l'IDC en fonction du nombre de bras et du calage des bras. L'IDC varie beaucoup pour peu de bras, puis cette variation s'atténue au fur et à mesure que l'on ajoute des bras : on observe un phénomène de convergence. Il faut utiliser 36 bras pour que l'IDC converge presque complètement et soit indépendant du calage. De manière plus générale, la figure 9.9 illustre l'évolution du minimum et du maximum d'IDC en fonction du débit pour les différents montages. Les courbes du maximum d'IDC en fonction du débit sont proches pour les deux cas. En prenant la courbe pour 36 bras comme courbe de référence, c'est-à-dire que le niveau d'IDC est convergé et donc les courbes du

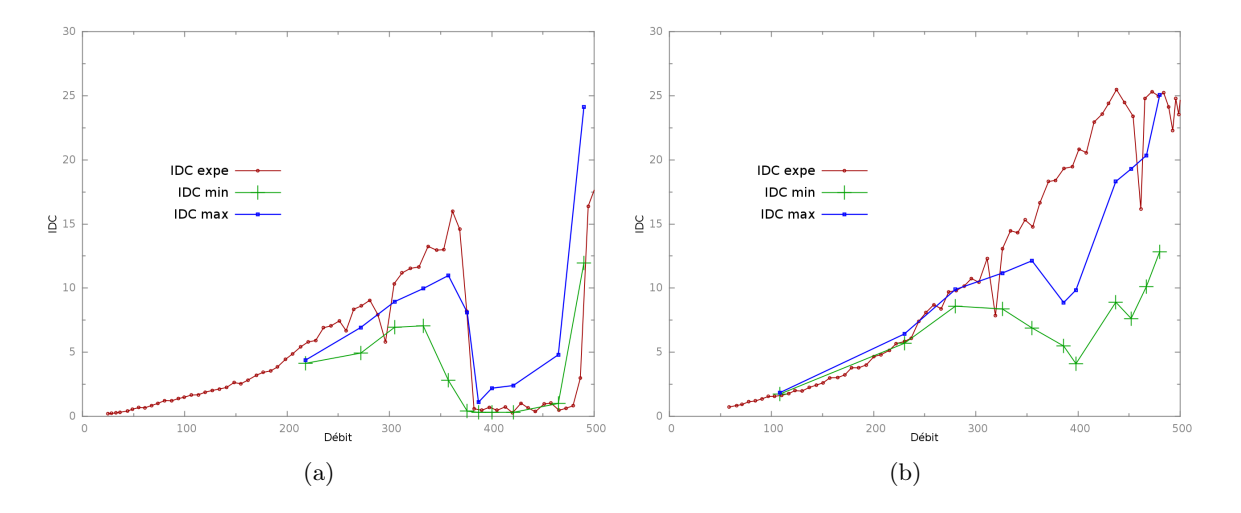

Figure 9.6 – Évolution de l'IDC en fonction du débit pour différents calages angulaires du dispositif à 8 bras pour une nacelle isolée (a) en absence de sol (b) en présence de sol

minimum et du maximum sont très proches, on remarque qu'en ajoutant des bras le niveau d'IDC converge confirmant ainsi la conclusion faite sur la figure 9.8. Les plus grandes variations sont obtenues pour le montage à 8 bras, cependant l'IDC maximum obtenu avec ce montage atteint la valeur « convergée » obtenue avec le montage à 36 bras. C'est la raison pour laquelle Boeing utilise un montage tournant à 8 bras lors de ses essais en soufflerie, néanmoins cela implique, par exemple, un surcoût au niveau des essais en rallongeant la durée des tests.

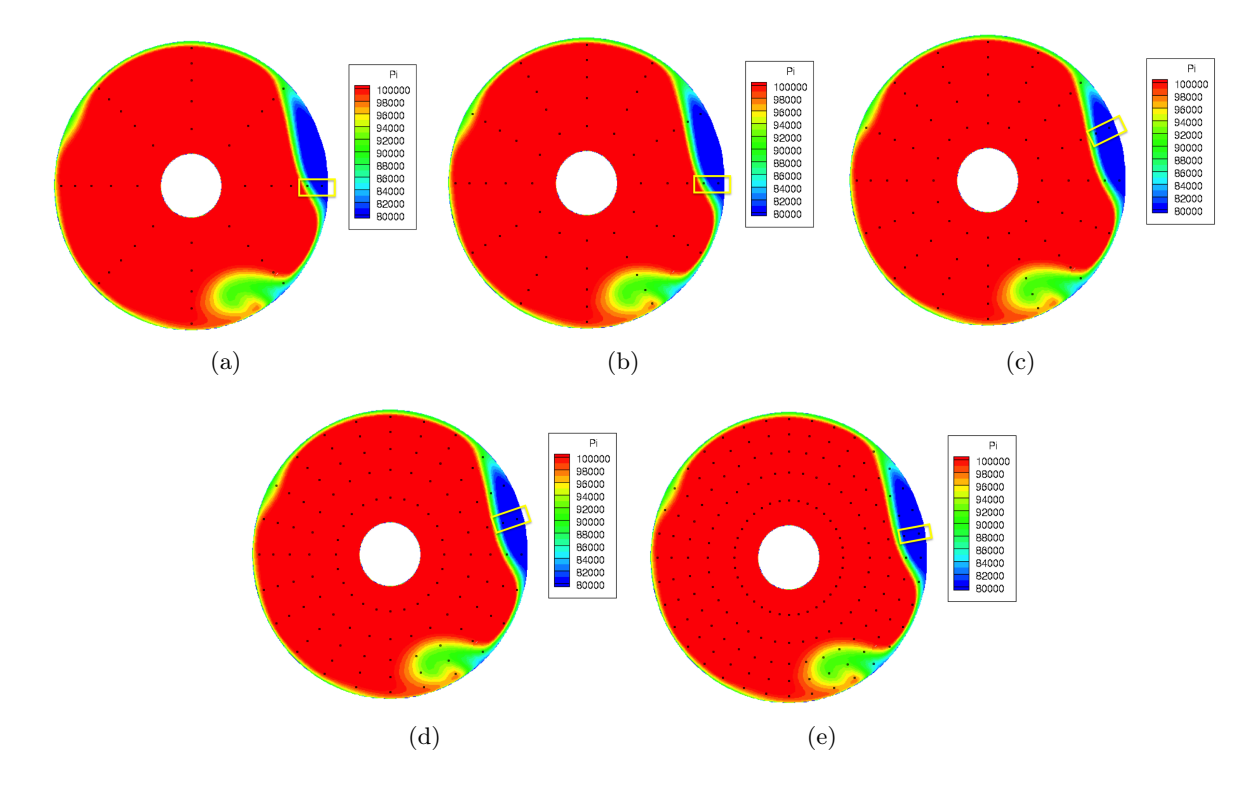

Figure 9.7 – Cartographie de pression totale et montage expérimental à (a) 8 bras (b) 12 bras (c) 16 bras (d) 24 bras (e) 36 bras

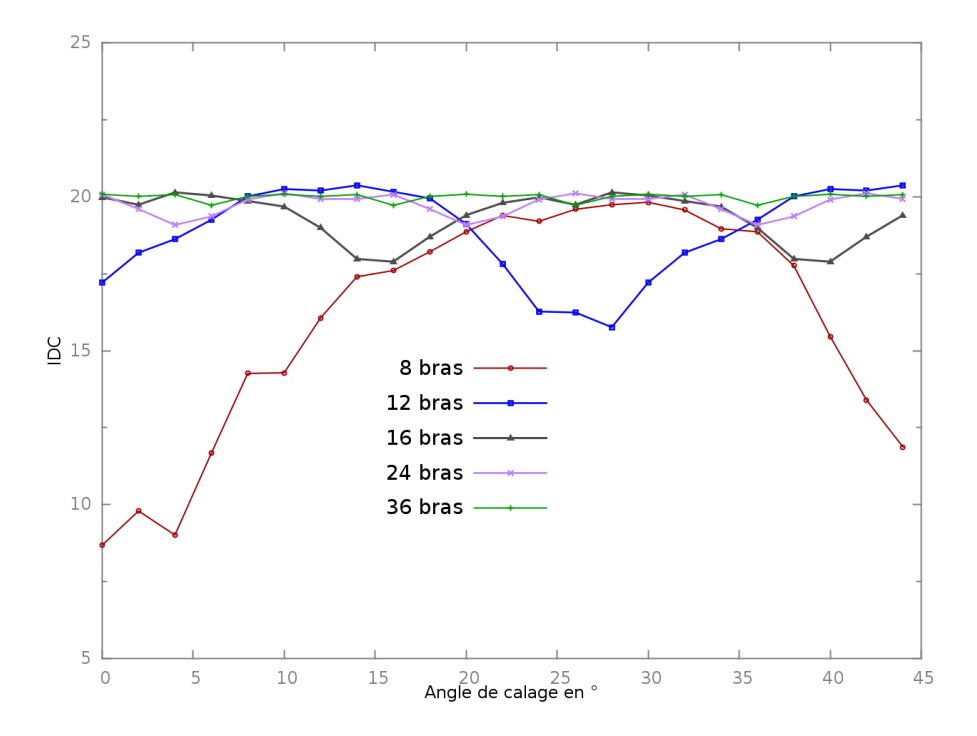

Figure 9.8 – Évolution de l'IDC en fonction du nombre de bras et du calage des sondes

## 9.4 Nécessité d'un nouveau critère

### 9.4.1 Influence du nombre de zones de distorsion et de leur étendue

Le fait que la valeur d'IDC obtenue pour 36 bras puisse être atteinte par le montage à 8 bras exprime le fait que l'IDC est un indice très local. En effet, l'IDC traduit la dépression maximale obtenue entre deux sondes placées sur deux cercles successifs. Par conséquent, ni l'étendue de la dépression ni le nombre de zones de dépression n'est pris en compte. Dans le cas d'une nacelle isolée soumise à l'effet du sol par vent de travers, on peut imaginer que l'IDC soit donné par la dépression due au tourbillon de sol plutôt que par le décollement d'entrée d'air. Ainsi, même si l'on augmentait drastiquement le nombre de sondes utilisées, l'IDC ne renseignerait pas sur l'écoulement global qui impacte le fan mais juste sur le niveau le plus critique atteint.

#### 9.4.2 Nombre de sondes dans la direction azimutale

Plutôt que de se placer du point de vue de l'IDC, on va plutôt adopter le point de vue de la discrétisation de l'évolution azimutale de pression totale. Pour ce faire, on va tracer l'évolution de la pression totale sur différents cercles dont les rayons sont les mêmes que ceux utilisés pour le montage industriel à 8 bras et 5 sondes par bras pris en compte lors de cette étude. On utilise la cartographie de pression totale au niveau du plan fan obtenue en présence du sol et représentée sur la figure 9.7. Ce cas est le cas le plus pathologique observé lors des simulations réalisées dans cette thèse. Il contient plusieurs zones de distorsions d'intensités et d'étendues différentes. La figure 9.10 représente l'évolution continue de la pression totale le long des différents cercles. Le cercle 5 est le cercle le plus proche du carter. En plus des distributions continues, 36 sondes, équiréparties azimutalement, correspondant aux différents symboles ont été tracées pour chaque cercle. Ce nombre de sondes à été choisi car l'IDC est indépendant du calage des bras pour

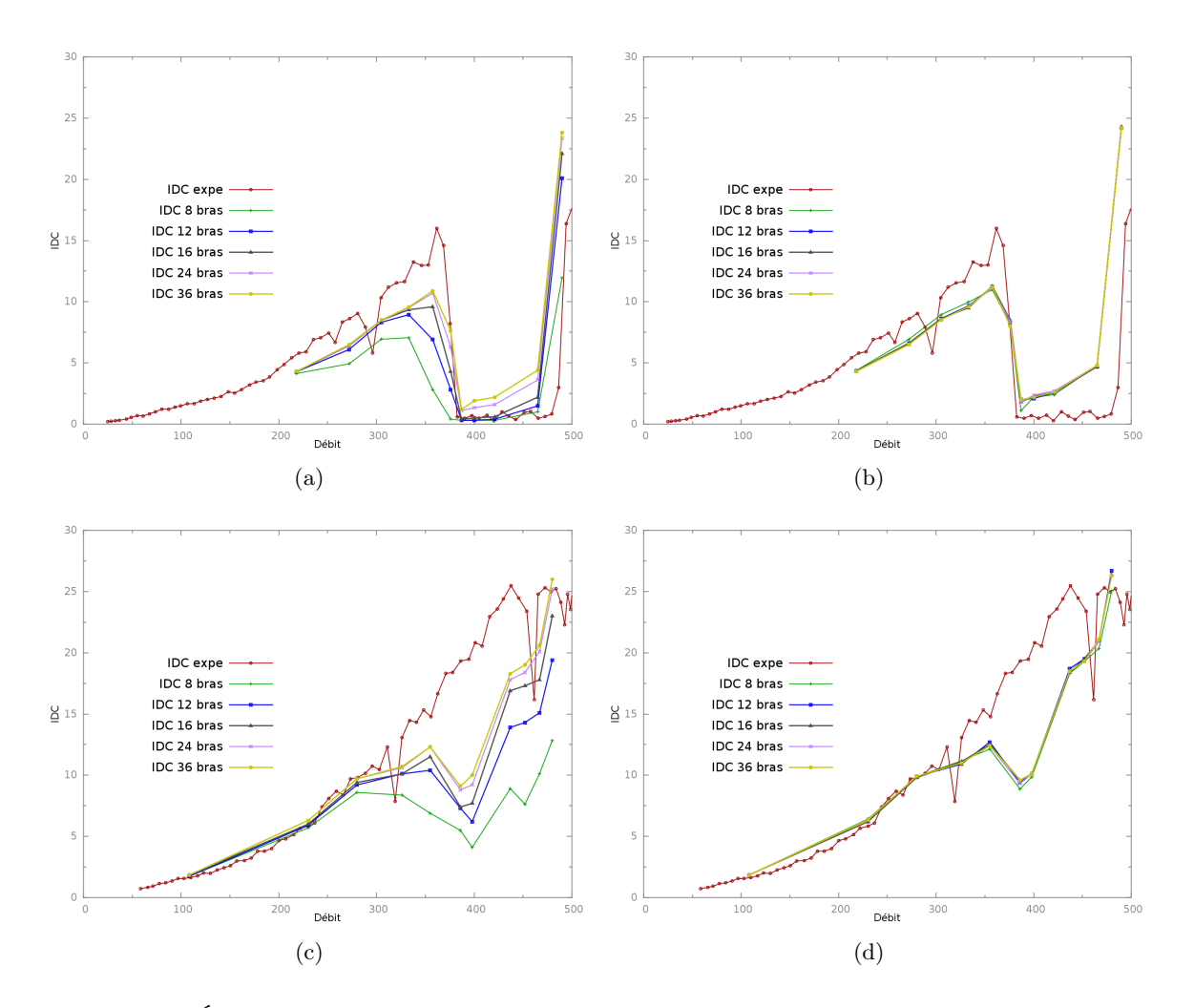

Figure 9.9 – Évolution de l'IDC en fonction du débit pour plusieurs nombres de bras et les différents calages angulaires associés pour une nacelle isolée (a) valeur minimale en absence de sol (b) valeur maximale en absence de sol (c) valeur minimale en présence de sol (d) valeur maximale en présence de sol

un montage à 36 bras. On remarque que les points sont bien représentatifs de l'évolution de la pression totale et que ce nombre est nécessaire pour représenter correctement l'évolution azimutale de la pression totale.

#### 9.4.3 Nombre de sondes dans la direction radiale

Si le nombre de sondes dans la direction radiale utilisé pour calculer l'IDC influe peu sur la valeur obtenue, la question de l'emplacement des sondes se pose. On va tracer l'évolution de la pression totale sur un rayon au niveau du plan fan. Toujours en repartant de la cartographie de la figure 9.7, la figure 9.11(a) représente l'évolution de la pression totale en fonction du rayon pour le décollement principal. Cette forme est semblable pour les autres points de débit. La pression totale chute rapidement et sur une plage assez réduite. Il s'ensuit un plateau de pression totale. La zone à privilégier est donc située entre 60% (décollement subsonique faible) et 90% (décollement subsonique fort) de hauteur de veine et 3 ou 4 points sont suffisants pour rendre compte de la perte de pression dans la direction radiale.

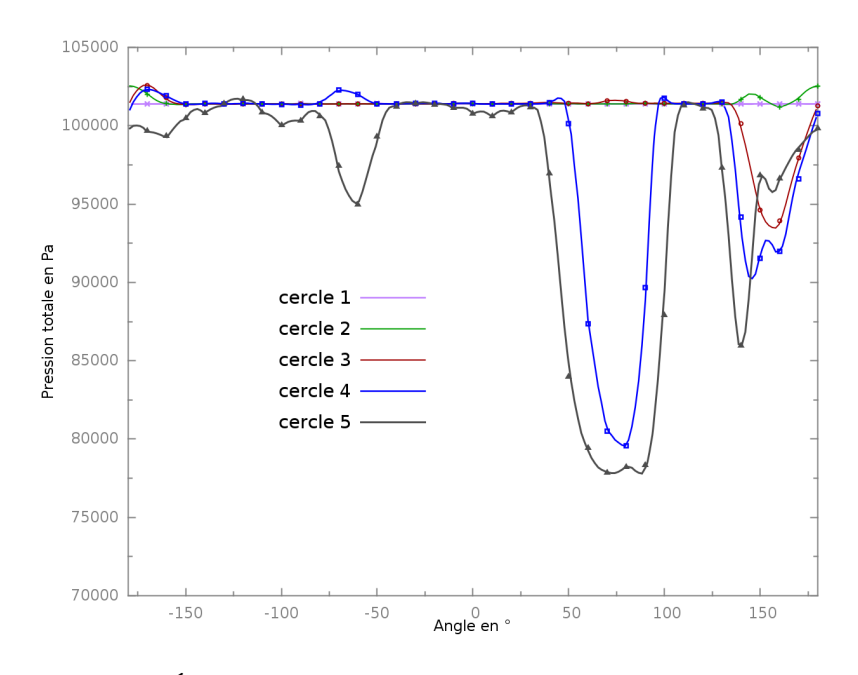

Figure 9.10 – Évolution de la pression totale dans la direction azimutale

La figure 9.11(b) représente l'évolution de la pression totale en fonction du rayon pour le tourbillon de sol. Il est localisé plus proche du spinner mais reste capté en suivant les recommandations préconisées ci-dessus pour le décollement principal.

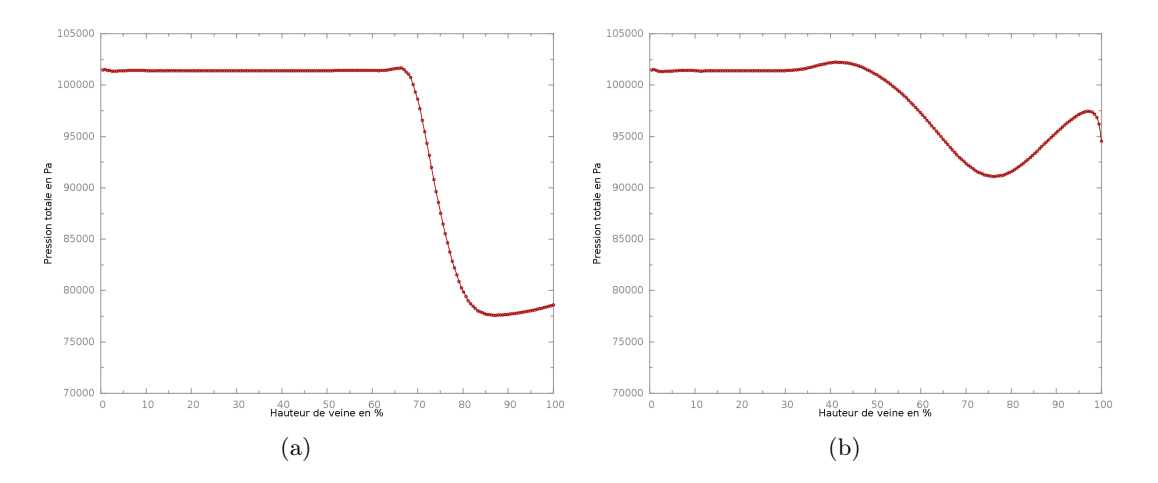

Figure 9.11 – Évolution de la pression totale en fonction de la hauteur de veine (a) pour le décollement principal (b) pour le tourbillon de sol

#### 9.4.4 Montage expérimental et méthode de calcul

Le montage expérimental doit perturber le moins possible l'écoulement. La section de blocage doit être minimale, cependant certaines études comme [125] utilisent 64 bras pour représenter la distorsion. Ainsi, il serait intéressant de mener une étude sur l'impact du blocage créé par les sondes au niveau du plan fan sur l'écoulement. Une autre contrainte est d'appliquer un blocage axisymétrique. La direction azimutale est privilégiée car elle permet de déterminer combien de pales sont impactées par la distorsion. Cela se traduit par l'utilisation d'un montage sous forme de cercles tel que présenté sur la figure 9.12. Les rayons sont pris de manière à cibler les zones de pertes de pression majeures. Quelques sondes sont placées plus proches de l'axe du fan. Un intervalle angulaire de 10<sup>°</sup> est choisi entre les sondes suite aux résultats obtenus avec 36 sondes.

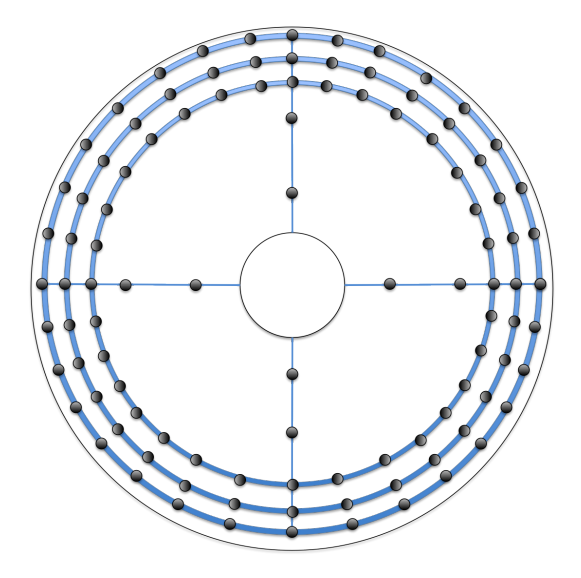

Figure 9.12 – Montage expérimental

Contrairement à l'IDC actuel qui ne renseigne que sur le niveau de dépression le plus critique, le nouveau critère doit permettre de prendre en compte toutes les pertes de pression occasionnées par vent de travers et en présence du sol. Le choix est fait de considérer toutes les contributions à la distorsion de manière indépendante. Chaque contribution est représentée par le produit de la dépression maximale par l'extension angulaire de la zone de distorsion. Enfin, on somme les valeurs obtenues pour chaque zone de distorsion.

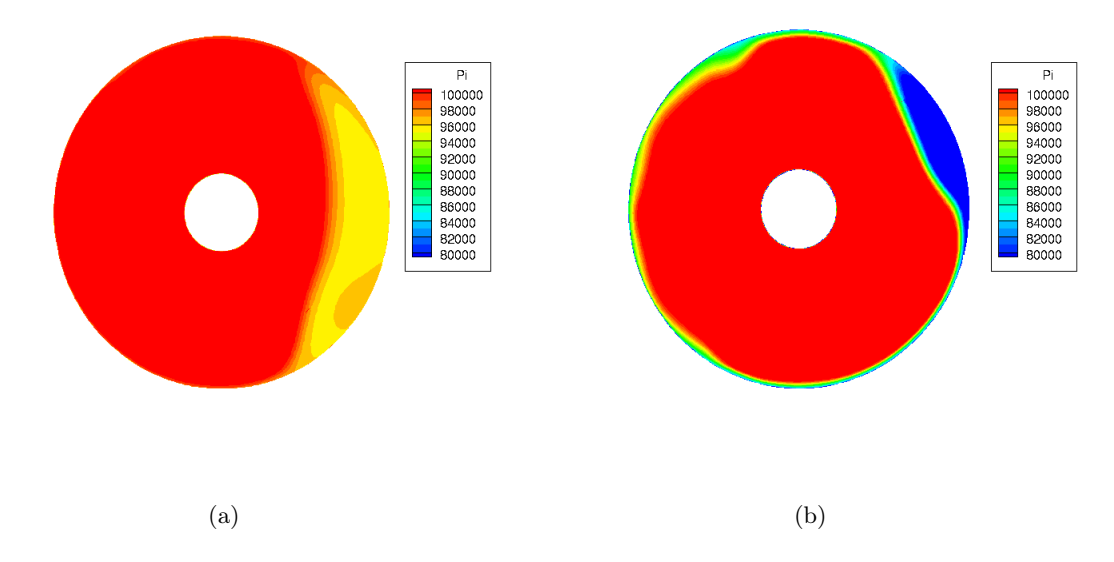

Figure 9.13 – Cartographies de pression totale (a) décollement subsonique (b) décollement supersonique

Le même raisonnement étant appliqué sur chaque zone de chute de pression totale, on va

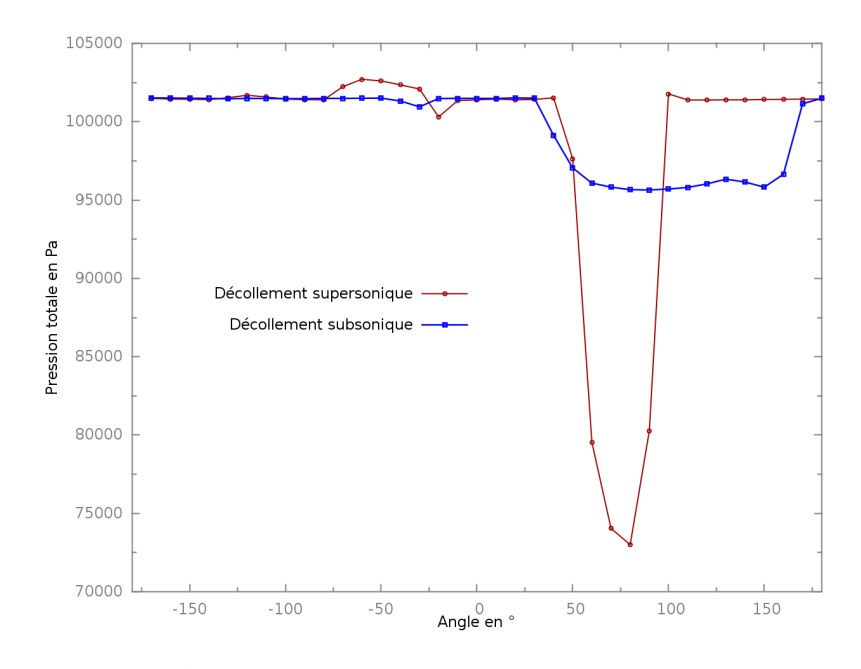

Figure 9.14 – Évolution de la pression totale dans la direction azimutale

le mener, à titre d'exemple, dans le cas d'une zone unique de distorsion. On se place dans le contexte d'une nacelle isolée en absence de sol. La figure 9.13 représente les deux cartographies de pression totale considérées. La figure 9.13(a) représente le cas de décollement subsonique à 218 kg⋅s<sup>-1</sup> de débit pour lequel l'étendue de la distorsion est grande mais le déficit de pression totale est modéré tandis que la figure 9.13(b) représente le cas de décollement supersonique à  $490 kg \cdot s^{-1}$  de débit pour lequel la zone de distorsion est moins étendue mais le déficit de pression totale est plus important. La figure 9.14 représente l'évolution de la pression totale sur le cercle contenant la pression totale minimale pour les deux cartographies.

À partir de la donnée discrète de pression totale, on va extraire plusieurs grandeurs pour calculer le critère :

- la pression totale minimale  $P_{i min}$ ,
- le déficit maximal de pression totale  $\Delta_{max} P_i$ ,
- l'étendue angulaire de la distorsion ∆θ,
- l'étendue angulaire critique  $(\Delta \theta_{min})_{30\%}$ .

Ces grandeurs sont représentées sur la figure 9.15. Tout d'abord, pour définir ces grandeurs on va passer d'une fonction discrète à une fonction continue linéaire par morceaux.

Dans chaque cas, on peut repérer le minimum de pression totale  $P_{i min}$  et le comparer au niveau moyen obtenu sur les sondes plus proches du moyeu  $P_{isain}$ . Il faut alors définir l'étendue angulaire ∆θ de la zone de distorsion qui débute lors de la chute de pression totale et se finit à retour de la pression totale à sa valeur dans une zone « saine ». De plus, si dans les deux cas la pression totale chute assez vite, le cas subsonique produit un plateau tandis que l'autre cas n'en produit pas. Dans le cas subsonique, la pression totale minimale s'étend sur la majeure partie de la zone de distorsion. Dans le cas supersonique, on peut diviser angulairement la zone de distorsion en trois parties égales : la chute de pression totale, un plateau très étroit autour du minimum de pression totale, une augmentation de pression totale. L'étendue angulaire pour laquelle le niveau de pression totale est proche du niveau minimal est donc plus faible que l'étendue angulaire ∆θ. Pour rendre compte de cette différence de comportement on va comparer l'étendue d'une zone dont la pression totale est dans l'intervalle  $[P_{i\,min};P_{i\,min}+0,3\cdot\Delta_{max}P_i]$  à l'étendue  $\Delta\theta$ . La

valeur de 30% est choisie afin de réaliser un compromis entre l'influence de l'étendue de la zone de distorsion et l'influence du niveau minimal de pression totale atteint.

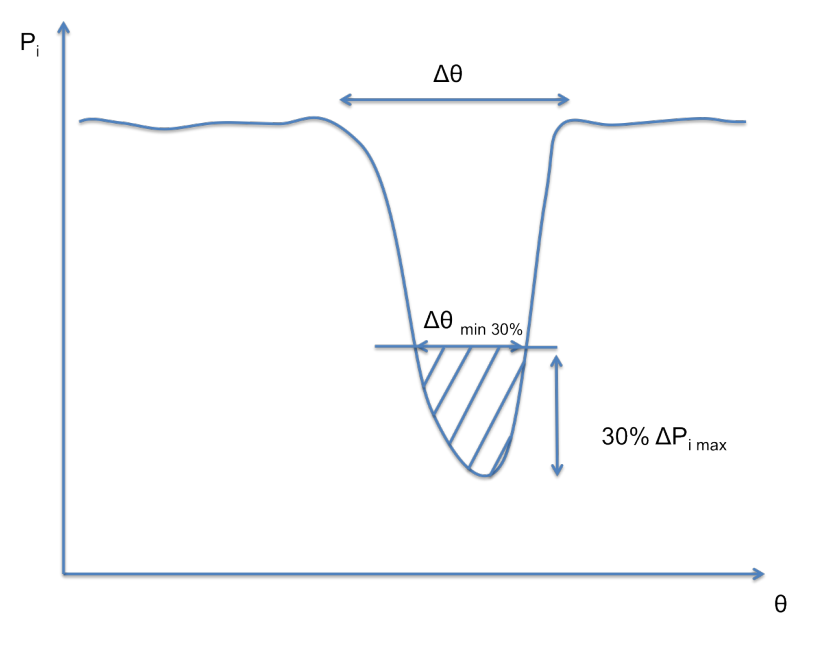

Figure 9.15 – Définition des étendues angulaires utilisées pour le nouveau critère

On définit le nouveau critère de distorsion circonférentiel par l'équation (9.2) :

$$
IDC_{noweau} = \left(1 - \frac{P_{i \ min}}{P_{i \sin}}\right) \cdot \frac{(\Delta \theta_{min})_{30\%}}{\Delta \theta} \tag{9.2}
$$

Cette formule est applicable tant que  $\Delta\theta$  est non-nul. Dans le cas où  $\Delta\theta = 0$  il n'y a pas de zone de distorsion et donc on fixe l'IDC à 0. Appliqué aux cartographies de la figure 9.13, on obtient un niveau de distorsion de 5, 8% pour la figure 9.13(a) et de 16, 25% pour la figure 9.13(b).

Le critère est défini pour une zone de distorsion unique. Dans le cas de zones de distorsion multiples, on va sommer les valeurs obtenues avec le critère pour chaque zone. En reprenant la cartographie de la figure 9.7, l'indice de distorsion circonférentiel s'écrit :

$$
\sum_{j} \left[ \left( 1 - \frac{P_{i \min}}{P_{i \sin}} \right) \cdot \frac{(\Delta \theta_{\min})_{30\%}}{\Delta \theta} \right]_{j} = 25,59\% \tag{9.3}
$$

avec j représentant les différentes zones de distorsion captées en présence du sol définies sur la figure 8.27. Pour repérer les différentes zones de distorsion, on calcule la pente en chaque point de la courbe de pression totale le long du cercle. Si la valeur absolue de la pente est supérieure à une valeur fixée par l'opérateur alors on est en présence d'une chute de pression due à une zone de distorsion. On applique alors le critère mono-zone de l'équation (9.2). En plaçant une sonde tous les 10°, on propose qu'à partir d'une perte de pression totale supérieure à 2000 Pa entre deux sondes la zone soit considérée comme une zone de distorsion.

Le tableau 9.1 compare les valeurs d'IDC, obtenues pour les cartographies des figures 9.13 et 9.7, pour le critère industriel pour le montage à 8 bras et 5 sondes par bras, le montage à 36 bras et 5 sondes par bras, le nouveau critère IDC sur le nouveau montage avec seulement 8 sondes par cercle et le nouveau critère IDC sur le nouveau montage avec le nombre de sondes préconisé.

Contrairement à l'ancien critère, le nouveau critère permet de conserver une valeur plus élevée pour le cas d'écoulements beaucoup moins homogènes au plan fan en terme de pression

| Nacelle isolée                         |       |        | $IDC_{old}$ 8 bras   $IDC_{old}$ 36 bras   $IDC_{new}$ 8 sondes | $IDC_{new}$ 36 sondes |
|----------------------------------------|-------|--------|-----------------------------------------------------------------|-----------------------|
| sans sol $218 kg \cdot s^{-1}$         | 4. IƏ | 4.32   | 3.3                                                             |                       |
| sans sol $490 \text{ kg} \cdot s^{-1}$ | 15.8  | 24. 11 | 12.3                                                            | 16.25                 |
| avec sol $452 kg \cdot s^{-1}$         | 12,32 | 18,42  | 16,8                                                            | 25,59                 |

TABLEAU 9.1 – Valeurs d'IDC pour différents cas

totale comme pour les cas supersoniques avec et sans sol. L'utilisation de 8 sondes ne permet pas de retrouver la valeur à 36 sondes comme pour l'ancien critère car l'espace angulaire entre les sondes est trop grand pour représenter suffisamment finement l'étendue de la distorsion. Le nouveau critère, en prenant en compte l'étendue de la zone de distorsion, réduit l'écart d'IDC entre les différentes zones. En effet, les zones de faible perte de pression totale sont plus étalées et provoquent une augmentation de la valeur du critère tandis que les zones de perte plus intense et plus réduites voient la valeur du critère diminuer à cause de leur caractère très local mais cette valeur reste tout de même très élevée. On privilégie donc l'intensité de la perte de pression tout en permettant une comparaison entre deux zones de distorsion d'intensité égales mais d'étendues différentes grâce à la modulation du terme  $\left(1-\frac{P_{i,min}}{P_{i\,ssain}}\right)$ par le terme  $\frac{(\Delta \theta_{min})_{30\%}}{\Delta \theta}$ .

## 9.5 Conclusion sur les critères de distorsion

Le but des critères de distorsion est de réduire les données expérimentales à un seul paramètre renseignant sur la qualité de l'écoulement impactant le fan. Le critère IDC tel qu'utilisé actuellement présente une forte dépendance à l'angle de calage des sondes. Il peut donc fournir des informations sur l'écoulement très différentes selon que les sondes sont plongées ou non dans une zone de dépression. De plus, de part sa formulation, l'IDC ne renseigne que sur la dépression la plus marquée et de manière locale. Aucune prise en compte de l'étendue de la zone de distorsion n'est incluse. Enfin, l'IDC est incapable de traduire la distorsion générée par de multiples zones de distorsion comme c'est le cas en présence du sol. Expérimentalement, le montage utilisé à 8 bras et 5 sondes par bras est insuffisant pour discrétiser la veine et bien représenter la répartition de pression totale. Les dispositifs de mesure étant intrusifs, augmenter le nombre de sondes accroît le blocage créé par le dispositif et donc modifie l'écoulement d'entrée d'air. Il faut donc trouver un compromis entre blocage et bonne représentation de l'écoulement. Le montage proposé est une alternative potentielle. Le calcul proposé permet de prendre en compte la dépression maximale ainsi que son étendue. Il permet aussi de prendre en compte plusieurs zones à la fois. Ce montage et ce critère ne sont pas applicables à tous les types de distorsion comme par exemple les distorsions de nombre de Mach utilisées pour les études acoustiques notamment. Il faut restreindre son utilisation uniquement aux cas de distorsions créées dans une entrée d'air en incidence présentant un décollement autour des lèvres. Enfin, dans l'état actuel des connaissances sur la distorsion et son impact sur le fan, il est impossible de fournir un critère précis car aucun cahier des charges « précis » n'est disponible.

## Conclusion et perspectives

L'objectif de cette thèse était de comprendre la phénoménologie intervenant dans une entrée d'air courte en présence du fan soumise à un vent de travers. Plus précisément, l'interaction entre la distorsion générée dans la nacelle et le fan a été étudiée ainsi que l'effet de la présence du sol sur les zones de distorsion pour la nacelle isolée. Pour cela, cette étude a suivi les quatres axes présentés en introduction à savoir :

- la compréhension de la physique des grandeurs totales,
- le choix des paramètres de modélisation,
- la compréhension de la phénoménologie intervenant pour les différents cas envisagés,
- l'apport du numérique sur le couplage entre les éléments (distorsion, fan, sol).

Qualification de la distorsion - Point de vue théorique Tout d'abord, une analyse du comportement des grandeurs totales a été faite. Un cas académique de plaque plane a été choisi. L'existence d'un dépassement d'enthalpie totale est confirmée analytiquement, numériquement et expérimentalement. Il est situé dans la région externe de la couche limite. Tous les schémas numériques et modèles de turbulence utilisés le reproduisent. Pour la pression totale, les études précedentes étaient réalisées pour des cas incompressibles. L'écriture d'une équation de transport pour la pression totale dans un domaine compressible montre que rien n'interdit un dépassement de pression totale. L'analyse des termes de cette équation a permis de faire ressortir que le flux de chaleur est un contributeur majeur du dépassement de pression totale. Numériquement, une étude RANS sur une plaque plane a montré qu'un schéma numérique à limiteur de pente inhibait ce dépassement alors que les modèles de turbulence n'ont aucune influence sur l'éxistence du dépassement. Une étude DNS récente d'un cas supersonique a montré l'existence de dépassements à la frontière extérieure de la couche limite. Par conséquent, la pratique industrielle consistant à supprimer tout dépassement des grandeurs totales génératrices n'est pas justifiée et pour représenter au mieux l'évolution de la pression totale dans une nacelle il faut prendre en compte ces dépassements.

Enjeux de ce type d'application - Point de vue modélisation La méthodologie proposée par Colin [26] a été reprise sur la simulation de la nacelle seule et enrichie notamment par les conclusions sur les dépassements des grandeurs totales. Les schémas à limiteur de pente ont été éliminés par les résultats obtenus sur le cas académique de plaque plane. De plus, les conclusions obtenues sont parfois différentes. En effet, l'incapacité des méthodes stationnaires à converger en terme d'IDC n'est pas uniquement due au phénomène d'hystérésis comme le suggère Colin. De plus, dans le cas de la nacelle Mascot 2, on observe une forte dépendance au pas de temps. Le schéma de Jameson a été choisi car le schéma de Roe couplé à une reconstruction du troisième ordre sans limiteur de pente ne peut pas prendre en compte les chocs et donc ne peut être utilisé dans la zone de décollement supersonique. Si les résultats numériques avec une approche tout turbulent étaient proches des résultats expérimentaux en terme d'IDC, la transition a eu un apport indéniable sur la qualité des résultats. En effet, le débit de recollement obtenu dans le cas avec transition est plus proche du débit de recollement expérimental que ne l'est le débit obtenu avec un calcul tout turbulent. Les distributions de nombre de Mach isentropique à la paroi sont aussi en meilleur accord avec les distributions expérimentales dans le cas avec transition. Le déclenchement de la transition est très dépendant de la géométrie utilisée. En effet, Colin s'est retrouvé dans un cas où la transition se déclenchait par instabilités transversales tandis que sur Mascot 2 la transition se déclenche par instabilités longitudinales. L'utilisation du modèle  $\gamma - Re_{\theta}$ est prometteuse. Un gain de temps considérable a été réalisé pour prendre en compte la transition. Ce type d'application est particulièrement sensible à la transition et peut fournir des résultats très différents selon l'état de surface ou les tolérances de fabrication utilisées. Cette forte sensibilité observée lors des essais est aussi présente dans la simulation numérique. La prise en compte de la transition est donc un enjeu majeur dans ce type d'étude. Enfin, une fois que tous les paramètres numériques sont choisis, on remarque un bon accord entre les résultats expérimentaux et numériques. La nacelle isolée peut donc être traitée numériquement dès la phase de conception.

Phénoménologie et topologie d'écoulement - Point de vue physique À ce jour aucun calcul instationnaire de l'ensemble complet nacelle/fan n'avait été réalisé. Par conséquent, l'étude du calcul complet a pour point de départ les conclusions obtenues dans le cas d'une nacelle isolée. Les paramètres utilisés ont donc été conservés. Les résultats expérimentaux ne contenaient cette fois qu'une évolution d'IDC moyen en fonction du débit. La comparaison avec les résultats numériques est plutôt bonne. On observe un recollement à un débit beaucoup plus faible que dans le cas isolé. La simulation numérique a permis d'étudier le signal instationnaire d'IDC. On remarque alors que la fréquence principale de variation d'IDC est liée à la fréquence de rotation du fan. Le mécanisme provoquant cette variation est le prélèvement de poches de décollement par les aubes défilant devant la zone de distorsion. Ces poches déstabilisent fortement l'écoulement inter-aubes en modifiant notamment l'angle d'incidence sur les pales résultant d'une désadaptation de ces aubes. La distorsion est convectée et peut atteindre l'OGV.

Dans l'optique d'une représentation toujours plus proche des conditions réelles, la simulation d'une nacelle en présence du sol s'imposait. Les études numériques sur l'interaction entre la nacelle et le sol sont toujours réalisées à l'aide de maillage dédiés uniquement à cette étude. Dans un contexte industriel, cela revient à générer toujours plus de maillages ce qui n'est pas viable. L'approche choisie est donc différente et c'est la technique chimère qui a été utilisée. Elle a produit des résultats encourageants. En terme d'IDC, la courbe simulée est assez proche de la courbe expérimentale. Cepdendant, en examinant la topologie de l'écoulement on note certaines différences fondamentales comme par exemple autour du débit de recollement de la nacelle isolée. À ce débit, la simulation produit un écoulement recollé dans la nacelle tandis qu'expérimentalement l'écoulement semble décollé tout au long de l'essai. Néanmoins, la simulation permet de reproduire l'effet du sol observé sur les distributions de nombre de Mach isentropique à la paroi. La simulation a aussi permis de mettre en évidence la topologie particulière de l'écoulement interne et externe en présence du sol. Une analyse de la topologie a fait ressortir la présence d'une nouvelle zone de distorsion enrichissant alors la liste des causes de distorsion dans ce type d'application. Elle est caractérisée par des filets fluides passant sous la nacelle directement ou après avoir contourné la nacelle et étant aspirées dans cette dernière.

Apports de la simulation - Point de vue applicatif L'influence du fan n'est pas locale mais beaucoup plus globale. L'écoulement sur la lèvre externe est impacté par la présence du fan.

#### Conclusion et perspectives 231

Hors l'écoulement interne est régi par l'évolution sur la lèvre externe. On a un fort couplage entre le fan et la distorsion empêchant de découpler les effets. Ainsi, pour étudier l'interaction nacelle-fan il faut réaliser un calcul couplé. La simulation numérique a permis de comprendre l'interaction entre le fan et la distorsion et a eu un apport conséquent par rapport aux essais.

Enfin, pour étudier la distorsion et ses effets, il faut la quantifier. Par conséquent, le choix du critère de distorsion ainsi que le choix du protocole expérimental de mesure sont primordiaux pour une bonne représentation de la distorsion. Le dernier chapitre a mis en exergue les défauts de la méthode actuellement utilisée. Un nouveau critère associé à un nouveau dispositif expérimental a été proposé. Cependant, un travail de fond est à réaliser. Beaucoup d'informations nécessaires pour prendre en compte les aspects importants de la distorsion manquent.

Perspectives Plusieurs perspectives sont ouvertes suite à cette thèse.

- Pour le comportement de la pression totale : beaucoup de zones d'ombre subsistent quant au dépassement de pression totale. Un apport considérable serait de réaliser une DNS de plaque plane dans un cas subsonique et sans interaction choc-couche limite pour comparer les résultats obtenus sur l'analyse RANS.
- Pour la nacelle isolée : la simulation d'une nacelle isolée est de plus en plus maitrisée. Cependant, certains paramètres restent déterminants pour la compréhension de la physique intervenant et notamment la prise en compte de la transition. Pour comprendre son action, il faudrait mener une campagne d'essai pour laquelle la transition serait déclenchée « manuellement » sur la paroi externe pour en faire de même dans la simulation et pouvoir quantifier la fiabilité de la simulation par rapport aux essais.
- Pour l'ensemble nacelle-fan : la distorsion est aspirée par le fan et est convectée jusqu'à l'OGV. La prochaine étape de simulation consiste donc à prendre en compte l'OGV sur 360◦ à l'aide d'une condition de raccord glissant non-coïncident. La fréquence principale d'évolution de la distorsion est liée à la fréquence de rotation. Le travail présenté dans ce manuscrit se focalise autour de la zone de recollement, il faudrait poursuivre ces calculs sur toute la plage de débits. Il serait aussi intéressant d'étudier l'impact du sol pour le calcul complet. Ces calculs sont longs et coûteux mais permettraient de comprendre certains aspects encore non compris expérimentalement.
- La qualification de la distorsion : la connaissance actuelle sur le sujet à beaucoup progressé ces dernières années et un critère comme l'IDC est insuffisant pour rendre compte de la phénoménologie intervenant au sein d'une entrée d'air soumise au vent de travers. Une réflexion générale sur la définition d'un nouveau critère est nécessaire. Cependant, pour pouvoir qualifier et quantifier un phénomène il est nécessaire de connaitre son impact. À ce jour, trop peu d'informations sont disponibles sur les effets néfastes de la distorsion. Par exemple, on ne sait pas si ce qui est le plus pénalisant pour le fan est l'intensité de la perte de pression totale ou l'étendue de cette perte. Réaliser des simulations allant jusqu'au pompage permettrait d'en savoir plus sur les effets déclencheurs et permettrait de hiérarchiser les causes et donc de définir un meilleur critère.

Enfin, ces calculs sont coûteux et ne sont réalisables que dans un contexte de recherche. La tendance actuelle est de réaliser des modèles de type body-force pour réduire le coût. Ces simulations pourront alors servir de base de données pour l'élaboration de ces modèles.

## Annexe

## Équations du dépassement d'enthalpie totale

Afin d'écrire un bilan d'énergie interne, on va utiliser la définition de l'énergie totale  $E = e + E_c$ qui est la somme de l'énergie interne e et de l'énergie cinétique Ec. En multipliant le bilan de quantité de mouvement par la vitesse, on obtient un bilan d'énergie cinétique, puis en soustrayant cette équation à celle de l'énergie totale, on obtient :

$$
\frac{\partial \rho e}{\partial t} + \overrightarrow{\nabla} \cdot (\rho \overrightarrow{u} e) = -p \overrightarrow{\nabla} \cdot \overrightarrow{u} + \overrightarrow{\overline{\tau}} : \overline{\overline{s}} - \overrightarrow{\nabla} \cdot \overrightarrow{q}
$$
\n(9.4)

En introduisant l'enthalpie par unité de masse et l'enthalpie totale  $h_i = h + \frac{1}{2}$  $\frac{1}{2} \overrightarrow{u} \cdot \overrightarrow{u}$ , on peut écrire des bilans enthalpiques pour l'enthalpie statique  $h$  et l'enthalpie totale  $h_i$ :

$$
\frac{\partial \rho h}{\partial t} + \vec{\nabla} \cdot (\rho \vec{u} h) = \frac{\partial p}{\partial t} + \vec{u} \cdot \vec{\nabla} p - \vec{\nabla} \cdot \vec{q} + \vec{\overline{\tau}} : \vec{\nabla} u \tag{9.5}
$$

et

$$
\frac{\partial \rho h_i}{\partial t} + \vec{\nabla} \cdot (\rho \vec{u} h_i) = \frac{\partial p}{\partial t} - \vec{\nabla} \cdot \vec{q} + \vec{\nabla} \cdot (\vec{u} \cdot \vec{\tau}) \tag{9.6}
$$

Dans le cas d'un écoulement bidimensionnel, stationnaire, compressible sur une plaque plane dont la normale est l'axe y et avec l'axe x dirigé dans le sens de l'écoulement, on peut écrire dans la couche limite :

$$
\frac{\partial \rho u}{\partial x} + \frac{\partial \rho v}{\partial y} = 0 \tag{9.7}
$$

$$
\rho u \frac{\partial u}{\partial x} + \rho v \frac{\partial v}{\partial y} = -\frac{\partial p}{\partial x} + \frac{\partial}{\partial y} \tau \tag{9.8}
$$

$$
\rho u \frac{\partial h}{\partial x} + \rho v \frac{\partial h}{\partial y} = \frac{\partial}{\partial y} q + \frac{\partial p}{\partial t} + u \frac{\partial p}{\partial x} + \tau \frac{\partial u}{\partial y}
$$
(9.9)

$$
\rho u \frac{\partial h_i}{\partial x} + \rho v \frac{\partial h_i}{\partial y} = \frac{\partial}{\partial y} (u\tau - q)
$$
\n(9.10)

$$
\frac{\partial p}{\partial y} = 0\tag{9.11}
$$

Si l'on intègre (9.15) sur l'épaisseur de couche limite  $\delta$ , on obtient :

$$
\int_0^\delta \rho u \frac{\partial h_i}{\partial x} dy + \int_0^\delta \rho v \frac{\partial h_i}{\partial y} dy = \int_0^\delta \frac{\partial}{\partial y} (u \cdot \tau - q) dy \tag{9.12}
$$

Le second membre de gauche s'intègre en tenant compte de l'équation de continuité :

$$
\int_0^\delta \rho v \frac{\partial h_i}{\partial y} dy = \int_0^\delta - \left( \int_0^\delta \frac{\partial \rho u}{\partial x} dy' \right) \frac{\partial h_i}{\partial y} dy
$$

$$
= -h_{ie} \int_0^\delta \frac{\partial \rho u}{\partial x} dy + \int_0^\delta h_i \frac{\partial \rho u}{\partial x} dy
$$

L'équation d'énergie devient donc :

$$
\int_0^\delta \frac{\partial}{\partial x} (\rho \, u \, h_i) dy - h_{ie} \int_0^\delta \frac{\partial \rho u}{\partial x} dy = [-q]_0^\delta + [u \cdot \tau]_0^\delta \tag{9.13}
$$

En appliquant les conditions imposées par l'écoulement extérieur en  $y = \delta$  et par la condition de non-glissement à la paroi  $(y = 0)$  on obtient l'équation d'énergie suivante :

$$
\frac{d}{dx} \int_0^\delta \rho \, u \, h_i \, dy - h_{ie} \, \frac{d}{dx} \int_0^\delta \rho u \, dy = q_0 \tag{9.14}
$$

Dans le cas d'un écoulement de couche limite bidimensionnel, stationnaire, compressible sur une plaque plane dont la normale est l'axe y et avec l'axe  $x$  dirigé dans le sens de l'écoulement, l'équation 5.1 se réduit à :

$$
\rho u \frac{\partial h_i}{\partial x} + \rho v \frac{\partial h_i}{\partial y} = \frac{\partial}{\partial y} (u\tau - q)
$$
\n(9.15)

## Étude DNS

Dans cette partie, les résultats issus d'une base de donnée DNS sont exploités afin de préciser si l'existence d'un dépassement de pression totale est possible aux abords de la couche limite. Ce travail a été réalisé par Lehnasch [75] dans le cadre de la réalisation d'un article sur les dépassements des grandeurs totales.

#### Cas considéré

La base de données DNS considérée correspond à une partie des simulations réalisées visant à étudier l'influence du flux de chaleur [108] et/ou l'interaction choc/couche limite [107] sur les structures turbulentes au voisinage d'une paroi. C'est un cas supersonique avec un nombre de Mach infini amont  $M = 2, 25$ . La température infinie amont est  $T_{\infty} = 170 K$  ce qui correspond à une température de récupération de  $323 K$  le long de la plaque avec un facteur de récupération  $r \simeq 0.89$ . L'écoulement amont possède un nombre de Reynolds de  $25 \cdot 10^6$  par unité de longueur. Ceci correspond à un nombre de Reynolds basé sur l'épaisseur de quantité de mouvement  $Re<sub>\theta</sub> \simeq 3400$  dans la zone zone d'intérêt pleinement turbulente. Les principaux paramètres sont brièvement listés ici mais plus de détails sont disponibles dans [108]. Les équations de Navier-Stokes compressibles adimensionnées sont discrétisées spatialement par un schéma d'ordre 7 de type Weighted Essentially Non-Oscillating (WENO) pour les flux convectifs et par un schéma compact du quatrième ordre pour les flux visqueux. Un schéma Runge-Kutta d'ordre 4 est utilisé pour l'intégration temporelle. La taille de première maille est choisie de telle sorte que les dimensions caractérisitiques adimensionnées de couche limites aient des valeurs standard et ce pour les différentes températures de paroi considérées dans [108] et [107]. Pour le cas adiabatique, on obtient ainsi  $\Delta y_w^+ \simeq 0.76$ . Une progression géométrique est utilisée comme loi de maillage

pour la direction orthogonale à la paroi de telle sorte qu'il y ait environ 80 points dans la couche limite. Dans la direction transverse, une distribution uniforme du maillage est employée et on obtient alors une valeur de  $\Delta_z^+ \simeq 6.5$ . Dans la direction de l'écoulement, le domaine de calcul a été construit en prenant en compte le phénomène de transition intervenant en amont où le maillage est progressivement raffiné jusqu'à une valeur constante de  $\Delta_x^+ \simeq 14.5$ . Cette valeur est relevée dans la zone de turbulence pleinement développée. Il s'en suit une zone tampon où le maillage est progressivement déraffiné. L'initialisation du calcul est faite par une solution de similitude classique d'un écoulement libre laminaire compressible. La condition d'adiabaticité de la paroi est réalisée au moyen d'une condition de Neumann. Les composantes de la pression et de la vitesse sont définies telles que le gradient de pression normal à la paroi et la vitesse à la paroi soient nuls. En amont, pour déclencher la transition, on substitue à ces conditions une fonction de vitesse aspirante/débitante perpendiculairement à la paroi sur une courte distance longitudinale et étendue à toute la dimension transverse du domaine de calcul. L'utilisation de cette fonction créé des perturbations sinusoïdales de faible amplitude avec une fréquence fondamentale déterminée lors d'études précédentes de stabilité des équations paraboliques.

### Analyse du profil de pression totale

La figure 9.16 présente une visualisation instantanée du champ de pression totale dans la zone de turbulence pleinement développé. L'axe des ordonnées est adimensionné par l'épaisseur de couche limite  $\delta_0$ . De manière générale, dans la couche limite, en considérant l'évolution de la pression statique comme constante dans la direction orthogonale à la paroi, le profil de pression totale est classiquement dirigé par le profil de vitesse et la valeur de la pression totale diminue fortement à mesure que l'on se rapproche de la paroi. Cependant, on remarque la présence de dépassements locaux de pression totale (en blanc sur la figure 9.16) par rapport à la valeur infinie amont. On remarque aussi que ces dépassements semblent corrélés avec les structures élémentaires intervenant dans la région d'intermittence aux abords de la couche limite. Plus précisément, ces dépassements sont localisés à l'interface entre la zone d'advection turbulente et l'écoulement extérieur entrainé dans la zone turbulente juste au dessus des structures tourbillonnaires observées. La figure 9.17 présente un champ de pression totale extrait sur un plan tranverse proche de l'entrée du domaine. Le comportement tranverse n'est pas uniforme en terme de dépassements de pression totale. Cela met en relief l'aspect tridimensionnel des ces derniers. Ainsi, ils dépendent de plusieurs directions de l'écoulement. Dans le cas de ce plan transverse particulier et pour cet instantané, la moyenne spatiale dans la direction transverse de la pression totale présente une surpression importante dans la direction normale à la paroi par rapport au profil moyen. Cette augmentation est de l'ordre de 2% par rapport au niveau de l'écoulement exterieur. Il faut noter que ce phénomène n'intervient pas pour toutes les positions longitudinales. La position d'occurence des dépassements peut varier d'un instantané à un autre. Cette observation corrobore l'idée qu'une distribution non homogène des structures turbulentes produit un comportement irrégulier de la pression totale impliquant des dépassements de la valeur infinie amont aux abords de la couche limite.

On considère maintenant une movenne d'ensemble de champs de pression totale : 390 plans  $x\overline{v}$ 'épaissis' de 9 plans dans la direction transverse. La base de données inclut alors 3510 plans partiellement corrélés temporellement en combinant des moyennes dans la direction transverse et des moyennes temporelles à chaque position  $xy$  considérée. Le pas de temps entre deux instantanés correspond à une avancée des structures, situées aux abords de la couche limite, d'une distance  $\epsilon$  équivalente à  $\delta_0/10$ . Les profils moyens de pression totale pour différents abscisses longitudinales sont représentés sur la figure 9.18.

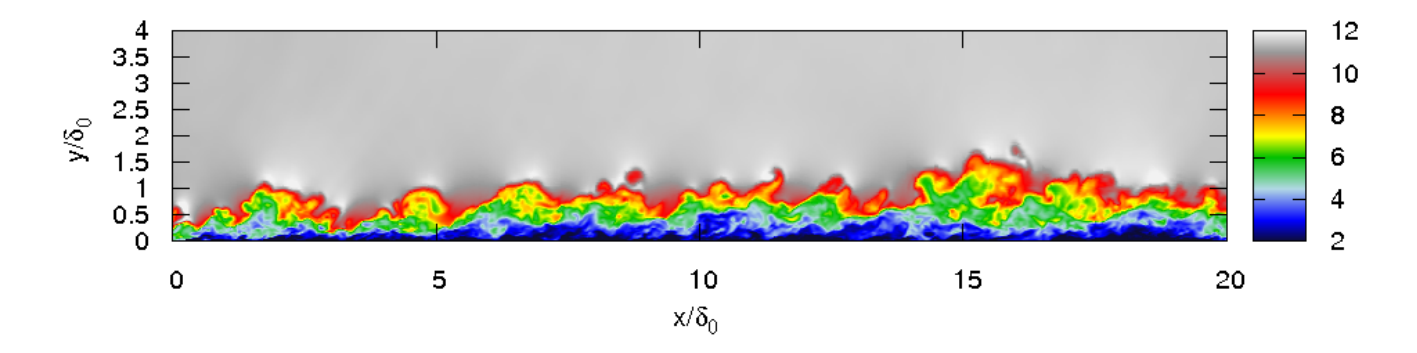

FIGURE  $9.16$  – Champ de pression totale - coupe longitudinale

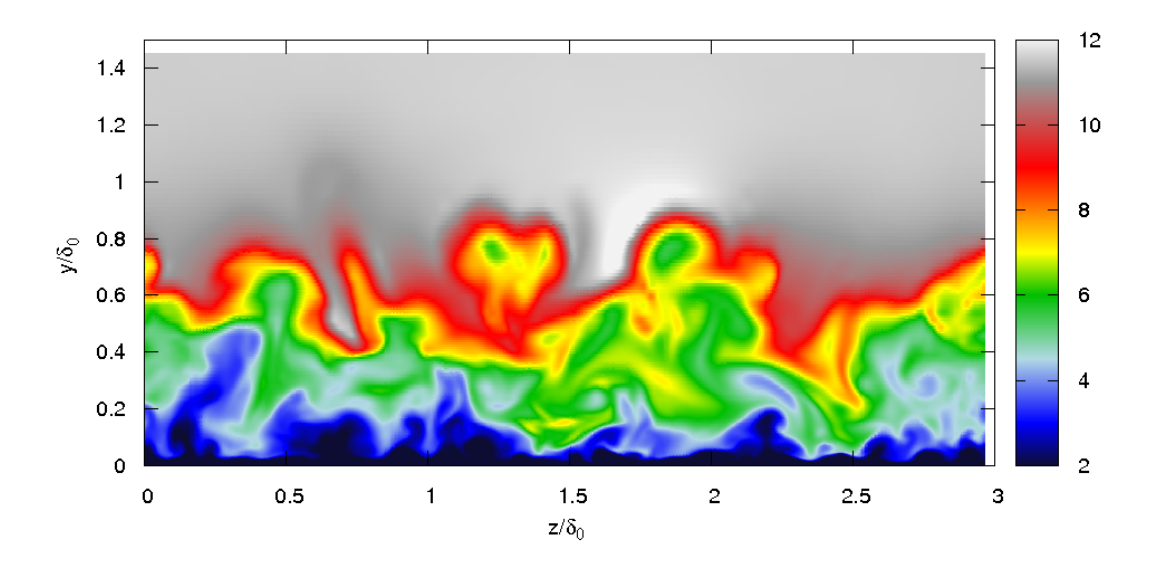

Figure 9.17 – Champ de pression totale - coupe transversale

Ces profils admettent un dépassement à différentes positions longitudinales. En comparant ces résultats aux résultats obtenus sur la simulation 2D-RANS, on remarque que ces dépassements surviennent à une distance  $y/\delta$  plus importante. Le niveau de pression totale atteint par les dépassements est lui aussi plus faible, il est de l'ordre de 0, 02%. Etant donné le niveau assez faible du dépassement, ce dernier pourrait être considéré comme une erreur due à une convergence insuffisante. Il faut donc estimer le niveau de confiance obtenu pour la production de ces résultats. Soit N le nombre total d'échantillons disponibles et  $n < N$  un nombre d'échantillons intermédiaires d'une sous-partie de la base de données totale. Pour chaque position  $xy$ , on définit  $\overline{Pt}_{\infty}$  comme le niveau de pression totale de référence relevé en dehors de la couche limite et  $\overline{Pt^*}(n) = 1/(n\overline{Pt}_\infty) \sum_{j=1}^n Pt(j)$  comme la valeur de la pression totale adimensionnée et moyennée par  $\overline{Pt}_{\infty}$ . La convergence globale de la pression totale est alors estimée en étudiant la décroissance vers zéro de la quantité  $|\overline{Pt^*}(n) - \overline{Pt^*}(N)|$ . Comme les forts gradient de vitesse le laissent supposer, la pression totale ainsi estimée converge rapidement à mesure qu'on s'éloigne de la paroi. La convergence décroit de 0, 5% proche de la paroi à 0, 005% dans la région d'intérêt, juste au dessus de la couche limite. On peut donc conclure que le niveau de convergence

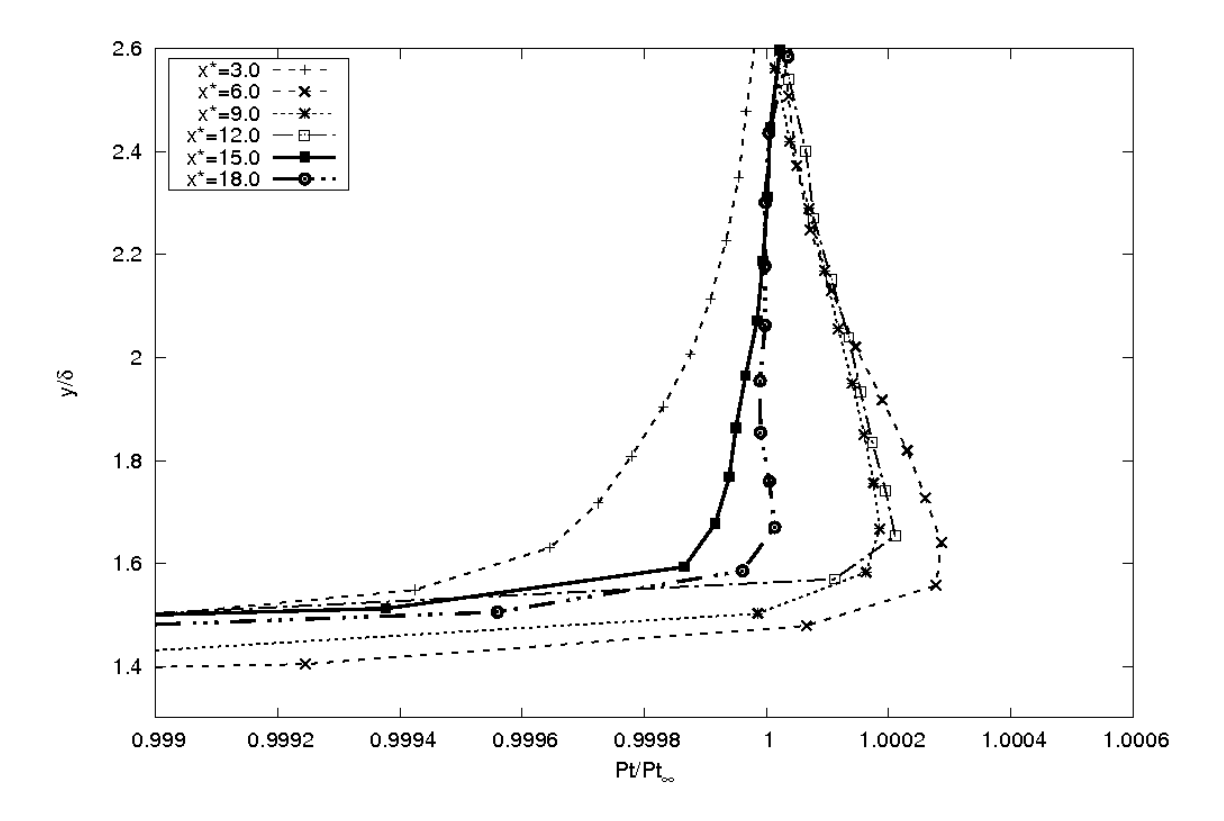

Figure 9.18 – Profils de pression totale extraits à différentes positions longitudinales

de la pression totale moyenne est suffisant pour que ces dépassements ne soient pas considérés comme des erreurs numériques et donc que les résultats de la figure 9.18 sont significatifs. Un comporement singulier est tout de même observé le long de la plaque. En effet, le dépassement n'apparait pas pour toutes les positions considérées. De part les connaissances actuelles sur le développement de la couche limite, il semble légitime de considérer que des conditions amont particulières conduiront à une initiation de sites particulière et préférentielle pour la naissance des structures isolées durant le phénomène de transition. Ceci entrainerait une non-homogénéité dans le comportement longitudinal.

#### Conclusion sur les résultats DNS

L'analyse de la base de données DNS a permis de faire ressortir plusieurs points. Tout d'abord, le dépassement de pression totale est bien reproduit. L'indice de confiance vis-à-vis de l'obtention de ce dépassement est bon, ce n'est pas une erreur de convergence numérique. Bien que la position d'occurence orthogonale en  $y/\delta$  soit cohérente avec les résultats RANS, le niveau d'intensité du dépassement est plus faible. Enfin, le comportement du profil de pression totale semble soumis à une certaine variabilité dépendante des structures présentes aux abords de la couche limite. Cette étude est donc en accord avec les résultats RANS déjà établis. Elle a permis de préciser le comportement de la pression totale.

# Bibliographie

- [1] B. J. Abu-Ghannam et R. Shaw : Natural transition of boundary layer the effect of turbulence pressure gradient, and flow history. Journal of Mechanical Engineering Science, 22(5):213–228, 1980.
- [2] T. Alziary de Roquefort : Aérodynamique numérique. ENSMA, 1997.
- [3] D. Arnal, E. Coustols et J.C. Juillen : Étude expérimentale et théorique de la transition sur une aile en flèche infinie. La Recherche Aérospatiale, 2:125–143, 1984.
- [4] P.A.V. ATHAYDE : Fan-inlet flow field interaction. Thèse de doctorat, Whittle Laboratory, Departement of engineering, University of Cambridge, 2007.
- [5] P.A.V. ATHAYDE et T.P.HYNES : Fan-inlet flow field coupling. In 18th ISABE, Beijing, China, September 2007.
- [6] B. S. Baldwin et H. Lomax : Thin Layer Approximation and Algebraic Model for Separated Turbulent flows. In  $16<sup>th</sup> AIAA$  Aerospace Sciences Meeting, Huntsville (USA), janvier 1978. AIAA Paper 78-257.
- [7] J.E. Bardina, P.G. Huang et T.J. Coakley : Turbulence modeling validation. In 28th AIAA fluid dynamics conference, Snowmass Village,CO,U.S.A, 1996. AIAA Paper 97-2121.
- [8] R. M. Beam et R. F. Warming : Alternating Direction Implicit Methods for Parabolic Equations with a Mixed Derivative. SIAM Journal on Scientific Computing, pages 131–159, 1980.
- [9] J. A. Beasley : Calculation of the laminar boundary layer and the prediction of the transition on a sheared wing. Rapport technique 3787, ARC R&M, 1973.
- [10] D.R. Boldman, C. Iek, D.P. Hwang, M. Larkin et P. Schweiger : Effect of a rotating propeller on the separation angle of attack and distortion in ducted propeller inlets. In AIAA 31st Aerospace Science Meeting and Exhibit, Reno, Nevada, 1993. AIAA Paper 93- 0017.
- [11] F. W. BOLTZ, G. C. KENYON et C. Q. ALLEN : Effects of sweep angle on the boundary layer characteristics of an untapered wing at low speeds. Rapport technique TND-338, NASA, 1960.
- [12] C. BOURDEAU : Communication privée, 2015.
- [13] J. Boussinesq : Essai sur la théorie des eaux courantes. In Mémoires Présentés par Divers Savants Étrangers à l'Académie des Sciences, volume XXII-XXIV, page 1. Gauthier-Villars, Paris, 1877.
- [14] A.L. Braslow et A.E. von Doenhoff : The Effect of Distributed Surface Roughness on Laminar Flow. In BOUNDARY LAYER AND FLOW CONTROL : ITS PRINCIPLES AND Application, éditeur : G.V. Lachmann, pages 657–681. Pergamon Press, 1961.
- [15] S. BRIX, G. NEUWERTH et D. JACOB : The inlet-vortex system of jet engines operating near the ground. *AIAA Paper 2000-3998*, 2000.
- [16] L. Cambier, S. Heib et S. Plot : The Onera Elsa CFD Software : Input from Research and Feedback from Industry. Mechanics & Industry,  $14(03):159-174$ , janvier 2013.
- [17] J.M. CARRARA et A. MASSON : Three years of operation of the ONERA pressurized subsonic wind-tunnel. In 12th ICAS Congress ONERA, volume 128, Munich, Germany, October 1980.
- [18] J.B. Cazalbou, P.R. Spalart et P. Bradshaw : On the behavior of two-equation models at the edge of a turbulent region. Physics of Fluids, 6:1797–1804, 1994.
- [19] S. R. Chakravarthy : High Resolution Upwind Formulations for the Navier-Stokes Equations. In VKI Lecture Series, volume 2. von Kármán Institute for Fluid Dynamics, 1988.
- [20] S. Champagneux : Numerical simulation of crosswind inlet flows at low Mach numbers. Rapport technique, CERFACS, Aerospatiale-Matra Airbus, 2000.
- [21] P. Chanez : Communication privée, 2014.
- [22] H.C. Chen, N.J. Yu et P.E. Rubbert : Flow simulation for general nacelle configurations using Euler equations. In AIAA 21st Aerospace Sciences Meeting. AIAA Paper 83-0539, January 1983.
- [23] D.C. Chou et R.W. Luidens : Prediction of boundary-layer flow separation in  $V/STOL$ engine inlets. Journal of Aircraft, 15(8):474–481, 1978.
- [24] J. Cliquet, R. Houdeville et D. Arnal : Application of laminar-turbulent transition criteria in Navier-Stokes computations. In 45th AIAA Aerospace Sciences Meeting and Exhibit, Reno, Nevada, January, 9-12 2007. AIAA Paper 2007-515.
- [25] J.L. COLEHOUR et B.W. FARQUHAR : Inlet vortex. *Journal of Aircraft*, 8:39–43, 1971.
- [26] Y. Colin : Simulation numérique de la distorsion générée par une entrée d'air de moteur civil par vent de travers. Thèse de doctorat, Université de Toulouse, déc. 2007.
- [27] Y. Colin, B. Aupoix, J.F. Boussuge et P. Chanez : Numerical Simulation of the distorsion generated by crosswind inlet flows. ISABE-2007-1210. In 18th ISABE, Beijing, China, September 3-7 2007.
- [28] C. Content : Méthode innovante pour le calcul de la transition laminaire-turbulent dans les codes Navier-Stokes. Thèse de doctorat, ISAE, oct. 2011.
- [29] R. COURANT, K. O. FRIEDRICHS et H. LEWY : Über die partiellen Differenzgleichungen der mathematischen Physik. Mathematische Annalen, 100(1):32–74, 1928.
- [30] W.T. Cousins : History, philosophy, physics, and future directions of aircraft propulsion system/inlet integration. In ASME Turbo Expo, numéro 2004-54210, Vienne, Autriche, Juin 2004.
- [31] J. COUSTEIX : *Couche limite laminaire*. Cepadues, 1988.
- [32] J. COUSTEIX : Turbulence et couche limite. Cepadues, 1989.
- [33] E. Coustols et D. Arnal : Critères de transition en écoulement tridimensionnel (aile en flèche infinie). Rapport technique 21/5018 AYD, TO OA, 1982.
- [34] F. Crevel : Simulation numérique de l'écoulement en régime de pompage dans un compresseur axial multi-étage. Thèse de doctorat, École Centrale de Lyon, sept. 2013.
- [35] J. D. Denton et U. K. Singh : Time Marching Methods for Turbomachinery Flow Calculation. In Application of Numerical Methods to Flow Calculations in Turbomachines. Von Kármán Institute for Fluid Dynamics, Rhode-St-Genèse (Belgique), 1979.
- [36] E.A. Van Deusen et V.R. Mardoc : Distortion and turbulence interaction, a method for evaluating engine and inlet compatibility. Journal of Aircraft, 9:16–22, 1972.
- [37] EASA. CS-25 Certification specifications and acceptable means of compliance for large aeroplanes, amendement 12, January 2012.
- [38] H.W. EMMONS : The laminar-turbulent transition in a boundary layer. *Journal of the* Aeronautical Sciences, pages 490–498, 1951.
- [39] A. Favre : Équations des gaz turbulents compressibles II. Méthodes des vitesses moyennes ; méthodes des vitesses macroscopiques pondérées par la masse volumique. Journal de Mécanique, 4:391–421, 1965.
- [40] Airbus FCOM : Flight Crew Training Manual A320, 2007.
- [41] V. Jerez Fidalgo, C.A. Hall et Y. Colin : A study of fan-distortion interaction with the NASA Rotor 67 transonic stage. Journal of Turbomachinery, 134:1–12, September 2012.
- [42] G. Fillola, M.-C. Le Pape et M. Montagnac : Numerical simulations around wing control surfaces. In  $24^{th}$  international congress ot the aeronautical sciences, Yokohama, Japan, 2004.
- [43] B. Francois : Unsteady aerodynamic simulations of contra-rotating open-rotors : investigation of efficient CFD methods, prediction and understanding of in-plane forces. Thèse de doctorat, Universite Pierre et Marie Curie, Paris VI, 2013.
- [44] C. Freeman et A.L. Rowe : Intake engine interaction of a modern large turbofan engine ASME 99-GT-344. In ASME 1999 International Gas Turbine and Aeroengine Congress and Exhibition, Indianapolis, Indiana, USA, June 1999.
- [45] F. Gaible, J. Cousteix et J. Mauss : Analyse asymptotique de l'écoulement au voisinage d'un point d'arrêt. Comptes Rendus de l'Académie des Sciences de Paris, t.313, Série II, pages 145–150, 1991.
- [46] D.E. Glenny et N.G.T.E. Pyestock : Ingestion of debris into intake by vortex action. Ministry of technology, aeronautical research council, her majesty's stationery office, C.P. No 1114, 1968.
- [47] C. GLEYZES, J. COUSTEIX et J. L. BONNET : Theoretical and experimental study of low Reynolds number transitional separation bubbles. UNDAS-CP-77B123. In Proceeding of the conference on low Reynolds number airfoil aerodynamics, University of Notre Dame, June 1985.
- [48] S.K. GODUNOV: Finite difference method for the numerical computation of discontinuous solutions of the equations of fluid dynamics. Matematicheskii Sbornik (Recueil mathématique de la Société mathématique de Moscou), 47:271–306, 1959.
- [49] N. Gourdain : Simulation numérique des phénomènes de décollement tournant dans les compresseurs axiaux. Thèse de doctorat, École Centrale Lyon, oct. 2005.
- [50] P. S. Granville : The calculation of the viscous drag of bodies of revolution. Rapport technique 849, David Taylor Model Basin Report, 1953.
- [51] V. Gravemeier : Current Methods for the Numerical Simulation of Turbulent Flows. CADFEM Infoplaner, 1:44–45, 2007.
- [52] C.A. Hall : Fan-nacelle interaction in natural wind. Thèse de doctorat, Cambridge, 2002.
- [53] C.A. HALL et T.P. HYNES : Nacelle interaction with natural wind before takeoff. Journal of Propulsion and Power, No. 21:784–791, 2005.
- [54] C.A. Hall et T.P. Hynes : Measurements of intake separation hysteresis in a model fan and nacelle rig. Journal of Propulsion and Power, No. 22:872–879, 2006.
- [55] C.J. HAM et D.D. WILLIAMS : Some applications of actuator and semi-actuator disk theory to the problem of intake/engine compatibility. 83-IGTC-50. In International Gas Turbine Congress, Tokyo, Japan, 1983.
- [56] A. HARTEN : High resolution scheme for hyperbolic conservation laws. *Journal of Com*putational Physics, 49:357–393, 1983.
- [57] A. HARTEN : On a class of high resolution total-variation stable-finite difference schemes. SIAM Journal on Numerical Analysis, 21:1, 1984.
- [58] J. He, J.Y. Kazakia, A.I. Ruban et J.D.A. Walker : A Model for Adiabatic Supersonic Turbulent Boundary Layers. Theoretical and Computational Fluid Dynamics, 8:349–364, 1996.
- [59] R.G. Hercock et D.D. Williams : Distorsion induced engine instability. Aerodynamic response. LS72. AGARD Lecture Series, Paper No.3, 1974.
- [60] C. Hirsch : Numerical Computation of Internal and External Flows, volume 1 : Fundamentals of Numerical Discretization. John Wiley and Sons, 1988.
- [61] B.K. HODDER : An investigation of engine influence on inlet performance. Rapport technique 1661136, NASA-Ames research center, 1981.
- [62] J.H. Horlock : Actuator disk theory discontinuities in thermo-fluid dynamics. McGraw-Hill, 1978.
- [63] H. P. Horton : A Semi Empirical Theory for the Growth and Bursting of Laminar Separation Bubbles. Thèse de doctorat, ARC, 1969.
- [64] R. Houdeville, J. Ponsin, A. Krumbein, H.S. Dol et M.T. Arthur : Application of transition criteria in Navier-Stokes computations. Rapport technique, GARTEUR/TP-137, January 2003.
- [65] E. Hsiao, M. Naimi, J.P. Lewis, K. Dalbey, Y. Gong et C. Tan : Actuator duct model of turbomachinery components for powered-nacelle Navier-Stokes calculations. Journal of Propulsion and Power, 17(4):919–927, July-August 2001.
- [66] P.G. HUANG et P. BRADSHAW : The law of the wall for turbulent flows in pressure gradients. AIAA Journal, 33:624–632, 1995.
- [67] R. I. Issa : Rise of total pressure in frictional flow. AIAA journal, 33(4):772–774, 1995.
- [68] A. Jameson : Time Dependent Calculations Using Multigrid, with Applications to Unsteady Flows Past Airfoils and Wings. In  $10^{th}$  Computational Fluid Dynamics Conference, Honolulu (USA), juin 1991. AIAA Paper 91-1596.
- [69] A. JAMESON, W. SCHMIDT et E. TURKEL : Numerical Solutions of the Euler Equations by Finite Volume Methods Using Runge-Kutta Time-Stepping Schemes. In AIAA 14<sup>th</sup> Fluid and Plasma Dynamic Conference, Palo Alto (USA), juin 1981. AIAA Paper 81-1259.
- [70] A. Karlsson et L. Fuchs : Vortex systems and the interaction between an air inlet and the ground. In International Congress of the Aeronautical Sciences, Harrogate, UK, Sept. 2000.
- [71] P. S. KLEBANOFF : Effects of free-stream turbulence on a laminar boundary layer. Bulletin of the American Physical Society, 16, 1971.
- [72] H.J. KLEIN : Vortex inhibitor for aircraft jet engines, 1959.
- [73] C. F. Knapp, P. J. Roache et T. J. Mueller : A Combined Visual and Hot-Wire Anemometer Investigation of Boundary Layer Transition. Rapport technique UNDAS-TR-866ck, Department of aerospace engineering, University of Notre Dame, August 1966.
- [74] Guillaume Legras : Analyse des mécanismes d'action des traitements de carter dans les compresseurs axiaux. Thèse de doctorat, Ecole Centrale de Lyon, avr. 2011.
- [75] G. Lehnasch : Communication privée.
- [76] W. LIU, E. M. GREITZER et C. S. TAN : Surface static pressures in an inlet vortex flow field. Journal of Engineering for Gas Turbines and Power, 107:387–394, 1985.
- [77] K. Lodefier et E. Dick : Modelling of unsteady transition in low-pressure turbine blade flows with two dynamic intermittency equations. Flow Turbulence and Combustion, 76(2): 103–132, 2006.
- [78] J.P. Longley et E.M. Greitzer : Inlet distortion effects in aircraft propulsion system integration. Numéro AGARD-LS-183, May 1992.
- [79] L. M. Mack : Transition and laminar instability theory. Rapport technique 77-15, J.P.L., Pasadena, CA, 1977.
- [80] J.G. MARVIN et P.G. HUANG : Turbulence Modeling Progress and Future Outlook. In Keynote lecture, 15th international conference on numerical methods in fluid dynamics, Monterrey, CA., 1997.
- [81] B. Massey : Mechanics of fluids. Taylor & Francis, 2006.
- [82] R. E. Mayle : The Role of Laminar-Turbulent Transition in Gas Turbine Engines. Journal of Turbomachinery, 113:509–536, October 1991.
- [83] R.S. Mazzawy : Multiflow segment parallel compressor model for circumferential flow distortion. Journal of Engineering for Power, 99:288–296, April 1977.
- [84] F.R. MENTER : Influence of freestream values on  $k-\omega$  turbulence model predictions. AIAA Journal, 30:1657–1659, 1992.
- [85] F.R. MENTER : Zonal Two Equation  $k \omega$  Turbulence Models for Aerodynamic Flows. AIAA Paper AIAA-93-2906, 1993.
- [86] F.R. MENTER : Two-equation eddy-viscosity turbulence models for engineering applications. AIAA Journal, 32:1598–1605, 1994.
- [87] F.R. MENTER, M. KUNTZ et R. LANGTRY : Ten years of industrial experience with the SST turbulence model. Turbulence, Heat and Mass Transfer, 4:625–632, 2003.
- [88] F.R. Menter, R.B. Langtry, S.R. Likki, Y.B. Suzen, P.G. Huang et S. Volker : A correlation based transition model using local variables - part I : Model formulation. Journal of Turbomachinery, 128, 2006.
- [89] D.L. MOTYCKA : Reynolds number and fan/inlet coupling effects on subsonic transport inlet distortion. Journal of Propulsion and Power, 3:229–234, May-June 1985.
- [90] J.P. Murphy et D.G. MacManus : A quantitative study of inlet ground vortices. ISABE-2007-1209. In 18th ISABE, Beijing, China, 2007.
- [91] J.P. Murphy et D.G. MacManus : Ground vortex aerodynamics under crosswind conditions. Experiments in Fluids, 50:109–124, 2011.
- [92] J.P. Murphy et D.G. MacManus : Inlet ground vortex aerodynamics under headwind conditions. Aerospace Science and Technology, 15:207–215, 2011.
- [93] A. Nakayama et J.R. Jones : Correlation for formation of inlet vortex. AIAA Journal, 37:508–510, 1999.
- [94] S. E. NORRIS : The effect of nonuniform viscosity on stagnation point pressure. *Journal* of Fluids Engineering, 133(4):1–4, 2011.
- [95] J.H. Povolny, F.W. Burcham, J.E. Calogeras, C.L. Meyer et R.A. Rudey : Effects of engine inlet disturbances on engine stall performance. Rapport technique, NASA Glenn research center, 1971.
- [96] C. Quémard, F. Garcon et J.C. Raynal : Essais de prise d'air à hauts nombres de Reynolds dans les souffleries F1 et S1MA de l'ONERA. In Workshop on airframe engine integration at DLR, numéro 1996-213, Braunschweig, Germany, March 1996.
- [97] J.C. Raynal : LARA laminar flow nacelle off-design performance tests in the ONERA F1 wind tunnel. Test report 4365AY178G. Rapport technique, ONERA, 1994.
- [98] C. REID : The response of axial flow compressors to intake flow distortion. ASME 69-GT-29. In ASME Gas Turbine Conference and Products Show, Cleveland, Ohio, USA, mar. 1969.
- [99] O. REYNOLDS : An Experimental Investigation of the Circumstances which Determine Whether the Motion of Water Shall be Direct and Sinuous, and the Law of Resistance in Parallel Channels. Philosophical Transactions of the Royal Society, 174:935–982, 1883.
- [100] L.F. RICHARDSON : Weather Prediction by Numerical Process. Cambridge Mathematical Library. Cambridge University Press, 1922.
- [101] P. L. Roe : Approximate Riemann Solvers, Parameter Vectors and Difference Schemes. Journal of Computational Physics, 43, 1981. pp. 357-372.
- [102] D. F. ROGERS : *Laminar flow analysis*. Cambridge University press, 1992.
- [103] D.F. Rogers et U.W. Ganz : Aerodynamic assessment of methods to simulate flight inflow characteristics during static testing. AIAA-80-1023. In AIAA 6th Aeroacoustics conference, 1980.
- [104] H. SCHLICHTING : Boundary-Layer Theory. McGraw-Hill Book Co., 7<sup>th</sup> édition, 1979.
- [105] A. Secareanu et D. Moroianu : Experimental and numerical study of ground vortex interaction in an air intake. In 43rd AIAA Aerospace Sciences Meeting and Exhibit, numéro 2005-1206, Reno, Nevada, January 2005.
- [106] J. SEDDON et E.L. GOLDSMITH : Intake aerodynamics, second edition. AIAA Education Series, Blackwell Science, 1999.
- [107] F.M. Shahab : Numerical investigation of the influence of an impinging shock wave and heat transfer on a developing turbulent boundary layer. Thèse de doctorat, École Nationale Supérieure de Mécanique Aérotechnique, Poitiers, France, déc. 2011.
- [108] M.F SHAHAB, G. LEHNASCH., T.B. GATSKI et P. COMTE: Statistical characteristics of an isothermal, supersonic developing boundary layer flow from DNS data. Flow, Turbulence and Combustion, 86:369–397, 2011.
- [109] H.W. Shin, E.M. Greitzer, W.K. Cheng, C.S. Tan et S.L. Shippee : Circulation measurements and vortical structure in an inlet-vortex flow field. Journal of Fluid Mechanics, 162:463–487, 1986.
- [110] M. Shur, M. Strelets, A. Travin et P.R. palart : Turbulence modelling in rotating and curved channels : Assessing the Spalart-Shur correction term. AIAA Journal, 38(5):784– 792, 2000.
- [111] F. SICOT : Simulation efficace des écoulements instationnaires périodiques en turbomachines. Thèse de doctorat, LMFA - Ecole Centrale Lyon, oct. 2009.
- [112] F. De Siervi, H.C. Viguier, E.M. Greitzer et C.S. Tan : Mechanisms of inlet-vortex formation. Journal of Fluid Mechanics, 124:173–207, 1982.
- [113] A. M. O. Smith et N. Gamberoni : Transition, pressure gradient and stability theory. Report ES 26388, Douglas Aircraft Co., El Segundo, California, 1956.
- [114] A. SOBESTER : Tradeoffs in jet inlet design : a historical perspective. *Journal of Aircraft*, 44(3):705–717, May-June 2007.
- [115] SOCIETY OF AUTOMOTIVE ENGINEERS : Gas turbine engine inlet flow distortion guidelines. ARP1420. Rapport technique, SAE International, 2011.
- [116] Society of Automotive Engineers : Inlet total pressure distorsion considerations for gas turbine engines. AIR1419. Rapport technique, SAE International, 2013.
- [117] P. R. Spalart : Strategies for Turbulence Modelling and Simulations. International Journal of Heat and Fluid Flow, 21(3):252–263, juin 2000.
- [118] P. R. Spalart et S. R. Allmaras : A One-Equation Turbulence Transport Model for Aerodynamic Flows. In 30<sup>th</sup> AIAA Aerospace Sciences Meeting and Exhibit, Reno (USA), janvier 1992. AIAA Paper 92-0439.
- [119] P. R. Spalart et S. R. Allmaras : A One-Equation Turbulence Transport Model for Aerodynamic Flows. La Recherche Aérospatiale, 1:5–21, jan 1994.
- [120] P.R. Spalart et M. Shur : On the sensitization of turbulence model to rotation and curvature. Aerospace Science and Technology, 5:297–302, 1997.
- [121] R. Stangl et S. Wagner : Euler simulation of a helicopter configuration in forward flight using a chimera technique. In AHS 52nd annual forum, Washington D.C., 1996.
- [122] J. Steelant et E. Dick : Modelling of laminar-turbulent transition for high free-stream turbulence. Journal of Fluids Engineering, 123:22–30, 2001.
- [123] J. L. Steger, F. C. Dougherty et J. A. Benek : A Chimera Grid Scheme. In Advances in grid generation, 1983.
- [124] W.H. Sterbentz : Factors controlling air-inlet flow distorstions. Rapport technique E56A30, NACA, 1956.
- [125] F. Stoll, J.W. Tremback et H.H. Arnaiz : Effect of number of probes and their orientation on the calculation of several compressor face distortion descriptors. Rapport technique, NASA Technical memorandum 72859, 1979.
- [126] B.S. STRATFORD : The prediction of separation of the turbulent boundary layer. Journal of Fluid Mechanics, 5:1–15, 1959.
- [127] E.F. TORO: Riemann Solvers and Numerical Methods for Fluid Dynamics. Springer, 1999.
- [128] L. G. TRAPP et R. da MOTTA GIRARDI : Crosswind effects on engine inlets : the inlet vortex. Journal of Aircraft, 47:577–590, 2010.
- [129] L.G. TRAPP et R. da MOTTA GIRARDI : Evaluation of engine inlet vortices using CFD. In 50th aerospace sciences meeting, numéro AIAA2012-1200, Nashville, TN, USA, 2012.
- [130] K. Uenishi et M.S. Pearson : CFD-Based 3D Turbofan Nacelle Design System. AIAA Paper 90-3081, 1990.
- [131] B. Van Leer : Towards the ultimate conservative difference scheme II : Monotonicity and conservation combined in a second order scheme. Journal of Computational Physics, 14:361–370, 1974.
- [132] B. van Leer : MUSCL, A New Approach to Numerical Gas Dynamics. In Computing in Plasma Physics and Astrophysics, Garching, Germany, April 1976. Max-Plack Institut für Plasma Physik.
- [133] B. van Leer : Towards the Ultimate Conservative Difference Scheme III. Upstream-Centered Finite Difference Schemes for Ideal Compressible Flow. Journal of Computational Physics, 23:263–275, 1977.
- [134] B. van Leer : Towards the Ultimate Conservative Difference Scheme IV. A New Approach to Numerical Convection. Journal of Computational Physics, 23:276–299, 1977.
- [135] B. van Leer : Towards the Ultimate Conservative Difference Scheme V. A Second-Order Sequel to Godunov's Method. Journal of Computational Physics, 32:101–136, 1979.
- [136] B. W. van OUDHEUSDAN : Comment on 'Rise of total pressure in frictional flow'. AIAA Journal, 34(2):426–427, 1996.
- [137] A.E. von Doenhoff et E.A. Horton : A low-speed experimental investigation of the effect of a sandpaper type of roughness on boundary-layer transition. Rapport technique 1349, NACA Technical Manual Report, 1958.
- [138] C.T. Wakelam, T.P. Hynes, S.W. Evans, H.P. Hodson et P. Chanez : The effect of boundary layer trips on intake separation in crosswinds. In  $AIAA 4th$  flow control conference, numéro 2008-4077, Seattle, Washington, June 2008.
- [139] C.T. Wakelam, T.P. Hynes, S.W. Evans, H.P. Hodson et P. Chanez : Separation control for aeroengine intakes, part 1 : low-speed investigation of control strategies. Journal of Propulsion and Power, 28(4):758–765, July-August 2012.
- [140] C.T. WAKELAM, T.P. HYNES, S.W. EVANS, H.P. HODSON et P. CHANEZ : Separation control for aeroengine intakes, part 2 : high-speed investigations. Journal of Propulsion and Power, 28(4):766–772, July-August 2012.
- [141] D. K. WALTERS et D. COKLJAT : A three-equation eddy-viscosity model for Reynolds averaged Navier-Stokes simulations of transitional flow. Journal of Fluids Engineering, 130(12), October, 24 2008.
- [142] D. K. WALTERS et J. H. LEYLEK : A new model for boundary layers transition using a single-point RANS approach. Journal of Turbomachinery, 126:193–202, 2004.
- [143] M. WHITE, F. : Viscous Fluid Flow. McGraw-Hill, Inc., New York, NY, 2<sup>nd</sup> édition, 1991.
- [144] J. C. Williams : Rise of total pressure near the stagnation point on a sphere. AIAA Journal, 40(3):576–579, 2002.